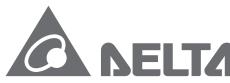

Smarter. Greener. Together.

#### **Industrial Automation Headquarters**

Delta Electronics, Inc.

Taoyuan Technology Center No.18, Xinglong Rd., Taoyuan District,

Taoyuan City 33068, Taiwan

TEL: 886-3-362-6301 / FAX: 886-3-371-6301

#### Asia

Delta Electronics (Shanghai) Co., Ltd.

No.182 Minyu Rd., Pudong Shanghai, P.R.C.

Post code : 201209

TEL: 86-21-6872-3988 / FAX: 86-21-6872-3996

Customer Service: 400-820-9595

#### Delta Electronics (Japan), Inc.

Tokvo Office

Industrial Automation Sales Department

2-1-14 Shibadaimon, Minato-ku

Tokyo, Japan 105-0012

TEL: 81-3-5733-1155 / FAX: 81-3-5733-1255

#### Delta Electronics (Korea), Inc.

Seoul Office

1511, 219, Gasan Digital 1-Ro., Geumcheon-gu,

Seoul. 08501 South Korea

TEL: 82-2-515-5305 / FAX: 82-2-515-5302

#### Delta Energy Systems (Singapore) Pte Ltd.

4 Kaki Bukit Avenue 1, #05-04, Singapore 417939

TEL: 65-6747-5155 / FAX: 65-6744-9228

#### Delta Electronics (India) Pvt. Ltd.

Plot No.43, Sector 35, HSIIDC Gurgaon,

PIN 122001, Haryana, India

TEL: 91-124-4874900 / FAX: 91-124-4874945

#### Delta Electronics (Thailand) PCL.

909 Soi 9, Moo 4, Bangpoo Industrial Estate (E.P.Z),

Pattana 1 Rd., T.Phraksa, A.Muang,

Samutprakarn 10280, Thailand

TEL: 66-2709-2800 / FAX: 662-709-2827

#### Delta Electronics (Australia) Pty Ltd.

Unit 20-21/45 Normanby Rd., Notting Hill Vic 3168, Australia

TEL: 61-3-9543-3720

#### Americas

#### Delta Electronics (Americas) Ltd.

P.O. Box 12173, 5101 Davis Drive,

Research Triangle Park, NC 27709, U.S.A. TEL: 1-919-767-3813 / FAX: 1-919-767-3969

#### Delta Greentech (Brasil) S/A

São Paulo Office

Rua Itapeva, 26 – 3° Andar - Bela Vista CEP: 01332-000 - São Paulo - SP - Brasil

TEL: 55-11-3530-8643 / 55-11-3530-8640

#### Delta Electronics International Mexico S.A. de C.V.

Gustavo Baz No. 309 Edificio E PB 103

Colonia La Loma, CP 54060

Tlalnepantla, Estado de México

TEL: 52-55-3603-9200

#### **EMEA**

#### Headquarters: Delta Electronics (Netherlands) B.V.

Sales: Sales.IA.EMEA@deltaww.com

Marketing: Marketing.IA.EMEA@deltaww.com

Technical Support: iatechnicalsupport@deltaww.com

Customer Support: Customer-Support@deltaww.com

Service: Service.IA.emea@deltaww.com

TEL: +31(0)40 800 3900

#### BENELUX: Delta Electronics (Netherlands) B.V.

De Witbogt 20,5652 AG Eindhoven, The Netherlands

Mail: Sales.IA.Benelux@deltaww.com

TEL: +31(0)40 800 3900

#### DACH: Delta Electronics (Netherlands) B.V.

Coesterweg 45, D-59494 Soest, Germany Mail: Sales.IA.DACH@deltaww.com

TEL: +49(0)2921 987 0

#### France: Delta Electronics (France) S.A.

ZI du bois Challand 2,15 rue des Pyrénées,

Lisses, 91090 Evry Cedex, France Mail: Sales.IA.FR@deltaww.com

TEL: +33(0)1 69 77 82 60

#### Iberia: Delta Electronics Solutions (Spain) S.L.U

Ctra. De Villaverde a Vallecas, 265 1º Dcha Ed

Hormigueras – P.I. de Vallecas 28031 Madrid

TEL: +34(0)91 223 74 20

Carrer Llacuna 166, 08018 Barcelona, Spain

Mail: Sales.IA.Iberia@deltaww.com

#### Italy: Delta Electronics (Italy) S.r.l.

Via Meda 2–22060 Novedrate(CO)

Piazza Grazioli 18 00186 Roma Italy Mail: Sales.IA.Italv@deltaww.com

TEL: +39 039 8900365

#### Russia: Delta Energy System LLC

Vereyskaya Plaza II, office 112 Vereyskaya str.

17 121357 Moscow Russia

Mail: Sales.IA.RU@deltaww.com

TEL: +7 495 644 3240

#### Turkey: Delta Greentech Elektronik San. Ltd. Sti. (Turkey)

Şerifali Mah. Hendem Cad. Kule Sok. No:16-A

34775 Ümranive – İstanbul

Mail: Sales.IA.Turkey@deltaww.com

TEL: + 90 216 499 9910

#### GCC: Delta Energy Systems AG (Dubai BR)

P.O. Box 185668, Gate 7, 3rd Floor, Hamarain Centre

Dubai, United Arab Emirates

Mail: Sales.IA.MEA@deltaww.com

TEL: +971(0)4 2690148

#### Egypt + North Africa: Delta Electronics

Unit 318, 3rd Floor, Trivium Business Complex, North 90 street,

New Cairo, Cairo, Egypt

Mail: Sales.IA.MEA@deltaww.com

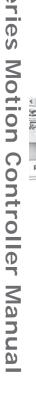

0

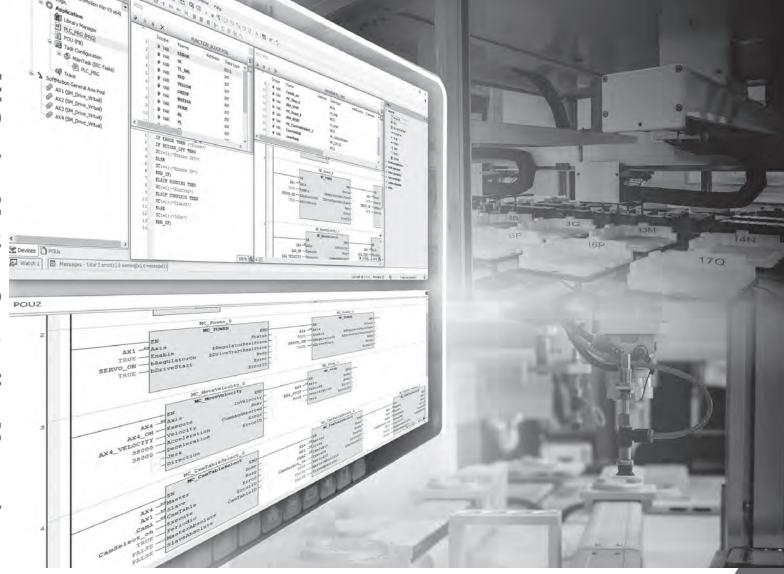

**AX Series Motion Controller Manual** 

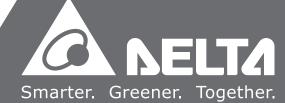

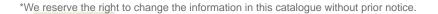

### **AX Series Motion Controller Manual**

### **Revision History**

| Version         | Revision                         | Date       |
|-----------------|----------------------------------|------------|
| 1 <sup>st</sup> | The first version was published. | 2020/11/09 |

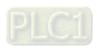

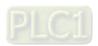

# **AX Series Motion Controller Manual**

### **Table of Contents**

| Prerace     |                                      |              |
|-------------|--------------------------------------|--------------|
| P.1 Introdu | uction                               | II           |
| P.1.1 Ap    | plicable Products                    | II           |
| P.1.2 Re    | lated Manuals                        | П            |
| Chapter 1   | Introduction to Motion Control       |              |
| 1.1 Introd  | uctions of Motion Control            | 1-2          |
| 1.1.1 Ba    | asic Knowledge on Motion Control Ins | tructions1-2 |
| 1.2 Catego  | ories of Motion Control Instructions | 1-5          |
| Chapter 2   | Motion Control Instructions          |              |
| 2.1 Motion  | n Control Instructions               | 2-2          |
| 2.1.1 MO    | C_Home                               | 2-2          |
| 2.1.2 MC    | C_Stop                               | 2-6          |
| 2.1.3 MG    | C_Halt                               | 2-10         |
| 2.1.4 MG    | C_MoveAbsolute                       | 2-14         |
| 2.1.5 MG    | C_MoveRelative                       | 2-20         |
| 2.1.6 MG    | C_MoveAdditive                       | 2-24         |
| 2.1.7 MC    | C_MoveSuperImposed                   | 2-28         |
| 2.1.8 MG    | C_CamIn                              | 2-33         |
| 2.1.9 MG    | C_CamOut                             | 2-53         |
| 2.1.10 N    | MC_MoveVelocity                      | 2-57         |
| 2.1.11 M    | MC_PositionProfile                   | 2-62         |
| 2.1.12 N    | MC_VelocityProfile                   | 2-67         |
| 2.1.13 N    | MC_AccelerationProfile               | 2-71         |
| 2.1.14 N    | MC_Jog                               | 2-76         |
| 2 1 15 M    | <i>IC</i> . GearIn                   | 2-79         |

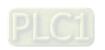

| 2.1.16 MC_GearOut                              | 2-83  |
|------------------------------------------------|-------|
| 2.1.17 MC_GearInPos                            | 2-89  |
| 2.1.18 MC_Phasing                              | 2-95  |
| 2.2 Administrative Motion Control Instructions | 2-101 |
| 2.2.1 MC_Power                                 | 2-101 |
| 2.2.2 MC_SetPosition                           | 2-107 |
| 2.2.3 MC_ReadParameter                         | 2-114 |
| 2.2.4 MC_WriteParameter                        | 2-118 |
| 2.2.5 MC_ReadBoolParameter                     | 2-121 |
| 2.2.6 MC_WriteBoolParameter                    | 2-124 |
| 2.2.7 MC_ReadActualPosition                    | 2-127 |
| 2.2.8 MC_ReadActualVelocity                    | 2-130 |
| 2.2.9 MC_ReadActualTorque                      | 2-133 |
| 2.2.10 MC_Reset                                | 2-136 |
| 2.2.11 MC_ReadStatus                           | 2-139 |
| 2.2.12 MC_ReadAxisError                        | 2-144 |
| 2.2.13 MC_CamTableSelect                       | 2-147 |
| 2.2.14 MC_TouchProbe                           | 2-151 |
| 2.2.15 MC_AbortTrigger                         | 2-159 |
| 2.2.16 MC_DigitalCamSwitch                     | 2-163 |
| 2.3 Delta Motion Control Instructions          | 2-170 |
| 2.3.1 Motion Control Instructions              | 2-170 |
| 2.3.2 Administrative Instructions              | 2-230 |
| 2.3.3 Positioning Axis Instructions            | 2-322 |
| Appendix A                                     |       |
| A.1 Instruction Tables and Indexes             | A-2   |
| A.1.1 By Function                              | A-2   |
| A.1.2 By Model                                 | A-7   |

|     | A.1.3 By Letter                         | 10 |
|-----|-----------------------------------------|----|
| A.2 | Data Type: Enumeration and Structure A- | 12 |
| A.3 | Error Codes and Troubleshooting         | 14 |
|     | A.3.1 For Synchronus Axes               | 14 |
|     | A.3.2 For Positioning Axis              | 27 |
| A.4 | Explanation of DMC_Home_PA-             | 29 |

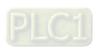

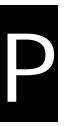

### **Preface**

### **Table of Contents**

| P. 1 | Int | roduction           | П |
|------|-----|---------------------|---|
| P.1. | .1  | Applicable Products | I |
| P.1. | .2  | Related Manuals     | ı |

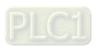

#### P.1 Introduction

Thank you for purchasing AX series Motion Controller with our advanced motion control system. Delta's AX series motion controller based on COSESYS intergrates the control function of PLCs and motion controllers into one platform.

This manual introduces PLCOpen standard motion control instructions and Delta-defined instructions including single-axis, multi-axes instructions and motion control applications.

Please ensure that you fully understand the configuration and operations of the AX series motion control system, and use the AX series Motion Controller CPU correctly.

#### P.1.1 Applicable Products

This manual relates to the following products

- AX-3 series/ AX-8 series

#### P.1.2 Associated Manuals

The related manuals of the AX Motion Controller series are composed of the following.

#### 1. **DIADesigner-AX** User Manual

Contents include the use of DIADesigner-AX, the programming languages (ladder diagrams, sequential function charts, function block diagrams, and structured texts), the concept of POUs and Task, and the operation of motion control programming.

#### 2. AX-3 Series Operational Manual

It introduces basic knowledge of motion control structure, software/hardware setup, quick start of Software operations, devices to be used, motion control operations, troubleshooting, Input/ Output modules, modules of temperature measurement and etc.

#### 3. AX-8 Series Operational Manual

It introduces basic knowledge of motion control structure, software/hardware setup, quick start of Software operations, devices to be used, motion control operations, troubleshooting, Input/ Output modules, modules of temperature measurement and etc.

### **Chapter 1 Introduction to Motion Control**

### Table of Contents

| 1.1 | Int | roductions of Motion Control1                    | -2 |
|-----|-----|--------------------------------------------------|----|
| 1.1 | 1.1 | Basic Knowledge on Motion Control Instructions 1 | -2 |
| 1.2 | Ca  | tegories of Motion Control Instructions1         | -5 |

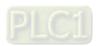

#### 1.1 Introductions of Motion Control

This manual introduces the elements for motion control programming including devices, symbols and motion control instructions.

Motion control instructions are defined as function blocks (FB) and are used in the program for performing a variety of motion control purposes. The motion control (MC) instructions are developed based on the specifications of PLCopen\* motion control function blocks. In addition to the PLCopen-based instructions, Codesys also provides Delta-defined function blocks for users to achieve complete motion control applications.

This section gives an overview of the motion control instructions for both PLCopen-based function blocks and Delta-defined function blocks. PLCopen defines the program and function block interfaces so as to achieve a standardized motion control programming environment for the languages specified in IEC61131-3. Using PLCopen-based instructions together with Delta-defined instructions reduces the costs for training and support.

Before using the instructions, please be sure that you understand the devices, symbols and the function of instructions sufficiently.

You can also refer to the Appendices for a quick reference of the motion control instruction list and error codes.

#### \*Note:

PLCopen is an organization promoting industrial control based on IEC61131-3, which is an international standard widely adopted for PLC programming. For more information regarding PLCopen, check the official website at: http://www.plcopen.org/

#### 1.1.1 Basic Knowledge on Motion Control Instructions

Using motion control instructions requires the basic knowledge of motion control defined in the specifications of PLCopen motion control function blocks. This section provides an overview of these specifications.

#### Name of Motion Control Instructions

PLCopen-based motion control instructions begin with "MC\_", while Delta-defined function block instructions begin with "DFB".

| Туре | Description                                |
|------|--------------------------------------------|
| MC_  | PLCopen-based motion control instructions  |
| DMC_ | Delta-defined function block instructions* |

\*Note: Delta-defined function block instructions (DFB) include Delta-defined motion control function blocks and other administrative/non-administrative function blocks which are applicable for AH Motion series CPUs. Therefore you can look up a function block (FB) in this manual.

#### Types of Motion Control Related Instructions

Different categories of motion control instructions are divided by functions such as single-axis motion instructions. Refer to Ch2 Motion Control Instructions for more details.

#### Execution of a Function Block

Function block instructions generally include two types of inputs for execution: Execute and Enable. When the instruction is executed or enabled, the outputs of the function block can indicate the status. The basic outputs include Busy, Done, CommandAborted, and Error. For detailed information of inputs and outputs of each function block, refer to Ch2 Motion Control Instructions.

#### Error Handling

Information regarding error codes, indicators and troubleshooting are set out in Appendice A for a quick reference.

#### Re-execution of a Function Block

Re-execution of a function block refers to triggering Execute again after resetting it. You can change the input values and trigger Execute again while the function block is during operation (in busy status). Such output status would remain unchanged (in busy status) which also means the previous executed instruction would be aborted by Aborting of buffer mode.

#### Multi-execution of Multiple Motion Control Instructions

Multi-execution of motion control instructions refers to that multiple instructions on the same axis are executed in the same task execution period. The pattern of multi-execution is defined by the input variable BufferMode which is specified to blend the two motions. Therefore, the instruction at the back will determine the behavior of the previous instruction according to BufferMode. Please refer to AX-3 Series Operation Manual for more details.

#### Buffer Modes

Some motion instructions have an input called BufferMode. You can execute a different instruction instance during axis motion when the values for BufferMode are specified. This input decides whether the instruction executes immediately (non-buffered mode) or it waits till current motion instruction sets its status outputs (Done/InVelocity/InPosition, etc.)

BufferMode determines the behavior to combine the axis motions for this instruction and the previous instruction. When the instruction is executed;

- The selected buffer mode is valid if the previous instruction is executing.
- The selected buffer mode is invalid if the axis is in Standstill state.
- The following Buffer Modes are supported.

| Buffer Mode                                                                                                    | Function                                                                                                    |
|----------------------------------------------------------------------------------------------------|----------------------------------------------------------------------------------------------------|
| 0 : Aborting                                                                                                    | Aborts the ongoing motion. The next instruction takes effect immediately.                                              |
| 1 : Buffered                                                                                                    | Automatically executes the next instruction after the ongoing motion is completed.                                     |
| Takes the lower target velocity as the transit velocity between the current ins and the buffered instruction. (The transit velocity is the velocity that the curre instruction uses as the transit point.) |                                                                                                    |
| 3 : BlendingPrevious                                                                                                    | Takes the target velocity of the current instruction as the transit velocity.                                          |
| 4 : BlendingNext                                                                                                    | Takes the target velocity of the buffered instruction as the transit velocity.                                         |
| 5 : BlendingHigh                                                                                                    | Takes the higher target velocity as the transit velocity between the current instruction and the buffered instruction. |

Please refer to AX-3 Series Operation Manual for more details of buffer mode.

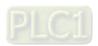

#### Structure Applicable for Motion Control

In PLCopen technical standard, the information and parameters required for configuring motion control on axis are defined in a Structure.

For AX Motion CPUs, a Structure is a data type applicable to group the data elements together, which is easier for users to specify proper parameters.

For AX Motion CPUs, the applicable Structure is as below:

#### Single-axis Function Block

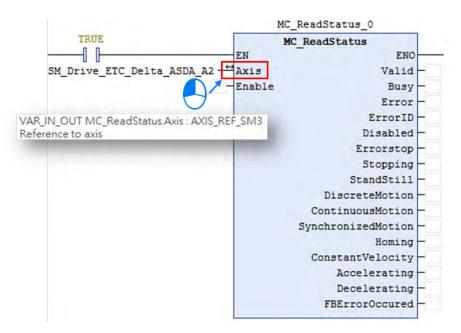

For single-axis FB, the applicable Structure is AXIS\_REF\_SM3 •

#### **■** Function Block for Axis Group

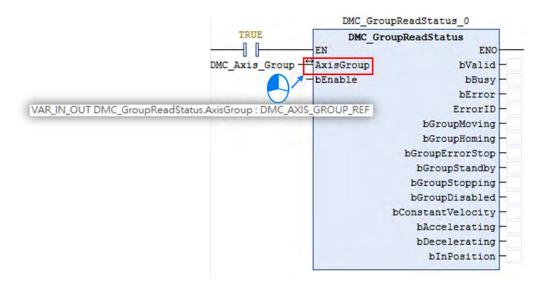

For AxisGroup FB, the applicable Structure is DMC\_AXIS\_GROUP\_REF •

Note: For more details, please find Appendix A.2 Data Types: Enumeration and Structure.

### 1.2 Categories of Motion Control Instructions

For AX Motion CPUs, motion control instructions are divided into two categories based on PLCOpen.

| Categories                              | Туре           | Function Group                                                                                                    | Description                                                            |
|-----------------------------------------|----------------|----------------------------------------------------------------------------------------------------|------------------------------------------------------------------------|
| Single-axis motion control instructions | Motion         | Positioning on single axis  Velocity control on single axis  Torque control on single axis  Synchronized control on single axis | "SMC": Motion instructions  "MC_": PLCopen motion control instructions |
|                                         | Administrative | Administrative functions on single axis                                                                                         | "DMC_": Delta-defined motion control instructions                      |
| Multi-axis motion                       | Motion         | Multi-axis coordinated control                                                                                                  | Performing coordinated movement of an axis group                       |
| Motion modules                          | Administrative | Administrative functions on multi axis                                                                                          | Controlling, monitoring or resetting axis group status.                |

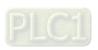

#### **MEMO**

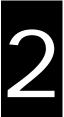

## **Chapter2 Motion Control Instruction**

### **Table of Contents**

| 2.1  | Motion Control Instructions                | 2-2   |
|------|--------------------------------------------|-------|
| 2.1. | 1 MC_Home                                  | 2-2   |
| 2.1. | 2 MC_Stop                                  | 2-6   |
| 2.1. | 3 MC_Halt                                  | 2-10  |
| 2.1. | 4 MC_MoveAbsolute                          | 2-14  |
| 2.1. | 5 MC_MoveRelative                          | 2-20  |
| 2.1. | 6 MC_MoveAdditive                          | 2-24  |
| 2.1. | 7 MC_MoveSuperImposed                      | 2-28  |
| 2.1. | 8 MC_CamIn                                 | 2-33  |
| 2.1. | 9 MC_CamOut                                | 2-53  |
| 2.1. | 10 MC_MoveVelocity                         | 2-57  |
| 2.1. | 11 MC_PositionProfile                      | 2-62  |
| 2.1. | 12 MC_VelocityProfile                      | 2-67  |
| 2.1. | 13 MC_AccelerationProfile                  | 2-71  |
| 2.1. | 14 MC_Jog                                  | 2-76  |
| 2.1. | 15 MC_GearIn                               | 2-79  |
| 2.1. | 16 MC_GearOut                              | 2-83  |
| 2.1. | 17 MC_GearInPos                            | 2-89  |
| 2.1. | 18 MC_Phasing                              | 2-95  |
| 2.2  | Administrative Motion Control Instructions | 2-101 |
| 2.2. |                                            |       |
| 2.2. | 2 MC_SetPosition                           | 2-107 |
| 2.2. | 3 MC_ReadParameter                         | 2-114 |
| 2.2. | 4 MC_WriteParameter                        | 2-118 |
| 2.2. | 5 MC_ReadBoolParameter                     | 2-121 |
| 2.2. | 6 MC_WriteBoolParameter                    | 2-124 |
| 2.2. |                                            |       |

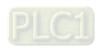

|   | 2.2.8  | MC_ReadActualVelocity          | 2-130 |
|---|--------|--------------------------------|-------|
|   | 2.2.9  | MC_ReadActualTorque            | 2-133 |
|   | 2.2.10 | MC_Reset                       | 2-136 |
|   | 2.2.11 | MC_ReadStatus                  | 2-139 |
|   | 2.2.12 | MC_ReadAxisError               | 2-144 |
|   | 2.2.13 | MC_CamTableSelect              | 2-147 |
|   | 2.2.14 | MC_TouchProbe                  | 2-151 |
|   | 2.2.15 | MC_AbortTrigger                | 2-159 |
|   | 2.2.16 | MC_DigitalCamSwitch            | 2-163 |
| 2 | .3 Del | ta Motion Control Instructions | 2-170 |
|   | 2.3.1  | Motion Control Instructions    | 2-170 |
|   | 2.3.2  | Administrative Instructions    | 2-230 |
|   | 2.3.3  | Positioning Axis Instructions  | 2-322 |

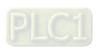

#### **Motion Control Instructions** 2.1

Motion control instructions are generally used to control motors on performing specific movement after the specified instruction being executed. The function blocks used in this chapter are from the library "SM3\_Basic" and able to operate synchronously with drives. As a result, synchronous axis type should be selected in axis settings. For more details about configuration related to synchronous axes, please refer to section 7.4 in AX-3 Series Operational Manual.

#### 2.1.1 MC\_Home

MC\_Home controls the axis to perform the homing operation.

| FB/FC | Instruction | Graphic Expression                                                                                                    | ST language                                                                                                    |
|-------|-------------|----------------------------------------------------------------------------------------------------|----------------------------------------------------------------------------------------------------|
| FB    | MC_Home     | MC_Home  - Axis AXIS REF_SM3 BOOL Done - Execute BOOL Busy - Position LREAL BOOL CommandAborted - BOOL Error - SMC_ERROR_ErrorID | MC_Home_instance ( Axis :=, Execute:=, Position:=, Done =>, Busy =>, CommandAborted =>, Error =>, ErrorID => ); |

#### Inputs

| Name     | Function                                                      | Data Type | Setting value<br>(Default value)                 | Timing for updating                            |
|----------|---------------------------------------------------------------|-----------|--------------------------------------------------|------------------------------------------------|
| Execute  | A rising edge of the input Execute starts the function block. | BOOL      | True/False(False)                                | -                                              |
| Position | Specifies the set position. (Unit: user unit)                 | LREAL     | Negative number,<br>positive number, or 0<br>(0) | When Execute shifts to True and Busy is False. |

#### Outputs

| Name           | Function                                                                                     | Data Type  | Output range (Default value) |
|----------------|----------------------------------------------------------------------------------------------|------------|------------------------------|
| Done           | Done True when homing is completed.                                                          |            | True/False(False)            |
| Busy           | True when the instruction is executed                                                        | BOOL       | True/False(False)            |
| CommandAborted | True when the instruction is aborted.                                                        | BOOL       | True/False(False)            |
| Error          | True when an error occurs.                                                                   | BOOL       | True/False(False)            |
| ErrorID        | Record the error code when an error occurs. Refer to Appendices for error code descriptions. | SMC_ERROR* | SMC_ERROR(SMC_NO_ERROR)      |

\*Note: SMC\_ERROR: Enumeration(Enum)

#### Outputs Update Timing

| Name           | Timing for shifting to True                                                                                                    | Timing for shifting to False                                                                                                    |
|----------------|----------------------------------------------------------------------------------------------------|----------------------------------------------------------------------------------------------------|
| Done           | When the homing is completed.                                                                                                    | <ul> <li>When Execute shifts from True to False.</li> <li>If Execute is False and Done shifts to True, Done will be True for only one period and immediately shift to False.</li> </ul>                        |
| Busy           | When Execute changes to True.                                                                                                    | <ul> <li>When Done shifts to True.</li> <li>When Error shifts to True.</li> <li>When CommandAborted shifts to True.</li> </ul>                                                                                 |
| CommandAborted | <ul> <li>When this instruction is aborted by another instruction.</li> <li>When this instruction is aborted by MC_Stop.</li> </ul> | <ul> <li>When Execute changes to False.</li> <li>If Execute is False and         CommandAborted shifts to True, it will         be True for only one period and         immediately shift to False.</li> </ul> |
| Error          | When an error occurs in the                                                                                                    |                                                                                                    |
| ErrorID        | execution conditions or input values<br>for the instruction.(Error code is<br>recorded)                                            | When Error code is cleared.                                                                                                    |

#### ■ Timing Diagram

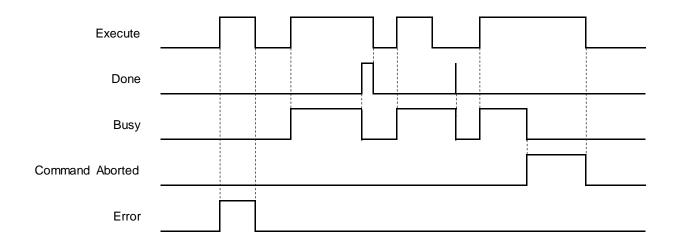

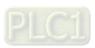

#### In-Outs

| N | lame | Function          | Data Type     | Setting Value<br>(Default Value) | Timing for Updating                                      |
|---|------|-------------------|---------------|----------------------------------|----------------------------------------------------------|
| , | Axis | Reference to axis | AXIS_REF_SM3* | AXIS_REF_SM3                     | When Execute is rising edge triggered and Busy is False. |

\*Note: AXIS\_REF\_SM3(FB): Each function block has this in-out pin for the activation of function block.

#### Function

- When Execute changes to True, the homing operation starts to be performed on the axis specified in Axis.
- Position is to specify the set position for homing.
- In case the MC\_Home command is interrupted by MC\_Stop and

xWaitForHaltWhenStopInterruptsHome is TRUE, MC\_Stop has to wait till the driver reaches velocity zero before setting Done. Instead, if xWaitForHaltWhenStopInterruptsHome is FALSE, .Done will shift to true once MC\_Stop interrupts MC\_Home.

#### Troubleshooting

If an error occurs during the execution of the instruction, Error will change to True. You can refer to ErrorID (Error Code) to address the problem.

#### Example

■ Example 1: Explain on how to perform homing by using MC\_Home and setting homing mode on parameter configuration page with the software DIAdesigner-AX.

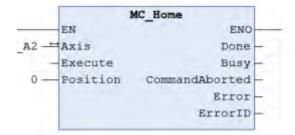

#### **■** Timing Diagram

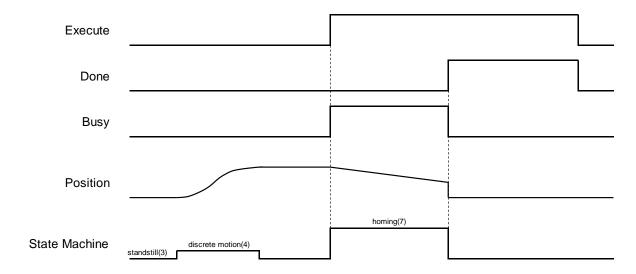

■ Use MC\_Home with the following parameters:

| Homing mode | Speed during search for switch | Speed during search for zero | Homing acceleration |
|-------------|--------------------------------|------------------------------|---------------------|
| 33          | 100                            | 50                           | 100                 |

■ The above parameters can be configured on the Homing Setting page:

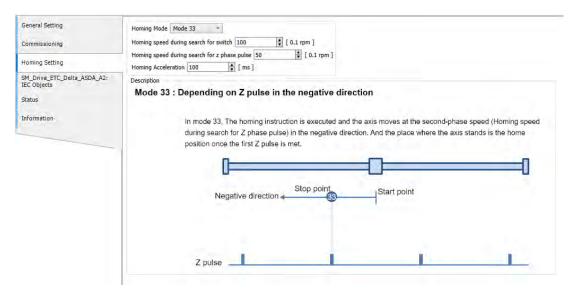

After MC\_Home being executed, the axis would move in the negative direction till finds Z phase pulse. And the place where the axis stands is the home position once the first Z pulse is met.

#### Supported Products

■ AX-308E · AX-8

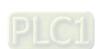

### 2.1.2 MC\_Stop

MC\_Stop decelerates an axis to a stop.

| FB/FC | Instruction | Graphic Expression | ST language |
|-------|-------------|--------------------|-------------|
| FB    | MC_Stop     |                    | Done =>,    |

#### Inputs

|              | ····pwi···                                                    |           |                                  |                                                                    |  |  |
|--------------|---------------------------------------------------------------|-----------|----------------------------------|--------------------------------------------------------------------|--|--|
| Name         | Function                                                      | Data Type | Setting Value<br>(Default Value) | Timing for Updating                                                |  |  |
| Execute      | A rising edge of the input Execute starts the function block. | BOOL      | True/False<br>(False)            | -                                                                  |  |  |
| Deceleration | Deceleration rate<br>(Unit: user unit/s2)*                    | LREAL     | Positive number or 0(0)          | When Execute is rising edge triggered, the rate would be updated.  |  |  |
| Jerk         | Jerk value<br>(Unit: user unit/s3)*                           | LREAL     | Positive number or 0(0)          | When Execute is rising edge triggered, the value would be updated. |  |  |

#### Outputs

| Name    | Function                                                                                     | Data Type  | Output Range (Default Value) |
|---------|----------------------------------------------------------------------------------------------|------------|------------------------------|
| Done    | True when zero velocity is reached.                                                          | BOOL       | True/False(False)            |
| Busy    | True when the instruction is executed.                                                       | BOOL       | True/False(False)            |
| Error   | True when an error occurs.                                                                   | BOOL       | True/False(False)            |
| ErrorID | Record the error code when an error occurs. Refer to Appendices for error code descriptions. | SMC_ERROR* | SMC_ERROR(SMC_NO_ERROR)      |

\*Note: SMC\_ERROR: Enumeration(Enum)

#### Output Updating Time

| Name    | Timing for shifting to True                                              | Timing for shifting to False                                                                                                    |  |
|---------|--------------------------------------------------------------------------|----------------------------------------------------------------------------------------------------|--|
| Done    | True when the axis decelerates to a stop and reaches zero velocity.      | <ul> <li>When Execute shifts from True to False.</li> <li>If Execute is False and Done shifts to True,<br/>Done will be True for only one period and<br/>immediately shift to False.</li> </ul> |  |
| Busy    | True when Execute shifts to True.                                        | <ul><li>When Done shifts to True.</li><li>When Error shifts to True.</li></ul>                                                                                                    |  |
| Error   | When an error occurs in the execution conditions or input values for the | When Execute shifts from True to                                                                                                    |  |
| ErrorID | instruction.                                                             | False.(Error code is cleared)                                                                                                    |  |

#### ■ Timing Diagram

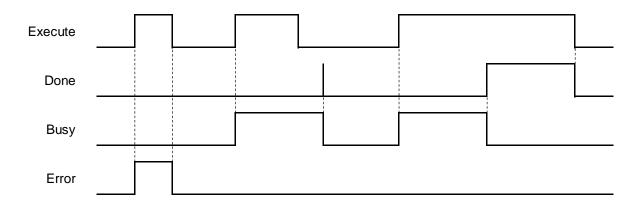

#### In-Outs

| Name | Function          | Data Type     | Setting Value<br>(Default Value) | Timing for Updating                                      |
|------|-------------------|---------------|----------------------------------|----------------------------------------------------------|
| Axis | Reference to axis | AXIS_REF_SM3* | AXIS_REF_SM3                     | When Execute is rising edge triggered and Busy is False. |

<sup>\*</sup>Note: AXIS\_REF\_SM3(FB): Each function block has this in-out pin for the activation of function block.

#### Function

- You can specify the deceleration rate when decelerating the moving axis to a stop. Also, State Machine will be stopping.
- When MC\_Power is False during deceleration, the motor is in Free Run state.
- The Done output is set to True when axis has reached velocity zero. At the same time, the input Execute changes to False, while State Machine in stopping state changes to standstill.

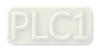

#### Troubleshooting

If an error occurs during the execution of the instruction, Error will change to True. You can refer to ErrorID (Error Code) to address the problem.

#### Example

■ The example below shows the behavior and position tracking when MC\_Stop is executed after MC\_MoveVelocity.

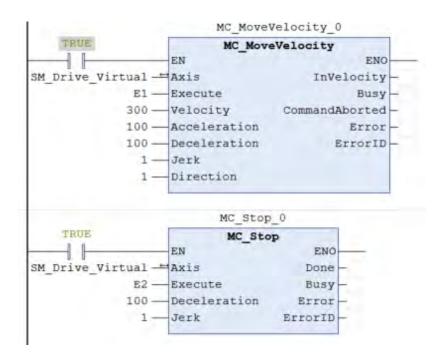

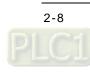

#### ■ Timing Diagram

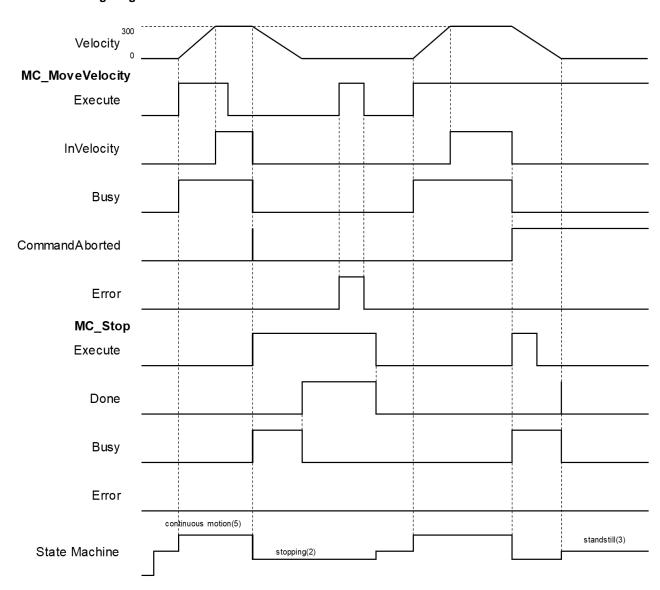

- When Execute of MC\_Stop changes to True, it triggers CommandAboted of MC\_MoveVelocity at the same time and the motion controller starts to decelerate the axis to a stop. The Axis state is moved to the "Stopping".
- When the axis reaches zero velocity, the Done output will change to True. Execute is still True so the axis state remains in the state "Stopping". After the stop is finished and Execute is false, the axis will change to Standstill.
- In case MC\_MoveVelocity is executed again while the axis state is "Stopping", an error will be reported. (Error Code: SMC\_AXIS\_NOT\_READY\_FOR\_MOTION)

#### Supported Products

■ AX-308E \ AX-8

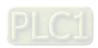

#### 2.1.3 MC\_Halt

MC\_Halt commands a controlled axis motion stop.

| FB/FC | Instruction | Graphic Expression                                                                                             | ST language                                                                                                    |
|-------|-------------|----------------------------------------------------------------------------------------------------|----------------------------------------------------------------------------------------------------|
| FB    | MC_Halt     | MC_Halt  - Axis AXIS REF SM3 - Execute BOOL - Deceleration LREAL - Jerk LREAL - Jerk LREAL - SMC_ERROR ErrorID | MC_Halt_instance ( Axis :=, Execute :=, Deceleration :=, Jerk :=, Done =>, Busy =>, CommandAborted =>, Error =>, ErrorID => ); |

#### Inputs

| Name         | Function                                                      | Data Type | Setting Value<br>(Default Value) | Timing for Updating                                                |
|--------------|---------------------------------------------------------------|-----------|----------------------------------|--------------------------------------------------------------------|
| Execute      | A rising edge of the input Execute starts the function block. | BOOL      | True/False<br>(False)            | -                                                                  |
| Deceleration | Deceleration rate.<br>(Unit: user unit/s2)                    | LREAL     | Positive<br>number or 0 (0)      | When Execute shifts to True, the rate will be updated.             |
| Jerk         | Jerk value.<br>(Unit: user unit/s3)                           | LREAL     | Positive<br>number or 0 (0)      | When Execute is rising edge triggered, the value would be updated. |

#### Outputs

| Name                                                                                                   | Functioin                              | Data Type | Output Range (Default Value) |
|----------------------------------------------------------------------------------------------------|----------------------------------------|-----------|------------------------------|
| Done                                                                                                   | True when zero velocity is reached.    | BOOL      | True/False(False)            |
| Busy                                                                                                   | True when the instruction is executed. | BOOL      | True/False(False)            |
| CommandAborted                                                                                         | True when the instruction is aborted.  | BOOL      | True/False(False)            |
| Error                                                                                                  | True when an error occurs.             | BOOL      | True/False(False)            |
| ErrorID  Record the error code when an error occurs.  Refer to Appendices for error code descriptions. |                                        | SMC_ERROR | SMC_ERROR(SMC_NO_ERROR)      |

\*Note: SMC\_ERROR: Enumeration(Enum)

#### ■ Output Updating Time

| Name           | Timing for shifting to True                                        | Timing for shifting to False                                                                                                    |
|----------------|--------------------------------------------------------------------|----------------------------------------------------------------------------------------------------|
| Done           | When the axis decelerates to a stop and reaches zero velocity.     | <ul> <li>When Execute shifts from True to False.</li> <li>If Execute is False and Done shifts to True, Done will be True for only one period and immediately shift to False.</li> </ul>                                 |
| Busy           | When Execute shifts to True.                                       | <ul> <li>When Done shifts to True.</li> <li>When Error shifts to True.</li> <li>When CommandAborted shifts to True.</li> </ul>                                                                                          |
| CommandAborted | When this instruction is aborted because of other function blocks. | <ul> <li>When Execute shifts from True to False.</li> <li>If Execute is False and         CommandAborted shifts to True, it will         be True for only one period and         immediately shift to False.</li> </ul> |
| Error          | When an error occurs in the     execution conditions or input      | When Execute shifts from True to False.                                                                                                    |
| ErrorID        | execution conditions or input values for the instruction.          | (Error code is cleared)                                                                                                    |

#### ■ Timing Diagram

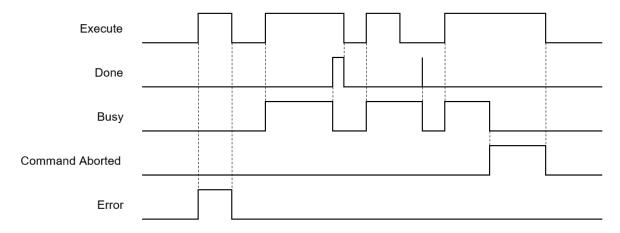

#### In-Outs

| Name | Function          | Data Type     | Setting value<br>(Default value) | Timing for updating                                     |
|------|-------------------|---------------|----------------------------------|---------------------------------------------------------|
| Axis | Reference to axis | AXIS_REF_SM3* | AXIS_REF_SM3                     | When Execute is rising edge triggered and Busy is False |

\*Note: AXIS\_REF\_SM3(FB): Each function block has this in-out pin for the activation of function block.

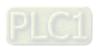

#### **Function**

- Any next motion command can be executed when MC\_halt is in Standstill mode (opposite to MC\_Stop, which cannot be interrupted by other motion FBs.).
- When MC\_Halt is executed, the axis will enter the discrete motion state. Once the axis reaches zero, the axis state would transfer to Standstill.

#### **Troubleshooting**

If an error occurs during the execution of the instruction, Error will change to True. You can refer to ErrorID (Error Code) to address the problem.

#### Example

- The example below shows the behavior and position tracking when MC\_Halt is executed after MC\_MoveVelocity.
- The MC\_Halt stops MC\_MoveVelocity if there is no another instruction executed before the axis enters "Standstill" state.I" .
- If MC\_MoveVelocity executes again during the deceleration, it will abort MC\_Halt immediately and accelerate again without entering "Standstill" state. This re-execution behavior is allowed for MC\_Halt but not allowed iMC\_Stop.

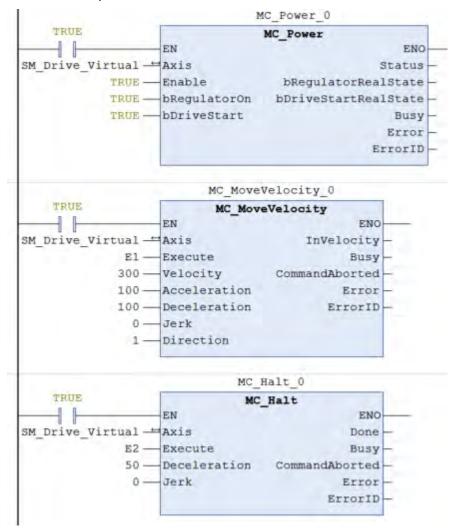

#### **■** Timing Diagram

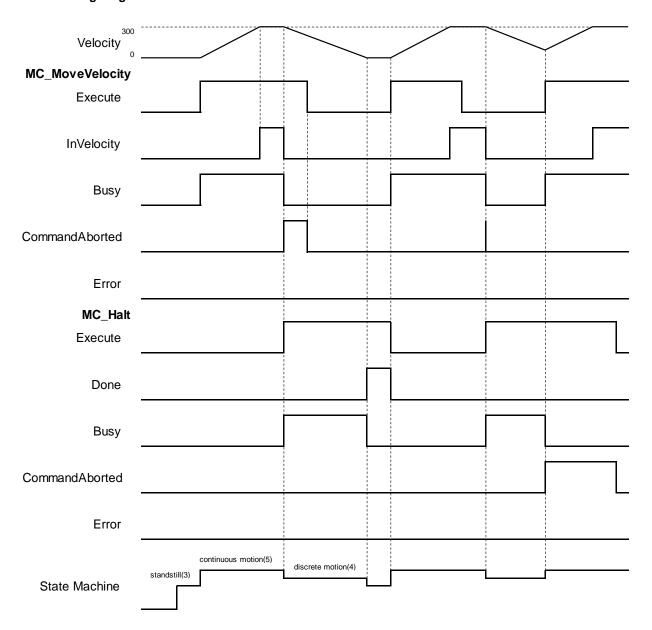

- ♦ When Execute of MC\_Halt changes to True, it triggers CommandAborted of MC\_MoveVelocity at the same time and the motion controller starts to decelerate the axis to a stop. The Axis state is moved to the "DiscreteMotion".
- ♦ When the axis reaches zero velocity, Done will change to True. The axis state will transfer to "Standstill"...
- ♦ In case MC\_Halt is not decelerating the axis to zero velocity and Execution is True, the Execute input of MC\_MoveVelocity will change to True again and stop MC\_Halt. Which CommandAboted will change to True with the axis state transferred from discrete\_motion to continuous\_motion.

#### Supported Products

■ AX-308E · AX-8

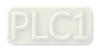

#### 2.1.4 MC\_MoveAbsolute

MC\_MoveAbsolute controls the axis to move to the specified absolute target position at a specified behavior.

| FB/FC | Instruction     | Graphic Expression                                                                                                    | ST language                                                                                                    |
|-------|-----------------|----------------------------------------------------------------------------------------------------|----------------------------------------------------------------------------------------------------|
| FB    | MC_MoveAbsolute | MC_MoveAbsolute  Axis AXIS_REF_SMB BOOL Done Execute BOOL Busy Position LREAL BOOL Command borted Velocity LREAL BOOL Error Acceleration LREAL SMC_ERROR ErrorID Deceleration LREAL Jerk LREAL Direction MC_Direction | MC_MoveAbsolute_instance( Axis :=, Execute :=, Position :=, Velocity :=, Acceleration :=, Deceleration :=, Jerk :=, Direction :=, Done =>, Busy =>, CommandAborted =>, Error =>, ErrorID => ); |

#### Inputs

| Name         | Function                                                      | Data Type     | Setting value<br>(Default value)                | Timing for updating                            |
|--------------|---------------------------------------------------------------|---------------|-------------------------------------------------|------------------------------------------------|
| Execute      | A rising edge of the input Execute starts the function block. | BOOL          | True/False<br>(False)                           | -                                              |
| Position     | Absolute target position<br>(Unit: user unit)                 | LREAL         | Negative number,<br>positive number or 0<br>(0) | When Execute shifts to True and Busy is False. |
| Velocity     | Target velocity (Unit: user unit/s)                           | LREAL         | Positive number or 0 (0)                        | When Execute shifts to True and Busy is False. |
| Acceleration | Acceleration rate (Unit: user unit/s²)                        | LREAL         | Positive number or 0 (0)                        | When Execute shifts to True and Busy is False. |
| Deceleration | Deceleration rate (Unit: user unit/s²)                        | LREAL         | Positive number or 0 (0)                        | When Execute shifts to True and Busy is False. |
| Jerk         | Jerk value<br>(Unit: user unit/s <sup>3</sup> )               | LREAL         | Positive number or 0 (0)                        | When Execute shifts to True and Busy is False. |
|              |                                                               |               | 3:fastest                                       |                                                |
|              |                                                               |               | 2:current                                       |                                                |
| Direction    | Rotation direction                                            | MC_Direction* | 1:positive                                      | When Execute shifts to True and Busy is False. |
|              |                                                               |               | 0:shortest                                      |                                                |
|              |                                                               |               | -1:negative                                     |                                                |
|              |                                                               |               | (shortest)                                      |                                                |

\*Note: MC\_Direction: Enumeration (Enum)

#### Outputs

| Name           | Function                                                                                      | Data Type  | Output Range (Default Value) |
|----------------|-----------------------------------------------------------------------------------------------|------------|------------------------------|
| Done           | True when absolute target position is reached.                                                | BOOL       | True/False(False)            |
| Busy           | True when the instruction is executed.                                                        | BOOL       | True/False(False)            |
| CommandAborted | True when the axis is being controlled                                                        | BOOL       | True/False(False)            |
| Error          | True if an error occurs                                                                       | BOOL       | True/False(False)            |
| ErrorID        | Record the error code when the error occurs. Refer to Appendices for error code descriptions. | SMC_ERROR* | SMC_ERROR(SMC_NO_ERROR)      |

\*Note: SMC\_ERROR: Enumeration (Enum)

#### ■ Output Updating Time

| Name           | Timing for Shifting to True                                                                                                    | Timing for Shifting to False                                                                                                    |  |
|----------------|----------------------------------------------------------------------------------------------------|----------------------------------------------------------------------------------------------------|--|
| Done           | When the absolute positioning is completed.                                                                                                    | <ul> <li>When Execute shifts to False</li> <li>If Execute is False and Done shifts to True, Done will be True for only one period and immediately shift to False.</li> </ul>                      |  |
| Busy           | When Execute changes to True.                                                                                                    | <ul> <li>When Done shifts to True.</li> <li>When Error shifts to True.</li> <li>When CommandAborted shifts to True.</li> </ul>                                                                    |  |
| CommandAborted | <ul> <li>When this instruction is aborted by another function block.</li> <li>When this instruction is aborted because of the execution of MC_Stop instruction.</li> </ul> | <ul> <li>When Execute shifts to False.</li> <li>If Execute is False and<br/>CommandAborted shifts to True, it will<br/>be True for only one period and<br/>immediately shift to False.</li> </ul> |  |
| Error          | When an error occurs in the     we will be a conditional or input.                                                                                                    | When Execute shifts from True to False.                                                                                                    |  |
| ErrorID        | execution conditions or input values for the instruction.                                                                                                    | (Error code is cleared)                                                                                                    |  |

#### ■ Timing Diagram

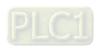

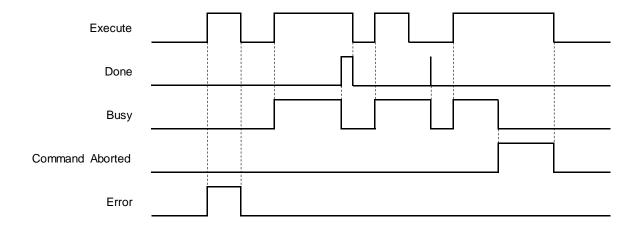

#### In-Outs

| Name | Function          | Data Type     | Setting Value<br>(Default Value) | Timimg for Updating                                      |
|------|-------------------|---------------|----------------------------------|----------------------------------------------------------|
| Axis | Reference to axis | AXIS_REF_SM3* | AXIS_REF_SM3                     | When Execute is rising edge triggered and Busy is False. |

\*Note: AXIS\_REF\_SM3(FB): Each function block has this in-out pin for the activation of function block.

#### **Function**

#### Direction

- Direction is used to define the rotation of servo axis and is effective only for modulo/rotary axis.
- When the direction value is different, the motion direction and the travel distance of the rotary axis will be different as follows. Suppose the output unit of the physical device is "degree", the motion direction of the rotary axis is illustrated as follows:

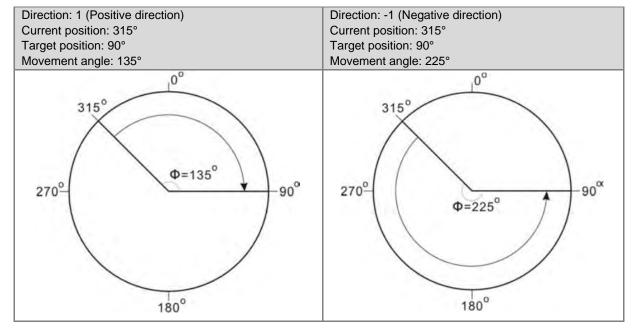

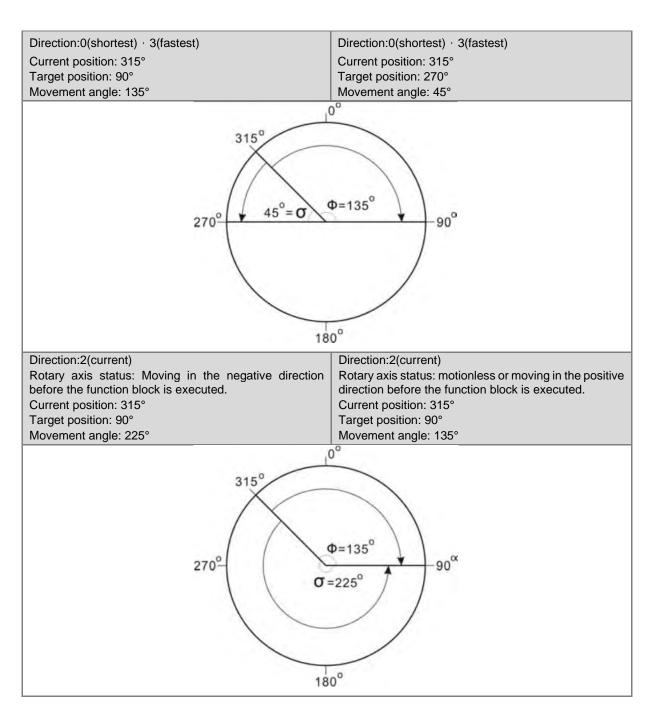

#### Troubleshooting

If an error occurs during the execution of the instruction, Error will change to True. You can refer to ErrorID (Error Code) to address the problem.

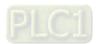

#### Example

■ The example below describes the behavior of 2 MC\_MoveAbsolute instructions which are connected with each other.

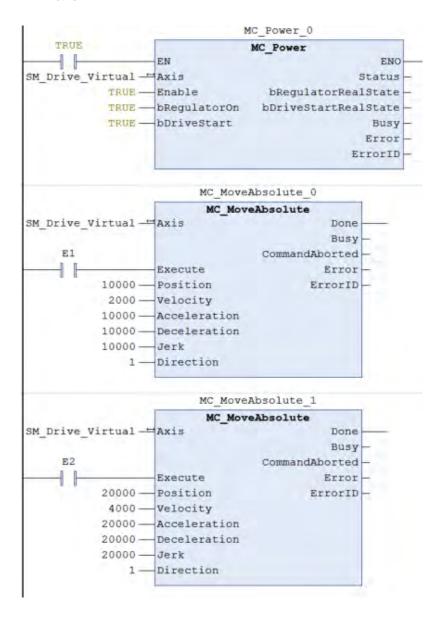

#### **■** Timing Diagram

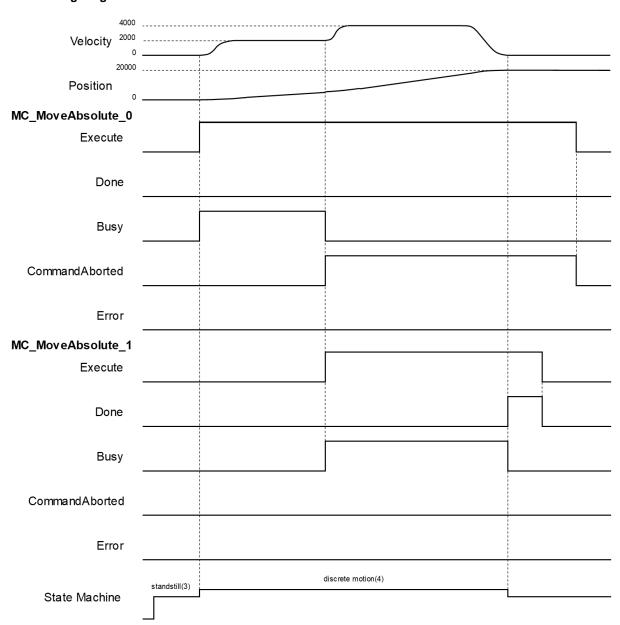

- ♦ If Execute is True when MC\_MoveAbsolute\_0 block is running, the axis will move towards the target position. Once the Execute input of MC\_MoveAbsolute\_1 changes to True, the execution of MC\_MoveAbsolute\_0 block would be aborted, which CommandAborted turns True. The final position will be 20,000.
- ♦ When MC\_MoveAbsolute\_1 block is executed, the axis would move towards the absolute target position according to MC\_MoveAbsolute\_1 parameters.
- ♦ When axis reaches the absolue position 20000 set by MC\_MoveAbsolute\_1, the Done input of MC\_MoveAbsolute\_1 would turn True as Busy changing to False.
- ♦ In case Execute of MC\_MoveAbsolute\_1 switches to False, the Done output would also change to False state.

#### Supported Products

■ AX-308E AX-8

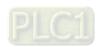

#### MC\_MoveRelative 2.1.5

MC\_MoveRelative controls the axis to move a specified relative distance with a specified behavior.

| FB/FC | Instruction     | Graphic Expression                                                                                                    | ST language                                                                                                    |
|-------|-----------------|----------------------------------------------------------------------------------------------------|----------------------------------------------------------------------------------------------------|
| FB    | MC_MoveRelative | MC_MoveRelative  - Axis AUTS_REF_SM3 BOOL Done - Execute BOOL Busy - Distance LREAL BOOL CommandAborted - Velocity LREAL BOOL Error - Acceleration LREAL SMC_ERROR ErrorID - Deceleration LREAL Jerk LREAL | MC_MoveRelative_instance( Axis :=, Execute :=, Distance :=, Velocity :=, Acceleration :=, Deceleration :=, Jerk :=, Done =>, Busy =>, CommandAborted =>, Error =>, ErrorID => ); |

#### Inputs

| Name         | Function                                                      | Data Type | Setting Value<br>(Default Value)         | Timimg for Updating                            |
|--------------|---------------------------------------------------------------|-----------|------------------------------------------|------------------------------------------------|
| Execute      | A rising edge of the input Execute starts the function block. | BOOL      | True/False<br>(False)                    | -                                              |
| Distance     | Relative distance to be moved. (Unit: user unit)              | LREAL     | Negative number, positive number or 0(0) | When Execute shifts to True and Busy is False. |
| Velocity     | Target velocity. (Unit: user unit/s)                          | LREAL     | Positive number or 0(0)                  | When Execute shifts to True and Busy is False. |
| Acceleration | Acceleration rate. (Unit: user unit/s²)                       | LREAL     | Positive number(0)                       | When Execute shifts to True and Busy is False. |
| Deceleration | Deceleration rate.<br>(Unit: user unit/s²)                    | LREAL     | Positive number(0)                       | When Execute shifts to True and Busy is False. |
| Jerk         | Jerk value.<br>(Unit: user unit/s³)                           | LREAL     | Positive number(0)                       | When Execute shifts to True and Busy is False. |

#### Outputs

| Name           | Function                                                                                     | Data Type  | Output Range (Default Value) |
|----------------|----------------------------------------------------------------------------------------------|------------|------------------------------|
| Done           | True when relative distance is completed.                                                    | BOOL       | True/False(False)            |
| Busy           | True when the instruction is executed.                                                       | BOOL       | True/False(False)            |
| CommandAborted | True when the instruction is aborted.                                                        | BOOL       | True/False(False)            |
| Error          | True when an error occurs.                                                                   | BOOL       | True/False(False)            |
| ErrorID        | Record the error code when an error occurs. Refer to Appendices for error code descriptions. | SMC_ERROR* | SMC_ERROR(SMC_NO_ERROR)      |

\*Note: SMC\_ERROR:Enumeration (Enum)

# ■ Output Updating Time

| Name           | Timimg for Shifting to True                                                                                                    | Timimg for Shifting to False                                                                                                    |  |  |  |  |
|----------------|----------------------------------------------------------------------------------------------------|----------------------------------------------------------------------------------------------------|--|--|--|--|
| Done           | When the relative positioning is completed.                                                                                                    | <ul> <li>When Execute shifts from True to False.</li> <li>If Execute is False and Done shifts to True, Done will be True for only one period and immediately shift to False.</li> </ul>            |  |  |  |  |
| Busy           | When Execute changes to True.                                                                                                    | <ul> <li>When Done changes to True.</li> <li>When Error changes to True.</li> <li>When CommandAborted shifts to True.</li> </ul>                                                                   |  |  |  |  |
| CommandAborted | When this instruction is aborted by another function block.  When this instruction is aborted because of the execution of MC_Stop instruction. | <ul> <li>When Execute changes to False.</li> <li>If Execute is False and<br/>CommandAborted shifts to True, it will<br/>be True for only one period and<br/>immediately shift to False.</li> </ul> |  |  |  |  |
| Error          | When an error occurs in the execution conditions or input values                                                                               | When Execute shifts from True to                                                                                                    |  |  |  |  |
| ErrorID        | for the instruction.                                                                                                    | False. (Error code is cleared)                                                                                                    |  |  |  |  |

# ■ Timing Diagram

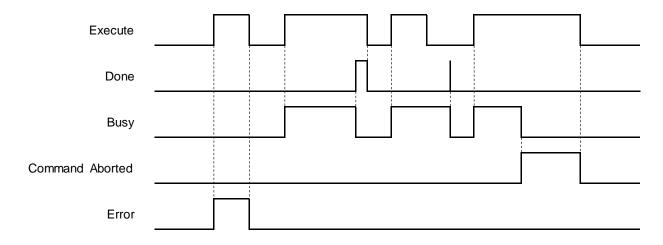

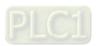

#### ■ In-Outs

| Name | Function           | Data Type     | Setting Value<br>(Default Value) | Timimg for Updating                            |
|------|--------------------|---------------|----------------------------------|------------------------------------------------|
| Axis | Reference to axis. | AXIS_REF_SM3* | AXIS_REF_SM3                     | When Execute shifts to True and Busy is False. |

\*Note: AXIS\_REF\_SM3(FB): Each function block has this in-out pin for the activation of function block.

### Function

The instruction performs relative positioning with specified target velocity (Velocity), acceleration rate (Acceleration), deceleration rate (Deceleration) and Jerk value (Jerk) when execute changes to True.

## Troubleshooting

■ If an error occurs during the execution of the instruction, Error will change to True. You can refer to ErrorID (Error Code) to address the problem.

## Example

■ The example below describes the behavior of the MC\_MoveRelative instruction.

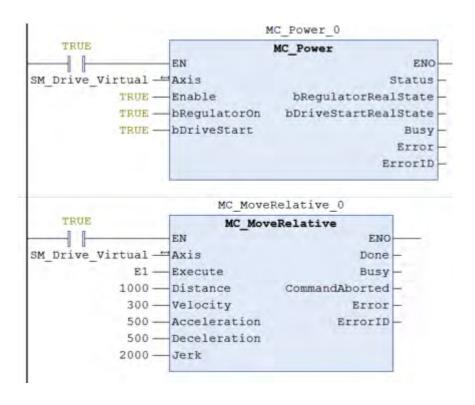

## • Timing Diagram

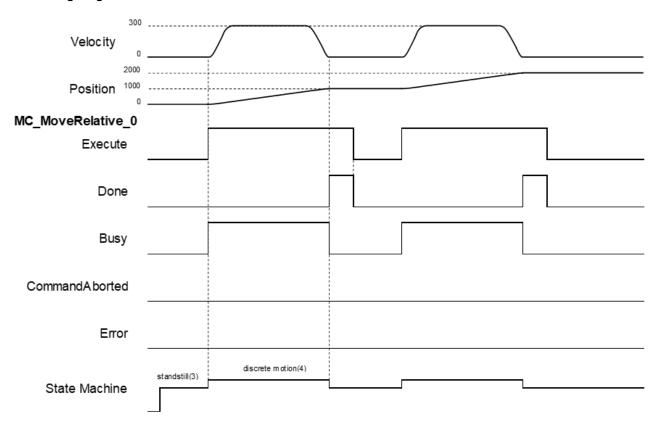

- ♦ When Execute changes to True, MC\_MoveRelative drives the axis to the target position. During movement, Busy is True in the state of Discrete motion.
- ♦ When the axis moved the specified relative distance (1,000), Done changes to True, and Busy changes to False.
- ♦ When Execute changes to False, Done changes to False too.
- ♦ When Execute changes to True again, the instruction will be executed again to drive the axis to the target position and reaching the position of 2,000.

## Supported Products

■ AX-308E \ AX-8

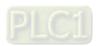

# 2.1.6 MC\_MoveAdditive

MC\_MoveAdditive controls the axis to move an additional distance at a given speed and acceleration.

| FB/FC | Instruction     | Graphic Expression                                                                                                    | ST language                                                                                                    |
|-------|-----------------|----------------------------------------------------------------------------------------------------|----------------------------------------------------------------------------------------------------|
| FB    | MC_MoveAdditive | MC_MoveAdditive  Axis AXIS_REF_SNB BOOL Done Execute BOOL BOOL BUSY Distance LREAL BOOL CommandAborted Velocity LREAL BOOL Error Acceleration LREAL Deceleration LREAL Jerk LREAL | MC_MoveAdditive_instance ( Axis :=, Execute :=, Distance :=, Velocity :=, Acceleration :=, Deceleration :=, Jerk :=, Done =>, Busy =>, CommandAborted =>, Error =>, ErrorID => ); |

# Inputs

| Name         | Function                                                      | Data Type | Setting Value<br>(Default Value)                  | Timimg for Updating                            |
|--------------|---------------------------------------------------------------|-----------|---------------------------------------------------|------------------------------------------------|
| Execute      | A rising edge of the input Execute starts the function block. | BOOL      | True/False<br>(False)                             | -                                              |
| Distance     | Relative distance to be moved. (Unit: user unit)              | LREAL     | Negative<br>number,<br>positive number<br>or 0(0) | When Execute shifts to True and Busy is False. |
| Velocity     | Target velocity. (Unit: user unit/s)                          | LREAL     | Positive number or 0(0)                           | When Execute shifts to True and Busy is False. |
| Acceleration | Acceleration rate. (Unit: user unit/s²)                       | LREAL     | Positive number(0)                                | When Execute shifts to True and Busy is False. |
| Deceleration | Deceleration rate.<br>(Unit: user unit/s²)                    | LREAL     | Positive number(0)                                | When Execute shifts to True and Busy is False. |
| Jerk         | Jerk value.<br>(Unit: user unit/s³)                           | LREAL     | Positive number(0)                                | When Execute shifts to True and Busy is False. |

# Outputs

| Name           | Function                                                                                     | Data Type  | Output Range (Default Value) |
|----------------|----------------------------------------------------------------------------------------------|------------|------------------------------|
| Done           | Done True when additive distance is completed.                                               |            | True/False(False)            |
| Busy           | True when the instruction is executed.                                                       | BOOL       | True/False(False)            |
| CommandAborted | True when the instruction is aborted.                                                        | BOOL       | True/False(False)            |
| Error          | True when an error occurs.                                                                   | BOOL       | True/False(False)            |
| ErrorID        | Record the error code when an error occurs. Refer to Appendices for error code descriptions. | SMC_ERROR* | SMC_ERROR(SMC_NO_ERROR)      |

\*Note: SMC\_ERROR: Enumeration(Enum)

# ■ Output Updating Timing

| - Output opdating rinning |                                                                                   |                                                                                                    |  |  |  |
|---------------------------|-----------------------------------------------------------------------------------|----------------------------------------------------------------------------------------------------|--|--|--|
| Name                      | Timimg for Shifting to True                                                       | Timimg for Shifting to False                                                                                                    |  |  |  |
| Done                      | True when the additive positioning is completed.                                  | <ul> <li>When Execute changes to False.</li> <li>If Execute is False and<br/>CommandAborted shifts to True, it<br/>will be True for only one period and<br/>immediately shift to False.</li> </ul> |  |  |  |
| Busy                      | True when Execute changes to True.                                                | <ul> <li>When Done changes to True.</li> <li>When Error changes to True.</li> <li>When CommandAborted changes to True.</li> </ul>                                                                  |  |  |  |
| CommandAborted            | When this instruction is aborted because of the execution of MC_Stop instruction. | <ul> <li>When Execute changes to False.</li> <li>If Execute is False and<br/>CommandAborted shifts to True, it<br/>will be True for only one period and<br/>immediately shift to False.</li> </ul> |  |  |  |
| Error                     | When an error occurs in the execution     conditions or input values for the      | When Execute shifts from True to                                                                                                    |  |  |  |
| ErrorID                   | conditions or input values for the instruction.                                   | False.( Error code is cleared)                                                                                                    |  |  |  |

# ■ Timing Diagram

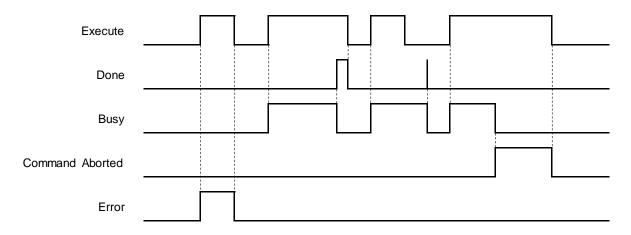

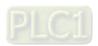

#### In-Outs

| Name | Function           | Data Type     | Setting Value<br>(Default Value) | Timimg for Updating                            |
|------|--------------------|---------------|----------------------------------|------------------------------------------------|
| Axis | Reference to axis. | AXIS_REF_SM3* | AXIS_REF_SM3                     | When Execute shifts to True and Busy is False. |

<sup>\*</sup>Note: AXIS\_REF\_SM3(FB): Each function block has this in-out pin for the activation of function block.

#### Function

- MC\_MoveAdditive executes the instruction based on user-defined parameters to drive the specific axis to move an additional distance.
- When MC\_MoveAdditive executes alone, the behavior would be identical to a MC\_MoveRelative.
- In case the previous instruction is on-going, an additional distance will be added again for the re-execution of MC\_MoveAdditive instruction.

## Troubleshooting

If an error occurs during the execution of the instruction, Error will change to True. You can refer to ErrorID (Error Code) to address the problem.

#### Example

■ The example below describes the behavior of MC\_MoveRelative and MoveAdditive instructions which are executed in a series.

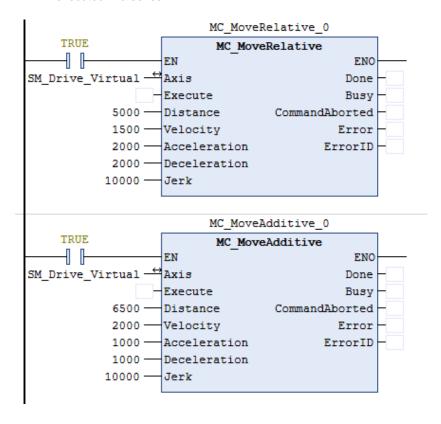

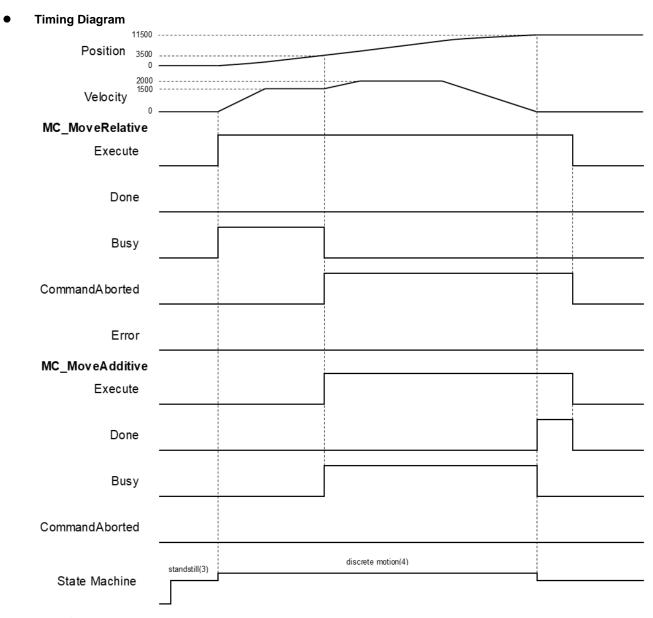

- ♦ When Execute changes to True, MC\_MoveRelative drives the axis to the target position. After Execute changes to True at the position 3500, the MC\_MoveRelative instruction would be aborted and CommandAborted changes to True. At the same time, the axis remains in Discrete motion state.
- ♦ Meanwhile, the MC\_MoveAdditive instruction is executed and adds a relative distance of 6,500 to the previous commanded position 5,000, and results the new commanded position 11,500.
- ♦ When the axis reaches 13,500, Done changes to True.

## Supported Products

■ AX-308E \ AX-8

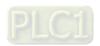

# 2.1.7 MC\_MoveSuperImposed

MC\_MoveSuperimposed controls the axis to move a relative superimposed distance at a specified behavior while the axis is moving.

| FB/FC | Instruction         | Graphic Expression                       | ST language                                                                                                    |
|-------|---------------------|------------------------------------------|----------------------------------------------------------------------------------------------------|
| FB    | MC_MoveSuperImposed | MC_MoveSuperImposed  - Axis AXES REF_SMB | MC_MoveSuperImposed _instance ( Axis :=, Execute :=, Distance :=, VelocityDiff :=, Acceleration :=, Deceleration :=, Jerk :=, Done =>, Busy =>, CommandAborted =>, Error =>, ErrorID => ); |

## Inputs

| Name         | Function                                                      | Data Type | Setting Value<br>(Default Value)          | Timimg for Updating                            |
|--------------|---------------------------------------------------------------|-----------|-------------------------------------------|------------------------------------------------|
| Execute      | A rising edge of the input Execute starts the function block. | BOOL      | True/False<br>(False)                     | -                                              |
| Distance     | Additional relative distance to be moved. (Unit: user unit)   | LREAL     | Negative number, positive number or 0 (0) | When Execute shifts to True and Busy is False. |
| VelocityDiff | Additional target<br>velocity<br>(Unit: user unit/s)          | LREAL     | Positive number(0)                        | When Execute shifts to True and Busy is False. |
| Acceleration | tion Additional acceleration rate (Unit: user unit/s²)        |           | Positive number(0)                        | When Execute shifts to True and Busy is False. |
| Deceleration | Additional deceleration rate (Unit: user unit/s²)             | LREAL     | Positive number(0)                        | When Execute shifts to True and Busy is False. |
| Jerk         | Additional jerk value (Unit: user unit/s³)                    | LREAL     | Positive number(0)                        | When Execute shifts to True and Busy is False. |

# Outputs

| Name           | Function                                                                                     | Data Type  | Output Range (Default Value) |
|----------------|----------------------------------------------------------------------------------------------|------------|------------------------------|
| Done           | Done True when the superimposed movement is completed.                                       |            | True/False(False)            |
| Busy           | True when the instruction is executed.                                                       | BOOL       | True/False(False)            |
| CommandAborted | True when the instruction is aborted.                                                        | BOOL       | True/False(False)            |
| Error          | True when an error occurs.                                                                   | BOOL       | True/False(False)            |
| ErrorID        | Record the error code when an error occurs. Refer to Appendices for error code descriptions. | SMC_ERROR* | SMC_ERROR(SMC_NO_ERROR)      |

\*Note: SMC\_ERROR:Enumeration(Enum)

# ■ Output Updating Time

| Name           | Timimg for Shifting to True                                                                                                    | Timimg for Shifting to False                                                                                                    |
|----------------|----------------------------------------------------------------------------------------------------|----------------------------------------------------------------------------------------------------|
| Done           | When the superimposed distance is completed.                                                                                                    | <ul> <li>When Execute shifts from True to False.</li> <li>If Execute is False and Done shifts to True, Done will be True for only one period and immediately shift to False.</li> </ul>                        |
| Busy           | When Execute changes to True.                                                                                                    | <ul> <li>When Done changes to True.</li> <li>When Error changes to True</li> <li>When Commandaborted shifts to True</li> </ul>                                                                                 |
| CommandAborted | <ul> <li>When one instruction is aborted by another instruction with the Buffer Mode set to Aborting.</li> <li>When this instruction is aborted because of the execution of MC_Stop instruction.</li> </ul> | <ul> <li>When Execute changes to False.</li> <li>If Execute is False and         CommandAborted shifts to True, it         will be True for only one period and         immediately shift to False.</li> </ul> |
| Error          | When an error occurs in the execution conditions or input values                                                                                                    | When Execute shifts from True to                                                                                                    |
| ErrorID        | for the instruction.                                                                                                    | False.( Error code is cleared)                                                                                                    |

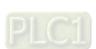

## **■** Timing Diagram

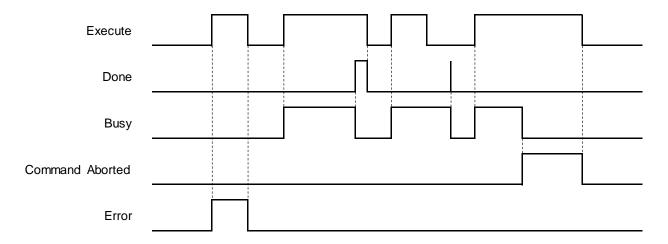

#### In-Outs

| Name | Function           | Data Type     | Setting Value<br>(Default Value) | Timimg for Updating                            |
|------|--------------------|---------------|----------------------------------|------------------------------------------------|
| Axis | Reference to axis. | AXIS_REF_SM3* | AXIS_REF_SM3                     | When Execute shifts to True and Busy is False. |

\*Note: AXIS\_REF\_SM3(FB): Each function block has this in-out pin for the activation of function block.

#### Function

- The input values of VelocityDiff · Distance · Acceleration · Deceleration and Jerk are superimposed on the ongoing motion of the previous instruction.
- If executing MC\_MoveSuperImposed block in Standstill state, the function would be identical to MC\_MoveRelative.
- MC\_MoveSuperImposed can be aborted by other function blocks.
- An error will occur when MC\_MoveSuperImposed is repeatedly executed on the same axis.
- If changing the input values during the execution of MC\_MoveSuperImposed or re-execute the function block before the instruction finished, the axis will react according to the new superimposed values and instruction, which are the sum of the previous instruction and MC\_MoveSuperimposed instruction. When the superimposed distance is reached, the axis will resume the operation of the previous instruction until the superimposed total distance is reached.
- MC\_MoveSuperimposed and the function block, which is previously executed, would be aborted if a new function block is started while MC\_MoveSuperimposed is superimposed on other function blocks.

#### Troubleshooting

If an error occurs during the execution of the instruction, Error will change to True. You can refer to ErrorID (Error Code) to address the problem.

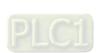

## Example

The example below describes the behavior of MC\_MoveSuperImposed applied to MC\_MoveVelocity.

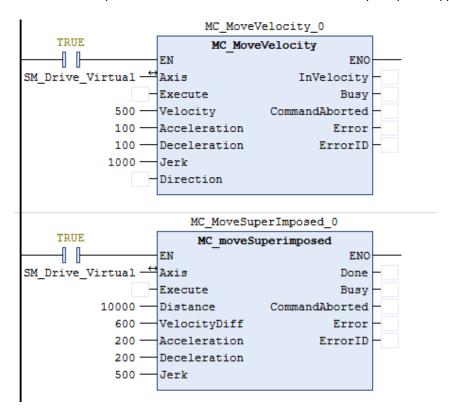

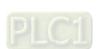

# ■ Timing Diagram

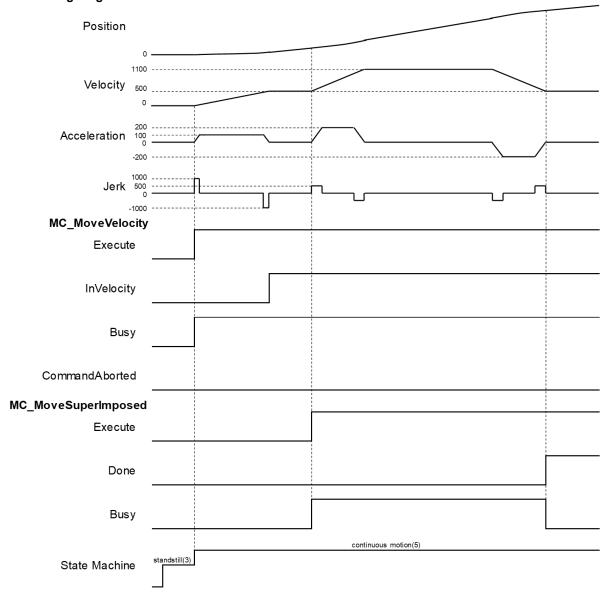

- When Execute of MC\_MoveVelocity changes to True, the specific axis starts to move towards the target velocity (500) at the constant speed.
- ♦ When Execute of MC\_MoveSuperImposed changes to True, the MC\_MoveSuperImposed instruction starts and applies the additional values(velocity, distance, acceleration, deceleration and jerk) to the axis and the axis performs a superimposed motion path. Since VelocityDiff is set as 600 and the target superimposed distance is far enough, the velocity will be superimposed to 1100(500 + 600).
- When the execution of MC\_MoveSuperImposed is finished, Done will turn True and MC\_MoveVelocity will keep going.

# Supported Products

■ AX-308E \ AX-8

# 2.1.8 MC\_CamIn

MC\_CamIn performs cam operation.

| FB/FC | Instruction | Graphic Expression              | ST language                                                                                                    |
|-------|-------------|---------------------------------|----------------------------------------------------------------------------------------------------|
| FB    | MC_CamIn    | MC_CamIn  - Master AXIS_REF_SM3 | MC_CamIn_instance ( Master :=, Slave :=, Execute :=, MasterOffset :=, SlaveOffset :=, MasterScaling :=, SlaveScalling :=, StarMode :=, CamTableID :=, VelocityDiff :=, Acceleration :=, Deceleration :=, Jerk :=, TappetHysteresis :=, InSync =>, Busy =>, CommandAborted =>, Error =>, ErrorID =>, EndOfProfile =>, Tappets => ); |

# Inputs

| Name          | Function                                                                                    | Data Type        | Setting Value<br>(Default Value)                | Timimg for Updating                            |
|---------------|---------------------------------------------------------------------------------------------|------------------|-------------------------------------------------|------------------------------------------------|
| Execute       | A rising edge of the input Execute starts the function block.                               | BOOL             | True/False<br>(False)                           | -                                              |
| MasterOffset  | Shifts the position of the master axis by the specified offset value. (Unit: user unit)     | LREAL            | Negative number,<br>positive number or 0<br>(0) | When Execute shifts to True and Busy is False. |
| SlaveOffset   | Shifts the displacement of the slave axis by the specified offset value.  (Unit: user unit) | LREAL            | Negative number,<br>positive number or 0<br>(0) | When Execute shifts to True and Busy is False. |
| MasterScaling | Scales the master axis up and down with the specified factor.                               | LREAL            | Negative number,<br>positive number or 0<br>(0) | When Execute shifts to True and Busy is False. |
| SlaveScaling  | Scales the slave axis up and down with the specified factor.                                | LREAL            | Negative number,<br>positive number or 0<br>(0) | When Execute shifts to True and Busy is False. |
| StartMode     | Specifies the engagement behavior of the slave axis                                         | MC_StartM<br>ode | 0:absolute<br>1:relative                        | When Execute shifts to True and Busy is False. |

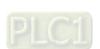

| Name              | Function                                                                  | Data Type     | Setting Value<br>(Default Value)                 | Timimg for Updating                            |
|-------------------|---------------------------------------------------------------------------|---------------|--------------------------------------------------|------------------------------------------------|
|                   |                                                                           |               | 2:ramp_in 3:ramp_in_pos 4:ramp_in_neg (absolute) |                                                |
| CamTableID        | Cam table identifier, which is from output of CamTableSelect.             | MC_<br>CAM_ID | MC_CAM_ID*                                       | When Execute shifts to True and Busy is False. |
| VelocityDiff      | Maximum velocity difference<br>under ramp_in mode.<br>(Unit: user unit/s) | LREAL         | Positive number or 0(0)                          | When Execute shifts to True and Busy is False. |
| Acceleration      | The acceleration rate under ramp_in mode. (Unit: user unit/s²)            | LREAL         | Positive number(0)                               | When Execute shifts to True and Busy is False. |
| Deceleration      | The deceleration rate under ramp_in mode (Unit: user unit/s²)             | LREAL         | Positive number(0)                               | When Execute shifts to True and Busy is False. |
| Jerk              | The jerk value under ramp_in mode. (Unit: user unit/s³)                   | LREAL         | Positive number(0)                               | When Execute shifts to True and Busy is False. |
| TappetHystere sis | The hysteresis rate of tappet.                                            | LREAL         | Positive number or 0(0)                          | When Execute shifts to True and Busy is False. |

<sup>\*</sup>Note: MC\_CAM\_ID(Struct): Cam table variables, from output of MC\_CAMTableSelect, are input to MC\_CamIn.

| Name           | Function                                        | Data Type       | Setting Value<br>(Default Value)          |
|----------------|-------------------------------------------------|-----------------|-------------------------------------------|
| рСТ            | Internal information stored in the cam table    | POINTER TO BYTE | Positive number or 0(0)                   |
| Periodic       | Periodic mode                                   | BOOL            | True/False (True)                         |
| MasterAbsolute | MasterAbsolute mode                             | BOOL            | True/False (True)                         |
| SlaveAbsolute  | SlaveAbsolute mode                              | BOOL            | True/False (True)                         |
| StartMaster    | The start master axis position in the cam table | LREAL           | Negative number, positive number or 0 (0) |
| EndMaster      | The end master axis position in the cam table   | LREAL           | Negative number, positive number or 0 (0) |
| StartSlave     | The start slave axis position in the cam table  | LREAL           | Negative number, positive number or 0 (0) |
| EndSlave       | The end slave axis position in the cam table    | LREAL           | Negative number, positive number or 0(0)  |

| Name                | Function           | Data Type | Setting Value<br>(Default Value) |
|---------------------|--------------------|-----------|----------------------------------|
| byCompatibilityMode | Compatibility mode | ВҮТЕ      | Positive number or 0(0)          |

## Outputs

| Name           | Function                                                                                     | Data Type   | Output Range (Default Value) |
|----------------|----------------------------------------------------------------------------------------------|-------------|------------------------------|
| InSync         | True when the specified master/slave cam operation is synchronized.                          | BOOL        | True/False(False)            |
| Busy           | True when the instruction is executed.                                                       | BOOL        | True/False(False)            |
| CommandAborted | True when this instruction is aborted.                                                       | BOOL        | True/False(False)            |
| Error          | True when an error occurs.                                                                   | BOOL        | True/False(False)            |
| ErrorID        | Record the error code when an error occurs. Refer to Appendices for error code descriptions. | SMC_ERROR*1 | SMC_ERROR(SMC_NO_ERROR)      |
| EndOfProfile   | True when the end point of the cam profile is completed.                                     | BOOL        | True/False(False)            |
| Tappets        | Can be used with the function Tappets block of SMC_GetTappetValue.                           |             | SMC_TappetData               |

# \*Note:

- SMC\_ERROR: Enumeration(Enum)
   SMC\_TappetData: Structure(Struct)

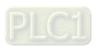

| Name       | Function                                                                                         | Data Type           | Output Range<br>(Default Value)                                                                                                    |
|------------|--------------------------------------------------------------------------------------------------|---------------------|----------------------------------------------------------------------------------------------------|
| ctt        | Tappet action active when axis passes tappets in the specified direction (positive or negative). | SMC_CAMTAPPETTYPE   | 0:TAPPET_pos  (Pass in positive direction)  1:TAPPET_all  (No specific direction)  2:TAPPET_neg  (Pass in negative direction)  (TAPPET_pos)                                            |
| cta        | The action activated when axis passes tappets.                                                   | SMC_CAMTAPPETACTION | 0:TAPPETACTION_on(Switch ON) 1:TAPPETACTION_off(Switch OFF) 2:TAPPETACTION_inv (Inverts) 3:TAPPETACTION_time (Switches on after a delay for a certain time period.)  (TAPPETACTION_on) |
| dwDelay    | Specify the delay time for switching ON under TAPPETACTION_time mode.                            | DWORD               | Positive number or 0(0)                                                                                                    |
| dwDuration | Specify the time duration for which the tappet is switched to ON under TAPPETACTION_time mode.   | DWORD               | Positive number or 0(0)                                                                                                    |
| iGroupID   | Track ID of tappets                                                                              | INT                 | Positive number, negative number or 0(0)                                                                                                    |
| x          | Master position where tappet is switched.                                                        | LREAL               | Positive number, negative number or 0(0)                                                                                                    |
| dwActive   | Internal variable                                                                                | DWORD               | Positive number or 0(0)                                                                                                    |

# Output Updating Time

| Name           | Timimg for Shifting to True                                                                                                    | Timimg for Shifting to False                                                                                                    |
|----------------|----------------------------------------------------------------------------------------------------|----------------------------------------------------------------------------------------------------|
| InSync         | When the synchronization<br>between master and slave axis<br>is completed.                                                                                                    | <ul> <li>When a falling edge is detected at input Execute.</li> <li>If Execute is False and Done shifts to True, Done will be True for only one period and immediately shift to False.</li> </ul>                                              |
| Busy           | When an instruction is being executed.                                                                                                    | <ul> <li>When a rising edge is detected at output CommandAborted.</li> <li>When a rising edge is detected at output Error.</li> </ul>                                                                                                    |
| CommandAborted | <ul> <li>When MC_CamOut is executed.</li> <li>When one instruction is aborted by another instruction.</li> <li>When a function block instruction is aborted by MC_Stop.</li> </ul> | <ul> <li>When a falling edge is detected at input Execute.</li> <li>If Execute is False and CommandAborted shifts to True, CommandAborted will be True for only one period and immediately shift to False.</li> </ul>                          |
| Error          | When an error occurs in the     evecution conditions or input                                                                                                    | When a falling edge is detected at input                                                                                                    |
| ErrorID        | execution conditions or input values for the instruction.                                                                                                    | Execute. (Error codes are cleared.)                                                                                                    |
| EndOfProfile   | Cyclic end of the cam profile                                                                                                    | <ul> <li>Shift to True for only one period and immediately shift to False if MC_CamTableSelect Periodic is 1(period).</li> <li>Shift to False when a falling edge is detected at input Execute and MC_CamTableSelect Periodic is 0.</li> </ul> |

## **■** Timing Diagram

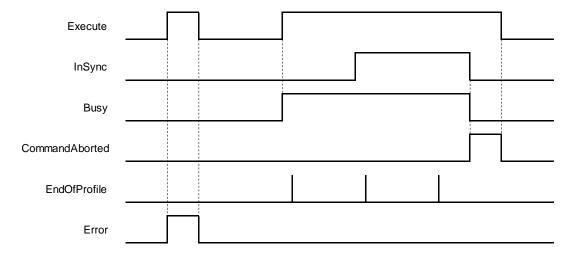

When Execute shifts from FALSE to TRUE and Busy is TRUE, InSync shifts from False to True as soon as the synchronization between master and slave axis is completed. When coming to the end of CAM cycle, EndOfProfile shifts from FALSE to TRUE for only one period, then switch back to FALSE. Once the coupling of master and slave axis is deactivated, such as executing MC\_CamOut, CommandAborted shifts from FALSE to TRUE, while both InSync and Busy shifts from TRUE to FALSE. Then, CommandAborted will shift from TRUE to FALSE as well as Execute.

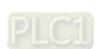

#### In-Outs

| Name   | Function                      | Data Type     | Setting Value<br>(Default Value) | Timimg for Updating                            |
|--------|-------------------------------|---------------|----------------------------------|------------------------------------------------|
| Master | Reference to the master axis. | AXIS_REF_SM3* | AXIS_REF_SM3                     | When Execute shifts to True and Busy is False. |
| Slave  | Reference to the slave axis.  | AXIS_REF_SM3* | AXIS_REF_SM3                     | When Execute shifts to True and Busy is False. |

<sup>\*</sup>Note: AXIS\_REF\_SM3(FB): Each function block has this in-out pin for the activation of function block.

#### Function

#### Relationship between master axis position and slave axis position

◆ The cam relationship which is planned in the software is the position relationship between the master axis and slave axis. The "position" mentioned here is the cam phase of the master axis / slave axis instead of the actual axis position. If the cam relationship which is planned is seen as the function CAM as below, the input of the function CAM is the master axis cam phase and the output is the slave axis cam phase. The formula is shown as below.

y = CAM(x)

x:The master axis cam phase

y:The slave axis cam phase

- ◆ The cam phase comes from the axis positions and there is a conversion between them. The conversion between the axis position and cam phase is related with the *MasterAbsolute*, *SlaveAbsolute*, *MasterOffset*, *SlaveOffset*, *MasterScaling*, and *SlaveScaling*.
- ◆ The slave axis follows the master axis to make the synchronous cam motion by using the MC\_CamIn instruction. In the synchronous cam motion, the corresponding relationship between the master axis position and slave axis position is based on the pre-planned cam relationship (the cam curve or cam table). The process in which the slave axis position is calculated through the master axis position is illustrated as follows.

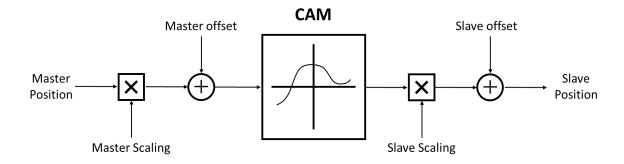

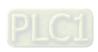

◆ The following formula is generated from the figure above.:

Position\_Slave=SlaveScaling × CAM(MasterScaling × MasterPosition+MasterOffset)+ SlaveOffset

It can be seen that when master axis is in absolute mode, master position is the remainder of the current master position divided by modulo; When master axis is in relative mode, master position is the start point position (usually 0) of master axis in the corresponding cam curve.

#### ■ Relation between StartMode and MasterAbsolute/ SlaveAbsolute of CamTableSelect

- ◆ Absolute mode (StartMode = 0): The slave current position is not involved in the Cam calculation as the cam synchronization starts, However, a jump can be caused if the current position of slave axis and its start position from the Cam are not the same
- ◆ Relative mode (StartMode = 1): Cam changes according to the current position of slave axis, which the slave axis position would be added to the slave current position for calcution. If the slave setpoint position according to the cam is not at the start point 0, a jump may occur.
- ◆ Ramp mode (StartMode = 2, 3, 4): Add a motion curve for compensation according to VelocityDif, Acceleration, Deceleration, and Jerk, so as to prevent a jump in cam when coupling starts.

| MC_CamTableSelect.MasterAbsolute | Master axis   |
|----------------------------------|---------------|
| absolute                         | Absolute mode |
| relative                         | Relative mode |

| MC_CamIn.StartMode | MC_CamTableSelect.SlaveAbsolute | Slave axis            |
|--------------------|---------------------------------|-----------------------|
| absolute           | True                            | Absolute mode         |
| absolute           | False                           | Relative mode         |
| relative           | True                            | Relative mode         |
| relative           | False                           | Relative mode         |
| ramp_in            | True                            | Ramp in Absolute mode |
| ramp_in            | False                           | Ramp in Relative mode |
| romp in non        | True                            | Ramp in positive      |
| ramp_in_pos        | True                            | Absolute mode         |
| romp in non        |                                 |                       |
| ramp_in_pos        | False                           | Relative mode         |
| romp in nog        | True                            | Ramp in negative      |
| ramp_in_neg        | True                            | Absolute mode         |
| ramp in nog        | False                           | Ramp in negative      |
| ramp_in_neg        | raise                           | Relative mode         |

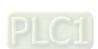

## ◆ Cam table

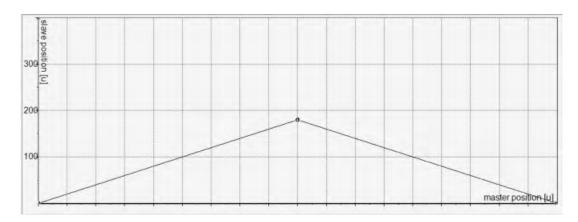

- Absolute mode on master axis(MasterAbsolute = true)
   Absolute mode on slave axis (SlaveAbsolute = true)
- 1.1 Absolute mode(StartMode = 0)

Coupling positions for master and slave axis, respectively, are master current position and the slave position from the cam table.

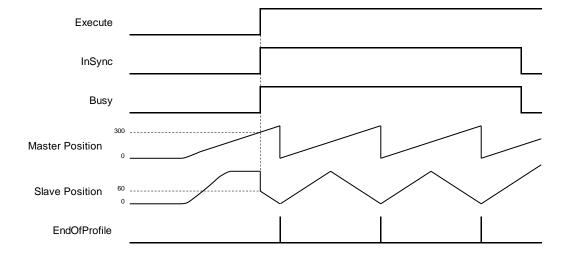

## 1.2 Absolute mode (StartMode = 1)

Coupling positions for master and slave axis, respectively, are master current position and the slave position on the cam table plus slave current position (180+64 = 244). In addition, a jump would occur if the start point of master axis is not same as the start position on cam table.

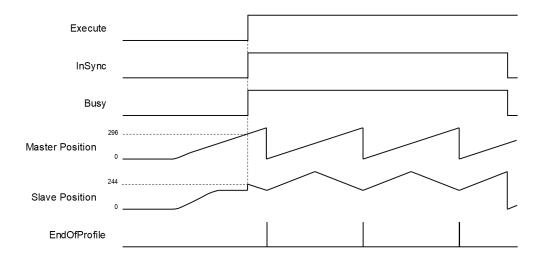

## 1.3 Ramp in mode (StartMode=2)

Coupling positions for master and slave axis, respectively, are master current position and the slave position added with a motion curve for compensation, which is configured via VelocituDiff, Acceleration and Deceleration settings, for the purpose of preventing a jump while ramping in.

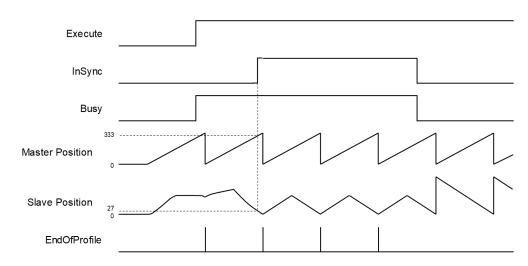

## 1.4 Ramp in positive, Ramp in negative (StartMode = 3, 4)

With a rotary/ modulo slave axis, ramp\_in\_pos compensates only in the positive direction and ramp\_in\_neg in the negative direction. For linear slaves the compensation direction is generated automatically with ramp\_in\_pos, ramp\_in\_neg, and ramp\_in mode which also means these three modes are under the same execution condition.

- Absolute mode on master axis (MasterAbsolute = true),
   Relative mode on slave axis (SlaveAbsolute = false)
- 2.1 Absolute/ Relative mode (StartMode = 0, 1)

The defined positions of master and slave axis when cam is engaged, respectively, are master current position and the slave position from the cam table added on the slave current position (180+65 = 245). In addition, a jump would occur if the start point of master axis is not same as the start position on cam table

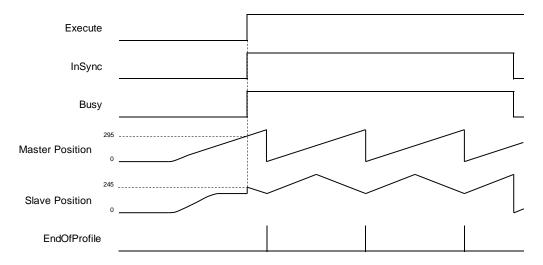

## 2.2 Ramp in mode (StartMode = 2)

The defined positions of master and slave axis when cam is engaged, respectively, are master current position and the slave position added with a motion curve for compensation, which is configured via VelocituDiff, Acceleration and Deceleration settings, for the purpose of preventing a jump while ramping in. The slave coupling position would be the position on the cam table plus slave current position (61 + 180 = 241).

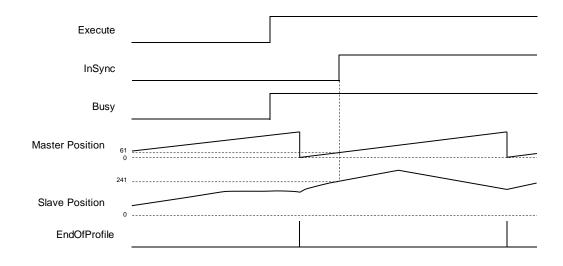

- 3. Master absolute mode (MasterAbsolute = false)/ Slave absolute mode (SlaveAbsolute = true)
- 3.1 Absolute mode (StartMode = 0)

Master-slave coupling position: The current position of master axis would be the start position as well as the zero position on the cam table. The corresponding position of the slave axis on the cam table should also be zero, while the slave position (coupling) is zero under absolute mode.

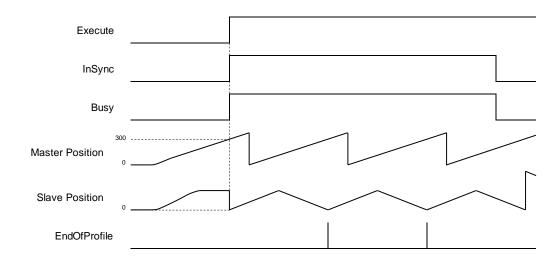

## 3.2 Relative mode (StartMode = 1)

Master-slave coupling position: The current position of master axis would be the start position as well as the zero position on the cam table. The corresponding position of the slave axis on the cam table should also be zero, while the slave position (coupling) under relative mode should be the sum of corresponding position and slave current position (0+180=180).

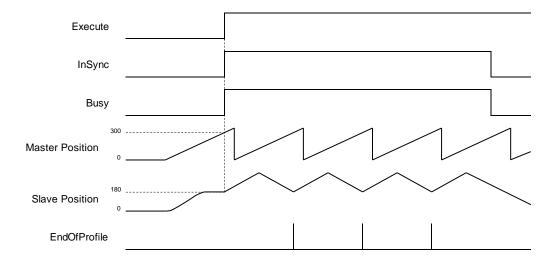

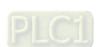

- 4. Master relative mode (MasterAbsolute = false)/ Slave relative mode (SlaveAbsolute = false)
- 4.1 Abosolute/ Relative mode (StartMode = 0, 1)

Master-slave coupling position: The current position of master axis would be the start position as well as the zero position on the cam table. The corresponding position of the slave axis on the cam table should also be zero, while the slave position (coupling) under relative mode should be the sum of corresponding position and slave current position (0+180=180).

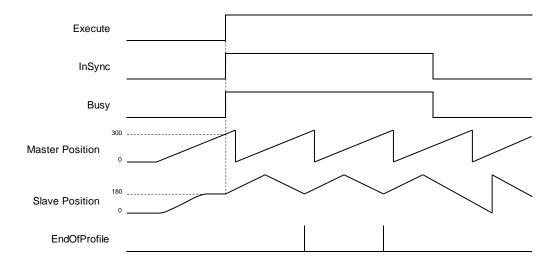

# 4.2 Ramp in mode (StartMode = 2)

Master-slave coupling position: The current position of master axis would be the start position as well as the zero position on the cam table. A compensating curve is added to the slave position according to the settings of VelocityDiff, Acceleration and Deceleration to avoid jumps.

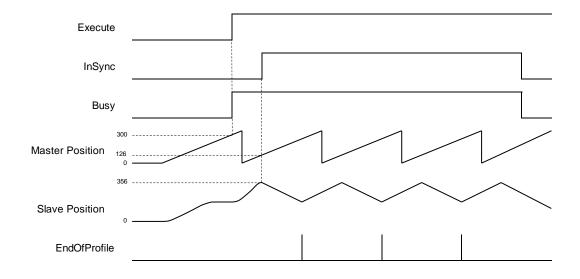

## Offsets and scaling (MasterOffset/MasterScaling/SlaveOffset/Slavescaling)

- Position offsets and scaling can be performed by modifying the parameters based on the preplanned cam curve. For example, you can specify the scaling factor to adjust phase and offset between master and slave in cam table with only one cam curve needed for a processed product, which comes in multiple sizes, so as to switch between different sizes of the product during production. In addition, offsets and scaling factors of master and slave axis can be configured respectively.
- Offsets and scaling between master and slave axis determine the actual operation for cam profile, which is demonstrated in the following example. The preplanned cam profile curve is shown below.

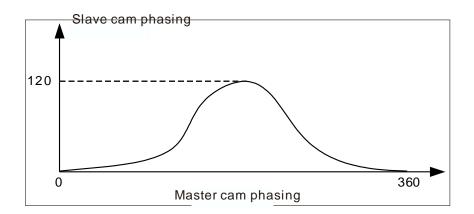

♦ If the master and slave axis are under absolute mode, the start position of master and slave axis would be zero while performing coupling action. Without any offset and scaling (default setting), the relationship between the actual positions of master and slave axis are shown below.

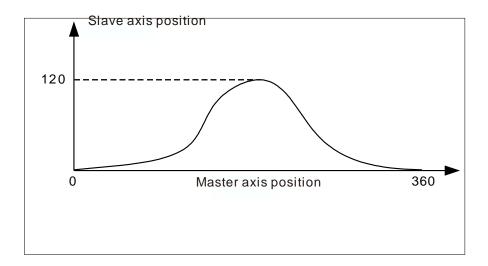

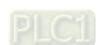

- ♦ When the position offsets and scaling are not set as default, impacts on the relationship between the actual positions of master and slave axis are shown below.
- 1. When MasteOffset= 0, the impact of MasterScaling and SlaveScaling on the actual cam profile.

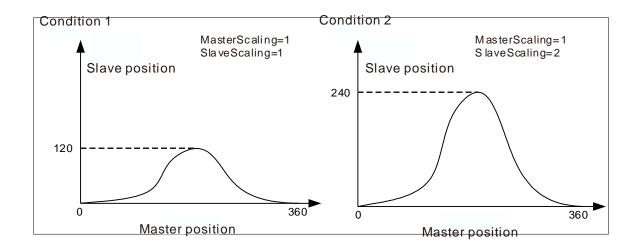

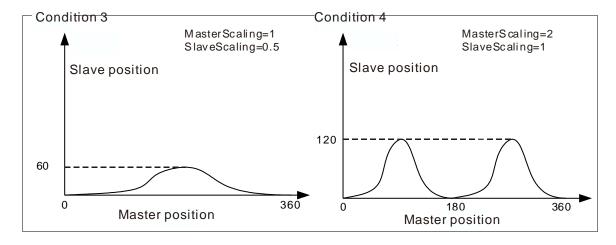

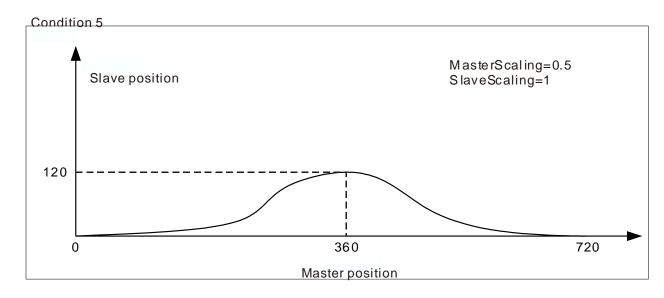

- Condition 1: When MasterScaling and SlaveScaling are set to 1 with no offsets, the actual cam profile would be same as preplanned.
- Condition 2: When MasterScaling=1 and SlaveScaling=2 with no offsets, the slave position would be two times more than the preplanned.
- Condition 3: When MasterScaling=1 and SlaveScaling=0.5 with no offsets, the slave position would be half of the preplanned.
- Condition 4: When MasterScaling=2 and SlaveScaling=1 with no offsets, the position of master axis is doubled compared with the preplanned position relative to the slave axis. From the angle of cam phasing, the master phasing is twice the pre-planned phasing, which the cam master cycle changes from 360 to 180 and the cam slave phasing remains unchanged.
- Condition 5: When MasterScaling=0.5 and SlaveScaling=1 with no offsets, the position of master axis would be half of the preplanned position relative to the slave axis. From the angle of cam phasing, the master phasing is half the pre-planned phasing, which the cam master cycle changes from 360 to 720 and the cam slave phasing remains unchanged.
  - 2. When MasteScaling= 0, the impact of MasterOffset and SlaveOffset on the actual operation of cam profile.

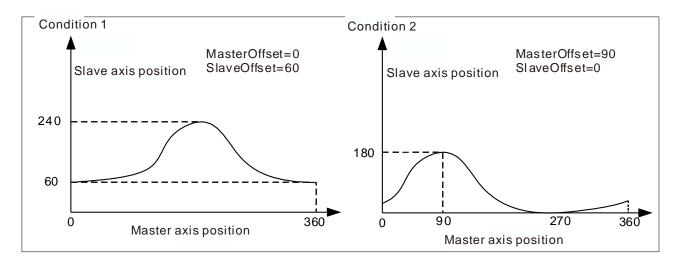

- Condition 1: When MasterScaling=1, SlaveScaling=1, MasterOffset=0 and SlaveOffset=60, the slave position relative to the master position would be added with 60 based on the preplanned position. For example, the master position 180 corresponds to the slave position 180 in a planned cam relationship which the corresponding slave axis position should be 240(240=180+60) during the actual execution.
- Condition 2: When MasterScaling=1, SlaveScaling=1, MasterOffset=90 and SlaveOffset=0, the master position relative to the slave position would be added with 90 based on the preplanned position. For example, the master position 180 corresponds to the slave position 180 in a planned cam relationship, which the master axis position 90 should correspond to the slave axis position 180(180=90+90) during the actual execution.

#### ■ Period mode

- ◆ Use Periodic of MC\_CamTableSelect to control the period mode. Under non-periodic mode, EndOfProfile remains to be TRUE after executing for one period. Meanwhile, the slave axis stops moving, but still in sync. The status of slave axis stays under synchronized\_motion.
- ♦ At the same time, Execute changes to False, while OutputsInSync, Busy and EndOfProfile of MC\_CamIn remains to be TRUE.

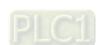

## ■ Tappet table\*

Use Tappet table to set tappets in Cam and read the status of tappets with SMC\_GetTappetValue, which
can also be modified according to the settings in Tappet table and the direction when CAM master passing
the tappets.

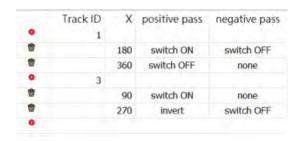

\*Note: At the same position, a maximum of three tappets can be set on the Tappet table.

You can configure several tappets for each track ID on the Tappet table, then view the relationship between tappets and the master axis. While moving the points on Tappets page, the setting parameters on Tappet table page would be changed simultaneously.

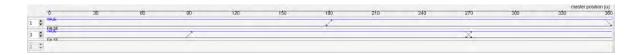

## ■ TappetHysteresis

Set hysteresis intervals of tappet to avoid vibration in axes and encoders, which may lead to wrong switching actions. The specified axis position must exceeds the interval so the next action will be executed. The unit for Hysteresis is user-defined.

## Troubleshooting

If an error occurs during the execution of the instruction, Error will change to True. You can refer to ErrorID (Error Code) to address the problem.

#### Example

- **Example1:** Demonstrate the execution result after cam parameters relating to MC\_CamInbeing being configured. Both the master and slave axis are rotary axes in this example.
  - ◆ Cam curve planning:

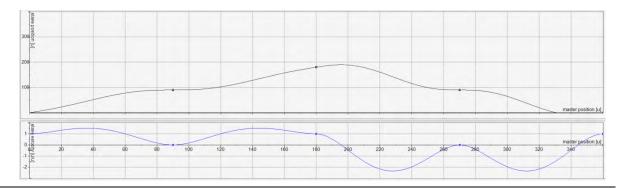

|   | X   | Y   | V | A | J | Segment Type | min(Position) | max(Position) | max( Velocity ) | max( Acceleration ) |
|---|-----|-----|---|---|---|--------------|---------------|---------------|-----------------|---------------------|
|   | 0   | 0   | 1 | 0 | 0 |              |               |               |                 |                     |
| • |     |     |   |   |   | Poly5        | 0             | 90            | 1.51200000000   | 0.0437803772552189  |
| 1 | 90  | 90  | 0 | 0 | 0 |              |               |               |                 |                     |
| • |     |     |   |   |   | Poly5        | 90            | 180           | 1.51200000000   | 0.0437803772552188  |
| 0 | 180 | 180 | 1 | 0 | 0 |              |               |               |                 |                     |
| • |     |     |   |   |   | Poly5        | 90            | 189.8427604   | 2.33748148148   | 0.10754458161865568 |
| 0 | 270 | 90  | 0 | 0 | 0 |              |               |               |                 |                     |
| 0 |     |     |   |   |   | Poly5        | -9.84276047   | 90            | 2.33748148148   | 0.10754458161865568 |
|   | 360 | 0   | 1 | 0 | 0 |              |               |               |                 |                     |

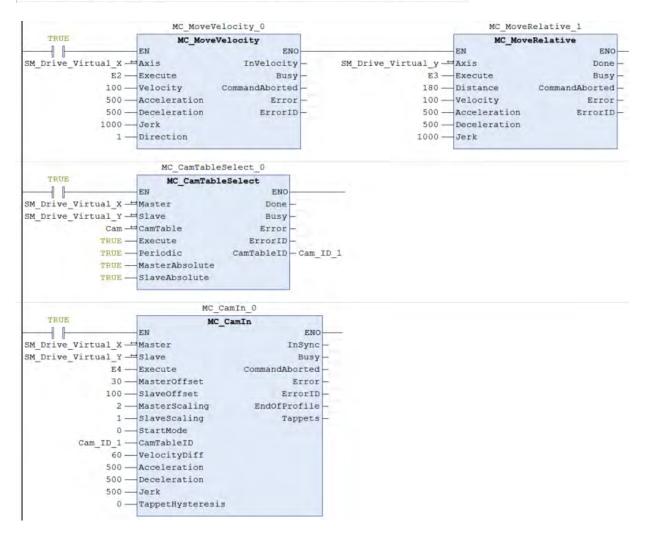

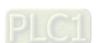

# ■ Timing Diagram

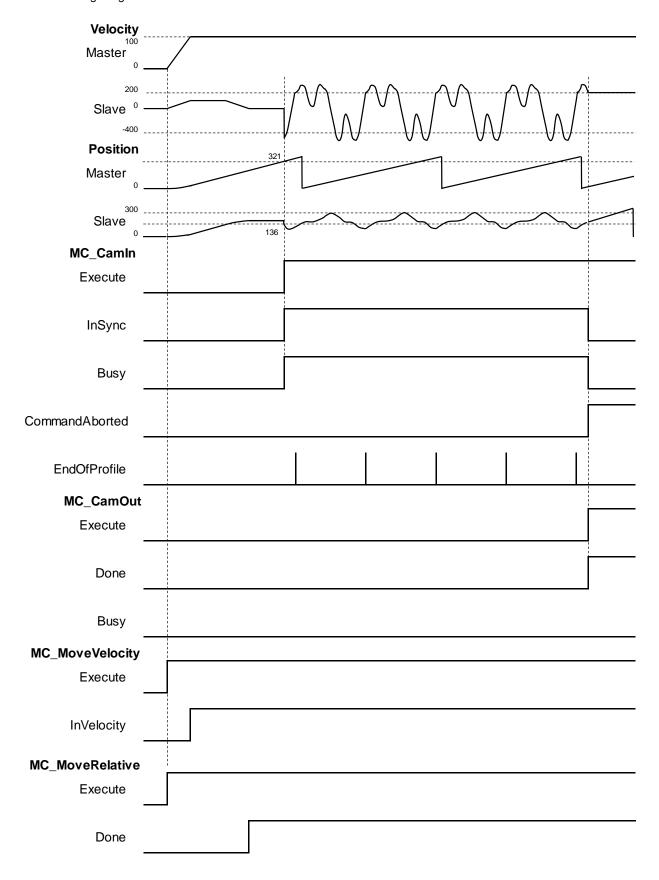

◆ The calculation for axis position and coupling position on cam coordinate:

Position\_Slave = SlaveScaling×CAM(MasterScaling×MasterPosition + MasterOffset)+SlaveOffset Slave coupling position = 1 × CAM(2 × 321(master position while executing CamIn)+ 30)+ 100 = 1 × CAM(672)+ 100 = 1 × CAM(312)+ 100

= 36 + 100

= 136

When coupling is completed, the master position would be at 321 and the slave position is at 136.

- Example2: The operation of tappet after configuring *TappetHysteresis* as the following example demonstrates.
  - Tappets

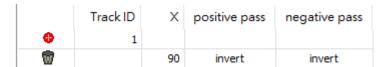

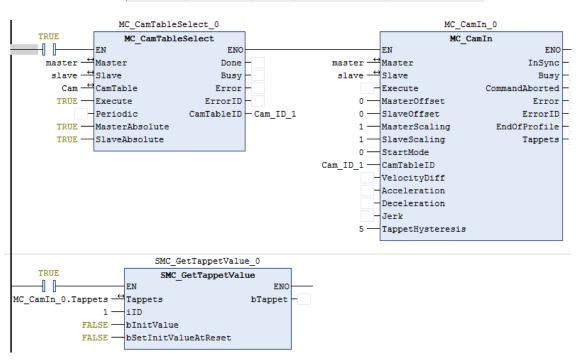

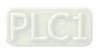

# Timing Diagram

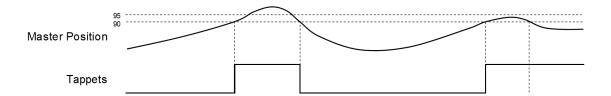

- 1. The tappets switch to ON when the master axis passes position 90. Master keeps moving forward until its position exceeds the hysteresis interval and the axis performs reversing. Then the master axis passes position 90 again and exceeds the hysteresis interval, which would make tappets switch to OFF.
- 2. The tappets switch to ON when the master axis passes position 90. The master axis keeps moving forward and performs reversing without exceeding the hysteresis interval. Therefore, the tappets will not switch to OFF when the master position passes 90 once again.

## Supported Products

■ AX-308E · AX-8

# 2.1.9 MC\_CamOut

MC\_CamOut deactivates the coupling between master and slave axis.

| FB/FC | Instruction | Graphic Expression                                                                             | ST language                                                                          |
|-------|-------------|------------------------------------------------------------------------------------------------|--------------------------------------------------------------------------------------|
| FB    | MC_CamOut   | MC_CamOut  —Slave ACS_REF_SIB & &OOL Done — Execute &OOL Busy — &OOL Error — SMC_ERROR ErrorID | MC_CamOut_instance ( Slave :=, Execute :=, Done =>, Busy =>, Error =>, ErrorID => ); |

# Inputs

| Name    | Function                                                      | Data Type | Setting Value<br>(Default<br>Value) | Timimg for Updating |
|---------|---------------------------------------------------------------|-----------|-------------------------------------|---------------------|
| Execute | A rising edge of the input Execute starts the function block. | BOOL      | True/False<br>(False)               | -                   |

# Outputs

| Name    | Function                                                                                     | Data Type  | Output Range (Default Value) |
|---------|----------------------------------------------------------------------------------------------|------------|------------------------------|
| Done    | TRUE when the decoupling task between master and slave is completed.                         | BOOL       | True/False(False)            |
| Busy    | TRUE when the instruction is executed.                                                       | BOOL       | True/False(False)            |
| Error   | TRUE when an error occurs.                                                                   | BOOL       | True/False(False)            |
| ErrorID | Record the error code when an error occurs. Refer to Appendices for error code descriptions. | SMC_ERROR* | SMC_ERROR(SMC_NO_ERRO<br>R)  |

\*Note: SMC\_ERROR:Enumeration(Enum)

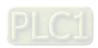

# Output Updating Time

| Name    | Timimg for Shifting to True                                                                                       | Timimg for Shifting to False                                                                                       |
|---------|----------------------------------------------------------------------------------------------------|----------------------------------------------------------------------------------------------------|
| _       | When the instruction CamOut is completed.                                                                         | When a falling edge is detected at input Execute.                                                                  |
| Done    |                                                                                                    | If Execute is False and Done shifts to True, Done will be True for only one period and immediately shift to False. |
| Busy    | When an instruction is being executed.                                                                            | When a rising edge is detected at output<br>Error and Done.                                                        |
| Error   | <ul> <li>When an error occurs in the<br/>execution conditions or input values<br/>for the instruction.</li> </ul> | When a falling edge is detected at input                                                                           |
| ErrorID |                                                                                                    | Execute. (Error codes are cleared.)                                                                                |

## ■ Timing Diagram

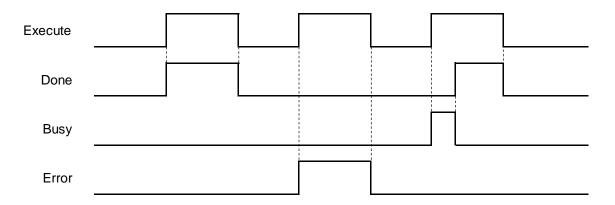

#### In-Outs

| Name  | Function                     | Data Type     | Setting Value<br>(Default Value) | Timimg for Updating                            |
|-------|------------------------------|---------------|----------------------------------|------------------------------------------------|
| Slave | Reference to the slave axis. | AXIS_REF_SM3* | AXIS_REF_SM3                     | When Execute shifts to True and Busy is False. |

<sup>\*</sup>Note: AXIS\_REF\_SM3(FB):Each function block has this in-out pin for the activation of function block.

## Function

- When the slave axis is decoupled from the master axis by MC\_CamOut, it moves with the sustained velocity and the slave state is under ContinuousMotion. (irrelevant to the velocity of slave axis)
- If the synchronization between master and slave axis is not established while executing MC\_CamOut. An error of SMC\_AXIS\_NOT\_READY\_FOR\_MOTION(34) will be reported.
- The axis state still remains continuous\_motion, even though the slave axis is desynchronized at standstill with velocity 0.

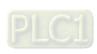

#### Troubleshooting

■ If an error occurs during the execution of the instruction, Error will change to True. You can refer to ErrorID (Error Code) to address the problem.

#### Example

- The following example gives the operation result of MC\_CamOut. The master and slave axis in this example are rotary axes.
- Cam curve planning

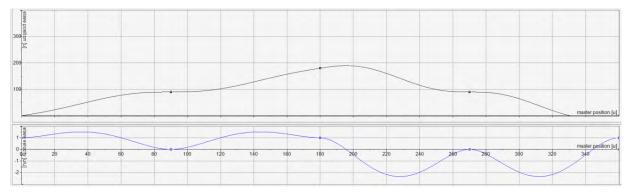

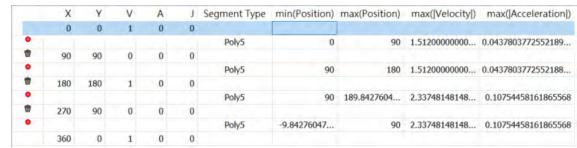

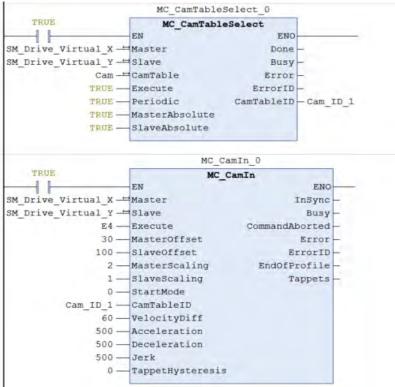

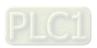

# ■ Timing Diagram

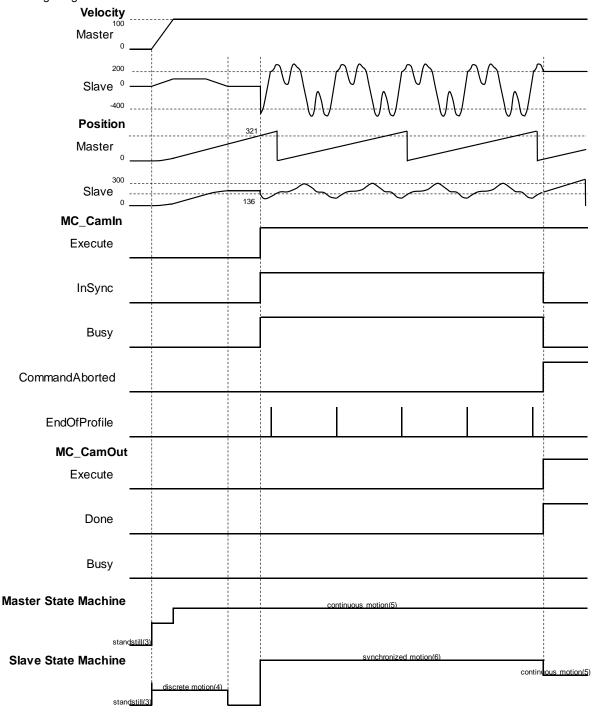

- ◆ The master-slave coupling is deactivated when MC\_CamOut is executed. At the same time, MC\_CamIn is aborted and a falling edge is detected at *CommandAborted*.
- The slave axis continues to move at the current speed after being decoupled from the master axis, while the axis state changes to continuous\_motion.

## Supported Products

■ AX-308E · AX-8

# 2.1.10 MC\_MoveVelocity

MC\_MoveVelocity performs velocity control on an axis in the position mode with a specified behavior and an average velocity.

| FB/FC | Instruction     | Graphic Expression                                                                                                    | ST language                                                                                                    |
|-------|-----------------|----------------------------------------------------------------------------------------------------|----------------------------------------------------------------------------------------------------|
| FB    | MC_MoveVelocity | MC_MoveVelocity  -Axis AXIS_REF_SM3 -Execute BOOL BusyVelocity LREAL BOOL CommandAbortedAcceleration LREAL BOOL ErrorDeceleration LREAL SMC_ERROR ErrorIDJerk LREAL -Direction MC_Direction | MC_MoveVelocity_instance ( Axis :=, Execute :=, Velocity :=, Acceleration :=, Deceleration :=, Jerk :=, Direction :=, InVelocity =>, Busy =>, CommandAborted =>, Error =>, ErrorID => ); |

## Inputs

| Name         | Function                                                      | Data<br>Type     | Setting Value (Default Value)                                   | Timimg for Updating                            |
|--------------|---------------------------------------------------------------|------------------|-----------------------------------------------------------------|------------------------------------------------|
| Execute      | A rising edge of the input Execute starts the function block. | BOOL             | True/False(False)                                               | -                                              |
| Velocity     | Target velocity.<br>(Unit: user unit/s)                       | LREAL            | Positive number or 0(0)                                         | When Execute shifts to True and Busy is False. |
| Acceleration | Acceleration rate.<br>(Unit: user unit/s²)                    | LREAL            | Positive number(0)                                              | When Execute shifts to True and Busy is False. |
| Deceleration | Deceleration rate.<br>(Unit: user unit/s²)                    | LREAL            | Positive number(0)                                              | When Execute shifts to True and Busy is False. |
| Jerk         | Jerk value.<br>(Unit: user unit/s³)                           | LREAL            | Positive number(0)                                              | When Execute shifts to True and Busy is False. |
| Direction    | Specifies the direction for servo motor rotation.             | MC_<br>Direction | 3:fastest 2:current 1:positive 0:shortest -1:negative (current) | When Execute shifts to True and Busy is False. |

\*Note: MC\_Direction:Enumeration(Enum)

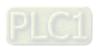

# Outputs

| Name           | Function                                                                                     | Data Type  | Output Range (Default Value) |
|----------------|----------------------------------------------------------------------------------------------|------------|------------------------------|
| InVelocity     | When the specified target velocity is reached.                                               | BOOL       | True/False(False)            |
| Busy           | When Execute shifts to True.                                                                 | BOOL       | True/False(False)            |
| CommandAborted | True when this instruction is aborted                                                        | BOOL       | True/False(False)            |
| Error          | True when an error occurs                                                                    | BOOL       | True/False(False)            |
| ErrorID        | Record the error code when an error occurs. Refer to Appendices for error code descriptions. | SMC_ERROR* | SMC_ERROR(SMC_NO_ERROR)      |

\*Note: SMC\_ERROR:Enumeration(Enum)

# ■ Output Updating Time

| Name             | Timimg for Shifting to True                                                                                                    | Timimg for Shifting to False                                                                                                    |
|------------------|----------------------------------------------------------------------------------------------------|----------------------------------------------------------------------------------------------------|
| InVelocity       | True when the specified target velocity is reached.                                                                                                    | <ul> <li>When CommandAborted shifts to True</li> <li>When CommandAborted shifts to True and the target velocity is changed.</li> </ul>                                                 |
| Busy             | When Execute shifts to True.                                                                                                    | <ul><li>When Error shifts to True.</li><li>When CommandAborted shifts to True.</li></ul>                                                                                               |
| CommandAborted   | <ul> <li>When this instruction is aborted by another instruction.</li> <li>When this instruction is aborted because of the execution of MC_Stop instruction.</li> </ul> | <ul> <li>When Execute changes to False.</li> <li>If Execute is False and CommandAborted shifts to True, it will be True for only one period and immediately shift to False.</li> </ul> |
| Error<br>ErrorID | When an error occurs in the execution conditions or input values for the instruction.                                                                                   | When Execute shifts from True to False. (Error code is cleared)                                                                                                    |

## **■** Timing Diagram

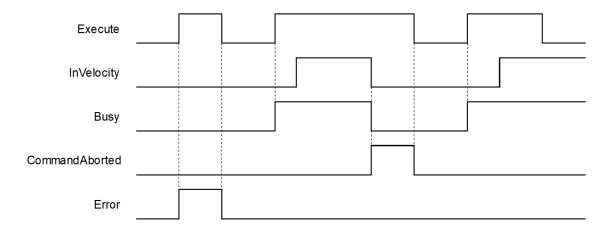

#### In-Outs

| Name | Function           | Data Type     | Setting Value<br>(Default Value) | Timimg for Updating                            |
|------|--------------------|---------------|----------------------------------|------------------------------------------------|
| Axis | Reference to axis. | AXIS_REF_SM3* | AXIS_REF_SM3                     | When Execute shifts to True and Busy is False. |

<sup>\*</sup>Note: AXIS\_REF\_SM3(FB): Each function block has this in-out pin for the activation of function block.

#### Function

- The instruction performs speed control with specified target velocity (Velocity), acceleration rate (Acceleration), deceleration rate (Deceleration) and Jerk value (Jerk) when execute changes to True.
- Users can execute another motion instruction to abort the ongoing motion of MC\_MoveVelocity.
- When aborted by other instructions, OutputsInVelocity would be False and Outputs CommandAborted is True.
- When Execute of MC\_MoveVelocity changes to True, the axis starts to move at the target velocity. Even if Execute turns False, the execution of the function block would not be affected.
- When ExecuteInputs of MC\_MoveVelocity is retriggered and a new target velocity is specified, the axis will change the velocity to the requested velocity.
- In case the Execute pin changes to False after the function block is executed, *InVelocity* of MC\_MoveVelocity will turn True when the target velocity is reached. *InVelocity* will remain as True, until being aborted by other instructions.
- InVelocity remains as True when MC\_MoveVelocity reaches the target velocity. Even if the velocity being changed by MC\_MoveSuperimposed, the movement of InVelocity would not be affected.

#### Troubleshooting

If an error occurs during the execution of the instruction, Error will change to True. You can refer to ErrorID (Error Code) to address the problem.

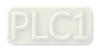

### Example

■ The example below describes the behavior of two MC\_MoveVelocity.

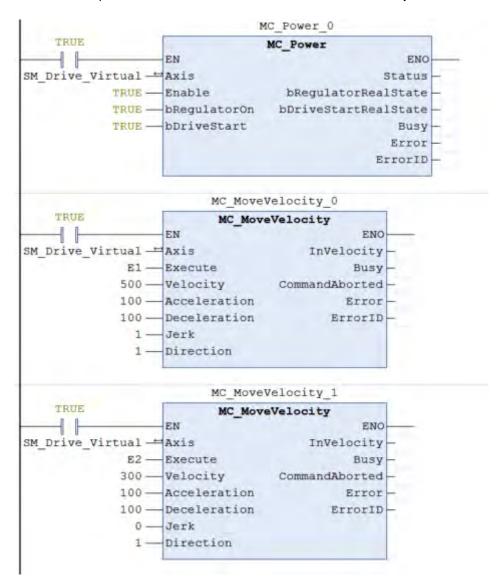

## **■** Timing Diagram

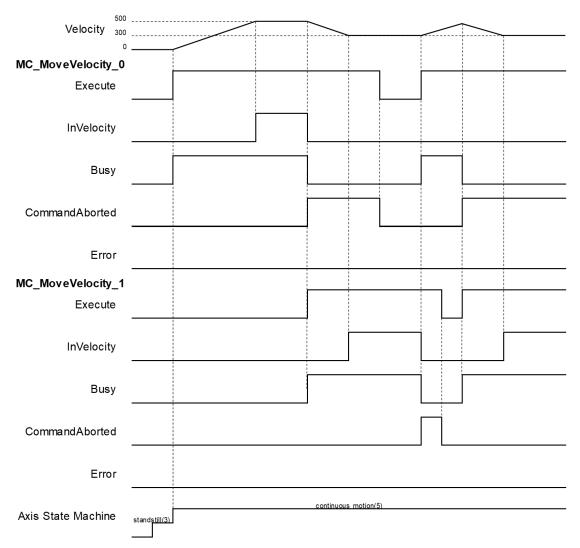

- When Execute changes to True, the first MC\_MoveVelocity controls the axis to reach the specified target velocity 500. When it reaches 500, InVelocity changes to True.
- ♦ If Execute of MC\_MoveVelocity\_1 changes to True, InVelocity will change to False and CommanAborted will change to True while MC\_MoveVelocity\_0 is aborted.
- MC\_MoveVelocity\_1 will decelerate the axis to the velocity 300. When 300 is reached, InVelocity will change
  to True and remain in this status as long as the velocity is not changed.
- ♦ When Execute of MC\_MoveVelocity\_0 changes to False, CommanAborted will change to False.
- ♦ If MC\_MoveVelocity\_0 is restarted by Execute, which changes to True, the axis will abort MC\_MoveVelocity\_1 and accelerate toward the velocity 500.
- ♦ Before the axis reaches the target velocity of MC\_MoveVelocity\_0, Execute of MC\_MoveVelocity\_1 will again turn False to True and aborts MC\_MoveVelocity\_0. In this case, the axis decelerates again without reaching the target velocity.

#### Supported Products

■ AX-308E ` AX-8

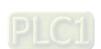

# 2.1.11 MC\_PositionProfile

 $\label{local_model} \mbox{MC\_PositionProfile commands a time-position locked motion profile.}$ 

| FB/FC | Instruction        | Graphic Expression                      | ST language                                                                                                    |
|-------|--------------------|-----------------------------------------|----------------------------------------------------------------------------------------------------|
| FB    | MC_PositionProfile | MC_PositionProfile  - Axis AXIS REF_SND | MC_PositionProfile_instance ( Axis:=, TimePosition:=, Execute :=, ArraySize:=, PositionScale:=, Offset:=, Done =>, Busy =>, CommandAborted =>, Error =>, ErrorID =>); |

# Inputs

| Name          | Function                                                      | Data<br>Type | Setting Value<br>(Default Value)         | Timimg for Updating                            |
|---------------|---------------------------------------------------------------|--------------|------------------------------------------|------------------------------------------------|
| Execute       | A rising edge of the input Execute starts the function block. | BOOL         | True/False(False)                        | -                                              |
| ArraySize     | Number of motion profile arrays                               | INT          | Positive number or 0(0)                  | When Execute shifts to True and Busy is False. |
| PositionScale | Overall scale factor in value.                                | LREAL        | Negative number, positive number or 0(1) | When Execute shifts to True and Busy is False. |
| Offset        | Overall profile offset in value<br>(Unit: user unit/s)        | LREAL        | Negative number, positive number or 0(0) | When Execute shifts to True and Busy is False. |

# Outputs

| Name           | Function                                                                                     | Data Type  | Output Range (Default Value) |
|----------------|----------------------------------------------------------------------------------------------|------------|------------------------------|
| Done           | True when execution of path planning is finished.                                            | BOOL       | True/False(False)            |
| Busy           | True when the instruction is executed.                                                       | BOOL       | True/False(False)            |
| CommandAborted | True when the instruction is aborted.                                                        | BOOL       | True/False(False)            |
| Error          | True when an error occurs                                                                    | BOOL       | True/False(False)            |
| ErrorID        | Record the error code when an error occurs. Refer to Appendices for error code descriptions. | SMC_ERROR* | SMC_ERROR(SMC_NO_ERROR)      |

\*Note: SMC\_ERROR: Enumeration(Enum)

# ■ Output Updating Time

| Name           | Timimg for Shifting to True Timimg for Shifting to F                        |                                                                                                    |
|----------------|-----------------------------------------------------------------------------|----------------------------------------------------------------------------------------------------|
| Done           | When the execution of path planning is completed.                           | <ul> <li>When Execute shifts from True to<br/>False.</li> <li>If Execute is False and Done shifts to<br/>True, Done will be True for only one<br/>period and immediately shift to False.</li> </ul> |
| Busy           | When Execute changes to True.                                               | <ul> <li>When Done changes to True.</li> <li>When Error changes to True.</li> <li>When Commandaborted shifts to True.</li> </ul>                                                                    |
| CommandAborted | When this instruction is aborted by another function block.                 | <ul> <li>When Execute changes to False.</li> <li>If Execute is False and<br/>CommandAborted shifts to True, it will<br/>be True for only one period and<br/>immediately shift to False.</li> </ul>  |
| Error          | When an error occurs in the execution     anditions or input values for the | When Execute shifts from True to                                                                                                    |
| ErrorID        | conditions or input values for the instruction.                             | False. (Error code is cleared)                                                                                                    |

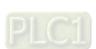

# Timing Diagram

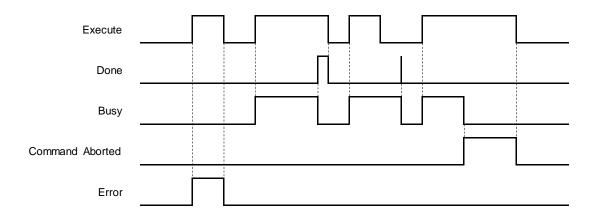

#### In-Outs

| Name         | Function                            | Data Type      | Setting Value<br>(Default Value) | Timimg for Updating                            |  |
|--------------|-------------------------------------|----------------|----------------------------------|------------------------------------------------|--|
| Axis         | Reference to axis.                  | AXIS_REF_SM3*1 | AXIS_REF_SM3                     | When Execute shifts to True and Busy is False. |  |
| TimePosition | Time and position during execution. | MC_TP_REF*2    | MC_TP_REF                        | When Execute shifts to True and Busy is False. |  |

#### \*Note:

1. AXIS\_REF\_SM3(FB):Each function block has this in-out pin for the activation of function block.

## 2. MC\_TP\_REF: Structure(STRUCT) •

| Name            | Function                                                                          | Data Type              | Setting Value (Default Value)                         |
|-----------------|-----------------------------------------------------------------------------------|------------------------|-------------------------------------------------------|
| Number_of_pairs | There's no need to set this variable, which has been replaced by InputsArraySize. | INT                    | -                                                     |
| IsAbsolute      | Set the mode of position.                                                         | BOOL                   | True: Abosolue mode<br>False: Relative mode<br>(True) |
| MC_TP_Array     | Time and position data during execution of instruction.                           | ARRAY [1100] OF SMC_TP | SMC_TP*                                               |

## \*Note: SMC\_TP: Structure(STRUCT) •

| Name       | Function                               | Data Type | Setting Value (Default Value)            |
|------------|----------------------------------------|-----------|------------------------------------------|
| delta_time | Period of time between position points | TIME      | Positive number or 0(TIME#0ms)           |
| position   | Position of the position point         | LREAL     | Negative number, positive number or 0(0) |

### Function

- MC\_PositionProfile carries out motion profile with time and position according to the user-defined data in TimePosition variables, the state is Discrete Motion during the movement.
- MC\_MoveSuperimposed would not be able to function while MC\_PositionProfile is being used.

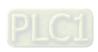

#### Troubleshooting

If an error occurs during the execution of the instruction, Error will change to True. You can refer to ErrorID (Error Code) to address the problem.

#### Example

■ The example below describes the behavior of MC\_PositionProfile instruction.

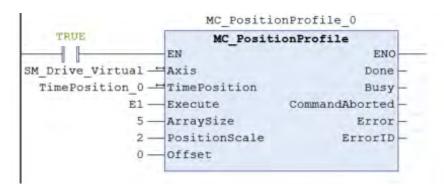

#### Configure for the curve of motion profile:

```
TimePosition_0.MC_TP_Array[1].delta_time := T#1S;
TimePosition_0.MC_TP_Array[2].delta_time := T#2S;
TimePosition_0.MC_TP_Array[3].delta_time := T#3S;
TimePosition_0.MC_TP_Array[4].delta_time := T#4S;
TimePosition_0.MC_TP_Array[5].delta_time := T#5S;

TimePosition_0.MC_TP_Array[1].position := 100;
TimePosition_0.MC_TP_Array[2].position := 180;
TimePosition_0.MC_TP_Array[3].position := 50;
TimePosition_0.MC_TP_Array[4].position := 200;
TimePosition_0.MC_TP_Array[5].position := -100;
```

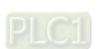

# **■** Timing Diagram

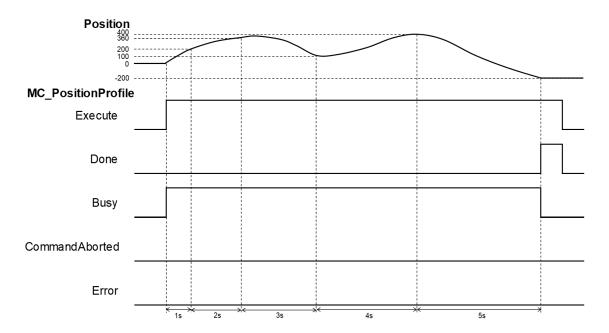

- ♦ When Execute of MC\_PositionProfile is raised, the target axis moves along the curve, which is generated by the settings of delta\_time and position in TimePosition.
- ♦ The setting value of *IsAbsolute* is True, MC\_PositionProfile plans motion curves in the mode of Abosolue position.
- ♦ Motion curve of MC\_PositionProfile is generated according to the time-position data in TimePosition. As a result of PositionScale=2, the position will be 200 after one second of execution, position 300 after two seconds and so on. When executes after 5 second, the position should be -200.

#### Supported Products

■ AX-308E ` AX-8

# 2.1.12 MC\_VelocityProfile

Similar to MC\_PositionProfile, MC\_VelocityProfile also commands a time-position locked motion profile; however, its position points are defined by the velocity variables in MC\_TV\_REF.

| FB/FC | Instruction        | Graphic Expression                                                                                                    | ST language                                                                                                    |
|-------|--------------------|----------------------------------------------------------------------------------------------------|----------------------------------------------------------------------------------------------------|
| FB    | MC_VelocityProfile | MC_VelocityProfile  - Axis AXIS_REF_SMR BOOL Done TimeVelocity MC_TV_REF BOOL Busy Execute BOOL BOOL CommandAborted ArraySize INT BOOL Error VelocityScale LREAL SMC_ERROR ErrorID Offset LREAL | MC_VelocityProfile_instance ( Axis:=, TimeVelocity:=, Execute :=, ArraySize:=, VelocityScale:=, Offset:=, Done =>, Busy =>, CommandAborted =>, Error =>, ErrorID => ); |

## Inputs

| Name          | Function                                                      | Data<br>Type | Setting Value<br>(Default Value)         | Timimg for Updating                            |
|---------------|---------------------------------------------------------------|--------------|------------------------------------------|------------------------------------------------|
| Execute       | A rising edge of the input Execute starts the function block. | BOOL         | True/False(False)                        | -                                              |
| ArraySize     | Number of motion profile arrays                               | INT          | Positive number or 0(0)                  | When Execute shifts to True and Busy is False. |
| VelocityScale | Overall scale factor in value.                                | LREAL        | Negative number, positive number or 0(1) | When Execute shifts to True and Busy is False. |
| Offset        | Overall profile offset in value<br>(Unit: user unit/s)        | LREAL        | Negative number, positive number or 0(0) | When Execute shifts to True and Busy is False. |

## Outputs

| Name           | Function                                                                                     | Data Type  | Output Range (Default Value) |
|----------------|----------------------------------------------------------------------------------------------|------------|------------------------------|
| Done           | True when execution of path planning is finished.                                            | BOOL       | True/False(False)            |
| Busy           | True when the instruction is executed.                                                       | BOOL       | True/False(False)            |
| CommandAborted | True when the instruction is aborted.                                                        | BOOL       | True/False(False)            |
| Error          | True when an error occurs.                                                                   | BOOL       | True/False(False)            |
| ErrorID        | Record the error code when an error occurs. Refer to Appendices for error code descriptions. | SMC_ERROR* | SMC_ERROR(SMC_NO_ERROR)      |

\*Note: SMC\_ERROR:Enumeration(Enum)

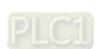

# Output Updating Time

| Name           | Timimg for Shifting to True                                          | Timimg for Shifting to False                                                                                                    |
|----------------|----------------------------------------------------------------------|----------------------------------------------------------------------------------------------------|
| Done           | When the execution of path planning is completed.                    | <ul> <li>When Execute shifts from True to<br/>False.</li> <li>If Execute is False and Done shifts to<br/>True, Done will be True for only one<br/>period and immediately shift to False.</li> </ul> |
| Busy           | When Execute changes to True.                                        | <ul> <li>When Done changes to True.</li> <li>When Error changes to True.</li> <li>When Commandaborted shifts to True.</li> </ul>                                                                    |
| CommandAborted | When this instruction is aborted by another function block.          | <ul> <li>When Execute changes to False.</li> <li>If Execute is False and<br/>CommandAborted shifts to True, it will<br/>be True for only one period and<br/>immediately shift to False.</li> </ul>  |
| Error          | When an error occurs in the     avagution conditions or input values | When Execute shifts from True to                                                                                                    |
| ErrorID        | execution conditions or input values for the instruction.            | False. (Error code is cleared)                                                                                                    |

# ■ Timing Diagram

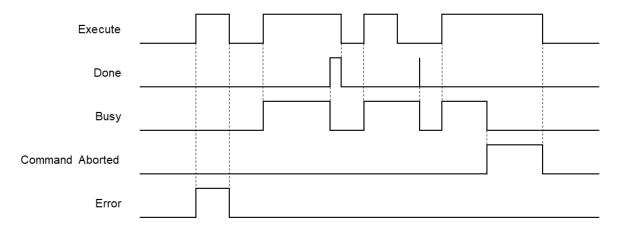

#### In-Outs

| Name         | Function                            | Data Type      | Setting Value<br>(Default Value) | Timimg for Updating                            |
|--------------|-------------------------------------|----------------|----------------------------------|------------------------------------------------|
| Axis         | Reference to axis.                  | AXIS_REF_SM3*1 | AXIS_REF_SM3                     | When Execute shifts to True and Busy is False. |
| TimeVelocity | Time and velocity during execution. | MC_TV_REF*2    | MC_TV_REF                        | When Execute shifts to True and Busy is False. |

# \*Note:

- 1. AXIS\_REF\_SM3(FB):Each function block has this in-out pin for the activation of function block.
- 2. MC\_TV\_REF: Structure(STRUCT) •

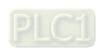

| Name            | Function                                                                          | Data Type              | Setting Value (Default Value)                         |
|-----------------|-----------------------------------------------------------------------------------|------------------------|-------------------------------------------------------|
| Number_of_pairs | There's no need to set this variable, which has been replaced by InputsArraySize. | INT                    | -                                                     |
| IsAbsolute      | Set the mode of velocity.                                                         | BOOL                   | True: Absolute mode<br>False: Relative mode<br>(True) |
| MC_TV_Array     | Time and velocity data during execution of instruction.                           | ARRAY [1100] OF SMC_TV | SMC_TV*                                               |

\*Note: SMC\_TV: Structure(STRUCT) •

| Name       | Function                                     | Data Type | Setting Value (Default Value)            |
|------------|----------------------------------------------|-----------|------------------------------------------|
| delta_time | Period of time<br>between position<br>points | TIME      | Positive number or 0(TIME#0ms)           |
| velocity   | Velocity of the position point               | LREAL     | Negative number, positive number or 0(0) |

#### Function

- MC\_VelocityProfile carries out motion profile with time and velocity according to the user-defined data in TimeVelocity variables, the state is Continuous Motion during the movement.
- MC\_VelocityProfile would not be able to function while MC\_PositionProfile is being used.

#### Troubleshooting

If an error occurs during the execution of the instruction, Error will change to True. You can refer to ErrorID (Error Code) to address the problem.

#### Example

■ The example below ddescribes the behavior of MC\_VelocityProfile.

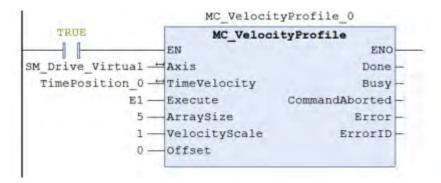

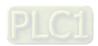

#### Configure for the curve of motion profile:

```
TimeVelocity_0.MC_TV_Array[1].delta_time := T#1S;
TimeVelocity_0.MC_TV_Array[2].delta_time := T#2S;
TimeVelocity_0.MC_TV_Array[3].delta_time := T#3S;
TimeVelocity_0.MC_TV_Array[4].delta_time := T#4S;
TimeVelocity_0.MC_TV_Array[5].delta_time := T#5S;

TimeVelocity_0.MC_TV_Array[1].velocity :=100;
TimeVelocity_0.MC_TV_Array[2].velocity :=180;
TimeVelocity_0.MC_TV_Array[3].velocity :=50;
TimeVelocity_0.MC_TV_Array[4].velocity :=200;
TimeVelocity_0.MC_TV_Array[5].velocity :=-100;
```

#### Timing Diagram

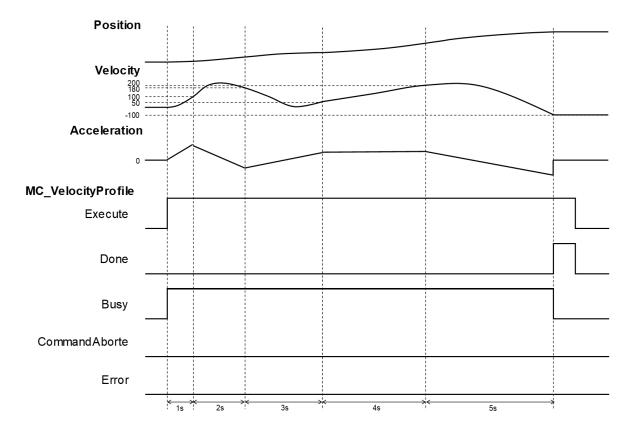

- ♦ When Execute of MC\_VelocityProfile is raised, the target axis moves along the curve, which is generated by the settings of delta\_time and velocity in TimeVelocity.
- The setting value of IsAbsolute is True, MC\_VelocityProfile plans motion curves in Abosolue mode.
- ♦ Since Motion curve of MC\_VelocityProfile is generated according to the time-velocity data in TimeVelocity, the velocity will be 100 after one second of execution, position 180 after two seconds and so on. When executes after 5 second, the position should be -100.

#### Supported Products

■ AX-308E · AX-8

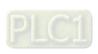

# 2.1.13 MC\_AccelerationProfile

Similar to MC\_PositionProfile, MC\_AccelerationProfile also commands a time-position locked motion profile; however, its position points are defined by acceleration variables in MC\_TV\_REF.

| FB/FC | Instruction            | Graphic Expression                                                                                                    | ST language                                                                                                    |
|-------|------------------------|----------------------------------------------------------------------------------------------------|----------------------------------------------------------------------------------------------------|
| FB    | MC_AccelerationProfile | MC_AccelerationProfile  - Axis AXIS REF_SINE - BOOL Done - TIMEAcceleration NC_TA_REF - BOOL Busy - Execute BOOL - ArraySize INT - BOOL Error - AccelerationScale LREAL - Offset LREAL | MC_AccelerationProfile _instance ( Axis:=, TimeAcceleration:=, Execute :=, ArraySize:=, AccelerationScale:=, Offset:=, Done =>, Busy =>, CommandAborted =>, Error =>, ErrorID => ); |

## Inputs

| Name              | Function                                                      | Data Type | Setting Value<br>(Default Value)               | Timimg for Updating                            |
|-------------------|---------------------------------------------------------------|-----------|------------------------------------------------|------------------------------------------------|
| Execute           | A rising edge of the input Execute starts the function block. | BOOL      | True/False(False)                              | -                                              |
| ArraySize         | Number of motion profile arrays                               | INT       | Negative number,<br>positive number or<br>0(0) | When Execute shifts to True and Busy is False. |
| AccelerationScale | Overall scale factor in value.                                | LREAL     | Negative number, positive number or 0(1)       | When Execute shifts to True and Busy is False. |
| Offset            | Overall profile offset in value<br>(Unit: user unit/s)        | LREAL     | Negative number,<br>positive number or<br>0(0) | When Execute shifts to True and Busy is False. |

# Outputs

| Name           | Function                                          | Data Type | Output Range (Default Value) |
|----------------|---------------------------------------------------|-----------|------------------------------|
| Done           | True when execution of path planning is finished. | BOOL      | True/False(False)            |
| Busy           | True when the instruction is executed.            | BOOL      | True/False(False)            |
| CommandAborted | True when the instruction is aborted.             | BOOL      | True/False(False)            |
| Error          | True when an error occurs.                        | BOOL      | True/False(False)            |

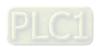

| Name    | Function                                                                                      | Data Type  | Output Range (Default Value) |
|---------|-----------------------------------------------------------------------------------------------|------------|------------------------------|
| ErrorID | Record the error code when an error occurs.  Refer to Appendices for error code descriptions. | SMC_ERROR* | SMC_ERROR(SMC_NO_ERROR)      |

\*Note: SMC\_ERROR:Enumeration(Enum)

# ■ Output Updating Time

| Name           | Timimg for Shifting to True                                 | Timimg for Shifting to False                                                                                                    |
|----------------|-------------------------------------------------------------|----------------------------------------------------------------------------------------------------|
| Done           | When the execution of path planning is completed.           | <ul> <li>When Execute shifts from True to False.</li> <li>If Execute is False and Done shifts to True, Done will be True for only one period and immediately shift to False.</li> </ul>            |
| Busy           | When Execute changes to True.                               | <ul> <li>When Done changes to True.</li> <li>When Error changes to True.</li> <li>When Commandaborted shifts to True.</li> </ul>                                                                   |
| CommandAborted | When this instruction is aborted by another function block. | <ul> <li>When Execute changes to False.</li> <li>If Execute is False and<br/>CommandAborted shifts to True, it will<br/>be True for only one period and<br/>immediately shift to False.</li> </ul> |
| Error          | When an error occurs in the execution conditions or input   | When Execute shifts from True to False.                                                                                                    |
| ErrorID        | values for the instruction.                                 | (Error code is cleared)                                                                                                    |

# **■** Timing Diagram

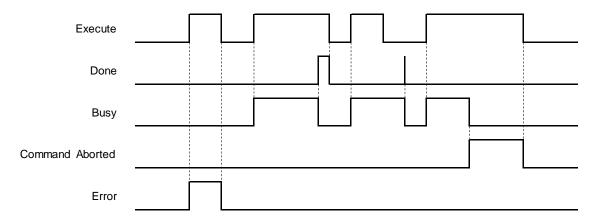

#### In-Outs

| Name             | Function                                | Data Type      | Setting Value<br>(Default Value) | Timimg for Updating                            |
|------------------|-----------------------------------------|----------------|----------------------------------|------------------------------------------------|
| Axis             | Reference to axis.                      | AXIS_REF_SM3*1 | AXIS_REF_SM3                     | When Execute shifts to True and Busy is False. |
| TimeAcceleration | Time and acceleration during execution. | MC_TA_REF*2    | MC_T_REF                         | When Execute shifts to True and Busy is False. |

## \*Note:

1. AXIS\_REF\_SM3(FB):Each function block has this in-out pin for the activation of function block.

## 2. MC\_TA\_REF: Structure(STRUCT) •

| Name            | Function                                                                          | Data Type              | Setting Value<br>(Default Value)                      |
|-----------------|-----------------------------------------------------------------------------------|------------------------|-------------------------------------------------------|
| Number_of_pairs | There's no need to set this variable, which has been replaced by InputsArraySize. | INT                    | -                                                     |
| IsAbsolute      | Set the mode of acceleration.                                                     | BOOL                   | True: Absolute mode<br>False: Relative mode<br>(True) |
| MC_TA_Array     | Time and acceleration data during execution of instruction.                       | ARRAY [1100] OF SMC_TA | SMC_TA*                                               |

\*Note: SMC\_TA: Structure(STRUCT) •

| Name         | Function                                     | Data Type | Setting Value (Default Value)            |
|--------------|----------------------------------------------|-----------|------------------------------------------|
| delta_time   | Period of time<br>between position<br>points | TIME      | Positive number or 0(TIME#0ms)           |
| acceleration | Acceleration of the position point           | LREAL     | Negative number, positive number or 0(0) |

#### Function

- MC\_AccelerationProfile carries out motion profile with time and acceleration according to the user-defined data in TimeAcceleration variables, the state is Continuous Motion during the movement.
- MC\_MoveSuperimposed cannot add a specific distance to an existing motion of MC\_AccelerationProfile.

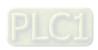

### Troubleshooting

■ If an error occurs during the execution of the instruction, Error will change to True. You can refer to ErrorID (Error Code) to address the problem.

#### Example

■ The example below describes the behavior of MC\_AccelerationProfile.

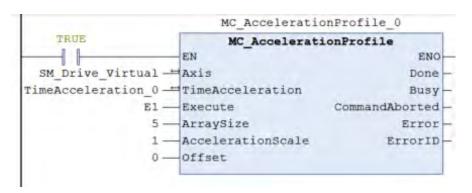

```
TimeAcceleration 0.MC TA Array[1].delta time := T#1S;
TimeAcceleration 0.MC TA Array[2].delta time := T#2S;
TimeAcceleration 0.MC TA Array[3].delta time := T#3S;
TimeAcceleration 0.MC TA Array[4].delta time := T#4S;
TimeAcceleration 0.MC TA Array[5].delta time := T#5S;

TimeAcceleration 0.MC TA Array[1].acceleration :=100;
TimeAcceleration 0.MC TA Array[2].acceleration:=180;
TimeAcceleration 0.MC TA Array[3].acceleration:=50;
TimeAcceleration 0.MC TA Array[4].acceleration:=200;
TimeAcceleration 0.MC TA Array[5].acceleration:=-100;
```

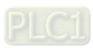

# ■ Timing Diagram

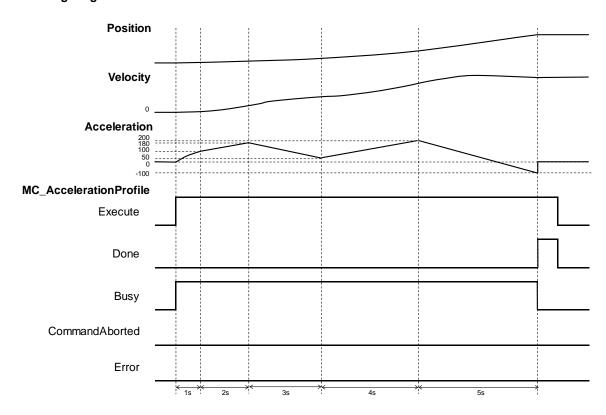

- ♦ When Execute of MC\_AccelerationProfile is raised, the target axis moves along the curve, which is generated by the settings of delta\_time and Acceleration in TimeAcceleration.
- ◆ The setting value of IsAbsolute is True, MC\_AccelerationProfile plans motion curves in Abosolue mode.
- ♦ Since Motion curve of MC\_AccelerationProfile is generated according to the time-acceleration data in TimeAcceleration, the velocity will be 100 after one second of execution, position 180 after two seconds and so on. When executes after 5 seconds, the position should be -100.

### Supported Products

■ AX-308E · AX-8

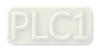

# 2.1.14 MC\_Jog

MC\_Jog enables an axis to be moved forward or backward.

| FB/FC | Instruction | Graphic Expression                                                                                                    | ST language                                                                                                    |
|-------|-------------|----------------------------------------------------------------------------------------------------|----------------------------------------------------------------------------------------------------|
| FB    | MC_Jog      | MC_Jog  — Axis AXIS_REF_SM3 — JogForward ROOL — JogBackward ROOL — Velocity LREAL — Acceleration LREAL — Deceleration LREAL — Jerk LREAL | MC_Jog_instance ( Axis :=, JogForward:=, JogBackward:=, Velocity :=, Acceleration :=, Deceleration :=, Jerk :=, Busy =>, CommandAborted =>, Error =>, ErrorID => ); |

## Inputs

| Name         | Function                                   | Data Type | Setting Value<br>(Default Value) | Timimg for Updating                            |
|--------------|--------------------------------------------|-----------|----------------------------------|------------------------------------------------|
| JogForward   | JogForward changes from FALSE to TRUE.     | BOOL      | True/False<br>(False)            | -                                              |
| JogBackward  | JogBackward changes from FALSE to TRUE     | BOOL      | True/False<br>(False)            | -                                              |
| Velocity     | The target velocity<br>(Unit: user unit/s) | LREAL     | Positive number or 0(0)          | When Execute shifts to True and Busy is False. |
| Acceleration | Acceleration rate.<br>(Unit: user unit/s²) | LREAL     | Positive<br>number(0)            | When Execute shifts to True and Busy is False. |
| Deceleration | Deceleration rate.<br>(Unit: user unit/s²) | LREAL     | Positive<br>number(0)            | When Execute shifts to True and Busy is False. |
| Jerk         | Jerk value.<br>(Unit: user unit/s3)        | LREAL     | Positive<br>number(0)            | When Execute shifts to True and Busy is False. |

## Outputs

| Name           | Function                                                                                    | Data Type  | Output Range (Default Value) |
|----------------|---------------------------------------------------------------------------------------------|------------|------------------------------|
| Busy           | True when the instruction is executed.                                                      | BOOL       | True/False(False)            |
| CommandAborted | True when the instruction is aborted.                                                       | BOOL       | True/False(False)            |
| Error          | True when an error occurs.                                                                  | BOOL       | True/False(False)            |
| ErrorID        | Record the error code when an error occurs. Refer to Appendices for error code descriptions | SMC_ERROR* | SMC_ERROR(SMC_NO_ERROR)      |

<sup>\*</sup> Note: SMC\_ERROR:Enumeration(Enum)

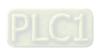

## Output Updating Time

| Name           | Timimg for Shifting to True                               | Timimg for Shifting to False                                                                                                    |  |
|----------------|-----------------------------------------------------------|----------------------------------------------------------------------------------------------------|--|
| Busy           | True when JogForward or JogBackward shifts to True.       | <ul> <li>When Error shifts to True.</li> <li>When CommandAborted shifts to True.</li> <li>When status is standstill and there's no complementarity between the status of JogForward and JogBackward.</li> </ul> |  |
| CommandAborted | True when the instruction is aborted.                     | <ul> <li>When JogForward and JogBackward<br/>shift to False.</li> </ul>                                                                                                    |  |
| Error          | When an error occurs in the                               | When JogForward and JogBackward                                                                                                    |  |
| ErrorID        | execution conditions or input values for the instruction. | shift to False.( Error code is cleared)                                                                                                    |  |

#### In-Outs

| Name | Function           | Data Type     | Setting Value<br>(Default Value) | Timimg for Updating                           |
|------|--------------------|---------------|----------------------------------|-----------------------------------------------|
| Axis | Reference to axis. | AXIS_REF_SM3* | AXIS_REF_SM3                     | When JogForward or JogBackward shift to True. |

<sup>\*</sup> **Note:** AXIS\_REF\_SM3(FB):Each function block has this in-out pin for the activation of function block.

#### Function

■ MC\_Jog starts a continuous movement with the specified Velocity, while *JogForward* and *JogBackward* determine on the direction of axis movement (negative or positive).

| JogForward | JogBackward | Movement                  |
|------------|-------------|---------------------------|
| False      | False       | Motionless                |
| True       | False       | Jog in positive direction |
| False      | True        | Jog in negative direction |
| True       | True        | Motionless                |

■ When changing the direction, MC\_Jog will reread the Input parameter settings ro perform Jog operation.

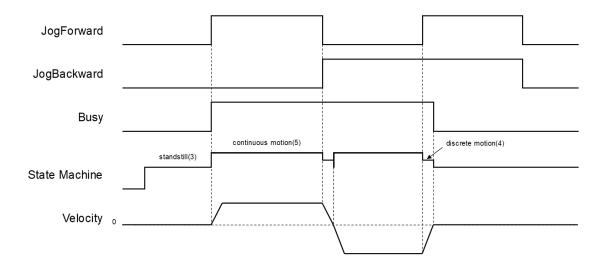

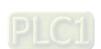

- The following description is with reference to the above figure:
  - ♦ When JogFoward is True and JogBackward is False, the axis starts to move in positive direction, which the status is continuous motion.
  - When JogFoward is False and JogBackward is True, the axis starts to move in negative direction, which the status is discrete\_motion.
  - When decelerating to reach 0 velocity, the status will shift to Standstill, then the axis starts to accelerate in negative direction and change the status to continuous\_motion; at the same time, Busy is still True.
  - When both JogForward and JogBackward areTrue, the axis will accelerate/ decelerate to reach 0 velocity, the status would be discrete\_motion.
  - When both JogForward and JogBackward are True, the axis will stop moving and the status would be Standstill with Busy output changing from Busy to False.

#### Troubleshooting

If an error occurs during the execution of the instruction, Error will change to True. You can refer to ErrorID (Error Code) to address the problem.

#### Supported Products

■ AX-308E ` AX-8

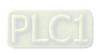

# 2.1.15 MC\_GearIn

The function block MC\_GearIn activates a linear master-slave coupling.

| FB/FC | Instruction | Graphic Expression                                                                                                    | ST language                                                                                                    |
|-------|-------------|----------------------------------------------------------------------------------------------------|----------------------------------------------------------------------------------------------------|
| FB    | MC_GearIn   | MC_GearIn  Master MIS_REF_SMB BOOL InGear  Slave MIS_REF_SMB BOOL CommandAborted  Execute BOOL Error  RatioNumerator DINT BOOL Error  Acceleration LREAL  Deceleration LREAL  Jerk LREAL | MC_GearIn_instance ( Master :=, Slave :=, Execute :=, RatioNumerator :=, RatioDenominator :=, Acceleration :=, Deceleration :=, Jerk :=, InGear =>, Busy =>, CommandAborted =>, Error =>, ErrorID => ); |

### Inputs

| inputs           |                                                                     |           |                                          |                                                |
|------------------|---------------------------------------------------------------------|-----------|------------------------------------------|------------------------------------------------|
| Name             | Function                                                            | Data Type | Setting Value<br>(Default Value)         | Timimg for Updating                            |
| Execute          | A rising edge of the input<br>Execute starts the<br>function block. | BOOL      | True/False<br>(False)                    | -                                              |
| RatioNumerator   | Gear ratio numerator* between master and slave axis.                | DINT      | Negative number, positive number or 0(1) | When Execute shifts to True and Busy is False. |
| RatioDenominator | Gear ratio denominato*<br>between master and slave<br>axis          | UDINT     | Positive number(1)                       | When Execute shifts to True and Busy is False. |
| Acceleration     | Acceleration rate. (Unit: user unit/s²)                             | LREAL     | Positive number(0)                       | When Execute shifts to True and Busy is False. |
| Deceleration     | Deceleration rate.<br>(Unit: user unit/s²)                          | LREAL     | Positive number(0)                       | When Execute shifts to True and Busy is False. |
| Jerk             | Jerk value. (Unit: user unit/s³)                                    | LREAL     | Positive<br>number(0)                    | When Execute shifts to True and Busy is False. |

<sup>\*</sup>Note: A negative gear ratio will make the master and slave axis move in an opposite direction.

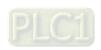

# Outputs

| Name           | Function                                                                                    | Data Type  | Output Range (Default Value) |
|----------------|---------------------------------------------------------------------------------------------|------------|------------------------------|
| InGear         | True if the coupling was successful.                                                        | BOOL       | True/False(False)            |
| Busy           | True when the instruction is executed.                                                      | BOOL       | True/False(False)            |
| CommandAborted | True when the instruction is aborted.                                                       | BOOL       | True/False(False)            |
| Error          | True when an error occurs.                                                                  | BOOL       | True/False(False)            |
| ErrorID        | Record the error code when an error occurs. Refer to Appendices for error code descriptions | SMC_ERROR* | SMC_ERROR(SMC_NO_ERROR)      |

\*Note: SMC\_ERROR: Enumeration(Enum)

# ■ Output Updating Time

| Name                                                                                    | Timimg for Shifting to True                                                                                                    | Timimg for Shifting to False                                                                                                    |
|-----------------------------------------------------------------------------------------|----------------------------------------------------------------------------------------------------|----------------------------------------------------------------------------------------------------|
| InGear                                                                                  | When the slave axis reaches the target velocity and the coupling is successful.                                                                                                    | <ul> <li>When Error shifts to True.</li> <li>When CommandAborted shifts to True.</li> <li>When the gear ratio changes.</li> </ul>                                                                  |
| Busy                                                                                    | When the coupling is processed.                                                                                                    | <ul> <li>When Error shifts to True.</li> <li>When CommandAborted shifts to True.</li> </ul>                                                                                                    |
| CommandAborted                                                                          | <ul> <li>When MC_GearOut is executed.</li> <li>True when the instruction is aborted by another function block.</li> <li>When this instruction is aborted because of the execution of MC_Stop instruction.</li> </ul> | <ul> <li>When Execute changes to False.</li> <li>If Execute is False and<br/>CommandAborted shifts to True, it will<br/>be True for only one period and<br/>immediately shift to False.</li> </ul> |
| Error  When an error occurs in the execution conditions or input v for the instruction. |                                                                                                    | When Execute shifts from True to<br>False. (Error code is cleared)                                                                                                    |
|                                                                                         |                                                                                                    | r also. (Ellor sode is siddled)                                                                                                    |

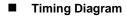

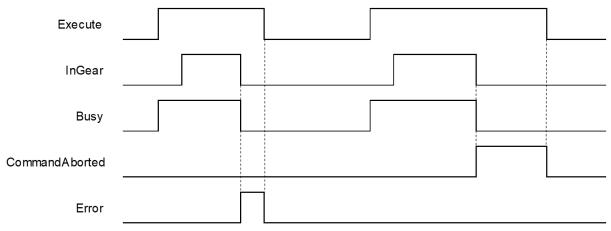

#### In-Outs

| Name   | Function                          | Data Type     | Setting Value<br>(Default Value) | Timimg for Updating                                   |
|--------|-----------------------------------|---------------|----------------------------------|-------------------------------------------------------|
| Master | Specifies the master axis number. | AXIS_REF_SM3* | AXIS_REF_SM3                     | When <i>Execute</i> shifts to True and Busy is False. |
| Slave  | Specifies the slave axis number.  | AXIS_REF_SM3* | AXIS_REF_SM3                     | When <i>Execute</i> shifts to True and Busy is False. |

\*Note: AXIS\_REF\_SM3(FB): Each function block has this in-out pin for the activation of function block.

#### Function

- In MC\_GearIn, slave axis will follow master axis to move at the Set Position.
- When Execute is True, The target speed of slave axis is the velocity of master axis times gear ratio (Velocity \* RatioNumerator / RatioDenominator)

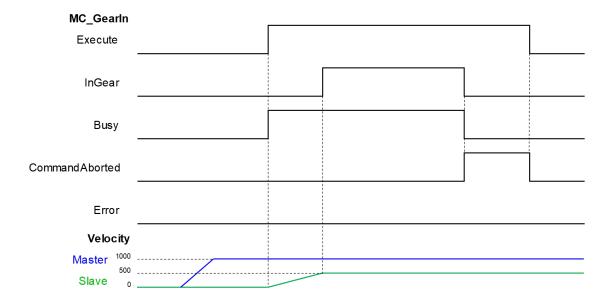

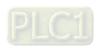

- After the gear relation is established, slave axis will follow master axis to move at the given proportional relationship to accomplish the synchronized control of master and slave axis. Master and slave axis could be real or virtual axis or the external encoder master axis.
  - ◆ RatioNumerator · RatioDenominator
    - When the value of gear ratio is positive, the master and slave axis move in same direction.

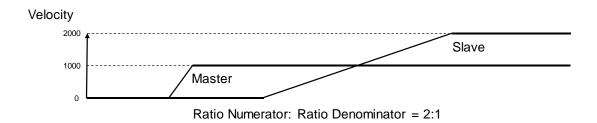

When the value of gear ratio is negative, the master and slave axis move in opposite direction.

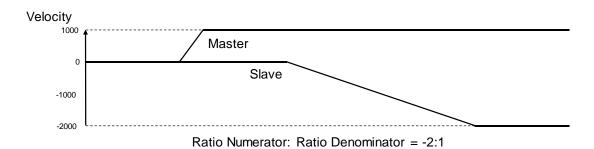

### Troubleshooting

■ If an error occurs during the execution of the instruction, Error will change to True. You can refer to ErrorID (Error Code) to address the problem.

#### Supported Products

■ AX-308E · AX-8

# 2.1.16 MC\_GearOut

MC\_GearOut disconnects the gear relation (velocity) between master and slave axis.

| FB/FC | Instruction | Graphic Expression                                                                             | ST language                                                                           |
|-------|-------------|------------------------------------------------------------------------------------------------|---------------------------------------------------------------------------------------|
| FB    | MC_GearOut  | MC_GearOut  — Slave AND REF SMD BOOL Done — Execute ROOL Busy — BOOL Error — SMC_ERROR_ErrorID | MC_GearOut_instance ( Slave :=, Execute :=, Done =>, Busy =>, Error =>, ErrorID => ); |

## Inputs

| Name    | Function                                                      | Data Type | Setting Value<br>(Default Value) | Timimg for Updating |
|---------|---------------------------------------------------------------|-----------|----------------------------------|---------------------|
| Execute | A rising edge of the input Execute starts the function block. | BOOL      | True/False<br>(False)            | -                   |

# Outputs

| Name    | Function                                                                                         | Data Type  | Output Range (Default Value) |
|---------|--------------------------------------------------------------------------------------------------|------------|------------------------------|
| Done    | Done True when the gear disconnection is completed.  Busy True when the instruction is executed. |            | True/False(False)            |
| Busy    |                                                                                                  |            | True/False(False)            |
| Error   | True when an error occurs.                                                                       | BOOL       | True/False(False)            |
| ErrorID | Record the error code when an error occurs. Refer to Appendices for error code descriptions.     | SMC_ERROR* | SMC_ERROR(SMC_NO_ERROR)      |

\*Note: SMC\_ERROR:Enumeration(Enum)

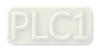

# Output Updating Time

| Name    | Timimg for Shifting to True                                                       | Timimg for Shifting to False                                                                                                    |
|---------|-----------------------------------------------------------------------------------|----------------------------------------------------------------------------------------------------|
| Done    | When the gear disconnection is completed.                                         | <ul> <li>When Execute changes to False.</li> <li>If Execute is False and Done shifts to True, Done will be True for only one period and immediately shift to False.</li> <li>When <i>Error</i> shifts to True.</li> </ul> |
| Busy    | When Execute changes to True.                                                     | <ul><li>When <i>Done</i> shifts to True.</li><li>When <i>Error</i> shifts to True.</li></ul>                                                                                                    |
| Error   | When an error occurs in the                                                       | • When Free the chifts from Two to Foles                                                                                                    |
| ErrorID | execution conditions or input values for the instruction.(Error code is recorded) | When Execute shifts from True to False. (Error code is cleared)                                                                                                    |

# ■ Timing Diagram

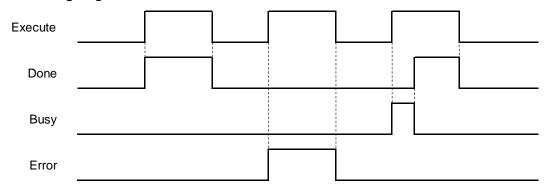

## In-Outs

| Name  | Function             | Data Type     | Setting Value<br>(Default Value) | Timimg for Updating                            |
|-------|----------------------|---------------|----------------------------------|------------------------------------------------|
| Slave | Slave axis<br>number | AXIS_REF_SM3* | AXIS_REF_SM3                     | When Execute shifts to True and Busy is False. |

<sup>\*</sup>Note: AXIS\_REF\_SM3(FB): Each function block has this in-out pin for the activation of function block.

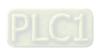

#### Function

■ After the gear relationship is disconnected, the slave axis will keep moving at the speed where the gear relationship is disconnected. The axis will be in ContinuousMotion (it has nothing to do with the axis velocity)

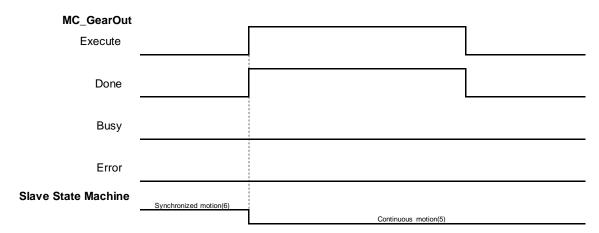

- When the slave axis is out of sync and the velocity is zer, the status will be continuous\_motion and remain unchanged.
- The sequence for execution of the instructions related to electronic gear.

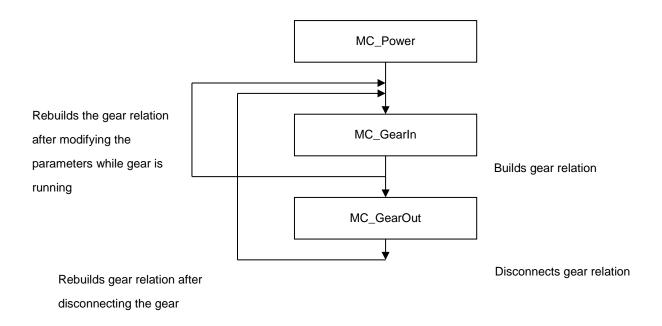

#### Troubleshooting

If an error occurs during the execution of the instruction, Error will change to True. You can refer to ErrorID (Error Code) to address the problem.

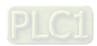

#### Example

The following example describes the corresponding motion state throughout the gear operation via gear-related instructions. •

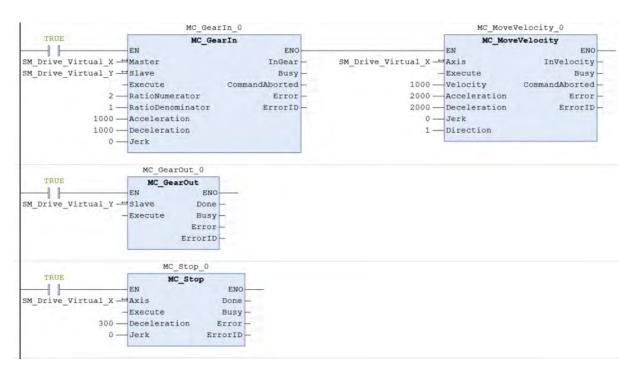

2-86

# **■** Timing Diagram

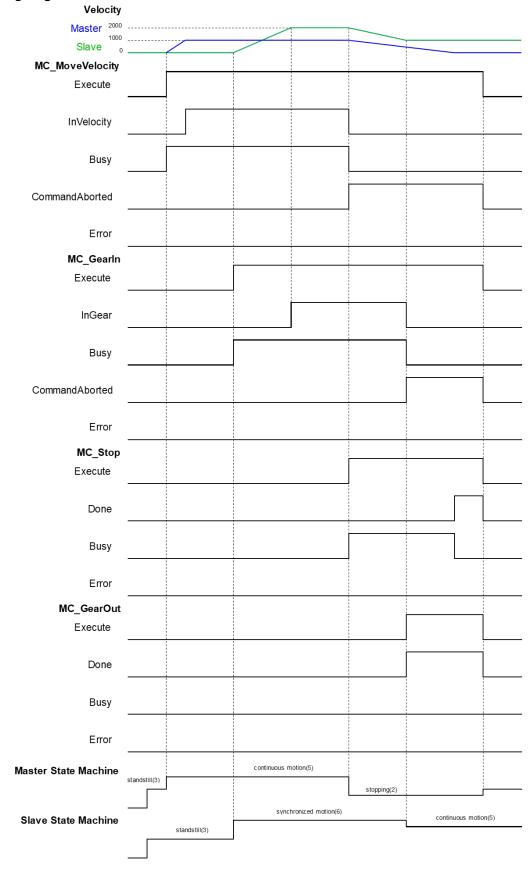

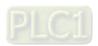

- ♦ When Execute of MC\_MoveVelocity changes to True, master axis starts to move. ∘
- ◆ When M1 Execute of MC\_GearIn changes to True, the slave axis starts to catch the master axis. ∘
- ◆ If the velocity of salve axis reaches doubled master axis' velocity (RatioNumerator: RatioDenominator = 2:1), InGear of MC\_GearIn will change to True. After the master axis is synchronized with slave axis, the state of slave axis shifts to Synchronized Motion.
- When Execute of MC\_Stop changes to True, the master axis starts to decelerate. At the same time, the slave axis also decelerates based on the gear ratio.
- ♦ In the process of the MC\_Stop execution, when Execute of MC\_GearOut changes to True, master and slave axis will be under asynchronous status and slave axis will keep moving at the speed (Continuous Motion state) when the gear relation is decoupled.

#### Supported Products

■ AX-308E · AX-8

# 2.1.17 MC\_GearInPos

MC\_GearInPos commands position synchronization which is achieved over a defined region of travel for both master and slave axis.

| FB/FC | Instruction  | Graphic Expression                  | ST language                                                                                                    |
|-------|--------------|-------------------------------------|----------------------------------------------------------------------------------------------------|
| FB    | MC_GearInPos | MC_GearInPos  - Master AXIS_REF_SM3 | MC_GearInPos_instance ( Master :=, Slave :=, Execute :=, RatioNumerator :=, RatioDenominator :=, MasterSyncPosition :=, SlaveSyncPosition :=, MasterStartDistance :=, AvoidReversal :=, StartSync =>, InSync =>, Busy =>, CommandAborted =>, Error =>, ErrorID =>); |

#### Inputs

| Name                | Function                                                      | Data Type | Setting Value<br>(Default Value)               | Timimg for Updating                            |
|---------------------|---------------------------------------------------------------|-----------|------------------------------------------------|------------------------------------------------|
| Execute             | A rising edge of the input Execute starts the function block. | BOOL      | True/False<br>(False)                          | -                                              |
| RatioNumerator      | Gear ratio numerator*<br>between master and<br>slave axis.    | DINT      | Negative number,<br>positive number or<br>0(1) | When Execute shifts to True and Busy is False. |
| RatioDenominator    | Gear ratio denominato*<br>between master and<br>slave axis·   | UDINT     | Positive number or 0(1)                        | When Execute shifts to True and Busy is False. |
| MasterSyncPosition  | Master Position at which the axes are synchronized.           | LREAL     | Negative number, positive number or 0(0)       | When Execute shifts to True and Busy is False. |
| SlaveSyncPosition   | Slave Position at which the axes are synchronized.            | LREAL     | Negative number,<br>positive number or<br>0(0) | When Execute shifts to True and Busy is False. |
| MasterStartDistance | Master Distance for synchronization procedure.                | LREAL     | Negative number, positive number or 0(0)       | When Execute shifts to True and Busy is False. |
| AvoidReversal       | Reversal is not allowed.                                      | BOOL      | True/False(False)                              | When Execute shifts to True and Busy is False. |

<sup>\*</sup>Note: A negative gear ratio will make the master and slave axis move in an opposite direction.

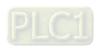

# Outputs

| Name           | Function                                                                                                    | Data Type  | Output Range (Default Value) |  |
|----------------|----------------------------------------------------------------------------------------------------|------------|------------------------------|--|
| StartSync      | StartSync True when the synchronization starts.  BOOL  InSync True when the synchronization is ongoing.  BOOL |            | True/False(False)            |  |
| InSync         |                                                                                                    |            | True/False(False)            |  |
| Busy           | True when the instruction is executed.                                                                        | BOOL       | True/False(False)            |  |
| CommandAborted | True when the instruction is aborted.                                                                         | BOOL       | True/False(False)            |  |
| Error          | True when an error occurs.                                                                                    | BOOL       | True/False(False)            |  |
| ErrorID        | Record the error code when an error occurs. Refer to Appendices for error code descriptions.                  | SMC_ERROR* | SMC_ERROR(SMC_NO_ERROR)      |  |

\*Note: SMC\_ERROR:Enumeration(Enum)

# ■ Output Updating Time

| Name                                    | Timimg for Shifting to True                                                                                                    | Timimg for Shifting to False                                                                                                    |
|-----------------------------------------|----------------------------------------------------------------------------------------------------|----------------------------------------------------------------------------------------------------|
| StartSync                               | When master axis travels to the start position.                                                                                                    | <ul><li>When <i>InSync</i> shifts to True.</li><li>When <i>Error</i> shifts to True.</li></ul>                                                                                                    |
| InSync                                  | When the synchronization between<br>master and slave axis is completed.                                                                                                    | <ul> <li>When CommandAborted shifts to True.</li> <li>When Error shifts to True.</li> </ul>                                                                                                    |
| After the synchronization begins.  Busy |                                                                                                    | <ul> <li>When CommandAborted shifts to True.</li> <li>When Error shifts to True.</li> </ul>                                                                                                    |
| CommandAborted                          | <ul> <li>When MC_GearOut is executed.</li> <li>True when the instruction is aborted by another function block.</li> <li>When this instruction is aborted because of the execution of MC_Stop instruction.</li> </ul> | <ul> <li>When Execute changes to False.</li> <li>If Execute is False and<br/>CommandAborted shifts to True, it will<br/>be True for only one period and<br/>immediately shift to False.</li> </ul> |
| Error                                   | When an error occurs in the execution conditions or input values                                                                                                    | When Execute shifts from True to  False (From and in cleared)                                                                                                    |
| ErrorID for the instruction.            |                                                                                                    | False. (Error code is cleared)                                                                                                    |

### **■** Timing Diagram

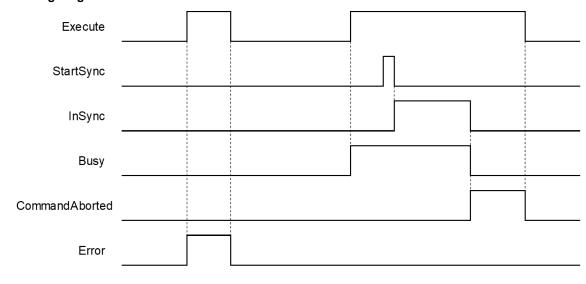

#### In-Outs

| Name   | Function                          | Data Type     | Setting Value<br>(Default Value) | Timimg for Updating                                   |
|--------|-----------------------------------|---------------|----------------------------------|-------------------------------------------------------|
| Master | Specifies the master axis number. | AXIS_REF_SM3* | AXIS_REF_SM3                     | When Execute shifts to True and Busy is False.        |
| Slave  | Specifies the slave axis number.  | AXIS_REF_SM3* | AXIS_REF_SM3                     | When <i>Execute</i> shifts to True and Busy is False. |

<sup>\*</sup>Note: AXIS\_REF\_SM3(FB): Each function block has this in-out pin for the activation of function block.

#### Function

- Position where the master axis executes StartSync = MasterSyncPosition MasterStartDistance ∘
- It's a must to ensure an appropriate parameter settings of sync position if both master and slave axis are working under Finite mode. Supposed the master and slave axis moving in the positive direction, if the master axis position missed the StartSync position, the gear would not be able to run normally. Therefore, it is suggested to set the master and slave axis operating under Modulo mode.
- During the progress of synchronization between the master and slave axis, MC\_GearInPos begins to plan the motion path of slave axis automatically with gear ratio based on parameters of the position where master axis executes StartSync, MasterSyncPosition and SlaveSyncPosition. After synchgronizing complete, slave axis will start to move by following master axis.
- When MasterStartDistance = 0 or being negative, CAM motion will be completed immediately.

## Troubleshooting

■ If an error occurs during the execution of the instruction, Error will change to True. You can refer to ErrorID (Error Code) to address the problem.

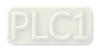

## Example

■ The following example describes the corresponding motion state throughout the gear operation via MC\_GearInPos-related instructions.

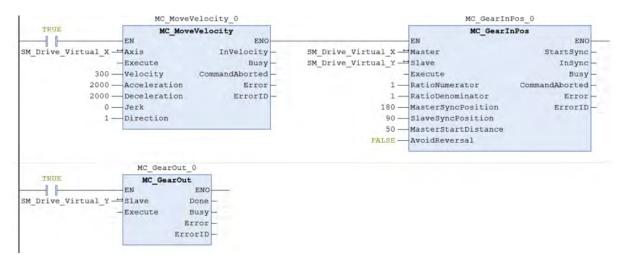

## **■** Timing Diagram

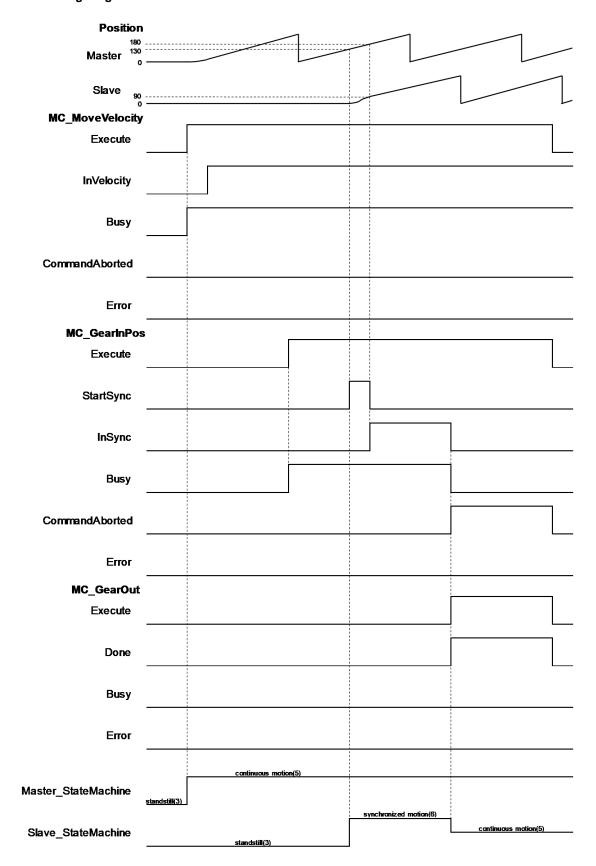

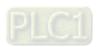

- ♦ When Execute of MC\_MoveVelocity shifts to True, the master axis starts to move.
- When Execute of MC\_GearInPos shifts to True, it's waiting for master axis to reach StartSync position.
- When StartSync position is reached, Outputs *StartSync* of MC\_GearInPos shifts to True. At the same time, a motion curve is planed for slave axis to move, which the axis would enter Synchronized Motion state.
- ♦ When both master and slave axis reach the synchronization position, Outputs *InSync* of MC\_GearInPos shifts to True and Outputs *StartSync* changes to False.
- When Execute of MC\_GearOut shifts to True, the master and slave axis move asynchronously, entering Continuous Motion state.

## Supported Products

■ AX-308E ` AX-8

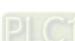

# 2.1.18 MC\_Phasing

MC\_Phasing specifies the phase shift value between the master and slave axis.

| FB/FC | Instruction | Graphic Expression                | ST language                                                                                                    |
|-------|-------------|-----------------------------------|----------------------------------------------------------------------------------------------------|
| FB    | MC_Phasing  | MC_Phasing  - Master AXIS_REF_SM3 | MC_Phasing_instance ( Master :=, Slave :=, Execute :=, PhaseShift :=, Velocity :=, Acceleration :=, Deceleration :=, Jerk :=, Done =>, Busy =>, CommandAborted =>, Error =>, ErrorID => ); |

## Inputs

| Name         | Function                                                            | Data Type | Setting Value<br>(Default Value)               | Timimg for Updating                            |
|--------------|---------------------------------------------------------------------|-----------|------------------------------------------------|------------------------------------------------|
| Execute      | A rising edge of the input Execute starts the function block.       | BOOL      | True/False<br>(False)                          | -                                              |
| PhaseShift   | Phase shift amount between master and slave axis*                   | LREAL     | Negative<br>number, positive<br>number or 0(0) | When Execute shifts to True and Busy is False. |
| Velocity     | The max velocity of the phase shift amount (Unit: user unit/s)      | LREAL     | Positive number or 0(0)                        | When Execute shifts to True and Busy is False. |
| Acceleration | The max acceleration of the phase shift amount (Unit: user unit/s²) | LREAL     | Positive<br>number(0)                          | When Execute shifts to True and Busy is False. |
| Deceleration | The max deceleration of the phase shift amount (Unit: user unit/s²) | LREAL     | Positive<br>number(0)                          | When Execute shifts to True and Busy is False. |
| Jerk         | The max Jerk value of the phase shift amount (Unit: user unit/s³)   | LREAL     | Positive<br>number(0)                          | When Execute shifts to True and Busy is False. |

<sup>\*</sup> **Note:** In case of positive values, the slave axis is behind the master axis. Conversely, the slave axis is ahead of the master axis when the value is negative.

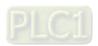

# Outputs

| Name           | Function                                                                                     | Data Type  | Output Range (Default Value) |
|----------------|----------------------------------------------------------------------------------------------|------------|------------------------------|
| Done           | Done True when phasing operation is completed.                                               |            | True/False(False)            |
| Busy           | True when the instruction is executed.                                                       | BOOL       | True/False(False)            |
| CommandAborted | True when the instruction is aborted.                                                        | BOOL       | True/False(False)            |
| Error          | True when an error occurs.                                                                   | BOOL       | True/False(False)            |
| ErrorID        | Record the error code when an error occurs. Refer to Appendices for error code descriptions. | SMC_ERROR* | SMC_ERROR(SMC_NO_ERROR)      |

<sup>\*</sup> Note: SMC\_ERROR:Enumeration(Enum)

# ■ Output Updating Time

| - Carpar Opacing Time |                                                                                                    |                                                                                                    |  |  |  |  |
|-----------------------|----------------------------------------------------------------------------------------------------|----------------------------------------------------------------------------------------------------|--|--|--|--|
| Name                  | Timimg for Shifting to True                                                                                                    | Timimg for Shifting to False                                                                                                    |  |  |  |  |
| Done                  | When the phasing operation is completed.                                                                                                    | <ul> <li>When Execute changes to False.</li> <li>If Execute is False and Done shifts to True, Done will be True for only one period and immediately shift to False.</li> </ul> |  |  |  |  |
| Busy                  | When the phasing operation is executed.                                                                                                    | <ul> <li>When Error shifts to True.</li> <li>When CommandAborted shifts to True.</li> </ul>                                                                                    |  |  |  |  |
| CommandAborted        | <ul> <li>When this instruction is aborted by another instruction with the Buffer Mode set to Aborting.</li> <li>When this instruction is aborted because of the execution of MC_Stop instruction.</li> </ul> | When Execute changes to False. If Execute is False and CommandAborted shifts to True, it will be True for only one period and immediately shift to False.                      |  |  |  |  |
| Error                 | When an error occurs in the     avalution conditions or input values                                                                                                    | When Execute shifts from True to                                                                                                    |  |  |  |  |
| ErrorID               | execution conditions or input values for the instruction.                                                                                                    | False. (Error code is cleared)                                                                                                    |  |  |  |  |

## ■ Timing Diagram

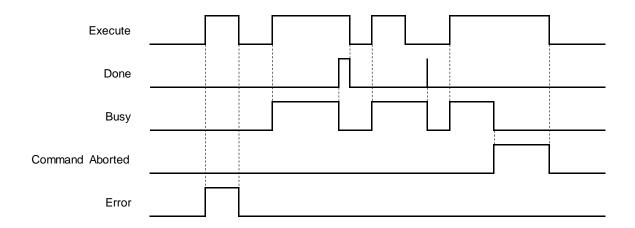

## In-Outs

| Name   | Function                          | Data Type     | Setting Value<br>(Default Value) | Timimg for Updating                            |
|--------|-----------------------------------|---------------|----------------------------------|------------------------------------------------|
| Master | Specifies the master axis number. | AXIS_REF_SM3* | AXIS_REF_SM3                     | When Execute shifts to True and Busy is False. |
| Slave  | Specifies the slave axis number.  | AXIS_REF_SM3* | AXIS_REF_SM3                     | When Execute shifts to True and Busy is False. |

<sup>\*</sup> Note: AXIS\_REF\_SM3(FB):Each function block has this in-out pin for the activation of function block.

#### Function

- When *Execute* shifts to True and the master-slave axis relation is established, the slave axis will shift the phase by planning a smooth curve. In case of a positive PhaseShift value, the slave axis is behind the master axis. Conversely, the slave axis is ahead of the master axis when the value is negative.
- The position of master axis remains unchanged while MC\_Phasing acts on the slave axis

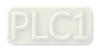

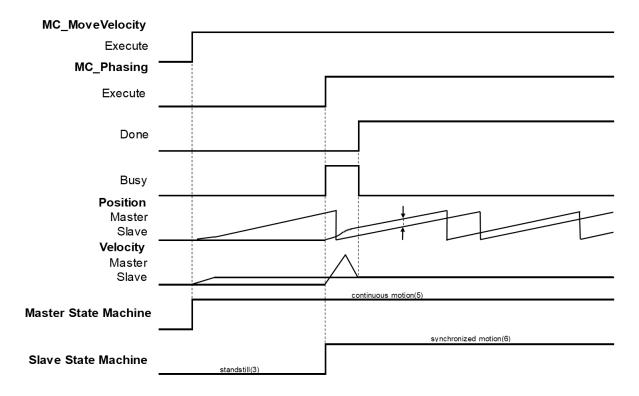

- MC\_Phasing can be used when the state is not under Synchronized motion.
  - When MC\_Phasing is executed, the state of slave axis will remain as Synchronized motion.
  - When executes MC\_Phasing before establishing gear relationship between the master and slave axis, the slave axis will be directly synchronized with the master axis and both move based on the gear raio which is 1.1
  - ♦ When the slave axis executes MC\_Phasing, it can be aborted by other single-axis function blocks and the the synchronous relationship will be disconnected.

## Troubleshooting

■ If an error occurs during the execution of the instruction, Error will change to True. You can refer to ErrorID (Error Code) to address the problem.

## Example

The following example describes the corresponding motion state and path throughout the gear operation.

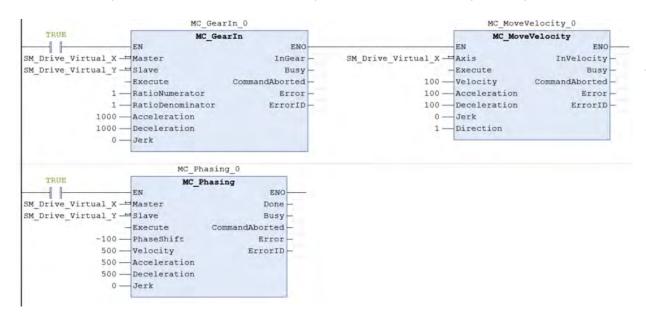

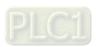

## **■** Timing Diagram

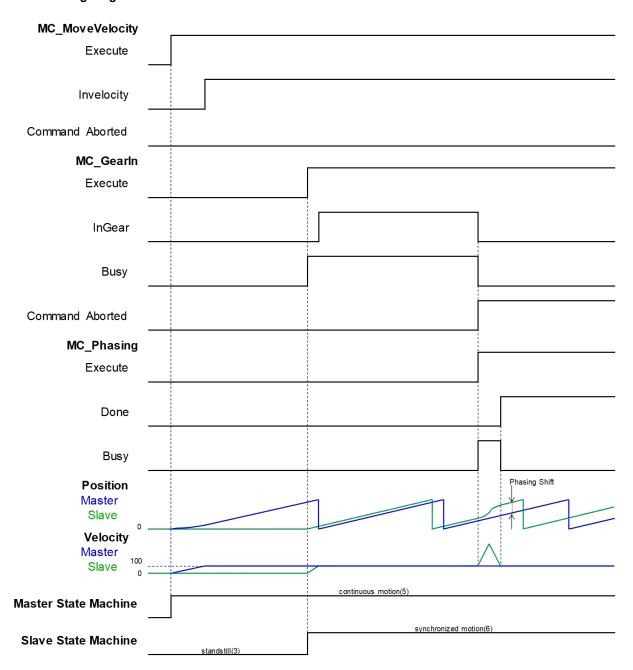

- ◆ Execute MC\_MoveVelocity to make the master axis run at a constant speed, then execute MC\_GearIn to establish gear relationship between the master and slave axis.
- ♦ When *Execute* of MC\_Phasing shifts to True, the relationship between the two axes will be disconnected. MC\_Phasing shifts the phase of the slave axis by the specified PhaseShift value.
- When the slave axis reaches the specified value, Done of MC\_Phasing shifts to True and the Busy output is reset.

## Supported Products

■ AX-308E · AX-8

# 2.2 Administrative Motion Control Instructions

Administrative motion control instructions refer to the actions of configuring corresponding setting and retrieving relating information made for drivers, which would not cause actual displacement of motors. The function blocks used in this chapter are from the library "SM3\_Basic" and able to operate synchronously with drives. As a result, synchronous axis type should be selected in axis settings. For more details about configuration related to synchronous axes, please refer to section 7.4 in AX-3 Series Operational Manual.

## 2.2.1 MC\_Power

MC\_Power enables or disables the specific axis.

| FB/FC | Instruction | Graphic Expression                                                                                                    | ST language                                                                                                    |
|-------|-------------|----------------------------------------------------------------------------------------------------|----------------------------------------------------------------------------------------------------|
| FB    | MC_Power    | MC_Power  - Axis AXIS_REF_SMI - Enable 800/ bRegulatorRealState - bRegulatorOn 800/ bDriveStartRealState - bDriveStart 800/ Busy - 800/ ERROR ErrorID | MC_Power_instance ( Axis :=, Enable :=, bRegulatorOn:=, bDriveStart :=, Status =>, bRegulatorRealState =>, bDriveStartRealState =>, Busy =>, Error =>, ErrorID =>); |

#### Inputs

| Name         | Function                                                      | Data<br>Type | Setting Value (Default Value) | Timimg for Updating            |
|--------------|---------------------------------------------------------------|--------------|-------------------------------|--------------------------------|
| Enable       | A rising edge of the input Execute starts the function block. | BOOL         | True/False(False)             | -                              |
| bRegulatorOn | Enables the power                                             | BOOL         | True/False(False)             | Only when <i>Enable</i> =True. |
| bDriveStart  | Controls the QuickStop mechanism.                             | BOOL         | True/False(False)             | Only when <i>Enable</i> =True. |

## Outputs

| Name                                                                  | Function                                                                                     | Data Type  | Output Range (Default Value) |
|-----------------------------------------------------------------------|----------------------------------------------------------------------------------------------|------------|------------------------------|
| Status The specific axis is ready to be moved by the function blocks. |                                                                                              | BOOL       | True/False(False)            |
| bRegulatorRealState                                                   | The power is turned ON.                                                                      | BOOL       | True/False(False)            |
| bDriveStartRealState                                                  | Quick stop function is applicable on the device.                                             | BOOL       | True/False(False)            |
| Busy                                                                  | Function block is operating.                                                                 | BOOL       | True/False(False)            |
| Error                                                                 | Errors occur in function block.                                                              | BOOL       | True/False(False)            |
| ErrorID                                                               | Record the error code when an error occurs. Refer to Appendices for error code descriptions. | SMC_ERROR* | SMC_ERROR(SMC_NO_ERR<br>OR)  |

\*Note: SMC\_ERROR:Enumeration(Enum)

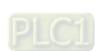

# Output Updating Time

| Name                     | Timimg for Shifting to True                                                                              | Timimg for Shifting to False                                                                                                    |
|--------------------------|----------------------------------------------------------------------------------------------------|----------------------------------------------------------------------------------------------------|
| Status                   | When Enable is true upon detection of rising edge for both bRegulatorRealState and bDriveStartRealState. | <ul> <li>When Enable is true, as well as bRegulatorRealState or bDriveStartRealState shifting to False.</li> <li>When Error shifts to True.</li> </ul> |
| bRegulatorRealSt<br>ate  | When Enable is true upon detection of rising edge for bRegulatorRealState.                               | <ul> <li>When Enable is true, as well as<br/>bRegulatorRealState being falling<br/>edge.</li> <li>When Error shifts to True.</li> </ul>                |
| bDriveStartRealS<br>tate | When Enable is true, as well as both bRegulatorRealState and bDriveStartRealState being True.            | <ul> <li>When Enable is true, as well as bRegulatorRealState or bDriveStartRealState shifting to False.</li> <li>When Error shifts to True.</li> </ul> |
| Busy                     | When Enable shifts to true                                                                               | <ul><li>When Enable shifts to False.</li><li>When Error shifts to True.</li></ul>                                                                      |
| Error                    | When errors occur in the executing                                                                       | When errors are moved.                                                                                                    |
| ErrorID                  | conditions or the input values.                                                                          | when enois are moved.                                                                                                    |

# ■ Timing Diagram

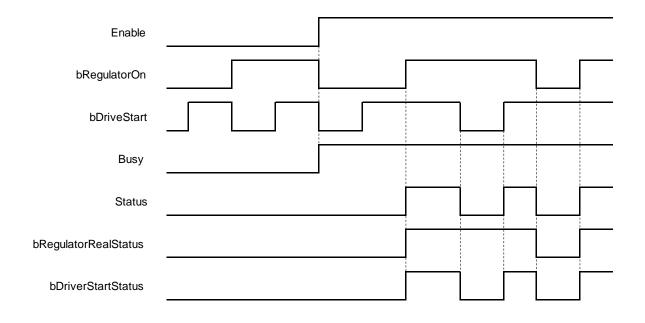

#### In-Outs

| Name | Function           | Data Type     | Setting Value (Default Value) | Timimg for Updating                |
|------|--------------------|---------------|-------------------------------|------------------------------------|
| Axis | Reference to axis. | AXIS_REF_SM3* | AXIS_REF_SM3                  | When <i>Enable</i> shifts to True. |

<sup>\*</sup>Note: AXIS\_REF\_SM3(FB): Each function block has this in-out pin for the activation of function block.

#### Function

- When Enable is True, bRegulatorOn and bDriveStart are effective.
- When Enable, bRegulatorOn and bDriveStart are True, Status shifts to True and nAxisState shifts to standstill.
- When Enable and bRegulatorOn are True, set DriveStart to be False which nAxisState(axis status) shifts to Stopping ∘
- When Enable and bDriveStart are True, set RegulatorOn to be False which nAxisState(axis status) directly shifts to Disabled.

#### ■ Timing Diagram

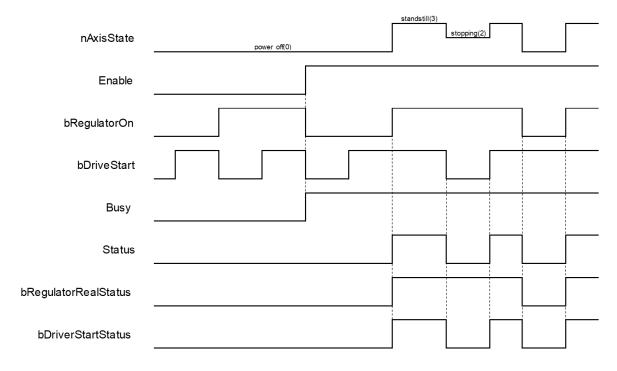

## Troubleshooting

■ If an error occurs while executing the instruction or the axis is in Errorstop state, Error shifts to True and the axis will be decelerated to a stop. You can refer to ErrorID (Error Code) to address the problem.

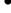

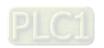

## • Example:

■ Example1: The following example explains the movement of a moving axis when *bRegulatorOn* of MC\_Power shifts to False.

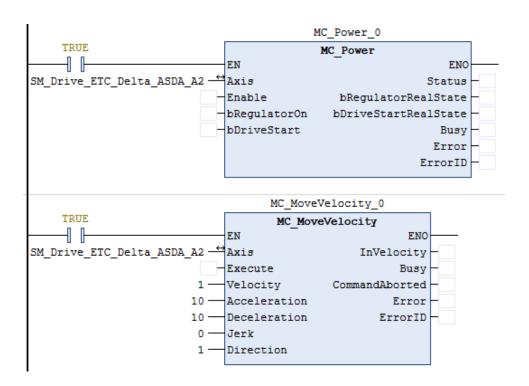

## Timing Diagram

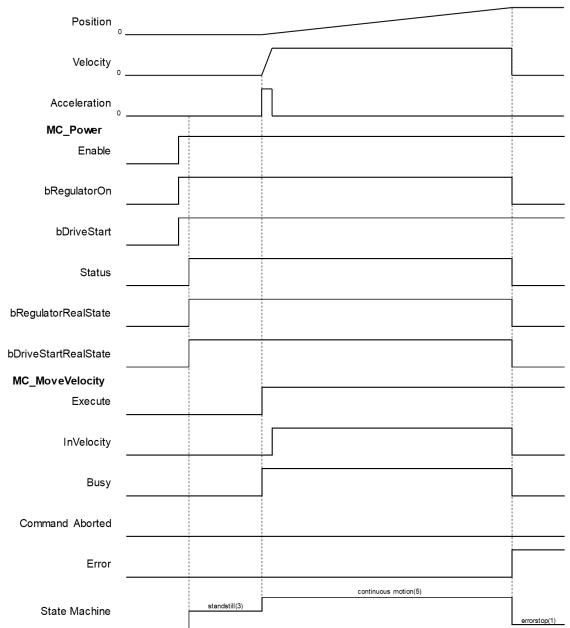

- ♦ Shift *bRegulatorOn* of MC\_Power from True to False while the axis is moving so as to stop the axis immediately.
- ♦ At the same time an error of SMC\_REGULATOR\_OR\_START\_NOT\_SET(20) occurs in MC\_MoveVelocity and the axis state directly switches from continuous\_motion to errorstop.

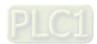

- Example2: Continue with the example 1, the following example explains the movement of a moving axis when *bDriveStart* of MC\_Powers shifts to False.
- Timing Diagram

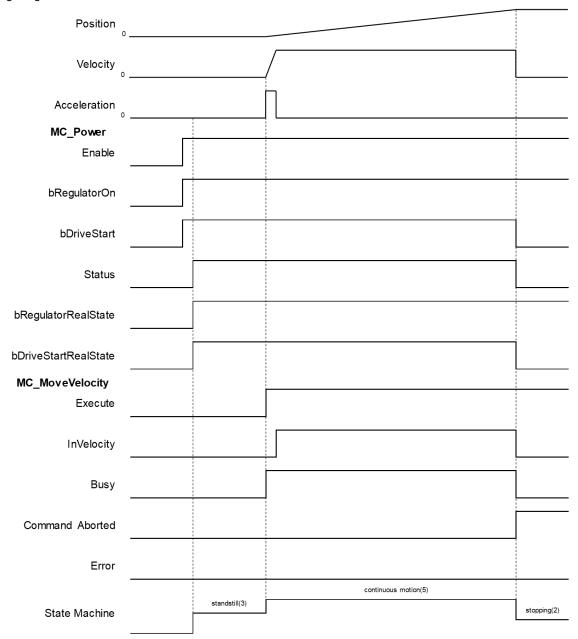

- ◆ Shift bDriveStart of MC\_Power from True to False while the axis is moving. Such action would stop the axis immediately.
- ◆ CommandAbort shifts to True and aborts MC\_MoveVelocity, while ther axis state swiches from continuous\_motion to stopping.

## Supported Products

■ AX-308E ` AX-8

# 2.2.2 MC\_SetPosition

MC\_SetPositionn changes the current position by shifting the coordinates of an axis.

| FB/FC | Instruction    | Graphic Expression                                                                                                    | ST language                                                                                                  |
|-------|----------------|----------------------------------------------------------------------------------------------------|----------------------------------------------------------------------------------------------------|
| FB    | MC_SetPosition | MC_SetPosition  - Axis AXIS REF_SMS 600L Done - Execute 800L 800L Busy - Position LRFAL 800L Error - Mode 800L SMC_ERROR ErrorID | MC_SetPosition_instance( Axis :=, Execute :=, Position :=, Mode :=, Done =>, Busy =>, Error =>, ErrorID =>); |

## Inputs

| Name     | Function                                                      | Data<br>Type | Setting Value<br>(Default Value)         | Timimg for Updating                            |
|----------|---------------------------------------------------------------|--------------|------------------------------------------|------------------------------------------------|
| Execute  | A rising edge of the input Execute starts the function block. | BOOL         | True/False<br>(True)                     | -                                              |
| Position | Axis position<br>(User-defined unit)                          | LREAL        | Positive number, negative number or 0(0) | When Execute shifts to True and Busy is False. |
| Mode     | Specify relative position (True) or absolute position(False)  | BOOL         | True/False<br>(False)                    | When Execute shifts to True and Busy is False. |

## Outputs

| Name    | Function                                                                                     | Data Type  | Output Range (Default Value) |
|---------|----------------------------------------------------------------------------------------------|------------|------------------------------|
| Done    | True when finishes coordinate modification.                                                  | BOOL       | True/False(False)            |
| Busy    | True when the instruction is executing.                                                      | BOOL       | True/False(False)            |
| Error   | True when an error occurs.                                                                   | BOOL       | True/False(False)            |
| ErrorID | Record the error code when an error occurs. Refer to Appendices for error code descriptions. | SMC_ERROR* | SMC_ERROR(SMC_NO_ERROR)      |

\*Note: SMC\_ERROR:Enumeration(Enum)

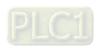

## Output Updating Time

| Name    | Timimg for Shifting to True                                              | Timimg for Shifting to False                                                                                                    |
|---------|--------------------------------------------------------------------------|----------------------------------------------------------------------------------------------------|
| Done    | When the modification to coordinate is completed.                        | <ul> <li>When Execute shifts from True to False.</li> <li>If Execute is False and Done shifts to True, Done will be True for only one period and immediately shift to False.</li> </ul> |
| Busy    | When Execute is rising edge triggered.                                   | <ul><li>When Done shifts to True.</li><li>When Error shifts to True.</li></ul>                                                                                                    |
| Error   | When an error occurs in the execution conditions or input values for the | When Execute shifts from True to                                                                                                    |
| ErrorID | instruction.                                                             | False.(Error code is cleared)                                                                                                    |

## Timing Diagram

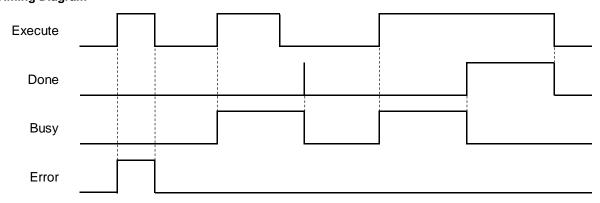

#### In-Outs

| Name | Function           | Data Type     | Setting Value<br>(Default Value) | Timimg for Updating                            |
|------|--------------------|---------------|----------------------------------|------------------------------------------------|
| Axis | Reference to axis. | AXIS_REF_SM3* | AXIS_REF_SM3                     | When Execute shifts to True and Busy is False. |

<sup>\*</sup>Note: AXIS\_REF\_SM3(FB): Each function block has this in-out pin for the activation of function block.

## Function

- When configure the parameters of axis position via MC\_Position, there's no displacement made by axis itself but instead only the coordinate system moves.
- To avoid possible position jumps occur to the slave axis, you should avoid executing MC\_SetPosition to the synchronized master axis, or discontinuous jumps in velocity would exists in the slave axis.
- The value of Position would be added directly to the current position under relative mode, which would be the new location coordinate. For the absolute position, the value of Position would be set to the current location coordinate.

## Troubleshooting

■ If an error occurs during the execution of the instruction, Error will change to True. You can refer to ErrorID (Error Code) to address the problem.

#### Example

■ Example1: Demonstrate the condition of executing MC\_MoveAbsolute while using MC\_SetPosition to change the coordinate system under relative mode.

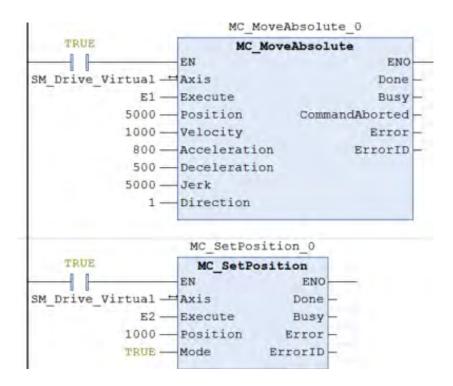

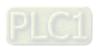

## Timing Diagram

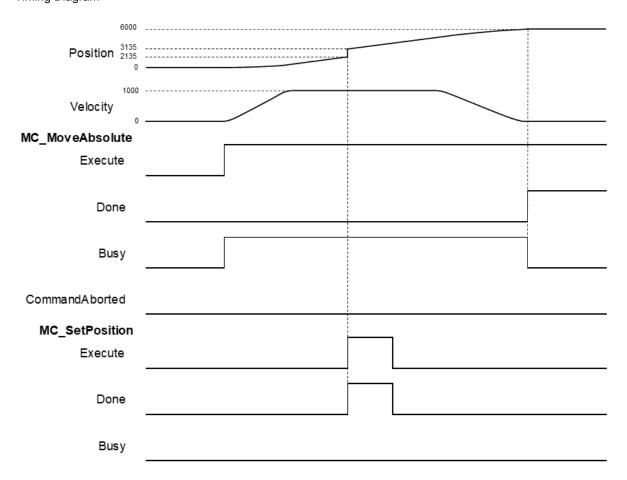

- After MC\_MoveAbsolute is executed, use MC\_SetPosition to define a new coordinate system under relative mode.
- ♦ When detect a rising edge of Execute of MC\_SetPosition, the new location of the axis would be 3135 after adjusting the coordinate system, which the axis was originally located at 2135.
- ◆ Done is rising edge when the execution of MC\_MoveAbsolute is completed and the current position would be at 6000. At this time, MC\_MoveAbsolute still moves to 5000 on the old coordinate system, which would become 6000 after the coordinate adjustiment.

■ Example2: Demonstrate the condition of executing MC\_MoveAbsolute while using MC\_SetPosition to change the coordinate system under absolue mode.

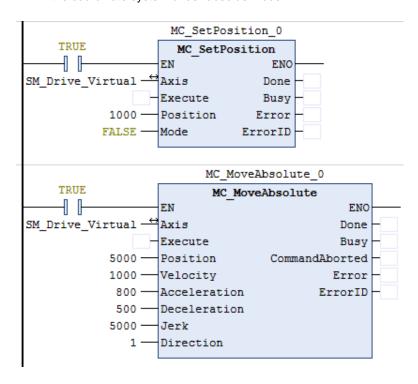

■ Timing Diagram

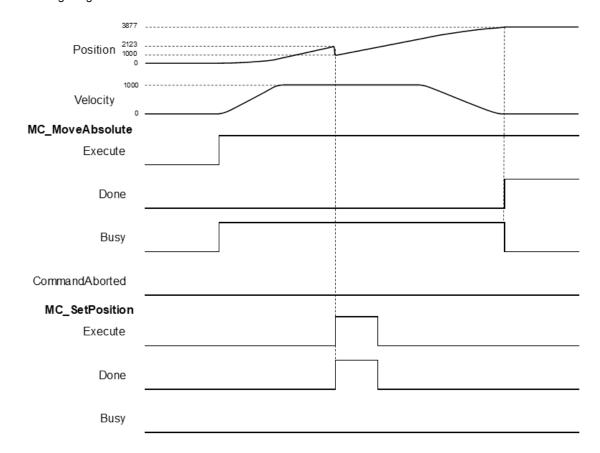

- After MC\_MoveAbsolute is executed, use MC\_SetPosition to define a new coordinate system under absolute mode.
- When detect a rising edge of Execute of MC\_SetPosition, the new location of the axis would be 1000 after adjusting the coordinate system by moving a distance of 1123, which the axis was originally located at 2123.
- ◆ Done is rising edge when the execution of MC\_MoveAbsolute is completed and the current position would be at 3877(5000 1123). At this time, MC\_MoveAbsolute still moves to 5000 on the old coordinate system, which would become 3877 after the coordinate adjustiment.
- Example3: Demonstrate the condition of executing MC\_MoveRelative while using MC\_SetPosition to change the coordinate system under relative mode.

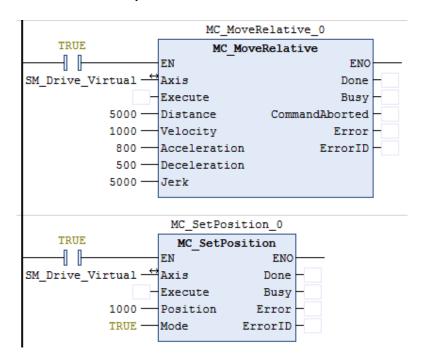

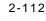

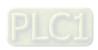

## Timing Diagram

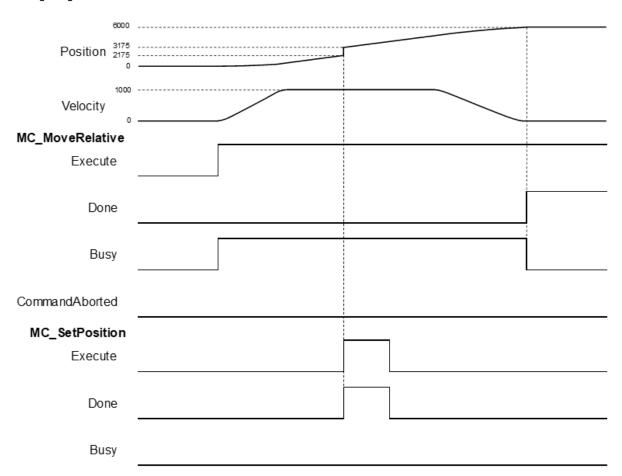

- After MC\_MoveRelative is executed, use MC\_SetPosition to define a new coordinate system under relative mode.
- When detect a rising edge of Execute of MC\_SetPosition, the new location of the axis would be 3175 after adjusting the coordinate system, which the axis was originally located at 2175.
- Done is rising edge when the execution of MC\_MoveAbsolute is completed and the current position would be at 6000. At this time, MC\_MoveAbsolute still moves to 5000 on the old coordinate system, which would become 6000 after the coordinate adjustiment.

## Supported Products

■ AX-308E · AX-8

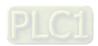

# 2.2.3 MC\_ReadParameter

MC\_ReadParameter reads a value of a specific axis parameter.

| FB/FC | Instruction      | Graphic Expression              | ST language                                                                                                    |
|-------|------------------|---------------------------------|----------------------------------------------------------------------------------------------------|
| FB    | MC_ReadParameter | ParameterNumber DINT BOOL Error | MC_ReadParameter_instance ( Axis :=, Enable :=, ParameterNumber :=, Valid =>, Busy =>, Error =>, ErrorID =>, Value =>); |

## Inputs

| Name            | Function                            | Data Type | Setting Value<br>(Default Value)         | Timimg for Updating                               |
|-----------------|-------------------------------------|-----------|------------------------------------------|---------------------------------------------------|
| Enable          | Execute the function block.         | BOOL      | True/False<br>(False)                    | -                                                 |
| ParameterNumber | Number of the parameter to be read. | DINT      | Positive number, negative number or 0(0) | When <i>Enable</i> is detected to be rising edge. |

## Outputs

| Name    | Function                                                             | Data Type  | Output Range (Default Value)             |
|---------|----------------------------------------------------------------------|------------|------------------------------------------|
| Valid   | True when the parameter to read exists and can be further processed. | BOOL       | True/False(False)                        |
| Busy    | True when the function block is being executed.                      | BOOL       | True/False(False)                        |
| Error   | True when an error occurs.                                           | BOOL       | True/False(False)                        |
| ErrorID | Error codes.                                                         | SMC_ERROR* | SMC_ERROR(SMC_NO_ERROR)                  |
| Value   | Value of the parameter to read.                                      | LREAL*2    | Positive number, negative number or 0(0) |

\*Note: SMC\_ERROR:Enumeration(Enum)

# ■ Output Updating Time

| Name    | Timimg for Shifting to True                                                                        | Timimg for Shifting to False                                                                              |
|---------|----------------------------------------------------------------------------------------------------|----------------------------------------------------------------------------------------------------|
| Valid   | <ul><li>When Enable is rising edge triggered.</li><li>When the parameter to read exists.</li></ul> | <ul><li>When <i>Enable</i> shifts from True to False.</li><li>When <i>Error</i> is rising edge.</li></ul> |
| Busy    | <ul><li>When Enable is rising edge triggered.</li><li>When the parameter to read exists.</li></ul> | <ul><li>When <i>Enable</i> shifts from True to False.</li><li>When <i>Error</i> is rising edge.</li></ul> |
| Error   | When an error occurs in executing                                                                  | When Execute shifts from True to                                                                          |
| ErrorID | conditions or input values.                                                                        | False.(Error code is cleared)                                                                             |
| Value   | When Valid is True and there're ongoing updates.                                                   | When Valid is False and stop updating.                                                                    |

# • Timing Diagram

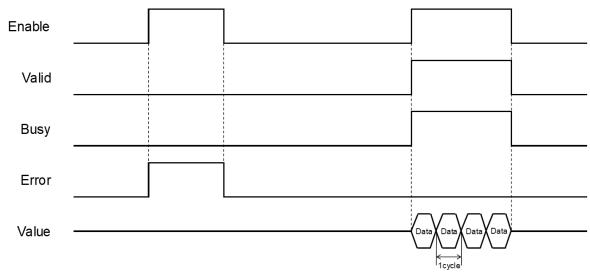

\*Note: Data = parameter's value. 1 cycle = one task period

## • In-Outs

| Name | Function           | Data Type     | Setting Value (Default Value) | Timimg for Updating                |
|------|--------------------|---------------|-------------------------------|------------------------------------|
| Axis | Reference to axis. | AXIS_REF_SM3* | AXIS_REF_SM3                  | When <i>Enable</i> is rising edge. |

\*Note: AXIS\_REF\_SM3(FB): Each function block has this in-out pin for the activation of function block.

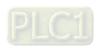

#### Function

- How to use MC\_ReadParameter to read the parameter values of desired object with its parameter number in EtherCAT Object Dictionary:
  - ◆ Use SHL instruction to move the data length of desired object to the left for 24 bits.
  - ◆ Use SHL instruction to move the index of desired object to the left for 8 bits.
  - The input ParameterNumber must contains the data length the index and the subindex. Please refer to the following formula:

ParameterNumber := - DWORD\_TO\_DINT(SHL(TO\_DWORD(data length of object dictionary) · 24) + SHL(TO\_DWORD(index of object dictionary) · 8) + subindex of object dictionary

■ To read axis parameters, you'll need to enter the parameter number of AXIS\_REF\_SM3(FB) to ParameterNumber input.

#### Troubleshooting

If an error occurs during the execution of the instruction, Error will change to True. You can refer to ErrorID (Error Code) to address the problem.

#### Example

■ This example demonstrates how to use MC\_ReadParameter to read the value of object 0x6064(current position returned by motor) in the drive.

```
MC ReadParameter 0
   TRIIF
                                    MC ReadParameter
SM Drive ETC Delta ASDA A2
                                                    Valid
                               Axis
                  E2 TRUE
                               Enable
                                                             TRUE
ParameterNumber -73425920
                               ParameterNumber
                                                    Error
                                                            FALSE
                                                            SMC_NO_ERR
                                                  ErrorID
                                                    Value
                                                               1.26E+05 >
   TRUE
    -1 - 1
                                                                                                         ENC
             \pm //usiDataLength : Number of bytes (1,2,4) to be written.
               ParameterNumber := - DWORD_TO_DINT(SHL(TO_DWORD(4), 24)+ SHL(TO_DWORD(16#6064), 8) + 0);
```

■ Input the data length, index, and subindex of the object to the above formula and you'll get the ParameterNumber, which should be entered to the ParameterNumber input. After that, every time when the FB MC\_ReadParameter is executed, it will visit the object dictionary specified by the drive and return the values.

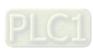

■ The following figure shows the information related to the parameters of object 0x6064.

# Object 6064h: Position actual value

| INDEX         | 6064 <sub>h</sub>     |   |
|---------------|-----------------------|---|
| Name          | Position actual value |   |
| Object Code   | VAR                   | 1 |
| Data Type     | INTEGER32             |   |
| Access        | RO                    |   |
| PDO Mapping   | Yes                   |   |
| Value Range   | INTEGER32             |   |
| Default Value | 0                     |   |
| Comment       | 單位:PUU                |   |

# Supported Products

■ AX-308E · AX-8

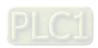

# 2.2.4 MC\_WriteParameter

MC\_WriteParameter writes a value to a specific parameter.

| FB/FC | Instruction       | Graphic Expression                                            | ST language                                                                                                    |
|-------|-------------------|---------------------------------------------------------------|----------------------------------------------------------------------------------------------------|
| FB    | MC_WriteParameter | ParameterNumber DINT BOOL Error Value LREAU SMC ERROR ErrorID | MC_WriteParameter_instance( Axis :=, Execute :=, ParameterNumber :=, Value :=, Done =>, Busy =>, Error =>, ErrorID => ); |

## Inputs

| Name            | Function                               | Data<br>Type | Setting Value<br>(Default Value)         | Timimg for Updating                            |
|-----------------|----------------------------------------|--------------|------------------------------------------|------------------------------------------------|
| Execute         | Execute the function block.            | BOOL         | True/False<br>(False)                    | -                                              |
| ParameterNumber | Number of the parameter to be written. | DINT         | Positive number, negative number or 0(0) | When Execute shifts to True and Busy is False. |
| Value           | Value to be written to the parameter.  | LREAL        | Positive number, negative number or 0(0) | When Execute shifts to True and Busy is False. |

## Outputs

| Name    | Function                                                                                     | Data Type  | Output Range (Default Value) |
|---------|----------------------------------------------------------------------------------------------|------------|------------------------------|
| Done    | True if the value is written successfully.                                                   | BOOL       | True/False(False)            |
| Busy    | True when the function block is being executed.                                              | BOOL       | True/False(False)            |
| Error   | True when an error occurs.                                                                   | BOOL       | True/False(False)            |
| ErrorID | Record the error code when an error occurs. Refer to Appendices for error code descriptions. | SMC_ERROR* | SMC_ERROR(SMC_NO_ERROR)      |

\*Note: SMC\_ERROR:Enumeration(Enum)

## ■ Output Updating Time

|         | - mr m - r m - 0                                                                                                    |                                                                                |  |  |  |
|---------|----------------------------------------------------------------------------------------------------|--------------------------------------------------------------------------------|--|--|--|
| Name    | Timimg for Shifting to True                                                                                           | Timimg for Shifting to False                                                   |  |  |  |
| Done    | When the value is written successfully.                                                                               | When Execute shifts from True to False.                                        |  |  |  |
| Busy    | <ul> <li>When Execute is rising edge triggered.</li> <li>When the value is being written to the parameter.</li> </ul> | <ul><li>When Done shifts to True.</li><li>When Error shifts to True.</li></ul> |  |  |  |
| Error   | When an error occurs in the execution conditions or input values for the                                              | When Execute shifts from True to                                               |  |  |  |
| ErrorID | instruction.                                                                                                    | False.(Error code is cleared)                                                  |  |  |  |

## ■ Timing Diagram

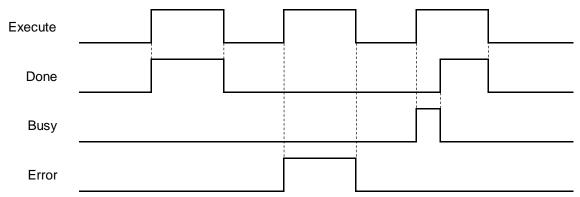

#### In-Outs

| Name | Function           | Data Type     | Setting Value (Default Value) | Timimg for Updating                            |
|------|--------------------|---------------|-------------------------------|------------------------------------------------|
| Axis | Reference to axis. | AXIS_REF_SM3* | AXIS_REF_SM3                  | When Execute shifts to True and Busy is False. |

<sup>\*</sup>Note: AXIS\_REF\_SM3(FB): Each function block has this in-out pin for the activation of function block.

## Function

- How to use MC\_ReadParameter to read the parameter values of desired object with its parameter number in EtherCAT Object Dictionary:
  - ♦ Use SHL instruction to move the data length of desired object to the left for 24 bits.
  - Use SHL instruction to move the index of desired object to the left for 8 bits.
  - The input ParameterNumber must contains the data length the index and the subindex. Please refer to the following formula:

ParameterNumber := - DWORD\_TO\_DINT(SHL(TO\_DWORD(data length of object dictionary) · 24) + SHL(TO\_DWORD(index of object dictionary) · 8) + subindex of object dictionary

- To write the value to the parameter, you'll need to input the parameter number of AXIS\_REF\_SM3(FB) to ParameterNumber.
- Write parameter values to the input fSetPosition by using MC\_WriteParameter while the axis is moving. The value of fSetPosition is changed for only one task cycle time in EtherCAT, then fSetPosition resumes its original planned motion curve to move.

#### Troubleshooting

If an error occurs during the execution of the instruction, Error will change to True. You can refer to ErrorID (Error Code) to address the problem.

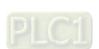

#### Example

■ This example demonstrates how to use MC\_WriteParameter to write the value to the object 0x6060(operation mode) in the drive.

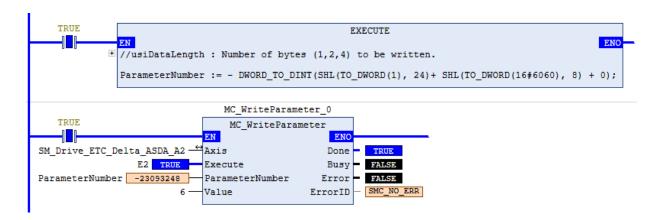

- Input the data length, index, and subindex of the object to the above formula and you'll get the ParameterNumber, which should be entered to the ParameterNumber input. After the value is written to MC\_WriteParameter succesfully, the control mode of the drive will change to 6.
- The following figure shows the information related to the parameters of object 0x6060

  Object 6060h: Modes of operation

| INDEX         | 6060 <sub>h</sub>  |  |
|---------------|--------------------|--|
| Name          | Modes of operation |  |
| Object Code   | VAR                |  |
| Data Type     | INTEGER8           |  |
| Access        | RW                 |  |
| PDO Mapping   | Yes                |  |
| Value Range   | INTEGER8           |  |
| Default Value | 0                  |  |
| Comment       | 0: Reserved        |  |

## Supported Products

■ AX-308E · AX-8

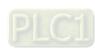

# 2.2.5 MC\_ReadBoolParameter

MC\_ReadBoolParameter reads the value of a specific Boolean parameter.

| FB/FC | Instruction          | Graphic Expression                                                                                                    | ST language                                                                                                    |
|-------|----------------------|----------------------------------------------------------------------------------------------------|----------------------------------------------------------------------------------------------------|
| FB    | MC_ReadBoolParameter | MC_ReadBoolParameter  - Axis AXIS_REF_SMO BOOK Valid— - Enable MOOL Busy— - ParameterNumber DINT BOOK Error ID— - SMC_ERROR_ErrorID— - MOOL Value— | MC_ReadBoolParameter_instance( Axis :=, Enable :=, ParameterNumber :=, Valid =>, Busy =>, Error =>, ErrorID =>, Value => ); |

## Inputs

| Name            | Function                                 | Data Type | Setting Value<br>(Default Value)         | Timimg for Updating                           |
|-----------------|------------------------------------------|-----------|------------------------------------------|-----------------------------------------------|
| Enable          | Execute the function block.              | BOOL      | True/False(False)                        | -                                             |
| ParameterNumber | Number of the specific Boolean parameter | DINT      | Positive number, negative number or 0(0) | When <i>Enable</i> shifts from False to True. |

## Outputs

| Name    | Function                                                             | Data Type  | Output Range (Default Value) |
|---------|----------------------------------------------------------------------|------------|------------------------------|
| Valid   | True when the parameter to read exists and can be further processed. | BOOL       | True/False(False)            |
| Busy    | True when the function block is being executed.                      | BOOL       | True/False(False)            |
| Error   | True when an error occurs.                                           | BOOL       | True/False(False)            |
| ErrorID | Error codes.                                                         | SMC_ERROR* | SMC_ERROR(SMC_NO_ERROR)      |
| Value   | Value of the parameter to read.                                      | BOOL       | True/False(False)            |

\*Note: SMC\_ERROR:Enumeration(Enum)

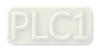

## Output Updating Time

| Name    | Timimg for Shifting to True                                                                               | Timimg for Shifting to False                                                                                 |
|---------|----------------------------------------------------------------------------------------------------|----------------------------------------------------------------------------------------------------|
| Valid   | <ul><li>When <i>Enable</i> is rising edge triggered.</li><li>When the parameter to read exists.</li></ul> | <ul><li>When Enable shifts from True to False.</li><li>When Error is rising edge.</li></ul>                  |
| Busy    | <ul><li>When <i>Enable</i> is rising edge triggered.</li><li>When the parameter to read exists.</li></ul> | <ul> <li>When <i>Enable</i> shifts from True to False.</li> <li>When <i>Error</i> is rising edge.</li> </ul> |
| Error   | When an error occurs in executing                                                                         | When Execute shifts from True to                                                                             |
| ErrorID | conditions or input values.                                                                               | False.(Error code is cleared)                                                                                |
| Value   | When Valid is True and there're ongoing updates.                                                          | When Valid is False and stop updating.                                                                       |

## ■ Timing Diagram

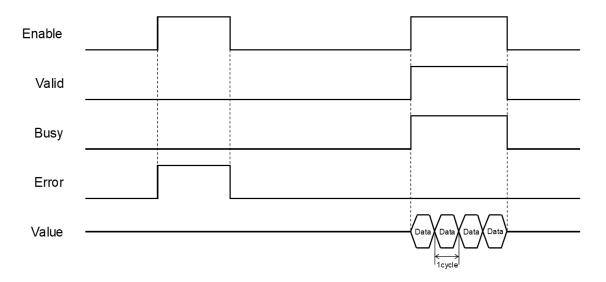

## In-Outs

| Name | Function           | Data Type     | Setting Value (Default Value) | Timimg for Updating                |
|------|--------------------|---------------|-------------------------------|------------------------------------|
| Axis | Reference to axis. | AXIS_REF_SM3* | AXIS_REF_SM3                  | When <i>Enable</i> shifts to True. |

<sup>\*</sup>Note: AXIS\_REF\_SM3(FB): Each function block has this in-out pin for the activation of function block.

## Function

- How to use MC\_ReadBoolParameter to read the parameter values of desired object with its parameter number in EtherCAT Object Dictionary:
  - ♦ Use SHL instruction to move the data length of desired object to the left for 24 bits.
  - ♦ Use SHL instruction to move the index of desired object to the left for 8 bits.

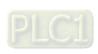

The input ParameterNumber must contains the data length the index and the subindex. Please refer to the following formula:

ParameterNumber := - DWORD\_TO\_DINT(SHL(TO\_DWORD(data length of object dictionary) · 24) + SHL(TO\_DWORD(index of object dictionary) · 8) + subindex of object dictionary

- For operation example, please refer to the example in MC\_ReadParameter.
- To read axis parameters, you'll need to enter the parameter number of AXIS\_REF\_SM3(FB) to ParameterNumber input.

## Troubleshooting

■ If an error occurs during the execution of the instruction, Error will change to True. You can refer to ErrorID (Error Code) to address the problem.

## Supported Products

■ AX-308E · AX-8

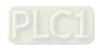

# 2.2.6 MC\_WriteBoolParameter

MC\_WriteBoolParameter writes a Boolean value to a specific parameter.

| FB/FC | Instruction               | Graphic Expression                                                                                                    | ST language                                                                                                    |
|-------|---------------------------|----------------------------------------------------------------------------------------------------|----------------------------------------------------------------------------------------------------|
| FB    | MC_WriteBool<br>Parameter | MC_WriteBoolParameter  - Axis AXIS REF SAXI BOOL Bool Busy - ParameterNumber DIAT BOOL Error - Value BOOL SAX ERROR ErrorID | MC_WriteBoolParameter_instance( Axis :=, Execute :=, ParameterNumber :=, Value :=, Done =>, Busy =>, Error =>, ErrorID => ); |

## Inputs

| Name            | Function                                      | Data Type | Setting<br>Value<br>(Default<br>Value)   | Timimg for Updating                            |
|-----------------|-----------------------------------------------|-----------|------------------------------------------|------------------------------------------------|
| Execute         | Execute the function block.                   | BOOL      | True/False<br>(False)                    | -                                              |
| ParameterNumber | Number of the parameter to be written.        | DINT      | Positive number, negative number or 0(0) | When Execute shifts to True and Busy is False. |
| Value           | Boolean value to be written to the parameter. | BOOL      | True/False<br>(False)                    | When Execute shifts to True and Busy is False. |

## Outputs

| Name    | Function                                                                                     | Data Type  | Output Range (Default Value) |
|---------|----------------------------------------------------------------------------------------------|------------|------------------------------|
| Done    | True if the boolean value is written successfully.                                           | BOOL       | True/False(False)            |
| Busy    | True when the function block is being executed.                                              | BOOL       | True/False(False)            |
| Error   | True when an error occurs.                                                                   | BOOL       | True/False(False)            |
| ErrorID | Record the error code when an error occurs. Refer to Appendices for error code descriptions. | SMC_ERROR* | SMC_ERROR(SMC_NO_ERROR)      |

\*Note: SMC\_ERROR:Enumeration(Enum)

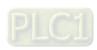

## Output Updating Time

| Name    | Timimg for Shifting to True                                                                                           | Timimg for Shifting to False                                                   |  |
|---------|----------------------------------------------------------------------------------------------------|--------------------------------------------------------------------------------|--|
| Done    | When the value is written successfully.                                                                               | When Execute shifts from True to False.                                        |  |
| Busy    | <ul> <li>When Execute is rising edge triggered.</li> <li>When the value is being written to the parameter.</li> </ul> | <ul><li>When Done shifts to True.</li><li>When Error shifts to True.</li></ul> |  |
| Error   | When an error occurs in the execution conditions or input values for the                                              | When Execute shifts from True to                                               |  |
| ErrorID | instruction.                                                                                                    | False.(Error code is cleared)                                                  |  |

## ■ Timing Diagram

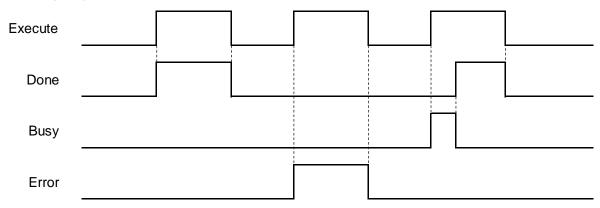

### In-Outs

| Name | Function           | Data Type     | Setting Value<br>(Default Value) | Timimg for Updating                            |
|------|--------------------|---------------|----------------------------------|------------------------------------------------|
| Axis | Reference to axis. | AXIS_REF_SM3* | AXIS_REF_SM3                     | When Execute shifts to True and Busy is False. |

<sup>\*</sup>Note: AXIS\_REF\_SM3(FB): Each function block has this in-out pin for the activation of function block.

#### Function

- How to use MC\_WriteBoolParameter to write the parameter value to the desired object with its parameter number in EtherCAT Object Dictionary:
  - ♦ Use SHL instruction to move the data length of desired object to the left for 24 bits.
  - ♦ Use SHL instruction to move the index of desired object to the left for 8 bits.

The input ParameterNumber must contains the data length the index and the subindex. Please refer to the following formula:

ParameterNumber := - DWORD\_TO\_DINT(SHL(TO\_DWORD(data length of object dictionary)  $\cdot$  24) + SHL(TO\_DWORD(index of object dictionary)  $\cdot$  8) + subindex of object dictionary

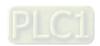

- To write the value to the parameter, you'll need to enter the parameter number of AXIS\_REF\_SM3(FB) to ParameterNumber input.
- For operation example, please refer to the example in MC\_WriteParameter.

## Troubleshooting

■ If an error occurs during the execution of the instruction, Error will change to True. You can refer to ErrorID (Error Code) to address the problem.

## Supported Products

■ AX-308E \ AX-8

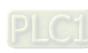

# 2.2.7 MC\_ReadActualPosition

MC\_ReadActualPosition reads the current axis position.

| FB/FC | Instruction           | Graphic Expression                                                                                              | ST language                                                                                                 |
|-------|-----------------------|----------------------------------------------------------------------------------------------------|----------------------------------------------------------------------------------------------------|
| FB    | MC_ReadActualPosition | MC_ReadActualPosition  - Axis AXIS REF_SMI - Enable 8000 Busy - BOOL Error - SMC_ERROR ErrorID - LREAL Position | MC_ReadActualPosition_instance( Axis :=, Enable :=, Valid =>, Busy =>, Error =>, ErrorID =>, Position => ); |

## Inputs

| Name   | Function                    | Data Type | Setting Value<br>(Default Value) | Timimg for Updating |
|--------|-----------------------------|-----------|----------------------------------|---------------------|
| Enable | Execute the function block. | BOOL      | True/False<br>(False)            | -                   |

# Outputs

| Name     | Function                                                                                     | Data Type  | Output Range (Default Value)             |
|----------|----------------------------------------------------------------------------------------------|------------|------------------------------------------|
| Valid    | True when the parameter to read exists and can be further processed.                         | BOOL       | True/False(False)                        |
| Busy     | True when the function block is being executed.                                              | BOOL       | True/False(False)                        |
| Error    | True when an error occurs.                                                                   | BOOL       | True/False(False)                        |
| ErrorID  | Record the error code when an error occurs. Refer to Appendices for error code descriptions. | SMC_ERROR* | SMC_ERROR(SMC_NO_ERROR)                  |
| Position | The current position of axis                                                                 | LREAL      | Positive number, negative number or 0(0) |

\*Note: SMC\_ERROR:Enumeration(Enum)

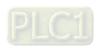

## Output Updating Time

| Name     | Timimg for Shifting to True                                                                               | Timimg for Shifting to False                                                                              |  |  |
|----------|----------------------------------------------------------------------------------------------------|----------------------------------------------------------------------------------------------------|--|--|
| Valid    | <ul><li>When Enable is rising edge triggered.</li><li>When the parameter to read exists.</li></ul>        | <ul><li>When <i>Enable</i> shifts from True to False.</li><li>When <i>Error</i> is rising edge.</li></ul> |  |  |
| Busy     | <ul><li>When <i>Enable</i> is rising edge triggered.</li><li>When the parameter to read exists.</li></ul> | <ul><li>When <i>Enable</i> shifts from True to False.</li><li>When <i>Error</i> is rising edge.</li></ul> |  |  |
| Error    | When an error occurs in executing                                                                         | When Execute shifts from True to                                                                          |  |  |
| ErrorID  | conditions or input values.                                                                               | False.(Error code is cleared)                                                                             |  |  |
| Position | When Valid is True and there're ongoing updates.                                                          | When Valid is False and stop updating.                                                                    |  |  |

# • Timing Diagram

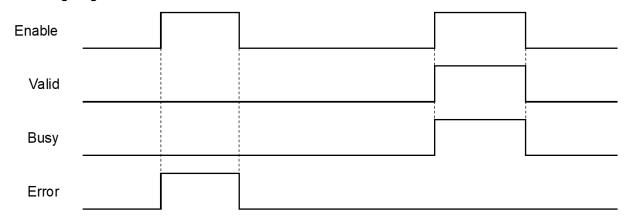

## In-Outs

| Name | Function           | Data Type     | Setting Value<br>(Default Value) | Timimg for Updating         |
|------|--------------------|---------------|----------------------------------|-----------------------------|
| Axis | Reference to axis. | AXIS_REF_SM3* | AXIS_REF_SM3                     | When Enable shifts to True. |

\*Note: AXIS\_REF\_SM3(FB): Each function block has this in-out pin for the activation of function block.

### Function

■ The value read from Position of MC\_ReadActualPosition is value of fActPosition in AXIS\_REF\_SM3.

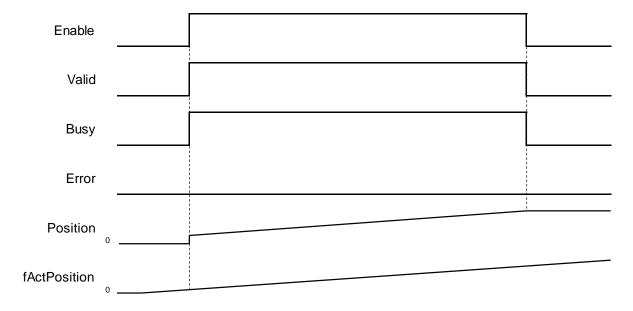

■ While using MC\_ReadActualPosition, OD 0x6064(Actual position) must be mapping to TxPDO so as to read the actual position of the servo. If not, the values read by the function block would be 0.

| ✓ 16#1A01 2nd TxPDO Mapping |      |            |
|-----------------------------|------|------------|
| Status Word                 | UINT | 16#6041:00 |
| Position actual value       | DINT | 16#6064:00 |

#### Troubleshooting

■ If an error occurs during the execution of the instruction, Error will change to True. You can refer to ErrorID (Error Code) to address the problem.

## Supported Products

■ AX-308E · AX-8

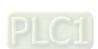

# 2.2.8 MC\_ReadActualVelocity

 $\label{lem:mc_read} \mbox{MC\_ReadActualVelocity reads the actual axis velocity value}.$ 

| FB/FC | Instruction               | Graphic Expression                                                                                                    | ST language                                                                                                 |
|-------|---------------------------|----------------------------------------------------------------------------------------------------|----------------------------------------------------------------------------------------------------|
| FB    | MC_ReadActual<br>Velocity | MC_ReadActualVelocity  - Axis AXIS_REF_SM3  - Enable BOOL  - Enable BOOL  - Error  - SMC_ERROR ErrorID  - LREAL Velocity | MC_ReadActualVelocity_instance( Axis :=, Enable :=, Valid =>, Busy =>, Error =>, ErrorID =>, Velocity => ); |

## Inputs

| Name   | Function                    | Data Type | Setting Value<br>(Default Value) | Timimg for Updating |
|--------|-----------------------------|-----------|----------------------------------|---------------------|
| Enable | Execute the function block. | BOOL      | True/False<br>(False)            | -                   |

## Outputs

| Name                                                                                                 | Function                                             | Data Type  | Output Range (Default Value)             |
|----------------------------------------------------------------------------------------------------|------------------------------------------------------|------------|------------------------------------------|
| Valid True when the parameter to read exists and can be further processed.                           |                                                      | BOOL       | True/False(False)                        |
| Busy                                                                                                 | Busy True when the function block is being executed. |            | True/False(False)                        |
| Error                                                                                                | True when an error occurs.                           | BOOL       | True/False(False)                        |
| ErrorID Record the error code when an error occurs. Refer to Appendices for error code descriptions. |                                                      | SMC_ERROR* | SMC_ERROR(SMC_NO_ERROR)                  |
| Velocity                                                                                             | The current velocity of axis.                        | LREAL      | Positive number, negative number or 0(0) |

<sup>\*</sup>Note: SMC\_ERROR:Enumeration(Enum)

## ■ Output Updating Time

| Name    | Timimg for Shifting to True                                                                                  | Timimg for Shifting to False                                                                                 |  |
|---------|----------------------------------------------------------------------------------------------------|----------------------------------------------------------------------------------------------------|--|
| Valid   | <ul><li>When <i>Enable</i> is rising edge triggered.</li><li>When the parameter to read exists.</li></ul>    | <ul><li>When <i>Enable</i> shifts from True to False.</li><li>When <i>Error</i> is rising edge.</li></ul>    |  |
| Busy    | <ul> <li>When <i>Enable</i> is rising edge triggered.</li> <li>When the parameter to read exists.</li> </ul> | <ul> <li>When <i>Enable</i> shifts from True to False.</li> <li>When <i>Error</i> is rising edge.</li> </ul> |  |
| Error   | When an error occurs in executing                                                                            | When Execute shifts from True to                                                                             |  |
| ErrorID | conditions or input values.                                                                                  | False.(Error code is cleared)                                                                                |  |

| Name     | Timimg for Shifting to True                      | Timimg for Shifting to False           |
|----------|--------------------------------------------------|----------------------------------------|
| Velocity | When Valid is True and there're ongoing updates. | When Valid is False and stop updating. |

## • Timing Diagram

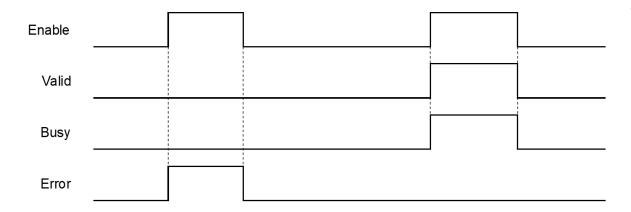

## • In-Outs

| Name | Function           | Data Type     | Setting Value<br>(Default Value) | Timimg for Updating         |
|------|--------------------|---------------|----------------------------------|-----------------------------|
| Axis | Reference to axis. | AXIS_REF_SM3* | AXIS_REF_SM3                     | When Enable shifts to True. |

\*Note: AXIS\_REF\_SM3(FB): Each function block has this in-out pin for the activation of function block.

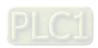

### • Function

■ The velocity value read by MC\_ReadActualVelocity is the value of fActVelocity in AXIS\_REF\_SM3.

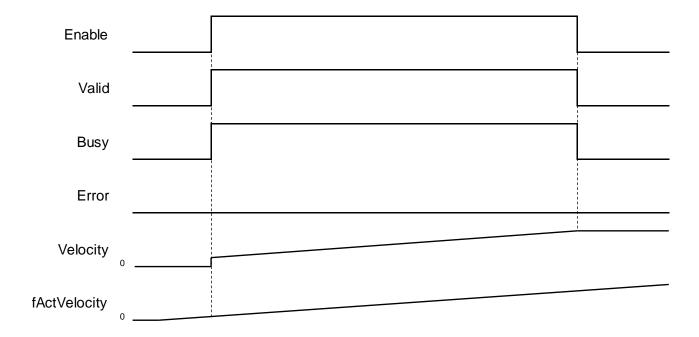

■ While using MC\_ReadActualVelocity, OD 0x606C (Actual velocity) must be mapping to TxPDO so as to read the actual velocity of the servo.

| ✓ 16#1A02 3rd TxPDO Mapping |      |            |  |  |  |
|-----------------------------|------|------------|--|--|--|
| Status Word                 | UINT | 16#6041:00 |  |  |  |
| Position actual value       | DINT | 16#6064:00 |  |  |  |
| Velocity actual value       | DINT | 16#606C:00 |  |  |  |

■ If 0x606C is not mapping to TxPDO, the actual velocity of the servo would be calculated based on OD 0x6064(Actual position).

### Troubleshooting

■ If an error occurs during the execution of the instruction, Error will change to True. You can refer to ErrorID (Error Code) to address the problem.

## Supported Products

■ AX-308E \ AX-8

# 2.2.9 MC\_ReadActualTorque

MC\_ReadActualTorque reads the actual torque value of axis.

| FB/FC | Instruction         | Graphic Expression                                                                                                    | ST language                                                                                              |
|-------|---------------------|----------------------------------------------------------------------------------------------------|----------------------------------------------------------------------------------------------------|
| FB    | MC_ReadActualTorque | MC_ReadActualTorque  - Axis Axis REF_SMI BOOL Valid - Enable 1000L Busy BOOL Error - SMC_ERROR ErrorID - LREAL Torque | MC_ReadActualTorque_instance ( Axis :=, Enable :=, Valid =>, Busy =>, Error =>, ErrorID =>, Torque => ); |

## Inputs

| Name   | Function                    | Data<br>Type | Setting Value<br>(Default Value) | Timimg for Updating |
|--------|-----------------------------|--------------|----------------------------------|---------------------|
| Enable | Execute the function block. | BOOL         | True/False<br>(False)            | -                   |

### Outputs

| Cutputs |                                                                                              |            |                              |
|---------|----------------------------------------------------------------------------------------------|------------|------------------------------|
| Name    | Function                                                                                     | Data Type  | Output Range (Default Value) |
| Valid   | True when the parameter to read exists and can be further processed.                         | BOOL       | True/False(False)            |
| Busy    | Busy True when the function block is being executed.                                         |            | True/False(False)            |
| Error   | Error True when an error occurs.                                                             |            | True/False(False)            |
| ErrorID | Record the error code when an error occurs. Refer to Appendices for error code descriptions. | SMC_ERROR* | SMC_ERROR(SMC_NO_ERROR)      |
| Torque  | The actual torque of axis.                                                                   | LREAL      | Positive number or 0(0)      |

\*Note: SMC\_ERROR:Enumeration(Enum)

## ■ Output Updating Time

| Name    | Timimg for Shifting to True                                                                               | Timimg for Shifting to False                                                                              |
|---------|----------------------------------------------------------------------------------------------------|----------------------------------------------------------------------------------------------------|
| Valid   | <ul><li>When <i>Enable</i> is rising edge triggered.</li><li>When the parameter to read exists.</li></ul> | <ul><li>When <i>Enable</i> shifts from True to False.</li><li>When <i>Error</i> is rising edge.</li></ul> |
| Busy    | <ul><li>When <i>Enable</i> is rising edge triggered.</li><li>When the parameter to read exists.</li></ul> | <ul><li>When <i>Enable</i> shifts from True to False.</li><li>When <i>Error</i> is rising edge.</li></ul> |
| Error   | When an error occurs in executing                                                                         | When Execute shifts from True to                                                                          |
| ErrorID | conditions or input values.                                                                               | False.(Error code is cleared)                                                                             |
| Torque  | When Valid is True and there're ongoing updates.                                                          | When Valid is False and stop updating.                                                                    |

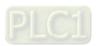

## Timing Diagram

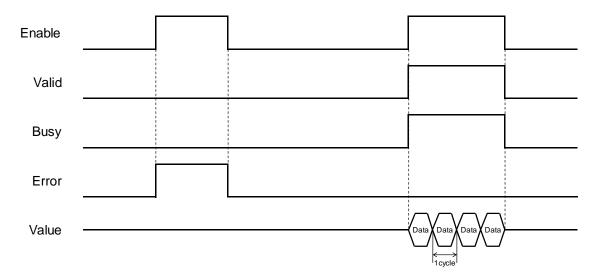

### In-Outs

| Name | Function           | Data Type     | Setting Value<br>(Default Value) | Timimg for Updating                |
|------|--------------------|---------------|----------------------------------|------------------------------------|
| Axis | Reference to axis. | AXIS_REF_SM3* | AXIS_REF_SM3                     | When <i>Enable</i> shifts to True. |

\*Note: AXIS\_REF\_SM3(FB): Each function block has this in-out pin for the activation of function block.

## Function

- The torque value read by MC\_ReadActualTorque is the value of fActTorque in AXIS\_REF\_SM3.
- While using MC\_ReadActualTorque, OD 0x6077 (Torque actual value) must be mapping to TxPDO so as to read the actual torque of the servo.

## Troubleshooting

If an error occurs during the execution of the instruction, Error will change to True. You can refer to ErrorID (Error Code) to address the problem.

## Supported Products

■ AX-308E ` AX-8

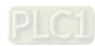

# 2.2.10 MC\_Reset

MC\_Reset clears axis-related errors so that the error memory is available for new error messages.

| FB/FC | Instruction | Graphic Expression                                                                    | ST language                                                                       |
|-------|-------------|---------------------------------------------------------------------------------------|-----------------------------------------------------------------------------------|
| FB    | MC_Reset    | MC_Reset  - Axis AXIS_REF_SNII BOOL Done - ROOL Busy - ROOL Error - SMC_ERROR ErrorID | MC_Reset_instance ( Axis :=, Execute :=, Done =>, Busy =>, Error =>, ErrorID =>); |

## Inputs

| Name    | Function                                                      | Data Type | Setting Value<br>(Default Value) | Timimg for Updating |
|---------|---------------------------------------------------------------|-----------|----------------------------------|---------------------|
| Execute | A rising edge of the input Execute starts the function block. | BOOL      | True/False<br>(False)            | -                   |

## Outputs

| Name    | Function                                                                                     | Data Type  | Output Range (Default Value) |
|---------|----------------------------------------------------------------------------------------------|------------|------------------------------|
| Done    | Errors are cleared and the status changes to Standstill or Disabled.                         | BOOL       | True/False(False)            |
| Busy    | Busy True when the instruction is being executed.                                            |            | True/False(False)            |
| Error   | Error True when an error occurs.                                                             |            | True/False(False)            |
| ErrorID | Record the error code when an error occurs. Refer to Appendices for error code descriptions. | SMC_ERROR* | SMC_ERROR(SMC_NO_ERROR)      |

\*Note: SMC\_ERROR:Enumeration(Enum)

## ■ Output Updating Time

| Name    | Timimg for Shifting to True                                                 | Timimg for Shifting to False                                                                                                    |  |
|---------|-----------------------------------------------------------------------------|----------------------------------------------------------------------------------------------------|--|
| Done    | When complete clearing axis-related errors.                                 | <ul> <li>When Execute shifts from True to False.</li> <li>If Execute is False and Done shifts to True, Done will be True for only one period and immediately shift to False.</li> </ul> |  |
| Busy    | When Execute is rising edge triggered.                                      | <ul><li>When Done shifts to True.</li><li>When Error shifts to True.</li></ul>                                                                                                    |  |
| Error   | When an error occurs in the execution     anditions or input values for the | When Execute shifts from True to                                                                                                    |  |
| ErrorID | conditions or input values for the instruction.                             | False.(Error code is cleared)                                                                                                    |  |

## Timing Diagram

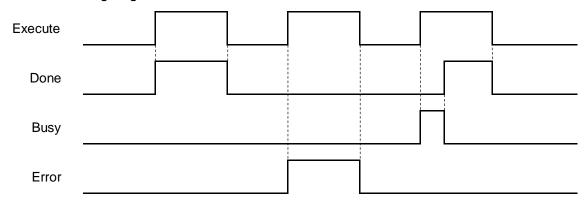

### In-Outs

| Name | Function           | Data Type     | Setting Value<br>(Default Value) | Timimg for Updating                            |
|------|--------------------|---------------|----------------------------------|------------------------------------------------|
| Axis | Reference to axis. | AXIS_REF_SM3* | AXIS_REF_SM3                     | When Execute shifts to True and Busy is False. |

\*Note: AXIS\_REF\_SM3(FB):Each function block has this in-out pin for the activation of function block.

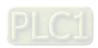

### Function

■ The function block MC\_Reset can change the error status of axis back to normal. When Enable of MC\_Power is True, the axis status changes from Errorstop to Standstill. When Enable of MC\_Power is False, the axis status changes from Errorstop to Disabled.

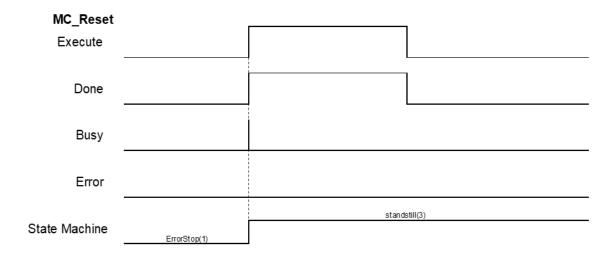

- After errors being reported by the servo controller, users can use MC\_Reset to clear them and then the axis state will return to Standstill.
- If not able to use MC\_Reset to clear the axis errors, such as communication error, SMC\_R\_ERROR\_NOT\_RESETTABLE 122 (Error could not be reset.) will be reported by MC\_Reset.

### Troubleshooting

■ If an error occurs during the execution of the instruction, Error will change to True. You can refer to ErrorID (Error Code) to address the problem.

### Supported Products

■ AX-308E \ AX-8

# 2.2.11 MC\_ReadStatus

MC\_ReadStatus reads ther status of the specified axis.

| FB/FC | Instruction   | Graphic Expression                           | ST language                                                                                                    |
|-------|---------------|----------------------------------------------|----------------------------------------------------------------------------------------------------|
| FB    | MC_ReadStatus | Axis AXIS AXIS AXIS AXIS AXIS AXIS AXIS AXIS | MC_ReadStatus_instance ( Axis :=, Enable :=, Valid =>, Busy =>, Error =>, ErrorID =>, Disabled=>, Errorstop=>, Stopping=>, StandStill=>, DiscreteMotion=>, ContinuousMotion=>, SynchronizedMotion=>, Homing=>, ConstantVelocity=>, Accelerating=>, Decelerating=>, FBErrorOccured=> ); |

## • Inputs

| Name   | Function                    | Data Type | Setting Value<br>(Default Value) | Timimg for Updating |
|--------|-----------------------------|-----------|----------------------------------|---------------------|
| Enable | Execute the function block. | BOOL      | True/False<br>(False)            | -                   |

## Outputs

| Name      | Function                                                                                     | Data Type   | Output Range (Default Value) |
|-----------|----------------------------------------------------------------------------------------------|-------------|------------------------------|
| Valid     | Valid True when the parameter to read exists and can be further processed.                   |             | True/False(False)            |
| Busy      | True when the function block is being executed.                                              | BOOL        | True/False(False)            |
| Error     | True when an error occurs.                                                                   | BOOL        | True/False(False)            |
| ErrorID   | Record the error code when an error occurs. Refer to Appendices for error code descriptions. | SMC_ERROR*1 | SMC_ERROR(SMC_NO_ERROR)      |
| Disabled  | Please refer to                                                                              | BOOL        | True/False(False)            |
| Errorstop | SMC_AXIS_STATE*2 for axis state descriptions.                                                | BOOL        | True/False(False)            |

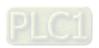

| Name               | Function                                                                                                    | Data Type | Output Range (Default Value) |
|--------------------|----------------------------------------------------------------------------------------------------|-----------|------------------------------|
| Stopping           |                                                                                                    | BOOL      | True/False(False)            |
| StandStill         |                                                                                                    | BOOL      | True/False(False)            |
| DiscreteMotion     | Please refer to                                                                                                    | BOOL      | True/False(False)            |
| ContinuousMotion   | SMC_AXIS_STATE*2 for axis state descriptions.  True when the axis moves at a constant speed.  True when the axis accelerates. | BOOL      | True/False(False)            |
| SynchronizedMotion |                                                                                                    | BOOL      | True/False(False)            |
| Homing             |                                                                                                    | BOOL      | True/False(False)            |
| ConstantVelocity   |                                                                                                    | BOOL      | True/False(False)            |
| Accelerating       |                                                                                                    | BOOL      | True/False(False)            |
| Decelerating       | True when the axis decelerates.                                                                                               | BOOL      | True/False(False)            |
| FBErrorOccured     | True when an error occurs.                                                                                                    | BOOL      | True/False(False)            |

## \*Note:

- 1. SMC\_ERROR:Enumeration(Enum)
- 2. SMC\_AXIS\_STATE:Enumeration(Enum)

## ■ Output Updating Time

| Name               | Timimg for Shifting to True                                                                           | Timimg for Shifting to False                                                                   |
|--------------------|----------------------------------------------------------------------------------------------------|------------------------------------------------------------------------------------------------|
| Valid              | <ul> <li>When Enable is rising edge triggered.</li> <li>When the parameter to read exists.</li> </ul> | <ul> <li>When Enable shifts from True to False.</li> <li>When Error is rising edge.</li> </ul> |
| Busy               | When <i>Enable</i> is rising edge triggered.                                                          | <ul><li>When Enable shifts from True to False.</li><li>When Error is rising edge.</li></ul>    |
| Error              | When an error occurs in executing                                                                     | When Execute shifts from True to                                                               |
| ErrorID            | conditions or input values.                                                                           | False.(Error code is cleared)                                                                  |
| Disabled           | When the axis is in Disabled state.                                                                   | When the axis is not in Disabled state.                                                        |
| Errorstop          | When the axis is in Errorstop state.                                                                  | When the axis is not in Errorstop state.                                                       |
| Stopping           | When the axis is in Stopping state.                                                                   | When the axis is not in Stopping state.                                                        |
| StandStill         | When the axis is in StandStill state.                                                                 | When the axis is not in StandStill state.                                                      |
| DiscreteMotion     | When the axis is in Discrete Motion state.                                                            | When the axis is not in Discrete Motion state.                                                 |
| ContinuousMotion   | When the axis is in Continuous<br>Motion state.                                                       | When the axis is not in Continuous     Motion state.                                           |
| SynchronizedMotion | When the axis is in Synchronized Motion state.                                                        | When the axis is not in Synchronized Motion state.                                             |
| Homing             | When the axis is in Homing state.                                                                     | When the axis is not in Homing state.                                                          |
| ConstantVelocity   | When the axis moves at a constant speed.                                                              | When the axis moves at a non-constant speed.                                                   |
| Accelerating       | When the axis moves with acceleration.                                                                | When the axis moves without acceleration.                                                      |
| Decelerating       | When the axis moves with deceleration.                                                                | When the axis moves without deceleration.                                                      |
| FBErrorOccured     | When errors exist.                                                                                    | When errors are cleared.                                                                       |

### • In-Outs

| Name | Function           | Data Type     | Setting Value<br>(Default Value) | Timimg for Updating                |
|------|--------------------|---------------|----------------------------------|------------------------------------|
| Axis | Reference to axis. | AXIS_REF_SM3* | AXIS_REF_SM3                     | When <i>Enable</i> shifts to True. |

<sup>\*</sup>Note: AXIS\_REF\_SM3(FB): Each function block has this in-out pin for the activation of function block.

## Troubleshooting

■ If an error occurs during the execution of the instruction, Error will change to True. You can refer to ErrorID (Error Code) to address the problem.

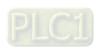

### Example

■ This example demonstrates using MC\_ReadStatus to read axis status while executing MC\_MoveAbsolute.

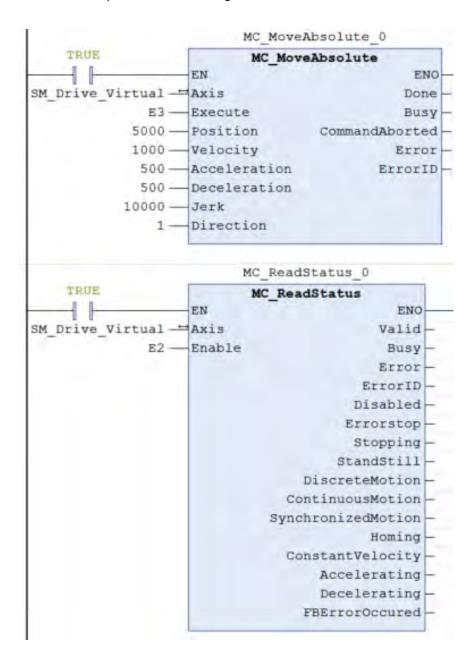

### Timing Diagram

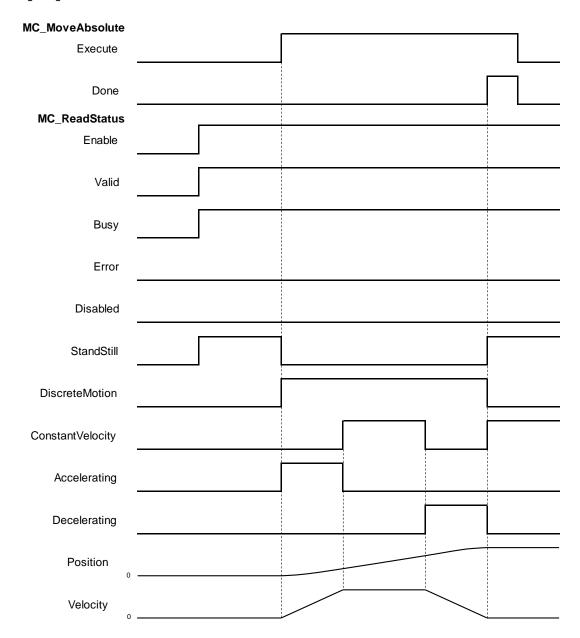

- After MC\_MoveAbsolute being executed, axis state shifts from Standstill to Discrete\_motion. At the same time, the axis begins to accelerate and OutputsAccelerating shifts to True.
- When axis velocity reaches the setting in MC\_MoveAbsolute, the axis moves at constant speed. Meanwhile, the output of ConstantVelocity shifts to True and OutputsAccelerating shifts to False. Upon moving close to the target position, the axis starts decelerating, which Decelerating shifts to True and ConstantVelocity shifts to False.
- Done of MC\_MoveAbsolute shifts to True when the target position is reached. Output status shifts from Discretemotion to Standstil.

## Supported Products

■ AX-308E \ AX-8

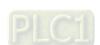

# 2.2.12 MC\_ReadAxisError

MC\_ReadAxisError reads the error information of axis.

| FB/FC | Instruction      | Graphic Expression                                                                                                    | ST language                                                                                                    |
|-------|------------------|----------------------------------------------------------------------------------------------------|----------------------------------------------------------------------------------------------------|
| FB    | MC_ReadAxisError | MC_ReadAxisError  Axis AXIS_REF_SM3 BOOL Valid BOOL Busy BOOL Error  SMC_ERROR_ErrorID BOOL AxisErrorID BOOL AxisErrorID BOOL SWEndSwitchActive | MC_ReadAxisError_instance ( Axis :=, Enable :=, Valid =>, Busy =>, Error =>, ErrorID =>, AxisError =>, AxisErrorID =>, SWEndSwitchActive => ); |

## Inputs

| Name   | Function                    | Data Type | Setting Value<br>(Default Value) | Timimg for Updating |
|--------|-----------------------------|-----------|----------------------------------|---------------------|
| Enable | Execute the function block. | BOOL      | True/False<br>(False)            | -                   |

## Outputs

| Name              | Function                                                                                     | Data Type  | Output Range (Default Value) |
|-------------------|----------------------------------------------------------------------------------------------|------------|------------------------------|
| Valid             | True when the parameter to read exists and can be further processed.                         | BOOL       | True/False(False)            |
| Busy              | True when the function block is being executed.                                              | BOOL       | True/False(False)            |
| Error             | True when an error occurs.                                                                   | BOOL       | True/False(False)            |
| ErrorID           | Record the error code when an error occurs. Refer to Appendices for error code descriptions. | SMC_ERROR* | SMC_ERROR(SMC_NO_ERROR)      |
| AxisError         | True if an error occurs in the axis.                                                         | BOOL       | True/False(False)            |
| AxisErrorID       | Error codes specified by the vender.                                                         | DWORD      | Positive number or 0(0)      |
| SWEndSwitchActive | True when the axis exceeds the software limit.                                               | BOOL       | True/False(False)            |

\*Note: SMC\_ERROR:Enumeration(Enum)

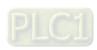

## ■ Output Updating Time

| Name              | Timimg for Shifting to True                                                                           | Timimg for Shifting to False                                                                                 |
|-------------------|----------------------------------------------------------------------------------------------------|----------------------------------------------------------------------------------------------------|
| Valid             | <ul> <li>When Enable is rising edge triggered.</li> <li>When the parameter to read exists.</li> </ul> | <ul> <li>When <i>Enable</i> shifts from True to False.</li> <li>When <i>Error</i> is rising edge.</li> </ul> |
| Busy              | <ul> <li>When Enable is rising edge triggered.</li> <li>When the parameter to read exists.</li> </ul> | <ul> <li>When <i>Enable</i> shifts from True to False.</li> <li>When <i>Error</i> is rising edge.</li> </ul> |
| Error             | When an error occurs in executing conditions or input                                                 | When Execute shifts from True to                                                                             |
| ErrorID           | values.                                                                                               | False.(Error code is cleared)                                                                                |
| AxisError         | When an error occurs in the axis.                                                                     | When the error is removed.                                                                                   |
| AxisErrorID       | which an end occurs in the axis.                                                                      | when the entries removed.                                                                                    |
| SWEndSwitchActive | When the axis exceeds the software limit.                                                             | When executes MC_Reset.                                                                                      |

## • Timing Diagram

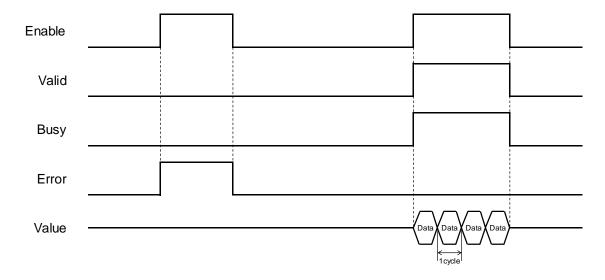

## • In-Outs

| Name | Function           | Data Type     | Setting Value (Default Value) | Timimg for Updating                |
|------|--------------------|---------------|-------------------------------|------------------------------------|
| Axis | Reference to axis. | AXIS_REF_SM3* | AXIS_REF_SM3                  | When <i>Enable</i> shifts to True. |

\*Note: AXIS\_REF\_SM3(FB): Each function block has this in-out pin for the activation of function block.

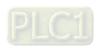

#### Function

- Outputs SWEndSwitchActive will shift to True once the axis reaches the software limit.
- AxisErrorID displays the error codes of the servo motor itself. Take ASDA-A2-E for example, when error codes appear in the display on the servo panel, MC\_ReadAxisError requests the servo for its error code by giving Error Code(0x603F) and the servo's error code would be displayed on the monitoring screen of axis.

#### Troubleshooting

■ If an error occurs during the execution of the instruction, Error will change to True. You can refer to ErrorID (Error Code) to address the problem.

#### Example

■ The following example gives the status read by MC\_ReadAxisError when the servo reaches hardware limit.

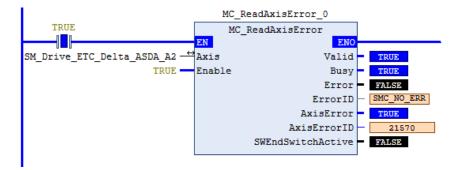

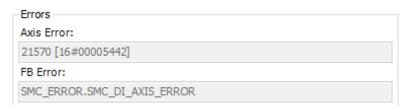

When ASDA-A2-E servo touches the positive hardware limit, "AL015" would be displayed on the servo panel. Meanwhile, use MC\_ReadAxisError to read the corresponding error code. The error code for AL015 is 0x5442(Please refer to ASDA-A2-E user manual.) AxisErrorID is used to display the error code, which would also be displayed simultaneously on the monitoring screen of axis.

### Supported Products

■ AX-308E \ AX-8

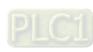

# 2.2.13 MC\_CamTableSelect

MC\_CamTableSelect selects the cam table for use with MC\_CamIn.

| FB/FC | Instruction       | Graphic Expression                                                                                                    | ST language                                                                                                    |
|-------|-------------------|----------------------------------------------------------------------------------------------------|----------------------------------------------------------------------------------------------------|
| FB    | MC_CamTableSelect | MC_CamTableSelect  - Master AXIS_REF_SMB BOOL Done Slave AXIS_REF_SMB BOOL Busy CamTable MC_CAM_REF BOOL Error Execute BOOL SMC_ERROR ErrorID Periodic BOOL MC_CAM_ID CamTableID MasterAbsolute BOOL SlaveAbsolute BOOL | MC_CamTableSelect_instance ( Master :=, Slave :=, CamTable :=, Execute :=, Periodic :=, MasterAbsolute :=, SlaveAbsoulte :=, Done =>, Busy =>, Error =>, ErrorID =>, CamTableID => ); |

## Inputs

| N     | lame      | Function                                                            | Data Type | Setting<br>Value<br>(Default<br>Value) | Timimg for Updating                            |
|-------|-----------|---------------------------------------------------------------------|-----------|----------------------------------------|------------------------------------------------|
| Ex    | recute    | A rising edge of the input<br>Execute starts the function<br>block. | BOOL      | True/False<br>(False)                  | -                                              |
| Pe    | eriodic   | Periodic mode                                                       | BOOL      | True/False<br>(True)                   | When Execute shifts to True and Busy is False. |
| Maste | rAbsolute | MasterAbsolute mode                                                 | BOOL      | True/False<br>(True)                   | When Execute shifts to True and Busy is False. |
| Slave | Absoulte  | SlaveAbsoulte mode                                                  | BOOL      | True/False<br>(True)                   | When Execute shifts to True and Busy is False. |

## Outputs

| Name    | Function                                                                                     | Data Type   | Output Range (Default Value) |
|---------|----------------------------------------------------------------------------------------------|-------------|------------------------------|
| Done    | True when the instruction is completed.                                                      | BOOL        | True/False(False)            |
| Busy    | True when the instruction is being executed.                                                 | BOOL        | True/False(False)            |
| Error   | True when an error occurs.                                                                   | BOOL        | True/False(False)            |
| ErrorID | Record the error code when an error occurs. Refer to Appendices for error code descriptions. | SMC_ERROR*1 | SMC_ERROR(SMC_NO_ERROR)      |

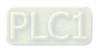

| Name       | Function                                         | Data Type   | Output Range (Default Value) |
|------------|--------------------------------------------------|-------------|------------------------------|
| CamTableID | Create CAM_ID for use by CamTableID of MC_CamIn. | MC_CAM_ID*2 | MC_CAM_ID                    |

## \* Note:

- 1. SMC\_ERROR:Enumeration (Enum)
- 2. MC\_CAM\_ID: Structure (Struct)

| Name                | Function                                             | Data Type       | Output Range<br>(Default Value)          |
|---------------------|------------------------------------------------------|-----------------|------------------------------------------|
| pCT                 | The internal information described by the cam table. | POINTER TO BYTE | Positive number or 0(0)                  |
| Periodic            | Periodic mode                                        | BOOL            | True/False(True)                         |
| MasterAbsolute      | MasterAbsolute mode                                  | BOOL            | True/False(True)                         |
| SlaveAbsolute       | SlaveAbsolute mode                                   | BOOL            | True/False(True)                         |
| StartMaster         | The master start position of the cam table.          | LREAL           | Positive number, negative number or 0(0) |
| EndMaster           | The master end position of the cam table.            | LREAL           | Positive number, negative number or 0(0) |
| StartSlave          | The slave start position of the cam table.           | LREAL           | Positive number, negative number or 0(0) |
| EndSlave            | The slave end position of the cam table.             | LREAL           | Positive number, negative number or 0(0) |
| byCompatibilityMode | Compatibility Mode                                   | BYTE            | Positive number or 0(0)                  |

## ■ Output Updating Time

| Name    | Timimg for Shifting to True                     | Timimg for Shifting to False                                                                                                    |
|---------|-------------------------------------------------|----------------------------------------------------------------------------------------------------|
| Done    | When CamTableSelect is completed.               | <ul> <li>When Execute shifts from True to False.</li> <li>If Execute is False and Done shifts to True, Done will be True for only one period and immediately shift to False.</li> </ul> |
| Busy    | When the instruction is being executed.         | <ul><li>When <i>Done</i> shifts to True.</li><li>When <i>Error</i> shifts to True.</li></ul>                                                                                            |
| Error   | When an error occurs in the execution           | When Execute shifts from True to                                                                                                    |
| ErrorID | conditions or input values for the instruction. | False.(Error code is cleared)                                                                                                    |

## Timing Diagram

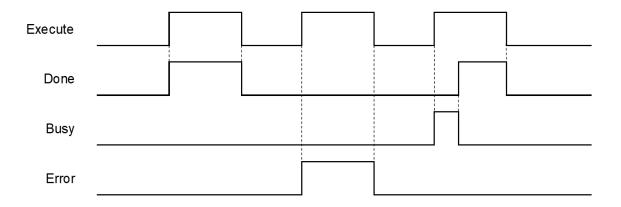

#### In-Outs

| Name     | Function                 | Data Type      | Setting Value<br>(Default Value) | Timimg for Updating                            |
|----------|--------------------------|----------------|----------------------------------|------------------------------------------------|
| Master   | Reference to master axis | AXIS_REF_SM3*1 | AXIS_REF_SM3                     | When Execute shifts to True and Busy is False. |
| Slave    | Reference to slave axis  | AXIS_REF_SM3*1 | AXIS_REF_SM3                     | When Execute shifts to True and Busy is False. |
| CamTable | Specified cam table      | MC_CAM_REF*2   | MC_CAM_REF                       | When Execute shifts to True and Busy is False. |

### \*Note:

- 1. AXIS\_REF\_SM3(FB): Each function block has this in-out pin for the activation of function block.
- 2. MC\_CAM\_REF(FB): This data structure is used as reference to a cam table specified by users.

#### Function

- Use MC\_CamTableSelect to select the cam table for operation.
- Set Execute to be True so as to execute the specified or refreshed cam table. When Done shifts to True, CamTableID is effective.
- After the master-slave synchronization is completed, the modification of MC\_CamTableSelect parameters can cause changes in the cam behavior.
  - ◆ After changes the variables of CamTable, the mode of cam behavior will be effective immediately.
  - ◆ The function block must be reboot after changing Periodic mode.

### Troubleshooting

■ If an error occurs during the execution of the instruction, Error will change to True. You can refer to ErrorID (Error Code) to address the problem.

### Example

■ The following example explains the impact on cam after changing Periodic mode.

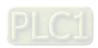

## Timing Diagram

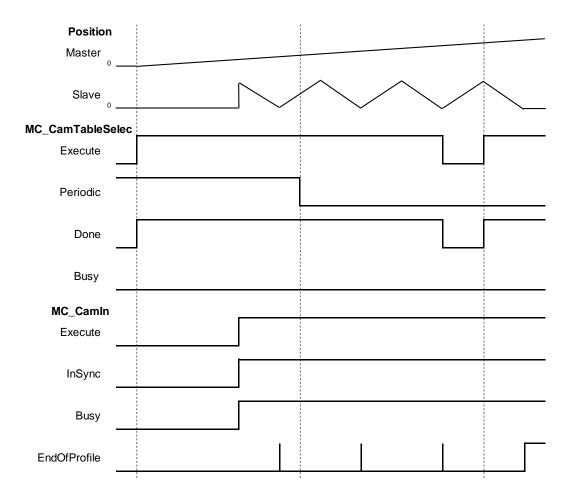

- ♦ To change the periodic mode, *Periodic* of MC\_CamTable would be pulled down and shift to False, while the slave axis remains its periodicity.
- ♦ After rebooting MC\_CamTable, the slave axis enters non-periodic mode. As soon the last period movement performed by the slave axis is completed, *EndOfProfile* will shift to True and remain unchanged.

## Supported Products

■ AX-308E ` AX-8

# 2.2.14 MC\_TouchProbe

MC\_TouchProbe records an axis position at the time when a trigger event occurs.

| FB/FC | Instruction   | Graphic Expression                                                                                                    | ST language                                                                                                    |
|-------|---------------|----------------------------------------------------------------------------------------------------|----------------------------------------------------------------------------------------------------|
| FB    | MC_TouchProbe | MC_TouchProbe  Axis AXIS_REF_SM3  TriggerInput TRIGGER_NEF Execute BOOL WindowOnly BOOL FirstPosition LREAL LastPosition LREAL LastPosition LREAL LOOL CommandAborted | MC_TouchProbe_instance ( Axis:=, TriggerInput:=, Execute :=, WindowOnly:=, FirstPosition:=, LastPosition:=, Done =>, Busy =>, Error =>, ErrorID =>, RecordedPosition =>, CommandAborted =>); |

## Inputs

| Name          | Function                                                          | Data<br>Type | Setting Value<br>(Default Value)               | Timimg for Updating                            |
|---------------|-------------------------------------------------------------------|--------------|------------------------------------------------|------------------------------------------------|
| Execute       | A rising edge of the input Execute starts the function block.     | BOOL         | True/False<br>(False)                          | -                                              |
| WindowOnly    | Activate the scope setting of Window.                             | BOOL         | True/False(Fals<br>e)                          | When Execute shifts to True and Busy is False. |
| FirstPosition | Define the start position of the Window mask. (User-defined unit) | LREAL        | Negative<br>number, positive<br>number or 0(0) | When Execute shifts to True and Busy is False. |
| LastPosition  | Define the last position of the Window mask. (User-defined unit)  | LREAL        | Negative<br>number, positive<br>number or 0(0) | When Execute shifts to True and Busy is False. |

## Outputs

| Name    | Function                                                                                     | Data Type  | Output Range (Default Value) |
|---------|----------------------------------------------------------------------------------------------|------------|------------------------------|
| Done    | Done If the trigger signal is True and the axis position has been recorded.                  |            | True/False(False)            |
| Busy    | Busy True when the instruction is being executed.                                            |            | True/False(False)            |
| Error   | True when an error occurs.                                                                   | BOOL       | True/False(False)            |
| ErrorID | Record the error code when an error occurs. Refer to Appendices for error code descriptions. | SMC_ERROR* | SMC_ERROR(SMC_NO_ERROR)      |

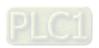

| Name             | lame Function                                                                |       | Output Range (Default Value) |
|------------------|------------------------------------------------------------------------------|-------|------------------------------|
| RecordedPosition | Display the axis position recorded at the time of trigger signal being True. | LREAL | LREAL(0)                     |
| CommandAborted   | True when the instruction is aborted by MC_AbortTrigger.                     | BOOL  | True/False(False)            |

\*Note: SMC\_ERROR:Enumeration(Enum)

## ■ Output Updating Time

| - Carpar opacing rimo |                                                                          |                                                                                                    |  |  |  |
|-----------------------|--------------------------------------------------------------------------|----------------------------------------------------------------------------------------------------|--|--|--|
| Name                  | Timimg for Shifting to True                                              | Timimg for Shifting to False                                                                                                    |  |  |  |
| Done                  | When the trigger singal is True and the axis position has been recorded. | <ul> <li>When Execute shifts from True to False.</li> <li>If Execute is False and Done shifts to True, Done will be True for only one period and immediately shift to False.</li> </ul>                                         |  |  |  |
| Busy                  | When Execute is rising edge triggered.                                   | <ul> <li>When Done shifts to True.</li> <li>When Error shifts to True.</li> <li>When CommandAborted shifts to True.</li> </ul>                                                                                                  |  |  |  |
| Error                 | When an error occurs in the execution                                    | When Execute shifts from True to                                                                                                    |  |  |  |
| ErrorID               | conditions or input values for the instruction.                          | False.(Error code is cleared)                                                                                                    |  |  |  |
| CommandAborted        | When the function block is aborted by MC_AbortTrigger.                   | <ul> <li>When Execute shifts from True to<br/>False.</li> <li>If Execute is False and<br/>CommandAborted shifts to True,<br/>CommandAborted will be True for<br/>only one period and immediately shift<br/>to False.</li> </ul> |  |  |  |

#### In-Outs

| Name         | Function           | Data Type      | Setting Value<br>(Default Value) | Timimg for Updating                            |
|--------------|--------------------|----------------|----------------------------------|------------------------------------------------|
| Axis         | Reference to axis. | AXIS_REF_SM3*1 | AXIS_REF_SM3                     | -                                              |
| TriggerInput | Trigger signal     | TRIGGER_REF*2  | TRIGGER_REF(-1)                  | When Execute shifts to True and Busy is False. |

#### \*Note:

- 1. AXIS\_REF\_SM3(FB):Each function block has this in-out pin for the activation of function block.
- 2. TRIGGER\_REF: Structure (STRUCT)

| Name           | Function                                | Data Type | Setting range<br>(Default value)                                                                                                    |
|----------------|-----------------------------------------|-----------|----------------------------------------------------------------------------------------------------|
| iTriggerNumber | Trigger channel                         | INT       | 0:Touch Probe 1, rising edge<br>1:Touch Probe 1, falling edge<br>2:Touch Probe 2, rising edge<br>3:Touch Probe 2, falling edge<br>(-1) |
| bFastLatching  | Trigger signal                          | BOOL      | True: Latching is done in drive False: Latching is done in motion controller (True)                                                    |
| blnput         | Trigger signal when bFastLatching=FALSE | BOOL      | Trigger signal                                                                                                    |
| bActive        | Validity of trigger signal              | BOOL      | True: Valid<br>(False)                                                                                                    |

### Function

- Drive mode
  - ♦ While using real axes, *bFastLatching* must be set to True (latching in drive) and configure *iTriggerNumber*. (The setting value can not be set as default "-1" or there's II be an error occurred in the function block.) When *Execute* is True, the function block writes values to 0x60B8(Touch Probe Function) based on the setting of *iTriggerNumber* to open the corresponding Trigger channel.
  - ♦ If Inputs Execute of MC\_TouchProbe is True, only the first position value of trigger signal would be captured and the following signal would be ignored, even when bit1 of 0x60B8 is set to 1 to create multiple triggers.
  - ◆ Under drive mode, RecordedPosition reads the values in 0x60BA(Position value positive edge) and then convert with the gear ratio.

### ■ Controller mode

- ♦ bFastLatching must be set to False and the trigger signal changes to be controlled by blnput.
- RecordedPosition records the command position and the current command position when blnput triggers signals successfully.
- The operation of MC\_TouhcProbe with window mask function is demonstrated as below:

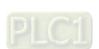

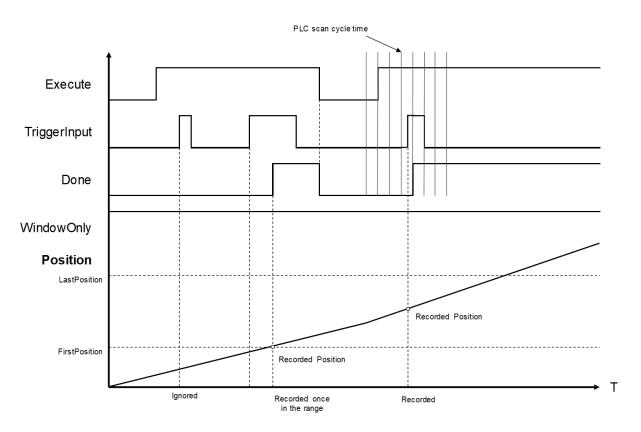

- ♦ At the first activation of the trigger input signal, the signal is not accepted because the axis position hasn't reach the specified window mask section.
- ♦ When the axis position enters the window mask section, the second activation of the trigger input signal is accepted, and after a period Done chnages to True.
- ♦ Time is needed until the touch probe operation is actually activated. The touch probe operation is not possibllyto be activated immediately after WindowOnly shifts to True.
- ♦ If the window mask is too small, the touch probe operation is not possble. The effective range for the window mask depends on EtherCAT communications and the performance of encoder input or the servo drive.
- ◆ In case that the servo drive does not support the window mask function, an error of SMC\_TP\_COULDNT\_SET\_WINDOW(401) will be reported by the function block. (Delta ASDA-A2-E has not yet supported WindowsOnly function.)

#### Window Mask setting

 You can observe the results of different window mask settings when the instruction is used for rotary/modulo axes as below. The difference is resulted from the set values between FirstPosition and LastPosition.

## 1. FirstPosition < LastPosition

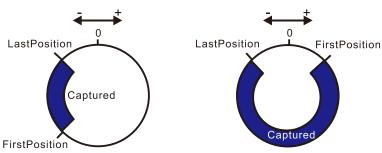

### 2. FirstPosition > LastPosition

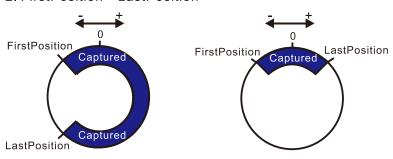

### Troubleshooting

■ If an error occurs during the execution of the instruction, Error will change to True. You can refer to ErrorID (Error Code) to address the problem.

#### Example

■ Example1: demonstrate the operation result of using MC\_TouchProbe under controller mode.

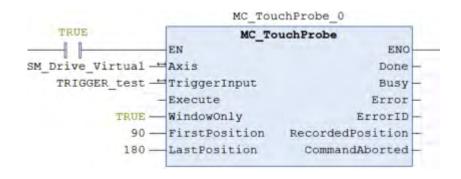

TRIGGER\_test.bFastLatching := FALSE;

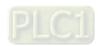

### ■ Timing Diagram

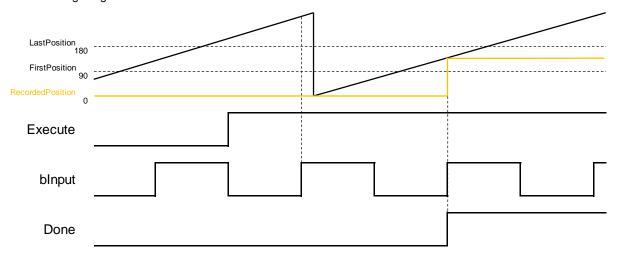

- ♦ When Execute of MC\_TouchProbe changes to True, it starts to capture the signal. Under controller mode, blnput would be the trigger signal.
- At the first activation of the trigger input signal, the axis position is not recorded because the axis position hasn't reached the specified window mask section. The axis has entered window mask section when trigger for the second time, therefore the position would be recorded in the output RecordedPosition.
- Example2: Explain how MC\_TouchProbe takes the drive as the trigger signal, which demonstrates with ASDA-A2-E as the drive.

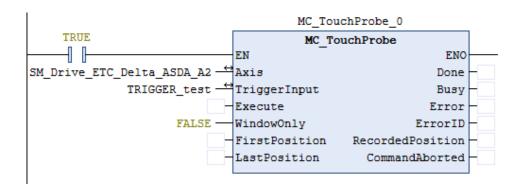

TRIGGER test.iTriggerNumber := 0;

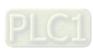

## ■ Wiring diagram

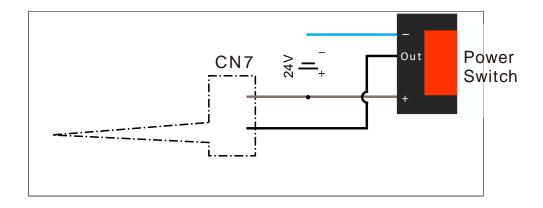

- Trigger signal is from DI13 of CNY extension DI connector. You can start the configuration with the diagram above.
- ◆ Trigger channel must be specified by the function block. The following example demonstrates with rising edge trigger.

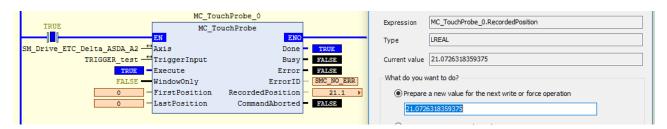

| aCaptDesc             | ARRAY [07] OF SMC3_CaptureDescript | tion             |
|-----------------------|------------------------------------|------------------|
| ■ 🧤 aCaptDesc[0]      | SMC3_CaptureDescription            |                  |
| fCaptPosition         | LREAL                              | 21.0726318359375 |
| bCaptureOccured       | BOOL                               | FALSE            |
| bStartCapturing       | BOOL                               | FALSE            |
| bAbortTrigger         | BOOL                               | FALSE            |
| fFirstCapturePosition | LREAL                              | 0                |
| fLastCapturePosition  | LREAL                              | 0                |
| bCaptureWindowActive  | BOOL                               | FALSE            |
| bLatchInController    | BOOL                               | FALSE            |
| **                    |                                    |                  |

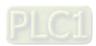

When the signal on DI13 of the servo is triggered, MC\_TouchProbeOutputsDone would be True. At the same time, MC\_TouchProbe reads the value stored in the object 0x60BA(Touch Probe Pos1 Pos Value). After being converted with the gear ratio, the value would be stored in the axis parameter fCaptPosition, which would be output by RecordedPosition.

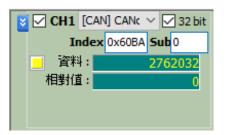

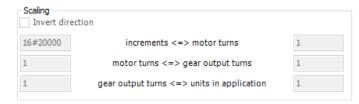

♦ As a result of the gear ratio being set to 0x20000:1, when the drive is rising edge triggered, the value in 0x60BA must be divided with 0x20000. The signal is triggered by the 2762032 index pulses; therefore, the position is recorded at 21.0726318359375(2762032 / 131072).

### Supported Products

■ AX-308E · AX-8

# 2.2.15 MC\_AbortTrigger

MC\_AbortTrigger aborts the instruction MC\_TouchProbe which are intended to capture trigger events.

| FB/FC | Instruction     | Graphic Expression | ST language                                                                                               |
|-------|-----------------|--------------------|----------------------------------------------------------------------------------------------------|
| FB    | MC_AbortTrigger | ANNOW FrontD       | MC_AbortTrigger_instance ( Axis :=, TriggerInput :=, Execute:=, Done =>, Busy =>, Error =>, ErrorID => ); |

## Inputs

| ı | Name    | Function                                                            | Data Type | Setting Value<br>(Default Value) | Timimg for Updating |
|---|---------|---------------------------------------------------------------------|-----------|----------------------------------|---------------------|
|   | Execute | A rising edge of the input<br>Execute starts the function<br>block. | BOOL      | True/False<br>(True)             | -                   |

## Outputs

| Name    | Function                                                                                         | Data Type  | Output Range (Default Value) |
|---------|--------------------------------------------------------------------------------------------------|------------|------------------------------|
| Done    | Done True when trigger event is aborted                                                          |            | True/False(False)            |
| Busy    | True when the instruction is executed.                                                           | BOOL       | True/False(False)            |
| Error   | Error True if an error occurs                                                                    |            | True/False(False)            |
| ErrorID | Indicates the error code when the error occurs. Refer to Appendices for error code descriptions. | SMC_ERROR* | SMC_ERROR(SMC_NO_ERROR)      |

\*Note: SMC\_ERROR:Enumeration(Enum)

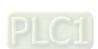

## Output Updating Time

| Name             | Timimg for Shifting to True                                                                                         | Timimg for Shifting to False                                                                                                    |
|------------------|----------------------------------------------------------------------------------------------------|----------------------------------------------------------------------------------------------------|
| Done             | When the capture operation is stopped.                                                                              | <ul> <li>When Execute shifts from True to False.</li> <li>If Execute is False and Done shifts to True, it will be True for only one period and immediately shift to False.</li> </ul> |
| Busy             | When Execute shifts to True.                                                                                        | <ul><li>When <i>Done</i> shifts to True.</li><li>When <i>Error</i> shifts to True.</li></ul>                                                                                          |
| Error<br>ErrorID | When an error occurs in the execution<br>conditions or input values for the<br>instruction.(Error code is recorded) | When Execute shifts from True to False.  (Error code is cleared)                                                                                                    |

# Timing Diagram

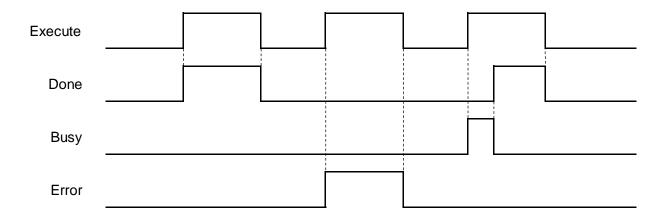

## In-Outs

| Name         | Function                                                     | Data Type      | Setting Value<br>(Default Value) | Timimg for Updating                                          |
|--------------|--------------------------------------------------------------|----------------|----------------------------------|--------------------------------------------------------------|
| Axis         | Reference to axis.                                           | AXIS_REF_SM3*1 | AXIS_REF_SM3                     | When Execute shifts to True and Busy is False.               |
| TriggerInput | Specifies the reference to the source of the trigger signal. | TRIGGER_REF*2  | TRIGGER_REF                      | When <i>Execute</i> shifts to True and <i>Busy</i> is False. |

## \*Note:

1. AXIS\_REF\_SM3(FB):Each function block has this in-out pin for the activation of function block.

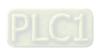

### 2. TRIGGER\_REF: Structure(STRUCT) •

| Name           | Function                                | Data Type | Setting Value (Default Value)                                                                                                    |
|----------------|-----------------------------------------|-----------|----------------------------------------------------------------------------------------------------|
| iTriggerNumber | Trigger channel                         | INT       | 0:Touch Probe 1, rising edge<br>1:Touch Probe 1, falling edge<br>2:Touch Probe 2, rising edge<br>3:Touch Probe 2, falling edge<br>(-1) |
| bFastLatching  | Trigger signal                          | BOOL      | True: Latching is done in drive False: Latching is done in motion controller (True)                                                    |
| blnput         | Trigger signal when bFastLatching=FALSE | BOOL      | Trigger signal                                                                                                    |
| bActive        | Validity of trigger signal              | BOOL      | True: Valid<br>(False)                                                                                                    |

#### Function

- You can cancel the touch probe operation by using MC\_AbortTrigger.
- By setting Axis and TriggerInput for this instruction you can define the touch probe operation to abort.

#### Troubleshooting

■ If an error occurs during the execution of the instruction, Error will change to True. You can refer to ErrorID (Error Code) to address the problem.

#### Example

■ This example demonstrates the relating operation of the combination of MC\_AbortTrigger and MC\_TouchProbe.

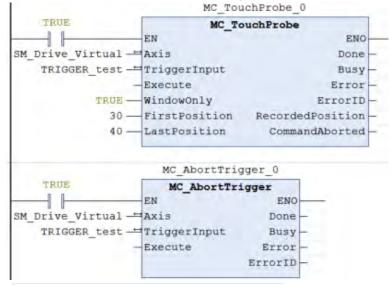

TRIGGER\_test.bFastLatching := FALSE;

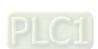

## ■ Timing Diagram

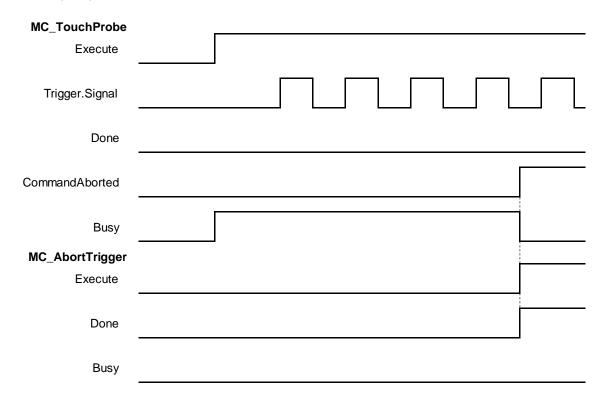

- ♦ When a rising edge is detected on *Execute* of MC\_AbortTrigger, *CommandAborted* of MC\_TouchProbe shifts to True.
- ♦ If a rising edge is detected on *Execute* of MC\_AbortTrigger when *Done* of MC\_TouchProbe shifts to True, an error of SMC\_AT\_TRIGGERNOTOCCUPIED(410) will be reported by MC\_AbortTrigger.

## Supported Products

■ AX-308E AX-8

# 2.2.16 MC\_DigitalCamSwitch

 $\label{local_model} \mbox{MC\_DigitalCamSwitch uses the axis position to control a switch of a digital output.}$ 

| FB/FC | Instruction             | Graphic Expression |                                                                                    | ST language                                                                                                    |
|-------|-------------------------|--------------------|------------------------------------------------------------------------------------|----------------------------------------------------------------------------------------------------|
| FB    | MC_DigitalCam<br>Switch |                    | BOOL InOperation — BOOL Busy BOOL Error — SME ERROR ErrorID — WT SwitchCorrupted — | MC_DigitalCamSwitch_instance( Axis :=, Switches :=, Outputs:=, TrackOptions:=, Enable:=, EnableMask:=, TappetMode:=, InOperation =>, Busy =>, Error =>, ErrorID =>, SwitchCorrupted => ); |

## Inputs

| Name       | Function                                                                  | Data Type      | Setting Value<br>(Default Value)                                                | Timimg for Updating                |
|------------|---------------------------------------------------------------------------|----------------|---------------------------------------------------------------------------------|------------------------------------|
| Enable     | A rising edge of the input Execute starts the function block.             | BOOL           | True/False(False)                                                               | -                                  |
| EnableMask | Enable the different tracks.                                              | DWORD          | Positive number or 0(16#FFFFFFF)                                                | When <i>Enable</i> shifts to True. |
| TappetMode | Define the positions for the position-defined calculation of the tappets. | MC_TAPPETMODE* | 0:tp_mode_auto 1:tp_mode_demandposition 2:tp_mode_actualposition (tp_mode_auto) | When <i>Enable</i> shifts to True. |

\*Note: MC\_TAPPETMODE:Enumeration(ENUM)

## Outputs

| Name            | Function                                                                                         | Data Type  | Output Range (Default Value)               |
|-----------------|--------------------------------------------------------------------------------------------------|------------|--------------------------------------------|
| InOperation     | True when the track and instruction is activated.                                                | BOOL       | True/False(False)                          |
| Busy            | True when the instruction is executed.                                                           | BOOL       | True/False(False)                          |
| Error           | True if an error occurs                                                                          | BOOL       | True/False(False)                          |
| ErrorID         | Indicates the error code when the error occurs. Refer to Appendices for error code descriptions. | SMC_ERROR* | SMC_ERROR(SMC_NO_ERROR)                    |
| SwitchCorrupted | When the switch action is operated abnormally, the output value will not be -1.                  | INT        | Positive number, negative number or 0 (-1) |

\*Note: SMC\_ERROR:Enumeration(Enum)

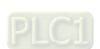

## ■ Output Updating Time

| o arbar obaamig |                                                                  |                                                                                                  |
|-----------------|------------------------------------------------------------------|--------------------------------------------------------------------------------------------------|
| Name            | Timimg for Shifting to True                                      | Timimg for Shifting to False                                                                     |
| InOperation     | When the track and instruction is activated.                     | When Enable shifts to False.                                                                     |
| Busy            | When Execute shifts to True.                                     | <ul><li>When <i>Enable</i> shifts to False.</li><li>When <i>Errorv</i> shifts to True.</li></ul> |
| Error           | When an error occurs in the execution conditions or input values | When Execute shifts from True to False.                                                          |
| ErrorID         | for the instruction.(Error code is recorded)                     | (Error code is cleared)                                                                          |

## • Timing Diagram

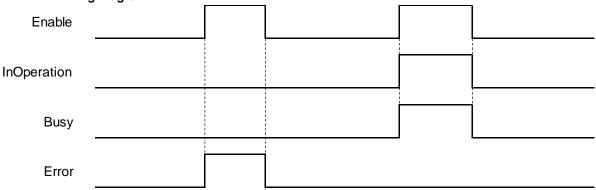

## In-Outs

| Name         | Function                                                        | Data Type              | Setting Value<br>(Default Value)            | Timimg for Updating         |
|--------------|-----------------------------------------------------------------|------------------------|---------------------------------------------|-----------------------------|
| Axis         | Reference to axis.                                              | AXIS_REF_SM3*1         | AXIS_REF_SM3                                | When Enable shifts to True. |
| Switches     | Switch-related parameters.                                      | MC_CAMSWITCH_<br>REF*2 | MC_CAMSWITCH_<br>REF                        | When Enable shifts to True. |
| Outputs      | Output signals of track                                         | MC_OUTPUT_REF          | ARRAY [132] OF<br>BOOL(False)               | When Enable shifts to True. |
| TrackOptions | Compensation and<br>Hysteresis parameters<br>for the cam track. | MC_TRACK_REF           | ARRAY [132] OF<br>MC_TRACK_TR <sup>13</sup> | When Enable shifts to True. |

## \*Note:

- 1. AXIS\_REF\_SM3(FB):Each function block has this in-out pin for the activation of function block.
- 2. MC\_CAMSWITCH\_REF: Structure(STRUCT)

| Name         | Function                                         | Data Type                   | Setting Value<br>(Default Value) |
|--------------|--------------------------------------------------|-----------------------------|----------------------------------|
| NoOfSwitches | Specify the number of switches.                  | BYTE                        | Positive number or 0(0)          |
| CamSwitchPtr | Point to an array of the type<br>MC_CAMSWITCH_TR | POINTER TO MC_CAMSWITCH_TR* | POINTER TO  MC_CAMSWITCH_TR(0)   |

\*Note: MC\_CAMSWITCH\_TR: Structure (STRUCT)

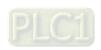

| Name            | Function                                                                      | Data Type | Setting Value<br>(Default Value)         |
|-----------------|-------------------------------------------------------------------------------|-----------|------------------------------------------|
| TrackNumber     | Specify the track for the operation of tappets.                               | INT       | Positive number, negative number or 0(0) |
| FirstOnPosition | Switch ON when the axis passes.                                               | LREAL     | POINTER TO<br>MC_CAMSWITCH_TR(0)         |
| LastOnPosition  | Switch OFF when the axis passes.                                              | LREAL     | Positive number, negative number or 0(0) |
| AxisDirection   | The switch is active only when the axis is moving in the specified direction. | INT       | Positive number, negative number or 0(0) |
| CamSwitchMode   | Switch mode                                                                   | INT       | Positive number, negative number or 0(0) |
| Duration        | How long the switch is on.                                                    | TIME      | Positive number or 0(0)                  |
| bOn             | Internal variables                                                            | BOOL      | True/False(False)                        |
| CounterOff      | Internal variables                                                            | INT       | Positive number or 0(0)                  |

### 3. MC\_TRACK\_TR: Stucture(STRUCT) •

| Name            | Function                                                            | Data Type | Setting Value<br>(Default Value)         |
|-----------------|---------------------------------------------------------------------|-----------|------------------------------------------|
| OnCompensation  | Compensation time with which the switch is turned on. (Unit: Sec.)  | LREAL     | Positive number, negative number or 0(0) |
| OffCompensation | Compensation time with which the switch is turned off. (Unit: Sec.) | LREAL     | Positive number, negative number or 0(0) |
| Hysteresis      | Hysteresis interval                                                 | LREAL     | Positive number, negative number or 0(0) |

### Function

- EnableMask is a 32 bits of bool type parameter, used to enable different tracks. With the concept of the least significant bit representing the first track, the input value would be 16#FFFFFFB to disable the third track.
- MC\_CAMSWITCH\_REF defines switches for digital cam. NoOfSwitches calculates the number of switching positions. CamSwitchPtr is a pointer on an array of type MC\_CAMSWITCH\_TR.
- MC\_CAMSWITCH\_TR specifies the positions of tappets.
  - ◆ TrackNumber specifies the output number.
  - FirstOnPosition specifies the switch-on position of the output.
  - ◆ LastOnPosition specifies the switch-off position of the output (when CamSwitchMode = 0).
  - AxisDirection = 0: Output is switched in both directions. AxisDirection = 1: Only positive direction.
     AxisDirection = 2: Only negative direction.
  - ♦ Switch is OFF at LastOnPosition when CamSwitchMode = 0. Switch remains ON for a time set (Duration) and then changes to OFF when CamSwitchMode = 1.
  - ◆ Duration: Period of time for which the tappet output stays TRUE in case of CamSwitchMode = 1.

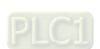

- MC\_TRACK\_REF is the Structure for managing the tracks, which contains OnCompensation, OffCompensation and Hysteresis.
  - OnCompensation is set for the delay of switch-on. If the input value is positive, switching to ON would be delayed, while an early switch-on can be set with a negative input value. The time is given in seconds. For example, if OnCompensation is set to 0.01, switching to ON would be delayed for 0.1 second.
  - OffCompensation is set for the delay of switch-off. If the input value is positive, switching to OFF would be delayed, while an early switch-off can be set with a negative input value.

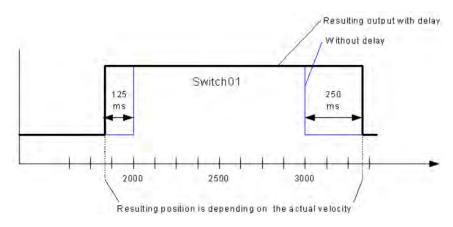

- ◆ The interval for Hysteresis is set to avoid switching errors and the specified axis position must exceeds the interval, so the switch would continue with the next action. The unit of Hysteresis is user-defined.
- Output would be switched to ON with all AxisDirection settings as long as the axis position is inside of the range.
- Multiple switch modes are allowed to be set in a single Track.

### Troubleshooting

If an error occurs during the execution of the instruction, Error will change to True. You can refer to ErrorID (Error Code) to address the problem.

### Example

■ Example1: Demonstrates using 2 switches in the same Track in the following example.

| Parameter           | Туре | Switch1    | Switch2 |
|---------------------|------|------------|---------|
| TrackNumber         | INT  | 1          | 1       |
| FirstOnPosition [u] | REAL | 200        | 400     |
| LastOnPosition [u]  | REAL | 300        | -       |
| AxisDirection       | INT  | 0=Both     | 0=Both  |
| CamSwitchMode       | INT  | 0=Position | 1=TIME  |
| Duration            | TIME | -          | 2500ms  |

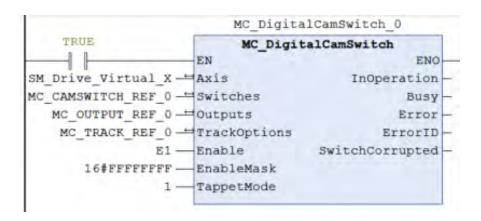

## ■ Timing Diagram

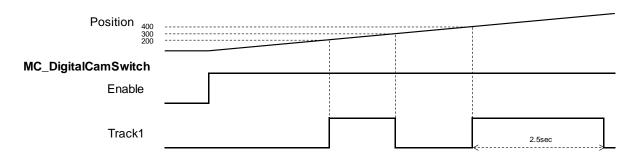

- When the axis reaches the position 200, Switch1 on Track1 would be turned ON till the axis reaches the position 300, then changes to OFF.
- ♦ Switch1 would be turned ON again when the position 400 is reached, and lasting for 2.5 seconds, then changes to OFF.
- Example2: The operation result of OnCompensation/OffCompensation is given in the following example.

| Parameter           | Туре  | Switch1    | Switch2    |
|---------------------|-------|------------|------------|
| TrackNumber         | INT   | 1          | 2          |
| FirstOnPosition [u] | REAL  | 100        | 100        |
| LastOnPosition [u]  | REAL  | 200        | 200        |
| AxisDirection       | INT   | 0=Both     | 0=Both     |
| CamSwitchMode       | INT   | 0=Position | 0=Position |
| Duration            | TIME  | -          | -          |
| OnCompensation      | LREAL | - 0.1      | 0          |
| OffCompensation     | LREAL | 0.2        | 0          |

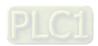

```
MC_DigitalCamSwitch_0
    TRUE
                           MC DigitalCamSwitch
                     EN
                                                  ENO
SM_Drive_Virtual_X --- Axis
                                         InOperation
MC_CAMSWITCH_REF_0 - Switches
                                                 Busy
  MC OUTPUT REF 0 -Outputs
                                                Error
   MC TRACK REF 0 - TrackOptions
                                              ErrorID
                E1 - Enable
                                     SwitchCorrupted -
       16#FFFFFFFFF -- EnableMask
                 1 -
                     TappetMode
```

Timing Diagram

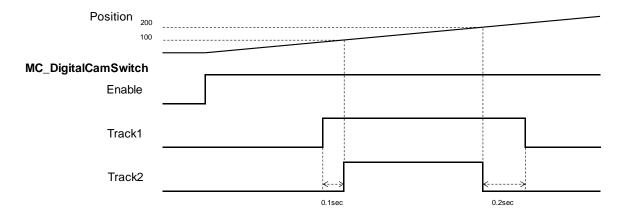

- Once the position 100 is reached, Switch1 on Track1 and Switch2 on Track2 are both turned ON and would be turned OFF when position 200 is reached. The switch-on of Switch 1 is advanced for 0.1 second while OnCompensation = -0.1. By setting 0.2 to OffCompensation, Switch 1 is delayed for 0.2 second.
- Example3: The operation result of *Hysteresis* is given in the following example.

| Parameter           | Туре  | Switch1    |
|---------------------|-------|------------|
| TrackNumber         | INT   | 1          |
| FirstOnPosition [u] | REAL  | 90         |
| LastOnPosition [u]  | REAL  | 95         |
| AxisDirection       | INT   | 0=Both     |
| CamSwitchMode       | INT   | 0=Position |
| Duration            | TIME  | -          |
| Hysteresis          | LREAL | 10         |

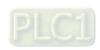

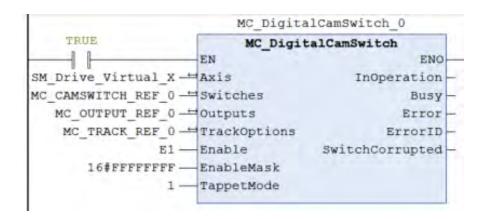

### Timing Diagram

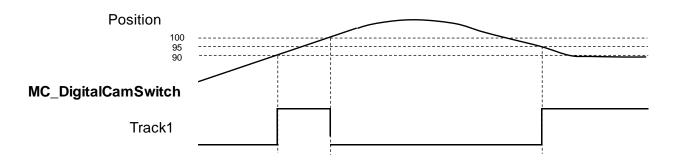

- ◆ The FirstOnPosition and LastOnPosition of Switch 1 on Track1 are set to 90 and 95 respectively with Hysteresis set to 10, which means the switch would be turned off after the axis position passing the interval (80~100).
- Track 1 is switched to ON when the axis reaches position 90 and not able to be switched to OFF at position 95 until the axis passes the hysteresis interval.
- When the axis moves reversely to position 95, the switch would be turned ON again and remains, for the reason that the axis position stays within the hysteresis interval (105~85).

## Supported Products

■ AX-308E \ AX-8

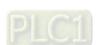

# 2.3 Delta Motion Control Instructions

# 2.3.1 Motion Control Instructions

# 2.3.1.1 DMC\_TorqueControl

DMC TorqueControl controls the torque according to the torque control mode of the servo drive

| FB/FC                                                                                                 | Instruction                                                                                                    | Graphic expression | Graphic expression                                                           |  |
|----------------------------------------------------------------------------------------------------|----------------------------------------------------------------------------------------------------|--------------------|------------------------------------------------------------------------------|--|
| FB                                                                                                    | DMC_TorqueControl                                                                                                 | DMC_TorqueContro   | BOOL bInTorque BOOL bBusy BOOL bCommandAborted BOOL bError DMC_ERROR ErrorId |  |
|                                                                                                    |                                                                                                    | ST expression      |                                                                              |  |
| Axis :=, bEnable bContir IrTorqu dwTorq IrVeloci IrAccele IrDecele IrJerk := Directic bInTorc bBusy : | e :=, nuousUpdate :=, e :=, queRamp :=, ity :=, eration :=, eration :=, e, on :=, que =>, =>, nandAborted =>, =>, |                    |                                                                              |  |

## • Inputs

| Name              | Function                                                                      | Data type | Setting value (Default value) | Timing for updating                                          |
|-------------------|-------------------------------------------------------------------------------|-----------|-------------------------------|--------------------------------------------------------------|
| bEnable           | The instruction is enabled when <i>bEnable</i> changes from False to True.    | BOOL      | True/False<br>(False )        | -                                                            |
| bContinuousUpdate | The target torque can be updated continuously when bContinuousUpdate is True. | BOOL      | True/False<br>(False)         | When <i>bEnable</i> shifts to True and <i>Busy</i> is False. |

| Name           | Function                                           | Data type | Setting value (Default value)           | Timing for updating                                          |
|----------------|----------------------------------------------------|-----------|-----------------------------------------|--------------------------------------------------------------|
| IrTorque       | Specify the target torque. (Unit: N.m)             | LREAL     | Negative number, positive number, 0 (0) | When <i>bEnable</i> shifts to True and <i>Busy</i> is False. |
| dwTorqueRamp   | Specify the change rate of the torque (Unit: ms) * | DWORD     | Positive number (0)                     | When <i>bEnable</i> shifts to True and <i>Busy</i> is False. |
| IrVelocity     | Specify the maximum velocity.                      | LREAL     | Positive number (0)                     | When <i>bEnable</i> shifts to True and <i>Busy</i> is False. |
| IrAcceleration | Reserved                                           | LREAL     | -                                       | -                                                            |
| IrDeceleration | Reserved                                           | LREAL     | -                                       | -                                                            |
| IrJerk         | Reserved                                           | LREAL     | -                                       | -                                                            |
| Direction      | Reserved                                           | BOOL      | -                                       | -                                                            |

## \*Note:

Take ASDA-A2 for example here with the unit:  $\mu$ s (microsecond). For other models, refer to 0x6087 in their object dictionaries.

## Outputs

| Name            | Function                                                                                            | Data type  | Output range (Default value) |
|-----------------|----------------------------------------------------------------------------------------------------|------------|------------------------------|
| bInTorque       | InTorque True when the target torque is reached.                                                    |            | True/False (False)           |
| bBusy           | True when the instruction is executed.                                                              | BOOL       | True/False (False)           |
| bCommandAborted | True when the instruction is aborted.                                                               | BOOL       | True/False (False)           |
| bError          | True when an error occurs.                                                                          | BOOL       | True/False (False)           |
| ErrorID         | Record the error code when an error occurs. Refer to <b>Appendices</b> for error code descriptions. | DMC_ERROR* | DMC_ERROR (DMC_NoError)      |

## \*Note:

DMC\_ERROR: Enumeration (ENUM)

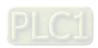

# Output Update Timing

| Name            | Timing for shifting to True                                                            | Timing for shifting to False                                                           |  |
|-----------------|----------------------------------------------------------------------------------------|----------------------------------------------------------------------------------------|--|
| bInTorque       | ● When the bEnable is True and the axis motion state can be read.                      | <ul> <li>When bEnable shifts to False.</li> <li>When bError shifts to True.</li> </ul> |  |
| bBusy           | When bEnable shifts to True.                                                           | <ul> <li>When bEnable shifts to False.</li> <li>When bError shifts to True.</li> </ul> |  |
| bCommandAborted | <ul> <li>When this instruction is aborted by another instruction</li> <li>.</li> </ul> | ● When <i>bEnable</i> shifts to False.                                                 |  |
| bError          | • When                                                                                 |                                                                                        |  |
| ErrorlD         | an error occurs in the execution conditions or input values for the instruction        | When <i>bEnable</i> shifts to False. (The value in <i>ErrorID</i> is cleared.)         |  |

# ■ Timing Diagram

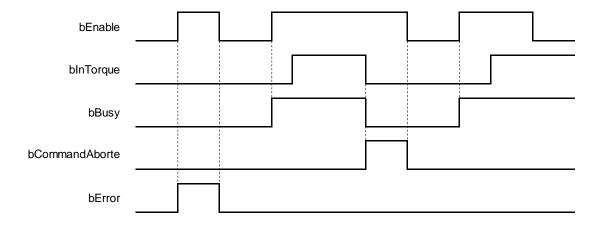

### In-Outs

| Name | Function         | Data type     | Setting value | Timing for updating                                           |
|------|------------------|---------------|---------------|---------------------------------------------------------------|
| Axis | Specify the axis | AXIS_REF_SM3* | AXIS_REF_SM3  | When <i>bEnable</i> shifts to True and <i>bBusy</i> is False. |

## \*Note:

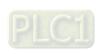

AXIS\_REF\_SM3 (FB): All function blocks contain this variable, which works as the starting program for function blocks.

#### Function

- When bEnable shifts to True, the values of IrTorque, dwTorqueRamp and IrVelocity of the DMC\_TorqueControl instruction are sent to the servo for torque control.
- When bEnable is False, set the target torque IrTorque to 0 to make the axis decelerate to a stop. The instruction execution is completed when the axis decelerates to a stop and bBusy shifts to False.
- Ensure that the axis is in Standstill state before instruction execution.
- The servo will perform an immediate stop if SMC\_SetControllerMode interrupts DMC\_TorqueControl during instruction execution. Please DO NOT do so.
- Only one DMC\_TorqueControl instruction is allowed to execute at a time. If the second DMC\_TorqueControl instruction is also executed at the same moment, an error will occur.
- When the DMC\_TorqueControl instruction is executed, 0x6071 (Target Torque), 0x6077 (Actual Torque), 0x6060 (ModeOfOperation) and 0x6061 (ModeOfOperationDisplay) OD must be included in the slave PDO mapping data. Otherwise, an error will occur.

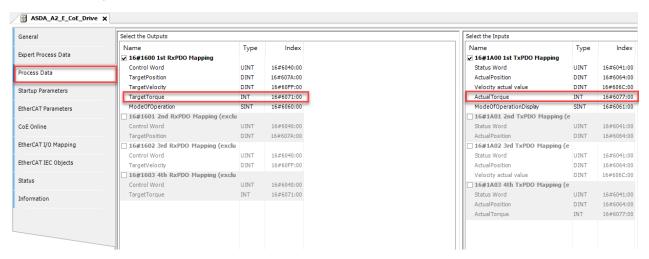

### Troubleshooting

■ If an error occurs during the execution of the instruction, *bError will* change to True. You can refer to *ErrorID* (Error Code) to address the problem.

### Programming Example

■ This example shows the motion behavior performed by DMC\_TorqueControl.

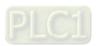

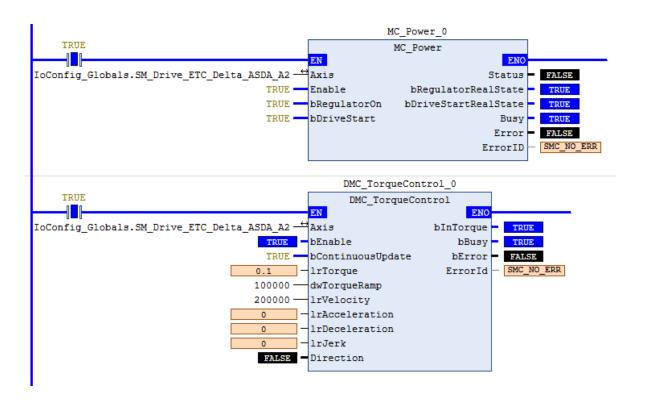

## **■** Timing Diagram

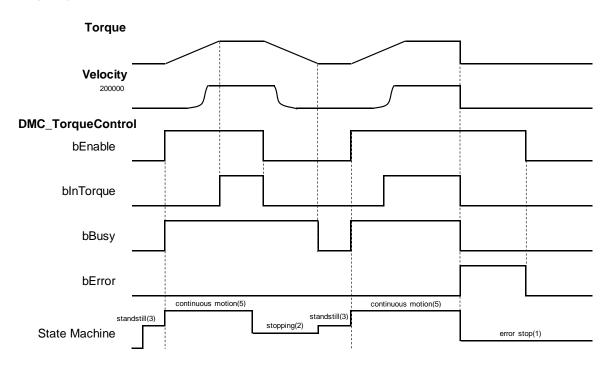

- ♦ After DMC\_TorqueControl is started, the servo starts to run according to the input settings of the instruction for the target torque *IrTorque*, change rate of the torque *dwTorqueRamp* and maximum velocity *IrVelocity*.
- ♦ After *bEnable* of DMC\_TorqueControl shifts to False, the axis starts to decelerate till it stops. When the axis decelerates to a stop, *bBusy* shifts to False.
- An error occurs on the axis while DMC\_TorqueControl has been executed for a period of time after being started one more time. At the moment, the axis performs an immediate stop for the error and then the instruction will report an error.

## Supported Products

■ AX-308E

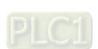

# 2.3.1.2 DMC\_VelocityControl

DMC\_VelocityControl performs a velocity control on a specified axis in the CSV speed mode with the specified behavior and an average velocity.

| FB/FC                                                                                                    | Instruction                                                                                                    | Graphic expression  |  |  |  |  |
|----------------------------------------------------------------------------------------------------|----------------------------------------------------------------------------------------------------|---------------------|--|--|--|--|
| FB                                                                                                    | DMC_VelocityControl                                                                                                    | DMC_VelocityControl |  |  |  |  |
|                                                                                                    |                                                                                                    | ST expression       |  |  |  |  |
| Axis :=,<br>bEnable<br>bContir<br>IrVeloci<br>IrAccele<br>IrDecele<br>IrJerk :=<br>Directic<br>bInVeloci<br>bBusy :=<br>bComm | DMC_VelocityControl ( Axis :=, bEnable :=, bContinuousUpdate :=, IrVelocity :=, IrAcceleration :=, IrDeceleration :=, IrJerk :=, Direction :=, bInVelocity =>, bBusy =>, bCommandAborted =>, bError =>,  FreeID_ a > 1. |                     |  |  |  |  |

## Inputs

| Name              | Function                                                                        | Data type | Setting value (Default value) | Timing for updating                                          |
|-------------------|---------------------------------------------------------------------------------|-----------|-------------------------------|--------------------------------------------------------------|
| bEnable           | The instruction is enabled when bEnable changes from FALSE to TRUE.             | BOOL      | True/False<br>(False)         | -                                                            |
| bContinuousUpdate | The target velocity can be updated continuously when bContinuousUpdate is True. | BOOL      | True/False<br>(False)         | When <i>bEnable</i> shifts to True and <i>Busy</i> is False. |
| IrVelocity        | Target velocity.<br>(Unit: user unit/s)                                         | LREAL     | Positive number (0)           | When <i>bEnable</i> shifts to True and <i>Busy</i> is False. |
| IrAcceleration    | Acceleration rate. (Unit: user unit/s²)                                         | LREAL     | Positive number (0)           | When <i>bEnable</i> shifts to True and <i>Busy</i> is False. |
| IrDeceleration    | Deceleration rate.<br>(Unit: user unit/s²)                                      | LREAL     | Positive number (0)           | When <i>bEnable</i> shifts to True and <i>Busy</i> is False. |

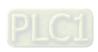

| Name      | Function                                           | Data type              | Setting value (Default value)                                           | Timing for updating                                          |
|-----------|----------------------------------------------------|------------------------|-------------------------------------------------------------------------|--------------------------------------------------------------|
| IrJerk    | Jerk value.<br>(Unit: user unit/s³)                | LREAL                  | Positive number (0)                                                     | When <i>bEnable</i> shifts to True and <i>Busy</i> is False. |
| Direction | Specifies the motion direction of the servo motor. | MC_<br>DIRECTION<br>11 | 3: fastest 2: current 1: positive 0: shortest -1: negative (current) *2 | When <i>bEnable</i> shifts to True and <i>Busy</i> is False. |

### \*Note:

- 1. MC\_DIRECTION: Enumeration (ENUM)
- 2. The options fastest, current and shortest are only for the rotary axis.

## Outputs

| Name            | Function                                                                                            | Data type  | Output range (Default value) |
|-----------------|----------------------------------------------------------------------------------------------------|------------|------------------------------|
| bInVelocity     | True when the specified target velocity is reached.                                                 | BOOL       | True/False (False)           |
| bBusy           | True when the instruction is executed.                                                              | BOOL       | True/False (False)           |
| bCommandAborted | True when the instruction is aborted.                                                               | BOOL       | True/False (False)           |
| bError          | True when an error occurs.                                                                          | BOOL       | True/False (False)           |
| ErrorID         | Record the error code when an error occurs. Refer to <b>Appendices</b> for error code descriptions. | DMC_ERROR* | DMC_ERROR (DMC_NO_ERROR)     |

## \*Note:

DMC\_ERROR: Enumeration (ENUM)

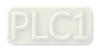

# ■ Output Update Timing

| Name            | Timing for shifting to True                                                                                                    | Timing for shifting to False                                                                                                    |
|-----------------|----------------------------------------------------------------------------------------------------|----------------------------------------------------------------------------------------------------|
| bInVelocity     | <ul> <li>When the specified target velocity is reached.</li> </ul>                                                                              | ● When bCommandAbor ted shifts to True. ● When bContinuousUp date is True. and IrVelocity value is changed. ● When bEnable shifts to False. ● When bError shifts to Ture.  |
| bBusy           | <ul><li>When bEnable shifts to True.</li></ul>                                                                                                  | <ul> <li>When bCommandAbor ted shifts to True.</li> <li>When the axis decelerates to a stop after bEnable shifts to False.</li> <li>When bError shifts to True.</li> </ul> |
| bCommandAborted | <ul> <li>When this instruction is aborted by another instruction.</li> <li>When this instruction is aborted via MC_Stop instruction.</li> </ul> | When <i>bEnable</i> shifts to False.                                                                                                    |
| bError          | • When an                                                                                                    |                                                                                                    |
| ErrorID         | error occurs in the execution conditions or input values for the instruction. (Error code is recorded)                                          | ● When bEnable shifts from True to False. (Error code is cleared)                                                                                                    |

# **■** Timing Diagram

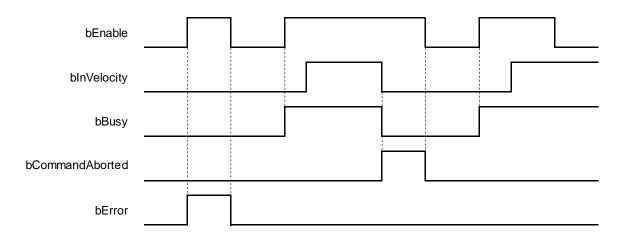

## • In-Outs

| Name | Function         | Data type     | Setting value | Timing for updating                                           |
|------|------------------|---------------|---------------|---------------------------------------------------------------|
| Axis | Specify the axis | AXIS_REF_SM3* | AXIS_REF_SM3  | When <i>bEnable</i> shifts to True and <i>bBusy</i> is False. |

### \*Note:

AXIS\_REF\_SM3 (FB): All function blocks contain this variable, which works as the starting program for function blocks.

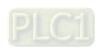

#### Function

- The instruction performs speed control with specified target velocity (*IrVelocity*), acceleration rate (*IrAcceleration*), deceleration rate (*IrDeceleration*) and Jerk value (*IrJerk*) when *bEnable* changes to True.
  - You can execute another motion instruction to abort the ongoing motion of MC\_VelocityControl. But the servo is in CSV mode and the control mode will not be switched to CSP control mode.
  - When the instruction is aborted by another instruction, the output blnVelocity shifts to False and bCommandAborted shifts to True.
  - When the input bContinuousUpdate of the instruction shifts to True and the target velocity is given a new value, the axis velocity will update to the new speed.
  - When bEnable shifts to False, the instruction makes the axis decelerate to a stop and the mode is switched to CSP control mode.
  - When the instruction is executed, 0x60FF (Target Velocity), 0x606C (Velocity actual value), 0x6060 (ModeOfOperation) and 0x6061 (ModeOfOperationDisplay) OD must be included in the slave PDO mapping data. Otherwise, the servo will not be able to work.

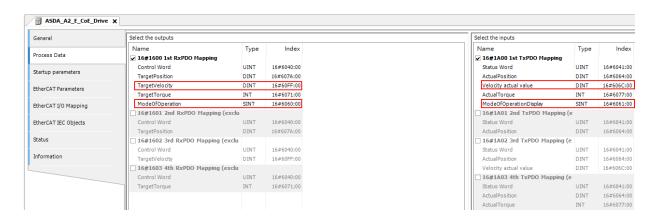

### Troubleshooting

■ If an error occurs during the execution of the instruction, *bError will* change to True. You can refer to *ErrorID* (Error Code) to address the problem.

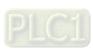

### Programming Example

■ The example shows the motion behavior performed by DMC\_VelocityControl.

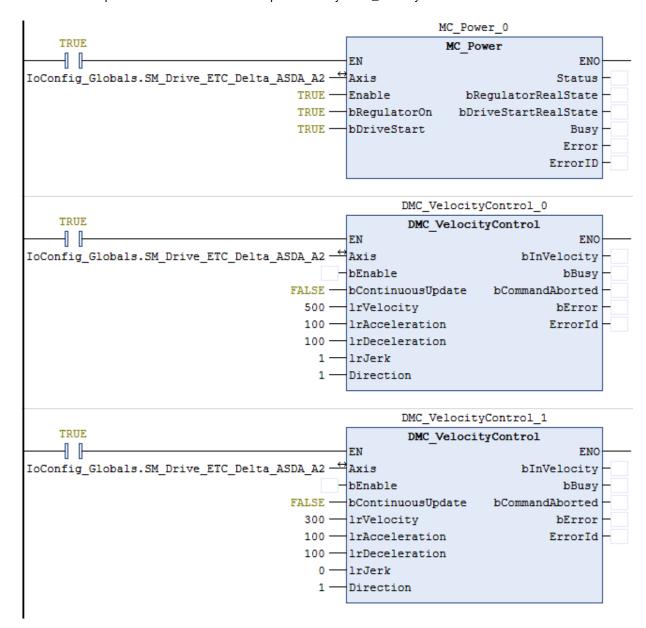

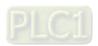

## **■** Timing Diagram

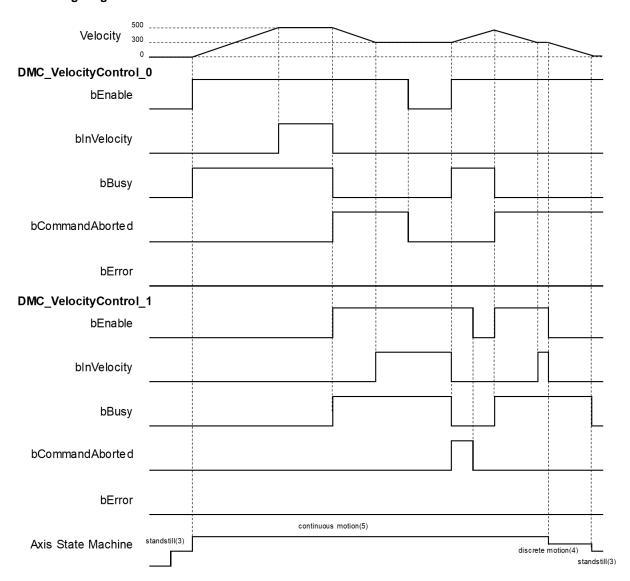

- When bEnable of DMC\_VelocityControl\_0 changes to True, the instruction controls the axis to reach the specified target velocity 500. When it reaches 500, bInVelocity of DMC\_VelocityControl\_0 changes to True.
- ♦ When *bEnable* of DMC\_VelocityControl\_1 changes to True, DMC\_VelocityControl\_0 is interrupted and *bInVelocity* of the instruction changes to False and *bCommandAborted* changes to True.
- The DMC\_VelocityControl\_1 instruction decelerates the axis to the velocity 300. When 300 is reached, bInVelocity of DMC\_VelocityControl\_1 will change to True and remain in this status as long as the velocity is not changed.
- When bEnable of DMC\_VelocityControl\_0 changes to False, bCommanAborted changes to False.
- When DMC\_VelocityControl\_0 is started again through changing bEnable of DMC\_VelocityControl\_0 to True, DMC\_VelocityControl\_0 will be aborted and the axis will accelerate to 500.
- ♦ If bEnable of DMC\_VelocityControl\_1 changes from False to True again when the target velocity of DMC\_VelocityControl\_0 has not been reached yet, DMC\_VelocityControl\_0 will be aborted. In this case, the axis will decelerate again without reaching the target velocity 500 of DMC\_VelocityControl\_0.
- ♦ bInVelocity of DMC\_VelocityControl\_1 changes to True when the target velocity of DMC\_VelocityControl\_1 is reached.

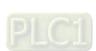

♦ When *bEnable* of DMC\_VelocityControl\_1 changes to True in the next cycle, the axis starts to decelerate to a stop and then *bBusy* of DMC\_VelocityControl\_1 changes to False.

## Supported Products

■ AX-308E

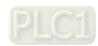

# 2.3.1.3 DMC\_MoveLinearAbsolute

DMC\_MoveLinearAbsolute controls a specified axis group to perform the absolute linear interpolation for a specified absolute position.

| FB/FC                        | Instruction                   | Graphic expression                                                                                                    |                                                                                       |  |  |  |
|------------------------------|-------------------------------|----------------------------------------------------------------------------------------------------|---------------------------------------------------------------------------------------|--|--|--|
| FB                           | DMC_MoveLinearAbsolute        | DMC_MoveLinearAbsolute  - AxisGroup DMC_AXIS_GROUP_REF - bExecute BOOL - Position ARRAY [05] OF LREAL - IrVelocity LREAL - IrAcceleration LREAL - IrJerk LREAL - IrJerk LREAL - BufferMode DMC_BUFFER_MODE - TransitionMode DMC_GROUP_TRANSITION_MODE | BOOL bDone BOOL bBusy BOOL bActive BOOL bCommandAborted BOOL bError DMC_ERROR ErrorID |  |  |  |
| i.                           | ST expression                 |                                                                                                    |                                                                                       |  |  |  |
| DMC_N                        | MoveLinearAbsolute_instance ( |                                                                                                    |                                                                                       |  |  |  |
| AxisGr                       | •                             |                                                                                                    |                                                                                       |  |  |  |
| bExecu                       |                               |                                                                                                    |                                                                                       |  |  |  |
| Position                     |                               |                                                                                                    |                                                                                       |  |  |  |
| IrVeloci                     |                               |                                                                                                    |                                                                                       |  |  |  |
|                              | eration:= ,                   |                                                                                                    |                                                                                       |  |  |  |
|                              | eration:= ,                   |                                                                                                    |                                                                                       |  |  |  |
| IrJerk:=                     | •                             |                                                                                                    |                                                                                       |  |  |  |
|                              | Mode:= ,                      |                                                                                                    |                                                                                       |  |  |  |
| TransitionMode:= , bDone=> , |                               |                                                                                                    |                                                                                       |  |  |  |
| bBusy=> ,                    |                               |                                                                                                    |                                                                                       |  |  |  |
| _                            | bActive=> ,                   |                                                                                                    |                                                                                       |  |  |  |
| bCommandAborted=> ,          |                               |                                                                                                    |                                                                                       |  |  |  |
| bError=                      |                               |                                                                                                    |                                                                                       |  |  |  |
| ErrorID                      |                               |                                                                                                    |                                                                                       |  |  |  |

## Inputs

| Name           | Function                                                                                          | Data type | Setting value<br>(Default value)                                              | Timing for updating                  |
|----------------|---------------------------------------------------------------------------------------------------|-----------|-------------------------------------------------------------------------------|--------------------------------------|
| bExecute       | The instruction is executed when bExecute changes from False to True.                             | BOOL      | True/False<br>(False)                                                         | -                                    |
| Position       | Specify the absolute target position for each axis in the specified axis group. (Unit: user unit) | LREAL[6]  | [_, _, _, _, _, _] Positive number or negative number ([0, 0, 0, 0, 0, 0, 0]) | When <i>bExecute</i> shifts to True. |
| IrVelocity     | Specify the target velocity for the specified axis group. (Unit: user unit/s)                     | LREAL     | Positive number (0)                                                           | When <i>bExecute</i> shifts to True. |
| IrAcceleration | Specify the acceleration rate. (Unit: user unit/s²)                                               | LREAL     | Positive number (0)                                                           | When <i>bExecute</i> shifts to True. |

| Name           | Function                                            | Data type                             | Setting value (Default value)                                                                  | Timing for updating                  |
|----------------|-----------------------------------------------------|---------------------------------------|------------------------------------------------------------------------------------------------|--------------------------------------|
| IrDeceleration | Specify the deceleration rate. (Unit: user unit/s²) | LREAL                                 | Positive number (0)                                                                            | When <i>bExecute</i> shifts to True. |
| IrJerk         | Specify the jerk.<br>(Unit: user unit/s³)           | LREAL                                 | Positive number (0)                                                                            | When <i>bExecute</i> shifts to True. |
| BufferMode     | Specify a buffer mode for the instruction *1        | DMC_<br>BUFFER_<br>MODE               | 0: Aborting 1: Buffered 2: BlendingLow 3: BlendingPrevious 4: BlendingNext 5: BlendingHigh (0) | When <i>bExecute</i> shifts to True. |
| TransitionMode | Specify a transition mode for the instruction*2.    | DMC_<br>GROUP_<br>TRANSITION_<br>MODE | 0: None<br>10: Overlap<br>(0)                                                                  | When <i>bExecute</i> shifts to True. |

# \*Note:

- 1. Refer to AX-3 Series Operation Manual for details on *BufferMode*.
- 2. Refer to AX-3 Series Operation Manual for details on *TransitionMode*.

## Outputs

| Name                | Function                                                                                     | Data type  | Output range<br>(Default value) |
|---------------------|----------------------------------------------------------------------------------------------|------------|---------------------------------|
| bDone               | True when the absolute positioning is completed.                                             | BOOL       | True/False (False)              |
| bBusy               | True when the instruction is being executed.                                                 | BOOL       | True/False (False)              |
| bActive             | True when the instruction is controlling axes.                                               | BOOL       | True/False (False)              |
| bCommand<br>Aborted | True when the instruction execution is aborted.                                              | BOOL       | True/False (False)              |
| bError              | True when an error occurs in execution of the instruction.                                   | BOOL       | True/False (False)              |
| ErrorID             | Record the error code when an error occurs. Refer to Appendices for error code descriptions. | DMC_ERROR* | DMC_ERROR (DMC_NoError)         |

\*Note: DMC\_ERROR: Enumeration (ENUM)

## ■ Output Update Timing

| - Catput Opaato | output opuate rinning                       |                                                                                                    |  |  |  |  |  |  |
|-----------------|---------------------------------------------|----------------------------------------------------------------------------------------------------|--|--|--|--|--|--|
| Name            | Timing for shifting to True                 | Timing for shifting to False                                                                                                   |  |  |  |  |  |  |
| bDone           | When the absolute positioning is completed. | <ul> <li>When bExecute shifts to False.</li> <li>bDone will change to False after remaining True for one cycle when</li> </ul> |  |  |  |  |  |  |

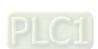

| Name                | Timing for shifting to True                                                                                                    | Timing for shifting to False                                                                                                    |
|---------------------|----------------------------------------------------------------------------------------------------|----------------------------------------------------------------------------------------------------|
|                     |                                                                                                    | <i>bExecute</i> is False but <i>bDone</i> changes to True.                                                                                                    |
| bBusy               | When bExecute changes to True.                                                                                                    | <ul> <li>When bDone shifts to True.</li> <li>When bError shifts to True.</li> <li>When bCommandAborted shifts to True.</li> </ul>                                                                                                    |
| bActive             | When axes start being controlled by the instruction.                                                                                                    | <ul> <li>When bDone shifts to True.</li> <li>When bError shifts to True.</li> <li>When bCommandAborted shifts to True.</li> <li>bActive will change to False after remaining True for at least one cycle when bExecute is False but bActive changes to True.</li> </ul> |
| bCommand<br>Aborted | <ul> <li>When the instruction is aborted by another instruction <i>BufferMode</i> of which is set to Aborting.</li> <li>When the instruction is aborted by MC_Stop.</li> <li>When the instruction is aborted by DMC_GroupStop.</li> </ul> | <ul> <li>When bExecute shifts to False.</li> <li>bCommandAborted will change to False after remaining True for one cycle when bExecute is False but bCommandAborted changes to True.</li> </ul>                                                                         |
| bError/ErrorID      | When an error occurs in the execution<br>conditions or input values for the<br>instruction. (Error code is recorded).                                                                                                    | When bExecute shifts from True to<br>False. (Error code is cleared)                                                                                                    |

# ■ Timing Diagram

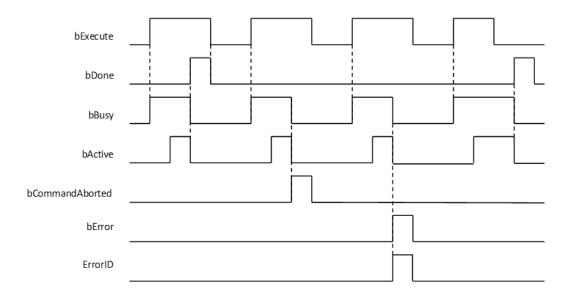

## In-Outs

| Name      | Function                | Data type               | Setting value          | Timing for updating                                            |
|-----------|-------------------------|-------------------------|------------------------|----------------------------------------------------------------|
| AxisGroup | Specify the axis group. | DMC_AXIS_GROU<br>P_REF* | DMC_AXIS_<br>GROUP_REF | When <i>bExecute</i> shifts to True and <i>bBusy</i> is False. |

## \*Note:

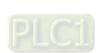

DMC\_AXIS\_GROUP\_REF (FB): All function blocks for an axis group contain this variable, which works as the starting program for function blocks.

### Function

- The instruction supports the absolute linear interpolation of maximum six axes, where the six axes can simultaneously start, stop as well as reach the specified absolute target position.
- At least one axis is needed for the linear interpolation. An error will occur if there is a travel distance for the axis which is not set.

### Troubleshooting

- When an error occurs in the instruction execution or the axis group enters GroupErrorstop state, *bError* changes to True and axes stops running. To confirm current error state, see the error code in *ErrorID*.
- For error codes and corresponding trouble shootings, refer to **Appendices** for error code descriptions.

## Programming Example

■ In this example, the path for the six-axis absolute linear interpolation is planned and the six axes simultaneously reach the target position through traveling an absolute distance from current position.

| Axis group | Target position |  |
|------------|-----------------|--|
| Axis1      | 1000            |  |
| Axis2      | 2000            |  |
| Axis3      | 3000            |  |
| Axis4      | 4000            |  |
| Axis5      | 5000            |  |
| Axis6      | 6000            |  |

```
DMC_MoveLinearAbsolute_0: DMC_MoveLinearAbsolute;
movabs_exe: BOOL;
movabs_pos: ARRAY [0..5] OF LREAL := [1000, 2000, 3000, 4000, 5000, 6000];
movabs_vel: LREAL := 1000;
movabs_acc: LREAL := 100;
movabs_dec: LREAL := 100;
movabs_jerk: LREAL := 0;
movabs_buffmode: DMC_BUFFER_MODE;
movabs_transmode: DMC_GROUP_TRANSITION_MODE;
movabs_done: BOOL;
movabs_active: BOOL;
movabs_active: BOOL;
movabs_active: BOOL;
movabs_error: BOOL;
movabs_error: BOOL;
movabs_errorID: DMC_ERROR;
```

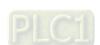

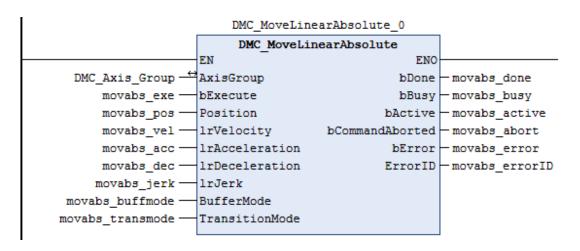

- When moveabs\_exe (*bExecute*) changes to True, DMC\_MoveLinearAbsolute starts to perform the absolute linear interpolation for six axes.
- When moveabs\_done (*bDone*) changes to True, moveabs\_busy (*bBusy*) changes to False, which means the specified absolute positioning (1000, 2000, 3000, 4000, 5000, 6000) is completed.
- moveabs\_exe (*bExecute*) is switched to False after the absolute linear interpolation is completed. Then moveabs\_done (*bDone*) will change to False automatically.
- If moveabs\_exe (*bExecute*) is set to True again for the absolute linear interpolation, then no axes will move for positioning.

### Supported Products

■ AX-308E

# 2.3.1.4 DMC\_MoveLinearRelative

DMC\_MoveLinearRelative controls a specified axis group to perform the relative linear interpolation.

| FB/FC              | Instruction                 | Graphic expression                                                                                                    |                                                                                       |  |  |
|--------------------|-----------------------------|----------------------------------------------------------------------------------------------------|---------------------------------------------------------------------------------------|--|--|
| FB                 | DMC_MoveLinearRelative      | DMC_MoveLinearRelative  - AxisGroup DMC_AXIS_GROUP_REF - bExecute BOOL - Distance ARRAY[05] OF LREAL - IrVelocity LREAL - IrAcceleration LREAL - IrDeceleration LREAL - IrJerk LREAL - BufferMode DMC_BUFFER_MODE - TransitionMode DMC_GROUP_TRANSITION_MODE | BOOL bDone BOOL bBusy BOOL bActive BOOL bCommandAborted BOOL bError DMC_ERROR ErrorID |  |  |
| ST expression      |                             |                                                                                                    |                                                                                       |  |  |
| DMC_N              | MoveLinearRelative_instance |                                                                                                    |                                                                                       |  |  |
| AxisGro            | •                           |                                                                                                    |                                                                                       |  |  |
| bExecu             | ·                           |                                                                                                    |                                                                                       |  |  |
| Distanc            |                             |                                                                                                    |                                                                                       |  |  |
| IrVeloci           | •                           |                                                                                                    |                                                                                       |  |  |
|                    | eration: =,<br>eration: =,  |                                                                                                    |                                                                                       |  |  |
| IrJerk:            |                             |                                                                                                    |                                                                                       |  |  |
|                    | -,<br>//ode: =,             |                                                                                                    |                                                                                       |  |  |
| TransitionMode: =, |                             |                                                                                                    |                                                                                       |  |  |
| bDone=>,           |                             |                                                                                                    |                                                                                       |  |  |
| bBusy=>,           |                             |                                                                                                    |                                                                                       |  |  |
| bActive            |                             |                                                                                                    |                                                                                       |  |  |
| bComm              | nandAborted=>,              |                                                                                                    |                                                                                       |  |  |
| bError=            | =>,                         |                                                                                                    |                                                                                       |  |  |
| ErrorID            | )=>) ;                      |                                                                                                    |                                                                                       |  |  |

## Inputs

| Name       | Function                                                                                 | Data type | Setting value (Default value)                                                 | Timing for updating                  |
|------------|------------------------------------------------------------------------------------------|-----------|-------------------------------------------------------------------------------|--------------------------------------|
| bExecute   | The instruction is executed when bExecute changes from False to True.                    | BOOL      | True/False<br>(False)                                                         | -                                    |
| Distance   | Specify the travel distance for each axis in the specified axis group. (Unit: user unit) | LREAL[6]  | [_, _, _, _, _, _] Positive number, negative number or 0 ([0, 0, 0, 0, 0, 0]) | When <i>bExecute</i> shifts to True. |
| IrVelocity | Specify the target velocity for the axis group. (Unit: user unit/s)                      | LREAL     | Positive number (0)                                                           | When <i>bExecute</i> shifts to True. |

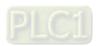

| Name           | Function                                                           | Data type                             | Setting value (Default value)                                                                  | Timing for updating                  |
|----------------|--------------------------------------------------------------------|---------------------------------------|------------------------------------------------------------------------------------------------|--------------------------------------|
| IrAcceleration | Specify the acceleration rate. (Unit: user unit/s²)                | LREAL                                 | Positive number (0)                                                                            | When <i>bExecute</i> shifts to True. |
| IrDeceleration | IrDeceleration Specify the deceleration rate. (Unit: user unit/s²) |                                       | Positive number (0)                                                                            | When <i>bExecute</i> shifts to True. |
| lrJerk         | Specify the jerk. (Unit: user unit/s³)                             | LREAL                                 | Positive number (0)                                                                            | When <i>bExecute</i> shifts to True. |
| BufferMode     | Specify a buffer mode for the instruction.*1                       | DMC_<br>BUFFER_<br>MODE               | 0: Aborting 1: Buffered 2: BlendingLow 3: BlendingPrevious 4: BlendingNext 5: BlendingHigh (0) | When <i>bExecute</i> shifts to True. |
| TransitionMode | Specify a transition mode for the instruction                      | DMC_<br>GROUP_<br>TRANSITION_<br>MODE | 0: None<br>10: Overlap<br>(0)                                                                  | When <i>bExecute</i> shifts to True. |

### \*Note:

- 1. Refer to AX-3 Series Operation Manual for details on BufferMode.
- 2. Refer to AX-3 Series Operation Manual for details on TransitionMode.

## Outputs

| Name                                                                                                | Function                                              | Data type  | Output range (Default value) |
|----------------------------------------------------------------------------------------------------|-------------------------------------------------------|------------|------------------------------|
| bDone                                                                                               | Done True when the relative positioning is completed. |            | True/False (False)           |
| bBusy                                                                                               | True when the instruction is being executed.          | BOOL       | True/False (False)           |
| bActive                                                                                             | True when the instruction is controlling axes.        | BOOL       | True/False (False)           |
| bCommand<br>Aborted                                                                                 | The wien the mendent exception is                     |            | True/False (False)           |
| bError True when an error occurs in execution of the instruction.                                   |                                                       | BOOL       | True/False (False)           |
| Record the error code when an error occurs. Refer to <b>Appendices</b> for error code descriptions. |                                                       | DMC_ERROR* | DMC_ERROR (DMC_NoError)      |

\*Note: DMC\_ERROR: Enumeration (ENUM)

# Output Update Timing

| Name  | Timing for shifting to True                 | Timing for shifting to False                                                              |  |
|-------|---------------------------------------------|-------------------------------------------------------------------------------------------|--|
| bDone | When the relative positioning is completed. | <ul><li>When bExecute shifts to False.</li><li>When bExecute is False but bDone</li></ul> |  |

| Name                                                                                                    | Timing for shifting to True                                                                                                    | Timing for shifting to False                                                                                                    |
|----------------------------------------------------------------------------------------------------|----------------------------------------------------------------------------------------------------|----------------------------------------------------------------------------------------------------|
|                                                                                                    |                                                                                                    | shifts to True, <i>bDone</i> will remain True for one cycle and then change to False.                                                                                                    |
| bBusy                                                                                                    | When bExecute changes to TRUE.                                                                                                    | <ul> <li>When bDone shifts to True.</li> <li>When bError shifts to True.</li> <li>When bCommandAborted shifts to True.</li> </ul>                                                                                                    |
| bActive                                                                                                    | When axes start being controlled by the instruction.                                                                               | <ul> <li>When bDone shifts to True.</li> <li>When bError shifts to True.</li> <li>When bCommandAborted shifts to True.</li> <li>bActive will change to False after remaining True for at least one cycle when bExecute is False but bActive changes to True.</li> </ul> |
| <ul> <li>When the instruction is aborted by another instruction whose BufferMode is set to Aborting.</li> <li>When the instruction is aborted by MC_Stop.</li> <li>When the instruction is aborted by DMC_GroupStop.</li> </ul> |                                                                                                    | <ul> <li>When bExecute shifts to False.</li> <li>bCommandAborted will change to False after remaining True for at least one cycle when bExecute is False but bCommandAborted changes to True.</li> </ul>                                                                |
| bError/ErrorID                                                                                                    | When an error occurs in the execution<br>conditions or input values for the<br>instruction. (Error code is recorded in<br>ErrorID) | When bExecute shifts from True to<br>False. (Error code is cleared)                                                                                                    |

# ■ Timing Diagram

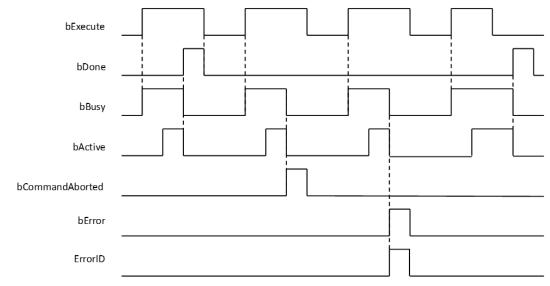

## • In-Outs

| Name      | Function                | Data type               | Output range       | Name                                                           |
|-----------|-------------------------|-------------------------|--------------------|----------------------------------------------------------------|
| AxisGroup | Specify the axis group. | DMC_AXIS_GRO<br>UP_REF* | DMC_AXIS_GROUP_REF | When <i>bExecute</i> shifts to True and <i>bBusy</i> is False. |

\*Note:

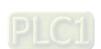

### Function

- The instruction supports the relative linear interpolation of maximum six axes, where the six axes can simultaneously start, stop as well as reach the specified target relative position.
- At least one axis is needed for the linear interpolation. An error will occur if there is a travel distance for the axis which is not set.

### Troubleshooting

- When an error occurs in the instruction execution or the axis group enters GroupErrorstop state, *bError* changes to True and axes stops running. To confirm current error state, see the error code in *ErrorID*.
- For error codes and corresponding trouble shootings, refer to **Appendices** for error code descriptions.

### Programming Example

■ In this example, the path for the six-axis relative linear interpolation is planned and six axes simultaneously reach the target relative position through traveling a relative distance from current position.

| The number of each axis in the axis group | Current position | Relative distance | Target position |
|-------------------------------------------|------------------|-------------------|-----------------|
| Axis 1                                    | 1000             | 1000              | 2000            |
| Axis 2                                    | 1000             | 2000              | 3000            |
| Axis 3                                    | 1000             | 3000              | 4000            |
| Axis 4                                    | 1000             | 4000              | 5000            |
| Axis 5                                    | 1000             | 5000              | 6000            |
| Axis 6                                    | 1000             | 0                 | 1000            |

```
DMC_MoveLinearRelative_0: DMC_MoveLinearRelative;
movrel_exe: BOOL;
movrel_dist: ARRAY [0..5] OF LREAL := [1000, 2000, 3000, 4000, 5000, 0];
movrel_vel: LREAL := 1000;
movrel_acc: LREAL := 100;
movrel_dec: LREAL := 100;
movrel_jerk: LREAL := 0;
movrel_buffmode: DMC_BUFFER_MODE;
movrel_transmode: DMC_GROUP_TRANSITION_MODE;
movrel_done: BOOL;
movrel_active: BOOL;
movrel_abort: BOOL;
movrel_abort: BOOL;
movrel_error: BOOL;
movrel_error: BOOL;
movrel_errorID: DMC_ERROR;
```

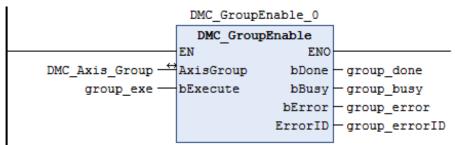

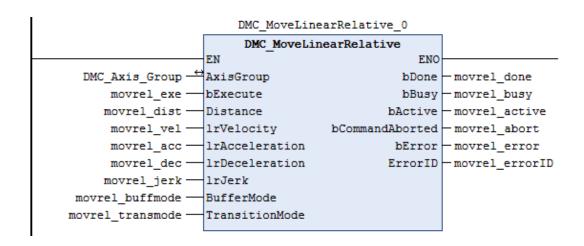

- When movrel\_exe (*bExecute*) changes to True, DMC\_GroupRelLinear starts to perform the relative linear interpolation for six axes.
- When movrel\_done (*bDone*) changes to True, movrel\_busy (*bBusy*) and movrel\_abort (*bAborted*) change to False, which means the specified relative positioning (1000, 2000, 3000, 4000, 5000, 0) is completed.
- movrel\_exe (bExecute) is switched to False after the relative linear interpolation is completed. Then movrel\_done (bDone) will change to False automatically.
- If movrel\_exe (*bExecute*) is set to True again, axes will perform the relative linear interpolation one more time to reach the target position (3000, 5000, 7000, 9000, 11000, 1000).
- When the target positioning is completed, movrel\_done (bDone) changes to True again.

### Supported Products

■ AX-308E

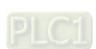

# 2.3.1.5 DMC\_MoveCircularAbsolute

DMC\_MoveCircularAbsolute controls the axis group to perform circular or helical interpolation for a specified absolute target position.

| target p                                                                                                    | osition.                                                                                                    |                                                                                                    |
|----------------------------------------------------------------------------------------------------|----------------------------------------------------------------------------------------------------|----------------------------------------------------------------------------------------------------|
| FB/FC                                                                                                    | Instruction                                                                                                    | Graphic expression                                                                                                    |
| FB                                                                                                    | DMC_MoveCircularAbsolute                                                                                                    | DMC_MoveCircularAbsolute  - AxisGroup DMC_AXIS_GROUP_REF - bExecute BOOL - CircPlane DMC_CIRC_PLANE - CircMode DMC_CIRC_MODE - AuxPoint ARRAY [02] OF LREAL - EndPoint ARRAY [05] OF LREAL - PathChoice DMC_CIRC_PATHCHOICE - dwSpiralTurns DWORD - IrVelocity LREAL - IrDeceleration LREAL - IrDeceleration LREAL - IrDeceleration LREAL - BufferMode DMC_BUFFER_MODE - TransitionMode DMC_GROUP_TRANSITION_MODE |
|                                                                                                    |                                                                                                    | ST expression                                                                                                    |
| AxisGreen bExect CircPlate CircMo AuxPoi EndPoi PathCreen CircMo IrVeloct IrVeloct IrDecel IrJerk: Buffern Transit bDone: bBusy=bActive | nne: = , de: = , int: = , int: = , noice: = , alTurns: = , ity: = , eration: = , eration: = , = , Mode: = , ionMode: = , => , => , e> , nandAborted=> , |                                                                                                    |

ErrorID=>;

# Inputs

| Name           | Function                                                                       | Data type               | Setting value                                                                                  | Timing for updating                  |
|----------------|--------------------------------------------------------------------------------|-------------------------|------------------------------------------------------------------------------------------------|--------------------------------------|
|                |                                                                                |                         | (Default value)                                                                                |                                      |
| bExecute       | The instruction is executed when bExecute changes from False to True.          | BOOL                    | True/False<br>(False)                                                                          | -                                    |
| CircPlane      | Specify the circular or helical plane. *1                                      | DMC_CIRC_<br>PLANE      | 0: XY_plane<br>1: YZ_plane<br>2: ZX_plane<br>(0)                                               | When <i>bExecute</i> shifts to True. |
| CircMode       | Specify the method for circular or helical interpolation. *1                   | DMC_CIRC_<br>MODE       | 0: Border<br>1: Center<br>2: Radius<br>(0)                                                     | When <i>bExecute</i> shifts to True. |
| AuxPoint       | Specify the auxiliary point data. *1                                           | LREAL[3]                | [_, _, _] Positive number, negative number or 0 ([0, 0, 0])                                    | When <i>bExecute</i> shifts to True. |
| EndPoint       | Specify the target position for each axis in the axis group. (Unit: user unit) | LREAL[6]                | [_, _, _, _, _, _] Positive number, negative number or 0 ([0, 0, 0, 0, 0, 0])                  | When <i>bExecute</i> shifts to True. |
| PathChoice     | Specify the circular or helical interpolation direction.                       | DMC_CIRC_<br>PATHCHOICE | 0: Clockwise<br>1: CounterClockwise<br>(0)                                                     | When <i>bExecute</i> shifts to True. |
| dwSpiralTurns  | Specify the number of spiral turns.                                            | DWORD                   | 0~65535 (0)                                                                                    | When <i>bExecute</i> shifts to True. |
| IrVelocity     | Specify the target velocity for the axis group. (Unit: user unit/s)            | LREAL                   | Positive number (0)                                                                            | When <i>bExecute</i> shifts to True. |
| IrAcceleration | Specify the acceleration rate. (Unit: user unit/s²)                            | LREAL                   | Positive number (0)                                                                            | When <i>bExecute</i> shifts to True. |
| IrDeceleration | Specify the deceleration rate. (Unit: user unit/s²)                            | LREAL                   | Positive number (0)                                                                            | When <i>bExecute</i> shifts to True. |
| IrJerk         | Specify the jerk.<br>(Unit: user unit/s³)                                      | LREAL                   | Positive number (0)                                                                            | When <i>bExecute</i> shifts to True. |
| BufferMode     | Specify a buffer mode for the instruction.*2                                   | DMC_BUFFER_<br>MODE     | 0: Aborting 1: Buffered 2: BlendingLow 3: BlendingPrevious 4: BlendingNext 5: BlendingHigh (0) | When <i>bExecute</i> shifts to True. |

| Name           | Function                                          | Data type                         | Setting value<br>(Default value) | Timing for updating                  |
|----------------|---------------------------------------------------|-----------------------------------|----------------------------------|--------------------------------------|
| TransitionMode | Specify a transition mode for the instruction. *3 | DMC_GROUP_<br>TRANSITION_M<br>ODE | 0: None<br>10: Overlap<br>(0)    | When <i>bExecute</i> shifts to True. |

## \*Note:

1. Setting parameters CircPlane, CircMode and AuxPoint.

|          | Definition CircMode – AuxPoint                                                                                      | CircPlane                                            |                                         |                                         |
|----------|----------------------------------------------------------------------------------------------------|------------------------------------------------------|-----------------------------------------|-----------------------------------------|
| CircMode |                                                                                                    | XY_Plane                                             | YZ_Plane                                | ZX_Plane                                |
| setting  |                                                                                                    | Actual input for AuxPoint [_, _, _]                  |                                         |                                         |
| 0        | Three points –  Absolute coordinate values for the border point (X <sub>A</sub> , Y <sub>A</sub> , Z <sub>A</sub> ) | Start point, end point and border point [XA, YA, ZA] |                                         |                                         |
| 1        | A center point –  Absolute coordinate values for the center point (Cx, Cy)                                          | [C <sub>X</sub> , C <sub>Y</sub> , N/A]              | [N/A, C <sub>X</sub> , C <sub>Y</sub> ] | [C <sub>Y</sub> , N/A, C <sub>X</sub> ] |
| 2        | Radius – Radius (R)                                                                                                 | [R, N/A, N/A]                                        |                                         |                                         |

- 2. Refer to AX-3 Series Operation Manual for details on BufferMode.
- 3. Refer to AX-3 Series Operation Manual for details on TransitionMode.

## Outputs

| Name                | Function                                                                                     | Data type  | Output range (Default value) |
|---------------------|----------------------------------------------------------------------------------------------|------------|------------------------------|
| bDone               | True when the absolute positioning is completed.                                             | BOOL       | True/False (False)           |
| bBusy               | bBusy True when the instruction is being executed.                                           |            | True/False (False)           |
| bActive             | bActive True when the instruction is controlling axes.                                       |            | True/False (False)           |
| bCommand<br>Aborted | The whom the method of execution is                                                          |            | True/False (False)           |
| bError              |                                                                                              |            | True/False (False)           |
| ErrorID             | Record the error code when an error occurs. Refer to Appendices for error code descriptions. | DMC_ERROR* | DMC_ERROR (DMC_NoError)      |

\*Note: DMC\_ERROR: Enumeration (ENUM)

## ■ Output Update Timing

| Name                | Timing for shifting to True                                                                                                    | Timing for shifting to False                                                                                                    |  |  |
|---------------------|----------------------------------------------------------------------------------------------------|----------------------------------------------------------------------------------------------------|--|--|
| bDone               | When the absolute positioning is completed.                                                                                                    | <ul> <li>When bExecute shifts to False.</li> <li>bDone will change to False after remaining True for one cycle when bExecute is False but bDone changes to True.</li> </ul>                                                                                             |  |  |
| bBusy               | When bExecute changes to TRUE.                                                                                                    | <ul> <li>When bDone shifts to True.</li> <li>When bError shifts to True.</li> <li>When bCommandAborted shifts to True.</li> </ul>                                                                                                    |  |  |
| bActive             | When axes start being controlled by the instruction.                                                                                                    | <ul> <li>When bDone shifts to True.</li> <li>When bError shifts to True.</li> <li>When bCommandAborted shifts to True.</li> <li>bActive will change to False after remaining True for at least one cycle when bExecute is False but bActive changes to True.</li> </ul> |  |  |
| bCommand<br>Aborted | <ul> <li>When the instruction is aborted by another instruction <i>BufferMode</i> of which is set to Aborting.</li> <li>When the instruction is aborted by MC_Stop.</li> <li>When the instruction is aborted by DMC_GroupStop.</li> </ul> | <ul> <li>When bExecute shifts to False.</li> <li>bCommandAborted will change to False after remaining True for at least one cycle when bExecute is False but bCommandAborted changes to True.</li> </ul>                                                                |  |  |
| bError/ErrorID      | When an error occurs in the execution<br>conditions or input values for the<br>instruction. (Error code is recorded)                                                                                                    | When bExecute shifts from True to<br>False. (Error code is cleared)                                                                                                    |  |  |

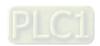

### ■ Timing Diagram

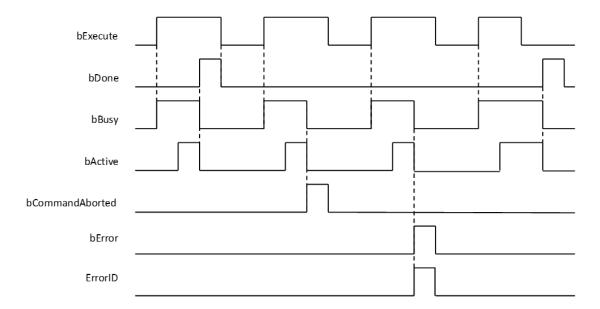

### In-Outs

| Name      | Function                | Data type               | Setting value          | Timing for updating                                            |
|-----------|-------------------------|-------------------------|------------------------|----------------------------------------------------------------|
| AxisGroup | Specify the axis group. | DMC_AXIS_GROUP<br>_REF* | DMC_AXIS_GROUP_<br>REF | When <i>bExecute</i> shifts to True and <i>bBusy</i> is False. |

### \*Note:

DMC\_AXIS\_GROUP\_REF (FB): All function blocks for an axis group contain this variable, which works as the starting program for function blocks.

### Function

- The instruction supports the absolute helical interpolation of maximum three axes, where the three axes can simultaneously start, stop as well as reach the specified absolute target position.
- The instruction can be used to specify the circle drawing on the plane parallel to XY / YZ / ZX and set the height of the helix on Z / X / Y axis.
- If the start point and end point for circular interpolation are set to the same point, use the center point mode (*CircMode* = Center) for the interpolation.
- At least two axes are needed for circular interpolation. An error will occur if there is a travel distance for an axis which is not set.
- When the start point and end point for circular interpolation are set as the same point, the instruction will perform the rotation for one complete circle.

### Troubleshooting

- When an error occurs in the instruction execution or the axis group enters GroupErrorstop state, *bError* changes to True and axes stops running. To confirm current error state, see the error code in *ErrorID*.
- For error codes and corresponding trouble shootings, refer to Appendices for error code descriptions.

### Programming Example

■ In this example, the instruction performs the circular interpolation from current position (1000, 3000) until the absolute target position (4000, 2000) in the clockwise direction.

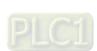

```
DMC_MoveCircularAbsolute_0: DMC_MoveCircularAbsolute;
cirabs exe: BOOL;
cirabs circplane: DMC CIRC PLANE := DMC CIRC PLANE.XY plane;
cirabs_circmode: DMC_CIRC_MODE := DMC_CIRC_MODE.center;
cirabs_auxpoint: ARRAY [0..2] OF LREAL := [2000, 1000];
cirabs endpoint: ARRAY [0..5] OF LREAL := [4000, 2000];
cirabs_pathchoice: DMC_CIRC_PATHCHOICE := DMC_CIRC_PATHCHOICE.CLOCKWISE;
cirabs_spiralturns: WORD := 0;
cirabs_vel: LREAL := 200;
cirabs acc: LREAL := 100;
cirabs dec: LREAL := 100;
cirabs jerk: LREAL := 0;
cirabs buffmode: DMC BUFFER MODE;
cirabs_transmode: DMC_GROUP_TRANSITION_MODE;
cirabs_done: BOOL;
cirabs busy: BOOL;
cirabs_active: BOOL;
cirabs_aborted: BOOL;
cirabs_error: BOOL;
cirabs errorID: DMC ERROR;
```

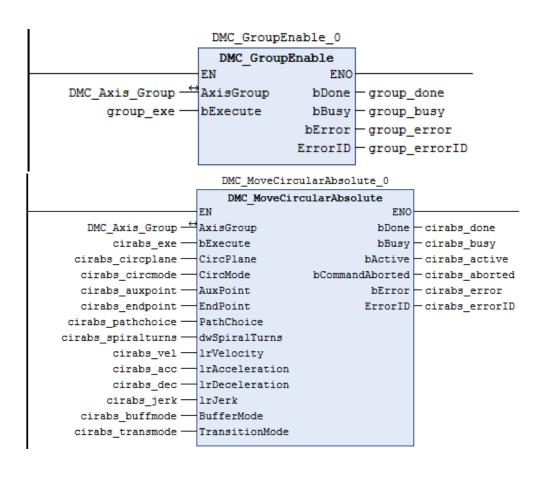

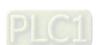

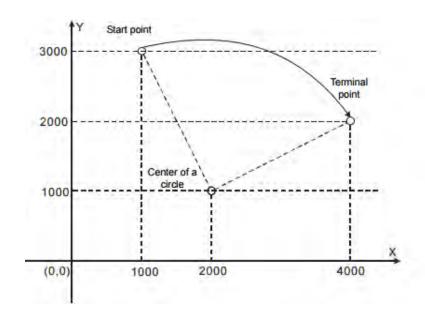

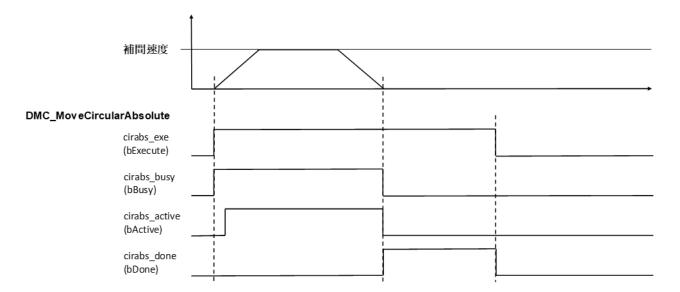

- When cirabs\_exe (bExecute) changes to True, DMC\_MoveCircularAbsolute performs the absolute positioning toward the terminal point (4000, 2000) from the start point (1000, 3000) in the clockwise direction.
- When cirabs\_done (*bDone*) is True and cirabs\_busy (*bBusy*) changes to False, which means the absolute target positioning (4000, 2000) is completed. When cirabs\_exe (*bExecute*) is switched to False, cirabs\_done (*bDone*) will change to False automatically.
- If cirabs\_exe (*bExecute*) is set to True again, there will be no positioning motion any longer since the absolute target position has been reached.

## Supported Products

■ AX-308E

# 2.3.1.6 DMC\_MoveCircularRelative

DMC\_MoveCircularRelative controls the axis group to perform circular or helical interpolation for a specified relative target position.

| position                                                                                                    |                              |                                                                                                    |  |  |
|----------------------------------------------------------------------------------------------------|------------------------------|----------------------------------------------------------------------------------------------------|--|--|
| FB/FC                                                                                                    | Instruction                  | Graphic expression                                                                                                    |  |  |
| FB                                                                                                    | DMC_MoveCircular<br>Relative | AxisGroup DMC_AXIS_GROUP_REF  bExecute BOOL  CircPlane DMC_CIRC_PLANE  CircMode DMC_CIRC_MODE  AuxPoint ARRAY [0.2] OF LREAL  PathChoice DMC_CIRC_PATHCHOICE  dwSpiralTurns DWORD  IrVelocity LREAL  IrDeceleration LREAL  Iglerk LREAL  BufferMode DMC_BUFFER_MODE  TransitionMode DMC_GROUP_TRANSITION_MODE |  |  |
|                                                                                                    | L                            | ST expression                                                                                                    |  |  |
| DMC_MoveCircularRelative_instance ( AxisGroup: = , bExecute: = , CircPlane: = , CircMode: = , AuxPoint: = , EndPoint: = , PathChoice: = , dwSpiralTurns: = , IrVelocity: = , IrAcceleration: = , IrDeceleration: = , IrJerk: = , BufferMode: = , TransitionMode: = , bDone=> , bBusy=> , bActive=> , bCommandAborted=> , |                              |                                                                                                    |  |  |

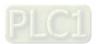

ErrorID=>) ;

# Inputs

| Name           | Function                                                                       | Data type               | Setting value (Default value)                                                                  | Timing for updating                  |
|----------------|--------------------------------------------------------------------------------|-------------------------|------------------------------------------------------------------------------------------------|--------------------------------------|
| bExecute       | The instruction is executed when bExecute changes from False to True.          | BOOL                    | True/False<br>(False)                                                                          | -                                    |
| CircPlane      | Specify the circular or helical plane.*1                                       | DMC_CIRC_<br>PLANE      | 0: XY_plane<br>1: YZ_plane<br>2: ZX_plane<br>(0)                                               | When <i>bExecute</i> shifts to True. |
| CircMode       | Specify the method for circular or helical interpolation.*1                    | DMC_CIRC_<br>MODE       | 0: Border<br>1: Center<br>2: Radius<br>(0)                                                     | When <i>bExecute</i> shifts to True. |
| AuxPoint       | Specify the auxiliary point data. *1                                           | LREAL[3]                | [_, _, _] Positive number, negative number or 0 ([0, 0, 0])                                    | When <i>bExecute</i> shifts to True. |
| EndPoint       | Specify the target position for each axis in the axis group. (Unit: user unit) | LREAL[6]                | [_, _, _, _, _, _] Positive number, negative number or 0 ([0, 0, 0, 0, 0, 0])                  | When <i>bExecute</i> shifts to True. |
| PathChoice     | Specify the circular or helical interpolation direction.                       | DMC_CIRC_<br>PATHCHOICE | 0: Clockwise<br>1: CounterClockwise<br>(0)                                                     | When <i>bExecute</i> shifts to True. |
| dwSpiralTurns  | Specify the number of spiral turns.                                            | DWORD                   | 0~65535 (0)                                                                                    | When <i>bExecute</i> shifts to True. |
| IrVelocity     | Specify the target velocity for the axis group. (Unit: user unit/s)            | LREAL                   | Positive number (0)                                                                            | When <i>bExecute</i> shifts to True. |
| IrAcceleration | Specify the acceleration rate. (Unit: user unit/s²)                            | LREAL                   | Positive number (0)                                                                            | When <i>bExecute</i> shifts to True. |
| IrDeceleration | Specify the deceleration rate. (Unit: user unit/s²)                            | LREAL                   | Positive number (0)                                                                            | When <i>bExecute</i> shifts to True. |
| IrJerk         | Specify the jerk.<br>(Unit: user unit/s³)                                      | LREAL                   | Positive number (0)                                                                            | When <i>bExecute</i> shifts to True. |
| BufferMode     | Specify a buffer mode for the instruction.*2                                   | DMC_BUFFER_<br>MODE     | 0: Aborting 1: Buffered 2: BlendingLow 3: BlendingPrevious 4: BlendingNext 5: BlendingHigh (0) | When <i>bExecute</i> shifts to True. |

| Name           | Function                                         | Data type                         | Setting value (Default value) | Timing for updating                  |
|----------------|--------------------------------------------------|-----------------------------------|-------------------------------|--------------------------------------|
| TransitionMode | Specify a transition mode for the instruction.*3 | DMC_GROUP_T<br>RANSITION_MO<br>DE | 0: None<br>10: Overlap<br>(0) | When <i>bExecute</i> shifts to True. |

#### \*Note:

1. Setting parameters CircPlane, CircMode and AuxPoint.

|          |                                                                                                    | CircPlane                                            |                                         |                                         |  |
|----------|----------------------------------------------------------------------------------------------------|------------------------------------------------------|-----------------------------------------|-----------------------------------------|--|
| CircMode | Definition CircMode – AuxPoint                                                                      | XY_Plane                                             | YZ_Plane                                | ZX_Plane                                |  |
| setting  |                                                                                                    | Actual input for AuxPoint [_, _, _]                  |                                         |                                         |  |
|          | Three points –                                                                                      |                                                      |                                         |                                         |  |
| 0        | Relative coordinate values for the border point (X <sub>A</sub> , Y <sub>A</sub> , Z <sub>A</sub> ) | Start point, end point and border point [XA, YA, ZA] |                                         |                                         |  |
|          | A center point –                                                                                    |                                                      |                                         |                                         |  |
| 1        | Relative coordinate values for the center point (C <sub>X</sub> , C <sub>Y</sub> )                  | [C <sub>X</sub> , C <sub>Y</sub> , N/A]              | [N/A, C <sub>X</sub> , C <sub>Y</sub> ] | [C <sub>Y</sub> , N/A, C <sub>X</sub> ] |  |
| 2        | Radius – Radius (R)                                                                                 | [R, N/A, N/A]                                        |                                         |                                         |  |

- 2. Refer to AX-3 Series Operation Manual for details on BufferMode.
- 3. Refer to AX-3 Series Operation Manual for details on TransitionMode.

# Outputs

| Name                                                     | Function                                                                                            | Data type  | Output range (Default value) |
|----------------------------------------------------------|----------------------------------------------------------------------------------------------------|------------|------------------------------|
| bDone                                                    | bDone True when the relative positioning is completed.                                              |            | True/False (False)           |
| bBusy                                                    | True when the instruction is being executed.                                                        | BOOL       | True/False (False)           |
| bActive True when the instruction is controlling axes.   |                                                                                                    | BOOL       | True/False (False)           |
| bCommand True when the instruction execution is aborted. |                                                                                                    | BOOL       | True/False (False)           |
| bError                                                   | bError True when an error occurs in execution of the instruction.                                   |            | True/False (False)           |
| ErrorID                                                  | Record the error code when an error occurs. Refer to <b>Appendices</b> for error code descriptions. | DMC_ERROR* | DMC_ERROR (DMC_NoError)      |

\*Note: DMC\_ERROR: Enumeration (ENUM)

## ■ Output Update Timing

| - carpar opaare : | ··············                              |                                                                                                    |
|-------------------|---------------------------------------------|----------------------------------------------------------------------------------------------------|
| Name              | Timing for shifting to True                 | Timing for shifting to False                                                                                                    |
| bDone             | When the relative positioning is completed. | <ul> <li>When bExecute shifts to False.</li> <li>bDone will change to False after remaining True for one cycle when bExecute is False but bDone changes to True.</li> </ul> |

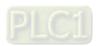

| Name                | Timing for shifting to True                                                                                                    | Timing for shifting to False                                                                                                    |
|---------------------|----------------------------------------------------------------------------------------------------|----------------------------------------------------------------------------------------------------|
| bBusy               | When bExecute changes to TRUE.                                                                                                    | <ul> <li>When bDone shifts to True.</li> <li>When bError shifts to True.</li> <li>When bCommandAborted shifts to True.</li> </ul>                                                                                                    |
| bActive             | When axes start being controlled by the instruction.                                                                                                    | <ul> <li>When bDone shifts to True.</li> <li>When bError shifts to True.</li> <li>When bCommandAborted shifts to True.</li> <li>bActive will change to False after remaining True for at least one cycle when bExecute is False but bActive changes to True.</li> </ul> |
| bCommand<br>Aborted | <ul> <li>When the instruction is aborted by another instruction <i>BufferMode</i> of which is set to <i>Aborting</i>.</li> <li>When the instruction is aborted by MC_Stop.</li> <li>When the instruction is aborted by DMC_GroupStop.</li> </ul> | <ul> <li>When bExecute shifts to False.</li> <li>bCommandAborted will change to False after remaining True for at least one cycle when bExecute is False but bCommandAborted changes to True.</li> </ul>                                                                |
| bError/ErrorID      | When an error occurs in the execution<br>conditions or input values for the<br>instruction. (Error code is recorded) .                                                                                                    | When bExecute shifts from True to<br>False. (Error code is cleared)                                                                                                    |

## **■** Timing Diagram

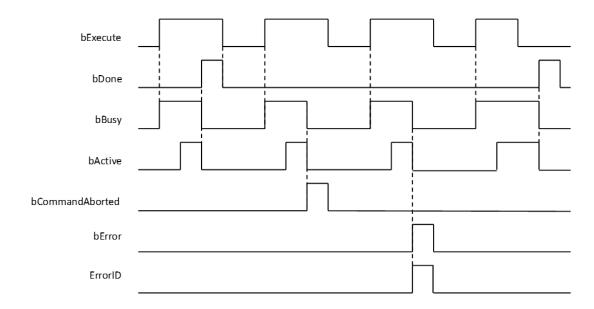

## • In-Outs

| Name      | Function                | Data type               | Setting value          | Timing for updating                                            |
|-----------|-------------------------|-------------------------|------------------------|----------------------------------------------------------------|
| AxisGroup | Specify the axis group. | DMC_AXIS_GROU<br>P_REF* | DMC_AXIS_GROUP_<br>REF | When <i>bExecute</i> shifts to True and <i>bBusy</i> is False. |

#### \*Note:

DMC\_AXIS\_GROUP\_REF (FB): All function blocks for an axis group contain this variable, which works as the starting program for function blocks.

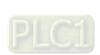

#### Function

- The instruction supports the relative helical interpolation of maximum three axes, where the three axes can simultaneously start, stop as well as reach the specified relative target position.
- The instruction can be used to specify the circle drawing on the plane parallel to XY / YZ / ZX and set the height of the helix on Z / X / Y axis.
- If the start point and end point for circular interpolation are set to the same point, use the center point mode (*CircMode* = Center) for the interpolation.
- At least two axes are needed for circular interpolation. An error will occur if there is a travel distance for an axis which is not set.
- When the start point and end point for circular interpolation are set to the same point, the instruction will perform the rotation for one complete circle.

#### Troubleshooting

- When an error occurs in the instruction execution or the axis group enters GroupErrorstop state, bError changes to True and axes stops running. To confirm current error state, see the error code in ErrorID.
- For error codes and corresponding trouble shootings, refer to **Appendices** for error code descriptions.

#### Programming Example

■ In this example, the instruction performs the circular interpolation from current position (1000, 3000) until the target position (4000, 2000) in the clockwise direction.

```
DMC_MoveCircularRelative_0: DMC_MoveCircularRelative;
cirrel exe: BOOL;
cirrel circmode: DMC CIRC MODE := DMC CIRC MODE.center;
cirrel_auxpoint: ARRAY [0..2] OF LREAL := [1000, -2000];
cirrel_endpoint: ARRAY [0..5] OF LREAL := [3000, -1000];
cirrel pathchoice: DMC CIRC PATHCHOICE := DMC CIRC PATHCHOICE.CLOCKWISE;
cirrel spiralturns: WORD := 0;
cirrel vel: LREAL := 200;
cirrel_acc: LREAL := 100;
cirrel dec: LREAL := 100;
cirrel jerk: LREAL := 0;
cirrel buffmode: DMC BUFFER MODE;
cirrel_transmode: DMC_GROUP_TRANSITION MODE;
cirrel_done: BOOL;
cirrel_busy: BOOL;
cirrel_active: BOOL;
cirrel_aborted: BOOL;
cirrel_error: BOOL;
cirrel_errorID: DMC_ERROR;
                         DMC_GroupEnable_0
                          DMC GroupEnable
```

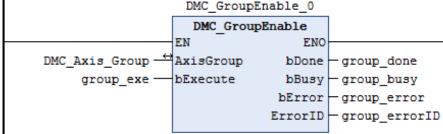

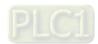

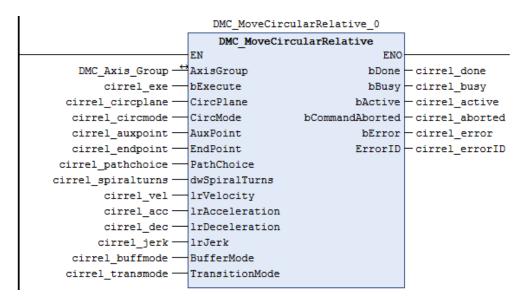

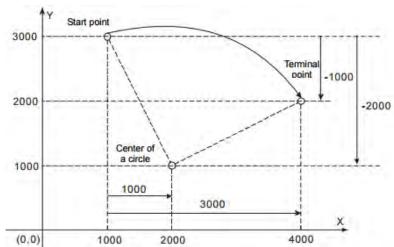

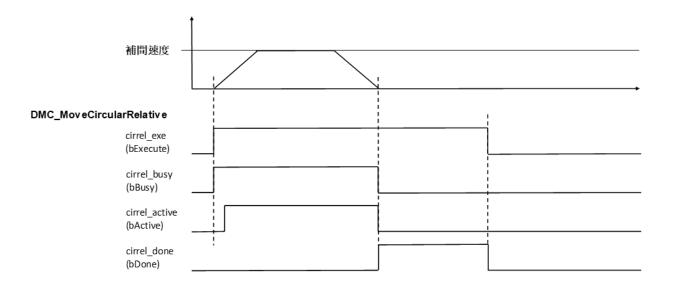

- When cirrel\_exe (bExecute) changes to True, DMC\_MoveCircularRelative performs the relative positioning toward the terminal point (4000, 2000) from the start point (1000, 3000) in the clockwise direction.
- When cirrel\_done (bDone) is True and cirrel\_busy (bBusy) changes to False, which means the relative target

positioning (4000, 2000) is completed. When cirrel\_exe (bExecute) is switched to False, cirrel\_done (bDone) will change to False automatically.

If cirrel\_exe (bExecute) is set to True again, the instruction will perform the circular interpolation regarding current positon (4000, 2000) as the reference point.

## **Supported Products**

AX-308E

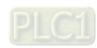

# 2.3.1.7 DMC\_GroupStop

DMC\_GroupStop decelerates the group axes to a stop.

| FB/FC | Instruction   | Graphic expression                                                                                                    | ST expression                                                                                                    |
|-------|---------------|----------------------------------------------------------------------------------------------------|----------------------------------------------------------------------------------------------------|
| FB    | DMC_GroupStop | DMC_GroupStop  AxisGroup DMC_AXTS_GROUP_REF BOOL bDone— bExecute BOOL BOOL bBusy— IrDeceleration LREAL BOOL bCommandAborted— IrJerk LREAL BOOL bCommandAborted BOOL bError— DMC_ERROR_ErrorID— | DMC_GroupStop_instance ( AxisGroup : =, bExecute : =, IrDeceleration : =, IrJerk : =, bDone =>, bBusy =>, bActive =>, bCommandAborted =>, bError =>, ErrorID =>) ; |

# Inputs

| Name           | Function                                                              | Data type | Setting value (Default value) | Timing for updating                  |
|----------------|-----------------------------------------------------------------------|-----------|-------------------------------|--------------------------------------|
| bExecute       | The instruction is executed when bExecute changes from False to True. | BOOL      | True/False<br>(False)         | -                                    |
| IrDeceleration | Specify the deceleration rate. (Unit: user unit/s²)                   | LREAL     | Positive number (0)           | When <i>bExecute</i> shifts to True. |
| IrJerk         | Specify the jerk.<br>(Unit: user unit/s³)                             | LREAL     | Positive number (0)           | When <i>bExecute</i> shifts to True. |

## Outputs

| Name            | Function                                                                                     | Data type  | Output range (Default value) |
|-----------------|----------------------------------------------------------------------------------------------|------------|------------------------------|
| bDone           | True when all axes stop with the velocity 0.                                                 | BOOL       | True/False (False)           |
| bBusy           | bBusy  True when the instruction is being executed.                                          |            | True/False (False)           |
| bActive         | True when the instruction is controlling axes.                                               | BOOL       | True/False (False)           |
| bCommandAborted | True when the instruction is aborted.                                                        | BOOL       | True/False (False)           |
| bError          | bError True when an error occurs in execution of the instruction.                            |            | True/False (False)           |
| ErrorID         | Record the error code when an error occurs. Refer to Appendices for error code descriptions. | DMC_ERROR* | DMC_ERROR (DMC_NoError)      |

\*Note: DMC\_ERROR: Enumeration (ENUM)

## ■ Output Update Timing

| _     | Output Opuate Tilling | that opulate rinning                                               |                                                                                                    |  |  |  |
|-------|-----------------------|--------------------------------------------------------------------|----------------------------------------------------------------------------------------------------|--|--|--|
|       | Name                  | Timing for shifting to True                                        | Timing for shifting to False                                                                                                    |  |  |  |
|       | bDone                 | <ul> <li>When the axis group decelerates<br/>to a stop.</li> </ul> | <ul> <li>When bExecute shifts to False.</li> <li>bExecute will change to False after remaining True for one cycle when bExecute is False but bDone changes to True.</li> </ul>                                                                                                    |  |  |  |
| bBusy |                       | When <i>bExecute</i> shifts to True.                               | <ul> <li>When bDone shifts to True.</li> <li>When bError shifts to True.</li> <li>When bCommandAborted shifts to True.</li> </ul>                                                                                                    |  |  |  |
|       | bActive               | When axes start being controlled by the instruction.               | <ul> <li>When bExecute shifts to False.</li> <li>When bError shifts to True.</li> <li>When bCommandAborted shifts to True.</li> <li>bActive will change to False after remaining True for at least one cycle if bExecute changes to False but bActive changes to True.</li> </ul> |  |  |  |
|       | bCommandAborted       | When the instruction is aborted by another instruction.            | When bExecute shifts to False.  bCommandAborted will change to False after remaining True for one cycle when bExecute is False but bCommandAborted changes to True.                                                                                                    |  |  |  |
|       | bError                | When an error occurs in the execution conditions or input values   | When bExecute shifts from True to                                                                                                    |  |  |  |
|       | ErrorID               | for the instruction. (Error code is recorded).                     | False. (Error code is cleared)                                                                                                    |  |  |  |

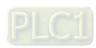

#### **■** Timing Diagram

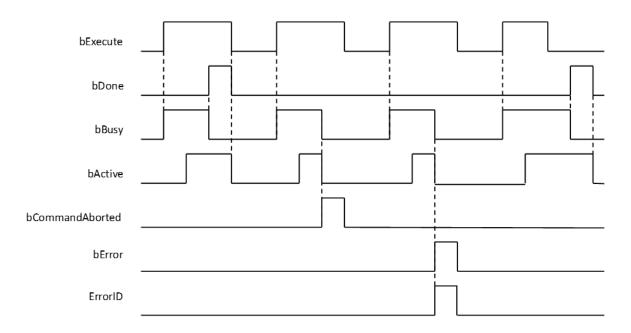

#### In-Outs

| Name      | Function                | Data type               | Setting value          | Timing for updating                                            |
|-----------|-------------------------|-------------------------|------------------------|----------------------------------------------------------------|
| AxisGroup | Specify the axis group. | DMC_AXIS_GROUP_<br>REF* | DMC_AXIS_GROUP_R<br>EF | When <i>bExecute</i> shifts to True and <i>bBusy</i> is False. |

### \*Note:

DMC\_AXIS\_GROUP\_REF (FB) : All function blocks for an axis group contain this variable, which works as the starting program for function blocks.

#### Function

- The instruction decelerates the group axes in motion to a stop.
- The axis group state is switched to GroupStopping via the instruction.
- The axis group state GroupStopping will continue until *bExecute* changes to False. *bDone* changes to True when the velocity 0 is reached.

#### Troubleshooting

■ bError changes to True when an error occurs. To confirm current error state, see the error code in ErrorID.

### Programming Example

- This example shows the motion behavior which is performed by DMC\_GroupStop during the execution of DMC\_MoveLinearRelative.
- When the execution of DMC\_GroupStop is completed, the axis group enters GroupStandby state.

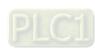

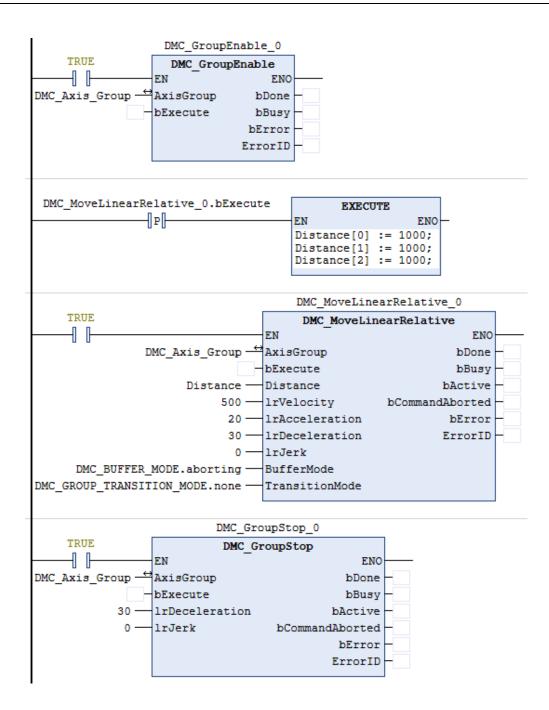

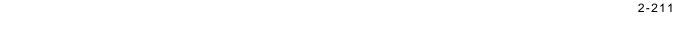

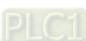

## Timing Diagram

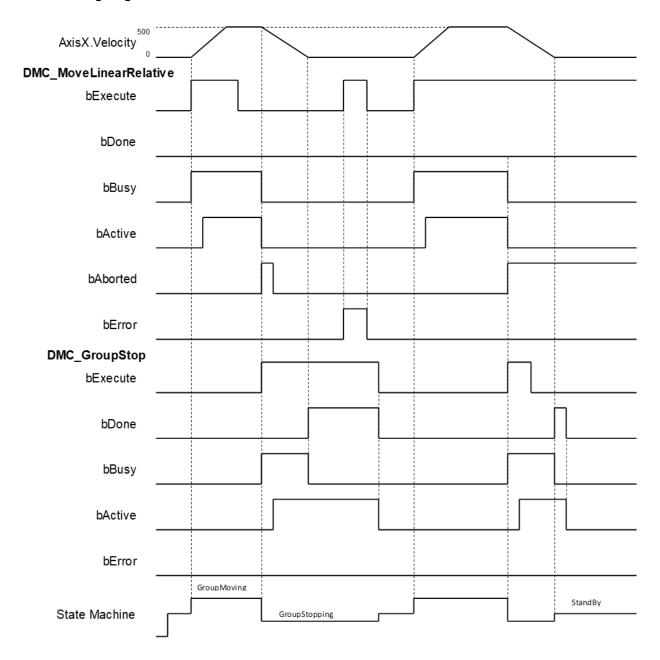

- When bExecute of DMC\_GroupStop changes to True, bCommandAboted of MoveLinearRelative changes to True and axes start to decelerate to a stop. Meanwhile the axis group stays in GroupStopping state.
- ♦ When the velocities of axes reach 0, *bDone* of DMC\_GroupStop changes to True and the axis group holds GroupStopping state.
- When bExecute of DMC\_GroupStop changes to False, the state of axes changes from GroupStopping into StandBy.

## Supported Products

■ AX-308E

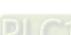

# 2.3.1.8 DMC\_GroupHalt

DMC\_GroupHalt decelerates the axis group in motion to a pause.

| FB/FC | Instruction   | Graphic expression                                                                                                    | ST expression                                                                                                    |
|-------|---------------|----------------------------------------------------------------------------------------------------|----------------------------------------------------------------------------------------------------|
| FB    | DMC_GroupHalt | DMC_GroupHalt  — AxisGroup DMC_AXIS_GROUP_REF BOOL bDone —  — bExecute BOOL  — IrDeceleration LREAL BOOL bActive —  — IrJerk LREAL BOOL bCommandAborted —  — BufferMode DMC_BUFFER_MODE BOOL bError —  DMC_ERROR ErrorID | DMC_GroupHalt_instance ( AxisGroup : =, bExecute : =, IrDeceleration : =, IrJerk : =, BufferMode : =, bDone =>, bBusy =>, bActive =>, bCommandAborted =>, bError =>, ErrorID =>) ; |

## Inputs

| Name           | Function                                                              | Data type           | Setting value (Default value)     | Timing for updating                  |
|----------------|-----------------------------------------------------------------------|---------------------|-----------------------------------|--------------------------------------|
| bExecute       | The instruction is executed when bExecute changes from False to True. | BOOL                | True/False<br>(False)             | -                                    |
| IrDeceleration | Specify the deceleration rate. (Unit: user unit/s²)                   | LREAL               | Positive number (0)               | When <i>bExecute</i> shifts to True. |
| IrJerk         | Specify the jerk.<br>(Unit: user unit/s³)                             | LREAL               | Positive number (0)               | When <i>bExecute</i> shifts to True. |
| BufferMode     | Specify a buffer mode for the instruction.                            | DMC_BUFF<br>ER_MODE | 0: Aborting<br>1: Buffered<br>(0) | When <i>bExecute</i> shifts to True. |

<sup>\*</sup>Note: Refer to AX-3 Series Operation Manual for details on BufferMode.

## Outputs

| Name            | Function                                                   | Data type | Output range<br>(Default value) |
|-----------------|------------------------------------------------------------|-----------|---------------------------------|
| bDone           | True when all axes stop with the velocity 0.               | BOOL      | True/False (False)              |
| bBusy           | True when the instruction is being executed.               | BOOL      | True/False (False)              |
| bActive         | True when the instruction is controlling axes.             | BOOL      | True/False (False)              |
| bCommandAborted | True when the instruction is aborted.                      | BOOL      | True/False (False)              |
| bError          | True when an error occurs in execution of the instruction. | BOOL      | True/False (False)              |

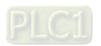

| Name    | Function                                                                                            | Data type  | Output range<br>(Default value) |
|---------|----------------------------------------------------------------------------------------------------|------------|---------------------------------|
| ErrorID | Record the error code when an error occurs. Refer to <b>Appendices</b> for error code descriptions. | DMC_ERROR* | DMC_ERROR<br>(DMC_NoError)      |

\*Note: DMC\_ERROR: Enumeration (ENUM)

# ■ Output Update Timing

| Name            | Function                                                                            | Data type                                                                                                    |
|-----------------|-------------------------------------------------------------------------------------|----------------------------------------------------------------------------------------------------|
| bDone           | When the axis group<br>decelerates to a stop.                                       | <ul> <li>When bExecute shifts to False.</li> <li>bDone will change to False after remaining<br/>True for one cycle when bExecute changes<br/>to False but bDone changes to True.</li> </ul>                                                                                     |
| bBusy           | When bExecute shifts to True.                                                       | <ul> <li>When bDone shifts to True.</li> <li>When bError shifts to True.</li> <li>When bCommandAborted shifts to True.</li> </ul>                                                                                                    |
| bActive         | When axes start being controlled by the instruction.                                | <ul> <li>When bDone shifts to True.</li> <li>When bError shifts to True.</li> <li>When bCommandAborted shifts to True.</li> <li>bActive will change to False after remaining True for at least one cycle when bExecute changes to False but bActive changes to True.</li> </ul> |
| bCommandAborted | When the instruction is aborted by another instruction.                             | When bExecute shifts to False.  bCommandAborted will change to False after remaining True for one cycle when bExecute is False but bCommandAborted changes to True.                                                                                                    |
| bError          | When an error occurs in the     overstion conditions or input                       | When bExecute shifts from True to False.                                                                                                    |
| ErrorID         | execution conditions or input values for the instruction. (Error code is recorded). | (Error code is cleared.)                                                                                                    |

#### ■ Timing Diagram

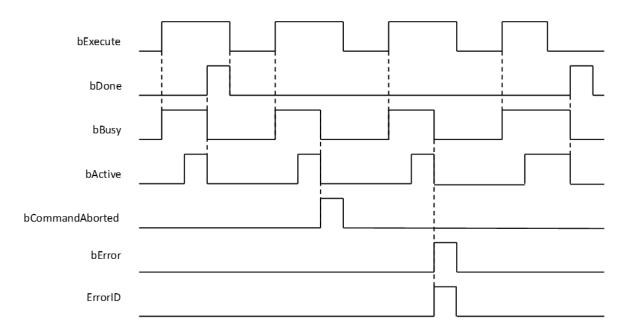

#### In-Outs

| Name      | Function                | Data type              | Setting value          | Timing for updating                                            |
|-----------|-------------------------|------------------------|------------------------|----------------------------------------------------------------|
| AxisGroup | Specify the axis group. | DMC_AXIS_GROUP_<br>REF | DMC_AXIS_GROUP_<br>REF | When <i>bExecute</i> shifts to True and <i>bBusy</i> is False. |

#### \*Note:

AxisGroup\_REF (FB): All function blocks for an axis group contain this variable, which works as the starting program for function blocks.

#### Function

- The instruction decelerates the group axes in motion to a pause.
- The axis group enters the state of GroupMoving via the instruction.
- When the velocity 0 is reached, bDone changes to True and the axis group changes to StandBy state.
- BufferMode of DMC\_GroupHalt only supports 0: Aborting and 1: Buffered. An error will occur with DMC\_ERROR.DMC\_GM\_INVALID\_BUFFER\_MODE if other BufferMode is used.

## Troubleshooting

■ When an error occurs in the instruction execution or the axis group enters Errorstop state, *bError* changes to True and axes stops running. To confirm current error state, see the error code in *ErrorID*.

#### Programming Example

- This example shows the motion behavior which is performed by DMC\_GroupHalt after DMC\_MoveLinearRelative is executed.
- The axes will enter Standby state after deceleration is completed if no other motion instruction is executed during the period when DMC\_MoveLinearRelative is paused via DMC\_GroupHalt.
- When DMC\_MoveLinearRelative is executed again during deceleration, DMC\_GroupHalt will be aborted immediately and the axis group will accelerate again without staying in Standby state any more. The re-execution action described above is allowed for DMC\_GroupHalt.

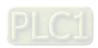

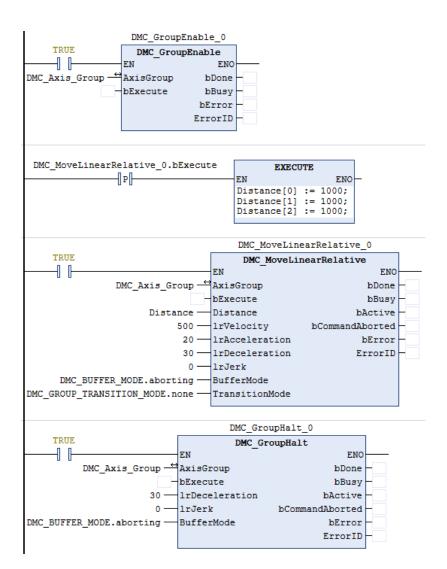

#### **■** Timing Diagram

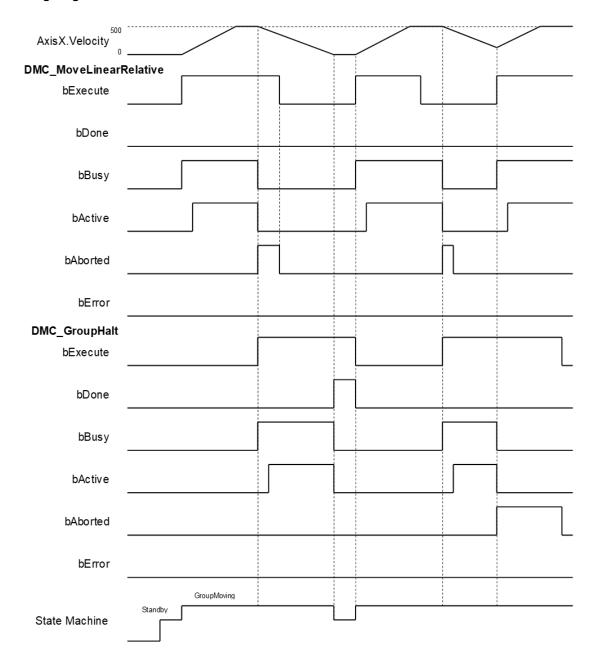

- When bExecute of DMC\_GroupHalt changes to True, bCommandAboted of DMC\_MoveLinearRelative changes to True and the axes start to decelerate to a stop. And the axis group stays in GroupMoving state.
- ♦ When the velocity 0 is reached, *bDone* of DMC\_GroupHalt changes to True and the axis group changes to Standby state.
- ♦ When the velocity has not been reduced to 0 yet and bExecute of DMC\_GroupHalt changes to True during the instruction execution, DMC\_GroupHalt will be aborted by changing bExecute of DMC\_MoveLinearRelative to True again and then its bCommandAboted will change to True.

#### Supported Products

■ AX-308E

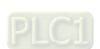

# 2.3.1.9 DMC\_Home\_P

DMC\_Home\_P, an application function block of pulse output, drives the pulse axis to perform the homing in the set mode.

| FB/FC | Instruction | Graphic expression                                                                                                    | ST expression                                                                                                    |
|-------|-------------|----------------------------------------------------------------------------------------------------|----------------------------------------------------------------------------------------------------|
| FB    | DMC_Home_P  | DMC_Home_P  — Axis DMC_PULSE_AXIS_REF BOOL bDone— — bExecute BOOL bBusy— IrPosiotion LREAL BOOL bCommandAborted— BOOL bError— DFB_HSIO_ERROR_ErrorID | DMC_Home_P_instance ( Axis : =, bExecute : =, IrPosition : =, bDone =>, bBusy =>, bCommandAborted =>, bError =>, ErrorID =>) ; |

## Inputs

| Name       | Function                                                              | Data type | Setting value (Default value)             | Timing for updating                                            |
|------------|-----------------------------------------------------------------------|-----------|-------------------------------------------|----------------------------------------------------------------|
| bExecute   | The instruction is executed when bExecute changes from False to True. | BOOL      | True/False<br>(False)                     | -                                                              |
| IrPosition | Specify the position after the homing is completed.                   | LREAL     | Positive number, negative number or 0 (0) | When <i>bExecute</i> shifts to True and <i>bBusy</i> is False. |

## Outputs

| Name            | Function                                                                                     | Data type       | Output range<br>(Default value)     |
|-----------------|----------------------------------------------------------------------------------------------|-----------------|-------------------------------------|
| bDone           | True when the homing is completed.                                                           | BOOL            | True/False (False)                  |
| bBusy           | True when the instruction is executed.                                                       | BOOL            | True/False (False)                  |
| bCommandAborted | True when the instruction is aborted by another instruction.                                 | BOOL            | True/False (False)                  |
| bError          | True when an error occurs in execution of the instruction.                                   | BOOL            | True/False (False)                  |
| ErrorID         | Record the error code when an error occurs. Refer to Appendices for error code descriptions. | DFB_HSIO_ERROR* | DFB_HSIO_ERROR<br>(DFB_HSIO_NO_ERR) |

\*Note: DFB\_HSIO\_ERROR: Enumeration (ENUM)

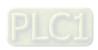

## Output Update Timing

| Name            | Function                                                                            | Data type                                                                                                    |
|-----------------|-------------------------------------------------------------------------------------|----------------------------------------------------------------------------------------------------|
| bDone           | When the homing is completed.                                                       | <ul> <li>When bExecute shifts to False.</li> <li>When bError shifts to True.</li> </ul>                                                                             |
| bBusy           | When <i>bExecute</i> changes to TRUE.                                               | <ul><li>When bExecute shifts to False.</li><li>When bError shifts to True.</li></ul>                                                                                |
| bCommandAborted | When the instruction is aborted by MC_Stop.                                         | When bExecute shifts to False.  bCommandAborted will change to False after remaining True for one cycle when bExecute is False but bCommandAborted changes to True. |
| bError          | When an error occurs in the     avacution conditions or input                       | When <i>bExecute</i> shifts from True to                                                                                                    |
| ErrorID         | execution conditions or input values for the instruction. (Error code is recorded). | False. (Error code is cleared.)                                                                                                    |

# **■** Timing Diagram

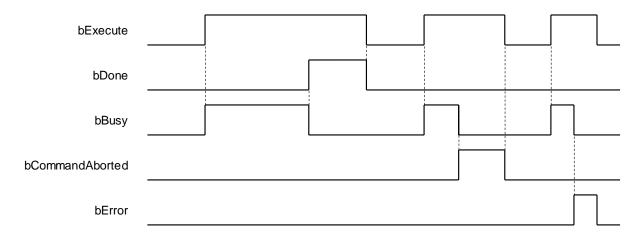

#### In-Outs

| Name | Function                                | Data type                     | Setting value          | Timing for updating                                            |
|------|-----------------------------------------|-------------------------------|------------------------|----------------------------------------------------------------|
| Axis | Specify the source of pulse output axis | DMC_PULSE_AXIS_<br>REF (FB) * | DMC_PULSE_<br>AXIS_REF | When <i>bExecute</i> shifts to True and <i>bBusy</i> is False. |

#### \*Note:

DMC\_PULSE\_AXIS\_REF (FB): The function block serves as the drive interface for the pulse output axis, which contains the axis parameter call and the drive program.

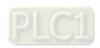

#### Function

- The pulse output axis specified by the instruction must be selected in Hardware IO Configuration so that the axis can output pulses and perform the homing action according to the pulse axis settings i.e. homing mode, acceleration rate and velocity.
- The instruction can be used only when the pulse output axis is in Standstill state. An error will occur if the instruction is executed in other axis state.
- DMC\_Home\_P supports homing modes defined in CiA 402 protocol. For details on homing modes, refer to appendices.

#### Troubleshooting

■ When an error occurs in the instruction execution, *bError* of the instruction changes to True. To confirm current error state, see the error code in *ErrorID*.

#### Programming Example

- In this example, the pulse output axis performs the homing motion via DMC\_Home\_P after the axis is configured in the IO configuration interface.
- Select the first pulse output axis (Pulse Output Axis 0) in Hardware IO Configuration of BuiltIn\_IO as below. Then you can see corresponding output points (e.g. OUT0, OUT1) and signal trigger points for pulse output (e.g. IN0, IN1, IN2 and IN3) from the software. The homing motion cannot be performed until the signal trigger points for the homing mode have been configured to corresponding input signal sources.

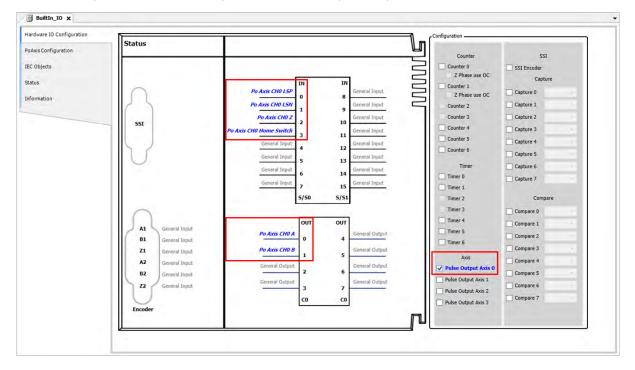

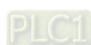

■ After the configuration of the pulse output axis, the variable Pulse\_Output\_Axis\_0 configured in IEC Objects can be taken out as a data type to any function block, as shown below.

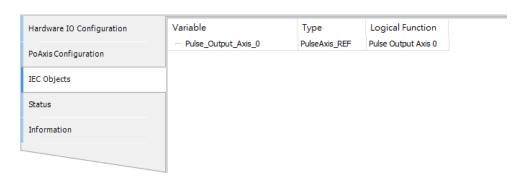

■ Pulse\_Output\_Axis\_0 is connected to the input *Axis* of MC\_ Power and DMC\_ Home\_P as shown in the figure below. When the axis is in Standstill state, the instruction is started to perform the homing motion according to the set homing mode. At the moment, the state machine will switch the state from Standstill to Homing.

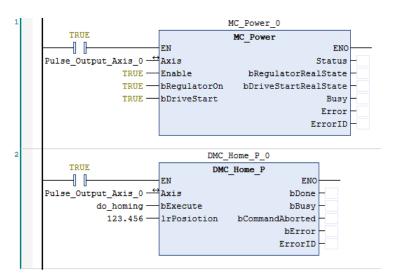

- After DMC\_Home\_P is started, the pulse axis Pulse\_Output\_Axis\_0 will perform the homing motion according to the set Home Mode in PoAxis Configuration below. After the function block is executed, the homing motion will be conducted according to different external signals and cases.
  - ♦ Homing Mode: Mode 23;
  - ♦ Homing speed during search for switch: 1000 (Unit: user unit /s);
  - ♦ Homing speed during search for z phase pulse: 500 (Unit: user unit /s);
  - ♦ Homing Acceleration: 2000 (Unit: user unit /s ²).

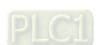

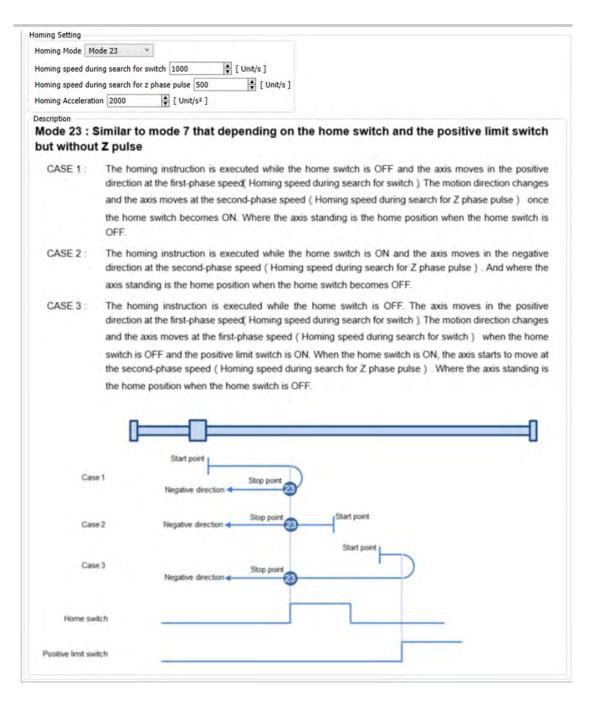

#### Supported Products

■ AX-308E

# 2.3.1.10 DMC\_MoveVelocityStopByPos

DMC\_MoveVelocityStopByPos controls an axis to stop at a specified position after a period of motion.

| FB/FC | Instruction               | Graphic expression                                                                                                    |
|-------|---------------------------|----------------------------------------------------------------------------------------------------|
| FB    | DMC_MoveVelocityStopByPos | DMC_MoveVelocityStopByPos  Axis AUS_REF_SM3 BOOL bInVelocity  bExecute BOOL BOOL BOOL bCommandAborted  IrVelocity LREAL BOOL bError  IrAcceleration LREAL BOOL bError  IrDeceleration LREAL DIRECTION  IrRoundPhase LREAL  IrStopPhase LREAL |

DMC\_MoveVelocityStopByPos\_instance(

Axis :=,

bExecute :=,

bTriggerStop :=,

IrVelocity :=,

IrAcceleration :=,

IrDeceleration :=,

IrJerk :=,

Direction :=,

IrRoundPhase:=,

IrStopPhase:=,

bInVelocity =>,

bDone =>,

bCommandAborted =>,

bBusy =>,

bError =>,

dwErrorID =>)

#### Inputs

| Name           | Function                                                                     | Data type | Setting value (Default value) | Timing for updating                                                |
|----------------|------------------------------------------------------------------------------|-----------|-------------------------------|--------------------------------------------------------------------|
| bExecute       | The instruction is executed when <i>bExecute</i> changes from False to True. | BOOL      | True/False<br>(False)         | -                                                                  |
| bTriggerStop   | The stop command is executed when <i>bExecute</i> is True.                   | BOOL      | True/False<br>(False)         | When <i>bExecute</i> is True and the output <i>bBusy</i> is True.  |
| IrVelocity     | Specify the target velocity.  (Unit: User unit/s)                            | LREAL     | Positive number or 0 (0)      | When <i>bExecute</i> is True and the output <i>bBusy</i> is False. |
| IrAcceleration | Specify the acceleration rate when the motion starts.  (Unit: User unit/s²)  | LREAL     | Positive number<br>(0)        | When <i>bExecute</i> is True and the output <i>bBusy</i> is False. |

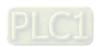

| Name           | Function                                                                  | Data type         | Setting value (Default value)       | Timing for updating                                                |
|----------------|---------------------------------------------------------------------------|-------------------|-------------------------------------|--------------------------------------------------------------------|
| IrDeceleration | Specify the deceleration rate when the motion ends.  (Unit: User unit/s²) | LREAL             | Positive number<br>(0)              | When <i>bExecute</i> is True and the output <i>bBusy</i> is False. |
| IrJerk         | Specify the jerk.<br>(Unit: User unit/s³)                                 | LREAL             | Positive number (0)                 | When <i>bExecute</i> is True and the output <i>bBusy</i> is False. |
| Direction      | Specify the motion direction.                                             | MC_DIRE<br>CTION* | -1: negative 1: positive (positive) | When <i>bExecute</i> is True and the output <i>bBusy</i> is False. |
| IrRoundPhase   | Set the modulo.                                                           | LREAL             | Positive number (0)                 | When <i>bExecute</i> is True and the output <i>bBusy</i> is False. |
| IrStopPhase    | Specify a position or a phase in the modulo.                              | LREAL             | Positive number or 0 (0)            | When <i>bExecute</i> is True and the output <i>bBusy</i> is False. |

<sup>\*</sup>Note: MC\_DIRECTION: Enumeration (Enum)

# Outputs

| Name                                                | Function                                                                           | Data type  | Output range<br>(Default value) |
|-----------------------------------------------------|------------------------------------------------------------------------------------|------------|---------------------------------|
| bDone                                               | True when <i>blnVelocity</i> is True and the specified axis position is completed. | BOOL       | True/False (False)              |
| bCommandAborted                                     | True when the instruction is aborted by another instruction.                       | BOOL       | True/False (False)              |
| bBusy  True when the instruction is being executed. |                                                                                    | BOOL       | True/False (False)              |
| bError                                              | True when an error occurs.                                                         | BOOL       | True/False (False)              |
| dwErrorID                                           | Contains error codes.                                                              | DMC_ERROR* | DMC_ERROR<br>(DMC_NO_ERROR)     |

<sup>\*</sup>Note: DMC\_ERROR: Enumeration (Enum)

## ■ Output Update Timing

| Name            | Timing for changing to TRUE                                            | Timing for changing to FALSE                                                                                                    |
|-----------------|------------------------------------------------------------------------|----------------------------------------------------------------------------------------------------|
| bDone           | When bInVelocity is True and the specified axis position is completed. | <ul> <li>When bExecute shifts to False.</li> <li>bDone will change to False after remaining True for one period when bExecute is False but bDone changes to True.</li> </ul> |
| bCommandAborted | When the instruction is aborted by another instruction.                | When bExecute shifts to False.                                                                                                    |
| bBusy           | When bExecute shifts to True.                                          | <ul> <li>When bDone shifts to True.</li> <li>When bError shifts to True.</li> <li>When bCommandAborted shifts to True.</li> </ul>                                            |
| bError          | When an error occurs in the                                            | When bExecute shifts from True to False.                                                                                                    |
| dwErrorID       | execution conditions or input values for the instruction.              | (Error code is cleared.)                                                                                                    |

# Timing Diagram

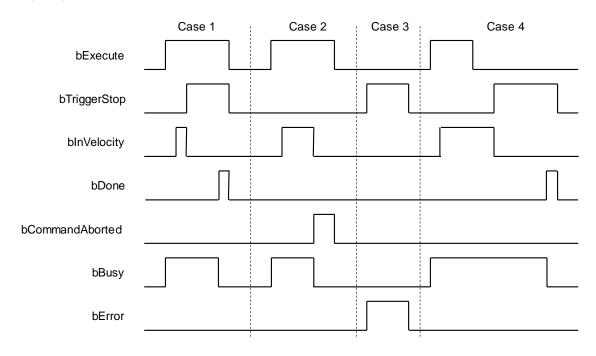

#### In-Outs

| Name | Function          | Data type     | Setting value | Timing for updating                  |
|------|-------------------|---------------|---------------|--------------------------------------|
| Axis | Specify the axis. | AXIS_REF_SM3* | AXIS_REF_SM3  | When <i>bExecute</i> shifts to True. |

<sup>\*</sup>Note: AXIS\_REF\_SM3 (FB): The interface is built in every function block and works as the starting program of the function block.

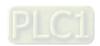

#### Function

■ After bExecute of DMC\_MoveVelocityStopByPos changes to True, the axis will move with the velocity specified by IrVelocity and acceleration specified by IrAcceleration until bTriggerStop changes to True. Then the axis positioning will start according to IrDeceleration and the target position converted from the values of RoundPhase andStopPhase.

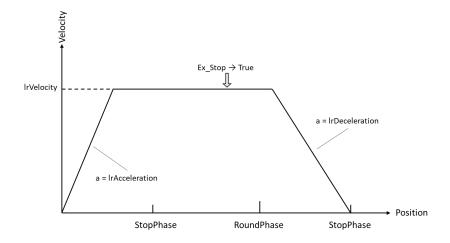

#### ■ RoundPhase & StopPhase

- RoundPhase specifies a modulo. StopPhase is a position in the modulo. The value of StopPhase should be less than that of RoundPhase.
- ♦ When the axis specified by the function block is a linear axis, *RoundPhase* is the length of the specified modulo. And *StopPhase* is a point in the specified modulo. When *bTriggerStop* changes to True, the axis will stop at the position specified by *StopPhase*, and the final stop position equals an integral multiple of *RoundPhase* value + *StopPhase* value.

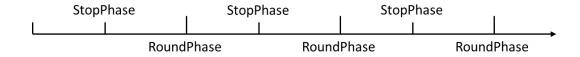

♦ When the axis specified by the function block is a rotary axis, *RoundPhase* specifies the entire phase of the modulo and *StopPhase* is a phase in the specified modulo. When *bTriggerStop* changes to True, the axis will stop at the phase specified by StopPhase, and the final stop position is (*StopPhase* value/ *RoundPhase* value) × **Modulo value** of the rotary axis.

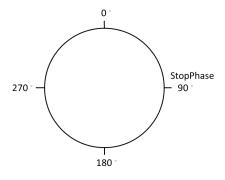

#### Special Case

When the stop command is performed, the axis may not be able to complete the stop action with the deceleration rate specified by *Irdeceleration* if the position of the specified axis is too close to the target stop position. Therefore, the axis positioning will end in the next modulo. In that case, it is suggested to adjust the value of *IrDeceleration* or the position where the stop command is triggered so as to satisfy the path planned in the deceleration motion.

#### Troubleshooting

When an error occurs in the instruction execution or the axis enters Errorstop state, bError changes to True and the axis stops running. To confirm current error state, see the error code in ErrorID.

#### Programming Examples

- Programming Example 1:
  - This example illustrates how to use DMC\_MoveVelocityStopByPos for phase positioning after the rotary axis motion starts.

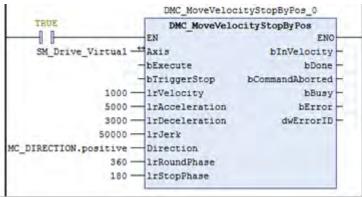

Rotary axis setting

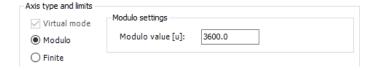

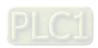

#### ◆ Timing Diagram

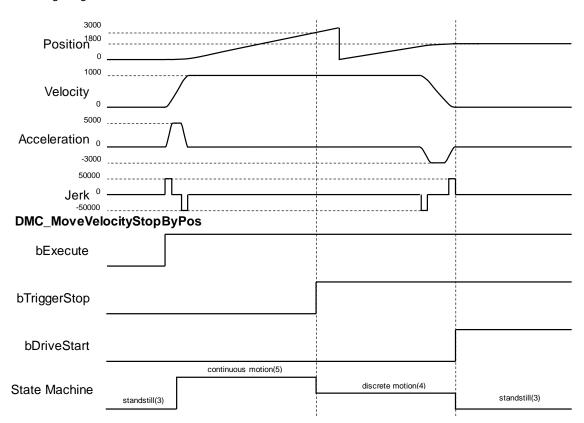

- 1. After *bExecute* changes to True, the axis starts to move at a constant speed in the set direction until *bTriggerStop* changes to True to start the positioning motion.
- 2. The *RoundPhase* and *StopPhase* of DMC\_MoveVelocityStopByPos are set to 360 and 180, and the Modulo value of the rotary axis is 3600. Therefore, the rotary axis finally stops at 1800.
- 3. Since the axis position exceeds the position specified by *StopPhase* as *bTriggerStop* shifts to True, the axis will stop at the next *StopPhase* position.

### ■ Programming Example 2:

 This example illustrates how to use DMC\_MoveVelocityStopByPos for position locating after the linear axis motion starts.

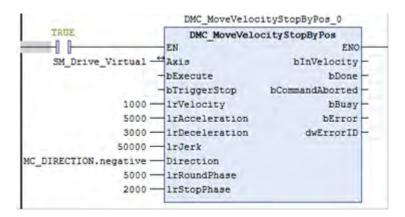

#### ◆ Timing Diagram

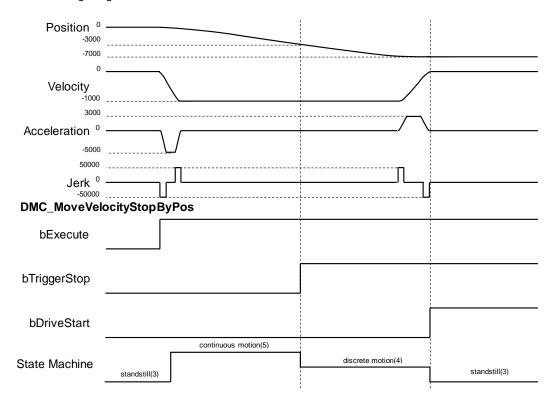

- 1. After *bExecute* changes to True, the axis starts to move at a constant speed in the set direction until *bTriggerStop* changes to True to start the positioning motion.
- 2. The *RoundPhase* and *StopPhase* of DMC\_MoveVelocityStopByPos are set to 5000 and 2000 respectively. Therefore, the linear axis finally stops at the position of an integral multiple of 5000 plus 2000
- 3. Since the axis position exceeds 2000 as bTriggerStop shifts to True, the axis will stop at the next 7000.

## Supported Products

■ AX-308E

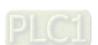

## 2.3.2 Administrative Instructions

# 2.3.2.1 DMC\_GroupEnable

DMC\_GroupEnable switches the axis group state from GroupDisable to GroupStandby.

| FB/FC                                                                                                | Instruction     | Graphic expression |  |  |
|----------------------------------------------------------------------------------------------------|-----------------|--------------------|--|--|
| FB                                                                                                   | DMC_GroupEnable | DMC_GroupEnable    |  |  |
|                                                                                                    |                 | ST expression      |  |  |
| DMC_GroupEnable_instance ( AxisGroup: = , bExecute: = , bDone=> , bBusy=> , bError=> , ErrorID=> ) ; |                 |                    |  |  |

## Inputs

| Name     | Function                                                                     | Data type | Setting value (Default value) | Timing for updating |
|----------|------------------------------------------------------------------------------|-----------|-------------------------------|---------------------|
| bExecute | The instruction is executed when <i>bExecute</i> changes from False to True. | BOOL      | True/False (False)            | -                   |

## Outputs

| Name                                                                                         | Function                                           | Data type  | Output range (Default value) |
|----------------------------------------------------------------------------------------------|----------------------------------------------------|------------|------------------------------|
| bDone                                                                                        | bDone True when the instruction is completed.      |            | True/False (False)           |
| bBusy                                                                                        | bBusy True when the instruction is being executed. |            | True/False (False)           |
| bError True when an error occurs in execution of the instruction.                            |                                                    | BOOL       | True/False (False)           |
| Record the error code when an error occurs. Refer to Appendices for error code descriptions. |                                                    | DMC_ERROR* | DMC_ERROR (DMC_NoError)      |

\*Note: DMC\_ERROR: Enumeration (ENUM)

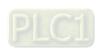

## ■ Output Update Timing

| Name             | Timing for shifting to True                                                                                                    | Timing for shifting to False                                                                                                    |
|------------------|----------------------------------------------------------------------------------------------------|----------------------------------------------------------------------------------------------------|
| bDone            | When the instruction is completed.                                                                                                    | <ul> <li>When bExecute shifts to False.</li> <li>bDone will change to False after remaining True for one cycle when bExecute is False but bDone changes to True.</li> </ul> |
| bBusy            | When bExecute changes to TRUE.                                                                                                    | <ul><li>When bDone shifts to True.</li><li>When bError shifts to True.</li></ul>                                                                                            |
| bError (ErrorID) | <ul> <li>When an error occurs in the execution<br/>conditions or input values for the<br/>instruction. (Error code is recorded).</li> </ul> | When bExecute shifts from True to False. (Error code is cleared)                                                                                                    |

## ■ Timing Diagram

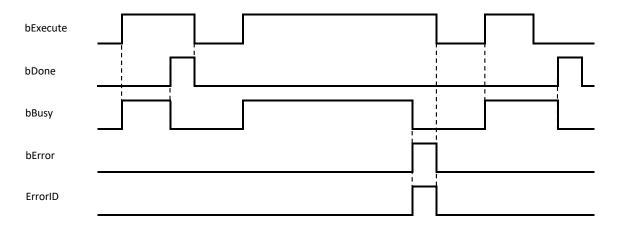

## In-Outs

| Name      | Function               | Data type               | Setting value          | Timing for updating                                            |
|-----------|------------------------|-------------------------|------------------------|----------------------------------------------------------------|
| AxisGroup | Specify the axis group | DMC_AXIS_<br>GROUP_REF* | DMC_AXIS_<br>GROUP_REF | When <i>bExecute</i> shifts to True and <i>bBusy</i> is False. |

## \*Note:

DMC\_AXIS\_GROUP\_REF (FB): All function blocks for an axis group contain this variable, which works as the starting program for function blocks.

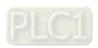

## Function

■ First, add axes to SoftMotion General Axis Pool in the project. In this example, six virtual axes have been established, i.e. AxisX, AxisY, AxisZ, AxisA, AxisB and AxisC.

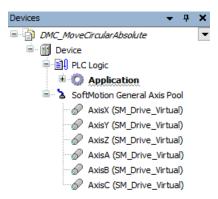

■ Right-click on **Device** in the project and then choose "Add Device".

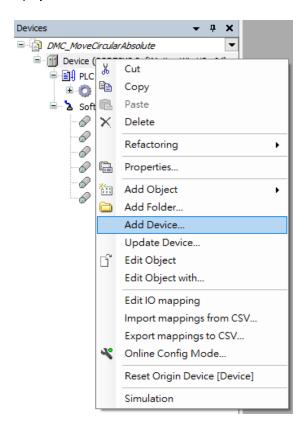

 After right-clicking on Device and selecting Add device, find DMC\_ Axis\_Group and then click Add Device button.

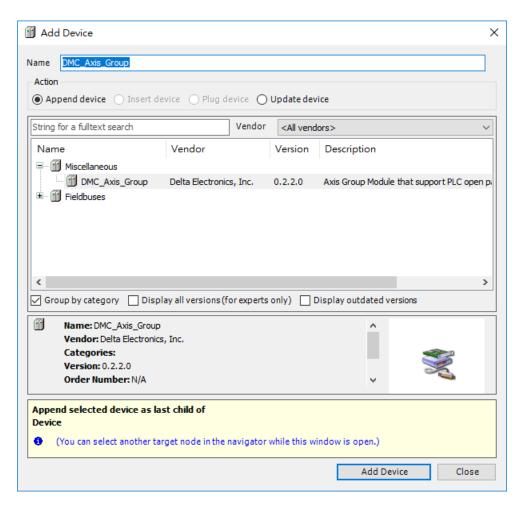

 Once DMC\_Axis\_Group (DMC\_Axis\_Group) appears in Device, it indicates that adding the axis group is successful.

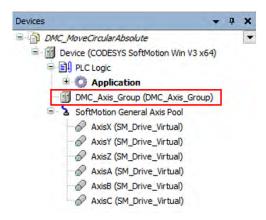

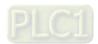

■ Click **DMC\_Axis\_Group** setting page and then select **AxisGroup Parameters** item. In the **Parameter** column, AxisX~AxisC represent axes 1 ~ 6 in the axis group. Fill in the value field of the Axis X~Axis C with the names of the previously created virtual axes "AxisX"~"AxisC", as shown in the red box below. The axis group in this example uses 6 axes, AxisX, AxisY, AxisZ, AxisA, AxisB and AxisC.

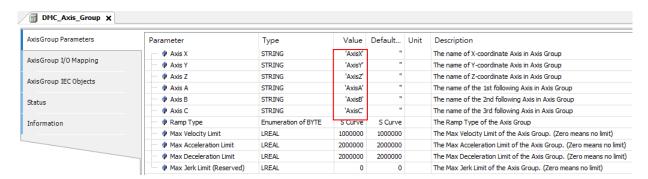

- AxisX ~ AxisC in the AxisGroup Parameters represent the axes 1 ~ 6 in the axis group respectively, which
  denotes a 6D space, i.e. coordinate axes X, Y, Z, A, B and C. No value is required for the coordinate axis which
  is not set.
- If the Value field for axes in the AxisGroup Parameters is not filled in with the names of axes, no error will occur when DMC\_GroupEnable is started. However, the axis group will report an error if it starts to move the axis the name of which is not entered in the Value field.
- If there are same axis names or invalid axis names in the Value field for axes in the AxisGroup Parameters, an error will occur when DMC\_GroupEnable is executed.
- At least one axis is specified in the Value field for axes in the AxisGroup Parameters. Otherwise, an error will occur when DMC\_GroupEnable is executed.
- Whether the specified single axis is in Standstill state or not will not be judged when DMC\_GroupEnable is executed. After the axis group is created, the state of the axis group will be switched from GroupDisable to GroupStandby and the axes in the axis group will maintain the current state.
- If axes in the group are in ErrorSTOP state, the axis group state will change from GroupDisable->GroupStandby->GroupErrorStop.
- For more details on axis states, please refer to Axis State Transitions in AX-3 Series Operation Manual.

## Troubleshooting

- When an error occurs during the instruction execution or the axis group enters GroupErrorstop state, *bError* will change to True and the axes will stop running. Refer to *ErrorID* (Error Code) to address the problem.
- For error codes and corresponding troubleshooting, please refer to Appendices of this manual.

## Programming Example

Based on the limitation of the number of axes for simultaneous motion and the actual demand of axes, DMC\_GroupEnable switches the axis group state from GroupDisable to GroupStandby for the upcoming axis group motion.

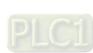

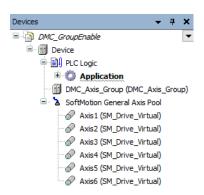

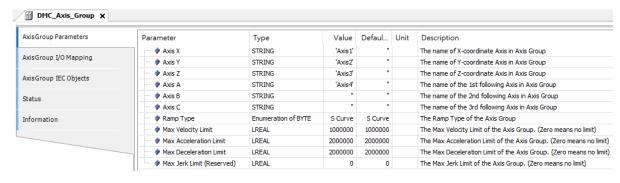

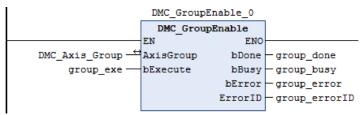

- Before the absolute interpolation motion of Axis1~ Axis4 is performed, create Axis1~Axis4 first, add them to the axis group DMC\_Axis\_Group and then input Axis1~Axis4 in the Value field for Parameter AxisX~AxisA in the setting page.
- 2. Use DMC\_GroupEnable to create the axis group first before Axis 1 ~ Axis 4 perform the absolute interpolation of simultaneous motion of four axes.
- 3. DMC\_GroupEnable is triggered by changing group\_exe (bExecute) to True. When group\_done (bDone) changes to True, the axis group DMC\_Axis\_Group switches its state from GroupDisable to GroupStandby. The specified axes in the axis group maintain current state.
- 4. When DMC\_GroupEnable is executed after the axis group is created, no error occurs and the axes enter Standstill state. Then the axis group DMC\_Axis\_Group can be used for the interpolation of simultaneous motion.

## Supported Products

■ AX-308E

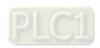

# 2.3.2.2 DMC\_GroupDisable

DMC\_GroupDisable sets the state of an axis group to GroupDisable.

| FB/FC                                   | Instruction                                                                                           | Graphic expression |  |  |  |
|-----------------------------------------|----------------------------------------------------------------------------------------------------|--------------------|--|--|--|
| FB                                      | DMC_GroupDisable                                                                                      | DMC_GroupDisable   |  |  |  |
|                                         |                                                                                                    | ST expression      |  |  |  |
| AxisGrobExecution bDone: bBusy= bError= | DMC_GroupDisable_instance ( AxisGroup: = , bExecute: = , bDone=> , bBusy=> , bError=> , ErrorID=> ) ; |                    |  |  |  |

## Inputs

| Name     | Function                                                              | Data type | Setting value (Default value) | Timing for updating |
|----------|-----------------------------------------------------------------------|-----------|-------------------------------|---------------------|
| bExecute | The instruction is executed when bExecute changes from False to True. | BOOL      | True/False (False)            | -                   |

## Outputs

| Name    | Function                                                                                     | Data type  | Output range (Default value) |
|---------|----------------------------------------------------------------------------------------------|------------|------------------------------|
| bDone   | True when the instruction is completed.                                                      | BOOL       | True/False (False)           |
| bBusy   | True when the instruction is being executed.                                                 | BOOL       | True/False (False)           |
| bError  | True when an error occurs in execution of the instruction.                                   | BOOL       | True/False (False)           |
| ErrorID | Record the error code when an error occurs. Refer to Appendices for error code descriptions. | DMC_ERROR* | DMC_ERROR (DMC_NoError)      |

\*Note: DMC\_ERROR: Enumeration (ENUM)

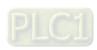

#### Output Update Timing

| Name             | Timing for shifting to True                                                                                           | Timing for shifting to False                                                                                                    |
|------------------|----------------------------------------------------------------------------------------------------|----------------------------------------------------------------------------------------------------|
| bDone            | When the instruction is completed.                                                                                    | <ul> <li>When bExecute shifts to False.</li> <li>bDone will change to False after remaining True for one cycle when bExecute is False but bDone changes to True.</li> </ul> |
| bBusy            | When bExecute changes to TRUE.                                                                                        | <ul><li>When bDone shifts to True.</li><li>When bError shifts to True.</li></ul>                                                                                            |
| bError (ErrorID) | When an error occurs in the execution<br>conditions or input values for the<br>instruction. (Error code is recorded). | When bExecute shifts from True to<br>False. (Error code is cleared)                                                                                                    |

### **■** Timing Diagram

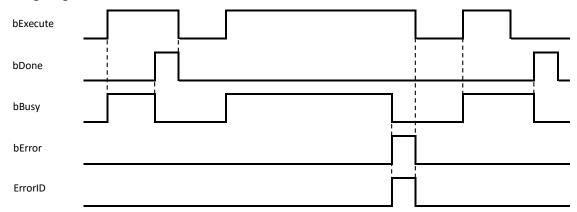

#### In-Outs

| Name      | Function               | Data type               | Setting value          | Timing for updating                                            |
|-----------|------------------------|-------------------------|------------------------|----------------------------------------------------------------|
| AxisGroup | Specify the axis group | DMC_AXIS_<br>GROUP_REF* | DMC_AXIS_GROUP_<br>REF | When <i>bExecute</i> shifts to True and <i>bBusy</i> is False. |

## \*Note:

DMC\_AXIS\_GROUP\_REF (FB): All function blocks for an axis group contain this variable, which works as the starting program for function blocks.

#### Function

- When this instruction is executed for an axis group, the axis group state will switch from GroupStandby to GroupDisable but the state of axes in the axis group will remain unchanged.
- If the axis group is not in GroupStandby state, an error will occur when DMC\_GroupDisable is executed.
- For more details on axis states, please refer to Axis State Transitions.

### Troubleshooting

- When an error occurs during the instruction execution or the axis group enters GroupErrorstop state, *bError* will change to True and the axes will stop running. Refer to *ErrorID* (Error Code) to address the problem.
- For error codes and corresponding troubleshooting, please refer to **Appendices** of this manual.

# Programming Example

■ Switch the axis group state from GroupStandby to GroupDisable.

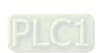

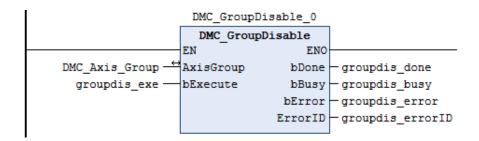

- ◆ This instruction enables the group axis DMC\_Axis\_Group specified by AxisGroup to enter the GroupDisable state.
- ◆ DMC\_GroupDisable is executed when groupdis\_exe (*bExecute*) changes to true. When groupdis\_done (*bDone*) changes to true, it indicates that DMC\_Axis\_Group axis group has successfully entered GroupDisable state.

### Supported Products

■ AX-308E

# 2.3.2.3 DMC\_GroupReadStatus

DMC\_GroupReadStatus reads the state of an axis group.

| FB/FC                                                                                                    | Instruction         | Graphic expression                                                                                                    |  |
|----------------------------------------------------------------------------------------------------|---------------------|----------------------------------------------------------------------------------------------------|--|
| FB                                                                                                    | DMC_GroupReadStatus | AxisGroup DMC_AXIS_GROUP_REF  BENABLE BOOL  BENABLE BOOL  BENABLE BOOL  BENABLE BOOL  BOOL BETTOR  BOOL BETTOR  BOOL BETTOR  BOOL BETTOR  BOOL BETTOR  BOOL BETTOR  BOOL BETTOR  BOOL BETTOR  BOOL BETTOR  BOOL BETTOR  BOOL BETTOR  BOOL BETTOR  BOOL BETTOR  BOOL BETTOR  BOOL BETTOR  BOOL BETTOR  BOOL BETTOR  BOOL BETTOR  BOOL BETTOR  BOOL BETTOR  BOOL BETTOR  BOOL BETTOR  BOOL BETTOR  BOOL BIRPOsition |  |
|                                                                                                    |                     | ST expression                                                                                                    |  |
| DMC_GroupReadStatus_instance ( AxisGroup: = , bEnable: = , bValid=> , bBusy=> , bError=> , ErrorID=> , bGroupMoving=> , bGroupHoming=> , bGroupErrorStop=> , bGroupStandby=> , bGroupStopping=> , bGroupDisabled=> , bConstantVelocity=> , bAccelerating=> , bDecelerating=> , bInPosition=> ) ; |                     |                                                                                                    |  |

# Inputs

| Name    | Function                                                                   | Data type | Setting value (Default value) | Timing for updating |
|---------|----------------------------------------------------------------------------|-----------|-------------------------------|---------------------|
| bEnable | The instruction is enabled when <i>bEnable</i> changes from False to True. | BOOL      | True/False (False)            | -                   |

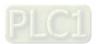

# Outputs

| Name              | Function                                                                                     | Data type  | Output range (Default value) |
|-------------------|----------------------------------------------------------------------------------------------|------------|------------------------------|
| bValid            | True when the output values are valid.                                                       | BOOL       | True/False (False)           |
| bBusy             | True when the instruction is being executed.                                                 | BOOL       | True/False (False)           |
| bError            | True when an error occurs in execution of the instruction.                                   | BOOL       | True/False (False)           |
| ErrorID           | Record the error code when an error occurs. Refer to Appendices for error code descriptions. | DMC_ERROR* | DMC_ERROR (DMC_NoError)      |
| bGroupMoving      | True when the axis group state is bGroupMoving.                                              | BOOL       | True/False (False)           |
| bGroupHoming      | True when the axis group state is bGroupHoming.                                              | BOOL       | True/False (False)           |
| bGroupErrorStop   | True when the axis group state is bGroupErrorStop.                                           | BOOL       | True/False (False)           |
| bGroupStandby     | True when the axis group state is bGroupStandby.                                             | BOOL       | True/False (False)           |
| bGroupStopping    | True when the axis group state is bGroupStopping.                                            | BOOL       | True/False (False)           |
| bGroupDisabled    | True when the axis group state is bGroupDisabled.                                            | BOOL       | True/False (False)           |
| bConstantVelocity | True when the axis group runs at a constant velocity.                                        | BOOL       | True/False (False)           |
| bAccelerating     | True when the axis group accelerates.                                                        | BOOL       | True/False (False)           |
| bDecelerating     | True when the axis group decelerates.                                                        | BOOL       | True/False (False)           |
| bInPosition       | True when the axis group reaches the target position.                                        | BOOL       | True/False (False)           |

\*Note: DMC\_ERROR: Enumeration (ENUM)

# ■ Output Update Timing

| Name             | Timing for shifting to True Timing for shifting to False                                                              |                                                                                                    |
|------------------|----------------------------------------------------------------------------------------------------|----------------------------------------------------------------------------------------------------|
| bValid           | When <i>bEnable</i> is True and other axis group state outputs are valid.                                             | <ul><li>When <i>bEnable</i> shifts to False.</li><li>When <i>bError</i> shifts to True.</li></ul>                                                             |
| bBusy            | When bEnable changes to TRUE.                                                                                         | <ul><li>When <i>bEnable</i> shifts to False.</li><li>When <i>bError</i> shifts to True.</li></ul>                                                             |
| bError (ErrorID) | When an error occurs in the execution<br>conditions or input values for the<br>instruction. (Error code is recorded). |                                                                                                    |
| bGroupMoving     | When <i>bEnable</i> is True and the output keeps updating its value.                                                  | <ul> <li>When bEnable is True and the output keeps updating its value.</li> <li>When bEnable shifts to False.</li> <li>When bError shifts to True.</li> </ul> |

| Name              | Timing for shifting to True                                          | Timing for shifting to False                                                                                                    |
|-------------------|----------------------------------------------------------------------|----------------------------------------------------------------------------------------------------|
| bGroupHoming      | When <i>bEnable</i> is True and the output keeps updating its value. | <ul> <li>When bEnable is True and the output keeps updating its value.</li> <li>When bEnable shifts to False.</li> <li>When bError shifts to True.</li> </ul> |
| bGroupErrorStop   | When <i>bEnable</i> is True and the output keeps updating its value. | <ul> <li>When bEnable is True and the output keeps updating its value.</li> <li>When bEnable shifts to False.</li> <li>When bError shifts to True.</li> </ul> |
| bGroupStandby     | When <i>bEnable</i> is True and the output keeps updating its value. | <ul> <li>When bEnable is True and the output keeps updating its value.</li> <li>When bEnable shifts to False.</li> <li>When bError shifts to True.</li> </ul> |
| bGroupStopping    | When <i>bEnable</i> is True and the output keeps updating its value. | <ul> <li>When bEnable is True and the output keeps updating its value.</li> <li>When bEnable shifts to False.</li> <li>When bError shifts to True.</li> </ul> |
| bGroupDisabled    | When <i>bEnable</i> is True and the output keeps updating its value. | <ul> <li>When bEnable is True and the output keeps updating its value.</li> <li>When bEnable shifts to False.</li> <li>When bError shifts to True.</li> </ul> |
| bConstantVelocity | When <i>bEnable</i> is True and the output keeps updating its value. | <ul> <li>When bEnable is True and the output keeps updating its value.</li> <li>When bEnable shifts to False.</li> <li>When bError shifts to True.</li> </ul> |
| bAccelerating     | When <i>bEnable</i> is True and the output keeps updating its value. | <ul> <li>When bEnable is True and the output keeps updating its value.</li> <li>When bEnable shifts to False.</li> <li>When bError shifts to True.</li> </ul> |
| bDecelerating     | When <i>bEnable</i> is True and the output keeps updating its value. | <ul> <li>When bEnable is True and the output keeps updating its value.</li> <li>When bEnable shifts to False.</li> <li>When bError shifts to True.</li> </ul> |
| bInPosition       | When <i>bEnable</i> is True and the output keeps updating its value. | <ul> <li>When bEnable is True and the output keeps updating its value.</li> <li>When bEnable shifts to False.</li> <li>When bError shifts to True.</li> </ul> |

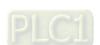

### ■ Timing Diagram

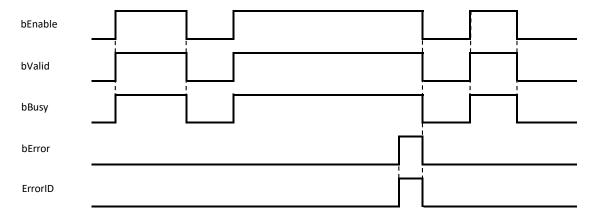

#### In-Outs

| Name      | Function               | Data type               | Setting value          | Timing for updating                                           |
|-----------|------------------------|-------------------------|------------------------|---------------------------------------------------------------|
| AxisGroup | Specify the axis group | DMC_AXIS_<br>GROUP_REF* | DMC_AXIS_<br>GROUP_REF | When <i>bEnable</i> shifts to True and <i>bBusy</i> is False. |

#### \*Note:

DMC\_AXIS\_GROUP\_REF (FB): All function blocks for an axis group contain this variable, which works as the starting program for function blocks.

#### Function

DMC\_GroupReadStatus can be used to read the state of an axis group.

#### Troubleshooting

- When an error occurs during the instruction execution or the axis group enters GroupErrorstop state, bError will change to True and the axes will stop running. Refer to ErrorID (Error Code) to address the problem.
- For error codes and corresponding troubleshooting, please refer to Appendices of this manual.

### Programming Example

■ The example shows how DMC\_GroupReadStatus is used to read the current state of the specified axis group

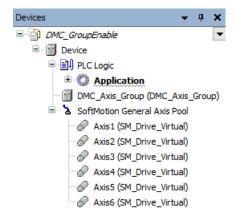

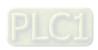

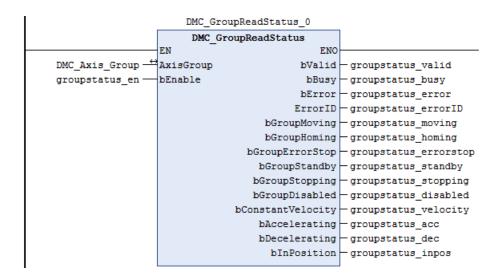

- Add DMC\_Axis\_Group in **Device** of the software.
- When groupstatus\_valid (bValid) changes to True after groupstatus\_en (bEnable) changes to True, DMC\_GroupReadStatus reads the state of the axis group DMC\_Axis\_Group via its outputs.

## Supported Products

■ AX-308E

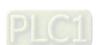

# 2.3.2.4 DMC\_GroupReadError

 ${\tt DMC\_GroupReadError\ reads\ axis\ group\ errors.}$ 

| FB/FC                                         | Instruction                                                                                                    | Graphic expression                                                                                          |              |  |  |
|-----------------------------------------------|----------------------------------------------------------------------------------------------------|----------------------------------------------------------------------------------------------------|--------------|--|--|
| FB                                            | DMC_GroupReadError                                                                                                    | DMC_GroupReadError  —AxisGroup DMC_AXIS_GROUP_REF BOOL bVal —bEnable BOOL BOOL BOOL BOOL BOOL BOOL BOOL BOO | or —<br>ID — |  |  |
|                                               |                                                                                                    | ST expression                                                                                               |              |  |  |
| AxisGrobenable bValid= bBusy= bError= ErrorID | DMC_GroupReadError_instance ( AxisGroup: = , bEnable: = , bValid=> , bBusy=> , bError=> , ErrorID=> , GroupErrorID=> ) ; |                                                                                                    |              |  |  |

# Inputs

| Name    | Function                                                                   | Data type | Setting value (Default value) | Timing for updating |
|---------|----------------------------------------------------------------------------|-----------|-------------------------------|---------------------|
| bEnable | The instruction is enabled when <i>bEnable</i> changes from False to True. | BOOL      | True/False (False)            | -                   |

### Outputs

| Name         | Function                                                                                                    | Data type  | Output range (Default value) |
|--------------|----------------------------------------------------------------------------------------------------|------------|------------------------------|
| bValid       | True when the output value is valid.                                                                                                    | BOOL       | True/False (False)           |
| bBusy        | True when the instruction is being executed.                                                                                                    | BOOL       | True/False (False)           |
| bError       | True when an error occurs in execution of the instruction.                                                                                                    | BOOL       | True/False (False)           |
| ErrorID      | Record the error code when an error occurs. Refer to <b>Appendices</b> for error code descriptions.                                                           | DMC_ERROR* | DMC_ERROR (DMC_NoError)      |
| GroupErrorID | When the axis group is in ErrorStop state, the output shows an error code for the current axis group. Refer to <b>Appendices</b> for error code descriptions. | DMC_ERROR  | DMC_ERROR (DMC_NoError)      |

\*Note: DMC\_ERROR: Enumeration (ENUM)

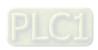

# ■ Output Update Timing

| Name                | Timing for shifting to True                                                                                                    | Timing for shifting to False                                                                                                    |
|---------------------|----------------------------------------------------------------------------------------------------|----------------------------------------------------------------------------------------------------|
| bValid              | When <i>bEnable</i> is True and the output value is valid.                                                                                                    | <ul><li>When <i>bEnable</i> shifts to False.</li><li>When <i>bError</i> shifts to True.</li></ul>                                                              |
| bBusy               | When <i>bEnable</i> is True                                                                                                    | <ul><li>When <i>bEnable</i> shifts to False.</li><li>When <i>bError</i> shifts to True.</li></ul>                                                              |
| bError<br>(ErrorID) | When an error occurs in the execution conditions or input values for the instruction. (Error code is recorded in <i>ErrorID</i> and axis group error code is recorded in <i>GroupErrorID</i> ). | <ul> <li>When bEnable shifts from True to<br/>False. (Both the error code in ErrorID and<br/>axis group error code in GroupErrorID are<br/>cleared)</li> </ul> |
| GroupErrorID        | When <i>bEnable</i> is True and the output keeps updating.                                                                                                    | <ul> <li>When bEnable is True and the output<br/>keeps updating.</li> </ul>                                                                                    |

### ■ Timing Diagram

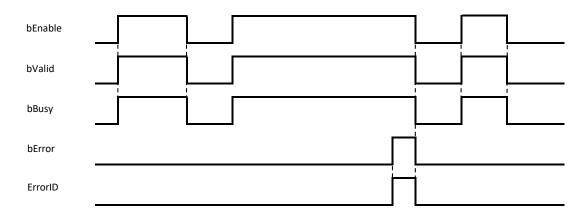

#### In-Outs

| Name      | Function               | Data type               | Setting value          | Timing for updating                                           |
|-----------|------------------------|-------------------------|------------------------|---------------------------------------------------------------|
| AxisGroup | Specify the axis group | DMC_AXIS_<br>GROUP_REF* | DMC_AXIS_<br>GROUP_REF | When <i>bEnable</i> shifts to True and <i>bBusy</i> is False. |

# \*Note:

DMC\_AXIS\_GROUP\_REF (FB): All function blocks for an axis group contain this variable, which works as the starting program for function blocks.

# Function

- DMC\_GroupReadError can be used to read axis group errors.
- The value of *GroupErrorID* is 0 if no axis group error occurs.

# Troubleshooting

- When an error occurs during the instruction execution or the axis group enters GroupErrorstop state, *bError* will change to True and the axes will stop running. Refer to *ErrorID* (Error Code) to address the problem.
- For error codes and corresponding troubleshooting, please refer to Appendices in this manual.

### Programming Example

The example shows how DMC\_GroupReadError is used to read an axis group error after the axis group is created.

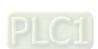

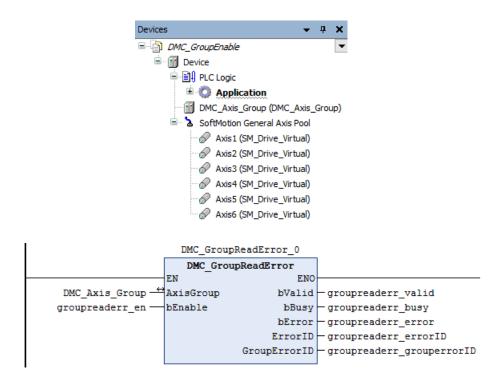

- ◆ Add DMC\_Axis\_Group in **Device**.
- ♦ When groupreaderr\_valid (*bValid*) changes to True after groupreaderr\_en (*bEnable*) changes to True, DMC\_GroupReadError reads the state of the axis group DMC\_Axis\_Group via its output.

## Supported Products

■ AX-308E

# 2.3.2.5 DMC\_GroupReset

DMC\_GroupReset resets an axis group which is in GroupErrorstop state.

| FB/FC                                                                                               | Instruction    | Graphic expression |  |
|----------------------------------------------------------------------------------------------------|----------------|--------------------|--|
| FB                                                                                                  | DMC_GroupReset | DMC_GroupReset     |  |
|                                                                                                    |                | ST expression      |  |
| DMC_GroupReset_instance ( AxisGroup: = , bExecute: = , bDone=> , bBusy=> , bError=> , ErrorID=> ) ; |                |                    |  |

# Inputs

| Name     | Function                                                                     | Data type | Setting value      | Timing for updating |
|----------|------------------------------------------------------------------------------|-----------|--------------------|---------------------|
| bExecute | The instruction is executed when <i>bExecute</i> changes from False to True. | BOOL      | True/False (False) | -                   |

# Outputs

| Name    | Function                                                                                     | Data type  | Output range (Default value) |
|---------|----------------------------------------------------------------------------------------------|------------|------------------------------|
| bDone   | bDone True when the instruction is completed.                                                |            | True/False (False)           |
| bBusy   | True when the instruction is being executed.                                                 | BOOL       | True/False (False)           |
| bError  | bError True when an error occurs in execution of the instruction.                            |            | True/False (False)           |
| ErrorID | Record the error code when an error occurs. Refer to Appendices for error code descriptions. | DMC_ERROR* | DMC_ERROR (DMC_NoError)      |

\*Note: DMC\_ERROR: Enumeration (ENUM)

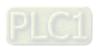

### ■ Output Update Timing

| Name             | Timing for shifting to True                                                                                     | Timing for shifting to False                                                                                                    |
|------------------|----------------------------------------------------------------------------------------------------|----------------------------------------------------------------------------------------------------|
| bDone            | When axis group errors clearing is completed.                                                                   | ●When bExecute shifts to False.  ●bDone will change to False after remaining True for one cycle when bExecute is False but bDone changes to True. |
| bBusy            | When bExecute changes to TRUE.                                                                                  | ●When <i>bDone</i> shifts to True.<br>●When <i>bError</i> shifts to True.                                                                         |
| bError (ErrorID) | When an error occurs in the execution conditions or input values for the instruction. (Error code is recorded). | ●When <i>bExecute</i> shifts from True to False. (Error code is cleared)                                                                          |

### ■ Timing Diagram

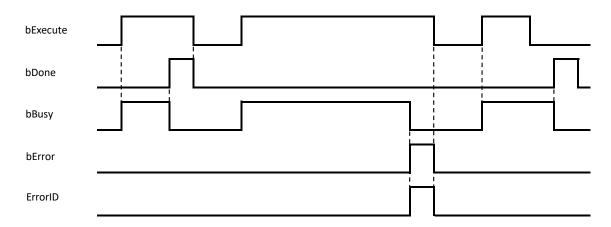

#### In-Outs

| Name      | Function               | Data type               | Setting value          | Timing for updating                                            |
|-----------|------------------------|-------------------------|------------------------|----------------------------------------------------------------|
| AxisGroup | Specify the axis group | DMC_AXIS_<br>GROUP_REF* | DMC_AXIS_<br>GROUP_REF | When <i>bExecute</i> shifts to True and <i>bBusy</i> is False. |

# \*Note:

DMC\_AXIS\_GROUP\_REF (FB): All function blocks for an axis group contain this variable, which works as the starting program for function blocks.

### Function

- When an axis group is in GroupErrorstop state, DMC\_GroupReset can be used to clear axis group errors and switch the axis group state to GroupStandby.
- When the axis group enters the GroupStandby state, it indicates that the axis group motion can be performed.

#### Troubleshooting

- When an error occurs during the instruction execution or the axis group enters GroupErrorstop state, *bError* will change to True and the axes will stop running. Refer to *ErrorID* (Error Code) to address the problem.
- For error codes and corresponding troubleshooting, please refer to Appendices of this manual.

#### Supported Products

■ AX-308E

# 2.3.2.6 DMC\_CamReadTappetStatus

DMC\_CamReadTappetStatus reads the status of multiple tappets.

| DIVIC_Ca             | DMC_CamReadTappetStatus reads the status of multiple tappets. |                         |  |  |  |  |  |
|----------------------|---------------------------------------------------------------|-------------------------|--|--|--|--|--|
| FB/FC                | Instruction                                                   | Graphic expression      |  |  |  |  |  |
| FB                   | DMC_CamReadTappetStatus                                       | DMC_CamReadTappetStatus |  |  |  |  |  |
|                      |                                                               | ST expression           |  |  |  |  |  |
|                      | amReadTappetStatus_instance(                                  |                         |  |  |  |  |  |
| Tappets              |                                                               |                         |  |  |  |  |  |
| bEnable              |                                                               |                         |  |  |  |  |  |
| iTrackID<br>iTrackID |                                                               |                         |  |  |  |  |  |
| iTrackID             |                                                               |                         |  |  |  |  |  |
| iTrackID             |                                                               |                         |  |  |  |  |  |
| iTrackID             |                                                               |                         |  |  |  |  |  |
| iTrackID             |                                                               |                         |  |  |  |  |  |
| iTrackID             |                                                               |                         |  |  |  |  |  |
| iTrackID             | 8 : =,                                                        |                         |  |  |  |  |  |
| bValid =:            | >,                                                            |                         |  |  |  |  |  |
| bBusy =              |                                                               |                         |  |  |  |  |  |
| bError =             |                                                               |                         |  |  |  |  |  |
|                      | ErrorID =>,                                                   |                         |  |  |  |  |  |
|                      | bStatus1 =>,                                                  |                         |  |  |  |  |  |
|                      | bStatus2 =>,                                                  |                         |  |  |  |  |  |
|                      | bStatus3 =>,                                                  |                         |  |  |  |  |  |
|                      | bStatus4 =>,                                                  |                         |  |  |  |  |  |
|                      | bStatus5 =>,                                                  |                         |  |  |  |  |  |
| bStatus6             | •                                                             |                         |  |  |  |  |  |
|                      | oStatus7 =>,<br>oStatus8 =>) ;                                |                         |  |  |  |  |  |
| Doialusc             | , - <i>-</i> , ,                                              |                         |  |  |  |  |  |

# Inputs

| Name      | Function                                                                   | Data type | Setting value        | Timing for updating          |  |
|-----------|----------------------------------------------------------------------------|-----------|----------------------|------------------------------|--|
|           |                                                                            |           | (Default value)      |                              |  |
| bEnable   | The instruction is enabled when <i>bEnable</i> changes from False to True. | BOOL      | True/False<br>(True) | -                            |  |
| iTrackID1 | Specify the tappet number.                                                 | INT       | 0~512<br>(0) *       | When <i>bEnable</i> is True. |  |
| iTrackID2 | Specify the tappet number.                                                 | INT       | 0~512<br>(0)         | When <i>bEnable</i> is True. |  |

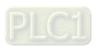

| Name      | Function                   | Data type | Setting value (Default value) | Timing for updating          |
|-----------|----------------------------|-----------|-------------------------------|------------------------------|
| iTrackID3 | Specify the tappet number. | INT       | 0~512<br>(0)                  | When <i>bEnable</i> is True. |
| iTrackID4 | Specify the tappet number. | INT       | 0~512<br>(0)                  | When <i>bEnable</i> is True. |
| iTrackID5 | Specify the tappet number. | INT       | 0~512<br>(0)                  | When <i>bEnable</i> is True. |
| iTrackID6 | Specify the tappet number. | INT       | 0~512<br>(0)                  | When <i>bEnable</i> is True. |
| iTrackID7 | Specify the tappet number. | INT       | 0~512<br>(0)                  | When <i>bEnable</i> is True. |
| iTrackID8 | Specify the tappet number. | INT       | 0~512<br>(0)                  | When <i>bEnable</i> is True. |

# \*Note:

If the Track ID is set to 0, the corresponding output will not be used to read the tappet status.

# Outputs

| Name     | Function                                                                                     | Data type  | Output range (Default value) |
|----------|----------------------------------------------------------------------------------------------|------------|------------------------------|
| bValid   | True when the outputs are valid.                                                             | BOOL       | True/False (False)           |
| bBusy    | True when the instruction is being executed.                                                 | BOOL       | True/False (False)           |
| bError   | True when an error occurs.                                                                   | BOOL       | True/False (False)           |
| ErrorID  | Record the error code when an error occurs. Refer to Appendices for error code descriptions. | DMC_ERROR* | DMC_ERROR (DMC_NoError)      |
| bStatus1 | The status of the tappet specified by iTrackID1.                                             | BOOL       | True/False (False)           |
| bStatus2 | The status of the tappet specified by iTrackID2.                                             | BOOL       | True/False (False)           |
| bStatus3 | The status of the tappet specified by iTrackID3.                                             | BOOL       | True/False (False)           |
| bStatus4 | The status of the tappet specified by <i>iTrackID4</i> .                                     | BOOL       | True/False (False)           |
| bStatus5 | The status of the tappet specified by <i>iTrackID5</i> .                                     | BOOL       | True/False (False)           |
| bStatus6 | The status of the tappet specified by iTrackID6.                                             | BOOL       | True/False (False)           |
| bStatus7 | The status of the tappet specified by iTrackID7.                                             | BOOL       | True/False (False)           |

| Name     | Function                                         | Data type | Output range (Default value) |
|----------|--------------------------------------------------|-----------|------------------------------|
| bStatus8 | The status of the tappet specified by iTrackID8. | BOOL      | True/False (False)           |

<sup>\*</sup>Note: DMC\_ERROR: Enumeration (ENUM)

# Output Update Timing

| Name     | Timing for shifting to True                      | Timing for shifting to False                                                                      |
|----------|--------------------------------------------------|---------------------------------------------------------------------------------------------------|
| bValid   | ● When <i>bEnable</i> shifts to True.            | <ul><li>When <i>bError</i> shifts to True.</li><li>When <i>bEnable</i> shifts to False.</li></ul> |
| bBusy    | ● When <i>bEnable</i> shifts to True.            | When bError shifts to True.                                                                       |
| bError   | ● When an error occurs in the execution          | When bEnable shifts to False.                                                                     |
| ErrorID  | conditions or input values for the instruction.  | • When <i>behable</i> shifts to Faise.                                                            |
| bStatus1 | When the status of the specified tappet is True. | <ul> <li>When the status of the specified tappet is<br/>False.</li> </ul>                         |
| bStatus2 | When the status of the specified tappet is True. | <ul> <li>When the status of the specified tappet is<br/>False.</li> </ul>                         |
| bStatus3 | When the status of the specified tappet is True. | <ul> <li>When the status of the specified tappet is<br/>False.</li> </ul>                         |
| bStatus4 | When the status of the specified tappet is True. | <ul> <li>When the status of the specified tappet is<br/>False.</li> </ul>                         |
| bStatus5 | When the status of the specified tappet is True. | <ul> <li>When the status of the specified tappet is<br/>False.</li> </ul>                         |
| bStatus6 | When the status of the specified tappet is True. | • When the status of the specified tappet is False.                                               |
| bStatus7 | When the status of the specified tappet is True. | <ul> <li>When the status of the specified tappet is<br/>False.</li> </ul>                         |
| bStatus8 | When the status of the specified tappet is True. | <ul> <li>When the status of the specified tappet is<br/>False.</li> </ul>                         |

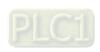

# ■ Timing Diagram

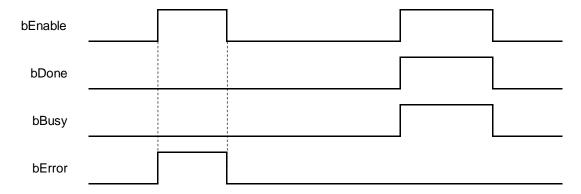

# In-Outs

| Name    | Function             | Data type      | Setting value   | Timing for updating                 |
|---------|----------------------|----------------|-----------------|-------------------------------------|
| Tappets | Tappet signal source | SMC_TappetData | SMC_TappetData* | When <i>bEnable</i> shifts to True. |

### \*Note:

SMC\_TappetData (STRUCT): the internal interface between MC\_CamIn and SMC\_GetTappetValue for tappet data trasmission.

| Name | Function                                                                                      | Data type           | Setting range<br>(Default value)                                                                                                    |
|------|-----------------------------------------------------------------------------------------------|---------------------|----------------------------------------------------------------------------------------------------|
| ctt  | Specify the direction in which a tappet point is passed so that there will be an action then. | SMC_CAMTAPPETTYPE   | O: TAPPET_pos (pass in the positive direction)  1: TAPPET_all (pass in both positive and negative directions)  2: TAPPET_neg (pass in the negative direction)  (TAPPET_pos)                        |
| cta  | Specify the action when the tappet point is passed.                                           | SMC_CAMTAPPETACTION | 0: TAPPETACTION_on (switch to ON)  1: TAPPETACTION_off (switch to OFF)  2: TAPPETACTION_inv (Invert)  3: TAPPETACTION_time (be ON for a period of time and then switch to OFF.)  (TAPPETACTION_on) |

| Name       | Function                                                                             | Data type | Setting range<br>(Default value)          |
|------------|--------------------------------------------------------------------------------------|-----------|-------------------------------------------|
| dwDelay    | Specify the delay time before the tappet changes to ON under TAPPETACTION_time mode. | DWORD     | Positive number or 0 (0)                  |
| dwDuration | For how long the tappet is ON under TAPPETACTION_time mode.                          | DWORD     | Positive number or 0 (0)                  |
| iGroupID   | Specify the track ID of the tappet.                                                  | INT       | Positive number, negative number or 0 (0) |
| х          | Tappet position                                                                      | LREAL     | Positive number, negative number or 0 (0) |
| dwActive   | The internal variable                                                                | DWORD     | Positive number or 0 (0)                  |

#### Function

- The instruction allows users to watch the states of eight tappets. The tappet number range for iTrackID1~8 is 0~512. If the setting is outside the range, the instruction will report an error, which indicates that the output status is disabled.
- After *bEnable* changes to False, the instruction will not update the states of tappets any more and then outputs will maintain current tappet states.

#### Troubleshooting

■ When an error occurs during the instruction execution, *bError* will change to True and the axes will stop running. Refer to *ErrorID* (Error Code) to address the problem.

### Programming Example

- The example explains the action principle for CamReadTappetStatus.
- Input 1 for *iTrackID1*, 2 for *iTrackID2*, 50 for *iTrackID3*, 4 for *iTrackID4*, 3 for *iTrackID7*. No tappet numbers for *iTrackID4*, *iTrackID6* and *iTrackID8* are given and thus there will be no actions on these tappets.

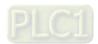

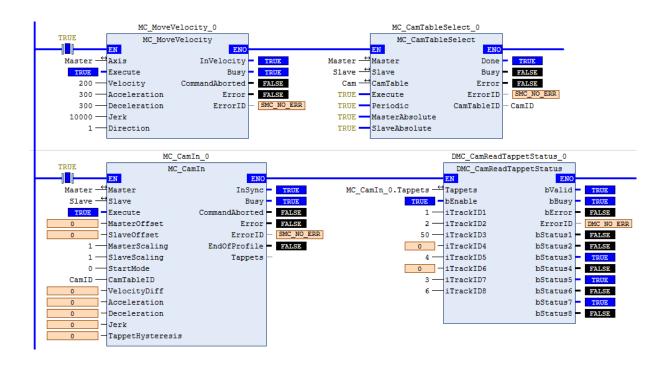

#### Tappets Setting

|   | Track ID | X   | positive pass | negative pass |
|---|----------|-----|---------------|---------------|
| • | 1        |     |               |               |
| W |          | 0   | invert        | switch OFF    |
| W |          | 60  | switch OFF    | switch OFF    |
| • | 2        |     |               |               |
| W |          | 180 | invert        | none          |
| • | 50       |     |               |               |
| W |          | 60  | switch ON     | switch OFF    |
| • | 3        |     |               |               |
| W |          | 300 | invert        | none          |
| • | 4        |     |               |               |
| W |          | 270 | switch ON     | switch OFF    |
| • |          |     |               |               |

# Timing Diagram

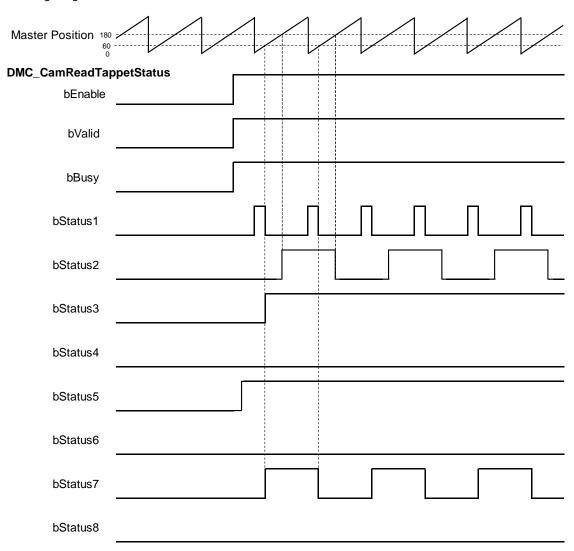

- ♦ When *bEnable* changes to True, DMC\_CamReadTappetStatus starts to update the statuses of tappets.
- ◆ Take the second output point (*bStatus2*) for example. The corresponding tappet ID is 2 and the action is to invert its status when the position 180 is reached.
- ♦ When *bEnable* changes to False, the outputs maintain current statuses of tappets.

# Supported Products

■ AX-308E

# 2.3.2.7 DMC\_CamReadTappetValue

 $\label{lem:decomposition} DMC\_CamReadTappetValue\ reads\ the\ data\ of\ one\ single\ tappet.$ 

| FB/FC     | Instruction                 | Graphic expression                                                                                                    |  |  |  |  |  |
|-----------|-----------------------------|----------------------------------------------------------------------------------------------------|--|--|--|--|--|
| FB        | DMC_CamReadTappetValue      | CamTable MC_CAM_REF  Master AXIS_REF_SM3  — bEnable BOOL  — iTrackID INT  ARRAY[07] OF DMC_CAMTAPPETACTION. NegativeMode  ARRAY[07] OF DMC_CAMTAPPETACTION. NegativeMode |  |  |  |  |  |
|           | ST expression               |                                                                                                    |  |  |  |  |  |
| DMC_C     | amReadTappetValue_instance( |                                                                                                    |  |  |  |  |  |
| bEnable   |                             |                                                                                                    |  |  |  |  |  |
| CamTab    |                             |                                                                                                    |  |  |  |  |  |
| Master:   |                             |                                                                                                    |  |  |  |  |  |
| iTrackID  |                             |                                                                                                    |  |  |  |  |  |
| bValid =  |                             |                                                                                                    |  |  |  |  |  |
| bBusy =   |                             |                                                                                                    |  |  |  |  |  |
| bError =  |                             |                                                                                                    |  |  |  |  |  |
| ErrorID : |                             |                                                                                                    |  |  |  |  |  |
|           | Mode =>,                    |                                                                                                    |  |  |  |  |  |
|           | eMode =>) ;                 |                                                                                                    |  |  |  |  |  |

# Inputs

| Name     | Function                                                                   | Data type | Setting value<br>(Default value) | Timing for updating          |
|----------|----------------------------------------------------------------------------|-----------|----------------------------------|------------------------------|
| bEnable  | The instruction is enabled when <i>bEnable</i> changes from False to True. | BOOL      | True/False<br>(True)             | -                            |
| iTrackID | Specify the ID of the Track to be read.                                    | INT       | 1~512<br>(0)                     | When <i>bEnable</i> is True. |

# Outputs

| Name    | Function                                             | Data type   | Output range (Default value) |
|---------|------------------------------------------------------|-------------|------------------------------|
| bValid  | True when the outputs are valid.                     | BOOL        | True/False (False)           |
| bBusy   | True when the instruction is being executed.         | BOOL        | True/False (False)           |
| bError  | True when an error occurs.                           | BOOL        | True/False (False)           |
| ErrorID | Record the error code when an error occurs. Refer to | DMC_ERROR*1 | DMC_ERROR (DMC_NoError)      |

| Name         | Function                                                                            | Data type                     | Output range (Default value)                                                                                             |
|--------------|-------------------------------------------------------------------------------------|-------------------------------|----------------------------------------------------------------------------------------------------|
|              | Appendices for error code descriptions.                                             |                               |                                                                                                    |
| IrMasterPos  | The tappet position which is corresponded to master axis position (Unit: user unit) | LREAL[07]*2                   | Positive number, negative number or 0 (0)*3                                                                              |
| PositiveMode | Specify the mode for the tappet point when it is passed in the positive direction.  | DMC_CAMTAPPETAC<br>TION[07]*2 | 0: TAPPETACTION_none 1: TAPPETACTION_on 2: TAPPETACTION_off 3: TAPPETACTION_inv 4: TAPPETACTION_time (TAPPETACTION_none) |
| NegativeMode | Specify the mode for the tappet point when it is passed in the negative direction.  | DMC_CAMTAPPETAC<br>TION[07]*2 | 0: TAPPETACTION_none 1: TAPPETACTION_on 2: TAPPETACTION_off 3: TAPPETACTION_inv 4: TAPPETACTION_time (TAPPETACTION_none) |

#### \*Note:

- 1. DMC\_ERROR: Enumeration (ENUM)
- 2. One Track can have multiple tappet points set inside it. 8 tappet points at most can be read from the same Track via this instruction by default.
- 3. There is no tappet data to be output when *IrMasterPos* is set to 0 and *PositiveMode* and *NegativeMode* are both set to TAPPETACTION\_none.

# ■ Output Update Timing

| Name    | Timing for shifting to True                     | Timing for shifting to False                                                                      |
|---------|-------------------------------------------------|---------------------------------------------------------------------------------------------------|
| bValid  | When <i>bEnable</i> shifts to True.             | <ul><li>When <i>bError</i> shifts to True.</li><li>When <i>bEnable</i> shifts to False.</li></ul> |
| bBusy   | When bEnable shifts to True.                    | When bError shifts to True.                                                                       |
| bError  | When an error occurs in the execution           | When bEnable shifts to False.                                                                     |
| ErrorID | conditions or input values for the instruction. | WHEN DETINE SHIPS TO PAISE.                                                                       |

# ■ Timing Diagram

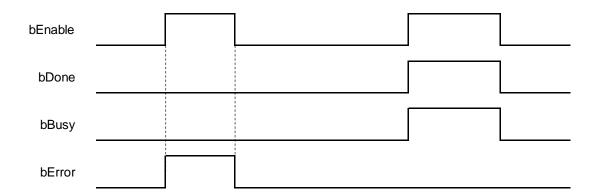

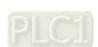

#### In-Outs

| Name     | Function                  | Data type      | Setting value | Timing for updating           |
|----------|---------------------------|----------------|---------------|-------------------------------|
| CamTable | The specified cam table   | MC_CAM_REF*1   | MC_CAM_REF    | When <i>bEnable</i> shifts to |
| Master   | The reference master axis | AXIS_REF_SM3*2 | AXIS_REF_SM3  | True.                         |

#### \*Note:

- 1. MC\_CAM\_REF (FB): The basic CAM
- 2. AXIS\_REF\_SM3 (FB): Generally, all motion function blocks have the InOut AXIS\_REF\_SM3.

#### Function

- A tappet table can be set in the Cam table. Multiple tappet points can be set for one Track. 8 tappet points at most can be read from the same tappet track via the function block.
- The tappet data contains the master axis position corresponding to the tappet point, the positive passing mode and the negative passing mode. The modes include TAPPETACTION\_none, TAPPETACTION\_on, TAPPETACTION\_off, TAPPETACTION\_inv and TAPPETACTION\_time
- See the meanings of the modes in the following table.

| Mode              | Function  | Action                                                                                               |  |  |  |
|-------------------|-----------|----------------------------------------------------------------------------------------------------|--|--|--|
| TAPPETACTION_none | No action | The tappet does not take an action when the master axis passes the point.                            |  |  |  |
| TAPPETACTION_on   | ON        | The tappet is enabled when the master axis passes the point.                                         |  |  |  |
| TAPPETACTION_off  | OFF       | The tappet is disabled when the master axis passes the point.                                        |  |  |  |
| TAPPETACTION_inv  | Invert    | The tappet status is inverted when the master axis passes the point.                                 |  |  |  |
| TAPPETACTION_time | ON        | When the master axis passes the point, the tappet is ON for a set period of time and then turns OFF. |  |  |  |

### Troubleshooting

■ When an error occurs during the instruction execution, *bError* will change to True. Refer to *ErrorID* (Error Code) to address the problem.

## Programming Example

- The example explains the action principle for DMC\_CamReadTappetValue and how to read the tappet data of Track ID 2.
- The example explains the action principle for DMC\_CamReadTappetValue by reading the tappet data of Track ID 2.

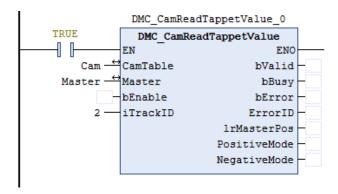

# Setting tappet points

|   | Track ID | X   | positive pass | negative pass |
|---|----------|-----|---------------|---------------|
| • | 1        |     |               |               |
| 7 |          | 60  | switch OFF    | switch OFF    |
| • | 2        |     |               |               |
| ₩ |          | 50  | switch ON     | switch OFF    |
| ₩ |          | 180 | none          | invert        |
| • | 50       |     |               |               |
| ₩ |          | 60  | switch ON     | switch OFF    |
| • |          |     |               |               |

|                  | ARRAY [07] OF LREAL               |                   |
|------------------|-----------------------------------|-------------------|
| IrMasterPos[0]   | LREAL                             | 50                |
| IrMasterPos[1]   | LREAL                             | 180               |
| IrMasterPos[2]   | LREAL                             | 0                 |
| IrMasterPos[3]   | LREAL                             | 0                 |
| √ IrMasterPos[4] | LREAL                             | 0                 |
| IrMasterPos[5]   | LREAL                             | 0                 |
| IrMasterPos[6]   | LREAL                             | 0                 |
| IrMasterPos[7]   | LREAL                             | 0                 |
| PositiveMode     | ARRAY [07] OF DMC_CAMTAPPETACTION |                   |
| PositiveMode[0]  | DMC_CAMTAPPETACTION               | TAPPETACTION_on   |
| PositiveMode[1]  | DMC_CAMTAPPETACTION               | TAPPETACTION_none |
| PositiveMode[2]  | DMC_CAMTAPPETACTION               | TAPPETACTION_none |
| PositiveMode[3]  | DMC_CAMTAPPETACTION               | TAPPETACTION_none |
| PositiveMode[4]  | DMC_CAMTAPPETACTION               | TAPPETACTION_none |
| PositiveMode[5]  | DMC_CAMTAPPETACTION               | TAPPETACTION_none |
| PositiveMode[6]  | DMC_CAMTAPPETACTION               | TAPPETACTION_none |
| PositiveMode[7]  | DMC_CAMTAPPETACTION               | TAPPETACTION_none |
| NegativeMode     | ARRAY [07] OF DMC_CAMTAPPETACTION |                   |
| NegativeMode[0]  | DMC_CAMTAPPETACTION               | TAPPETACTION_off  |
| NegativeMode[1]  | DMC_CAMTAPPETACTION               | TAPPETACTION_inv  |
| NegativeMode[2]  | DMC_CAMTAPPETACTION               | TAPPETACTION_none |
| NegativeMode[3]  | DMC_CAMTAPPETACTION               | TAPPETACTION_none |
| NegativeMode[4]  | DMC_CAMTAPPETACTION               | TAPPETACTION_none |
| NegativeMode[5]  | DMC_CAMTAPPETACTION               | TAPPETACTION_none |
| NegativeMode[6]  | DMC_CAMTAPPETACTION               | TAPPETACTION_none |
| NegativeMode[7]  | DMC_CAMTAPPETACTION               | TAPPETACTION_none |

♦ The tappet of Track ID 2 has two switch points: 50 and 180. Array 1 stores the data of switch position 50 and array 2 stores the data of switch position 180. The position -1 indicates no tappet switch data.

| Track ID | MasterPosition | Positive Pass     | Negative Pass    |
|----------|----------------|-------------------|------------------|
| 2        | 50             | TAPPETACTION_on   | TAPPETACTION_off |
| 2        | 180            | TAPPETACTION_none | TAPPETACTION_inv |

# Supported Products

■ AX-308E

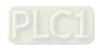

# 2.3.2.8 DMC\_CamWriteTappetValue

DMC\_CamWriteTappetValue modifies the tappet data for the specified existing track.

| FB/FC    | Instruction                    | Graphic expression                                                                                                    |  |  |  |  |  |  |
|----------|--------------------------------|----------------------------------------------------------------------------------------------------|--|--|--|--|--|--|
| FB       | DMC_<br>CamWriteTappetValue    | Contable MC CAMURET  DHC ComWriteTappetValue  EDGS bDone  Discourse and the second and the second and the secon |  |  |  |  |  |  |
|          | ST expression                  |                                                                                                    |  |  |  |  |  |  |
| DMC_C    | CamWriteTappetValue_instan     | ce (                                                                                                    |  |  |  |  |  |  |
| CamTa    |                                |                                                                                                    |  |  |  |  |  |  |
| bExecu   |                                |                                                                                                    |  |  |  |  |  |  |
| iTrackII |                                |                                                                                                    |  |  |  |  |  |  |
|          | IrMasterPosition : =,          |                                                                                                    |  |  |  |  |  |  |
|          | PositiveMode : =,              |                                                                                                    |  |  |  |  |  |  |
|          | NegativeMode : =,<br>bDone =>, |                                                                                                    |  |  |  |  |  |  |
|          | bbone =>,<br>bBusy =>,         |                                                                                                    |  |  |  |  |  |  |
|          | bbusy =>,<br>bError =>,        |                                                                                                    |  |  |  |  |  |  |
|          | ErrorID =>) ;                  |                                                                                                    |  |  |  |  |  |  |

# Inputs

| Name         | Function                                                                           | Data type                        | Setting value (Default value)                                                                                            | Timing for updating                             |
|--------------|------------------------------------------------------------------------------------|----------------------------------|----------------------------------------------------------------------------------------------------|-------------------------------------------------|
| bExecute     | The instruction is executed when bExecute changes from False to True.              | BOOL                             | True/False<br>(True)                                                                                                    | -                                               |
| iTrackID     | Specify the Track ID where the tappet data is to be modified.                      | INT                              | 1~512<br>(0)                                                                                                    | When <i>bExecute</i> shifts from False to True. |
| IrMasterPos  | The master axis position of the tappet point (Unit: user unit)                     | LREAL[07]*1                      | Positive number, negative number or 0 (-1)                                                                               | When <i>bExecute</i> shifts from False to True. |
| PositiveMode | Specify the mode for the tappet point when it is passed in the positive direction. | DMC_CAMTAP<br>PETACTION[0<br>7]* | 0: TAPPETACTION_none 1: TAPPETACTION_on 2: TAPPETACTION_off 3: TAPPETACTION_inv 4: TAPPETACTION_time (TAPPETACTION_none) | When <i>bExecute</i> shifts from False to True. |

| Name         | Function                                                                           | Data type                        | Setting value (Default value)                                                                                            | Timing for updating                             |
|--------------|------------------------------------------------------------------------------------|----------------------------------|----------------------------------------------------------------------------------------------------|-------------------------------------------------|
| NegativeMode | Specify the mode for the tappet point when it is passed in the negative direction. | DMC_CAMTAP<br>PETACTION[0<br>7]* | 0: TAPPETACTION_none 1: TAPPETACTION_on 2: TAPPETACTION_off 3: TAPPETACTION_inv 4: TAPPETACTION_time (TAPPETACTION_none) | When <i>bExecute</i> shifts from False to True. |

### \*Note:

One tappet track can be set with multiple tappet points. Maximum 8 tappet points can be written for one tappet track via the function block.

# Outputs

| Name    | Function                                                                                     | Data type  | Output range (Default value) |
|---------|----------------------------------------------------------------------------------------------|------------|------------------------------|
| bDone   | bDone When the output is valid.                                                              |            | True/False (False)           |
| bBusy   | True when the instruction is being executed.                                                 | BOOL       | True/False (False)           |
| bError  | bError True when an error occurs.                                                            |            | True/False (False)           |
| ErrorID | Record the error code when an error occurs. Refer to Appendices for error code descriptions. | DMC_ERROR* | DMC_ERROR (DMC_NoError)      |

\*Note: DMC\_ERROR: Enumeration (ENUM)

# ■ Output Update Timing

|                                        | output operation mining                                                               |                                                                                         |  |  |  |  |  |
|----------------------------------------|---------------------------------------------------------------------------------------|-----------------------------------------------------------------------------------------|--|--|--|--|--|
| Name                                   | Timing for shifting to True                                                           | Timing for shifting to False                                                            |  |  |  |  |  |
| bDone                                  | When the instruction is completed.                                                    | <ul> <li>When bError shifts to True.</li> <li>When bExecute shifts to False.</li> </ul> |  |  |  |  |  |
| ● When <i>bExecute</i> shifts to True. |                                                                                       | <ul><li>When bDone shifts to True.</li><li>When bError shifts to True.</li></ul>        |  |  |  |  |  |
| bError                                 | When an error occurs in the execution conditions or input values for the instruction. | When <i>bExecute</i> shifts from True to False.                                         |  |  |  |  |  |

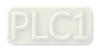

### ■ Timing Diagram

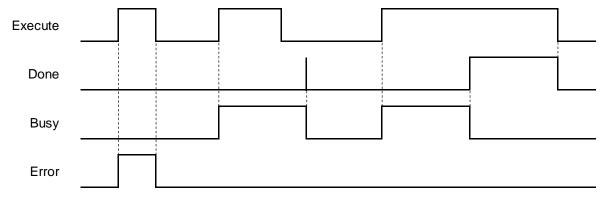

#### In-Outs

| Name     | Function                | Data type   | Setting value | Timing for updating           |
|----------|-------------------------|-------------|---------------|-------------------------------|
| CamTable | The specified cam table | MC_CAM_REF* | MC_CAM_REF    | When <i>bExecute</i> is True. |

\*Note: MC\_CAM\_REF (FB): The basic CAM

#### Function

- The tappet table can be set in the cam table. Tappets can be used to track the current position of the master axis and output a signal to trigger an event under particular conditions.
- One tappet table has multiple tappet tracks.
- This function block can delete all original tappet points in the specified tappet track and replace them with maximum 8 tappet points which are descriped in the inputs of the function block.
- The Tappet Track
  - One tappet track contains one track ID, one tappet switch (Boolean signal) and multiple tappet points.

## The Tappet

• One tappet point includes the Track ID of the tappet track where the tappet point is, the master axis position corresponding to the tappet point, the positive passing mode and the negative passing mode.

See the modes and their meanings in the following table.

| Mode              | Function  | Action                                                                                                    |
|-------------------|-----------|----------------------------------------------------------------------------------------------------|
| TAPPETACTION_none | No action | The tappet switch does not take an action when the master axis passes the point.                            |
| TAPPETACTION_on   | ON        | The tappet switch is enabled when the master axis passes the point.                                         |
| TAPPETACTION_off  | OFF       | The tappet switch is disabled when the master axis passes the point.                                        |
| TAPPETACTION_inv  | Invert    | The tappet switch status is inverted when the master axis passes the point.                                 |
| TAPPETACTION_time | ON        | When the master axis passes the point, the tappet switch is ON for a set period of time and then turns OFF. |

#### \*Note:

When the mode is set to TAPPETACTION\_time in this function block, the tappet switch will turn off after being ON for a fixed 100 ms.

### Troubleshooting

■ When an error occurs during the instruction execution or the axis is in Errorstop state, *bError* will change to True. Refer to *ErrorID* (Error Code) to address the problem.

### Programming Example

- The example explains the action principle for DMC\_CamWriteTappetValue by writing the tappet data of Track ID 1.
- Initial setting for tappet points

|   | Track ID | Х    | positive pass | negative pass |
|---|----------|------|---------------|---------------|
| • | 1        |      |               |               |
| ₩ |          | 100  | switch ON     | switch OFF    |
| ₩ |          | 500  | switch OFF    | switch OFF    |
| ₩ |          | 1000 | switch ON     | switch OFF    |
| • | 7        |      |               |               |
| ₩ |          | 7000 | invert        | none          |
| • | 2        |      |               |               |
| ₩ |          | 0    | switch ON     | switch OFF    |
| • |          |      |               |               |

Function block setting

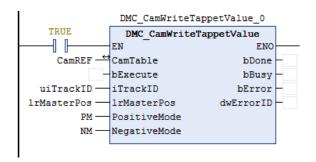

Input 1 for uiTrackID. Refer to the figure below for the setup of IrMasterPos, PositiveMode and NegativeMode.

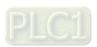

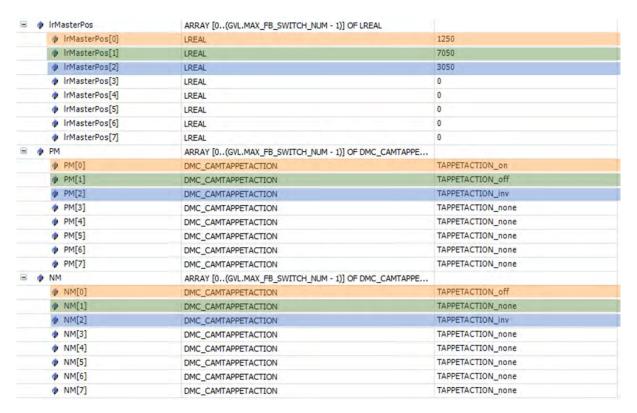

# ■ The tappet table before the function block is executed

|          | The tapper table before the falletien block is exceeded |           |                  |  |  |  |  |
|----------|---------------------------------------------------------|-----------|------------------|--|--|--|--|
| Track ID | Master axis position                                    | Direction | Passing mode     |  |  |  |  |
| 1        | 100                                                     | Negative  | TAPPETACTION_off |  |  |  |  |
| 1        | 100                                                     | Positive  | TAPPETACTION_on  |  |  |  |  |
| 1        | 500                                                     | Negative  | TAPPETACTION_off |  |  |  |  |
| 1        | 500                                                     | Positive  | TAPPETACTION_off |  |  |  |  |
| 1        | 1000                                                    | Negative  | TAPPETACTION_off |  |  |  |  |
| 1        | 1000                                                    | Positive  | TAPPETACTION_on  |  |  |  |  |
| 7        | 7000                                                    | Positive  | TAPPETACTION_inv |  |  |  |  |
| 2        | 0                                                       | Negative  | TAPPETACTION_off |  |  |  |  |
| 2        | 0                                                       | Positive  | TAPPETACTION_on  |  |  |  |  |

### ■ The tappet table after the function block is executed

| Track ID | Master axis position | Direction | Passing mode     |
|----------|----------------------|-----------|------------------|
| 1        | 1250                 | Negative  | TAPPETACTION_off |
| 1        | 1250                 | Positive  | TAPPETACTION_on  |
| 1        | 7050                 | Positive  | TAPPETACTION_off |
| 1        | 3050                 | Negative  | TAPPETACTION_inv |
| 1        | 3050                 | Positive  | TAPPETACTION_inv |
| 7        | 7000                 | Positive  | TAPPETACTION_inv |
| 2        | 0                    | Negative  | TAPPETACTION_off |
| 2        | 0                    | Positive  | TAPPETACTION_on  |

# Supported Products

■ AX308E

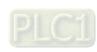

# 2.3.2.9 DMC\_CamAddTappet

DMC\_CamAddTappet adds a new tappet track at the end of the tappet table.

| FB/FC     | Instruction             | Graphic expression                                                                                                    |  |  |  |  |  |
|-----------|-------------------------|----------------------------------------------------------------------------------------------------|--|--|--|--|--|
| FB        | DMC_CamAddTappet        | - CamTable MC_CAM_REF BOOL bDone Book blusy - Book blusy - Impasser Book blusy - PositiveNode ARRAY (2(GVLMAX_FB_SWITCH_NUM - 1)) OF DMC_CAMTAPPETACTION DMC_ERROR WifterOD - NegativeNode ARRAY (2(GVLMAX_FB_SWITCH_NUM - 1)) OF DMC_CAMTAPPETACTION DMC_ERROR WifterOD - NegativeNode ARRAY (2(GVLMAX_FB_SWITCH_NUM - 1)) OF DMC_CAMTAPPETACTION NY TITAGED - NegativeNode ARRAY (2(GVLMAX_FB_SWITCH_NUM - 1)) OF DMC_CAMTAPPETACTION |  |  |  |  |  |
|           | ST expression           |                                                                                                    |  |  |  |  |  |
| DMC_C     | CamAddTappet_instance ( |                                                                                                    |  |  |  |  |  |
| CamTa     | •                       |                                                                                                    |  |  |  |  |  |
| bExecu    |                         |                                                                                                    |  |  |  |  |  |
|           | rPosition : =,          |                                                                                                    |  |  |  |  |  |
|           | PositiveMode : =,       |                                                                                                    |  |  |  |  |  |
| _         | NegativeMode : =,       |                                                                                                    |  |  |  |  |  |
| bDone =>, |                         |                                                                                                    |  |  |  |  |  |
|           | bBusy =>,               |                                                                                                    |  |  |  |  |  |
|           | bError =>,              |                                                                                                    |  |  |  |  |  |
| ErrorID   |                         |                                                                                                    |  |  |  |  |  |
| iTrackII  | TrackID => ) ;          |                                                                                                    |  |  |  |  |  |

# Inputs

| Name         | Function                                                                                    | Data type                            | Setting value (Default value)                                                                                            | Timing for updating                             |
|--------------|---------------------------------------------------------------------------------------------|--------------------------------------|----------------------------------------------------------------------------------------------------|-------------------------------------------------|
| bExecute     | The instruction is executed when bExecute changes from False to True.                       | BOOL                                 | True/False<br>(True)                                                                                                    | -                                               |
| IrMasterPos  | The master axis position of the tappet point (Unit: user unit)                              | LREAL[07]*                           | Positive number, negative number or 0 (-1)                                                                               | When <i>bExecute</i> shifts from False to True. |
| PositiveMode | Specify the mode for<br>the tappet point when<br>it is passed in the<br>positive direction. | DMC_CAM<br>TAPPETACTI<br>ON<br>[07]* | 0: TAPPETACTION_none 1: TAPPETACTION_on 2: TAPPETACTION_off 3: TAPPETACTION_inv 4: TAPPETACTION_time (TAPPETACTION_none) | When <i>bExecute</i> shifts from False to True. |
| NegativeMode | Specify the mode for the tappet point when                                                  | DMC_CAM<br>TAPPETACTI                | 0: TAPPETACTION_none 1: TAPPETACTION_on 2: TAPPETACTION_off                                                              | When <i>bExecute</i> shifts from False to True. |

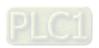

| Name | Function                                | Data type   | Setting value (Default value)                                      | Timing for updating |
|------|-----------------------------------------|-------------|--------------------------------------------------------------------|---------------------|
|      | it is passed in the negative direction. | ON<br>[07]* | 3: TAPPETACTION_inv<br>4: TAPPETACTION_time<br>(TAPPETACTION_none) |                     |

### \*Note:

One tappet track can be set with multiple tappet points. Maximum 8 tappet points can be written for one tappet track via the function block.

### Outputs

| Name     | Name Function                                                                                |            | Output range (Default value) |
|----------|----------------------------------------------------------------------------------------------|------------|------------------------------|
| bDone    | bDone True when the instruction is completed.                                                |            | True/False (False)           |
| bBusy    | True when the instruction is being executed.                                                 | BOOL       | True/False (False)           |
| bError   | bError True when an error occurs.                                                            |            | True/False (False)           |
| ErrorID  | Record the error code when an error occurs. Refer to Appendices for error code descriptions. | DMC_ERROR* | DMC_ERROR (DMC_NoError)      |
| iTrackID | iTrackID The Track ID of the new tappet track                                                |            | 1~512                        |

\*Note: DMC\_ERROR: Enumeration (ENUM)

# ■ Output Update Timing

| Name   | Timing for shifting to True                                                                                   | Timing for shifting to False                                                                |  |
|--------|----------------------------------------------------------------------------------------------------|---------------------------------------------------------------------------------------------|--|
| bDone  | When the instruction is completed.                                                                            | <ul><li>When <i>bError</i> is True.</li><li>When <i>bExecute</i> shifts to False.</li></ul> |  |
| bBusy  | ● When <i>bExecute</i> is True.                                                                               | <ul><li>When bDone is True.</li><li>When bError is True.</li></ul>                          |  |
| bError | <ul> <li>When an error occurs in the execution<br/>conditions or input values for the instruction.</li> </ul> | When bExecute shifts from True to False                                                     |  |

# ■ Timing Diagram

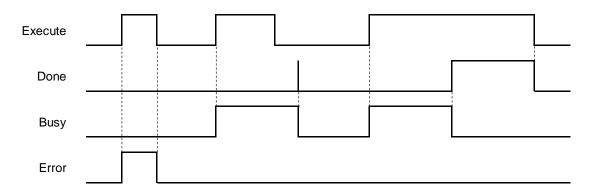

#### In-Outs

| Name     | Function                | Data type  | Setting value | Timing for updating                   |
|----------|-------------------------|------------|---------------|---------------------------------------|
| CamTable | The specified cam table | MC_CAM_REF | MC_CAM_REF    | When <i>bExecute</i> changes to True. |

\*Note:

MC\_CAM\_REF (FB): The basic CAM.

#### Function

- The tappet table can be set in the cam table. Tappets can be used to track the current position of the master axis and output a signal to trigger an event under particular conditions.
- One tappet table has multiple tappet tracks.
- This function block adds a tappet track and outputs its track ID to its output *uiTappetNum*. The track ID is the smallest one which has not been used yet.
- The tappet track
  - One tappet track contains one track ID, one tappet switch (Boolean signal) and multiple tappet points.

### The tappet

One tappet point includes the Track ID of the tappet track where the tappet point is, the master axis position corresponding to the tappet point, the positive passing mode and the negative passing mode. See the modes and their meanings in the following table.

| Mode              | Function  | Action                                                                                                    |
|-------------------|-----------|----------------------------------------------------------------------------------------------------|
| TAPPETACTION_none | No action | The tappet switch does not take an action when the master axis passes the point.                            |
| TAPPETACTION_on   | ON        | The tappet switch is enabled when the master axis passes the point.                                         |
| TAPPETACTION_off  | OFF       | The tappet switch is disabled when the master axis passes the point.                                        |
| TAPPETACTION_inv  | Invert    | The tappet switch status is inverted when the master axis passes the point.                                 |
| TAPPETACTION_time | ON        | When the master axis passes the point, the tappet switch is ON for a set period of time and then turns OFF. |

### \*Note:

When the mode is set to TAPPETACTION\_time in this function block, the tappet switch will turn off after being ON for a fixed 100 ms.

# Troubleshooting

When an error occurs during the instruction execution or the axis is in Errorstop state, bError will change to True and the axis stops running. Refer to ErrorID (Error Code) to address the problem.

# Programming Example

- The example explains the action principle for DMC\_CamAddTappetValue by adding a new track of tappet points.
- Initial setting for tappet points

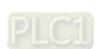

|   | Track ID | X    | positive pass | negative pass |
|---|----------|------|---------------|---------------|
| • | 1        |      |               |               |
| ₩ |          | 100  | switch ON     | switch OFF    |
| ₩ |          | 500  | switch OFF    | switch OFF    |
| ₩ |          | 1000 | switch ON     | switch OFF    |
| • | 7        |      |               |               |
| ₩ |          | 7000 | invert        | none          |
| • | 2        |      |               |               |
| ₩ |          | 0    | switch ON     | switch OFF    |
| • |          |      |               |               |

# Function block setting

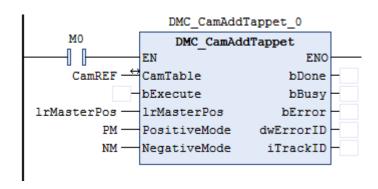

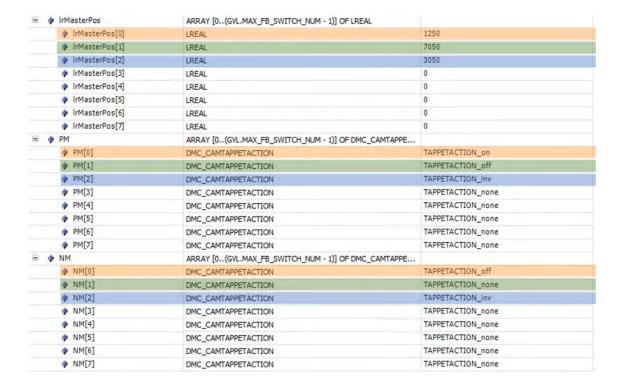

# ■ See the tappet table before the function block is executed

| Track ID | Master axis position | Direction | Mode             |
|----------|----------------------|-----------|------------------|
| 1        | 100                  | Negative  | TAPPETACTION_off |
| 1        | 100                  | Positive  | TAPPETACTION_on  |
| 1        | 500                  | Negative  | TAPPETACTION_off |
| 1        | 500                  | Positive  | TAPPETACTION_off |
| 1        | 1000                 | Negative  | TAPPETACTION_off |
| 1        | 1000                 | Positive  | TAPPETACTION_on  |
| 7        | 7000                 | Positive  | TAPPETACTION_inv |
| 2        | 0                    | Negative  | TAPPETACTION_off |
| 2        | 0                    | Positive  | TAPPETACTION_on  |

# ■ See the tappet table after the function block is executed

|          | The tappet table and the fallence of the fallence of the falle |           |                  |  |  |  |
|----------|----------------------------------------------------------------------------------------------------|-----------|------------------|--|--|--|
| Track ID | Master axis position                                                                                                    | Direction | Mode             |  |  |  |
| 1        | 100                                                                                                    | Negative  | TAPPETACTION_off |  |  |  |
| 1        | 100                                                                                                    | Positive  | TAPPETACTION_on  |  |  |  |
| 1        | 500                                                                                                    | Negative  | TAPPETACTION_off |  |  |  |
| 1        | 500                                                                                                    | Positive  | TAPPETACTION_off |  |  |  |
| 1        | 1000                                                                                                    | Negative  | TAPPETACTION_off |  |  |  |
| 1        | 1000                                                                                                    | Positive  | TAPPETACTION_on  |  |  |  |
| 7        | 7000                                                                                                    | Positive  | TAPPETACTION_inv |  |  |  |
| 2        | 0                                                                                                    | Negative  | TAPPETACTION_off |  |  |  |
| 2        | 0                                                                                                    | Positive  | TAPPETACTION_on  |  |  |  |
| 3        | 1250                                                                                                    | Negative  | TAPPETACTION_off |  |  |  |
| 3        | 1250                                                                                                    | Positive  | TAPPETACTION_on  |  |  |  |
| 3        | 7050                                                                                                    | Positive  | TAPPETACTION_off |  |  |  |
| 3        | 3050                                                                                                    | Negative  | TAPPETACTION_inv |  |  |  |
| 3        | 3050                                                                                                    | Positive  | TAPPETACTION_inv |  |  |  |

# Supported Products

■ AX308E

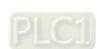

# 2.3.2.10 DMC\_CamDeleteTappet

DMC\_CamDeleteTappet deletes the specified tappet track.

| FB/FC                                                   | Instruction                                                                                                    | Graphic expression                                                                                                    |  |  |  |  |
|---------------------------------------------------------|----------------------------------------------------------------------------------------------------|----------------------------------------------------------------------------------------------------|--|--|--|--|
| FB                                                      | DMC_CamDeleteTappet                                                                                                    | DMC_CamDeleteTappet  — CamTable MC_CAM_REF BOOL bDone— bExecute BOOL BUSY— iTrackID INT BOOL bError— DMC_ERROR dwErrorID— |  |  |  |  |
|                                                         |                                                                                                    | ST expression                                                                                                    |  |  |  |  |
| CamTa<br>bExecu<br>iTrackli<br>bDone<br>bBusy<br>bError | DMC_CamDeleteTappet_instance ( CamTable : =, bExecute : =, iTrackID : =, bDone =>, bBusy =>, bError =>, dwErrorID =>) ; |                                                                                                    |  |  |  |  |

# Inputs

| Name     | Function                                                                     | Data type | Setting value        | Timing for updating           |
|----------|------------------------------------------------------------------------------|-----------|----------------------|-------------------------------|
|          |                                                                              |           | (Default value)      |                               |
| bExecute | The instruction is executed when <i>bExecute</i> changes from False to True. | BOOL      | True/False<br>(True) | -                             |
| iTrackID | Specify the ID of the track to be deleted.                                   | INT       | 1~512<br>(0)         | When <i>bExecute</i> is True. |

# Outputs

| Outputs |                                                                                              |            |                              |
|---------|----------------------------------------------------------------------------------------------|------------|------------------------------|
| Name    | Function                                                                                     | Data type  | Output range (Default value) |
| bDone   | True when the instruction is completed.                                                      | BOOL       | True/False (False)           |
| bBusy   | True when the instruction is being executed.                                                 | BOOL       | True/False (False)           |
| bError  | True when an error occurs.                                                                   | BOOL       | True/False (False)           |
| ErrorID | Record the error code when an error occurs. Refer to Appendices for error code descriptions. | DMC_ERROR* | DMC_ERROR (DMC_NoError)      |

\*Note:

DMC\_ERROR: Enumeration (ENUM)

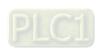

#### Output Update Timing

| Name    | Timing for shifting to True                                                       | Timing for shifting to False                                                                |  |
|---------|-----------------------------------------------------------------------------------|---------------------------------------------------------------------------------------------|--|
| bDone   | When the instruction is completed.                                                | <ul><li>When <i>bError</i> is True.</li><li>When <i>bExecute</i> shifts to False.</li></ul> |  |
| bBusy   | ● When <i>bExecute</i> is True.                                                   | <ul><li>When bDone is True.</li><li>When bError is True.</li></ul>                          |  |
| bError  | When an error occurs in the execution     when a ripput value for the instruction | When bExecute shifts from True to False.                                                    |  |
| ErrorID | conditions or input values for the instruction.                                   |                                                                                             |  |

## **■** Timing Diagram

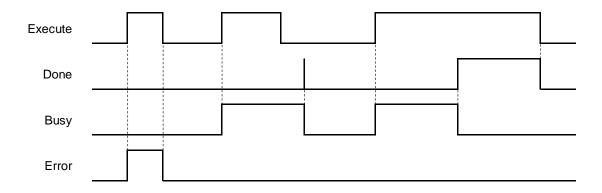

#### In-Outs

| Name     | Function                | Data type  | Setting value | Timing for updating                   |
|----------|-------------------------|------------|---------------|---------------------------------------|
| CamTable | The specified cam table | MC_CAM_REF | MC_CAM_REF*   | When <i>bExecute</i> changes to True. |

## \*Note:

MC\_CAM\_REF (FB): The basic CAM.

# Function

- The tappet table can be set in the cam table. Tappets can be used to track the current position of the master axis and output a signal to trigger an event under particular conditions.
- One tappet table has multiple tappet tracks.
- The function block deletes a specified tappet track from the tappet table.
- The tappet track
  - One tappet track contains one track ID, one tappet switch (Boolean signal) and multiple tappet points.
- The tappet
  - One tappet point includes the Track ID of the tappet track where the tappet point is, the master axis position corresponding to the tappet point, the positive passing mode and the negative passing mode.

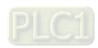

See the modes and their meanings in the following table.

| Mode              | Function  | Action                                                                                                    |  |
|-------------------|-----------|----------------------------------------------------------------------------------------------------|--|
| TAPPETACTION_none | No action | The tappet switch does not take an action when the master axis passes the point.                            |  |
| TAPPETACTION_on   | ON        | The tappet switch is enabled when the master axis passes the point.                                         |  |
| TAPPETACTION_off  | OFF       | The tappet switch is disabled when the master axis passes the point.                                        |  |
| TAPPETACTION_inv  | Invert    | The tappet switch status is inverted when the master axis passes the point.                                 |  |
| TAPPETACTION_time | ON        | When the master axis passes the point, the tappet switch is ON for a set period of time and then turns OFF. |  |

#### \*Note:

When the mode is set to TAPPETACTION\_time in this function block, the tappet switch will turn off after being ON for a fixed 100 ms.

# Troubleshooting

■ When an error occurs during the instruction execution or the axis enters Errorstop state, *bError* will change to True and the axis stops running. Refer to *ErrorID* (Error Code) to address the problem.

#### Programming Example

The example explains the action principle for DMC\_CamDeleteTappet by deleting the specified track data from the tappet table.

Initial tappets setting

|   | Track ID | X    | positive pass | negative pass |
|---|----------|------|---------------|---------------|
| • | 1        |      |               |               |
| ₩ |          | 100  | switch ON     | switch OFF    |
| ₩ |          | 500  | switch OFF    | switch OFF    |
| ₩ |          | 1000 | switch ON     | switch OFF    |
| • | 7        |      |               |               |
| w |          | 7000 | invert        | none          |
| • | 2        |      |               |               |
| ₩ |          | 0    | switch ON     | switch OFF    |
| • |          |      |               |               |

#### Function block setting

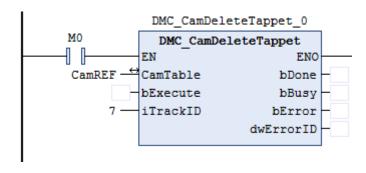

## See the tappet table before the function block is executed

| Track ID | Master axis position | Direction             | Mode             |
|----------|----------------------|-----------------------|------------------|
| 1        | 100                  | Negative              | TAPPETACTION_off |
| 1        | 100                  | Positive              | TAPPETACTION_on  |
| 1        | 500                  | Positive and negative | TAPPETACTION_off |
| 1        | 1000                 | Negative              | TAPPETACTION_off |
| 1        | 1000                 | Positive              | TAPPETACTION_on  |
| 7        | 7000                 | Positive              | TAPPETACTION_inv |
| 2        | 0                    | Negative              | TAPPETACTION_off |
| 2        | 0                    | Positive              | TAPPETACTION_on  |

## See the tappet table after the function block is executed

| Track ID | Master axis position | Direction             | Mode             |
|----------|----------------------|-----------------------|------------------|
| 1        | 100                  | Negative              | TAPPETACTION_off |
| 1        | 100                  | Positive              | TAPPETACTION_on  |
| 1        | 500                  | Positive and negative | TAPPETACTION_off |
| 1        | 1000                 | Negative              | TAPPETACTION_off |
| 1        | 1000                 | Positive              | TAPPETACTION_on  |
| 2        | 0                    | Negative              | TAPPETACTION_off |
| 2        | 0                    | Positive              | TAPPETACTION_on  |

## Supported Products

■ AX308E

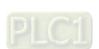

# 2.3.2.11 DMC\_CamReadPoint

DMC\_CamReadPoint reads the data of one single cam point.

| FB/FC   | Instruction              | Graphic expression                      |  |  |  |  |
|---------|--------------------------|-----------------------------------------|--|--|--|--|
| FB      | DMC_CamReadPoint         | DMC_CamReadPoint  - CamTable MC_CAM_RBF |  |  |  |  |
|         |                          | ST expression                           |  |  |  |  |
| DMC_0   | CamReadPoint_instance (  |                                         |  |  |  |  |
|         | ble : =parameter,        |                                         |  |  |  |  |
|         | ite: =parameter,         |                                         |  |  |  |  |
|         | ointNum: =parameter,     |                                         |  |  |  |  |
|         | =>parameter,             |                                         |  |  |  |  |
| _       | bBusy =>parameter,       |                                         |  |  |  |  |
|         | bError =>parameter,      |                                         |  |  |  |  |
|         | ErrorID =>parameter,     |                                         |  |  |  |  |
|         | IrMasterPos =>parameter, |                                         |  |  |  |  |
|         | IrSlavePos =>parameter,  |                                         |  |  |  |  |
| IrSlave | IrSlaveVel =>parameter,  |                                         |  |  |  |  |

### Inputs

IrSlaveAcc =>parameter) ;

| Name         | Function                                                                     | Data type | Setting value (Default value) | Timing for updating           |
|--------------|------------------------------------------------------------------------------|-----------|-------------------------------|-------------------------------|
| bExecute     | The instruction is executed when <i>bExecute</i> changes from False to True. | BOOL      | True/False<br>(True)          | -                             |
| iCamPointNum | Specify the number of the cam point to be read.                              | INT       | 0~256<br>(0)                  | When <i>bExecute</i> is True. |

## Outputs

| Name    | Function                                                                                     | Data type  | Output range (Default value) |
|---------|----------------------------------------------------------------------------------------------|------------|------------------------------|
| bDone   | True when the instruction is completed.                                                      | BOOL       | True/False (False)           |
| bBusy   | True when the instruction is being executed.                                                 | BOOL       | True/False (False)           |
| bError  | True when an error occurs.                                                                   | BOOL       | True/False (False)           |
| ErrorID | Record the error code when an error occurs. Refer to Appendices for error code descriptions. | DMC_ERROR* | DMC_ERROR (DMC_NO_ERR)       |

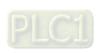

| Name        | Function                               | Data type | Output range (Default value)              |
|-------------|----------------------------------------|-----------|-------------------------------------------|
| IrMasterPos | The position of the cam master axis    | LREAL     | Positive number, negative number or 0 (0) |
| IrSlavePos  | The position of the cam slave axis     | LREAL     | Positive number, negative number or 0 (0) |
| IrSlaveVel  | The velocity of the cam slave axis     | LREAL     | Positive number, negative number or 0 (0) |
| IrSlaveAcc  | The acceleration of the cam slave axis | LREAL     | Positive number, negative number or 0 (0) |

\*Note: DMC\_ERROR: Enumeration (ENUM)

## ■ Output Update Timing

| Name   | Timing for shifting to True                                                              | Timing for shifting to False                                                                       |
|--------|------------------------------------------------------------------------------------------|----------------------------------------------------------------------------------------------------|
| bDone  | When bExecute changes to True.                                                           | <ul><li>When <i>bError</i> shifts to True.</li><li>When <i>bExecute</i> shifts to False.</li></ul> |
| bBusy  | When bExecute changes to True.                                                           | When bError shifts to True.                                                                        |
| bError | When an error occurs in the execution<br>conditions or input values for the instruction. | When bExecute shifts to False.                                                                     |

## ■ Timing Diagram

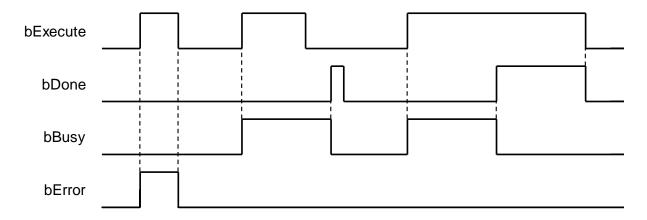

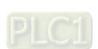

#### In-Outs

| Name     | Function                | Data type  | Setting value | Timing for updating                   |
|----------|-------------------------|------------|---------------|---------------------------------------|
| CamTable | The specified cam table | MC_CAM_REF | MC_CAM_REF*   | When <i>bExecute</i> changes to True. |

\*Note: MC\_CAM\_REF (FB): The basic CAM.

#### Function

- CamTable determines which cam table is to read. iCamPointNum determines the number of the cam point to read. IrMasterPos shows the master position that the cam point corresponds to. IrSlavePos shows the slave position that the cam point corresponds to, i.e. coordinates of the cam point. IrSlaveVel is the slave velocity that the cam point corresponds to. IrSlaveAcc is the slave acceleration rate that the cam point corresponds to.
- If no data of the specified cam point exists, the output will show Infinity.

#### Programming Example

Build a cam table: "Cam".

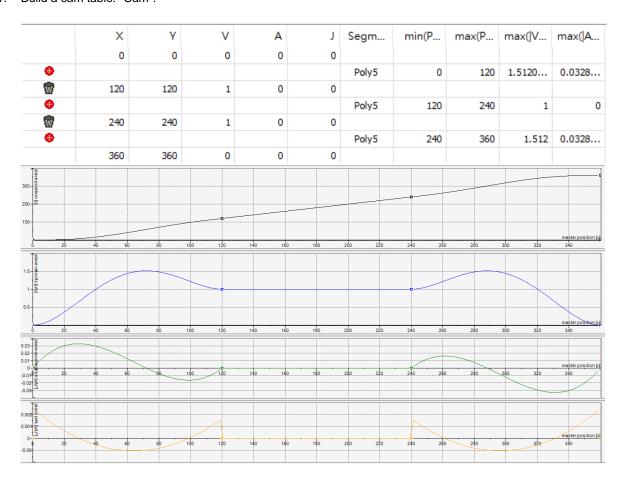

- 2. Input Cam for the specified CamTable and 2 for CamPointNum, the number of the cam point to be read.
- Set DMC\_CamReadPoint\_0.bExecute to True.
- 4. DMC\_CamReadPoint\_0.lrMasterPos: 240, DMC\_CamReadPoint\_0.lrSlavePos: 240, DMC\_CamReadPoint\_0.lrSlaveVel: 1 and DMC\_CamReadPoint\_0.lrSlaveAcc: 0 can be read while the instruction is waiting until DMC\_CamReadPoint\_0.bDone changes from False to True.

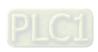

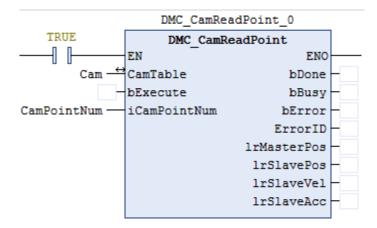

## Supported Products

■ AX308E

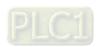

# 2.3.2.12 DMC\_CamWritePoint

DMC\_CamWritePoint writes the data of one single cam point.

| FB/FC   | Instruction              | Graphic expression                                                                                                    |  |  |  |  |
|---------|--------------------------|----------------------------------------------------------------------------------------------------|--|--|--|--|
| FB      | DMC_CamWritePoint        | DMC_CamWritePoint  - CamTable MC_CAM_REF BOOL bDone - bExecute BOOL BOOL bBusy - iCamPointNum INT BOOL bError - IrMasterPos LREAL DMC_ERROR ErrorID - IrSlavePos LREAL - IrSlaveVel LREAL - IrSlaveAcc LREAL |  |  |  |  |
|         | ST expression            |                                                                                                    |  |  |  |  |
| DMC_C   | CamWritePoint_instance ( |                                                                                                    |  |  |  |  |
| CamTa   |                          |                                                                                                    |  |  |  |  |
| bExecu  |                          |                                                                                                    |  |  |  |  |
|         | changedPoint: =,         |                                                                                                    |  |  |  |  |
|         | rPos : =,                |                                                                                                    |  |  |  |  |
|         | Pos : =,                 |                                                                                                    |  |  |  |  |
|         | IrSlaveVel : =,          |                                                                                                    |  |  |  |  |
|         | IrSlaveAcc : =,          |                                                                                                    |  |  |  |  |
|         | bDone =>,                |                                                                                                    |  |  |  |  |
|         | bBusy =>,                |                                                                                                    |  |  |  |  |
|         | bError =>,               |                                                                                                    |  |  |  |  |
| ELLOLID | =>) ;                    |                                                                                                    |  |  |  |  |

## Inputs

| Name         | Function                                                                     | Data type | Setting value<br>(Default value)                | Timing for updating           |
|--------------|------------------------------------------------------------------------------|-----------|-------------------------------------------------|-------------------------------|
| bExecute     | The instruction is executed when <i>bExecute</i> changes from False to True. | BOOL      | True/False<br>(True)                            | -                             |
| iCamPointNum | Specify the number of the cam point to be written.                           | INT       | 0~256<br>(0)                                    | When <i>bExecute</i> is True. |
| IrMasterPos  | Specify the position of the cam master axis                                  | LREAL     | Positive number,<br>negative number or 0<br>(0) | When <i>bExecute</i> is True. |
| IrSlavePos   | Specify the position of the cam slave axis                                   | LREAL     | Positive number,<br>negative number or 0<br>(0) | When <i>bExecute</i> is True. |
| IrSlaveVel   | Specify the velocity of the cam slave axis                                   | LREAL     | Positive number,<br>negative number or 0<br>(0) | When <i>bExecute</i> is True. |
| IrSlaveAcc   | Specify the acceleration of the cam slave axis                               | LREAL     | Positive number,<br>negative number or 0<br>(0) | When <i>bExecute</i> is True. |

## Outputs

| Name    | Function                                                                                     | Data type  | Output range (Default value) |
|---------|----------------------------------------------------------------------------------------------|------------|------------------------------|
| bDone   | True when the instruction is completed.                                                      | BOOL       | True/False (False)           |
| bBusy   | True when the instruction is being executed.                                                 | BOOL       | True/False (False)           |
| bError  | True when an error occurs.                                                                   | BOOL       | True/False (False)           |
| ErrorID | Record the error code when an error occurs. Refer to Appendices for error code descriptions. | DMC_ERROR* | DMC_ERROR (DMC_NO_ERR)       |

\*Note: DMC\_ERROR: Enumeration (ENUM)

## ■ Output Update Timing

| Name   | Timing for shifting to True                                                                                   | Timing for shifting to False                                                                       |
|--------|----------------------------------------------------------------------------------------------------|----------------------------------------------------------------------------------------------------|
| bDone  | ● When <i>bExecute</i> changes to True.                                                                       | <ul><li>When <i>bError</i> shifts to True.</li><li>When <i>bExecute</i> shifts to False.</li></ul> |
| bBusy  | When bExecute changes to True.                                                                                | When bError shifts to True.                                                                        |
| bError | <ul> <li>When an error occurs in the execution<br/>conditions or input values for the instruction.</li> </ul> | When bExecute shifts to False.                                                                     |

## ■ Timing Diagram

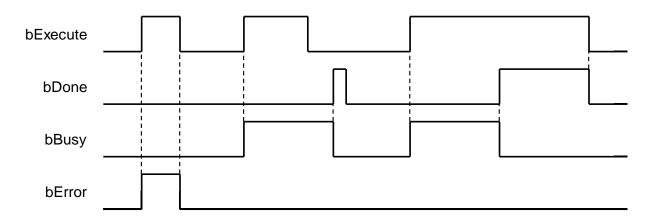

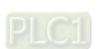

#### In-Outs

| Name     | Function                | Data type  | Setting value | Timing for updating                   |
|----------|-------------------------|------------|---------------|---------------------------------------|
| CamTable | The specified cam table | MC_CAM_REF | MC_CAM_REF*   | When <i>bExecute</i> changes to True. |

\*Note: MC\_CAM\_REF (FB): The basic CAM.

#### Function

- The CamTable determines which cam table to write data to and iCamPointNum determines the cam point number to be written. IrMasterPos and IrSlavePos write respectively the master axis position and slave axis position of the cam data point (i.e. cam point coordinate positions). IrSlaveVel writes the slave axis velocity corresponding to the cam data point and IrSlaveAcc writes the slave axis acceleration corresponding to the cam data point.
- The data point information accessed in the cam table corresponds to different data according to different cam data types. When DMC\_CamWritePoint writes data, the cam operation will not be affected even if parameters are input to the inputs of the instruction if no specific data (e.g. *IrSlaveVel* and *IrSlaveAcc*) is accessed in the cam table.
- When DMC\_CamWritePoint modifies the cam table data in the synchronized cam motion, the slave axis in synchronization will change its path immediately, which may cause a jolt of the mechanism.
- When the starting or ending cam data points are modified and the master axis position written by IrMasterPos exceeds the range of the original cam table, the running cam will have no change. And the cam table with the modified boundary range cannot work until the MC\_Camtableselect is restarted.

#### Troubleshooting

When an error occurs during the instruction execution or the axis enters Errorstop state, bError will change to True and the axis stops running. Refer to ErrorID (Error Code) to address the problem.

#### Programming Example

1. Build a cam table: "Cam".

|   | X   | Y   | V | Α | J | Segm  | min(P | max(P | max( V | max( A |
|---|-----|-----|---|---|---|-------|-------|-------|--------|--------|
|   | 0   | 0   | 0 | 0 | 0 |       |       |       |        |        |
| • |     |     |   |   |   | Poly5 | 0     | 120   | 1.5120 | 0.0328 |
| ₩ | 120 | 120 | 1 | 0 | 0 |       |       |       |        |        |
| • |     |     |   |   |   | Poly5 | 120   | 240   | 1      | 0      |
| W | 240 | 240 | 1 | 0 | 0 |       |       |       |        |        |
| • |     |     |   |   |   | Poly5 | 240   | 360   | 1.512  | 0.0328 |
|   | 360 | 360 | 0 | 0 | 0 |       |       |       |        |        |

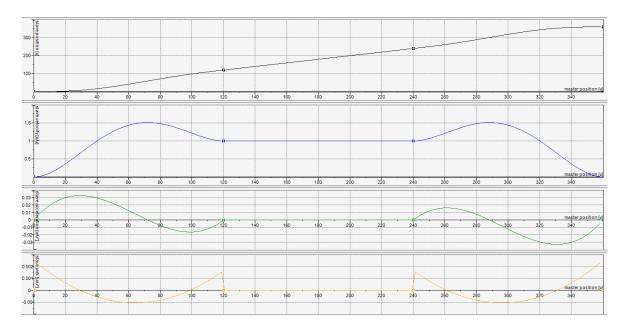

- 2. Input Cam for the specified CamTable and 2 for CamPointNum, the number of the cam point to be written.
- 3. Input 300 for MasterPos, 250 for SlavePos, 2 for SlaveVel, 4 for SlaveAcc in the selected cam point data.
- 4. Set DMC\_CamWritePoint\_0.bExecute to True.
- 5. The data writing is completed when DMC\_CamWritePoint\_0.bDone changes from False to True.

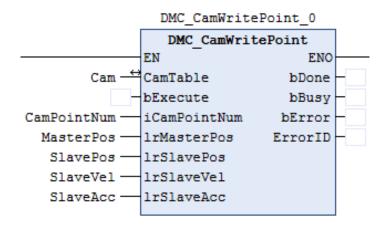

6. After the writing is finished, the actual values for the cam table "Cam" are shown as below.

|   | X   | Υ   | V | A |
|---|-----|-----|---|---|
| 0 | 0   | 0   | 0 | 0 |
| 1 | 120 | 120 | 1 | 0 |
| 2 | 300 | 250 | 2 | 4 |
| 3 | 360 | 360 | 0 | 0 |

### Supported Products

■ AX308E

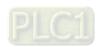

# ${\bf 2.3.2.13~DMC\_Change Mechanism Gear Ration}$

DMC\_ChangeMechanismGearRation modifies the ratio between user units and pulses, axis type and user units per rotation of the rotary axis.

| FB/FC    | Instruction                   | Graphic expression            |  |  |  |  |  |
|----------|-------------------------------|-------------------------------|--|--|--|--|--|
| FB       | DMC_ChangeMechanismGearRation | DMC_ChangeMechanismGearRation |  |  |  |  |  |
|          |                               | ST expression                 |  |  |  |  |  |
|          | ReadMotionState_instance (    |                               |  |  |  |  |  |
| Axis : = | •                             |                               |  |  |  |  |  |
| bExecu   | re: =,<br>tRotation: =,       |                               |  |  |  |  |  |
|          | outRotation: =,               |                               |  |  |  |  |  |
| 1        | ePerRotation: =,              |                               |  |  |  |  |  |
| udiUnit  | sPerRotation: =,              |                               |  |  |  |  |  |
|          | AxisType: =,                  |                               |  |  |  |  |  |
|          | lrModulo: =,                  |                               |  |  |  |  |  |
|          | DDone=>,                      |                               |  |  |  |  |  |
|          | pBusy=>,<br>pError=>,         |                               |  |  |  |  |  |
| ErrorID  |                               |                               |  |  |  |  |  |

#### Inputs

| Name                | Function                                                                                           | Data type | Setting value (Default value) | Timing for updating                                     |
|---------------------|----------------------------------------------------------------------------------------------------|-----------|-------------------------------|---------------------------------------------------------|
| bExecute            | The instruction is executed when <i>bExecute</i> changes from False to True.                       | BOOL      | True/False<br>(False)         | -                                                       |
| udiInputRotation    | Specify the input of the gearbox.                                                                  | UDINT     | Positive number (0)           | When <i>bExecute</i> is True and <i>bBusy</i> is False. |
| udiOutputRotation   | Specify the output of the gearbox.                                                                 | UDINT     | Positive number (0)           | When <i>bExecute</i> is True and <i>bBusy</i> is False. |
| udiPulsePerRotation | Specify how many pulses per rotation of the input end of the gearbox. (Unit: pulses/ rotation)     | UDINT     | Positive number (0)           | When <i>bExecute</i> is True and <i>bBusy</i> is False. |
| udiUnitsPerRotation | Specify how many units the terminal actuator travels per rotation of the output end of the gearbox | UDINT     | Positive number (0)           | When <i>bExecute</i> is True and <i>bBusy</i> is False. |

| Name     | Function                                                | Data type             | Setting value<br>(Default value)   | Timing for updating                                     |
|----------|---------------------------------------------------------|-----------------------|------------------------------------|---------------------------------------------------------|
| AxisType | Specify the axis type.                                  | SMC_MOVEM<br>ENTTYPE* | 0: rotary<br>1: linear<br>(rotary) | When <i>bExecute</i> is True and <i>bBusy</i> is False. |
| IrModulo | Specify how many units per rotation of the rotary axis. | LREAL                 | Positive number (0)                | When <i>bExecute</i> is True and <i>bBusy</i> is False. |

\*Note: SMC\_MOVEMENTTYPE: Enumeration (ENUM)

## Outputs

| Name    | Function                                                                                     | Data type  | Output range (Default value) |
|---------|----------------------------------------------------------------------------------------------|------------|------------------------------|
| bDone   | True when the instruction is completed.                                                      | BOOL       | True/False (False)           |
| bBusy   | True when the instruction is being executed.                                                 | BOOL       | True/False (False)           |
| bError  | True when an error occurs.                                                                   | BOOL       | True/False (False)           |
| ErrorID | Record the error code when an error occurs. Refer to Appendices for error code descriptions. | DMC_ERROR* | DMC_ERROR (DMC_NoError)      |

\*Note: DMC\_ERROR: Enumeration (ENUM)

### **Output Update Timing**

| - Catput Opadio Tilling |                                                                                                    |                                                                                               |  |  |  |  |
|-------------------------|----------------------------------------------------------------------------------------------------|-----------------------------------------------------------------------------------------------|--|--|--|--|
| Name                    | Timing for shifting to True                                                                                                    | Timing for shifting to False                                                                  |  |  |  |  |
| bDone                   | <ul> <li>When the instruction is completed.</li> <li>When bExecute shifts to False.</li> <li>When bError shifts to True.</li> </ul> |                                                                                               |  |  |  |  |
| bBusy                   | ● When <i>bExecute</i> shifts to True.                                                                                              | <ul><li>When bExecute shifts to False.</li><li>When bError shifts to True.</li></ul>          |  |  |  |  |
| bError                  | When an error occurs in the     vacuation conditions or input values for                                                            | <ul> <li>When bExecute shifts from True to False.</li> <li>(Error code is cleared)</li> </ul> |  |  |  |  |
| ErrorID                 | execution conditions or input values for the instruction. (Error code is recorded).                                                 |                                                                                               |  |  |  |  |

## **Timing Diagram**

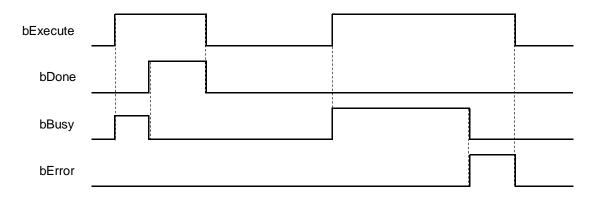

#### In-Outs

| Name | Function         | Data type     | Setting value | Timing for updating                                     |
|------|------------------|---------------|---------------|---------------------------------------------------------|
| Axis | Specify the axis | AXIS_REF_SM3* | AXIS_REF_SM3  | When <i>bExecute</i> is True and <i>bBusy</i> is False. |

<sup>\*</sup>Note: AXIS\_REF\_SM3 (FB): All function blocks contain this variable, which works as the starting program for function blocks.

#### Function

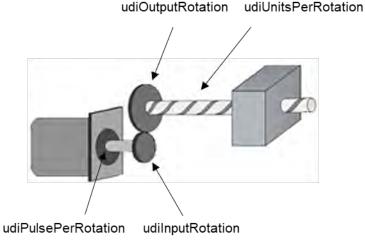

- DMC\_ChangeMechanismGearRation modifies the ratio between user units and pulses, axis type and user units per rotation of the rotary axis.
- The corresponding relationship between the function block inputs and the mechanism is shown in the figure above. *udiPulsePerRotation* is the number of pulses required per rotation of the input end of the gearbox, *udiInputRotation* is the input of the gearbox, *udiOutputRotation* is the output of the gearbox and *udiUnitsPerRotation* is the number of terminal actuator travel units per rotation of the output end of the gearbox.

#### Troubleshooting

■ The instruction can be executed only when the state machine is power\_off. Refer to *ErrorID* (Error Code) to address the problem if an error occurs during the instruction execution.

#### • Programming Example

■ The example shows the behavior of DMC\_ChangeMechanismGearRation.

■ Relevant parameters setting:

udiOutputRotation: udiInputRotation= 2: 1 udiPulsePerRotation: 10000 pulses udiUnitsPerRotation: 20000 us AxisType: 0 (rotary axis)

IrModulo: 360

### ■ Function block setting

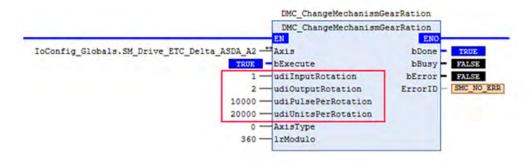

#### Supported Products

■ AX-308E

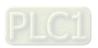

## 2.3.2.14 DMC\_ReadMotionState

DMC\_ReadMotionState reads the behavior state of the axis in motion.

| FB/FC         | Instruction         | Graphic expression  |  |  |
|---------------|---------------------|---------------------|--|--|
| FB            | DMC_ReadMotionState | DMC_ReadMotionState |  |  |
| ST expression |                     |                     |  |  |

DMC\_ReadMotionState\_instance (

Axis:=, bEnable:=, Source:=, bValid=>,

bBusy =>, bError =>,

bConstantVelocity=>, bAcclerating =>, bDecelerating =>, bDirectionPositive =>, bDirectionNegative =>,) ;

#### Inputs

| Name    | Function                                                                                          | Data type       | Setting value (Default value) | Timing for updating                                           |
|---------|---------------------------------------------------------------------------------------------------|-----------------|-------------------------------|---------------------------------------------------------------|
| bEnable | The instruction is enabled when <i>Enable</i> changes from FALSE to TRUE.                         | BOOL            | True/False<br>(False)         | -                                                             |
| Source  | Select the data source. Commanded: instruction-commanded value. Actual: actual value of the axis. | DMC_<br>SOURCE* | 0: dmcCommandedValue<br>(0)   | When <i>bEnable</i> shifts to True and <i>bBusy</i> is False. |

\*Note: MC\_SOURCE: Enumeration (ENUM)

## Outputs

| Name   | Function                                             | Data type | Output range<br>(Default value) |
|--------|------------------------------------------------------|-----------|---------------------------------|
| bValid | True when the axis stops and the velocity reaches 0. | BOOL      | True/False (False)              |
| bBusy  | True when the instruction is being executed.         | BOOL      | True/False (False)              |

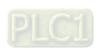

| Name               | Function                                                                                     | Data type  | Output range<br>(Default value) |
|--------------------|----------------------------------------------------------------------------------------------|------------|---------------------------------|
| bError             | True when an error occurs in execution of the instruction.                                   | BOOL       | True/False (False)              |
| ErrorID            | Record the error code when an error occurs. Refer to Appendices for error code descriptions. | DMC_ERROR* | DMC_ERROR<br>(DMC_NoError)      |
| bConstantVelocity  | Shows that the current velocity is constant.                                                 | BOOL       | True/False (False)              |
| bAccelerating      | Shows that the absolute value of the current velocity is increasing.                         | BOOL       | True/False (False)              |
| bDecelerating      | Shows that the absolute value of the current velocity is decreasing.                         | BOOL       | True/False (False)              |
| bDirectionPositive | Shows that the current position is increasing.                                               | BOOL       | True/False (False)              |
| bDirectionNegative | Shows that the current position is decreasing.                                               | BOOL       | True/False (False)              |

\*Note: DMC\_ERROR: Enumeration (ENUM)

## ■ Output Update Timing

| Name               | Timing for shifting to True                                                         | Timing for shifting to False                                                                                                    |
|--------------------|-------------------------------------------------------------------------------------|----------------------------------------------------------------------------------------------------|
| bValid             | When <i>bEnable</i> is True and the axis motion state can be read.                  | <ul><li>When <i>bEnable</i> shifts to False.</li><li>When <i>bError</i> shifts to True.</li></ul>                                                        |
| bBusy              | ● When <i>bEnable</i> is True.                                                      | <ul><li>When <i>bEnable</i> shifts to False.</li><li>When <i>bError</i> shifts to True.</li></ul>                                                        |
| bError             | When an error occurs in the                                                         | <ul> <li>When bEnable shifts to False. (The</li> </ul>                                                                                                   |
| ErrorID            | execution conditions or input values for the instruction. (Error code is recorded). | error code in <i>ErrorID</i> is cleared.)                                                                                                    |
| bConstantVelocity  | When the current velocity is constant.                                              | <ul> <li>When bEnable is True but the velocity<br/>is not constant.</li> </ul>                                                                           |
| bAccelerating      | When the absolute value of the current velocity is increasing.                      | <ul> <li>When bEnable is True but the velocity<br/>does not increase.</li> </ul>                                                                         |
| bDecelerating      | When the absolute value of the current velocity is decreasing.                      | <ul> <li>When bEnable is True but the velocity<br/>does not decrease.</li> </ul>                                                                         |
| bDirectionPositive | When the current position is increasing.                                            | <ul> <li>When bEnable is True and the direction of motion is not positive.</li> <li>When bEnable is True and the axis does not move any more.</li> </ul> |
| bDirectionNegative | When the current position is decreasing.                                            | <ul> <li>When bEnable is True and the direction of motion is not negative.</li> <li>When bEnable is True and the axis does not move any more.</li> </ul> |

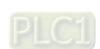

### **■** Timing Diagram

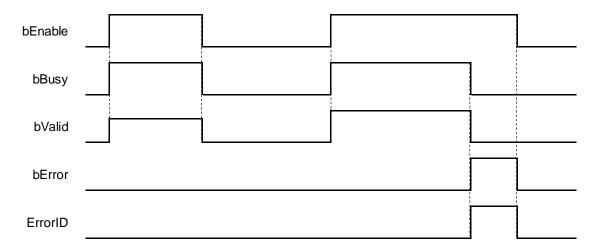

#### In-Outs

| Name | Function         | Data type     | Setting value | Timing for updating                                    |
|------|------------------|---------------|---------------|--------------------------------------------------------|
| Axis | Specify the axis | AXIS_REF_SM3* | AXIS_REF_SM3  | When <i>bEnable</i> is True and <i>bBusy</i> is False. |

\*Note: AXIS\_REF\_SM3 (FB): All function blocks contain this variable, which works as the starting program for function blocks.

#### Function

- DMC\_ReadMotionState reads the behavior state of the axis in motion (i.e. acceleration/deceleration, constant velocity, positive/negative direction of motion).
- When the velocity is 0, the output *bConstantVelocity* changes to True.

### Troubleshooting

■ When an error occurs during the instruction execution, *bError* will change to True. Refer to *ErrorID* (Error Code) to address the problem.

#### Programming Example

■ The example shows the motion behavior that MC\_ReadMotionState reads MC\_MoveVelocity and MC\_Stop.

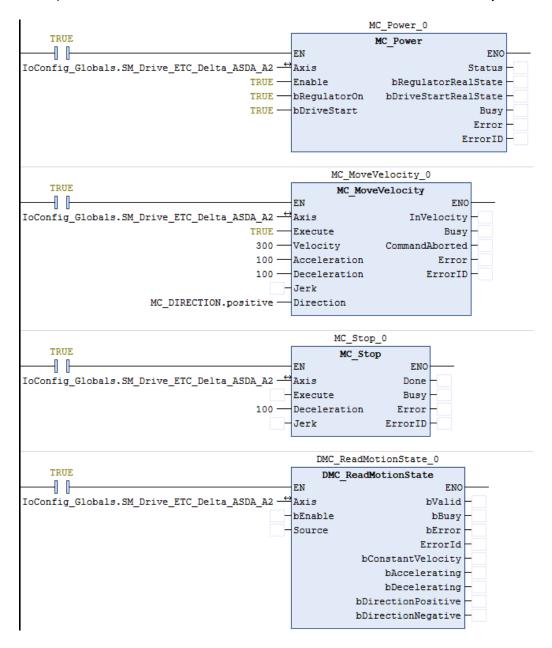

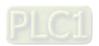

### **■** Timing Diagram

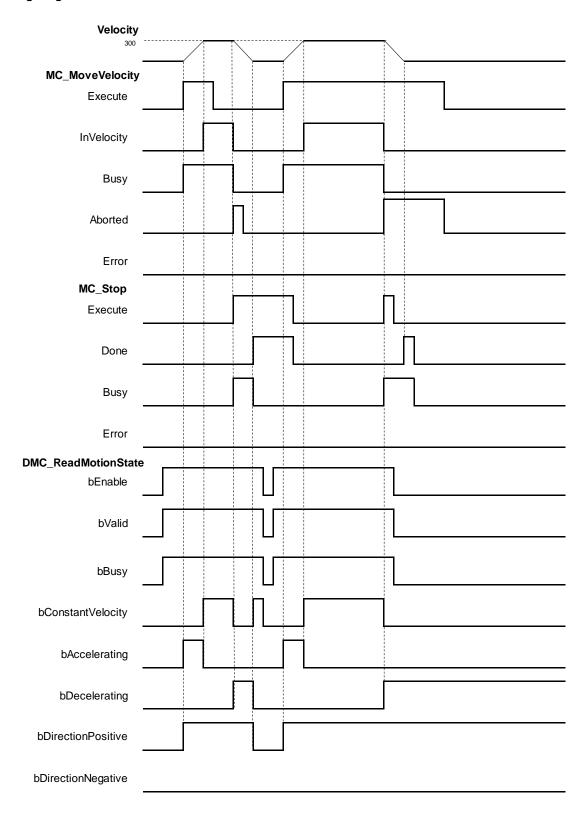

- When bvalid and bBusy change to True after DMC\_ReadMotionState is started, it indicates that the motion state can be read.
- 2. The axis starts to accelerate until the target velocity after MC\_MoveVelocity is started. When

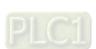

- bAccelerating and bDirectionPositive change to True, it indicates that the axis is accelerating in the positive direction.
- 3. When the axis reaches the specified target velocity, the instruction maintains a constant velocity, bAccelerating changes to False and bConstantVelocity changes to True.
- 4. When MC\_Stop is started, MC\_MoveVelocity is interrupted and the axis starts to decelerate to a stop. Then *bConstantVelocity* changes to False and *bDecelerating* changes to True.
- 5. When the velocity of the axis reaches 0, bDecelerating and bDirectionPositive change to False and bConstantVelocity changes to True.
- 6. When DMC\_ReadMotionState is disabled during the deceleration of the axis in the next motion cycle, both *bDecelerating* and *bDirectionPositive* will remain True and will not update any longer no matter how motion instructions work.

### Supported Products

■ AX-308E

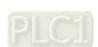

## 2.3.2.15

## 2.3.2.15 DMC\_AxesObserve

DMC\_AxesObserve monitors the deviation between the master axis position and slave axis position and it will output a reminder when the deviation exceeds the allowed setting value.

| FB/FC        | Instruction              | Graphic expression |  |  |  |  |
|--------------|--------------------------|--------------------|--|--|--|--|
| FB           | DMC_AxesObserve          | DMC_AxesObserve    |  |  |  |  |
|              | ST expression            |                    |  |  |  |  |
| DMC_A        | AxesObserve_instance (   |                    |  |  |  |  |
| Master       | :=,                      |                    |  |  |  |  |
| Slave :=     | =,                       |                    |  |  |  |  |
| bEnable      | e :=,                    |                    |  |  |  |  |
|              | nceType :=,              |                    |  |  |  |  |
| -            | /SelectDeviation:=,      |                    |  |  |  |  |
|              | IrPermittedDeviation :=, |                    |  |  |  |  |
| bEnabled =>, |                          |                    |  |  |  |  |
|              | bInvalid=>,              |                    |  |  |  |  |
| -            | bBusy =>,                |                    |  |  |  |  |
|              | lrDeviatedValue=>,       |                    |  |  |  |  |
| bError =     | bError =>,               |                    |  |  |  |  |

#### Inputs

ErrorID => );

| Name                       | Function                                                                                                    | Data type | Setting value<br>(Default value)                 | Timing for updating          |
|----------------------------|----------------------------------------------------------------------------------------------------|-----------|--------------------------------------------------|------------------------------|
| bEnable                    | The instruction is executed when <i>bEable</i> changes from False to True.                                                                 | BOOL      | True/False<br>(False)                            | -                            |
| iReferenceType             | Specify the position type.                                                                                                    | INT       | 0: Command position<br>1: Actual position<br>(0) | When <i>bEnable</i> is True. |
| bRotarySelect<br>Deviation | Specify the shorter or longer distance between axes. The parameter is valid only when the master axis and slave axis are both rotary axes. | BOOL      | True/False<br>(False)                            | When <i>bEnable</i> is True. |
| IrPermitted<br>Deviation   | Specify the permitted deviation between the two axes.                                                                                      | LREAL     | Positive number or 0(0)                          | When <i>bEnable</i> is True. |

## Outputs

| Name            | Function                                                                                      | Data type  | Output range<br>(Default value)           |
|-----------------|-----------------------------------------------------------------------------------------------|------------|-------------------------------------------|
| bEnabled        | True when the instruction outputs are valid.                                                  | BOOL       | True/False (False)                        |
| blnvalid        | True when the difference between the two axes exceeds the allowed value.                      | BOOL       | True/False (False)                        |
| bBusy           | True when the instruction is being executed.                                                  | BOOL       | True/False (False)                        |
| IrDeviatedValue | The error value between the two axes                                                          | LREAL      | Positive number, negative number or 0 (0) |
| bError          | True when an error occurs during instruction execution.                                       | BOOL       | True/False (False)                        |
| ErrorID         | Indicates the error code if an error occurs. Refer to Appendices for error code descriptions. | DMC_ERROR* | DMC_ERROR<br>(DMC_NO_ERR)                 |

\*Note: DMC\_ERROR: Enumeration (Enum)

## ■ Output Update Timing

|                 | Output Opticio Timing                                                                                                    |                                                                                                    |  |  |  |  |
|-----------------|----------------------------------------------------------------------------------------------------|----------------------------------------------------------------------------------------------------|--|--|--|--|
| Name            | Timing for changing to TRUE                                                                                                   | Timing for changing to FALSE                                                                         |  |  |  |  |
| bEnabled        | When bEnable shifts to True.                                                                                                  | <ul><li>When <i>bError</i> shifts to True.</li><li>When <i>bEnable</i> shifts to False.</li></ul>    |  |  |  |  |
| blnvalid        | <ul> <li>When bEnable shifts to True.</li> <li>When the difference between the two axes exceeds the allowed value.</li> </ul> | <ul> <li>When <i>bError</i> shifts to True.</li> <li>When <i>bEnable</i> shifts to False.</li> </ul> |  |  |  |  |
| bBusy           | When bEnable shifts to True.                                                                                                  | <ul><li>When <i>bError</i> shifts to True.</li><li>When <i>bEnable</i> shifts to False.</li></ul>    |  |  |  |  |
| IrDeviatedValue | When bEnable shifts to True.                                                                                                  | When <i>bEnable</i> shifts to False, the data update stops.                                          |  |  |  |  |
| bError          | When an error occurs in the avacution conditions or input values.                                                             | When <i>bEnable</i> shifts to False.                                                                 |  |  |  |  |
| ErrorID         | execution conditions or input values for the instruction.                                                                     |                                                                                                    |  |  |  |  |

## • Timing Diagram

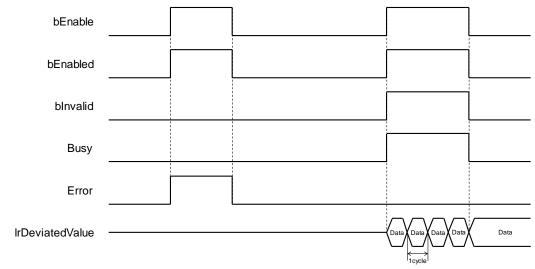

#### In-Outs

| Name   | Function                 | Data type    | Setting value | Timing for updating           |
|--------|--------------------------|--------------|---------------|-------------------------------|
| Master | Specify the master axis. | AXIS_REF_SM3 | AXIS_REF_SM3* | When <i>bEnable</i> shifts to |
| Slave  | Specify the slave axis.  | AXIS_REF_SM3 | AXIS_REF_SM3* | True.                         |

#### \*Note:

AXIS\_REF\_SM3 (FB): The interface is built in every function block and works as the starting program of the function block.

#### Function

■ DMC\_AxesObserve checks if the deviation between the master axis position and slave axis position exceeds the allowed setting value.

When | IrDeviatedValue | is > IrPermittedDeviation, blnvalid changes to True.

- It is suggested that the same mode should be set for the master and slave axes. If one is set as a linear axis and the other is set as a rotary axis, the calculation of the error between axes will be done in linear axis mode.
- When both the master axis and slave axis are rotary axes but their distances per rotation are different, the calculation of *IrDeviatedValue* (error between axes) is done in linear axis mode.
- bRotarySelectDeviation is valid only when the distances per rotation for the master axis and slave axis are the same. False means to read the shorter direction and True means to read the longer direction.
- Calculation of IrDeviatedValue

| Master axis mode | Slave axis<br>mode | Calculation method                                                                                                    |
|------------------|--------------------|----------------------------------------------------------------------------------------------------|
| Linear axis      | Linear axis        |                                                                                                    |
| Rotary axis      | Linear axis        | IrDeviatedValue (Error between axes) = Master axis position – Slave axis position                                                                                                    |
| Linear axis      | Rotary axis        |                                                                                                    |
| Rotary axis      | Rotary axis        | IrDeviatedValue (Error between axes) = Master axis position — Slave axis position  IrDeviatedValue (Error between axes) = Distance per rotation— (Master axis position — Slave axis position)  IrDeviatedValue outputs the value of the longer or shorter distance according to the setting of bRotarySelectDeviation.  When the current position of the master axis > the current position of the slave axis, the sign of IrDeviatedValue (Error between axes) is positive (+).  When the current position of the master axis < he current position of the slave axis, the sign of IrDeviatedValue (Error between axes) is negative (-). |

## Troubleshooting

■ When an error occurs in the instruction execution or the axis enters Errorstop state, bError changes to True and the axis stops running. To confirm current error state, see the error code in *ErrorID*.

#### Programming Example

■ The example illustrates the behavior performed by DMC\_AxesObserve when both the master and slave axes are rotary axes with the cycle of 360.

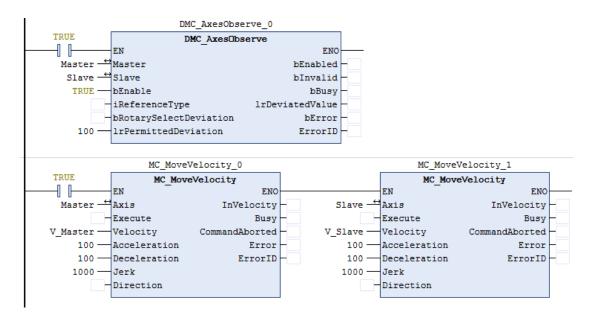

#### Timing Diagram

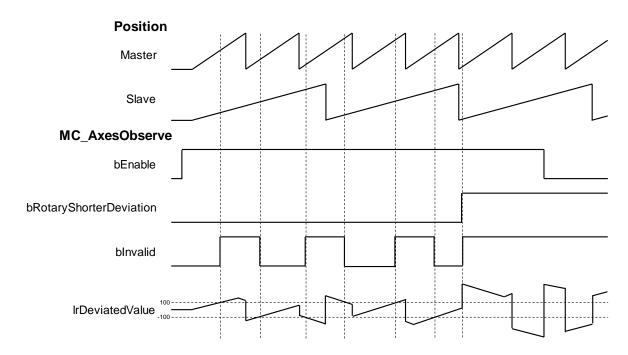

- When the master and slave axes operate together, the master axis is faster than the slave axis in velocity.
   Therefore, the starting master axis position is greater than the slave axis position, and the value of IrDeviatedValue is positive. When the IrDeviatedValue value is greater than the setting value of IrPermittedDeviation 100, bInvalid changes to True.
- 2. When the master axis rotates one circle, the master axis returns to 0 behind the slave axis in position, then the slave axis position is negative.
- 3. When bRotarySelectDeviation changes to True, it means that IrDeviatedValue selects the longer distance between axes and the value must exceed 180 based on the calculation of IrDeviatedValue value mentioned in Function section. Since the IrPermittedDeviation is set to 100, bInvalid must be True.

## Supported Products

■ AX-308E

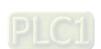

# 2.3.2.16 DMC\_PositionLag

DMC\_PositionLag sets the allowed range of lag error and observe whether the allowed position lag is exceeded.

| FB/FC   | Instruction             | Graphic expression                   |  |  |  |
|---------|-------------------------|--------------------------------------|--|--|--|
| FB      | DMC_PositionLag         | DMC_PositionLag  - Axis AXIS_REF_SM3 |  |  |  |
|         |                         | ST expression                        |  |  |  |
| DMC_P   | ositionLag_instance (   |                                      |  |  |  |
| Axis:=, |                         |                                      |  |  |  |
| bEnable |                         |                                      |  |  |  |
| eStopM  |                         |                                      |  |  |  |
|         | sitionLag :=,           |                                      |  |  |  |
| 1       | SetActTimeLagCycles :=, |                                      |  |  |  |
|         | bOutOfRange=>,          |                                      |  |  |  |
| _       | bBusy =>,               |                                      |  |  |  |
|         | DEFITOR =>,             |                                      |  |  |  |
|         | dwErrorID =>,           |                                      |  |  |  |
| IrPosLa | rPosLag =>);            |                                      |  |  |  |

### Inputs

| Name                     | Function                                                                  | Data type                         | Setting value (Default value)                                                                      | Timing for updating                               |
|--------------------------|---------------------------------------------------------------------------|-----------------------------------|----------------------------------------------------------------------------------------------------|---------------------------------------------------|
| bEnable                  | The instruction is executed when bEable changes from False to True.       | BOOL                              | True/False<br>(False)                                                                              | -                                                 |
| eStopMode                | Specify the stop<br>mode for axis<br>motion when the lag<br>error occurs. | SMC3_CheckPo<br>sitionLag<br>Mode | 0: SMC3_PCL_OFF<br>1: SMC3_PCL_DISABLE<br>2: SMC3_PCL_HALT<br>3: SMC3_PCL_ENABLE<br>(SMC3_PCL_OFF) | When <i>bEnable</i> and <i>bBusy</i> are True.    |
| fMaxPositionL<br>ag      | Specify the maximum lag error value.                                      | LREAL                             | Positive number or 0 (0)                                                                           | When <i>bEnable</i> and<br><i>bBusy</i> are True. |
| fSetActTimeLa<br>gCycles | Specify the lag cycle between command value and actual value.             | LREAL                             | Positive number or 0 (3)                                                                           | When <i>bEnable</i> and<br><i>bBusy</i> are True. |

## Outputs

| Name        | Function                                     | Data type  | Output range<br>(Default value) |
|-------------|----------------------------------------------|------------|---------------------------------|
| bOutOfRange | True when LagTime exceeds the setting value. | BOOL       | True/False (False)              |
| bBusy       | True when the instruction is being executed. | BOOL       | True/False (False)              |
| bError      | True when an error occurs.                   | BOOL       | True/False (False)              |
| dwErrorID   | Contains error codes.                        | DMC_ERROR* | DMC_ERROR<br>(DMC_NO_ERROR)     |
| IrPosLag    | Contains current LagError value              | LREAL      | Positive number or 0 (0)        |

\*Note: DMC\_ERROR: Enumeration (Enum)

### ■ Output Update Timing

| Name        | Timing for changing to TRUE                               | Timing for changing to FALSE              |
|-------------|-----------------------------------------------------------|-------------------------------------------|
| bOutOfRange | True when LagTime exceeds the setting value.              | When bEnable shifts to False.             |
| bBusy       | When the instruction is being executed.                   | When <i>bError</i> shifts to Ture.        |
| bError      | When an error occurs in the                               | When bEnable shifts to False. (Error code |
| dwErrorID   | execution conditions or input values for the instruction. | is cleared.)                              |

## • Timing Diagram

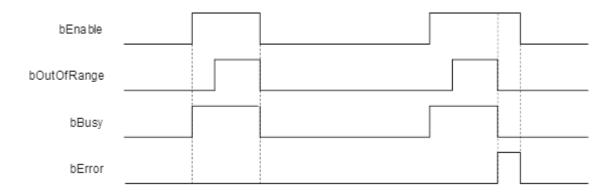

## In-Outs

| Name | Function          | Data type     | Setting value | Timing for updating                  |
|------|-------------------|---------------|---------------|--------------------------------------|
| Axis | Specify the axis. | AXIS_REF_SM3* | AXIS_REF_SM3  | When <i>bExecute</i> shifts to True. |

\*Note: AXIS\_REF\_SM3 (FB): The interface is built in every function block and works as the starting program of the function block.

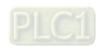

#### Function

■ Explanation of eStopMode

| ENUM | ENUM Name        |
|------|------------------|
| 0    | SMC3_PCL_OFF     |
| 1    | SMC3_PCL_DISABLE |
| 2    | SMC3_PCL_HALT    |
| 3    | SMC3_PCL_ENABLE  |

- SMC3\_PCL\_OFF: When LagError is out of the allowed range, the axis is still running.
- ♦ SMC3\_PCL\_DISABLE: When LagError is out of the allowed range, the axis parameter *bRegulatorOn* changes to False.
- SMC3\_PCL\_HALT: When LagError is out of the allowed range, the axis parameter bDriveStart changes to False.
- ♦ SMC3\_PCL\_ENABLE: When LagError is out of the allowed range and the axis stops, there are no change for *bRegulatorOn* and *bDriveStart* states.
- Calculation and Judgement of Lag Error
  - ♦ | (fActPosition + fSetActTimeLagCycles \* [Task cycle time] \* fActVelocity fSetPosition) | > fMaxPositionLag
  - ♦ fSetActTimeLagCycles sets the lag cycle between the command value and actual value. The bigger the difference between the set lag cycle and actual lag cycle, the more likely the lag error will occur due to the error between the command position and actual position.
- When LagError is out of the range, *bOutOfRange* will change to True and the axis will perform corresponding action based on the setting of *eStopMode*.

#### Troubleshooting

■ When an error occurs in the instruction execution or the axis enters Errorstop state, bError changes to True and the axis stops running. To confirm current error state, see the error code in ErrorID.

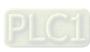

#### Programming Example

■ The example illustrates how to observe the position lag state and modify the position lag parameters via DMC\_PositionLag.

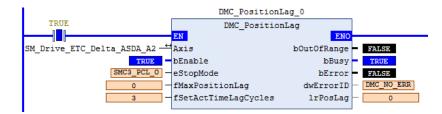

Timing Diagram

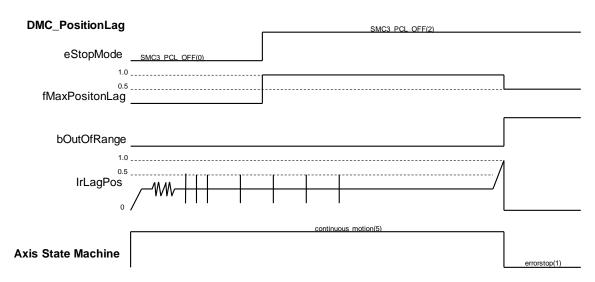

- 1. Firstly, set *eStopMode* to SMC3\_PCL\_OFF. The axis starts to run. Then no matter whether the lag error occurs, the axis will not stop running with *bOutOfRange* of the instruction always being False.
- 2. Then set *eStopMode* to SMC3\_PCL\_HALT and set *fMaxPositionLag* to a value which is greater than LagError value. Then the position lag value will never be out of the range for the constant-velocity motion.
- 3. Eventually, adjust *fMaxPositionLag* to a value which is less than LagError value. Then it can be found that the axis stops running and enters ErrorStop state. And *bOutOfRange* of the instruction shifts to True.

#### Supported Products

■ AX-308E

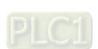

## 2.3.2.17 DMC\_SetTorqueLimit

 $\label{lem:decomposition} DMC\_SetTorqueLimit\ sets\ the\ maximum\ torque\ of\ an\ axis.$ 

| FB/FC   | Instruction               | Graphic expression                                                                                                    |  |  |  |  |
|---------|---------------------------|----------------------------------------------------------------------------------------------------|--|--|--|--|
| FB      | DMC_SetTorqueLimit        | DMC_SetTorqueLimit  — Axis AXIS_REF_SM3 BOOL bDone — bExecute BOOL BOOL bBusy — IrMaxTorque LREAL BOOL bError — DMC_ERROR dwErrorID |  |  |  |  |
|         | ST expression             |                                                                                                    |  |  |  |  |
|         | SetTorqueLimit_instance ( |                                                                                                    |  |  |  |  |
| Axis:=, |                           |                                                                                                    |  |  |  |  |
| bExecu  |                           |                                                                                                    |  |  |  |  |
|         | rMaxTorque :=,            |                                                                                                    |  |  |  |  |
|         | bDone =>,                 |                                                                                                    |  |  |  |  |
|         | bBusy =>,                 |                                                                                                    |  |  |  |  |
|         | bCommandAborted =>,       |                                                                                                    |  |  |  |  |
|         | DEFTOT =>,                |                                                                                                    |  |  |  |  |
| dw⊨rro  | wErrorID =>);             |                                                                                                    |  |  |  |  |

## Inputs

| Name        | Function                                                              | Data type | Setting value           | Timing for updating                                                |
|-------------|-----------------------------------------------------------------------|-----------|-------------------------|--------------------------------------------------------------------|
|             |                                                                       |           | (Default value)         |                                                                    |
| bExecute    | The instruction is executed when bExecute changes from False to True. | BOOL      | True/False<br>(False)   | -                                                                  |
| IrMaxTorque | Specify the maximum rated torque. (Unit: Nm)                          | LREAL     | Positive number or 0(0) | When <i>bExecute</i> is True and the output <i>bBusy</i> is False. |

## Outputs

| Name      | Function                                     | Data type   | Output range<br>(Default value) |
|-----------|----------------------------------------------|-------------|---------------------------------|
| bDone     | True when the setting is done.               | BOOL        | True/False (False)              |
| bBusy     | True when the instruction is being executed. | BOOL        | True/False (False)              |
| bError    | True when an error occurs.                   | BOOL        | True/False (False)              |
| dwErrorID | Contains error codes.                        | DMC_ERROR*1 | DMC_ERROR(DMC_NO_<br>ERROR)     |

\*Note: DMC\_ERROR: Enumeration (Enum)

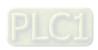

#### ■ Output Update Timing

| Name      | Timing for changing to TRUE                               | Timing for changing to FALSE                                                                                                    |
|-----------|-----------------------------------------------------------|----------------------------------------------------------------------------------------------------|
| bDone     | When the setting is completed.                            | <ul> <li>When bExecute shifts to False.</li> <li>bDone will change to False after remaining True for one period when bExecute is False but bDone changes to True.</li> </ul> |
| bBusy     | When bExecute shifts to True.                             | <ul><li>When <i>bDone</i> shifts to Ture.</li><li>When <i>bError</i> shifts to Ture.</li></ul>                                                                               |
| bError    | When an error occurs in the                               | When <i>bExecute</i> shifts from True to False.                                                                                                    |
| dwErrorID | execution conditions or input values for the instruction. | (Error code is cleared.)                                                                                                    |

### • Timing Diagram

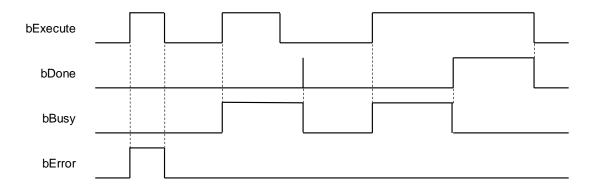

#### In-Outs

| Name | Function          | Data type     | Setting value | Timing for updating                  |
|------|-------------------|---------------|---------------|--------------------------------------|
| Axis | Specify the axis. | AXIS_REF_SM3* | AXIS_REF_SM3  | When <i>bExecute</i> shifts to True. |

<sup>\*</sup>Note: AXIS\_REF\_SM3 (FB): The interface is built in every function block and works as the starting program of the function block.

#### Function

- After the maximum torque is set, the torque of the motor will be limited to the setting value to protect the motor from damage caused by the excessive torque when large resistance is encountered.
- DMC\_SetTorqueLimit can be used to set the maximum torque of an axis with the unit: Nm.
- DMC\_SetTorqueLimit can be used only in CSP or CSV mode.

### Troubleshooting

When an error occurs in the instruction execution or the axis enters Errorstop state, *bError* changes to True and the axis stops running. To confirm current error state, see the error code in *ErrorID*.

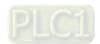

#### Programming Example

■ The example illustrates how to use DMC\_SetTorqueLimit.

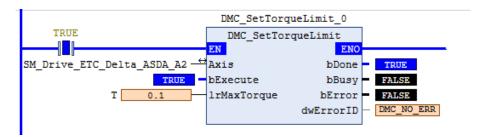

■ Timing Diagram

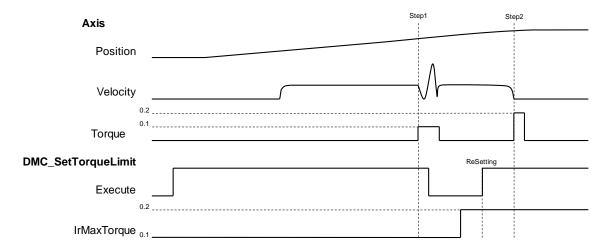

- 1. Set the maximum rated torque of the axis to 0.1Nm before the operation. Then the operation is performed at a constant velocity.
- 2. Use the external force to make the axis stop (Step 1) during operation. It can be found that the actual torque of the axis reaches 0.1Nm. Then remove the external force.
- 3. Set the maximum rated torque to 0.2 Nm and use the external force to make the axis stop (Step2). It is found that the actual torque of the axis reaches 0.2 Nm at the moment. Finally, the Following Error is generated and Servo ON is disabled.

### Supported Products

■ AX-308E

## 2.3.2.18 DMC\_SetSoftwareLimit

DMC\_SetSoftwareLimit is used to enable, disable and set the upper and lower software limits

| FB/FC                                                                                                    | Instruction          | Graphic expression   |  |  |
|----------------------------------------------------------------------------------------------------|----------------------|----------------------|--|--|
| FB                                                                                                    | DMC_SetSoftwareLimit | DMC_SetSoftwareLimit |  |  |
| ST expression                                                                                                    |                      |                      |  |  |
| DMC_SetSoftwareLimit_instance ( Axis:=, bEnable :=, bSoftLimitSwitch :=, IrSWLimitNegative :=, IrSWLimitPositive :=, bValid =>, bBusy =>, bError =>, dwErrorID =>); |                      |                      |  |  |

## Inputs

| Name                 | Function                                                                   | Data type | Setting value                         | Timing for updating                            |
|----------------------|----------------------------------------------------------------------------|-----------|---------------------------------------|------------------------------------------------|
|                      |                                                                            |           | (Default value)                       |                                                |
| bEnable              | The instruction is executed when <i>bEable</i> changes from False to True. | BOOL      | True/False<br>(False)                 | -                                              |
| bSoftLimitS<br>witch | Enables or disables software limits.                                       | BOOL      | True/False<br>(False)                 | When <i>bEnable</i> and <i>bBusy</i> are True. |
| IrSWLimitN egative   | Negative software limit (User unit)                                        | LREAL     | Positive number, negative number or 0 | When <i>bEnable</i> and <i>bBusy</i> are True. |
| IrSWLimitP ositive   | Positive software limit (User unit)                                        | LREAL     | Positive number, negative number or 0 | When <i>bEnable</i> and <i>bBusy</i> are True. |

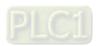

### Outputs

| Name      | Function                                                       | Data type  | Output range<br>(Default value) |
|-----------|----------------------------------------------------------------|------------|---------------------------------|
| bValid    | True when the control over software limit parameters is valid. | BOOL       | True/False (False)              |
| bBusy     | True when the instruction is being executed.                   | BOOL       | True/False (False)              |
| bError    | True when an error occurs.                                     | BOOL       | True/False (False)              |
| dwErrorID | Contains error codes.                                          | DMC_ERROR* | DMC_ERROR(DMC_NO_<br>ERROR)     |

\*Note: DMC\_ERROR: Enumeration (Enum)

## ■ Output Update Timing

| <u> </u>  |                                                                  |                                                                                                   |
|-----------|------------------------------------------------------------------|---------------------------------------------------------------------------------------------------|
| Name      | Timing for changing to TRUE                                      | Timing for changing to FALSE                                                                      |
| bValid    | When the control over software limit parameters is valid.        | <ul><li>When <i>bEnable</i> shifts to False.</li><li>When <i>bError</i> shifts to Ture.</li></ul> |
| bBusy     | When <i>bEnable</i> shifts to True.                              | <ul><li>When bEnable shifts to False.</li><li>When bError shifts to Ture.</li></ul>               |
| bError    | When an error occurs in the execution conditions or input values | When <i>bEnable</i> is False. (Error code is                                                      |
| dwErrorID | for the instruction.                                             | cleared.)                                                                                         |

## • Timing Diagram

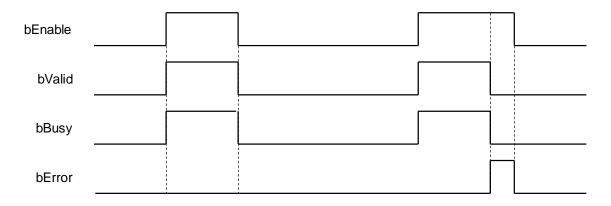

#### In-Outs

| Name | Function          | Data type     | Setting value | Timing for updating                 |
|------|-------------------|---------------|---------------|-------------------------------------|
| Axis | Specify the axis. | AXIS_REF_SM3* | AXIS_REF_SM3  | When <i>bEnable</i> shifts to True. |

\*Note: AXIS\_REF\_SM3 (FB): The interface is built in every function block and works as the starting program of the function block.

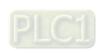

#### Function

After DMC\_SetSoftwareLimit is executed, the writing and monitoring of bSoftLimitSwitch, fSWLimitNegative and fSWLimitPositive axis parameters will be conducted according to the settings on bSoftLimitSwitch, IrSWLimitNegative and IrSWLimitPositive of the instruction.

#### Troubleshooting

■ When an error occurs in the instruction execution or the axis enters Errorstop state, *bError* changes to True and the axis stops running. To confirm current error state, see the error code in *ErrorID*.

#### Programming Example

■ The example illustrates how to use DMC\_SetSoftwareLimit to set the software limits.

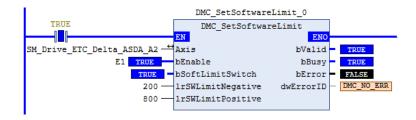

■ Timing Diagram

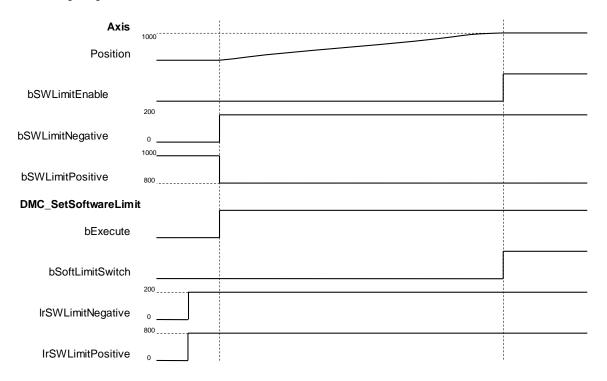

- 1. After DMC\_SetSoftwareLimit is started, the axis parameters writing is conducted based on the set input parameters of the instruction.
- 2. When bSoftLimitSwitch is True, the axis stopping starts as the axis position is outside the software limits.

### Supported Products

■ AX-308E

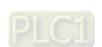

# 2.3.2.19 DMC\_CamKeyPointWrite

DMC\_CamKeyPointWrite writes key cam points by selecting a curve type and generating corresponding cam curve based on related parameters. After the new cam curve is generated, the selected cam table will be changed accordingly.

| FB/FC                                                                                                  | Instruction                                                                                                    | Graphic expression                                                                                                    |  |  |
|----------------------------------------------------------------------------------------------------|----------------------------------------------------------------------------------------------------|----------------------------------------------------------------------------------------------------|--|--|
| FB DMC_CamKeyPointWrite                                                                                |                                                                                                    | DMC_CamKeyPointWrite  CAM MC_CAM_REF  bExecute BOOL  IfKeyPointX ARRAY[063] OF LREAL  IrKeyPointY ARRAY[063] OF LREAL  CamCurveType ARRAY[062] OF DMC_CamCurveType  bVelocityEnable ARRAY[063] OF BOOL  IrVelocity ARRAY[063] OF LREAL  bAccelerationEnable ARRAY[063] OF BOOL  IrAcceleration ARRAY[063] OF LREAL  wWriteAmount WORD |  |  |
|                                                                                                    |                                                                                                    | ST expression                                                                                                    |  |  |
| CAM := bExecu lrKeyPo lrKeyPo CamCu bVeloci lrVeloci bAccele lrAccele wWriteA bDone : bBusy = bError = | DMC_CamKeyPointWrite_instance ( CAM :=, bExecute :=, lrKeyPointX :=, lrKeyPointY :=, CamCurveType :=, bVelocityEnable :=, lrVelocity :=, bAccelerationEnable :=, lrAcceleration :=, wWriteAmount :=, bDone =>, bBusy =>, bError =>, dwErrorID =>); |                                                                                                    |  |  |

### • Inputs

| Name             | Function                                                                     | Data<br>type                           | Setting value (Default value)                                         | Timing for updating                                                |
|------------------|------------------------------------------------------------------------------|----------------------------------------|-----------------------------------------------------------------------|--------------------------------------------------------------------|
| bExecute         | The instruction is executed when <i>bExecute</i> changes from False to True. | BOOL                                   | True/False<br>(False)                                                 | -                                                                  |
| IrKeyPointX      | The master axis positions of key points which are set (Unit: user unit)      | LREAL<br>[063]                         | Negative number, Positive number or 0 (0)                             | When <i>bExecute</i> is True and the output <i>bBusy</i> is False. |
| IrKeyPointY      | The slave axis positions of key points which are set. (Unit: user unit)      | LREAL<br>[063]                         | Negative number, Positive number or 0 (0)                             | When <i>bExecute</i> is True and the output <i>bBusy</i> is False. |
| CamCurve<br>Type | Select types of cam curves between key cam points.                           | DMC_<br>Cam<br>Curve<br>Type<br>[062]* | 0: Line 1: Quadratic_Parabola 2: Poly5 3: Basic_Sine 4: Inclined_Sine | When <i>bExecute</i> is True and the output <i>bBusy</i> is False. |

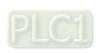

| Name                                                         | Function                                              | Data<br>type   | Setting value (Default value)                                                                              | Timing for updating                                                |
|--------------------------------------------------------------|-------------------------------------------------------|----------------|----------------------------------------------------------------------------------------------------|--------------------------------------------------------------------|
|                                                              |                                                       |                | 5: Mod_Acc_Sine 6: Mod_Acc_Trapezoidal 7: Cubic_Spline_Nature 8: Cubic_Spline_Clamp 9: Cubic_Spline (Line) |                                                                    |
| bVelocity<br>Enable                                          | Enable or disable velocity settings of key points.    | BOOL<br>[063]  | Negative number, Positive number or 0 (0)                                                                  | When <i>bExecute</i> is True and the output <i>bBusy</i> is False. |
| IrVelocity                                                   | Velocities of key cam points                          | LREAL<br>[063] | Negative number, Positive number or 0 (0)                                                                  | When <i>bExecute</i> is True and the output <i>bBusy</i> is False. |
| bAccelerationEn able                                         | Enable or disable acceleration settings of key points | BOOL<br>[063]  | Negative number, Positive number or 0 (0)                                                                  | When <i>bExecute</i> is True and the output <i>bBusy</i> is False. |
| IrAcceleration                                               | Acceleration rates of key cam points                  | LREAL<br>[063] | Negative number, Positive number or 0 (0)                                                                  | When <i>bExecute</i> is True and the output <i>bBusy</i> is False. |
| wWriteAmount The amount of key cam points which are set WORD |                                                       |                | 2~64<br>(2)                                                                                                | When <i>bExecute</i> is True and the output <i>bBusy</i> is False. |

\*Note: DMC\_CamCurveType: Enumeration (ENUM)

## Outputs

| Name      | Function                                     | Data type  | Output range<br>(Default value) |
|-----------|----------------------------------------------|------------|---------------------------------|
| bDone     | True when the instruction is complete.       | BOOL       | True/False (False)              |
| bBusy     | True when the instruction is being executed. | BOOL       | True/False (False)              |
| bError    | True when an error occurs.                   | BOOL       | True/False (False)              |
| dwErrorID | Contains error codes.                        | DMC_ERROR* | DMC_ERROR(DMC_NO_<br>ERROR)     |

\*Note: DMC\_ERROR: Enumeration (Enum)

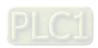

## ■ Output Update Timing

| Name      | Timing for changing to TRUE                               | Timing for changing to FALSE                                                                                                    |  |
|-----------|-----------------------------------------------------------|----------------------------------------------------------------------------------------------------|--|
| bDone     | When the instruction is completed.                        | <ul> <li>When bExecute shifts to False.</li> <li>bDone will change to False after remaining True for one period when bExecute is False but bDone changes to True.</li> </ul> |  |
| bBusy     | When bExecute shifts to True.                             | <ul><li>When bDone shifts to True.</li><li>When bError shifts to Ture.</li></ul>                                                                                             |  |
| bError    | When an error occurs in the                               | When bExecute shifts from True to False.                                                                                                    |  |
| dwErrorID | execution conditions or input values for the instruction. | (Error code is cleared.)                                                                                                    |  |

## Timing Diagram

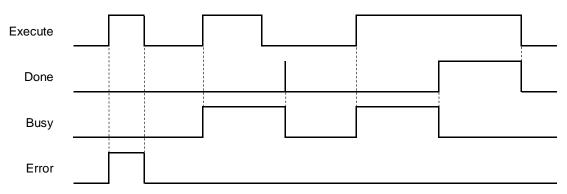

#### In-Outs

| Name     | Function            | Data type   | Setting value | Timing for updating                  |
|----------|---------------------|-------------|---------------|--------------------------------------|
| CamTable | Specify a cam table | MC_CAM_REF* | MC_CAM_REF    | When <i>bExecute</i> shifts to True. |

\*Note: MC\_CAM\_REF (FB): The basic CAM.

#### Function

■ This function block may take a long time to perform the calculation of curves and cam points. Therefore, it is suggested that this function block should be used in a non-EtherCAT Task in order to avoid the issue of Lost Sync in EtherCAT Task when DMC\_CamKeyPointWrite is executed.

### ■ CamCurveType

| CamCurveType           | Description                                                                                                    |
|------------------------|----------------------------------------------------------------------------------------------------|
| Line (0)               | Used in the situation where the velocity-constant motion is maintained. There will be a large force on the start point and end point of a straight line (the accelerations for the start point and end point of the line segment approaches infinity), which is very obvious in the high speed operation. So the curve type is suitable for use in low-speed operation. |
| Quadratic_Parabola (1) | Used in the situation where the acceleration must maintain a constant-velocity motion.  This type of curve (with non-zero acceleration rates at the start point and end point of the line segment) is more likely to cause shock as well as vibration. So the curve type is suitable for use in lower speed operation.                                                  |

| CamCurveType            | Description                                                                                                    |  |  |
|-------------------------|----------------------------------------------------------------------------------------------------|--|--|
| Poly5 (2)               | Users can set the velocity and acceleration boundaries of the start point and the end point, or automatically continue the velocity and acceleration bound value of the previous or next segment (via disabling bVelocityEnable / bAccelerationEnable)                                                                                                    |  |  |
| Basic_Sine (2)          | Used in the situation where the follower needs to do a simple harmonic motion.  This curve is a cosine curve in the acceleration diagram. The positive maximum acceleration rate and negative maximum acceleration rate are at the start position and the end position respectively and it is zero at the middle point. So the Jerk is infinite at the start position and end position, which is prone to shock and vibration. So the curve type is suitable for applications in the medium and low speed operation. |  |  |
| Inclined_Sine (3)       | Used in the situation where the follower needs to perform a cycloid motion. This curve is a sine curve in the acceleration diagram, and the acceleration at the start position and the end position is zero, so the jump produced will not cause the acceleration to reach infinity. And thus the curve type can be applied for high-speed operation due to smooth operation.                                                                                                    |  |  |
| Mod_Acc_Sine (4)        | The acceleration graph of the curve is a sine curve changed from a typical ladder graph, so that the acceleration is smoother. The curve type is applied for high-speed operation.                                                                                                    |  |  |
| Mod_Acc_Trapezoidal (5) | The acceleration graph of the curve is a sine curve changed from oblique straight lines for the acceleration and deceleration segments of a typical ladder diagram. So the acceleration has better smoothness. The curve type is applied for high-speed operation.                                                                                                    |  |  |
| Cubic_Spline_Nature (6) | The acceleration at the start and end points of the cubic curve is zero. That is, there is no force on both ends of the follower.                                                                                                    |  |  |
| Cubic_Spline_Clamp (7)  | The velocities for the start and end points of the cubic curve are user-set values. The acceleration rates for both ends are the positive maximum and negative maximum, so shock and vibration are likely to occur.                                                                                                    |  |  |
| Cubic_Spline (8)        | The cubic curve is used when four or more key points are used as interpolation points in order to link two boundary curves as well as avoid the Runge phenomenon of multi-order curves.                                                                                                    |  |  |

### Velocity Enable / Acceleration Enable

- Users can enable or disable the velocities and accelerations of key points through the bVelocityEnable and bAccelerationEnable parameters of the instruction.
- False means that the user-set velocity or acceleration value is not enabled for curve planning. The boundary condition values of key points will automatically obtain the velocity or acceleration calculated for the previous or next curve segment so as to achieve continuous velocity or acceleration for the intersection of curves. True means that a curve will be produced based on the velocities and accelerations of key points, which are the condition values of *IrVelocity* and *IrAcceleration* set by user.
- For some of the following curves, the velocity and acceleration of their key points can be specified via bVelocityEnable and bAccelerationEnable. See details in the following table.

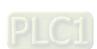

| No. | Curve type                              | VelocityEnable  | AccelerationEnable | Velocity                 | Acceleration             |
|-----|-----------------------------------------|-----------------|--------------------|--------------------------|--------------------------|
| 0   | Straight line                           | Not possible *1 | Not possible *1    | Automatically calculated | 0                        |
| 1   | Parabola                                | Not possible    | Not possible       | 0                        | Automatically calculated |
| 2   | Poly5                                   | Possible        | Possible           | User can define          | User can define          |
| 3   | Acceleration cosine curve               | Not possible    | Not possible       | 0                        | Automatically calculated |
| 4   | Acceleration sine curve                 | Not possible    | Not possible       | 0                        | 0                        |
| 5   | Modified acceleration sine curve        | Possible        | Not possible       | User can define          | 0                        |
| 6   | Modified acceleration trapezoidal curve | Not possible    | Not possible       | 0                        | 0                        |
| 7   | Cubic spline curve (nature boundary)*2  | Not possible    | Not possible       | Automatically calculated | 0                        |
| 8   | Cubic spline curve (clamp boundary)*2   | Possible        | Not possible       | User can define          | Automatically calculated |
| 9   | Cubic spline curve*3                    | Not possible    | Not possible       | Automatically calculated | Automatically calculated |

#### \*Note:

- 1. Not possible: the setting value is invalid; Possible: the setting value is valid.
- 2. The boundary conditions of the cubic spline curve are classified into nature boundary and clamp boundary. The nature boundary means that the acceleration of the spline curve is specified as 0 and the velocity for both ends of the curve cannot be specified. The clamp boundary means the velocity for both ends of the curve can be specified but the acceleration cannot be specified.
- 3. The Cubic\_Spline curve is a curve for connecting two boundaries and the boundary curves at the two ends of the cubic spline curve must be the same as follows.

CamCurve\_Type[0] := Cubic\_Spline\_Nature;

CamCurve\_Type[1] := Cubic\_Spline;

CamCurve\_Type[2] := Cubic\_Spline\_Nature;

- Key point number specified by WriteAmount
  - ◆ The amount of key points specified by *WriteAmount* is up to 64 points, but the key point amount cannot exceed the total resolution of the cam table.
  - ◆ Each key point (except the last point) needs to select a curve type, the resolution between the straight lines is fixed as 1, and the resolution of the remaining curves is averaged by the remaining analytical points; but when there are only straight lines in the entire cam table, then the points of the entire cam table will be divided equally by all straight lines.

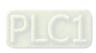

# ■ Curve Types

| Curve Type                              | Description                                                                                                    |  |
|-----------------------------------------|----------------------------------------------------------------------------------------------------|--|
| Line (0)                                | Used in the situation where the velocity-constant motion is maintained.  There will be a large force on the start point and end point of a straight line (the accelerations for the start point and end point of the line segment approaches infinity), which is very obvious in the high speed operation. So the curve type is suitable for use ir low-speed operation.                                                                                                    |  |
| Parabola                                | Used in the situation where the acceleration must maintain a constant-velocity motion. This type of curve (with non-zero acceleration rates at the start point and end point of the line segment) is more likely to cause shock as well as vibration. So the curve type is suitable for use in lower speed operation.                                                                                                    |  |
| Poly5                                   | Users can set the velocity and acceleration boundaries of the start point and the end point, or automatically continue the velocity and acceleration boundary value of the previous or next segment (via disabling bVelocityEnable / bAccelerationEnable)                                                                                                    |  |
| Acceleration cosine curve               | Used in the situation where the follower needs to do a simple harmonic motion. This curve is a cosine curve in the acceleration diagram. The positive maximum acceleration rate and negative maximum acceleration rate are at the start position and the end position respectively and it is zero at the middle point. So the Jerk is infinite at the start position and end position, which is prone to shock and vibration. So the curve type is suitable for applications in the medium and low speed operation. |  |
| Acceleration sine curve                 | Used in the situation where the follower needs to perform a cycloid motion.  This curve is a sine curve in the acceleration diagram, and the acceleration at the start position and the end position is zero, so the jump produced will not cause the acceleration to reach infinity. And thus the curve type can be applied for high-speed operation due to smooth operation.                                                                                                    |  |
| Modified acceleration sine curve        | The acceleration graph of the curve is a sine curve changed from a typical ladder graph, so that the acceleration is smoother. The curve type is applied for high-speed operation.                                                                                                    |  |
| Modified acceleration trapezoidal curve | The acceleration graph of the curve is a sine curve changed from oblique straight lines for the acceleration and deceleration segments of a typical ladder diagram. So the acceleration has better smoothness. The curve type is applied for high-speed operation.                                                                                                    |  |
| Cubic spline curve (nature boundary)    | The acceleration at the start and end points of the cubic curve is zero. That is, there is no force on both ends of the follower.                                                                                                    |  |
| Cubic spline curve (clamp boundary)     | The velocities for the start and end points of the cubic curve are user-set values. The acceleration rates for both ends are the positive maximum and negative maximum, so shock and vibration are likely to occur.                                                                                                    |  |
| Cubic spline curve                      | The cubic curve is used when four or more key points are used as interpolation points in order to link two boundary curves as well as avoid the Runge phenomenon of multi-order curves.                                                                                                    |  |

# Troubleshooting

■ When an error occurs in the instruction execution or the axis enters Errorstop state, *bError* changes to True and the axis stops running. To confirm current error state, see the error code in *ErrorID*.

### Programming Example

- Programming Example1:
  - ♦ The example illustrates the synchronized motion based on the cam table generated from DMC\_DMC\_CamKeyPointWrite.

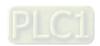

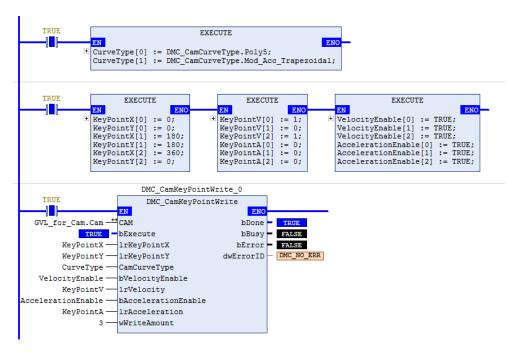

The cam table generated from DMC\_CamKeyPointWrite can be used by MC\_CamTableSelect directly.

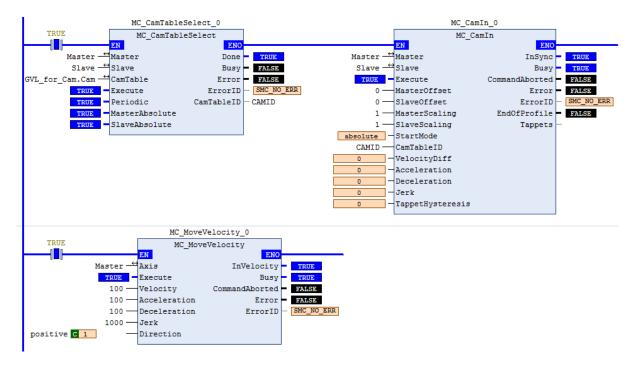

2-312

### ◆ Timing Diagram

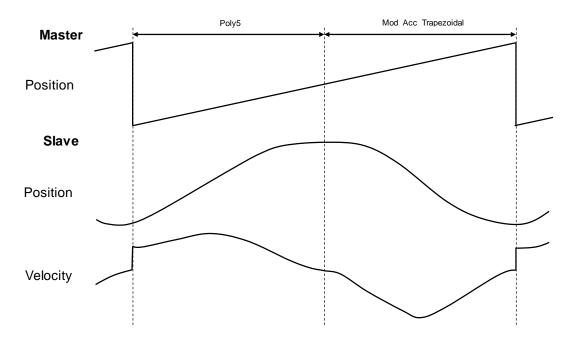

Three key points are used to make up a curve. The first segment of the curve is a 5th Polynomial curve, and the second segment is a Mod\_Acc Trapezoidal curve.

#### ■ Programming Example2:

♦ The example illustrates the special applications of cubic interpolation curves:

```
CamCurve_Type[0] := Line;
CamCurve Type[1] := Cubic Spline Nature;
                                             Case 1.
CamCurve Type[2] := Cubic Spline Nature;
CamCurve Type[3] := Line;
CamCurve Type[4] := Cubic Spline Nature;
CamCurve_Type[5] := Cubic_Spline_Nature;
                                             Case 2.
CamCurve Type[6] := Cubic Spline Nature;
CamCurve Type[7] := 5th Polynomial;
CamCurve_Type[8] := Cubic_Spline_Nature;
CamCurve Type[9] := Cubic Spline;
                                             Case 3.
CamCurve_Type[10] := Cubic_Spline;
CamCurve Type[11] := Cubic Spline Nature;
CamCurve Type[12] := 5th Polynomial;
```

- Case 1. If you want to plan a cubic curve with three key points, just select the curve types with the same boundaries.
- Case 2. If there are three or more boundary condition curves, each two curves will be counted as a segment in the curve planning calculation. If there are no continuous boundary curves, the single curve will be calculated as a boundary condition curve.
- Case 3. If there are four or more key points to be on the same curve, you can use spline curves as the continuous line segments of the continuous boundary condition curves at both ends. Then the key points between the two ends will be used as inner interpolation points of the cubic curve.

### Supported Products

■ AX-308E

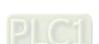

# 2.3.2.20 DMC\_TouchProbeCyclically

DMC\_TouchProbeCyclically can continuously record the captured position of an axis.

| FB/FC             | Instruction                    | Graphic expression       |  |  |  |
|-------------------|--------------------------------|--------------------------|--|--|--|
| FB                | DMC_TouchProbeCyclically       | DMC_TouchProbeCyclically |  |  |  |
|                   | ST expression                  |                          |  |  |  |
| DMC_T<br>Axis :=, | ouchProbeCyclically_instance ( |                          |  |  |  |
|                   | nput :=,                       |                          |  |  |  |
| bEnable           | ·                              |                          |  |  |  |
|                   | wOnly :=,<br>osition :=,       |                          |  |  |  |
|                   | osition :=,                    |                          |  |  |  |
|                   | bTouched =>,                   |                          |  |  |  |
| bBusy =>,         |                                |                          |  |  |  |
| bComm             | andAborted =>,                 |                          |  |  |  |
| bError =>,        |                                |                          |  |  |  |
|                   | dwErrorID =>,                  |                          |  |  |  |
| IrRecor           | IrRecordedPosition =>);        |                          |  |  |  |

### Inputs

| Name            | Function                                                                    | Data type | Setting value (Default value)                   | Timing for updating                             |
|-----------------|-----------------------------------------------------------------------------|-----------|-------------------------------------------------|-------------------------------------------------|
|                 |                                                                             |           | (Delault Value)                                 |                                                 |
| bEnable         | The instruction is executed when <i>bEnable</i> changes from False to True. | BOOL      | True/False<br>(False)                           | -                                               |
| bWindowOnly     | Enable the Window range setting.                                            | BOOL      | True/False<br>(False)                           | When <i>bEnable</i> and <i>bBusy</i> are False. |
| IrFirstPosition | Defines the start position of Window. (Unit: user unit)                     | LREAL     | Negative number,<br>Positive number or 0<br>(0) | When <i>bEnable</i> and <i>bBusy</i> are False. |
| IrLastPosition  | Defines the end position of Window. (Unit: user unit)                       | LREAL     | Negative number,<br>Positive number or 0<br>(0) | When <i>bEnable</i> and <i>bBusy</i> are False. |

# Outputs

| Name                   | Function                                                                       | Data type               | Output range (Default value)              |
|------------------------|--------------------------------------------------------------------------------|-------------------------|-------------------------------------------|
| bTouched               | True when the trigger signal is True and axis position recording is completed. | BOOL                    | True/False (False)                        |
| bBusy                  | True when the instruction is being executed.                                   | BOOL True/False (False) |                                           |
| bCommand<br>Aborted    | True when the instruction is aborted by another instruction.                   | BOOL                    | True/False (False)                        |
| bError                 | True when an error occurs.                                                     | BOOL                    | True/False (False)                        |
| dwErrorID              | Contains error codes.                                                          | DMC_ERROR*1             | DMC_ERROR(DMC_NO_ERROR)                   |
| IrRecorded<br>Position | Contains the position when a trigger occurs.                                   | LREAL                   | Positive number, negative number or 0 (0) |

\*Note: DMC\_ERROR: Enumeration (Enum)

### ■ Output Update Timing

| Name                | Timing for changing to TRUE                                               | Timing for changing to FALSE                                                                                                    |
|---------------------|---------------------------------------------------------------------------|----------------------------------------------------------------------------------------------------|
| bTouched            | When the trigger signal is True and axis position recording is completed. | <ul> <li>When bEnable shifts to False.</li> <li>When bCommandAborted shifts to True.</li> <li>When bError shifts to True.</li> <li>After a period when bEnable shifts to True.</li> </ul> |
| bBusy               | True when the instruction execution starts.                               | <ul> <li>When bEnable shifts to False.</li> <li>When bCommandAborted shifts to True.</li> <li>When bError shifts to True.</li> </ul>                                                      |
| bCommand<br>Aborted | When the instruction is aborted by another instruction.                   | When bEnable shifts to False.                                                                                                    |
| bError              | When an error occurs in the                                               | • When he noble changes from True to Folice                                                                                                    |
| dwErrorID           | execution conditions or input values for the instruction.                 | When <i>bEnable</i> changes from True to False.                                                                                                    |

# • Timing Diagram

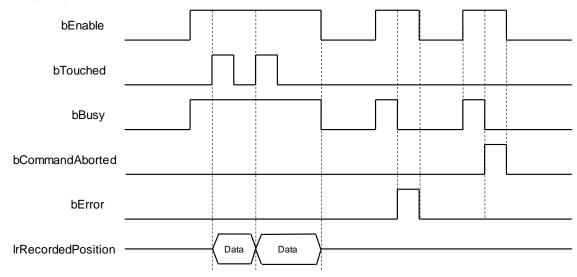

#### In-Outs

| Name         | Function          | Data type              | Setting value                    | Timing for updating                                           |
|--------------|-------------------|------------------------|----------------------------------|---------------------------------------------------------------|
| Axis         | Specify the axis. | AXIS_REF_SM3*1         | AXIS_REF_SM3 (Must be specified) | -                                                             |
| TriggerInput | Trigger signal    | DMC_TRIGGER_RE<br>F *2 | TRIGGER_REF<br>(-1)              | When <i>bEnable</i> shifts to True and <i>bBusy</i> is False. |

#### \*Note:

- AXIS\_REF\_SM3 (FB): The interface is built in every function block and works as the starting program of the function block.
- 2. DMC\_TRIGGER\_REF: Structure (STRUCT)

| Name               | Function                                                   | Data type          | Setting value<br>(Default)                                                                        |
|--------------------|------------------------------------------------------------|--------------------|---------------------------------------------------------------------------------------------------|
| iTriggerNumber     | The trigger channel                                        | INT                | 0: Touch Probe 1<br>1: Touch Probe 2<br>(-1)                                                      |
| eFastLatching      | The trigger signal                                         | DMC_LATCH_<br>MODE | 0: DRIVE_MODE<br>1: CONTRL_MODE<br>(DRIVE_MODE)                                                   |
| bInput             | The trigger signal source when the controller is triggered | BOOL               | The trigger signal source                                                                         |
| bActive            | Activate or deactivate the trigger signal                  | BOOL               | True: Activate the trigger signal (False)                                                         |
| iCtrlTriggerSource | The recorded position source                               | INT                | 0: Set Position<br>1: Act Position<br>(0)                                                         |
| iCtrlTriggerNumber | The mode of triggering the controller                      | INT                | 0: Rising edge data capture 1: Falling edge data capture 2: Rising/falling edge data capture (-1) |

#### Function

- When the trigger signal (*eFastLatching*) is DRIVE\_MODE, then the position is provided by the servo and *iCtrlTriggerSource* is meaningless. *iCtrlTriggerSource* is available only for CONTRL\_MODE.
- When DMC\_TouchProbeCyclically is used, the Touch Probe Function (60B8h) cannot be configured to PDO. If users configure it to PDO, the function block will report an error when being executed.
- DMC\_TouchProbeCyclically cannot be used with MC\_TouchProbe together. If MC\_TouchProbe is already executed, an error will occur when DMC\_TouchProbeCyclically is executed. DMC\_TouchProbeCyclically will also report an error if MC\_TouchProbe is executed during DMC\_TouchProbeCyclically execution.
- If the trigger signal is DRIVE\_MODE, the position stored in the servo is read directly and then the iCtrlTriggerSource of TriggerInput is an invalid parameter.
- bInput of TriggerInput is the trigger signal source under CONTRL\_MODE, and it is an invalid parameter under DRIVE\_MODE mode.
- When DRIVE\_MODE is used, TouchProbe1 and TouchProbe2 can be started respectively in two independent DMC\_TouchProbeCyclically instructions.

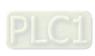

#### Troubleshooting

When an error occurs in the instruction execution or the axis enters Errorstop state, bError changes to True and the axis stops running. To confirm current error state, see the error code in ErrorID.

# • Programming Example

- Programming Example1:
  - ◆ This example illustrates how to use DMC\_TouchProbeCyclically in CONTRL\_MODE mode.

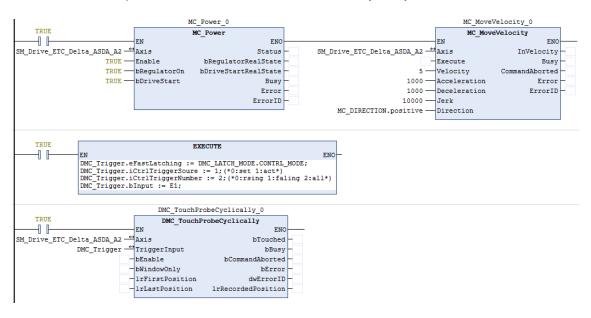

### ◆ Timing Diagram

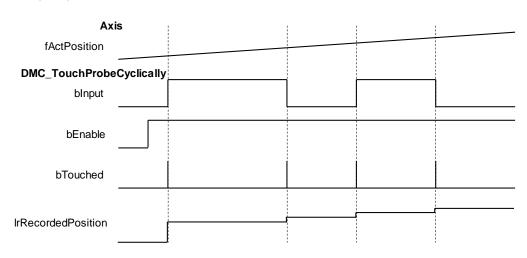

- DMC\_TouchProbeCyclically specifies CONTRL\_MODE and uses the rising edge or falling edge as the trigger signal with the actual position of the axis (fActPosition) as the reference position.
- 2. When the signal source *blnput* of *TriggerInput* is triggered in CONTRL\_MODE mode and the state of *blnput* changes, the function block will record the actual position of the current axis, and *bTouched* will remain True for one period.

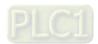

#### ■ Programming Example 2:

The example illustrates how to use DMC\_TouchProbeCyclically by using SSI Encoder as the signal source in CONTRL\_MODE.

```
EXECUTE
      1 1
                    DMC_Trigger.eFastLatching := DMC_LATCH_MODE.CONTRL_MODE;
DMC_Trigger.iCtrlTriggerSoure := 1; (*0:set 1:act*)
DMC_Trigger.iCtrlTriggerNumber := 2; (*0:rsing 1:faling 2:all*)
                     DMC_Trigger.bInput := E1;
                                 DMC_TouchProbeCyclically_0
                                  DMC_TouchProbeCyclically
     ┨ ╟
                                                                        ENO
Encoder_Axis_SSI <sup>↔</sup> Axis
                                                                 bTouched
     DMC_Trigger ─ TriggerInput
                                                                     bBusy
                         bEnable
                                                       bCommandAborted
                        bWindowOnly
                                                                   bError
                         lrFirstPosition
                                                               dwErrorID
                          lrLastPosition
                                                   lrRecordedPosition
```

Device tree setting

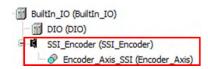

◆ Timing Diagram

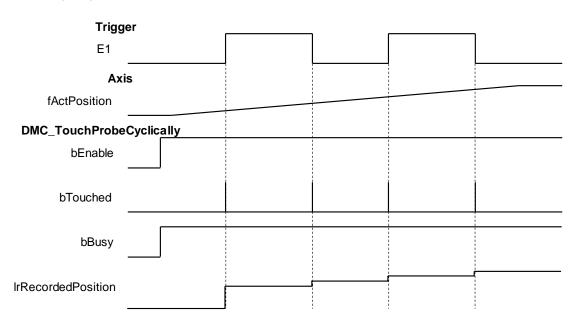

- 1. Select SSI Encoder as the signal source for DMC\_TouchProbeCyclically.
- Add an SSI Encoder to the device tree and then connect the SSI Encoder to the AX-308 module. For wiring, please refer to section 2.2.4 CPU Module Input and Output Terminals in AX-3 Series Operation Manual.
- 3. When the *bInput* of *TriggerInput* is triggered, DMC\_TouchProbeCyclically will record the position of the current SSI Encoder.

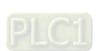

### ■ Programming Example 3:

The example illustrates how to use DMC\_TouchProbeCyclically with Pulse Encoder as the signal source in CONTRL\_MODE mode.

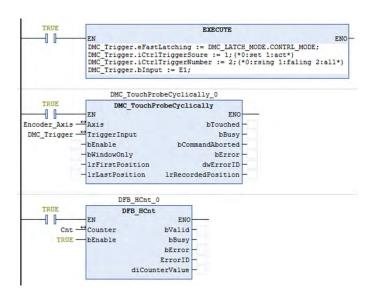

Device tree setting

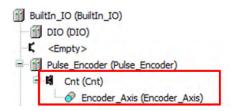

◆ Timing Diagram

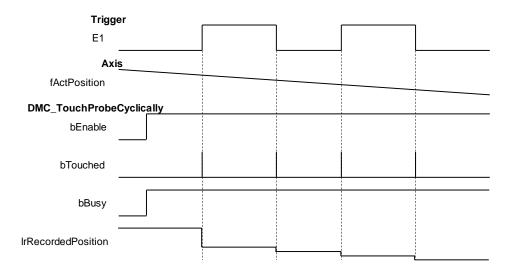

- 1. Select Pulse Encoder as the signal source for DMC\_TouchProbeCyclically.
- Add a Count to the device tree (here is Count 1), and then add DFB\_HCnt to the program to read the
  value of the Pulse Encoder. Finally connect the Pulse Encoder. For wiring, please refer to Section
  2.2.4 CPU Module Input and Output Terminals in AX-3 Series Operation Manual.

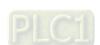

- 3. When the *bInput* of *TriggerInput* is triggered, DMC\_TouchProbeCyclically will record the position of the current Pulse Encoder.
- Programming Example 4:
  - ◆ The example illustrates how to use DMC\_TouchProbeCyclically in DRIVE\_MODE.

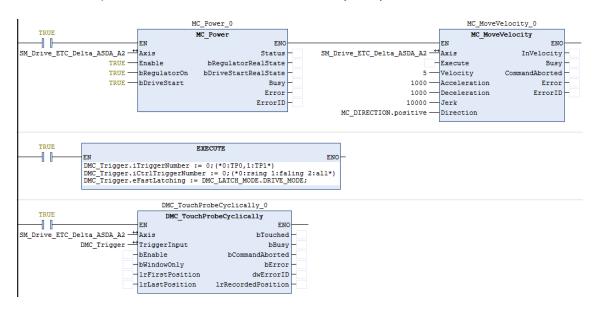

Wiring figure

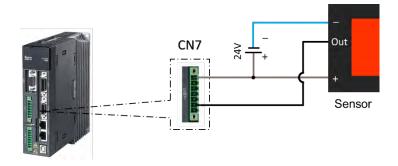

- The trigger signal comes from DI13 of extension DIs of the servo drive's CN7. Please refer to the wiring figure above for configuration.
- 2. In this example, the TouchProbe 1 trigger is taken as an example and so the photoelectric switch is connected to DI13. If the TouchProbe 2 trigger is selected, the photoelectric switch should be connected to DI14.

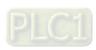

### ■ Timing Diagram

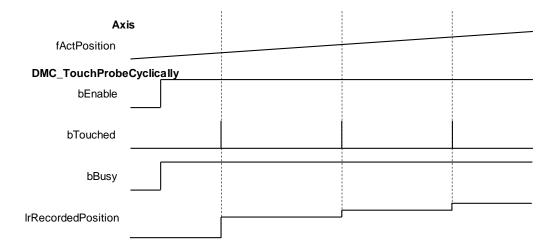

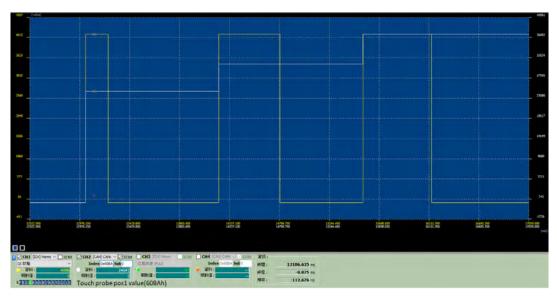

- 1. DMC\_TouchProbeCyclically specifies DRIVE\_MODE with TouchProbe 1 which is triggered by the rising edge signal.
- 2. When the switch trigger occurs, the drive will record the current position, send it back to the controller and record it in the function block IrRecordedPosition, and bTouched will remain True for one period.
- 3. In DRIVE\_MODE, the drive will record the current position in real time and thus the recorded position will be earlier than the actual feedback position of the controller.

# Supported Products

■ AX-308

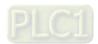

# 2.3.3 Positioning Axis Instructions

The function blocks in this section come from the function library  $^{\Gamma}$  DL\_MotionControlLight  $_{\perp}$ . The main motion curve planning and calculation of function blocks are handled by the drive. So please select the positioning axis when setting the axis. For related settings on a positioning axis, please refer to section 7.4 in AX-3 Series Operation Manual.

# 2.3.3.1 MC\_Power\_DML

MC\_Power\_DML is used to enable, disable and immediately stop the specified axis.

| FB/FC    | Instruction              | Graphic expression |  |  |  |
|----------|--------------------------|--------------------|--|--|--|
| FB       | _DML                     | MC_Power_DML       |  |  |  |
|          | ST expression            |                    |  |  |  |
| MC_Pc    | ower_DML_instance (      |                    |  |  |  |
| Axis :=  |                          |                    |  |  |  |
| bEnabl   | •                        |                    |  |  |  |
| _        | atorOn:=,                |                    |  |  |  |
|          | bDriveStart :=,          |                    |  |  |  |
|          | bStatus =>,              |                    |  |  |  |
| bRegul   | bRegulatorRealState =>,  |                    |  |  |  |
| bDrives  | bDriveStartRealState =>, |                    |  |  |  |
| bBusy :  | bBusy =>,                |                    |  |  |  |
| bError : | bError =>,               |                    |  |  |  |
| ErrorID  | ErrorID =>);             |                    |  |  |  |

### • Inputs

| Name         | Function                                                                   | Data type | Setting value (Default) | Timing for updating                     |
|--------------|----------------------------------------------------------------------------|-----------|-------------------------|-----------------------------------------|
| bEnable      | The instruction is executed when <i>bEnable</i> shifts from False to True. | BOOL      | True/False (False)      | -                                       |
| bRegulatorOn | Power ON                                                                   | BOOL      | True/False (False)      | Only valid when <i>bEnable</i> is True. |
| bDriveStart  | Disable the immediate stop mechanism.                                      | BOOL      | True/False (False)      | Only valid when <i>bEnable</i> is True. |

### Outputs

| Name Function        |                                                     | Data type | Output range (Default) |
|----------------------|-----------------------------------------------------|-----------|------------------------|
| bStatus              | True when the specified axis can move.              |           | True/False (False)     |
| bRegulatorRealState  | True when the power is ON                           | BOOL      | True/False (False)     |
| bDriveStartRealState | True when the immediate stop mechanism can be used. | BOOL      | True/False (False)     |

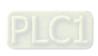

| Name    | Function                                                                                             | Data type  | Output range (Default)      |
|---------|----------------------------------------------------------------------------------------------------|------------|-----------------------------|
| bBusy   | True when the instruction is executed.                                                               | BOOL       | True/False (False)          |
| bError  | True when an error occurs in execution of the instruction.                                           | BOOL       | True/False (False)          |
| ErrorID | Indicates the error code if an error occurs. Refer to <b>Appendices</b> for error code descriptions. | DML_ERROR* | DML_ERROR<br>(DML_NO_ERROR) |

\*Note: DML\_ERROR: Enumeration (ENUM)

### ■ Output Update Timing

| Name                     | Timing for shifting to True                                                          | Timing for shifting to False                                                                                           |
|--------------------------|--------------------------------------------------------------------------------------|----------------------------------------------------------------------------------------------------|
| bStatus                  | When bEnable is True and bRegulatorRealState and bDriveStartRealState shift to True. | When bEnable is True and bRegulatorRealState or bDriveStartRealState shifts to False.  When bError shifts to True.     |
| bRegulatorRealSt<br>ate  | When bEnable and bRegulatorRealState are True.                                       | <ul> <li>When bEnable is True and bRegulatorRealState shifts to False.</li> <li>When bError shifts to True.</li> </ul> |
| bDriveStartRealS<br>tate | When bEnable and bRegulatorRealState,<br>bDriveStartRealState are True.              | When bEnable is True, and bRegulatorRealState or bDriveStartRealState shifts to False.  When bError shifts to True.    |
| bBusy                    | When <i>bEnable</i> shifts to True.                                                  | <ul><li>When bEnable shifts to False.</li><li>When bError shifts to True.</li></ul>                                    |
| bError                   | When an error occurs in the execution                                                | When error code is cleared.                                                                                            |
| ErrorID                  | conditions or input values for the instruction.                                      | Timen one sode is dicared.                                                                                             |

# • Timing Diagram

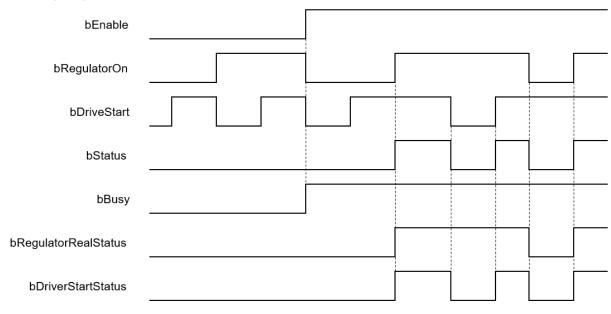

#### In-Outs

| Name | Function         | Data type     | Setting value | Timing for updating                 |
|------|------------------|---------------|---------------|-------------------------------------|
| Axis | Specify the axis | AXIS_REF_DML* | AXIS_REF_DML  | When <i>bEnable</i> shifts to True. |

#### \*Note:

AXIS\_REF\_DML (FB): The interface is built in every function block and works as the starting program of the function block.

#### Function

- bRegulatorOn and bDriveStart are effective only when bEnable is True.
- When *bEnable*, *bRegulatorOn* and *bDriveStart* are all True, *bStatus* changes to True and *nAxisState* (state machine) changes to Standstill
- When *bEnable* and *bRegulatorOn* are True and then *bDriveStart* is set to False, *nAxisState* (state machine) changes to Stopping.
- When *bEnable* and *bDriveStart* are True and then *bRegulatorOn* is set to False, *nAxisState* (state machine) changes to Disabled.

#### Troubleshooting

■ When an error occurs in the instruction execution or the axis enters Errorstop state, *bError* changes to True and the axis stops running. To confirm current error state, see the error code in *ErrorID*.

#### Programming Example

- For the example, please refer to the programming example for MC\_Power function block
- For *Axis* of the function block, please enter a positioning axis.

### Supported Products

AX-308E and AX-8

# 2.3.3.2 MC\_Stop\_DML

MC\_Stop\_DML decelerates the specified axis to a stop.

| FB/FC | Instruction                 | Graphic expression                                                                                                 |  |  |  |  |
|-------|-----------------------------|----------------------------------------------------------------------------------------------------|--|--|--|--|
| FB    | MC_Stop_DML                 | MC_Stop_DML  — Axis AXIS_REF_DML BOOL bDone — bExecute BOOL BOOL bCommandAborted — BOOL bError — DML_ERROR ErrorId |  |  |  |  |
|       |                             | ST expression                                                                                                    |  |  |  |  |
|       | MC_Stop_DML_instance (      |                                                                                                    |  |  |  |  |
|       | Axis :=,<br>bExecute :=,    |                                                                                                    |  |  |  |  |
|       | bDone =>,                   |                                                                                                    |  |  |  |  |
| _     | bBusy =>,                   |                                                                                                    |  |  |  |  |
|       | bCommandAborted=>,          |                                                                                                    |  |  |  |  |
|       | pError =>,<br>ErrorID => ); |                                                                                                    |  |  |  |  |

### Inputs

| Name     | Function                                                             | Data type | Setting value<br>(Default) | Timing for updating |
|----------|----------------------------------------------------------------------|-----------|----------------------------|---------------------|
| bExecute | The instruction is executed when bExecute shifts from False to True. | BOOL      | True/False<br>(False)      | -                   |

# Outputs

| Name                | Function                                                                                 | Data type  | Output range (Default)   |
|---------------------|------------------------------------------------------------------------------------------|------------|--------------------------|
| bDone               | True when the velocity reaches 0.                                                        | BOOL       | True/False (False)       |
| bBusy               | True when the instruction is executed.                                                   | BOOL       | True/False (False)       |
| bCommandA<br>borted | True when the instruction is aborted.                                                    | BOOL       | True/False (False)       |
| bError              | True when an error occurs.                                                               | BOOL       | True/False (False)       |
| ErrorID             | Contains error code if an error occurs. Refer to Appendices for error code descriptions. | DML_ERROR* | DML_ERROR (DML_NO_ERROR) |

\*Note:

DML\_ERROR: Enumeration (ENUM)

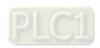

### ■ Output Update Timing

| Name                | Timing for shifting to True                                                 | Timing for shifting to False                                                                                                    |
|---------------------|-----------------------------------------------------------------------------|----------------------------------------------------------------------------------------------------|
| bDone               | When the axis decelerates to a stop or<br>the velocity is 0.                | <ul> <li>When bExecute shifts from True to False.</li> <li>If bExecute is False and bDone shifts to True, bDone will be True for one period and then immediately shift to False.</li> </ul>           |
| bCommandA<br>borted | When the axis state switches to     Disabled during instruction execution.  | <ul> <li>When bExecute shifts to False.</li> <li>If bExecute is False and bCommandAborted shifts to True, bCommandAborted will be True for one period and then immediately shift to False.</li> </ul> |
| bBusy               | When bExecute shifts to True and the instruction is executed.               | <ul><li>When bDone shifts to True.</li><li>When bError shifts to True.</li></ul>                                                                                                    |
| bError              | When an error occurs in the execution<br>conditions or input values for the | When bExecute shifts to False. (Error                                                                                                    |
| ErrorID             | instruction.                                                                | code is cleared)                                                                                                    |

#### Timing Diagram

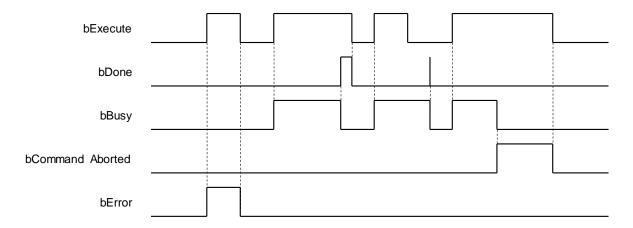

### In-Outs

| Name | Function         | Data type     | Setting value | Timing for updating                                            |
|------|------------------|---------------|---------------|----------------------------------------------------------------|
| Axis | Specify the axis | AXIS_REF_DML* | AXIS_REF_DML  | When <i>bExecute</i> shifts to True and <i>bBusy</i> is False. |

<sup>\*</sup>Note:

AXIS\_REF\_DML (FB): The interface is built in every function block and works as the starting program of the function block.

#### Function

- MC\_Stop\_DML can be used to stop the axis in motion and State Machine enters Stopping.
- When MC\_Power is set to False during deceleration, the motor will be in Free Run.
- When the axis velocity is already decreased to 0 and *Done* of MC\_Stop changes to True, *Execute* of MC\_Stop changes to False and State Machine changes from Stopping to Standstill.
- The deceleration rate can follow the setting value of Quick stop deceleration (16#6085) in the CiA402 object dictionary.

### Troubleshooting

■ When an error occurs in the instruction execution, *bError* changes to True. To confirm current error state, see the error code in *ErrorID*.

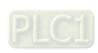

# • Programming Example

- For the example, please refer to the programming example for MC\_Stop function block
- For Axis of the function block, please enter a positioning axis.

# • Supported Products

■ AX-308E and AX-8

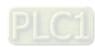

# 2.3.3.3 MC\_Reset\_DML

 $\label{eq:mc_related} \mbox{MC\_Reset\_DML clears axis-related errors}.$ 

| FB/FC                                                                                     | Instruction   | Graphic expression |  |  |  |  |
|-------------------------------------------------------------------------------------------|---------------|--------------------|--|--|--|--|
| FB                                                                                        | MC_Reset_DML  | MC_Reset_DML       |  |  |  |  |
|                                                                                           | ST expression |                    |  |  |  |  |
| MC_Reset_DML_instance ( Axis :=, bExecute :=, bDone =>, bBusy =>, bError =>, ErrorID =>); |               |                    |  |  |  |  |

# Inputs

| Name     | Function                                                             | Data type | Setting value<br>(Default) | Timing for updating |
|----------|----------------------------------------------------------------------|-----------|----------------------------|---------------------|
| bExecute | The instruction is executed when bExecute shifts from False to True. | BOOL      | True/False<br>(False)      | -                   |

# Outputs

| •       |                                                                                               |            |                          |
|---------|-----------------------------------------------------------------------------------------------|------------|--------------------------|
| Name    | Function                                                                                      | Data type  | Output range (Default)   |
| bDone   | True when axis error clearing is completed and the axis enters Standstill or Disabled.        | BOOL       | True/False (False)       |
| bBusy   | True when the instruction is executed.                                                        | BOOL       | True/False (False)       |
| bError  | True when an error occurs.                                                                    | BOOL       | True/False (False)       |
| ErrorID | Indicates the error code if an error occurs. Refer to Appendices for error code descriptions. | DML_ERROR* | DML_ERROR (DML_NO_ERROR) |

\*Note: DML\_ERROR: Enumeration (ENUM)

■ Output Update Timing

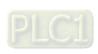

| Name    | Timing for shifting to True                                          | Timing for shifting to False                                                                                                    |
|---------|----------------------------------------------------------------------|----------------------------------------------------------------------------------------------------|
| bDone   | When axis error clearing is completed.                               | <ul> <li>When bExecute shifts to False.</li> <li>If bExecute is False and bDone shifts to True, bDone will be True for one period and then immediately shift to False.</li> </ul> |
| bBusy   | When <i>bExecute</i> shifts to True and the instruction is executed. | <ul><li>When <i>bError</i> shifts to True.</li><li>When <i>bDone</i> shifts to True.</li></ul>                                                                                    |
| bError  | When an error occurs in the                                          | When bExecute shifts to False. (Error                                                                                                    |
| ErrorID | execution conditions or input values for the instruction.            | code is cleared)                                                                                                    |

### Timing Diagram

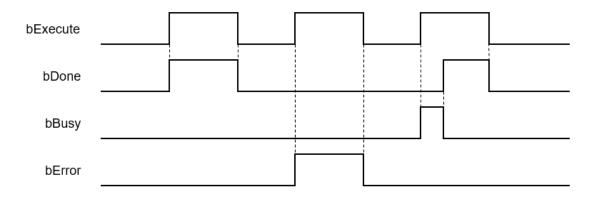

#### In-Outs

| Name | Function         | Data type     | Setting value | Timing for updating                                            |
|------|------------------|---------------|---------------|----------------------------------------------------------------|
| Axis | Specify the axis | AXIS_REF_DML* | AXIS_REF_DML  | When <i>bExecute</i> shifts to True and <i>bBusy</i> is False. |

#### \*Note:

AXIS\_REF\_DML (FB): The interface is built in every function block and works as the starting program of the function block.

### Function

- MC\_Reset\_DML can change the axis from abnormal error state to normal operational state. When MC\_Power\_DML.Enable is True, the axis state changes from Errorstop to Standstill, When MC\_Power\_DML.Enable is False, the axis state changes from Errorstop to Disabled.
- When the servo controller reports an error, MC\_Reset\_DML can be used to clear the error. After the error is cleared, the axis state will return to Standstill or Disabled.
- If errors (e.g. a communication error) can not be cleared by MC\_Reset\_DML, the instruction will report DML\_R\_ERROR\_NOT\_RESETTABLE (122) error.

#### Troubleshooting

■ When an error occurs in the instruction execution, *bError* changes to True. To confirm current error state, see the error code in *ErrorID*.

### Programming Example

- For the example, please refer to the programming example for MC\_Reset function block
- For Axis of the function block, please enter a positioning axis.

#### Supported Products

AX-308E and AX-8

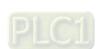

# 2.3.3.4 MC\_Halt\_DML

MC\_Halt\_DML halts an axis in a controllable way.

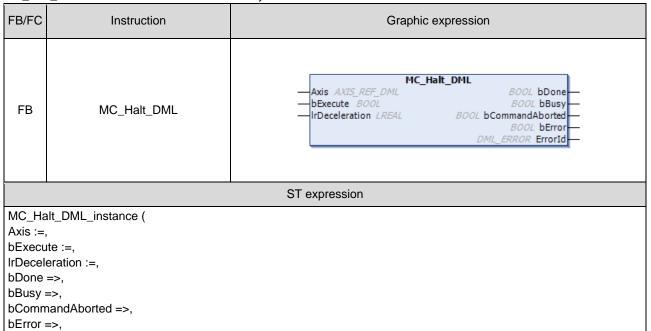

# Inputs

ErrorID => );

| Name           | Function                                                             | Data type | Setting value<br>(Default) | Timing for updating           |
|----------------|----------------------------------------------------------------------|-----------|----------------------------|-------------------------------|
| bExecute       | The instruction is executed when bExecute shifts from False to True. | BOOL      | True/False<br>(False)      | -                             |
| IrDeceleration | Deceleration rate.<br>(Unit: user unit/s²)                           | LREAL     | Positive number (0)        | When bExecute shifts to True. |

#### Outputs

| Name            | Function                                                                                      | Data type  | Output range (Default)   |
|-----------------|-----------------------------------------------------------------------------------------------|------------|--------------------------|
| Name            | Fullction                                                                                     | Data type  | Output range (Derault)   |
| bDone           | True when the axis stops and the velocity is 0.                                               | BOOL       | True/False (False)       |
| bBusy           | True when the instruction is executed.                                                        | BOOL       | True/False (False)       |
| bCommandAborted | True when the instruction is aborted.                                                         | BOOL       | True/False (False)       |
| bError          | True when an error occurs.                                                                    | BOOL       | True/False (False)       |
| ErrorID         | Indicates the error code if an error occurs. Refer to Appendices for error code descriptions. | DML_ERROR* | DML_ERROR (DML_NO_ERROR) |

\*Note: DML\_ERROR: Enumeration (ENUM)

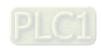

### ■ Output Update Timing

| Name            | Timing for shifting to True                                   | Timing for shifting to False                                                                                                    |  |
|-----------------|---------------------------------------------------------------|----------------------------------------------------------------------------------------------------|--|
| bDone           | When the axis decelerates to a stop.                          | <ul> <li>When bExecute shifts to False.</li> <li>If bExecute is False and bDone shifts to True, bDone will be True for one period and then immediately shift to False.</li> </ul>                |  |
| bBusy           | When bExecute shifts to True and the instruction is executed. | <ul> <li>When bDone shifts to True.</li> <li>When bError shifts to True.</li> <li>When bCommandAborted shifts to True.</li> </ul>                                                                |  |
| bCommandAborted | When this instruction is aborted by another function block.   | <ul> <li>When bExecute shifts to False.</li> <li>If bExecute is False and bCommandAborted shifts to True, bCommandAborted will be True for one period and immediately shift to False.</li> </ul> |  |
| bError          | When an error occurs in the                                   | When bExecute shifts to False. (Error                                                                                                    |  |
| ErrorID         | execution conditions or input values for the instruction.     | code is cleared)                                                                                                    |  |

### • Timing Diagram

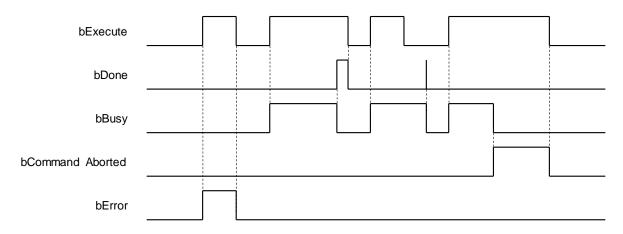

### In-Outs

| Name | Function         | Data type     | Setting value | Timing for updating                                            |
|------|------------------|---------------|---------------|----------------------------------------------------------------|
| Axis | Specify the axis | AXIS_REF_DML* | AXIS_REF_DML  | When <i>bExecute</i> shifts to True and <i>bBusy</i> is False. |

<sup>\*</sup>Note:

AXIS\_REF\_DML (FB): The interface is built in every function block and works as the starting program of the function block.

### Function

- MC\_Halt\_DML is different from MC\_Stop\_DML in stopping the axis motion. MC\_Halt\_DML can be interrupted by other motion function blocks.
- When MC\_Halt\_DML is executed, the axis will enter discrete\_motion state. When the velocity of the axis reaches zero, the axis will enter Standstill state.

### Troubleshooting

When an error occurs in the instruction execution, bError changes to True. To confirm current error state, see the error code in ErrorID.

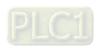

# Programming Example

- For the example, please refer to the programming example for MC\_Halt function block
- For *Axis* of the function block, please enter a positioning axis.

# Supported Products

■ AX-308E and AX-8

# 2.3.3.5 MC\_Home\_DML

 $\ensuremath{\mathsf{MC\_Home\_DML}}$  controls the axis to perform the homing operation.

| FB/FC    | Instruction         | Graphic expression                                                                                                    |  |  |  |  |  |
|----------|---------------------|----------------------------------------------------------------------------------------------------|--|--|--|--|--|
| FB       | MC_Home_DML         | MC_Home_DML  Axis AXIS_REF_DML BOOL bDone— bExecute BOOL BUSY— IrPosition LREAL BOOL bCommandAborted— BOOL bError— DML_ERROR ErrorId— |  |  |  |  |  |
|          | ST expression       |                                                                                                    |  |  |  |  |  |
| MC_Hc    | me_DML_instance (   |                                                                                                    |  |  |  |  |  |
| Axis :=, |                     |                                                                                                    |  |  |  |  |  |
| bExecu   |                     |                                                                                                    |  |  |  |  |  |
|          | IrPosition:=,       |                                                                                                    |  |  |  |  |  |
|          | bDone =>,           |                                                                                                    |  |  |  |  |  |
| _        | bBusy =>,           |                                                                                                    |  |  |  |  |  |
|          | bCommandAborted =>, |                                                                                                    |  |  |  |  |  |
|          | bError =>,          |                                                                                                    |  |  |  |  |  |
| ErrorID  | ErrorID => );       |                                                                                                    |  |  |  |  |  |

# Inputs

| Name       | Function                                                                    | Data type | Setting value<br>(Default)                | Timing for updating                                            |
|------------|-----------------------------------------------------------------------------|-----------|-------------------------------------------|----------------------------------------------------------------|
| bExecute   | The instruction is executed when <i>bExecute</i> shifts from False to True. | BOOL      | True/False (False)                        | -                                                              |
| IrPosition | Specify the absolute home position. (Unit: user unit)                       | LREAL     | Positive number, negative number or 0 (0) | When <i>bExecute</i> shifts to True and <i>bBusy</i> is False. |

# Outputs

| Name            | Function                                                           | Data type  | Output range (Default)    |
|-----------------|--------------------------------------------------------------------|------------|---------------------------|
| bDone           | True when homing is completed and the axis is in Standstill state. | BOOL       | True/False (False)        |
| bBusy           | True when the instruction is executed.                             | BOOL       | True/False (False)        |
| bCommandAborted | True when the instruction is aborted.                              | BOOL       | True/False (False)        |
| bError          | True when an error occurs.                                         | BOOL       | True/False (False)        |
| ErrorID         | Indicates the error code if an error occurs. Refer to              | DML_ERROR* | DML_ERROR (DML _NO_ERROR) |

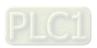

| Na                                      | ıme | Function | Data type | Output range (Default) |
|-----------------------------------------|-----|----------|-----------|------------------------|
| Appendices for error code descriptions. |     |          |           |                        |

\*Note: DML\_ERROR: Enumeration (ENUM)

# Output Update Timing

| Name            | Timing for shifting to True                                                                                                    | Timing for shifting to False                                                                                                    |  |  |  |  |
|-----------------|----------------------------------------------------------------------------------------------------|----------------------------------------------------------------------------------------------------|--|--|--|--|
| bDone           | When the homing is completed.                                                                                                    | <ul> <li>When bExecute shifts to False.</li> <li>If bExecute is False and bDone shifts to True, bDone will be True for one period and then immediately shift to False.</li> </ul>                |  |  |  |  |
| bBusy           | When <i>bExecute</i> shifts to True and the instruction is executed.                                                                  | <ul> <li>When bDone shifts to True.</li> <li>When bError shifts to True.</li> <li>When bCommandAborted shifts to True.</li> </ul>                                                                |  |  |  |  |
| bCommandAborted | <ul> <li>When this instruction is aborted by another instruction.</li> <li>When the instruction is aborted by MC_Stop_DML.</li> </ul> | <ul> <li>When bExecute shifts to False.</li> <li>If bExecute is False and bCommandAborted shifts to True, bCommandAborted will be True for one period and immediately shift to False.</li> </ul> |  |  |  |  |
| bError          | When an error occurs in the                                                                                                    | • When ever ends is cleared                                                                                                    |  |  |  |  |
| ErrorID         | execution conditions or input values for the instruction.                                                                             | When error code is cleared.                                                                                                    |  |  |  |  |

# Timing Diagram

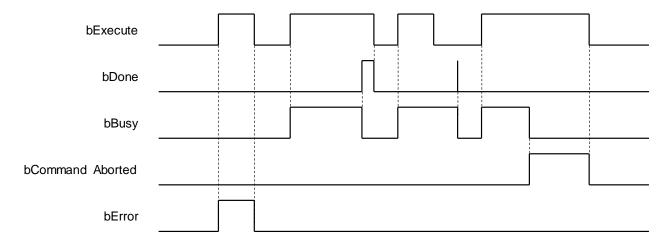

#### In-Outs

| Name | Function         | Data type     | Setting value | Timing for updating                                            |
|------|------------------|---------------|---------------|----------------------------------------------------------------|
| Axis | Specify the axis | AXIS_REF_DML* | AXIS_REF_DML  | When <i>bExecute</i> shifts to True and <i>bBusy</i> is False. |

<sup>\*</sup>Note:

AXIS\_REF\_DML (FB): The interface is built in every function block and works as the starting program of the function block.

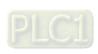

#### Function

- This function block is executed only when the axis is in Standstill state and the state is Homing during the instruction execution. The function block cannot be executed when the axis is in any state else.
- *Position* is the absolute position when the homing is completed.
- The home mode can be selected from the axis parameter page.

#### Troubleshooting

■ When an error occurs in the instruction execution, *bError* changes to True. To confirm current error state, see the error code in *ErrorID*.

### Programming Example

- For the example, please refer to the programming example for MC\_Home function block
- For *Axis* of the function block, please enter a positioning axis.

### Supported Products

■ AX-308E and AX-8

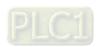

# 2.3.3.6 MC\_MoveAbsolute\_DML

MC\_MoveAbsolute\_DML controls the specified axis to move to the specified absolute target position based on the specified motion behavior.

| FB/FC    | Instruction                       | Graphic expression  |  |  |  |  |
|----------|-----------------------------------|---------------------|--|--|--|--|
| FB       | MC_MoveAbsolute_DML               | MC_MoveAbsolute_DML |  |  |  |  |
|          | ST expression                     |                     |  |  |  |  |
|          | oveAbsolute_DML_instance(         |                     |  |  |  |  |
| Axis :=, |                                   |                     |  |  |  |  |
| bExecu   |                                   |                     |  |  |  |  |
|          | IrPosition :=,                    |                     |  |  |  |  |
|          | IrVelocity :=, IrAcceleration :=, |                     |  |  |  |  |
|          | In Acceleration :=,               |                     |  |  |  |  |
|          | bDone =>,                         |                     |  |  |  |  |
|          | bBusy =>,                         |                     |  |  |  |  |
| _        | bCommandAborted =>,               |                     |  |  |  |  |
|          | bError =>,                        |                     |  |  |  |  |
| ErrorID  | ErrorID => );                     |                     |  |  |  |  |

### Inputs

| Name           | Function                                                             | Data type | Setting value<br>(Default)                         | Timing for updating                                            |
|----------------|----------------------------------------------------------------------|-----------|----------------------------------------------------|----------------------------------------------------------------|
| bExecute       | The instruction is executed when bExecute shifts from False to True. | BOOL      | True/False<br>(False)                              | -                                                              |
| IrPosition     | Absolute target position<br>(Unit: user unit)                        | LREAL     | Negative number,<br>positive number<br>or 0<br>(0) | When <i>bExecute</i> shifts to True and <i>bBusy</i> is False. |
| IrVelocity     | Target velocity<br>(Unit: user unit/s)                               | LREAL     | Positive number or 0 (0)                           | When <i>bExecute</i> shifts to True and <i>bBusy</i> is False. |
| IrAcceleration | Acceleration rate (Unit: user unit/s²)                               | LREAL     | Positive number (0)                                | When <i>bExecute</i> shifts to True and <i>bBusy</i> is False. |
| IrDeceleration | Deceleration rate.<br>(Unit: user unit/s²)                           | LREAL     | Positive number (0)                                | When <i>bExecute</i> shifts to True and <i>bBusy</i> is False. |

# Outputs

| Name            | Function                                                                                      | Data type  | Output range (Default)   |
|-----------------|-----------------------------------------------------------------------------------------------|------------|--------------------------|
| bDone           | True when the absolute target position is reached.                                            | BOOL       | True/False (False)       |
| bBusy           | True when the instruction is executed.                                                        | BOOL       | True/False (False)       |
| bCommandAborted | True when the instruction is aborted.                                                         | BOOL       | True/False (False)       |
| bError          | True when an error occurs.                                                                    | BOOL       | True/False (False)       |
| ErrorID         | Indicates the error code if an error occurs. Refer to Appendices for error code descriptions. | DML_ERROR* | DML_ERROR (DML_NO_ERROR) |

\*Note: DML\_ERROR: Enumeration (ENUM)

# ■ Output Update Timing

| Name            | Timing for shifting to True                                                                                                    | Timing for shifting to False                                                                                                    |
|-----------------|----------------------------------------------------------------------------------------------------|----------------------------------------------------------------------------------------------------|
| bDone           | True when the absolute target position is reached.                                                                                    | <ul> <li>When bExecute shifts to False.</li> <li>If bExecute is False and bDone shifts to True, bDone will be True for one period and then immediately shift to False.</li> </ul>                     |
| bBusy           | When bExecute shifts to True and the instruction is executed.                                                                         | <ul> <li>When bDone shifts to True.</li> <li>When bError shifts to True.</li> <li>When bCommandAborted shifts to True.</li> </ul>                                                                     |
| bCommandAborted | <ul> <li>When this instruction is aborted by another instruction.</li> <li>When the instruction is aborted by MC_Stop_DML.</li> </ul> | <ul> <li>When bExecute shifts to False.</li> <li>If bExecute is False and bCommandAborted shifts to True, bCommandAborted will be True for one period and then immediately shift to False.</li> </ul> |
| bError          | When an error occurs in the execution conditions or input values for the                                                              | When bExecute shifts to False.                                                                                                    |
| ErrorID         | instruction.                                                                                                    | (Error code is cleared)                                                                                                    |

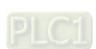

### • Timing Diagram

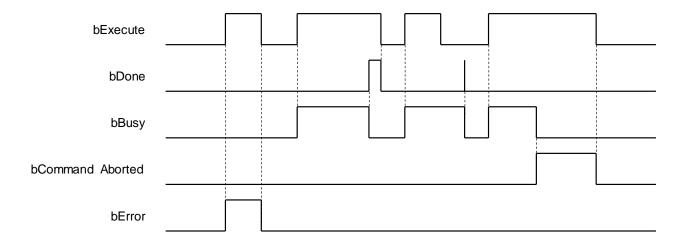

#### In-Outs

| Name | Function         | Data type     | Setting value | Timing for updating                                            |
|------|------------------|---------------|---------------|----------------------------------------------------------------|
| Axis | Specify the axis | AXIS_REF_DML* | AXIS_REF_DML  | When <i>bExecute</i> shifts to True and <i>bBusy</i> is False. |

### \*Note:

AXIS\_REF\_DML (FB): The interface is built in every function block and works as the starting program of the function block.

#### Function

MC\_MoveAbsolute\_DML performs absolute positioning according to specified target velocity (IrVelocity), acceleration rate (IrAcceleration) and deceleration rate (IrDeceleration) when bExecute shifts to True.

# Troubleshooting

■ When an error occurs in the instruction execution, *bError* changes to True. To confirm current error state, see the error code in *ErrorID*.

### Programming Example

- For the example, please refer to the programming example for MC\_MoveAbsolute function block
- For Axis of the function block, please enter a positioning axis.

### Supported Products

■ AX-308E and AX-8

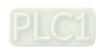

# 2.3.3.7 MC\_MoveRelative\_DML

MC\_MoveRelative\_DML controls the specified axis to move to the specified relative target position according to the specified motion behavior.

| specified | a motion behavior.        |                     |  |  |  |  |  |
|-----------|---------------------------|---------------------|--|--|--|--|--|
| FB/FC     | Instruction               | Graphic expression  |  |  |  |  |  |
| FB        | MC_MoveRelative_DML       | MC_MoveRelative_DML |  |  |  |  |  |
|           |                           | ST expression       |  |  |  |  |  |
| MC_Mc     | oveRelative_DML_instance( |                     |  |  |  |  |  |
| Axis :=,  | ,                         |                     |  |  |  |  |  |
| bExecu    | ,                         |                     |  |  |  |  |  |
| IrDistar  |                           |                     |  |  |  |  |  |
| IrVeloci  | -                         |                     |  |  |  |  |  |
|           | IrAcceleration :=,        |                     |  |  |  |  |  |
|           | IrDeceleration :=,        |                     |  |  |  |  |  |
| bDone =>, |                           |                     |  |  |  |  |  |
| 1         | bBusy =>,                 |                     |  |  |  |  |  |
|           | nandAborted =>,           |                     |  |  |  |  |  |
| bError :  |                           |                     |  |  |  |  |  |
| ErroriD   | ErrorID => );             |                     |  |  |  |  |  |

# Inputs

| Name           | Function                                                 | Data<br>type | Setting value<br>(Default)                      | Timing for updating                                            |
|----------------|----------------------------------------------------------|--------------|-------------------------------------------------|----------------------------------------------------------------|
| bExecute       | The instruction is executed when Execute shifts to True. | BOOL         | True/False<br>(False)                           | -                                                              |
| IrDistance     | Relative distance to be moved (Unit: user unit)          | LREAL        | Negative number,<br>positive number or 0<br>(0) | When <i>bExecute</i> shifts to True and <i>bBusy</i> is False. |
| IrVelocity     | Target velocity (Unit: user unit/s)                      | LREAL        | Positive number or 0 (0)                        | When <i>bExecute</i> shifts to True and <i>bBusy</i> is False. |
| IrAcceleration | Acceleration rate (Unit: user unit/s²)                   | LREAL        | Positive number (0)                             | When <i>bExecute</i> shifts to True and <i>bBusy</i> is False. |
| IrDeceleration | Deceleration rate<br>(Unit: user unit/s²)                | LREAL        | Positive number (0)                             | When <i>bExecute</i> shifts to True and <i>bBusy</i> is False. |

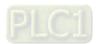

# Outputs

| Name            | Function                                                                                      | Data type  | Output range (Default)   |
|-----------------|-----------------------------------------------------------------------------------------------|------------|--------------------------|
| bDone           | True when the relative distance is completed.                                                 | BOOL       | True/False (False)       |
| bBusy           | True when the instruction is executed.                                                        | BOOL       | True/False (False)       |
| bCommandAborted | True when the instruction is aborted.                                                         | BOOL       | True/False (False)       |
| bError          | True when an error occurs.                                                                    | BOOL       | True/False (False)       |
| ErrorID         | Indicates the error code if an error occurs. Refer to Appendices for error code descriptions. | DML_ERROR* | DML_ERROR (DML_NO_ERROR) |

\*Note: DML\_ERROR: Enumeration (ENUM)

# ■ Output Update Timing

| Name            | Timing for shifting to True                                                                                                    | Timing for shifting to False                                                                                                    |  |
|-----------------|----------------------------------------------------------------------------------------------------|----------------------------------------------------------------------------------------------------|--|
| bDone           | When the relative positioning is completed.                                                                                           | <ul> <li>When bExecute shifts to False.</li> <li>If bExecute is False and bDone shifts to True, bDone will be True for one period and immediately shift to False.</li> </ul>                          |  |
| bBusy           | When <i>bExecute</i> shifts to True and the instruction is executed.                                                                  | <ul> <li>When bDone shifts to True.</li> <li>When bError shifts to True.</li> <li>When bCommandAborted shifts to True.</li> </ul>                                                                     |  |
| bCommandAborted | <ul> <li>When this instruction is aborted by another instruction.</li> <li>When the instruction is aborted by MC_Stop_DML.</li> </ul> | <ul> <li>When bExecute shifts to False.</li> <li>If bExecute is False and bCommandAborted shifts to True, bCommandAborted will be True for one period and then immediately shift to False.</li> </ul> |  |
| bError          | When an error occurs in the execution conditions or input values.                                                                     | When bExecute shifts to False. (Error                                                                                                    |  |
| ErrorID         | execution conditions or input values for the instruction.                                                                             | code is cleared)                                                                                                    |  |

### • Timing Diagram

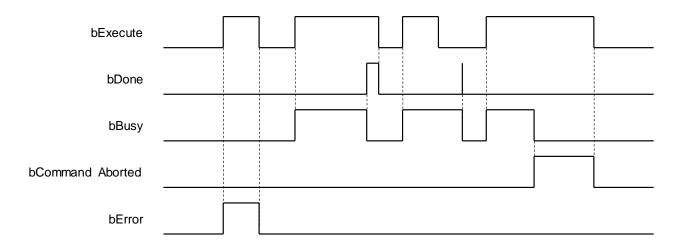

#### In-Outs

| Name | Function         | Data type     | Setting value | Timing for updating                                            |
|------|------------------|---------------|---------------|----------------------------------------------------------------|
| Axis | Specify the axis | AXIS_REF_DML* | AXIS_REF_DML  | When <i>bExecute</i> shifts to True and <i>bBusy</i> is False. |

\*Note:

AXIS\_REF\_DML (FB): The interface is built in every function block and works as the starting program of the function block.

#### Function

■ MC\_MoveRelative\_DML performs relative positioning according to specified target velocity (*IrVelocity*), acceleration rate (*IrAcceleration*) and deceleration rate (*IrDeceleration*) when *bExecute* shifts to True.

### Troubleshooting

■ When an error occurs in the instruction execution, *bError* changes to True. To confirm current error state, see the error code in *ErrorID*.

### • Programming Example

- For the example, please refer to the programming example for MC\_MoveRelative function block
- For Axis of the function block, please enter a positioning axis.

### Supported Products

■ AX-308E and AX-8

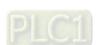

# 2.3.3.8 MC\_MoveVelocity\_DML

MC\_MoveVelocity\_DML performs velocity control on an axis in the position mode with a specified behavior and a constant velocity.

| FB/FC                                                                                                    | Instruction         | Graphic expression                                                                                                    |  |  |  |  |
|----------------------------------------------------------------------------------------------------|---------------------|----------------------------------------------------------------------------------------------------|--|--|--|--|
| FB                                                                                                    | MC_MoveVelocity_DML | MC_MoveVelocity_DML  — Axis AXIS_REF_DML BOOL bInVelocity — bExecute BOOL BOOL bBusy — IrVelocity LREAL BOOL bCommandAborted — IrAcceleration LREAL BOOL bError — IrDeceleration LREAL DML_ERROR ErrorId |  |  |  |  |
|                                                                                                    | ST expression       |                                                                                                    |  |  |  |  |
| MC_MoveVelocity_DML_instance ( Axis :=, bExecute :=, lrVelocity :=, lrAcceleration :=, lrDeceleration :=, bInVelocity =>, bBusy =>, bCommandAborted =>, bError =>, ErrorID => ); |                     |                                                                                                    |  |  |  |  |

### Inputs

| Name           | Function                                                                    | Data type | Setting value            | Timing for updating                                            |
|----------------|-----------------------------------------------------------------------------|-----------|--------------------------|----------------------------------------------------------------|
|                |                                                                             | ,         | (Default)                | 3 * * * * * * * * * * * * * * * * * * *                        |
| bExecute       | The instruction is executed when <i>bExecute</i> shifts from False to True. | BOOL      | True/False (False)       | -                                                              |
| IrVelocity     | Target velocity<br>(Unit: user unit/s)                                      | LREAL     | Positive number or 0 (0) | When <i>bExecute</i> shifts to True and <i>bBusy</i> is False. |
| IrAcceleration | Acceleration rate<br>(Unit: user unit/s²)                                   | LREAL     | Positive number (0)      | When <i>bExecute</i> shifts to True and <i>bBusy</i> is False. |
| IrDeceleration | Deceleration rate.<br>(Unit: user unit/s²)                                  | LREAL     | Positive number (0)      | When <i>bExecute</i> shifts to True and <i>bBusy</i> is False. |

# Outputs

| Name            | Function                                           | Data type | Output range (Default)   |
|-----------------|----------------------------------------------------|-----------|--------------------------|
| bInVelocity     | True when the target velocity is reached.          | BOOL      | True/False (False)       |
| bBusy           | True when the instruction is executed.             | BOOL      | True/False (False)       |
| bCommandAborted | mmandAborted True when the instruction is aborted. |           | True/False (False)       |
| bError          | bError True when an error occurs.                  |           | True/False (False)       |
| ErrorID         | Indicates the error code if                        |           | DML_ERROR (DML_NO_ERROR) |

\*Note: DML\_ERROR: Enumeration (ENUM)

# ■ Output Update Timing

| Name            | Timing for shifting to True                                                                                                    | Timing for shifting to False                                                                                                    |  |
|-----------------|----------------------------------------------------------------------------------------------------|----------------------------------------------------------------------------------------------------|--|
| bInVelocity     | When the target velocity is reached.                                                                                                  | <ul> <li>When bCommandAborted shifts to True.</li> <li>When bExecute shifts to True again and IrVelocity value is changed.</li> </ul>                                                                 |  |
| bBusy           | When bExecute shifts to True and the instruction is executed.                                                                         | <ul> <li>When bError shifts to True.</li> <li>When bCommandAborted shifts to True.</li> </ul>                                                                                                    |  |
| bCommandAborted | <ul> <li>When this instruction is aborted by another instruction.</li> <li>When the instruction is aborted by MC_Stop_DML.</li> </ul> | <ul> <li>When bExecute shifts to False.</li> <li>If bExecute is False and bCommandAborted shifts to True, bCommandAborted will be True for one period and then immediately shift to False.</li> </ul> |  |
| bError          | When an error occurs in the execution conditions or input values                                                                      | When bExecute shifts to False. (Error                                                                                                    |  |
| ErrorID         | for the instruction.                                                                                                    | code is cleared)                                                                                                    |  |

# • Timing Diagram

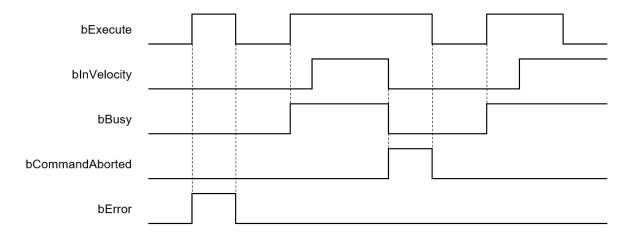

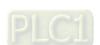

#### In-Outs

| Name | Function         | Data type     | Setting value | Timing for updating                                            |
|------|------------------|---------------|---------------|----------------------------------------------------------------|
| Axis | Specify the axis | AXIS_REF_DML* | AXIS_REF_DML  | When <i>bExecute</i> shifts to True and <i>bBusy</i> is False. |

#### \*Note:

AXIS\_REF\_DML (FB): The interface is built in every function block and works as the starting program of the function block.

#### Function

- When *bExecute* shifts to True, the instruction will perform constant-velocity motion according to the specified target speed (*IrVelocity*), acceleration (*IrAcceleration*), and deceleration (*IrDeceleration*).
- The executing MC\_MoveVelocity\_DML can be aborted by another motion instruction.
- When the instruction is aborted by another instruction, the output *bInVelocity* changes to False and the output *bCommandAborted* changes to True.
- When bExecute of MC\_MoveVelocity\_DML switches to True, the axis will start to move at the target velocity. Even if bExecute switches to False, the operation of the function block will not be affected.
- When bExecuteInputs of MC\_MoveVelocity\_DML changes to True again and a new target velocity is assigned, the axis velocity is adjusted to the new velocity.
- When bExecute changes to False after the function block is executed and then the target velocity is reached, the blnVelocity of MC\_MoveVelocity\_DML changes to True. Afterward, blnVelocity will be True until it is aborted by another instruction.

#### Troubleshooting

■ When an error occurs in the instruction execution, *bError* changes to True. To confirm current error state, see the error code in *ErrorID*.

### Programming Example

- For the example, please refer to the programming example for MC\_MoveVelocity function block
- For *Axis* of the function block, please enter a positioning axis.

### Supported Products

AX-308E and AX-8

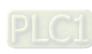

## 2.3.3.9 MC\_WriteBoolParameter\_DML

 $\label{lem:mc_write} \mbox{MC\_WriteBoolParameter\_DML writes a Boolean value in the specified parameter.}$ 

| FB/FC    | Instruction                 | Graphic expression                                                                                                    |  |  |
|----------|-----------------------------|----------------------------------------------------------------------------------------------------|--|--|
| FB       | MC_WriteBoolParameter_DML   | MC_WriteBoolParameter_DML  — Axis AXIS_REF_DML BOOL bDone — bExecute BOOL BOOL bBusy— diParameterNumber DINT BOOL bError— bValue BOOL DML_ERROR ErrorId |  |  |
|          |                             | ST expression                                                                                                    |  |  |
|          | riteBoolParameter_instance( |                                                                                                    |  |  |
| Axis :=, |                             |                                                                                                    |  |  |
| bExecu   |                             |                                                                                                    |  |  |
|          | meterNumber :=,             |                                                                                                    |  |  |
|          | bValue :=,                  |                                                                                                    |  |  |
|          | bDone =>, bBusy =>          |                                                                                                    |  |  |
|          | bBusy =>,<br>bError =>,     |                                                                                                    |  |  |
|          | ErrorID => );               |                                                                                                    |  |  |

## Inputs

| Name              | Function                                                         | Data type | Setting value<br>(Default)                      | Timing for updating                                            |
|-------------------|------------------------------------------------------------------|-----------|-------------------------------------------------|----------------------------------------------------------------|
| bExecute          | The instruction is executed when <i>bExecute</i> shifts to True. | BOOL      | True/False<br>(False)                           | -                                                              |
| diParameterNumber | Specify the number of the axis parameter.                        | DINT      | Positive number,<br>negative number or 0<br>(0) | When <i>bExecute</i> shifts to True and <i>bBusy</i> is False. |
| bValue            | Set a Boolean value of the parameter to write.                   | BOOL      | True/False<br>(False)                           | When <i>bExecute</i> shifts to True and <i>bBusy</i> is False. |

## Outputs

| Name   | Function                                      | Data type | Output range (Default) |
|--------|-----------------------------------------------|-----------|------------------------|
| bDone  | True when the parameter writing is completed. | BOOL      | True/False (False)     |
| bBusy  | True when the instruction is executed.        | BOOL      | True/False (False)     |
| bError | True when an error occurs.                    | BOOL      | True/False (False)     |

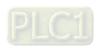

| Name    | Function                                                                                      | Data type  | Output range (Default)   |
|---------|-----------------------------------------------------------------------------------------------|------------|--------------------------|
| ErrorID | Indicates the error code if an error occurs. Refer to Appendices for error code descriptions. | DML_ERROR* | DML_ERROR (DML_NO_ERROR) |

<sup>\*</sup>Note: DML\_ERROR: Enumeration (ENUM)

## Output Update Timing

| Name    | Timing for shifting to True                                                                                                    | Timing for shifting to False                                                     |
|---------|----------------------------------------------------------------------------------------------------|----------------------------------------------------------------------------------|
| bDone   | When the parameter writing is completed.                                                                                          | When bExecute shifts from True to False.                                         |
| bBusy   | <ul> <li>When bExecute shifts to True and the instruction is executed.</li> <li>When parameter writing is in progress.</li> </ul> | <ul><li>When bDone shifts to True.</li><li>When bError shifts to True.</li></ul> |
| bError  | When an error occurs in the execution conditions or input values for the                                                          | When bExecute shifts to False. (Error                                            |
| ErrorID | instruction.                                                                                                    | code is cleared)                                                                 |

## Timing Diagram

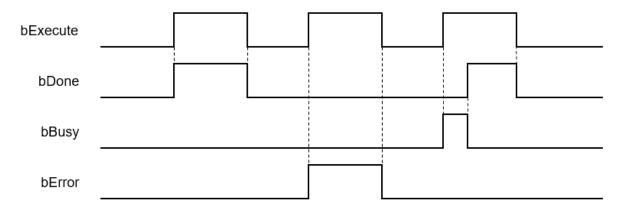

## • In-Outs

| Name | Function         | Data type     | Setting value | Timing for updating                                            |
|------|------------------|---------------|---------------|----------------------------------------------------------------|
| Axis | Specify the axis | AXIS_REF_DML* | AXIS_REF_DML  | When <i>bExecute</i> shifts to True and <i>bBusy</i> is False. |

<sup>\*</sup>Note:

AXIS\_REF\_DML (FB): The interface is built in every function block and works as the starting program of the function block.

#### Function

- How to use MC\_WriteBoolParameter\_DML to write the number of an EtherCAT object dictionary
  - Use the SHL instruction to shift the data length of the object dictionary where a value is to be written to the left by 24 bits
  - Use the SHL instruction to shift the index of the object dictionary where a value is to be written to the left by 8 bits
  - Add up the above parameters and the sub-index.

See the reference formula as follows.

diParameterNumber :=-DWORD\_TO\_DINT (SHL (TO\_DWORD (object dictionary data length), 24) + SHL (TO\_DWORD (object dictionary index), 8) + object dictionary sub-index);

■ To write a value in an axis parameter, please refer to the axis parameter AXIS\_REF\_DML (FB) and fill in its number in the *diParameterNumber* input parameter.

#### Troubleshooting

■ When an error occurs in the instruction execution, *bError* changes to True. To confirm current error state, see the error code in *ErrorID*.

#### Programming Example

- For the example, please refer to the programming example for MC\_WriteParameter function block
- For Axis of the function block, please enter a positioning axis.

#### Supported Products

■ AX-308E and AX-8

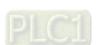

## 2.3.3.10 MC\_ReadBoolParameter\_DML

 $\label{local_model} \mbox{MC\_ReadBoolParameter\_DML reads the Boolean value of a specified parameter.}$ 

| FB/FC    | Instruction                    | Graphic expression                                                                                                    |  |  |
|----------|--------------------------------|----------------------------------------------------------------------------------------------------|--|--|
| FB       | MC_ReadBoolParameter_DML       | MC_ReadBoolParameter_DML  — Axis AXIS_REF_DML BOOL bValid — bEnable BOOL BOOL bBusy — diParameterNumber DINT BOOL bError — DML_ERROR ErrorId — BOOL bValue |  |  |
|          |                                | ST expression                                                                                                    |  |  |
| MC_Re    | eadBoolParameter_DML_instance( |                                                                                                    |  |  |
| Axis :=, |                                |                                                                                                    |  |  |
| bEnable  |                                |                                                                                                    |  |  |
|          | neterNumber :=,                |                                                                                                    |  |  |
|          | oValid =>,                     |                                                                                                    |  |  |
|          | bBusy =>,                      |                                                                                                    |  |  |
|          | bError =>,<br>ErrorID =>,      |                                                                                                    |  |  |
|          | oValue => );                   |                                                                                                    |  |  |

#### Inputs

| Name              | Function                                                 | Data type | Setting value<br>(Default)                      | Timing for updating                 |
|-------------------|----------------------------------------------------------|-----------|-------------------------------------------------|-------------------------------------|
| bEnable           | The instruction is executed when bEnable shifts to True. | BOOL      | True/False (False)                              | -                                   |
| diParameterNumber | Specify the number of the axis parameter.                | DINT      | Positive number,<br>negative number or 0<br>(0) | When <i>bEnable</i> shifts to True. |

## Outputs

| Name    | Function                                                                                      | Data type  | Output range (Default)   |
|---------|-----------------------------------------------------------------------------------------------|------------|--------------------------|
| bValid  | True when the read parameter value is available.                                              | BOOL       | True/False (False)       |
| bBusy   | True when the instruction is executed.                                                        | BOOL       | True/False (False)       |
| bError  | True when an error occurs.                                                                    | BOOL       | True/False (False)       |
| ErrorID | Indicates the error code if an error occurs. Refer to Appendices for error code descriptions. | DML_ERROR* | DML_ERROR (DML_NO_ERROR) |
| bValue  | The read parameter value                                                                      | BOOL       | True/False (False)       |

\*Note: DML\_ERROR: Enumeration (ENUM)

## ■ Output Update Timing

| Name    | Timing for shifting to True                                                                                                    | Timing for shifting to False                                                                     |
|---------|----------------------------------------------------------------------------------------------------|--------------------------------------------------------------------------------------------------|
| bValid  | <ul> <li>When bEnable shifts to True.</li> <li>When the parameter to be read is available.</li> </ul>                                 | <ul> <li>When bEnable shifts from True to False.</li> <li>When bError shifts to True.</li> </ul> |
| bBusy   | <ul> <li>When bEnable shifts to True and the instruction is executed.</li> <li>When the parameter to be read is available.</li> </ul> | <ul> <li>When bEnable shifts from True to False.</li> <li>When bError shifts to True.</li> </ul> |
| bError  | When an error occurs in the execution<br>conditions or input values for the                                                           | When bEnable is False. (Error code is                                                            |
| ErrorID | instruction.                                                                                                    | cleared)                                                                                         |
| bValue  | <ul> <li>Updates continuously when bValid is True.</li> </ul>                                                                         | Update stops when bValid is False.                                                               |

## • Timing Diagram

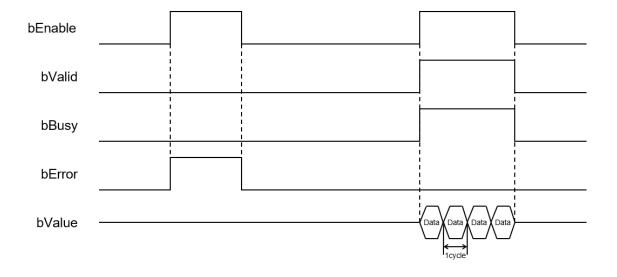

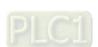

#### In-Outs

| Name | Function         | Data type     | Setting value | Timing for updating                  |
|------|------------------|---------------|---------------|--------------------------------------|
| Axis | Specify the axis | AXIS_REF_DML* | AXIS_REF_DML  | When <i>bEnable</i> changes to True. |

#### \*Note:

AXIS\_REF\_DML (FB): The interface is built in every function block and works as the starting program of the function block.

#### Function

- How to use MC\_ReadBoolParameter\_DML to read the number of an EtherCAT object dictionary.
  - ◆ Use the SHL instruction to shift the data length of the object dictionary to be read to the left by 24 bits
  - Use the SHL instruction to shift the index of the object dictionary to be read to the left by 8 bits
  - ◆ Add up the above parameters and the sub-index.
    - See the reference formula as follows.
  - ◆ diParameterNumber := DWORD\_TO\_DINT (SHL (TO\_DWORD (object dictionary data length), 24) + SHL (TO\_DWORD (object dictionary index), 8) + object dictionary sub-index);
- To read an axis parameter value, please refer to the axis parameter AXIS\_REF\_DML (FB) and fill in its number in the *diParameterNumber* input parameter.

#### Troubleshooting

■ When an error occurs in the instruction execution, *bError* changes to True. To confirm current error state, see the error code in *ErrorID*.

#### Programming Example

- For the example, please refer to the programming example for MC\_ReadParameter function block
- For Axis of the function block, please enter a positioning axis.

#### Supported Products

AX-308E and AX-8

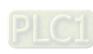

## 2.3.3.11 MC\_WriteParameter\_DML

MC\_WriteParameter\_DML writes a value in the specified parameter.

| B/FC    | Instruction                 | Graphic expression                                                                                                    |  |  |
|---------|-----------------------------|----------------------------------------------------------------------------------------------------|--|--|
| FB      | MC_WriteParameter_DML       | MC_WriteParameter_DML  — Axis AXIS_REF_DML BOOL bDone — bExecute BOOL BOOL bBusy— diParameterNumber DINT BOOL bError— IrValue LREAL DML_ERROR ErrorId |  |  |
|         |                             | ST expression                                                                                                    |  |  |
|         | riteParameter_DML_instance( |                                                                                                    |  |  |
| Axis := |                             |                                                                                                    |  |  |
| bExecu  |                             |                                                                                                    |  |  |
|         | neterNumber :=,             |                                                                                                    |  |  |
|         | IrValue :=,                 |                                                                                                    |  |  |
|         | bDone =>,                   |                                                                                                    |  |  |
| _       | bBusy =>,                   |                                                                                                    |  |  |
|         | bError =>,                  |                                                                                                    |  |  |
| ⊏rroriD | ErrorID => );               |                                                                                                    |  |  |

## Inputs

| Name                  | Function                                                  | Data type | Setting value<br>(Default)                      | Timing for updating                              |
|-----------------------|-----------------------------------------------------------|-----------|-------------------------------------------------|--------------------------------------------------|
| bExecute              | The instruction is executed when bExecute shifts to True. | BOOL      | True/False<br>(False)                           | -                                                |
| diParameter<br>Number | Specify the number of the axis parameter.                 | DINT      | Positive number,<br>negative number<br>or 0 (0) | When <i>bExecute</i> is True and bBusy is False. |
| IrValue               | Set a parameter value to write.                           | LREAL     | Positive number,<br>negative number<br>or 0 (0) | When <i>bExecute</i> is True and bBusy is False. |

## Outputs

| Name    | Function                                                                                              | Data type | Output range (Default)   |  |  |
|---------|----------------------------------------------------------------------------------------------------|-----------|--------------------------|--|--|
| bDone   | True when the parameter writing is completed.                                                         | BOOL      | True/False (False)       |  |  |
| bBusy   | True when the instruction is exectued.                                                                | BOOL      | True/False (False)       |  |  |
| bError  | True when an error occurs.                                                                            | BOOL      | True/False (False)       |  |  |
| ErrorID | ErrorID Indicates the error code if an error occurs. Refer to Appendices for error code descriptions. |           | DML_ERROR (DML_NO_ERROR) |  |  |

\*Note: DML\_ERROR: Enumeration (ENUM)

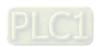

#### Output Update Timing

| • •     | · ·                                                                                                    |                                                                                     |
|---------|----------------------------------------------------------------------------------------------------|-------------------------------------------------------------------------------------|
| Name    | Timing for shifting to True                                                                                                    | Timing for shifting to False                                                        |
| bDone   | When the parameter writing is completed.                                                                                          | When bExecute shifts from True to False.                                            |
| bBusy   | <ul> <li>When bExecute shifts to True and the instruction is executed.</li> <li>When parameter writing is in progress.</li> </ul> | <ul> <li>When bDone shifts to True.</li> <li>When bError shifts to True.</li> </ul> |
| bError  | When an error occurs in the execution conditions or input                                                                         | When bExecute shifts to False. (Error code                                          |
| ErrorID | values for the instruction.                                                                                                    | is cleared)                                                                         |

#### Timing Diagram

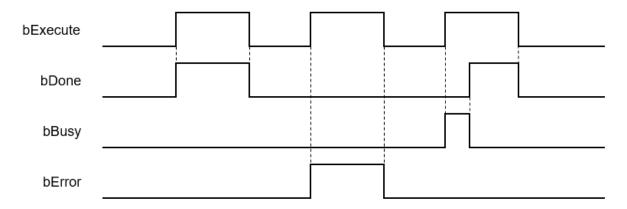

#### In-Outs

| Name | Function         | Data type     | Setting value | Timing for updating                                            |
|------|------------------|---------------|---------------|----------------------------------------------------------------|
| Axis | Specify the axis | AXIS_REF_DML* | AXIS_REF_DML  | When <i>bExecute</i> shifts to True and <i>bBusy</i> is False. |

#### \*Note:

AXIS\_REF\_DML (FB): The interface is built in every function block and works as the starting program of the function block.

#### Function

- How to use MC\_WriteParameter\_DML to write the number of an EtherCAT object dictionary.
  - Use the SHL instruction to shift the data length of the object dictionary where a value is to be written to the left by 24 bits
  - ♦ Use the SHL instruction to shift the index of the object dictionary where a value is to be written to the left by 8 bits
  - Add up the above parameters and the sub-index.

See the reference formula as follows.

 $\label{eq:diParameterNumber:=-DWORD_TO_DINT (SHL (TO_DWORD (object dictionary data length), 24) + SHL (TO_DWORD (object dictionary index), 8) + object dictionary sub-index);}$ 

■ To write a value in an axis parameter, please refer to the axis parameter AXIS\_REF\_DML (FB) and fill in its number in the *diParameterNumber* input parameter.

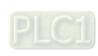

#### Troubleshooting

■ When an error occurs in the instruction execution, *bError* changes to True. To confirm current error state, see the error code in *ErrorID*.

#### • Programming Example

- For the example, please refer to the programming example for MC\_WriteParameter function block
- For *Axis* of the function block, please enter a positioning axis.

## Supported Products

■ AX-308E and AX-8

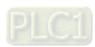

## 2.3.3.12 MC\_ReadParameter\_DML

 $\ensuremath{\mathsf{MC}}\xspace_-$  ReadParameter\_DML reads the value of a specified parameter.

| FB/FC    | Instruction                 | Graphic expression                                                                                                    |  |  |  |  |
|----------|-----------------------------|----------------------------------------------------------------------------------------------------|--|--|--|--|
| FB       | MC_ReadParameter_DML        | MC_ReadParameter_DML  — Axis AXIS_REF_DML BOOL bValid — bEnable BOOL BOOL bBusy — diParameterNumber DINT BOOL bError — DML_ERROR ErrorId — LREAL IrValue |  |  |  |  |
|          | ST expression               |                                                                                                    |  |  |  |  |
| MC_Re    | eadParameter_DML_instance ( |                                                                                                    |  |  |  |  |
| Axis :=, |                             |                                                                                                    |  |  |  |  |
| bEnable  |                             |                                                                                                    |  |  |  |  |
|          | neterNumber :=,             |                                                                                                    |  |  |  |  |
|          | bValid =>,                  |                                                                                                    |  |  |  |  |
|          | bBusy =>,                   |                                                                                                    |  |  |  |  |
| l l      | bError =>,                  |                                                                                                    |  |  |  |  |
|          | ErrorID =>,                 |                                                                                                    |  |  |  |  |
| IrValue  | rValue =>);                 |                                                                                                    |  |  |  |  |

#### Inputs

| Name              | Function                                                 | Data type | Setting value<br>(Default)                      | Timing for updating          |
|-------------------|----------------------------------------------------------|-----------|-------------------------------------------------|------------------------------|
| bEnable           | The instruction is executed when bEnable shifts to True. | BOOL      | True/False<br>(False)                           | -                            |
| diParameterNumber | Specify the number of the axis parameter.                | DINT      | Positive number,<br>negative number or 0<br>(0) | When bEnable shifts to True. |

#### Outputs

| Name    | Function                                         | Data type  | Output range (Default)                    |
|---------|--------------------------------------------------|------------|-------------------------------------------|
| bValid  | True when the read parameter value is available. | BOOL       | True/False (False)                        |
| bBusy   | True when the instruction is executed.           | BOOL       | True/False (False)                        |
| bError  | True when an error occurs.                       | BOOL       | True/False (False)                        |
| ErrorID | Indicates the error code if an error occurs.     | DML_ERROR* | DML_ERROR (DML_NO_ERROR)                  |
| IrValue | The read parameter value                         | LREAL      | Positive number, negative number or 0 (0) |

\*Note: DML\_ERROR: Enumeration (ENUM)

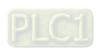

#### ■ Output Update Timing

| Name    | Timing for shifting to True                                                                                                    | Timing for shifting to False                                                                     |
|---------|----------------------------------------------------------------------------------------------------|--------------------------------------------------------------------------------------------------|
| bValid  | <ul> <li>When bEnable shifts to True.</li> <li>When the read parameter value is available.</li> </ul>                                | <ul> <li>When bEnable shifts from True to False.</li> <li>When bError shifts to True.</li> </ul> |
| bBusy   | <ul> <li>When Enable shifts to True and the instruction is executed.</li> <li>When the read parameter value is available.</li> </ul> | <ul> <li>When bEnable shifts from True to False.</li> <li>When bError shifts to True.</li> </ul> |
| bError  | When an error occurs in the execution<br>conditions or input values for the                                                          | When bEnable is False. (Error code is                                                            |
| ErrorID | instruction.                                                                                                    | cleared)                                                                                         |
| IrValue | <ul> <li>Updates continuously when bValid is True.</li> </ul>                                                                        | Update stops when bValid is False.                                                               |

#### • Timing Diagram

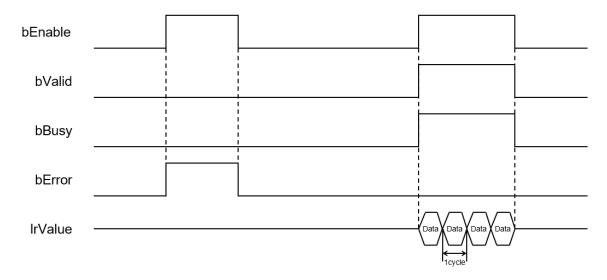

#### \*Note:

Data = Parameter values 1 cycle = One task cycle

#### In-Outs

| Name | Function         | Data type     | Setting value | Timing for updating                 |
|------|------------------|---------------|---------------|-------------------------------------|
| Axis | Specify the axis | AXIS_REF_DML* | AXIS_REF_DML  | When <i>bEnable</i> shifts to True. |

#### \*Note:

AXIS\_REF\_DML (FB): The interface is built in every function block and works as the starting program of the function block.

#### Function

- How to use MC\_ReadParameter\_DML to read the number of an EtherCAT object dictionary
  - ♦ Use the SHL instruction to shift the data length of the object dictionary to be read to the left by 24 bits
  - ♦ Use the SHL instruction to shift the index of the object dictionary to be read to the left by 8 bits

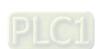

◆ Add up the above parameters and the sub-index.

See the reference formula as follows.

- diParameterNumber := DWORD\_TO\_DINT (SHL (TO\_DWORD (object dictionary data length), 24) + SHL (TO\_DWORD (object dictionary index), 8) + object dictionary sub-index);
- To read an axis parameter, please refer to the axis parameter AXIS\_REF\_DML (FB) and fill in its number in the diParameterNumber input parameter.

#### Troubleshooting

■ When an error occurs in the instruction execution, *bError* changes to True. To confirm current error state, see the error code in *ErrorID*.

#### Programming Example

- For the example, please refer to the programming example for MC\_ReadParameter function block
- For *Axis* of the function block, please enter a positioning axis.

#### Supported Products

■ AX-308E and AX-8

## 2.3.3.13 MC\_ReadStatus\_DML

 $\ensuremath{\mathsf{MC}}\xspace_{\ensuremath{\mathsf{ReadStatus}}\xspace_{\ensuremath{\mathsf{DML}}}\xspace}$  reads the state of a specified axis.

| FB/FC               | Instruction       | Graphic expression |  |  |  |  |  |
|---------------------|-------------------|--------------------|--|--|--|--|--|
| FB                  | MC_ReadStatus_DML | MC_ReadStatus_DML  |  |  |  |  |  |
|                     | ST expression     |                    |  |  |  |  |  |
| Axis :=,            |                   |                    |  |  |  |  |  |
| bEnable             |                   |                    |  |  |  |  |  |
| bValid :<br>bBusy : |                   |                    |  |  |  |  |  |
| bError :            |                   |                    |  |  |  |  |  |
| ErrorID             |                   |                    |  |  |  |  |  |
| bErrorS             | Stop=>,           |                    |  |  |  |  |  |
|                     | bDisabled=>,      |                    |  |  |  |  |  |
| bStopp              |                   |                    |  |  |  |  |  |
| bHomir              |                   |                    |  |  |  |  |  |
| bStand              | Still=>,          |                    |  |  |  |  |  |

## • Inputs

bDiscreteMotion=>,
bContinuousMotion=>);

| Name    | Function                                                 | Data type | Setting value<br>(Default) | Timing for updating |
|---------|----------------------------------------------------------|-----------|----------------------------|---------------------|
| bEnable | The instruction is executed when bEnable shifts to True. | BOOL      | True/False<br>(False)      | -                   |

## Outputs

| Name   | Function                                             | Data type | Output range (Default) |
|--------|------------------------------------------------------|-----------|------------------------|
| bValid | True when the axis state at the output is available. | BOOL      | True/False (False)     |
| bBusy  | bBusy True when the instruction is executed.         |           | True/False (False)     |
| bError | True when an error occurs.                           | BOOL      | True/False (False)     |

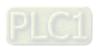

| Name              | Function                                                                                      | Data type   | Output range (Default)   |
|-------------------|-----------------------------------------------------------------------------------------------|-------------|--------------------------|
| ErrorID           | Indicates the error code if an error occurs. Refer to Appendices for error code descriptions. | DML_ERROR*1 | DML_ERROR (DML_NO_ERROR) |
| bErrorStop        |                                                                                               | BOOL        | True/False (False)       |
| bDisabled         |                                                                                               | BOOL        | True/False (False)       |
| bStopping         | To know details on the axis                                                                   | BOOL        | True/False (False)       |
| bHoming           | state machine, refer to                                                                       | BOOL        | True/False (False)       |
| bStandStill       | SML_AXIS_STATE.*2                                                                             | BOOL        | True/False (False)       |
| bDiscreteMotion   |                                                                                               | BOOL        | True/False (False)       |
| bContinuousMotion |                                                                                               | BOOL        | True/False (False)       |

#### \*Note:

- 1. DML\_ERROR: Enumeration (ENUM)
- 2. SML\_AXIS\_STATE: Enumeration (ENUM)

#### ■ Output Update Timing

| Name                                                                  | Timing for shifting to True                                                                               | Timing for shifting to False                                                                     |  |
|-----------------------------------------------------------------------|----------------------------------------------------------------------------------------------------|--------------------------------------------------------------------------------------------------|--|
| bValid                                                                | <ul> <li>When bEnable shifts to True.</li> <li>When the axis state at the output is available.</li> </ul> | <ul> <li>When bEnable shifts from True to False.</li> <li>When bError shifts to True.</li> </ul> |  |
| bBusy  • When bEnable shifts to True and the instruction is executed. |                                                                                                    | <ul> <li>When bEnable shifts from True to False.</li> <li>When bError shifts to True.</li> </ul> |  |
| bError                                                                | When an error occurs in the execution conditions or input values                                          | When <i>bEnable</i> is False. (Error code is                                                     |  |
| ErrorID                                                               | for the instruction.                                                                                      | cleared)                                                                                         |  |
| bDisabled                                                             | When the axis is in Disabled state.                                                                       | When the axis is not in Disabled state.                                                          |  |
| bErrorstop                                                            | When the axis is in Errorstop state.                                                                      | When the axis is not in Errorstop state.                                                         |  |
| bStopping                                                             | When the axis is in Stopping state.                                                                       | When the axis is not in Stopping state.                                                          |  |
| bStandStill                                                           | When the axis is in StandStill state.                                                                     | When the axis is not in StandStill state.                                                        |  |
| bDiscreteMotion                                                       | When the axis is in Discrete Motion state.                                                                | When the axis is not in Discrete Motion state.                                                   |  |
| bContinuousMotion                                                     | When the axis is in Continuous<br>Motion state.                                                           | When the axis is not in Continuous     Motion state.                                             |  |
| bHoming                                                               | When the axis is in Homing state.                                                                         | When the axis is not in Homing state.                                                            |  |

## In-Outs

| Name | Function         | Data type     | Setting value | Timing for updating                 |
|------|------------------|---------------|---------------|-------------------------------------|
| Axis | Specify the axis | AXIS_REF_DML* | AXIS_REF_DML  | When <i>bEnable</i> shifts to True. |

#### \*Note:

AXIS\_REF\_DML (FB): The interface is built in every function block and works as the starting program of the function block.

#### Troubleshooting

■ When an error occurs in the instruction execution, *bError* changes to True. To confirm current error state, see the error code in *ErrorID*.

#### • Programming Example

- For the example, please refer to the programming example for MC\_ReadStatus function block
- For *Axis* of the function block, please enter a positioning axis.

## Supported Products

■ AX-308E and AX-8

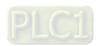

## 2.3.3.14 MC\_TorqueControl\_DML

MC\_TorqueControl\_DML controls the torque by using the torque control mode of the applied servo drive.

| B/FC                                                                            | Instruction                                                                                    | Graphic expression   |
|---------------------------------------------------------------------------------|------------------------------------------------------------------------------------------------|----------------------|
| FB                                                                              | DMC_TorqueControl                                                                              | MC_TorqueControl_DML |
| Axis :=,<br>bExecut<br>bContin<br>IrTorque<br>dwTorque<br>IrVelocit<br>IrAccele | uousUpdate :=,  e :=, ueRamp :=, y :=, ration :=, eration :=, eration :=, un :=, un :=, un =>, |                      |
| •                                                                               | andAborted =>,<br>:>,                                                                          |                      |

#### Inputs

| Name              | Function                                                                                          | Data type | Setting value<br>(Default)                      | Timing for updating                                           |
|-------------------|---------------------------------------------------------------------------------------------------|-----------|-------------------------------------------------|---------------------------------------------------------------|
| bExecute          | The instruction is executed when <i>bExecute</i> shifts from False to True.                       | BOOL      | True/False<br>(False)                           | -                                                             |
| bContinuousUpdate | Continuously updates the target torque when Continuousupdate is True.                             | BOOL      | True/False<br>(False)                           | When <i>bExecute</i> shifts to True and <i>Busy</i> is False. |
| IrTorque          | Specify the target torque.<br>(Unit: N.m)                                                         | LREAL     | Positive number,<br>negative number<br>or 0 (0) | When <i>bExecute</i> shifts to True and <i>Busy</i> is False. |
| dwTorqueRamp      | Specify the change rate of<br>the torque from current<br>torque to target torque.<br>(Unit: ms) * | DWORD     | Positive number (0)                             | When <i>bExecute</i> shifts to True and <i>Busy</i> is False. |

| Name           | Function                      | Data type | Setting value<br>(Default) | Timing for updating                                           |
|----------------|-------------------------------|-----------|----------------------------|---------------------------------------------------------------|
| IrVelocity     | Specify the maximum velocity. | LREAL     | Positive number (0)        | When <i>bExecute</i> shifts to True and <i>Busy</i> is False. |
| IrAcceleration | Reserved                      | LREAL     | -                          | -                                                             |
| IrDeceleration | Reserved                      | LREAL     | -                          | -                                                             |
| IrJerk         | Reserved                      | LREAL     | -                          | -                                                             |
| Direction      | Reserved                      | BOOL      | -                          | -                                                             |

#### \*Note:

Here is ASDA-A2 as an example with the unit of microsecond. For other servo models, please refer to 0x6087 in the object dictionary.

## Outputs

| Name            | Function                                                                                      | Data type  | Output range (Default)  |
|-----------------|-----------------------------------------------------------------------------------------------|------------|-------------------------|
| bInTorque       | bInTorque True when the target torque is reached.                                             |            | True/False (False)      |
| bBusy           | True when the instruction is executed.                                                        | BOOL       | True/False (False)      |
| bCommandAborted | True when the instruction is aborted.                                                         | BOOL       | True/False (False)      |
| bError          | True when an error occurs.                                                                    | BOOL       | True/False (False)      |
| ErrorID         | Indicates the error code if an error occurs. Refer to Appendices for error code descriptions. | DML_ERROR* | DML_ERROR (DML_NoError) |

\*Note: DML\_ERROR: Enumeration (ENUM)

## ■ Output Update Timing

| Name            | Timing for shifting to True                                          | Timing for shifting to False                                                                                                    |
|-----------------|----------------------------------------------------------------------|----------------------------------------------------------------------------------------------------|
| blnTorque       | When <i>bExecute</i> shifts to True and the axis state is available. | <ul> <li>When bError shifts to True.</li> <li>When bCommandAborted shifts to True.</li> <li>When bExecute shifts to True again and IrTorque value changes.</li> </ul>                                 |
| bBusy           | When bExecute shifts to True and the instruction is executed.        | <ul><li>When bError shifts to True.</li><li>When bCommandAborted shifts to True.</li></ul>                                                                                                    |
| bCommandAborted | When the instruction is aborted.                                     | <ul> <li>When bExecute shifts to False.</li> <li>If bExecute is False and bCommandAborted shifts to True, bCommandAborted will be True for one period and then immediately shift to False.</li> </ul> |
| bError          | When an error occurs in the execution conditions or input            | When bExecute shifts to False. (Error                                                                                                    |
| ErrorID         | execution conditions or input values for the instruction.            | code is cleared)                                                                                                    |

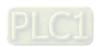

#### Timing Diagram

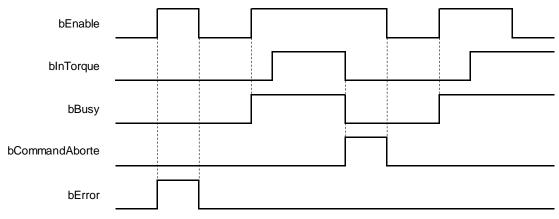

#### In-Outs

| Name | Function         | Data type     | Setting value | Timing for updating                                            |
|------|------------------|---------------|---------------|----------------------------------------------------------------|
| Axis | Specify the axis | AXIS_REF_DML* | AXIS_REF_DML  | When <i>bExecute</i> shifts to True and <i>bBusy</i> is False. |

#### \*Note:

AXIS\_REF\_DML (FB): The interface is built in every function block and works as the starting program of the function block.

#### Function

- When bExecute of the instruction shifts to True, the target torque (IrTorque), torque ramp (dwTorqueRamp) and maximum velocity (IrVelocity) will be sent to the servo for servo torque control.
- When *bExecute* is True, the instruction is executed for a velocity-constant motion according to the specified target velocity (*IrVelocity*), acceleration rate (*IrAcceleration*) and deceleration rate (*IrDeceleration*).
- The executing MC\_TorqueControl\_DML can be aborted by executing another motion instruction.
- When MC\_TorqueControl\_DML is aborted by another motion instruction, the output *bInTorque* will shift to False and the output *bCommandAborted* will shift to True.
- When *bExecute* of MC\_TorqueControl\_DML shifts to True, the axis starts to move according to the target velocity. Even if *bExecute* shifts to False, the instruction execution will not be affected.
- When *bExecute* of MC\_TorqueControl\_DML shifts to True again and a new *IrTorque* value is set, the torque of the axis is adjusted to the new torque value.
- When its *bExecute* shifts to False after the instruction is executed and the target torque is reached, *bInTorque* of MC\_TorqueControl\_DML shifts to True. Afterward, *bInTorque* will remain True until it is aborted by another instruction.

#### Troubleshooting

■ When an error occurs in the instruction execution, *bError* changes to True. To confirm current error state, see the error code in *ErrorID*.

#### Programming Example

- For the example, please refer to the programming example for MC\_TorqueControl function block
- For *Axis* of the function block, please enter a positioning axis.

#### Supported Products

■ AX-308E

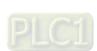

## 2.3.3.15 MC\_ChangeAxisConfig\_DML

MC\_ChangeAxisConfig\_DML modifies basic axis settings including the ratio between user units and pulse number, axis type and user units per rotary axis rotation.

| FB/FC                  | Instruction                   | Graphic expression                                                                                                    |  |  |  |  |
|------------------------|-------------------------------|----------------------------------------------------------------------------------------------------|--|--|--|--|
| FB                     | MC_ChangeAxisConfig_DML       | MC_ChangeAxisConfig_DML  — Axis AXIS_REF_DML — bExecute BOOL — dwRatioTechUnitsDenom DWORD — iRatioTechUnitsNum DINT — fModuloPeriodU LREAL — iMovementType SML_MOVEMENTTYPE |  |  |  |  |
| ST expression          |                               |                                                                                                    |  |  |  |  |
|                        | nangeAxisConfig_DML_instance( |                                                                                                    |  |  |  |  |
| Axis :=                |                               |                                                                                                    |  |  |  |  |
| bExecu                 |                               |                                                                                                    |  |  |  |  |
|                        | oTechUnitsDenom :=,           |                                                                                                    |  |  |  |  |
| iRatioTechUnitsNum :=, |                               |                                                                                                    |  |  |  |  |
|                        | oPeriodU :=,                  |                                                                                                    |  |  |  |  |
| fMoven                 | fMovementType :=,             |                                                                                                    |  |  |  |  |
| bDone                  | bDone =>,                     |                                                                                                    |  |  |  |  |
| bBusy =>,              |                               |                                                                                                    |  |  |  |  |
| bError :               | bError =>,                    |                                                                                                    |  |  |  |  |
| ErrorID                | ErrorID => );                 |                                                                                                    |  |  |  |  |

## Inputs

| Name                      | Function                                                  | Data type                | Setting value<br>(Default)                | Timing for updating                                            |
|---------------------------|-----------------------------------------------------------|--------------------------|-------------------------------------------|----------------------------------------------------------------|
| bExecute                  | The instruction is executed when bExecute shifts to True. | BOOL                     | True/False<br>(False)                     | -                                                              |
| dwRatioTechUnitsD<br>enom | Electronic gear ratio<br>denominator<br>(Pulse number)    | DWORD                    | Positive number or 0 (0)                  | When <i>bExecute</i> shifts to True and <i>bBusy</i> is False. |
| iRatioTechUnits<br>Num    | Electronic gear ratio<br>numerator<br>(User units)        | DINT                     | Positive number, negative number or 0 (0) | When <i>bExecute</i> shifts to True and <i>bBusy</i> is False. |
| fModuloPeriodU            | Maximum position of the rotary axis                       | LREAL                    | Positive number, negative number or 0 (0) | When <i>bExecute</i> shifts to True and <i>bBusy</i> is False. |
| fMovementType             | Linear axis/rotary axis                                   | SML_MOV<br>EMENTTY<br>PE | 0: SML_MT_MODULO<br>1: SML_MT_FINITE      | When <i>bExecute</i> shifts to True and <i>bBusy</i> is False. |

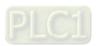

## Outputs

| Name                                                                                                  | Function                               | Data type  | Output range (Default)   |
|----------------------------------------------------------------------------------------------------|----------------------------------------|------------|--------------------------|
| bDone True when the parameter writing is completed.                                                   |                                        | BOOL       | True/False (False)       |
| bBusy                                                                                                 | True when the instruction is exectued. | BOOL       | True/False (False)       |
| bError                                                                                                | True when an error occurs.             | BOOL       | True/False (False)       |
| ErrorID Indicates the error code if an error occurs. Refer to Appendices for error code descriptions. |                                        | DML_ERROR* | DML_ERROR (DML_NO_ERROR) |

\*Note: DML\_ERROR: Enumeration (ENUM)

## ■ Output Update Timing

| Name    | Timing for shifting to True                                                                                                    | Timing for shifting to False                                                        |
|---------|----------------------------------------------------------------------------------------------------|-------------------------------------------------------------------------------------|
| bDone   | When the parameter writing is completed.                                                                                              | When <i>bExecute</i> shifts from True to False.                                     |
| bBusy   | <ul> <li>When bExecute shifts to True and the instruction is executed.</li> <li>When the parameter writing is in progress.</li> </ul> | <ul> <li>When bDone shifts to True.</li> <li>When bError shifts to True.</li> </ul> |
| bError  | When an error occurs in the execution conditions or input values                                                                      | When bExecute shifts to False. (Error code)                                         |
| ErrorID | for the instruction.                                                                                                    | is cleared)                                                                         |

## Timing Diagram

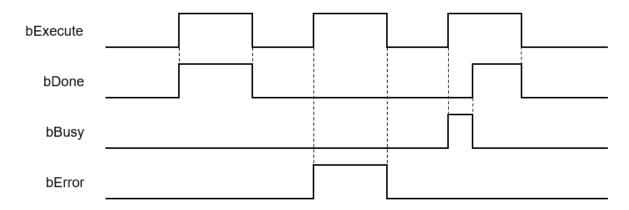

#### In-Outs

| Name | Function         | Data type     | Setting value | Timing for updating                                            |
|------|------------------|---------------|---------------|----------------------------------------------------------------|
| Axis | Specify the axis | AXIS_REF_DML* | AXIS_REF_DML  | When <i>bExecute</i> shifts to True and <i>bBusy</i> is False. |

#### \*Note:

AXIS\_REF\_DML (FB): The interface is built in every function block and works as the starting program of the function block.

#### Function

- MC\_ChangeAxisConfig\_DML can be used to modify basic axis settings including the ratio between user units and pulse number (electronic gear ratio), axis type and user units per rotary axis rotation.
- The axis state must be Disabled if this function block is used.
- After modification, the new axis settings cannot be retained when power off and so they will disappear after repowering or resetting. And the axis will still run based on the settings on the axis parameter page next time.

#### Troubleshooting

■ When an error occurs in the instruction execution, *bError* changes to True. To confirm current error state, see the error code in *ErrorID*.

#### Programming Example

■ This example explains how MC\_ChangeAxisConfig\_DML is used to modify axis parameters.

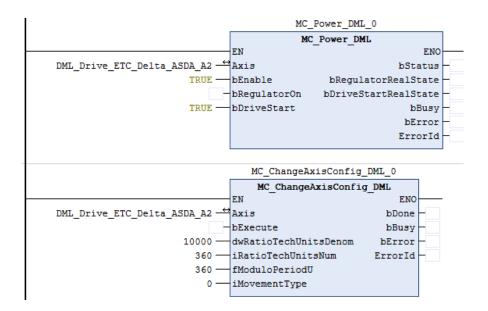

■ Set the gear ratio denominator and gear ratio numerator (10000: 360), maximum position of the rotary axis (360) and axis type (0). Change *bRegulatorOn* of MC\_Power to False before MC\_ChangeAxisConfig is executed.

#### Supported Products

AX-308E and AX-8

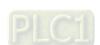

## 2.3.3.16 MC\_ReinitDrive\_DML

 $\label{eq:mc_reinitDrive_DML} MC\_ReinitDrive\_DML\ reinitializes\ the\ specified\ axis.$ 

| FB/FC                                                                                           | Instruction        | Graphic expression                                                                                      |  |
|-------------------------------------------------------------------------------------------------|--------------------|----------------------------------------------------------------------------------------------------|--|
| FB                                                                                              | MC_ReinitDrive_DML | MC_ReinitDrive_DML  — Axis AXIS_REF_DML BOOL bDone — bExecute BOOL Busy— BOOL bError— DML_ERROR ErrorId |  |
|                                                                                                 |                    | ST expression                                                                                           |  |
| MC_ReinitDrive_DML_instance( Axis :=, bExecute :=, bDone =>, bBusy =>, bError =>, ErrorID => ); |                    |                                                                                                    |  |

## Inputs

| Name     | Function                                                  | Data type | Setting value<br>(Default) | Timing for updating |
|----------|-----------------------------------------------------------|-----------|----------------------------|---------------------|
| bExecute | The instruction is executed when bExecute shifts to True. | BOOL      | True/False<br>(False)      | -                   |

## Outputs

| Name    | Function                                                                                      | Data type  | Output range (Default)   |
|---------|-----------------------------------------------------------------------------------------------|------------|--------------------------|
| bDone   | True when initialization is completed.                                                        | BOOL       | True/False (False)       |
| bBusy   | True when the instruction is exectued.                                                        | BOOL       | True/False (False)       |
| bError  | True when an error occurs.                                                                    | BOOL       | True/False (False)       |
| ErrorID | Indicates the error code if an error occurs. Refer to Appendices for error code descriptions. | DML_ERROR* | DML_ERROR (DML_NO_ERROR) |

\*Note: DML\_ERROR: Enumeration (ENUM)

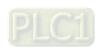

#### ■ Output Update Timing

| Name    | Timing for shifting to True                                                                                                    | Timing for shifting to False                                                     |
|---------|----------------------------------------------------------------------------------------------------|----------------------------------------------------------------------------------|
| bDone   | When initialization is completed.                                                                                              | When bExecute shifts from True to False.                                         |
| bBusy   | <ul> <li>When bExecute shifts to True and the instruction is executed.</li> <li>When initializating is in progress.</li> </ul> | <ul><li>When bDone shifts to True.</li><li>When bError shifts to True.</li></ul> |
| bError  | When an error occurs in the execution conditions or input                                                                      | When bExecute shifts to False. (Error code)                                      |
| ErrorID | values for the instruction.                                                                                                    | is cleared)                                                                      |

#### Timing Diagram

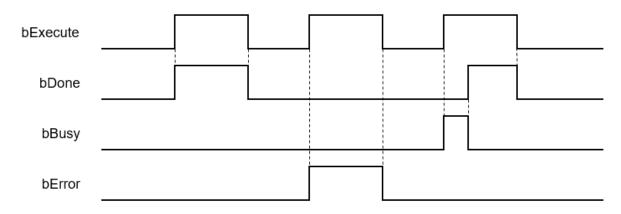

#### In-Outs

| Name | Function         | Data type     | Setting value | Timing for updating                                            |
|------|------------------|---------------|---------------|----------------------------------------------------------------|
| Axis | Specify the axis | AXIS_REF_DML* | AXIS_REF_DML  | When <i>bExecute</i> shifts to True and <i>bBusy</i> is False. |

#### \*Note:

AXIS\_REF\_DML (FB): The interface is built in every function block and works as the starting program of the function block.

#### Function

- MC\_ReinitDrive\_DML is used to initialize the drive which has an error or is no longer in synchronization.
- Resetting the network cannot clear errors of the positioning axis itself, e.g. left and right limits, emergency stop and etc.
- The function block resets EtherCAT network of the positioning axis and keeps the servo in the previous servo state. Please refer to the following table for details.

| Before the reset action | Resetting | After the reset action |
|-------------------------|-----------|------------------------|
| Servo Off               | Servo Off | Servo Off              |
| Servo On                | Servo Off | Servo On               |

#### Troubleshooting

■ When an error occurs in the instruction execution, *bError* changes to True. To confirm current error state, see the error code in *ErrorID*.

#### Supported Products

■ AX-308E and AX-8

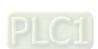

## **MEMO**

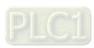

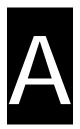

# Appendix A

# **Table of Contents**

| A.1   | Insti | ruction Tables and Indexes        | A-2  |
|-------|-------|-----------------------------------|------|
| A.1.1 | 1     | By Function                       | A-2  |
| A.1.2 | 2     | By Model                          | A-7  |
| A.1.3 | 3     | By Letter                         | A-10 |
| A.2   | Data  | a Type: Enumeration and Structure | A-12 |
| A.3   | Erro  | r Codes and Troubleshooting       | A-14 |
| A.3.  | 1     | For Synchronus Axes               | A-14 |
| A.3.2 | 2     | For Positioning Axis              | A-27 |
| A.4   | Expl  | lanation of DMC_Home_P            | A-29 |

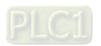

## A.1 Instruction Tables and Indexes

## A.1.1 By Function

• Single-axis Motion Control Instruction (Synchronous axes)

| Categories       | Name                      | Description                                                                                                    |
|------------------|---------------------------|----------------------------------------------------------------------------------------------------|
|                  | MC_Home                   | MC_Home controls the axis to perform the homing operation.                                                                                              |
|                  | MC_Stop                   | MC_Stop decelerates an axis to a stop.                                                                                                    |
|                  | MC_Halt                   | MC_Halt commands a controlled axis motion stop.                                                                                                    |
|                  | MC_MoveAbsolute           | MC_MoveAbsolute controls the axis to move to the specified absolute target position at a specified behavior.                                            |
|                  | MC_MoveRelative           | MC_MoveRelative controls the axis to move a specified relative distance with a specified behavior.                                                      |
| Positioning      | MC_MoveAdditive           | MC_MoveAdditive controls the axis to move an additional distance at a given speed and acceleration.                                                     |
| control          | MC_MoveSuperimposed       | MC_MoveSuperimposed controls the axis to move a relative superimposed distance at a specified behavior while the axis is moving.                        |
|                  | MC_PositionProfile        | MC_PositionProfile commands a time-position locked motion profile.                                                                                      |
|                  | MC_Jog                    | MC_Jog enables an axis to be moved forward or backward.                                                                                                 |
|                  | DMC_Home_P                | DMC_Home_P, an application function block of pulse output, drives the pulse axis to perform the homing in the set mode.                                 |
|                  | DMC_MoveVelocityStopByPos | DMC_MoveVelocityStopByPos controls an axis to stop at a specified position after a period of motion.                                                    |
|                  | MC_MoveVelocity           | MC_MoveVelocity performs velocity control on an axis in the position mode with a specified behavior and an average velocity.                            |
|                  | MC_VelocityProfile        | MC_VelocityProfile commands a time-position locked motion profile; however, its position points are defined by the velocity variables in MC_TV_REF.     |
| Velocity control | MC_AccelerationProfile    | MC_AccelerationProfile commands a time-position locked motion profile; however, its position points are defined by acceleration variables in MC_TV_REF. |
|                  | DMC_VelocityControl       | DMC_VelocityControl performs a velocity control on a specified axis in the CSV speed mode with the specified behavior and an average velocity.          |
| Torque control   | DMC_TorqueControl         | DMC_TorqueControl controls the torque according to the torque control mode of the servo drive.                                                          |
|                  | MC_CamIn                  | MC_CamIn performs cam operation.                                                                                                    |
|                  | MC_CamOut                 | MC_CamOut deactivates the coupling between master and slave axis.                                                                                       |
| Sync control     | MC_GearIn                 | The function block MC_GearIn activates a linear master-slave coupling.                                                                                  |
|                  | MC_GearOut                | MC_GearOut disconnects the gear relation (velocity) between master and slave axis.                                                                      |

| Categories     | Name                              | Description                                                                                                    |
|----------------|-----------------------------------|----------------------------------------------------------------------------------------------------|
|                | MC_GearInPos                      | MC_GearInPos commands position synchronization which is achieved over a defined region of travel for both master and slave axis.          |
|                | MC_Phasing                        | MC_Phasing specifies the phase shift value between the master and slave axis. °                                                           |
|                | MC_Power                          | MC_Power enables or disables the specific axis.                                                                                           |
|                | MC_SetPosition                    | MC_SetPositionn changes the current position by shifting the coordinates of an axis.                                                      |
|                | MC_ReadParameter                  | MC_ReadParameter reads a value of a specific axis parameter.                                                                              |
|                | MC_WriteParameter                 | MC_WriteParameter writes a value to a specific parameter.                                                                                 |
|                | MC_ReadBoolParameter              | MC_ReadBoolParameter reads the value of a specific Boolean parameter.                                                                     |
|                | MC_WriteBoolParameter             | MC_WriteBoolParameter writes a Boolean value to a specific parameter.                                                                     |
|                | MC_ReadActualPosition             | MC_ReadActualPosition reads the current axis position.                                                                                    |
|                | MC_ReadActualVelocity             | MC_ReadActualVelocity reads the actual axis velocity value.                                                                               |
| Administrative | MC_ReadActualTorque               | MC_ReadActualTorque reads the actual torque value of axis.                                                                                |
|                | MC_Reset                          | MC_Reset clears axis-related errors so that the error memory is available for new error messages.                                         |
|                | MC_ReadStatus                     | MC_ReadStatus reads ther status of the specified axis.                                                                                    |
|                | MC_ReadAxisError                  | MC_ReadAxisError reads the error information of axis.                                                                                     |
|                | MC_CamTableSelect                 | MC_CamTableSelect selects the cam table for use with MC_CamIn.                                                                            |
|                | MC_TouchProbe                     | MC_TouchProbe records an axis position at the time when a trigger event occurs.                                                           |
|                | MC_AbortTrigger                   | MC_AbortTrigger aborts the instruction MC_TouchProbe which are intended to capture trigger events.                                        |
|                | MC_DigitalCamSwitch               | MC_DigitalCamSwitch uses the axis position to control a switch of a digital output.                                                       |
|                | DMC_ChangeMechanism<br>GearRation | DMC_ChangeMechanismGearRation modifies the ratio between user units and pulses, axis type and user units per rotation of the rotary axis. |
|                | DMC_ReadMotionState               | DMC_ReadMotionState reads the behavior state of the axis in motion.                                                                       |
| Administrative | DMC_CamReadTappetStatus           | DMC_CamReadTappetStatus reads the status of multiple tappets.                                                                             |
|                | DMC_CamReadTappetValue            | DMC_CamReadTappetValue reads the data of one single tappet.                                                                               |
|                | DMC_CamWriteTappetValue           | DMC_CamWriteTappetValue modifies the tappet data for the specified existing track.                                                        |
|                | DMC_CamAddTappet                  | DMC_CamAddTappet adds a new tappet track at the end of the tappet table.                                                                  |

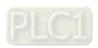

| Categories | Name                     | Description                                                                                                    |
|------------|--------------------------|----------------------------------------------------------------------------------------------------|
|            | DMC_CamDeleteTappet      | DMC_CamDeleteTappet deletes the specified tappet track.                                                                                                    |
|            | DMC_CamReadPoint         | DMC_CamReadPoint reads the data of one single cam point.                                                                                                    |
|            | DMC_CamWritePoint        | DMC_CamWritePoint writes the data of one single cam point.                                                                                                    |
|            | DMC_AxesObserve          | DMC_AxesObserve monitors the deviation between the master axis position and slave axis position and it will output a reminder when the deviation exceeds the allowed setting value.                                                |
|            | DMC_PositionLag          | DMC_PositionLag sets the allowed range of lag error and observe whether the allowed position lag is exceeded                                                                                                    |
|            | DMC_SetTorqueLimit       | DMC_SetTorqueLimit sets the maximum torque of an axis.                                                                                                    |
|            | DMC_SetSoftwareLimit     | DMC_SetSoftwareLimit is used to enable, disable and set the upper and lower software limits                                                                                                    |
|            | DMC_CamKeyPointWrite     | DMC_CamKeyPointWrite writes key cam points by selecting a curve type and generating corresponding cam curve based on related parameters. After the new cam curve is generated, the selected cam table will be changed accordingly. |
|            | DMC_TouchProbeCyclically | DMC_TouchProbeCyclically can continuously record the captured position of an axis.                                                                                                    |

## Single-axis Motion Control Instruction (Positioning axes)

| Categories          | Name                      | Description                                                                                                    |  |
|---------------------|---------------------------|----------------------------------------------------------------------------------------------------|--|
| Positioning         | MC_Home_DML               | MC_Home_DML controls the axis to perform the homing operation.                                                                |  |
| control             | MC_Stop_DML               | MC_Stop_DML decelerates an axis to a stop.                                                                                    |  |
|                     | MC_Halt_DML               | MC_Halt_DML commands a controlled axis motion stop.                                                                           |  |
| Positioning         | MC_MoveAbsolute_DML       | MC_MoveAbsolute_DML controls the axis to move to the specified absolute target position at a specified behavior.              |  |
| control             | MC_MoveRelative_DML       | MC_MoveRelative_DML controls the axis to move a specified relative distance with a specified behavior.                        |  |
| Velocity<br>Control | MC_MoveVelocity_DML       | MC_MoveVelocity_DML performs velocity control on an axis in t position mode with a specified behavior and an average velocity |  |
| Torque Control      | MC_TorqueControl_DML      | MC_TorqueControl_DML controls the torque according to the torque control mode of the servo drive.                             |  |
|                     | MC_Power_DML              | MC_Power_DML enables or disables the specific axis.                                                                           |  |
|                     | MC_ReadParameter_DML      | MC_ReadParameter_DML reads a value of a specific axis parameter.                                                              |  |
|                     | MC_WriteParameter_DML     | MC_WriteParameter_DML writes a value to a specific parameter.                                                                 |  |
| Administrative      | MC_ReadBoolParameter_DML  | MC_ReadBoolParameter_DML reads the value of a specific Boolean parameter.                                                     |  |
|                     | MC_WriteBoolParameter_DML | MC_WriteBoolParameter_DML writes a Boolean value to a specific parameter.                                                     |  |
|                     | MC_Reset_DML              | MC_Reset_DML clears axis-related errors.                                                                                      |  |

| Categories                                                                                  | Name               | Description                                                                                                    |
|---------------------------------------------------------------------------------------------|--------------------|----------------------------------------------------------------------------------------------------|
|                                                                                             | MC_ReadStatus_DML  | MC_ReadStatus_DML reads ther status of the specified axis.                                                                                                    |
| MC_ChangeAxisConfig_DML including the ratio between user user user user user user user user |                    | MC_ChangeAxisConfig_DML modifies basic axis settings including the ratio between user units and pulse number, axis type and user units per rotary axis rotation. |
|                                                                                             | MC_ReinitDrive_DML | MC_ReinitDrive_DML re-initializes the axis.                                                                                                    |

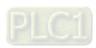

## Multi-axis Motion Control Instruction

| Categories     | Name                     | Description                                                                                                    |
|----------------|--------------------------|----------------------------------------------------------------------------------------------------|
|                | DMC_MoveLinearAbsolute   | DMC_MoveLinearAbsolute controls a specified axis group to perform the absolute linear interpolation for a specified absolute position.   |
|                | DMC_MoveLinearRelative   | DMC_MoveLinearRelative controls a specified axis group to perform the relative linear interpolation.                                     |
| Group Motion   | DMC_MoveCircularAbsolute | DMC_MoveCircularAbsolute controls the axis group to perform circular or helical interpolation for a specified absolute target position.  |
|                | DMC_MoveCircularRelative | DMC_ MoveCircularRelative controls the axis group to perform circular or helical interpolation for a specified relative target position. |
|                | DMC_GroupStop            | DMC_GroupStop decelerates the group axes to a stop.                                                                                      |
|                | DMC_GroupHalt            | DMC_GroupHalt decelerates the axis group in motion to a pause.                                                                           |
|                | DMC_GroupEnable          | DMC_GroupEnable switches the axis group state from GroupDisable to GroupStandby.                                                         |
| Administrative | DMC_GroupDisable         | DMC_GroupDisable sets the state of an axis group to GroupDisable.                                                                        |
|                | DMC_GroupReadStatus      | DMC_GroupReadStatus reads the state of an axis group.                                                                                    |
|                | DMC_GroupReadError       | DMC_GroupReadError reads axis group errors.                                                                                              |
|                | DMC_GroupReset           | DMC_GroupReset resets an axis group which is in GroupErrorstop state.                                                                    |

# A.1.2 By Model

The supported model types are listed as follows:

| F (; D)                | Model Type |      |
|------------------------|------------|------|
| Function Block         | AX-3       | AX-8 |
| MC_Home                | •          |      |
| MC_Stop                | •          |      |
| MC_Halt                | •          |      |
| MC_MoveAbsolute        | •          |      |
| MC_MoveRelative        | •          |      |
| MC_MoveAdditive        | •          |      |
| MC_MoveSuperimposed    | •          |      |
| MC_CamIn               | •          |      |
| MC_CamOut              | •          |      |
| MC_MoveVelocity        | •          |      |
| MC_PositionProfile     | •          |      |
| MC_VelocityProfile     | •          |      |
| MC_AccelerationProfile | •          |      |
| MC_Jog                 | •          |      |
| MC_GearIn              | •          |      |
| MC_GearOut             | •          |      |
| MC_GearInPos           | •          |      |
| MC_Phasing             | •          |      |
| MC_Power               | •          |      |
| MC_SetPosition         | •          |      |
| MC_ReadParameter       | •          |      |
| MC_WriteParameter      | •          |      |
| MC_ReadBoolParameter   | •          |      |
| MC_WriteBoolParameter  | •          |      |
| MC_ReadActualPosition  | •          |      |
| MC_ReadActualVelocity  | •          |      |
| MC_ReadActualTorque    | •          |      |
| MC_Reset               | •          |      |
| MC_ReadStatus          | •          |      |
| MC_ReadAxisError       | •          |      |
| MC_CamTableSelect      | •          |      |
| MC_TouchProbe          | •          |      |

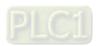

| Firmt's DI -              | Model Type |      |
|---------------------------|------------|------|
| Function Block            | AX-3       | AX-8 |
| MC_AbortTrigger           | •          |      |
| MC_DigitalCamSwitch       | •          |      |
| MC_Home_DML               | •          |      |
| MC_Stop_DML               | •          |      |
| MC_Halt_DML               | •          |      |
| MC_MoveAbsolute_DML       | •          |      |
| MC_MoveRelative_DML       | •          |      |
| MC_MoveVelocity_DML       | •          |      |
| MC_TorqueControl_DML      | •          |      |
| MC_Power_DML              | •          |      |
| MC_ReadParameter_DML      | •          |      |
| MC_WriteParameter_DML     | •          |      |
| MC_ReadBoolParameter_DML  | •          |      |
| MC_WriteBoolParameter_DML | •          |      |
| MC_Reset_DML              | •          |      |
| MC_ReadStatus_DML         | •          |      |
| MC_ChangeAxisConfig_DML   | •          |      |
| MC_ReinitDrive_DML        | •          |      |
| DMC_MoveVelocityStopByPos | •          |      |
| DMC_TorqueControl         | •          |      |
| DMC_VelocityControl       | •          |      |
| DMC_MoveLinearAbsolute    | •          |      |
| DMC_MoveLinearRelative    | •          |      |
| DMC_MoveCircularAbsolute  | •          |      |
| DMC_MoveCircularRelative  | •          |      |
| DMC_GroupStop             | •          |      |
| DMC_GroupHalt             | •          |      |
| DMC_Home_P                | •          |      |
| DMC_GroupEnable           | •          |      |
| DMC_GroupDisable          | •          |      |
| DMC_GroupReadStatus       | •          |      |
| DMC_GroupReadError        | •          |      |
| DMC_GroupReset            | •          |      |
| DMC_CamReadTappetStatus   | •          |      |

| Function Block                | Mode | Model Type |  |  |
|-------------------------------|------|------------|--|--|
| FUNCTION BIOCK                | AX-3 | AX-8       |  |  |
| DMC_CamReadTappetValue        | •    |            |  |  |
| DMC_CamWriteTappetValue       | •    |            |  |  |
| DMC_CamAddTappet              | •    |            |  |  |
| DMC_CamDeleteTappet           | •    |            |  |  |
| DMC_CamReadPoint              | •    |            |  |  |
| DMC_CamWritePoint             | •    |            |  |  |
| DMC_ChangeMechanismGearRation | •    |            |  |  |
| DMC_ReadMotionState           | •    |            |  |  |
| DMC_AxesObserve               | •    |            |  |  |
| DMC_PositionLag               | •    |            |  |  |
| DMC_SetTorqueLimit            | •    |            |  |  |
| DMC_SetSoftwareLimit          | •    |            |  |  |
| DMC_CamKeyPointWrite          | •    |            |  |  |
| DMC_TouchProbeCyclically      | •    |            |  |  |

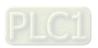

## A.1.3 By Letter

A

MC\_AbortTrigger

MC\_AccelerationProfile

DMC\_AxesObserve

C

MC\_CamIn

MC\_CamOut

MC\_CamTableSelect

MC\_ChangeAxisConfig\_DML

DMC\_CamAddTappet

DMC\_CamDeleteTappet

DMC\_CamReadPoint

DMC\_CamReadTappetStatus

DMC\_CamReadTappetValue

DMC\_CamWritePoint

DMC\_CamWriteTappetValue

DMC\_ChangeMechanismGearRation

DMC\_CamKeyPointWrite

• [

MC\_DigitalCamSwitch

G

MC\_GearIn

MC\_GearInPos

MC\_GearOut

DMC\_GroupDisable

DMC\_GroupEnable

DMC\_GroupHalt

DMC\_GroupReadError

DMC\_GroupReadStatus

DMC\_GroupReset

DMC\_GroupStop

H

MC\_Halt

MC\_Halt\_DML

MC\_Home

MC\_Home\_DML

DMC\_Home\_P

J

MC\_Jog

M

MC\_MoveAbsolute

MC\_MoveAbsolute\_DML

MC\_MoveAdditive

MC\_MoveRelative

MC\_MoveRelative\_DML

MC\_MoveSuperimposed

MC\_MoveVelocity

MC\_MoveVelocity\_DML

DMC\_MoveCircularAbsolute

DMC\_MoveCircularRelative

DMC\_MoveLinearAbsolute

DMC\_MoveLinearRelative

DMC\_MoveVelocityStopByPos

P

MC\_Phasing

MC\_PositionProfile

MC\_Power

MC\_Power\_DML

DMC\_PositionLag

• F

MC\_ReadActualPosition

MC\_ReadActualTorque

MC\_ReadActualVelocity

MC\_ReadAxisError

MC\_ReadBoolParameter

MC\_ReadBoolParameter\_DML

MC\_ReadParameter

MC\_ReadParameter\_DML

MC\_ReadStatus

MC\_ReadStatus\_DML

MC\_ReinitDrive\_DML

MC\_Reset

MC\_Reset\_DML

DMC\_ReadMotionState

S

MC\_SetPosition

MC\_Stop

MC\_Stop\_DML

DMC\_SetTorqueLimit

DMC\_SetSoftwareLimit

• T

MC\_TouchProbe

MC\_TorqueControl\_DML

DMC\_TorqueControl

DMC\_TouchProbeCyclically

 $MC\_WriteBoolParameter$ 

V

 $MC\_VelocityProfile$ 

DMC\_VelocityControl

• W

MC\_WriteBoolParameter

MC\_WriteBoolParameter\_DML

MC\_WriteParameter

MC\_WriteParameter\_DML

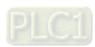

# A.2 Data Type: Enumeration and Structure

• The data types listed below are Enumeration type:

| Data Type                         | Value                                                                                    | Description                                                                                                    | Applicable Function Block<br>Instruction and its Interface                                                                                          |
|-----------------------------------|------------------------------------------------------------------------------------------|----------------------------------------------------------------------------------------------------|----------------------------------------------------------------------------------------------------|
| MC_SOURCE                         | 0:mcCommandedValue<br>1:mcActualValue                                                    | O: The commanded value of instruction     The actual value of motion axis                                                                                                    | Function block:<br>DMC_ReadMotionState<br>Interface: Source                                                                                         |
| MC_StartMode                      | 0:absolute 1:relative 2:ramp_in 3:ramp_in_pos 4:ramp_in_neg                              | 0: Absolute mode 1: Relative mode 2:Ramp in mode 3: Positive Ramp in 4: Negative Ramp in mode                                                                                                    | Function block: MC_CamIn Interface: StartMode                                                                                                    |
| SMC_CAM<br>TAPPETTYPE             | 0:TAPPET_pos<br>1:TAPPET_all<br>2:TAPPET_neg                                             | O: When pass in a positive direction     : When pass in both direction     : When pass in a negative direction                                                                                                    | Function block: MC_CamIn. Tappets.pTaps Interface: ctt                                                                                              |
| SMC_CAM<br>TAPPET<br>ACTION       | 0:TAPPETACTION_on<br>1:TAPPETACTION_off<br>2:TAPPETACTION_inv<br>3:TAPPETACTION_time     | 0: Switches ON 1: Switches OFF 2: Inverts 3: Switches on after a delay for a certain time period.                                                                                                    | Function block: MC_CamIn. Tappets.pTaps Interface: cta                                                                                              |
| MC_TAPPET<br>MODE                 | 0:tp_mode_auto 1:tp_mode_demandposition 2:tp_mode_actualposition                         | 0: Auto mode 1: Use set values 2: Use actual values                                                                                                    | Function block: MC_DigitalCamSwitch Interface: TappetMode                                                                                           |
| DMC_BUFFER_<br>MODE               | 0:aborting 1:buffered 2:blending_low 3:blending_previous 4:blending_next 5:blending_high | O: Any ongoing motion is aborted.  1: Start FB after current move has finished.  2: The velocity is blended with lowest velocity of both FBs  3: The velocity is blended with the velocity of the first FB.  4: The velocity is blended with velocity of the second FB.  5: The velocity is blended with highest velocity of both FBs | Function block: DMC_MoveLinearAbsolute DMC_MoveLinearRelative DMC_MoveCircularAbsolute DMC_MoveCircularRelative DMC_GroupHalt Interface: BufferMode |
| DMC_GROUP_T<br>RANSITION_MO<br>DE | 0:None<br>1:Overlap                                                                      | O: No effect     : Overlap without considering time for deceleration.                                                                                                    | Function block: DMC_MoveLinearAbsolute DMC_MoveLinearRelative DMC_MoveCircularAbsolute DMC_MoveCircularRelative Interface: TransitionMode           |
| DMC_CIRC_<br>PLANE                | 0:XY_plane<br>1:YZ_plane<br>2:ZX_plane                                                   | 0: The circle is parallel to the XY plane. 1: The circle is parallel to the YZ plane. 2: The circle is parallel to the ZX plane.                                                                                                    | Function block: DMC_MoveCircularAbsolute DMC_MoveCircularRelative Interface: CircPlane                                                              |

| Data Type               | Value                                                                                       | Description                                                                                                    | Applicable Function Block<br>Instruction and its Interface                              |
|-------------------------|---------------------------------------------------------------------------------------------|----------------------------------------------------------------------------------------------------|-----------------------------------------------------------------------------------------|
| DMC_CIRC_<br>MODE       | 0:radius<br>1:center<br>2:border                                                            | O: Defines radius of a circle.     1: Defines a center point of a circle.     2: Defines a point on the circle which is crossed on the path from the starting to the end point. | Function block: DMC_MoveCircularAbsolute DMC_MoveCircularRelative Interface: CircMode   |
| DMC_CIRC_<br>PATHCHOICE | 0:CLOCKWISE<br>1:COUNTER_CLOCKWISE                                                          | 0: Clockwise<br>1: Counterclockwise                                                                                                    | Function block: DMC_MoveCircularAbsolute DMC_MoveCircularRelative Interface: PathChoice |
| DMC_GROUP_S<br>TATE     | 0:GroupDisabled 1:GroupStandby 2:GroupMoving 3:GroupHoming 4:GroupStopping 5:GroupErrorstop | 0: Group state is Disabled 1: Group state is Standby 2: Group state is Moving 3: Group state is Homing 4: Group state is Stopping 5: Group state is Errorstop                   | Function block: DMC_AXIS_GROUP_REF Interface: GroupState                                |
| DMC_GROUP_<br>RAMP_TYPE | 0:Trapezoid<br>1:S_Curve                                                                    | O: The velocity curve is trapezoidal.  1: The velocity curve is S Curve.                                                                                                    | Function block: DMC_AXIS_GROUP_REF Interface: RampType                                  |

## • The data types listed below are Structure type:

| Data Type            | Function Block                        | Definition                                                                                                    |
|----------------------|---------------------------------------|----------------------------------------------------------------------------------------------------|
| AXIS_REF_SM3*        | Applied to MC_ / DMC_ function block. | This structure contains all the reqired data and parameters for axis motion.                                                                                                    |
| DMC_AXIS_GROUP_REF*  | Applied to DMC_Group function block.  | This structure contains all the reqired data and parameters for group motion.                                                                                                    |
| AXIS_REF_VIRTUAL_SM3 | Applied to MC_ / DMC_ function block. | This structure contains all the reqired data and parameters for virtual axis motion.                                                                                                    |
| TRIGGER_REF          | MC_TouchProbe<br>MC_AbortTrigger      | <ul> <li>Includes the trigger information</li> <li>The specified trigger channel</li> <li>The trigger condition and the mode (Triggered on the rising or falling edge of the trigger signal.)</li> </ul> |
| MC_CAM_REF           | MC_CamTableSelect                     | This structure contains information of the CAM table and points.                                                                                                    |

\*Note: Please refer to AX-3 Series operational manual for more details of struct type parameters.

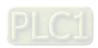

# A.3 Error Codes and Troubleshooting

# A.3.1 For Synchronus Axes

When an error occurs, you can troubleshoot errors through error codes and the corresponding indicators. Please refer to **AX-3 Operational Manual** for more details of troubleshooting process.

The following table lists the error codes and the contents of the errors:

| Error<br>code | Description                                    | Contents                                                                 | Corrective Action                                                                                                    |
|---------------|------------------------------------------------|--------------------------------------------------------------------------|----------------------------------------------------------------------------------------------------|
| 0x00000       | SMC_NO_ERROR                                   | No error messages.                                                       |                                                                                                    |
| 0x00001       | SMC_DI_GENERAL_<br>COMMUNICATION_<br>ERROR     | Communication error.                                                     | Make sure the servo's network cable is properly plugged, then reset EtherCAT master and execute MC_Reset.                                                                               |
| 0x00002       | SMC_DI_AXIS_ERROR                              | Axis error.                                                              | Check the error information and troubleshoot the error according to each servo's user manual, then execute MC_Reset.                                                                    |
| 0x00003       | SMC_DI_FIELDBUS_<br>LOST_SYNCRONICITY          | Loss of synchronicity.                                                   | Execute SMC3_ReinitDrive. If the error occurs frequently, please refer to Task max cycle time and increase EtherCAT DC time.                                                            |
| 0x0000A       | SMC_DI_SWLIMITS_<br>EXCEEDED                   | Software limit errors.                                                   | Execute MC_Reset and run reversely away from the limit.                                                                                                    |
| 0x0000B       | SMC_DI_HWLIMITS_<br>EXCEEDED                   | Hardware limit errors.                                                   | Execute MC_Reset.                                                                                                    |
| 0x0000C       | SMC_DI_LINEAR_AXIS_<br>OUTOFRANGE              | Incremental position of a linear axis is out of range.                   | Execute MC_Reset                                                                                                    |
| 0x0000D       | SMC_DI_HALT_OR_<br>QUICKSTOP_NOT_<br>SUPPORTED | Not support Halt or Quickstop state of drivers.                          | Execute MC_Reset                                                                                                    |
| 0x00010       | SMC_DI_<br>POSITIONLAGERROR                    | Excessive position error.                                                | Execute MC_Reset                                                                                                    |
| 0x00011       | SMC_DI_HOMING_<br>ERROR                        | Homing error occurs.                                                     | Execute MC_Reset                                                                                                    |
| 0x00014       | SMC_REGULATOR_OR_<br>START_NOT_SET             | The motion FB can not be executed under the current axis state.          | Enable the servo and execute MC_Reset, then re-execute the motion FB.                                                                                                    |
| 0x00015       | SMC_WRONG_<br>CONTROLLER_MODE                  | The axis is under wrong controller mode.                                 | Execute SMC_SetControllerMode to switch the axis to the proper controller mode.                                                                                                    |
| 0x00019       | SMC_INVALID_ACTION_<br>FOR_LOGICAL             | Invalid action for logical axes.                                         | Do not perform inproper operation to logical axes, such as powering on logical axes.                                                                                                    |
| 0x0001E       | SMC_FB_WASNT_<br>CALLED_DURING_<br>MOTION      | Function blocks can not be called in movement state.                     | Please execte FBs in bus cycle task.                                                                                                    |
| 0x0001F       | SMC_AXIS_IS_NO_AXIS_R<br>EF                    | AXIS_REF variable type errors.                                           | The pointer must points to the register.                                                                                                    |
| 0x00020       | SMC_AXIS_REF_<br>CHANGED_DURING_<br>OPERATION  | AXIS_REF variables have been changed while the modules being activated.  | Execute MC_Reset and do not change the axis input of the function block.                                                                                                    |
| 0x00021       | SMC_FB_ACTIVE_AXIS_<br>DISABLED                | Execte servo off while axis is in motion.                                | Power on the servo and execute MC_Reset.                                                                                                    |
| 0x00022       | SMC_AXIS_NOT_READY_F<br>OR_MOTION              | The motion instruction can not be executed under the current axis state. | As a result that the axis is not able to be controlled, please check if the state is power ON or an error exists, then enables the axis or execute MC_Reset depending on the situation. |
| 0x00023       | SMC_AXIS_ERROR_<br>DURING_MOTION               | Error occurs during motion.                                              | Please refer to the servo user manual to check on the error information, then execute                                                                                                   |

| Error<br>code | Description                                    | Contents                                                                                             | Corrective Action                                                                                                    |
|---------------|------------------------------------------------|----------------------------------------------------------------------------------------------------|----------------------------------------------------------------------------------------------------|
|               |                                                |                                                                                                    | MC_Reset.                                                                                                    |
| 0x00028       | SMC_VD_MAX_<br>VELOCITY_EXCEEDED               | Exceeds the maximum velocity limit fMaxVelocity.                                                     | Troubleshoots with MC_Reset.                                                                                                   |
| 0x00029       | SMC_VD_MAX_<br>ACCELERATION_<br>EXCEEDED       | Exceeds the maximum acceleration limit fMaxAcceleration.                                             | Troubleshoots with MC_Reset.                                                                                                   |
| 0x0002A       | SMC_VD_MAX_<br>DECELERATION_<br>EXCEEDED       | Exceeds the maximum deceleration limit fMaxDeceleration.                                             | Troubleshoots with MC_Reset.                                                                                                   |
| 0x00032       | SMC_3SH_INVALID_<br>VELACC_VALUES              | Invalid setting values of velocity or acceleration.                                                  | Please insert the value of velocity or acceleration again and then re-execute the function block.                              |
| 0x00033       | SMC_3SH_MODE_<br>NEEDS_HWLIMIT                 | The current mode needs the hardware limit to be activated.                                           | blgnoreHWLimit should not be True in the current mode. Please select the proper mode.                                          |
| 0x00046       | SMC_SCM_NOT_<br>SUPPORTED                      | The mode is not supported.                                                                           | Device does not support this mode, please re-select the proper mode then activate the function block.                          |
| 0x00047       | SMC_SCM_AXIS_IN_<br>WRONG_STATE                | The controller mode can notbe changed in the current state.                                          | Use MC_Reset to troubleshoot the error.                                                                                        |
| 0x00048       | SMC_SCM_<br>INTERRUPTED                        | SMC_SetControllerMode is interrupted by MC_Stop or errorstop.                                        | Please reactivate the function block.                                                                                          |
| 0x0004B       | SMC_ST_WRONG_<br>CONTROLLER_MODE               | The axis is under the wrong controller mode.                                                         | Use MC_Reset to troubleshoot the error.                                                                                        |
| 0x00050       | SMC_RAG_ERROR_<br>DURING_STARTUP               | Error occurs when the axis group is activated.                                                       | Make sure the confogration is normal and re-execute SMC3_ReinitDrive.                                                          |
| 0x00051       | SMC_RAG_ERROR_AXIS_N<br>OT_INITIALIZED         | The axis is not in the required state.                                                               | SMC3_ReinitDrive can not be executed when EtherCAT Master is in Initial state.                                                 |
| 0x00055       | SMC_PP_WRONG_AXIS_TY<br>PE                     | Virtual axes or logical axes are not supported by the function block                                 | SMC3_PersistPosition can not be used on the virtual axis.                                                                      |
| 0x00056       | SMC_PP_NUMBER_OF_<br>ABSOLUTE_BITS_<br>INVALID | Invalid absolute bits, which must be within 8~32 bits.                                               | The value input to usiNumberOfAbsoluteBits of SMC3_PersistPositionSingleturn is incorrect, please re-enter the value.          |
| 0x0005A       | SMC_CGR_ZERO_<br>VALUES                        | Invalid value.                                                                                       | Change the values of dwRatioTechUnitsDenomand to non-zero values and then re-execute the function block.                       |
| 0x0005B       | SMC_CGR_DRIVE_<br>POWERED                      | The gear ratio parameters of the drive can not be modified when it is under controlled.              | Make the axis enter Disable state, then re-execute the function block.                                                         |
| 0x0005C       | SMC_CGR_INVALID_<br>POSPERIOD                  | Invalid position period (less than or equal to 0, or exceeds half the width of the band)             | When iMovementType = 0, fPositionPeriod is set to a value greater than zero and smaller than half the value of dwBusBandWidth. |
| 0x0005D       | SMC_CGR_POSPERIOD_N<br>OT_INTEGRAL             | The increment of the period is not integral and the case of modulo values is completed by the drive. | After modifying the parameters of fPositionPeriod, re-execute the function block.                                              |

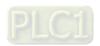

| Error<br>code | Description                               | Contents                                                                                                    | Corrective Action                                                                                                    |
|---------------|-------------------------------------------|----------------------------------------------------------------------------------------------------|----------------------------------------------------------------------------------------------------|
| 0x0006E       | SMC_P_FTASKCYCLE_<br>EMPTY                | There's no cycle informationin the axis.(fTaskCycle = 0)                                                                      | Change the value of TaskCycle into a non-zero value.                                                                               |
| 0x00078       | SMC_R_NO_ERROR_TO_R<br>ESET               | There's no errors after using MC_Reset.                                                                                       | Before execute the function block, check if there're any errors in the specified axis.                                             |
| 0x0007A       | SMC_R_ERROR_NOT_<br>RESETTABLE            | The error is not resettable.                                                                                                  | Before reactivate MC_Reset, please make sure all errors in the drive have been removed.                                            |
| 0x00083       | SMC_RP_REQUESTING_ER<br>ROR               | Please check the error code output by the FB ReadDriveParameter if an error occurs when attempts to communicate to the drive. | The OD you're trying to access does not exist, please confirm the correct OD input.                                                |
| 0x00084       | SMC_RP_DRIVE_<br>PARAMETER_NOT_<br>MAPPED | The parameter is not mapped to a specific drive.                                                                              | The parameter you're trying to access does not exist.                                                                              |
| 0x0008D       | SMC_WP_SENDING_<br>ERROR                  | Error code to the FB<br>WriteDriveParameter.                                                                                  | The OD you're writing does not exist, please confirm the correct OD input.                                                         |
| 0x0008E       | SMC_WP_DRIVE_<br>PARAMETER_NOT_<br>MAPPED | Enter a parameter number of a non-existent axis.                                                                              | The written parameter does not exist.                                                                                              |
| 0x000AA       | SMC_H_AXIS_WASNT_<br>STANDSTILL           | The axis is not in standstill state.                                                                                          | Re-execute the FB after the axis enters standstill state.                                                                          |
| 0x000AB       | SMC_H_AXIS_DIDNT_<br>START_HOMING         | Errors occur while homing.                                                                                                    | Before execute SMC3_ReinitDrive, please make sure the drive you're using is complied with standards and there's no existing error. |
| 0x000AC       | SMC_H_AXIS_DIDNT_<br>ANSWER               | The drive does not answer after the homing is completed.                                                                      | Before execute SMC3_ReinitDrive, please make sure the drive you're using is complied with standards and there's no existing error. |
| 0x000AE       | SMC_H_AXIS_IN_<br>ERRORSTOP               | The homing mode can not be executed as a result because the drive is in errorstop state.                                      | Re-execute the FB after the axis leaving ErrorStop state.                                                                          |
| 0x000B5       | SMC_MS_INVALID_<br>ACCDEC_VALUES          | Invalid setting value of velocity or acceleration.                                                                            | Re-execute the FB after correcting the input value of "Deceleration".                                                              |
| 0x000B7       | SMC_MS_AXIS_IN_<br>ERRORSTOP              | Drive in operating state Errorstop.                                                                                           | Re-execute the FB after the axis leaving ErrorStop state.                                                                          |
| 0x000B8       | SMC_BLOCKING_MC_<br>STOP_WASNT_CALLED     | Please set Execute to falling edge when the axis is locked and MC_Stop can not ba called.                                     | Check the input setting of MC_Stop and re-execute the FB.                                                                          |
| 0x000B9       | SMC_MS_AXIS_<br>ALREADY_STOPPING          | A stop cannot be aborted while executing MC_Stop.                                                                             | Re-execute the FB after the axis leaving Stopping state.                                                                           |
| 0x000C9       | SMC_MA_INVALID_<br>VELACC_VALUES          | Invalid values of velocity or acceleration.                                                                                   | Re-execute the FB after correcting the input values of "Velocity", "Acceleration", "Deceleration" and "Jerk".                      |
| 0x000E2       | SMC_MR_INVALID_<br>VELACC_VALUES          | Invalid values of velocity or acceleration.                                                                                   | Re-execute the FB after correcting the input values of "Velocity", "Acceleration", "Deceleration" and "Jerk".                      |
| 0x000FB       | SMC_MAD_INVALID_<br>VELACC_VALUES         | Invalid values of velocity or acceleration.                                                                                   | Re-execute the FB after correcting the input values of "VelocityDiff", "Acceleration", "Deceleration" and "Jerk".                  |
| 0x00114       | SMC_MSI_INVALID_<br>VELACC_VALUES         | Invalid values of velocity or acceleration.                                                                                   | Re-execute the FB after correcting the input values of "VelocityDiff", "Acceleration" and "Deceleration".                          |
|               |                                           |                                                                                                    |                                                                                                    |

| Error code | Description                          | Contents                                                                                                    | Corrective Action                                                                                                    |
|------------|--------------------------------------|----------------------------------------------------------------------------------------------------|----------------------------------------------------------------------------------------------------|
| 0x00116    | SMC_MSI_INVALID_<br>EXECUTION_ORDER  | An error will occur if activates the second MC_MoveSuperimposed while the frst one is still being executed. | Re-execute the FB after the execution of first MC_MoveSuperimposed is completed.                                                       |
| 0x0012D    | SMC_MV_INVALID_<br>ACCDEC_VALUES     | Invalid values of velocity or acceleration.                                                                 | Re-execute the FB after correcting the input values of "Velocity", "Acceleration", "Deceleration" and "Jerk".                          |
| 0x0012E    | SMC_MV_DIRECTION_<br>NOT_APPLICABLE  | Direction = shortest/fastest is not applicable.                                                             | After correcting the input value of "Dierction" to be not in shortest / fastest state, re-execute the function block.                  |
| 0x00145    | SMC_PP_ARRAYSIZE                     | Incorrect array size.                                                                                       | Please re-enter the correct ArraySize, then re-execute the function blocks.                                                            |
| 0x00146    | SMC_PP_STEP0MS                       | Delta_time is not allowed to be set to 0.                                                                   | Please re-enter the correct Delta_Time, then re-execute the function blocks.                                                           |
| 0x0015E    | SMC_VP_ARRAYSIZE                     | Incorrect array size                                                                                        | Please re-enter the correct ArraySize, then re-execute the function blocks.                                                            |
| 0x0015F    | SMC_VP_STEP0MS                       | Delta_time is not allowed to be set to 0.                                                                   | Please re-enter the correct Delta_Time, then re-execute the function blocks.                                                           |
| 0x00177    | SMC_AP_ARRAYSIZE                     | Incorrect array size.                                                                                       | Please re-enter the correct ArraySize, then re-execute the function blocks.                                                            |
| 0x00178    | SMC_AP_STEP0MS                       | Delta_time is not allowed to be set to 0.                                                                   | Please re-enter the correct Delta_Time, then re-execute the function blocks.                                                           |
| 0x00190    | SMC_TP_<br>TRIGGEROCCUPIED           | The trigger has been activated.                                                                             | Correct TriggerInput.bActive back to False, then re-execute the function block.                                                        |
| 0x00191    | SMC_TP_COULDNT_SET_<br>WINDOW        | The driver interface does not support Mask function.                                                        | The specified devices do not support Window functions, please turn off Window functions to re-execute the function block.              |
| 0x0019A    | SMC_AT_<br>TRIGGERNOTOCCUPIED        | Triggering has been reset.                                                                                  | Check if MC_TouchProbe is executed and the axis position has not been captured then re-activate the function block.                    |
| 0x001AA    | SMC_MCR_INVALID_<br>VELACC_VALUES    | Invalid values of velocity or acceleration.                                                                 | Correct the input value of "Velocity", "EndVelocity", "Deceleration" and "Jerk", then re-execute the function block.                   |
| 0x001C3    | SMC_MCA_INVALID_<br>VELACC_VALUES    | Invalid values of velocity or acceleration.                                                                 | Correct the input value of "Velocity",<br>"EndVelocity", "Deceleration" and "Jerk", then<br>re-execute the function block.             |
| 0x001C5    | SMC_MCA_DIRECTION_<br>NOT_APPLICABLE | Cannot set the shortest distance.                                                                           | After correcting the input value of<br>"EndVelocityDirection" to be not in shortest /<br>fastest state, re-execute the function block. |
| 0x001DB    | SMC_SDL_INVALID_<br>AXIS_STATE       | SMC_ChangeDynamic<br>Limits can only be called in<br>standstill or power_off state.                         | Check if the axis is in power_off or standstill state and then re-activate the function block.                                         |
| 0x001DC    | SMC_SDL_INVALID_<br>VELACC_VALUES    | Invalid values of velocity, acceleration, deceleration and jerk.                                            | After fixing the input value if "fMaxVelocity" \ "fMaxAcceleration", "fMaxDeceleration" and "fMaxJerk", re-execute the function block. |
| 0x00258    | SMC_CR_NO_TAPPETS_<br>IN_CAM         | There're no tappets set in the CAM.                                                                         | Please set tappets in the cam table and then re-execute the function block.                                                            |

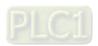

| Error<br>code | Description                               | Contents                                                                       | Corrective Action                                                                                                    |
|---------------|-------------------------------------------|--------------------------------------------------------------------------------|----------------------------------------------------------------------------------------------------|
| 0x00259       | SMC_CR_TOO_MANY_<br>TAPPETS               | The number of tappet groupID exceeds MAX_NUM_TAPPETS                           | As a result of too many tappets in the cam table, you have to modify the number before re-executing the function block.                                                                                                    |
| 0x00271       | SMC_CI_NO_CAM_<br>SELECTED                | No cam is selected.                                                            | Please enter the correct value given by MC_CamTableSelect after it's successfully executed to the input "CamTableID" and then re-execute the function block.                                                                                                    |
| 0x00272       | SMC_CI_MASTER_OUT_<br>OF_SCALE            | The master exceeds the valid scale.                                            | <ol> <li>Execute MC_Reset to make the axis back to standstill state and check the inputs of MC_CamTableSelect.</li> <li>Make sure that the cam master position, which is calculated by "Periodic" /"MasterAbsolute" of MC_CamTableSelect and "MasterOffset" of MC_CamIn, is in the range of master scale on the cam table before you re-execute the function block.</li> </ol> |
| 0x00273       | SMC_CI_RAMPIN_<br>NEEDS_VELACC_<br>VALUES | The value of Velocity and acceleration must be set in the function of ramp_in. | <ol> <li>Execute MC_Reset to make the axis back to standstill state and check the StartMode input.</li> <li>When "StartMode" is set to "ramp_in"/         "ramp_in_pos"/"ramp_in_neg", the input values of "VelocityDiff"/"Acceleration"/         "Deceleration" need to be non-zero. Then you can re-execute the function block.</li> </ol>                                   |
| 0x00274       | SMC_CI_SCALING_<br>INCORRECT              | Scaling variables<br>fEditor/TableMasterMin/Max<br>are not correct             | <ol> <li>Execute MC_Reset to make the axis back to standstill state and check the inputs.</li> <li>Make sure that the max values must be bigger than the min values in fEditor / fTable while using a cam table not in "XYVA" format. Then you can re-execute the function block.</li> </ol>                                                                                   |
| 0x00275       | SMC_CI_TOO_MANY_<br>TAPPETS_PER_CYCLE     | Activate too many tappets in the same period.                                  | Modify the tappets on the cam table and make sure that there're no too many tappets gathering on the same position. After download the cam table again, re-execute the function block.                                                                                                    |
| 0x00280       | SMC_CB_NOT_<br>IMPLEMENTED                | The selected cam format is not executed.                                       | Modify the cam table format to the one supported by the function block, then re-execute the function block.(Currently only support "XYVA" format)                                                                                                    |
| 0x002A3       | SMC_GI_RATIO_DENOM                        | RatioDenominator = 0                                                           | Change the value of "RatioDenominator" to be non-zero and re-execute the function block.                                                                                                    |
| 0x002A4       | SMC_GI_INVALID_ACC                        | Invalid value of acceleration.                                                 | <ol> <li>Execute MC_Reset to make the axis back to<br/>standstill state and check the inputs.</li> <li>Make sure the value of "Acceleration" is<br/>greater than zero, then re-execute the<br/>function block.</li> </ol>                                                                                                    |
| 0x002A5       | SMC_GI_INVALID_DEC                        | Invalid value of deceleration.                                                 | <ol> <li>Execute MC_Reset to make the axis back to<br/>standstill state and check the inputs.</li> <li>Make sure the value of "Deceleration" is<br/>greater than zero, then re-execute the<br/>function block.</li> </ol>                                                                                                    |
| 0x002A6       | SMC_GI_MASTER_<br>REGULATOR_CHANGED       | The master state (Enable/Disable) is changed without the permission.           | Execute MC_Reset to make the axis back to standstill state and re-execute the function block.                                                                                                    |

| Error code | Description                                       | Contents                                                                            | Corrective Action                                                                                                    |
|------------|---------------------------------------------------|-------------------------------------------------------------------------------------|----------------------------------------------------------------------------------------------------|
| 0x002A7    | SMC_GI_INVALID_JERK                               | Invalid jerk value.                                                                 | <ol> <li>Execute MC_Reset to make the axis back to standstill state and check the inputs.</li> <li>Make sure the value of "Jerk" is greater than zero, then re-execute the function block.</li> </ol>    |
| 0x002D5    | SMC_PH_INVALID_<br>VELACCDEC                      | Invalid values of velocity, acceleration and deceleration.                          | Make sure the values of "Velocity", "Acceleration" and "Deceleration" are non-zero before re-execute the function block.                                                                                 |
| 0x002EE    | SMC_NO_CAM_REF_<br>TYPE                           | The chosen cam type is not MC_CAM_REF                                               | Correct the input variable to the correct variable in "MC_CAM_REF" type.                                                                                                    |
| 0x002EF    | SMC_CAM_TABLE_<br>DOES_NOT_COVER_<br>MASTER_SCALE | The curve data does not include the master scale, xStart and xEnd, on the CamTable. | Correct the values of "xStart" and "xEnd" to make these two values are included in the master scale.                                                                                                    |
| 0x002F0    | SMC_CAM_TABLE_<br>EMPTY_MASTER_<br>RANGE          | There's no master range on the cam table.                                           | Fix the "xStart" and "xEnd" on the cam table to make the "xEnd" value greater than the value of "xStart".                                                                                                |
| 0x002F2    | SMC_CAM_TABLE_<br>INVALID_SLAVE_<br>MINMAX        | Invalid min/ max values of the slave axis on the cam table.                         | Make sure that the values of fTableSlaveMin and fTableSlaveMax are not equal before you re-execute the function block.                                                                                   |
| 0x00307    | SMC_GIP_MASTER_<br>DIRECTION_CHANGE               | The master axis changes itsdirection while being scychronizing with the slave axis. | Execute MC_Reset to make the axis back to standstill state and re-execute the FB. At the same time, do not reverse the master direction when "StartSync" is True.                                        |
| 0x00308    | SMC_GIP_SLAVE_<br>REVERSAL_CANNOT_BE_A<br>VOIDED  | AvoidReversal is set but cannot avoid the slave axis to be reversed.                | Adjust the input values of "MasterSyncPosition", "SlaveSyncPosition" and "MasterStartDistance" as well as the velocity of master and slave axis after being coupled. Then re-execute the function block. |
| 0x00309    | SMC_GIP_AVOID_<br>REVERSAL_FOR_<br>FINITE_AXIS    | AvoidReversal cannot be configured while using linear axes.                         | Change the "Axis type" of slave to "Modulo"(Need to re-download) or set the input "AvoidReversal" to False, then re-execute the function block.                                                          |
| 0x186A0    | DMC_TPC_INVALID_PDO_<br>MAPPING                   | PDO mapping error.                                                                  | Please do not configure Touch probe function(60B8h) in PDO.                                                                                                    |
| 0x186A1    | DMC_TPC_TRIGGER<br>OCCUPIED                       | Trigger has been created.                                                           | Please do not execute the function block with MC_TouchProbe, which has been executed.                                                                                                    |
| 0x186A2    | DMC_TPC_ETC_CO_<br>FIRST_ERROR                    | SDO read-write error                                                                | Invalid SDO command, please check the related configuration.                                                                                                    |
| 0x186A3    | DMC_TPC_ETC_CO_<br>OTHER_ERROR                    | Communication error                                                                 | Cannot find the corresponding master station, please check the master status first.                                                                                                    |
| 0x186A4    | DMC_TPC_ETC_CO_<br>DATA_OVERFLOW                  | Communication error                                                                 | The size of SDO is too large to be sent. Please re-execute the FB after modification.                                                                                                    |
| 0x186A5    | DMC_TPC_ETC_CO_<br>TIMEOUT                        | Communication error                                                                 | SDO time outs. Please check if there's a corresponding OD to the servo.                                                                                                    |
| 0x186A8    | DMC_TPC_ECAT_<br>MASTER_DISABLE                   | Communication error                                                                 | Master initialization failed. Please check the status of the master station.                                                                                                    |
| 0x187CC    | DMC_CRTS_TAPPETID_<br>VALUE_OUTOFRANGE            | The value of track ID of the tappet is set out of range.                            | Re-execute the FB after correcting Track ID.                                                                                                    |
| 0x187D2    | DMC_CRTV_TAPPETID_<br>VALUE_OUTOFRANGE            | The value of track ID of the tappet is set out of range.                            | Re-execute the FB after correcting Track ID.                                                                                                    |
| 0x187D3    | DMC_CRTV_NO_<br>TAPPETID                          | The track ID to read does not exeist.                                               | Re-execute the FB after checking the tappet inputs.                                                                                                    |
| 0x187D4    | DMC_CRTV_NO_<br>TAPPETS_IN_CAM                    | There's no tappets set in the cam table.                                            | Re-execute the FB after adding new tappets.                                                                                                    |

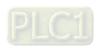

| Error<br>code | Description                                 | Contents                                                         | Corrective Action                                                                                                    |
|---------------|---------------------------------------------|------------------------------------------------------------------|----------------------------------------------------------------------------------------------------|
| 0x187DA       | DMC_CWTV_INVALID_<br>TAPPETID               | Invalid Track ID.                                                | Re-execute the FB after correcting Track ID.                                                                                                    |
| 0x187DB       | DMC_CWTV_INVALID_<br>MASTER_POS             | Invalid master position.                                         | Please correct the input of master position, then re-execute the FB.                                                                                                    |
| 0x187DC       | DMC_CWTV_CAM_<br>TABLE_NUM_EXCEED_<br>LIMIT | The number of cam table exceeds the limit.                       | The limit has been reached. Cannot write in more tappets.                                                                                                    |
| 0x187DD       | DMC_CWTV_TAPPETID_<br>NOT_FOUND             | The track ID to modify does not exist.                           | Re-execute the FB after correcting Track ID.                                                                                                    |
| 0x187DE       | DMC_CWTV_TAPPET_<br>NUM_EXCEED_LIMIT        | The number of tappets exceeds the limit.                         | Re-execute the FB after checking the tappet number.                                                                                                    |
| 0x187E4       | DMC_CAT_INVALID_<br>MASTER_POS              | The user-defined master position is out of range.                | Re-execute the FB after correcting the master position.                                                                                                    |
| 0x187E5       | DMC_CAT_CAM_TABLE_N<br>UM_EXCEED_LIMIT      | The number of cam table exceeds the limit.                       | The limit has been reached. Cannot write in more tappets.                                                                                                    |
| 0x187E6       | DMC_CAT_TAPPET_<br>NUM_EXCEED_LIMIT         | The number of tappets exceeds the limit.                         | Re-execute the FB after checking the tappet number.                                                                                                    |
| 0x187E7       | DMC_CAT_NO_TAPPET_<br>TO_BE_ADDED           | No tappet action set in the input variable.                      | There're no newly-added tappets in the input data. Please confirm that either PositiveMode or NegativeMode is not set to TAPPETACTION_none before re-execute the function block. |
| 0x187ED       | DMC_CDT_NO_<br>TAPPETS_IN_CAM               | There's no tappet in the tappet table.                           | Re-execte the FB after specifying a tappet table which has tappets in it.                                                                                                    |
| 0x187EE       | DMC_CDT_CAM_TABLE_N<br>UM_EXCEED_LIMIT      | The number of cam table exceeds the limit.                       | The limit has been reached. Cannot write in more tappets.                                                                                                    |
| 0x187F4       | DMC_CRP_INVALID_<br>POINTNUM                | Invalid point number.                                            | Check if the point number of specified data is more than the point number of cam data.  Re-execute the FB after modification.                                                    |
| 0x187FA       | DMC_CWP_INVALID_<br>POINTNUM                | Invalid point number.                                            | Check if the point number of specified data is more than the point number of cam data. Re-execute the FB after modification.                                                     |
| 0x187FB       | DMC_CWP_INVALID_<br>MASTERPOS               | Invalid master poition.                                          | Please check if the master position of data point to be modified exceeds the master position of thr front and back point. Re-execute the FB after modification.                  |
| 0x1882E       | DMC_GM_NO_ERROR_<br>TO_RESET                | There's no error to be reset.                                    | Re-execute DMC_GroupReset when an error occurs in the axis group.                                                                                                    |
| 0x1882F       | DMC_GM_DRIVE_<br>DOESNT_ANSWER              | One or more axes in the group does not execute the reset action. | After the communication status of the axis is back to normal, re-execute the FB. (DFB_ResetECATMaster/DFB_ResetECATSIa ve)                                                       |
| 0x18830       | DMC_GM_ERROR_NOT_RE<br>SETTABLE             | Error is not resettable.                                         | Remove the error in axis group (Modify parameter settings/ check on a normal axis path) before download the program once again.                                                  |
| 0x18831       | DMC_GM_DRIVE_<br>DOESNT_ANSWER_IN_<br>TIME  | Communication timeout                                            | After the communication status of the axis is back to normal (DFB_ResetECATMaster/DFB_ResetECATSla ve), re-execute the FB.                                                       |

| Error<br>code | Description                                         | Contents                                                                                                    | Corrective Action                                                                                                    |
|---------------|-----------------------------------------------------|----------------------------------------------------------------------------------------------------|----------------------------------------------------------------------------------------------------|
| 0x18832       | DMC_GM_CANNOT_<br>RESET_<br>COMMUNICATION_<br>ERROR | Communication error cannotbe reset.                                                                                   | After the communication status of the axis is back to normal (DFB_ResetECATMaster/DFB_ResetECATSIa ve), re-execute the FB.                                                                                                    |
| 0x18833       | DMC_GM_AXIS_GROUP_R<br>ESET_FAILED                  | Fail to reset the axis group.                                                                                         | Remove the error in axis group (Modify parameter settings/ check on a normal axis path) before download the program once again.                                                                                                    |
| 0x18839       | DMC_GM_LINEAR_AXIS_M<br>APPING_ERROR                | Command a non-zero displacement to an axis, which does not exist.                                                     | Execute MC_GroupReset to make the axis group back to GroupStandby state. Then check the parameter setting and the input position of axis group so as to make sure the existing displacement has been mappeded to an appointed axis.                                    |
| 0x1883F       | DMC_GM_CIRCULAR_<br>AXIS_MAPPING_ERROR              | Command a non-zero displacement to an axis, which does not exist, in a circular movement.                             | Execute MC_GroupReset to make the axis group back to GroupStandby state. Then check the parameter setting and the input position of axis group so as to make sure the existing displacement has been mappeded to an appointed axis.                                    |
| 0x18840       | DMC_GM_HELIX_AXIS_<br>MAPPING_ERROR                 | Command a non-zero displacement to an axis, which does not exist, in a helical movement.                              | Execute MC_GroupReset to make the axis group back to GroupStandby state. Then check the parameter setting and the input position of axis group so as to make sure the existing displacement has been mappeded to an appointed axis.                                    |
| 0x18841       | DMC_GM_CIRCLE_<br>DISTANCE_LARGER_<br>THAN_DIAMETER | Under DMC_CIRC_MODE. radius mode, the distance between the start and end point is larger than the diameter.           | 1. Execute MC_GroupReset to make the group state back to GroupStandby.  2. While using DMC_CIRC_MODE.radius, the input value of radius must be larger than half of the distance between the start and end point.  3. Re-execute the function block.                    |
| 0x18842       | DMC_GM_CIRCLE_<br>START_AND_ENDPOINT_E<br>QUAL      | Under DMC_CIRC_MODE. radius / DMC_CIRC_ MODE.border mode, the start point and the end point are at the same position. | Execute MC_GroupReset to make the group state back to GroupStandby.     While using DMC_CIRC_MODE.radius / DMC_CIRC_MODE.border the input value of radius must be larger than half of the distance between the start and end point.     Re-execute the function block. |
| 0x18843       | DMC_GM_CIRCLE_<br>COLLINEAR_POINTS                  | Under DMC_CIRC_MODE. border mode, three points are defined to lie on a same line.                                     | Execute MC_GroupReset to make the group state back to GroupStandby.     While using DMC_CIRC_MODE.border, start point, end point and assist point should not be set on the same line.     Re-execute the function block.                                               |

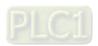

| Error code | Description                                      | Contents                                                                              | Corrective Action                                                                                                    |
|------------|--------------------------------------------------|---------------------------------------------------------------------------------------|----------------------------------------------------------------------------------------------------|
| 0x18844    | DMC_GM_CIRCLE_<br>CENTER_NOT_ON_<br>BISECTOR     | Under DMC_CIRC_MODE. center mode, the center of a circle is not on the bisector line. | 1. Execute MC_GroupReset to make the group state back to GroupStandby. Make sure that the center must locates on the bisector line between the start and end point.  2. Re-execute the function block.                                     |
| 0x18845    | DMC_GM_CIRCLE_<br>RADIUS_ZERO                    | Under DMC_CIRC_MODE. radius mode, the radius is zero.                                 | Make sure the radius is not 0 while using DMC_CIRC_MODE.radius mode.     Re-execute the function block.                                                                                                    |
| 0x1884B    | DMC_GM_CONTINUE_<br>WRONG_POSITION               | The current position is not the start position recorded in continue data.             | Move the axis group to the position recorded in Continue Data.     (DMC_AXIS_GROUP_REF.ContinuePos)     Re-execute the function block.                                                                                                    |
| 0x1884C    | DMC_GM_CONTINUE_<br>DATA_NOT_WRITTEN             | ContinueData is not written.                                                          | After confirming there's Continue Data in the axis group (DMC_AXIS_GROUP_REF.bContinueDataWriten), then execute DMC_GroupContinue.                                                                                                    |
| 0x18852    | DMC_GM_NO_AXIS_IN_<br>AXIS_GROUP                 | There're no axes in the axis group.                                                   | At least one axis must be specified in the parameter setting of axis group before re-execute the function block.                                                                                                    |
| 0x18853    | DMC_GM_SINGLE_AXIS_E<br>RROR                     | Axis error occurs in the axis group.                                                  | After troubleshoot the error, execute     MC_GroupReset to make the group state     back to GroupStandby, while each axis     leaves errorstop state.      Re-execute the function block.                                                  |
| 0x18854    | DMC_GM_AXIS_NOT_<br>READY_FOR_MOTION             | One or more axes in the group are not ready for motion.                               | Execute MC_GroupReset to make the group state back to GroupStandby, while each axis leaves errorstop state.     Make sure that each axis has been successfully powered on and entered standstill state.     Re-execute the function block. |
| 0x18855    | DMC_GM_AXIS_LIMIT_<br>VIOLATED                   | One or more limits for an axis are violated.                                          | Execute MC_GroupReset to make the group state back to GroupStandby.     Make sure that the position, velocity, acceleration and jerk of each axis do not exceed the limits.     Re-execute the function block.                             |
| 0x18856    | DMC_GM_AXIS_GROUP_W<br>RONG_STATE                | Axis group is in wrong status.                                                        | Make sure the axis group is under the proper state and ready to be executed before execute the function block.                                                                                                    |
| 0x18857    | DMC_GM_AXIS_GROUP_A<br>XIS_IN_DIFFERENT_<br>TASK | Some axes in the group and the axis group itself are not in the same task.            | Correct the settings of the axis and the group so as to make both bus cycle tasks are appointed to the same task                                                                                                    |

| Error code | Description                                                                  | Contents                                                                       | Corrective Action                                                                                                    |
|------------|------------------------------------------------------------------------------|--------------------------------------------------------------------------------|----------------------------------------------------------------------------------------------------|
| 0x18858    | DMC_GM_INVALID_VEL_AC<br>C_DEC_JERK                                          | Invalid values of velocity, acceleration, deceleration and jerk.               | Adjust the values to be reasonable and non-zero.     Re-execute the function block.                                                                                                    |
| 0x18859    | DMC_GM_INVALID_<br>BUFFER_MODE                                               | Invalid buffer mode.                                                           | Change to a supported buffer mode.     Re-execute the function block.                                                                                                    |
| 0x1885A    | DMC_GM_CMD_<br>ABORTED_DUE_TO_<br>ERROR                                      | Command is aborted due to an error.                                            | Troubleshoot the error.     Execute MC_GroupReset to make the group state back to GroupStandby.     Re-execute the function block.                                                                                                |
| 0x1885B    | DMC_GM_<br>TRANSITIONING_FROM_<br>SINGLE_AXIS_<br>MOVEMENT_NOT_<br>SUPPORTED | Transitioning from the single-axis movement is not spported.                   | <ol> <li>執 Execute MC_GroupReset to make the group state back to GroupStandby.</li> <li>Make sure each axis is back to standstill.</li> <li>Re-execute the function block.</li> </ol>                                             |
| 0x1885C    | DMC_GM_AXIS_GROUP_V<br>ELOCITY_EXCEED_<br>LIMIT                              | The velocity of axis group exceeds the limit set in the parameter setting.     | <ol> <li>Execute MC_GroupReset to make the group state back to GroupStandby.</li> <li>Make sure the group velocity does not exceed the limit set in the parameter setting.</li> <li>Re-execute the function block.</li> </ol>     |
| 0x1885D    | DMC_GM_AXIS_GROUP_A<br>CCELERATION_<br>EXCEED_LIMIT                          | The acceleration of axis group exceeds the limit set in the parameter setting. | <ol> <li>Execute MC_GroupReset to make the group state back to GroupStandby.</li> <li>Make sure the group acceleration does not exceed the limit set in the parameter setting.</li> <li>Re-execute the function block.</li> </ol> |
| 0x1885E    | DMC_GM_AXIS_GROUP_D<br>ECELERATION_<br>EXCEED_LIMIT                          | The deceleration of axis group exceeds the limit set in the parameter setting. | <ol> <li>Execute MC_GroupReset to make the group state back to GroupStandby.</li> <li>Make sure the group deceleration does not exceed the limit set in the parameter setting.</li> <li>Re-execute the function block.</li> </ol> |
| 0x1885F    | DMC_GM_AXIS_GROUP_JE<br>RK_EXCEED_LIMIT                                      | The jerk of axis group exceeds the limit set in the parameter setting.         | <ol> <li>Execute MC_GroupReset to make the group state back to GroupStandby.</li> <li>Make sure the group jerk does not exceed the limit set in the parameter setting.</li> <li>Re-execute the function block.</li> </ol>         |

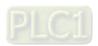

| Error<br>code | Description                                             | Contents                                                           | Corrective Action                                                                                                    |
|---------------|---------------------------------------------------------|--------------------------------------------------------------------|----------------------------------------------------------------------------------------------------|
| 0x18860       | DMC_GM_AXIS_GROUP_PL<br>ANNING_ERROR                    | Axis group planning error.                                         | <ol> <li>Execute MC_GroupReset to make the group state back to GroupStandby.</li> <li>Make sure the parameters set for the motion instruction are reasonable for planning paths.</li> <li>Re-execute the function block.</li> </ol> |
| 0x18861       | DMC_GM_AXIS_GROUP_M<br>OVE_ERROR                        | Axis group move error.                                             | <ol> <li>Execute MC_GroupReset to make the group state back to GroupStandby.</li> <li>Make sure the parameters set for the motion instruction are reasonable for planning paths.</li> <li>Re-execute the function block.</li> </ol> |
| 0x18862       | DMC_GM_CMD_BUF_<br>FULL                                 | Command buffer is full.                                            | Make sure there's still some space in the command buffer.     Re-execute the function block.                                                                                                    |
| 0x18881       | DMC_GM_AXIS_GROUP_IN<br>IT_FAILED                       | Axis group initialization failed.                                  | Please use the axis group in the device tree as the input to the instruction.     Re-execute the function block.                                                                                                    |
| 0x18882       | DMC_GM_INVALID_AXIS_IN<br>_AXIS_GROUP                   | Invalid axes in axis group.                                        | <ol> <li>Make sure all the axes specified in the parameter setting exist in the device tree.</li> <li>Download the program again.</li> <li>Re-execute the function block.</li> </ol>                                                |
| 0x18883       | DMC_GM_DUPLICATE_<br>AXIS_IN_AXIS_GROUP                 | Duplicated axes in axis group.                                     | <ol> <li>Make sure there's no duplicated axis specified in the parameter setting.</li> <li>Download the program again.</li> <li>Re-execute the function block.</li> </ol>                                                           |
| 0x18884       | DMC_GM_AXIS_<br>ALREADY_IN_OTHER_<br>ENABLED_AXIS_GROUP | Some axes have been already existed in another enabled axis group. | Make sure the specified axis does not exist in other enabled axis group or disable the axis group which has the axis in it.     Re-execute the function block.                                                                      |
| 0x18885       | DMC_GM_AXIS_GROUP_IN<br>VALID_TASK_<br>CONFIGURATION    | Task is not configured correctly.                                  | 1. Make sure that the setting values of bus cycle task meet the requirment.  (Type:Cyclic · Interval:> 1ms)  2. Download the program again.  3. Re-execute the function block.                                                      |
| 0x18886       | DMC_GM_AXIS_GROUP_C<br>OUNT_REACH_LIMIT                 | The axis group count has reached the limit.                        | <ol> <li>To activate more groups, please make sure<br/>the number of activated axis group is less<br/>than the max.value.</li> <li>Re-execute the function block.</li> </ol>                                                        |

| Error<br>code | Description                                       | Contents                                                                                             | Corrective Action                                                                                                    |
|---------------|---------------------------------------------------|----------------------------------------------------------------------------------------------------|----------------------------------------------------------------------------------------------------|
| 0x188B5       | DMC_CKPW_WRITE<br>AMOUNT_OUTOFRANGE               | WriteAmount input error                                                                              | Check and correct the input value of WriteAmount before execute the function block                                                                                                    |
| 0x188B6       | DMC_CKPW_INVALID_<br>MASTERPOS                    | Invalid master position.                                                                             | Re-execute the FB after correcting the input of master position.                                                                                                    |
| 0x188B7       | DMC_CKPW_INVALID_<br>ACC                          | Invalid acceleration.                                                                                | Re-execute the FB after correcting the acceleration input value of master position.                                                                                                    |
| 0x188B8       | DMC_CKPW_INVALID_<br>ACC_SETTING                  | Invalid acceleration setting.                                                                        | Re-execute the FB after determining the velocity, acceleration and curve type.                                                                                                    |
| 0x188B9       | DMC_CKPW_INVALID_<br>CURVE_TYPE_SETTING           | Invalid curve type setting.                                                                          | The input curve type is not supported. Re-execute the FB after correcting the curve type.                                                                                                    |
| 0x188BA       | DMC_CKPW_SPLINE_<br>HAS_NO_BOUNDARY               | Spine has no boundary.                                                                               | Make sure there's boundary condition (Nature or Clamp) set for the the previous and the latte part of the selected curve "Spline", which the condition should be the same at the start and end of the boundary. Then re-execute the FB. |
| 0x188BB       | DMC_CKPW_CAM_IS_<br>WRITING_BY_OTHER_<br>FUNCTION | Failure to write CAM.                                                                                | Check if the cam table you're currently using is being written by other FBs, then wait for the writing completedbefore you re-execute the FB                                                                                            |
| 0x188C5       | DMC_HP_INVALID_<br>HOME_SPEED                     | Invalid home speed value.                                                                            | Please set "Search for switch" and "Search for Z phase pulse" with non-zero values for the home speed setting on Pulse Axis configuration page.                                                                                         |
| 0x188C6       | DMC_HP_INVALID_<br>HOME_ACC_DEC                   | Invalid home acceleration or deceleration value.                                                     | Please set the homing acceleration and deceletation with non-zero values on Pulse Axis configuration page.                                                                                                    |
| 0x188C7       | DMC_HP_INVALID_<br>HOME_POSITION                  | Invalid setting value of homeposition.                                                               | Set "IrPosiotion" to be in the rotary range of pulse axis. [0 ~ PulseAxis.Modulo Value ] °                                                                                                    |
| 0x188C8       | DMC_HP_AXIS_NOT_<br>PULSEAXIS                     | The input variable type is not set to be PulseAxis_REF.                                              | After select "Pulse Axis" in IO Configuration, enter the IEC Object variable to the input "Axis" of FB DMC_Home_P.                                                                                                    |
| 0x188C9       | DMC_HP_HOMING_<br>METHOD_RESERVED                 | Homing method is not supported by current version.                                                   | Check if the homing method is supported by the version you're currently using. Please refer to the specification document for mode modification.                                                                                        |
| 0x188CA       | DMC_HP_HOMING_<br>MOVEMENT_HW_LIMIT               | Positive or negative limit signal is activated and axis cannot perform homing in this circumstances. | Check if the hardware limit signal you're using is supported by the current homing mode. Please refer to the specification document for changing the mode and hardware limit signal configuration.                                      |
| 0x188CB       | DMC_HP_HOMING_AXIS_S<br>TATE_NOT_STAND<br>STILL   | Axis state is not Standstill.                                                                        | Confirm that DMC_Home_P is executed when the axis state is Standstill.                                                                                                    |
| 0x1896C       | DMC_STL_WP_PARAM_<br>INVALID                      | Invalid parameter.                                                                                   | The input parameter is too large. Re-execute the FB after correcting the input parameter.                                                                                                    |

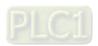

| Error code | Description                                   | Contents                                                                        | Corrective Action                                                                                                    |
|------------|-----------------------------------------------|---------------------------------------------------------------------------------|----------------------------------------------------------------------------------------------------|
| 0x1896D    | DMC_STL_WP_SENDING_E<br>RROR                  | No corresponding OD or the OD is not allowed to be written.                     | No such error should occur while matching ASDA-A2-E to use. Please check if the servo you're currently using meets Cia402, or the function block cannot be executed. |
| 0x1896E    | DMC_STL_WP_DRIVE_<br>PARAMETER_NOT_<br>MAPPED | The input parameter number does not exist.                                      | No such error should occur while matching ASDA-A2-E to use. Please check if the servo you're currently using meets Cia402, or the function block cannot be executed. |
| 0x1896F    | DMC_STL_WP_PARAM_CO<br>NVERSION_ERROR         | Parameter conversion error.                                                     | No such error should occur while matching ASDA-A2-E to use. Please check if the servo you're currently using meets Cia402, or the function block cannot be executed. |
| 0x1897A    | DMC_SSWL_LIMIT_<br>SETTING_OPPOSITE           | Negative limit input error.                                                     | Negative software limit is greater than positive software limit. Please correct the input limit before yu re-execute the FB.                                         |
| 0x1897B    | DMC_SSWL_NEGPOS_<br>LIMT_EQUAL                | Negative limit input error.                                                     | Negative software limit is equal to positive software limit. Please correct the input limit before yu re-execute the FB.                                             |
| 0x1898A    | DMC_PL_INVALID_<br>POSITIONLAG                | Invalid MaxPositionLag input.                                                   | The input value of fMaxPositionLag is negative, please correct the value before re-execute the FB.                                                                   |
| 0x1898B    | DMC_PL_INVALID_<br>LAGCYCIES                  | Invalid<br>SetActTimeLagCycles input.                                           | The input value of SetActTimeLagCycles is negative, please correct the value before re-execute the FB.                                                               |
| 0x18996    | DMC_MVSBP_INVALID_DIR<br>ECTION               | Invalid direction.                                                              | Only positive and negative direction are allowed, please correct the direction of movement before re-execute the FB.                                                 |
| 0x18997    | DMC_MVSBP_INVALID_PH<br>ASE                   | Invalid phase input.                                                            | RoundPhase/ StopPhase input error. Please correct the input parameters before re-execute the FB.                                                                     |
| 0x18998    | DMC_MVSBP_AXIS_NOT_R<br>EADY_FOR_MOTION       | Slave axis is not ready for motion.                                             | The slave is not under control. Please check if the target axis is powered on or in error, then enable the axis or execute MC_Reset depending on the situation.      |
| 0x18999    | DMC_MVSBP_AXIS_<br>ERROR_DURING_<br>MOTION    | Errors occur during motion.                                                     | Please check the error information. Refer to the corresponding servo's user manual to troubleshoot the error and execute MC_Reset.                                   |
| 0x1899A    | DMC_MVSBP_<br>REGULATOR_OR_<br>START_NOT_SET  | The motion control instruction cannot be executed under the current axis state. | After activating the servo, execute MC_Reset before re-execute the FB.                                                                                               |

## A.3.2 For Positioning Axis

When an error occurs, you can troubleshoot errors through error codes and the corresponding indicators. Please refer to **AX-3 Operational Manual** for more details of troubleshooting process.

The following table lists the error codes and the contents of the errors:

| Error code | Description                                 | Contents                                                                         | Corrective Action                                                                                                    |
|------------|---------------------------------------------|----------------------------------------------------------------------------------|----------------------------------------------------------------------------------------------------|
| 0x000000   | SML_NO_ERROR                                | No error messages.                                                               |                                                                                                    |
| 0x000001   | SML_DI_GENERAL_<br>COMMUNICATION_<br>ERROR  | Communication error.                                                             | Make sure the slave's network cable is properly plugged, then execute DFB_ResetECATMaster to reset EtherCAT master and execute MC_ReinitDrive_DML again.            |
| 0x000002   | SML_DI_AXIS_ERROR                           | Axis error.                                                                      | Check the error informationand troubleshoot the error before you re-execute MC_Reset_DML.                                                                           |
| 0x000015   | SML_WRONG_<br>OPMODE                        | Wrong controller mode.                                                           | The function block cannot be executed under the current mode. Please execute SMC_SetControllerMode first then switch to a proper axis mode.                         |
| 0x000022   | SML_AXIS_NOT_<br>READY_FOR_MOTION           | Slave axis is not ready for motion.                                              | The slave is not under control. Please check if the target axis is powered on or in error, then enable the axis or execute MC_Reset_DML depending on the situation. |
| 0x000023   | SML_MA_MR_<br>MODULO_ACT_POS_<br>NOT_MAPPED | The necessary parameter is missing in PDO.                                       | Configure Actual Position (16#6064) in PDO.                                                                                                    |
| 0x000024   | SML_MV_INVALID_<br>VELACCDEC_VALUES         | Invalid setting values of velocity, acceleration and deceleration.               | Use MC_Reset_DML to troubleshoot the error.                                                                                                    |
| 0x000050   | SMC_RAG_ERROR_<br>DURING_STARTUP            | Error occurs during startup.                                                     | Please check if the wiring is normal and re-execute MC_ReinitDrive_DML.                                                                                             |
| 0x00005A   | SML_CGR_ZERO_<br>VALUES                     | The input values of dwRatioTechUnitsDenom and iRatioTechUnitsNum cannot be zero. | Modify the values of dwRatioTechUnitsDenom and iRatioTechUnitsNum with non-zero values then re-execute the FB.                                                      |
| 0x00005B   | SML_CGR_AXIS_<br>POWERED                    | The gear ratio parameters cannot be modified when axis is under wrong state.     | Re-execute the FB after the axis enters Disable state.                                                                                                    |
| 0x00005D   | SML_CGR_MODUL<br>OPERIOD_NOT_<br>INTEGRAL   | Modulo period is not integral.                                                   | Re-execute the FB after correcting fModuloPeriodU parameters.                                                                                                    |
| 0x00005E   | SML_CGR_<br>MOVEMENTTYPE_<br>INVALID        | Wrong axis type.(Must be either linear axis or rotary axis)                      | Re-execute the FB after correcting iMovementType parameters.                                                                                                    |
| 0x00005F   | SML_CGR_MODUL<br>OPERIOD_NON_<br>POSITIVE   | Modulo period is not positive.                                                   | Re-execute the FB after correcting fPositionPeriod parameters.                                                                                                    |
| 0x000060   | SML_CGR_MODUL<br>OPERIOD_TOO_<br>SMALL      | Modulo period is too small.                                                      | Re-execute the FB after correcting fPositionPeriod parameters.                                                                                                    |
| 0x000061   | SML_CGR_MODUL<br>OPERIOD_TOO_<br>LARGE      | Modulo period is too large.                                                      | Re-execute the FB after correcting fPositionPeriod parameters.                                                                                                    |
| 0x000078   | SML_R_NO_ERROR_<br>TO_RESET                 | No error occurs after executing MC_Reset_DML.                                    | Re-execute the FB after check if there're any errors in the specified axis.                                                                                         |
| 0x00007A   | SML_R_ERROR_NOT_RE<br>SETTABLE              | The error is not resettable.                                                     | Please check if the error in the slave has been removed, then re-execute MC_Reset_DML.                                                                              |

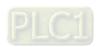

| Error code | Description                               | Contents                                                                                                 | Corrective Action                                                                                                    |
|------------|-------------------------------------------|----------------------------------------------------------------------------------------------------|----------------------------------------------------------------------------------------------------|
| 0x000083   | SML_RP_<br>REQUESTING_ERROR               | No corresponding OD or the OD is not allowed to be read.                                                 | The target OD does not exist or not being allowed to be accessed. Please make sure the input OD is correct and can be retrieved. |
| 0x000084   | SML_RP_RCV_PARAM_C<br>ONVERSION_<br>ERROR | A wrong SoftMotionLight parameter is created during the conversion between axis parameters and servo OD. | The accessed parameter does not exist.                                                                                           |
| 0x00008D   | SML_WP_SENDING_<br>ERROR                  | No corresponding OD or the OD is not allowed to be written.                                              | The target OD does not exist or not being allowed to be written. Please make sure the input OD is correct and writable.          |
| 0x00008E   | SML_WP_TMT_PARAM_<br>CONVERSION_<br>ERROR | A wrong SoftMotionLight parameter is created during the conversion between axis parameters and servo OD. | The accessed parameter does not exist.                                                                                           |
| 0x0000AA   | SML_H_AXIS_WASNT_ST<br>ANDSTILL           | The axis is not in Standstill state.                                                                     | Re-execute the FB after the axis enters Standstill state.                                                                        |
| 0x0000B7   | SML_MS_AXIS_IN_<br>ERRORSTOP              | The drive is in Errorstop state. Cannot executeMC_Stop_DML                                               | Re-execute the FB after the axis leaves ErrorStop state.                                                                         |
| 0x018801   | DML_TC_INVALID_<br>VALUES                 | Invalid input values.                                                                                    | Please correct the input values before re-execute the function block.                                                            |
| 0x018802   | DML_TC_FB_<br>CONFLICT                    | FBs conflict. Torque mode has been executed.                                                             | Only one FB DMC_TorqueControl is allowed to be executed at a time.                                                               |
| 0x018803   | DML_TC_SDO_RW_<br>FAIL                    | SDO read-write failure.                                                                                  | SDO read write failed. Re-execute the FB after the servo communication is back to normal.                                        |
| 0x018805   | DML_TC_SCM_AXIS_<br>IN_WRONG_STATE        | The axis is in wrong state.                                                                              | Use MC_Reset_DML to troubleshoot the error.                                                                                      |
| 0x018807   | DML_TC_AXIS_NOT_<br>READY_FOR_MOTION      | The axis is not ready for motion.                                                                        | Power on the servo and re-execute the FB                                                                                         |
| 0x018809   | DML_TC_TIMEOUT_<br>CHANGING_OPMODE        | OP Mode changing failure.                                                                                | Check if the control mode is supported by the servo.                                                                             |
| 0x0189AA   | DML_MR_SDO_RW_<br>FAIL                    | SDO read-write failure.                                                                                  | SDO read write failed. Re-execute the FB after the servo communication is back to normal.                                        |

## A.4 Explanation of DMC\_Home\_P

DFB\_Home\_P provides many homing modes from which user can choose the appropriate one in accordance with the field condition and technical requirement.

- Mode 1: Homing which depends on the negative limit switch and Z pulse.
- Circumstance 1: MC\_Home instruction is executed when the negative limit switch is OFF and the axis moves in the negative direction at the first-phase speed. The motion direction changes and the axis moves at the second-phase speed when the axis encounters that the negative limit switch is ON. Where the first Z pulse is met is the home position when the negative limit switch is OFF.
- Circumstance 2: MC\_Home instruction is executed when the negative limit switch is ON and the axis moves in the positive direction at the second-phase speed. Where the first Z pulse is met is the home position when the negative limit switch is OFF.

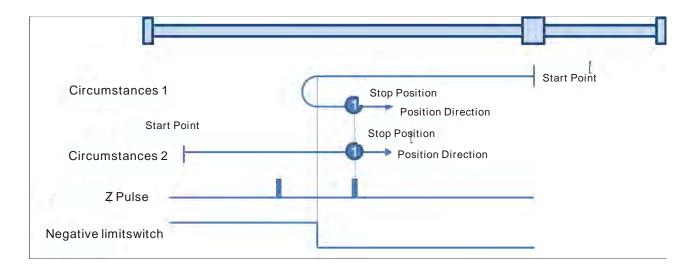

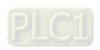

#### • Mode 2: Homing which depends on the positive limit switch and Z pulse

Circumstance 1: MC\_Home instruction is executed when the positive limit switch is OFF and the axis moves in the positive direction at the first-phase speed. The motion direction changes and the axis moves at the second-phase speed when the axis encounters that the positive limit switch is ON. Where the first Z pulse is met is the home position while the positive limit switch is OFF.

Circumstance 2: MC\_Home instruction is executed when the positive limit switch is ON and the axis moves in the negative direction at the second-phase speed. Where the first Z pulse is met is the home position while the positive limit switch is OFF.

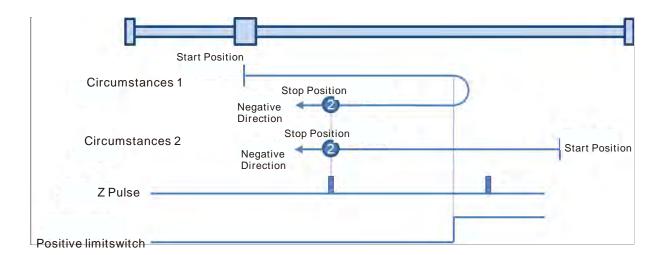

#### Mode 3: Homing which depends on the home switch and Z pulse

Circumstance 1: When the home switch is OFF, MC\_Home instruction is executed and the axis moves in the positive direction at the first-phase speed. When the axis encounters that the home switch is ON, the motion direction changes and the axis moves at the second-phase speed. Where the first Z pulse is met is the home position when the home switch is OFF.

Circumstance 2: When the home switch is ON, MC\_Home instruction is executed and the axis directly moves in the negative direction at the second-phase speed. Where the first Z pulse is met is the home position while the home switch is OFF.

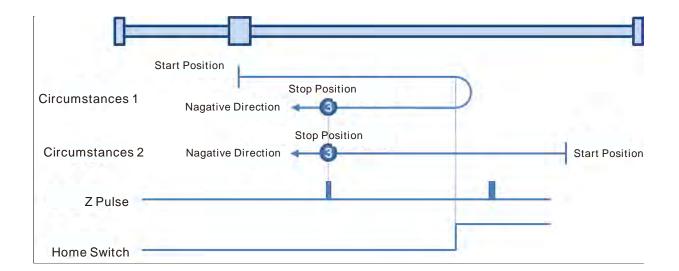

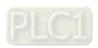

#### Mode 4: Homing which depends on the home switch and Z pulse

Circumstance 1: When the home switch is OFF, MC\_Home instruction is executed and the axis moves in the positive direction at the first-phase speed. The axis moves at the second-phase speed when the axis encounters that the home switch is ON. Where the first Z pulse is met is the home position.

Circumstance 2: When the home switch is ON, MC\_Home instruction is executed and the axis moves in the negative direction at the second-phase speed. When the axis encounters that the home switch is OFF, the motion direction changes and the axis moves at the second-phase speed. Where the first Z pulse is met is the home position.

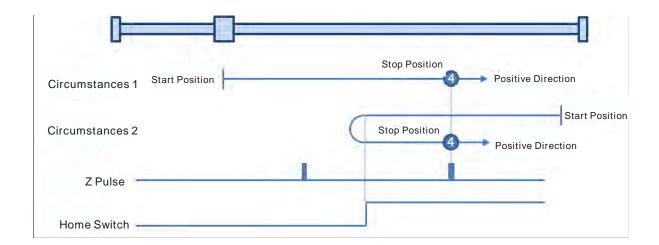

#### Mode 5: Homing which depends on the home switch and Z pulse

Circumstance 1: When the home switch is ON, MC\_Home instruction is executed and the axis moves in the positive direction at the second-phase speed. Where the first Z pulse is met is the home position while the home switch is OFF.

Circumstance 2: When the home switch is OFF, MC\_Home instruction is executed and the axis moves in the negative direction at the first-phase speed. When the home switch is ON, the motion direction changes and the axis moves at the second-phase speed. Where the first Z pulse is met is the home position when the home switch is OFF.

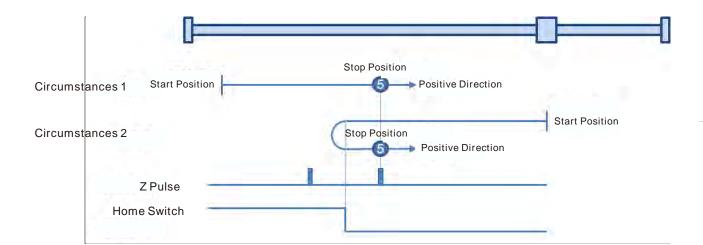

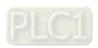

## Mode 6: Homing which depends on the home switch and Z pulse

- Circumstance 1: When the home switch is ON, MC\_Home instruction is executed and the axis moves in the positive direction at the second-phase speed. When the home switch is OFF, the motion direction changes and the axis moves at the second-phase speed. Where the first Z pulse is met is the home position.
- Circumstance 2: When the home switch is OFF, MC\_Home instruction is executed and the axis moves in the negative direction at the first-phase speed. While the home switch is ON, the axis moves at the second-phase speed and where the first Z pulse is met is the home position.

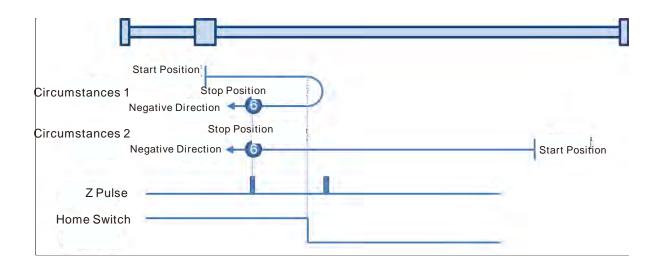

### Mode 7: Homing which depending on the home switch, positive limit switch and Z pulse

Circumstance 1: When the home switch is OFF, MC\_Home instruction is executed and the axis moves in the positive direction at the first-phase speed. The motion direction changes and the axis moves at the second-phase speed when the home switch is ON. Where the first Z pulse is met is the home position when the home switch is OFF.

Circumstance 2: When the home switch is ON, MC\_Home instruction is executed and the axis moves in the negative direction at the second-phase speed. Where the first Z pulse is met is the home position when the home switch is OFF.

Circumstance 3: When the home switch is OFF, MC\_Home instruction is executed and the axis moves in the positive direction at the first-phase speed. The motion direction changes and the axis moves at the first-phase speed when the home switch is OFF and the positive limit switch is ON. The axis starts to move at the second-phase speed when the home switch is ON. Where the first Z pulse is met is the home position when the home switch is OFF.

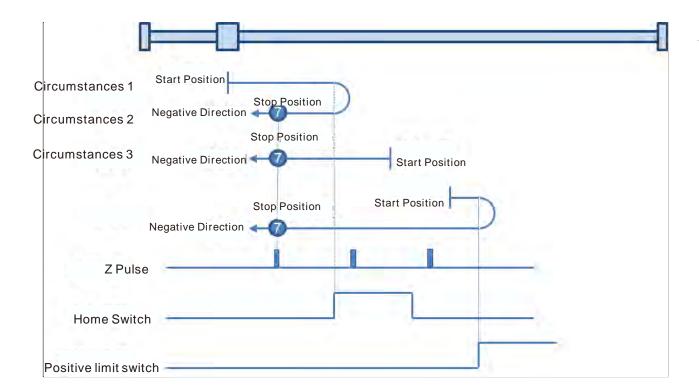

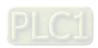

### Mode 8: Homing depending on the home switch, positive limit switch and Z pulse.

Circumstance 1: When the home switch is OFF, MC\_Home instruction is executed and the axis moves in the positive direction at the first-phase speed. The axis moves at the second-phase speed when the home switch is ON and where the first Z pulse is met is the home position.

Circumstance 2: MC\_Home instruction is executed and the axis moves in the negative direction at the second-phase speed when the home switch is ON. The motion direction changes and the axis moves at the second-phase speed when the home switch is OFF. And where the first Z pulse is met is the home position.

Circumstance 3: When the home switch is OFF, MC\_Home instruction is executed and the axis moves in the positive direction at the first-phase speed. The motion direction changes and the axis moves at the first-phase speed when the home switch is OFF and the positive limit switch is ON. The axis still moves at the first-phase speed when the home switch is ON. The motion direction changes and the axis moves at the first-phase speed when the home switch is OFF. The axis moves at the second-phase speed and where the first Z pulse is met is the home position when the home switch is ON.

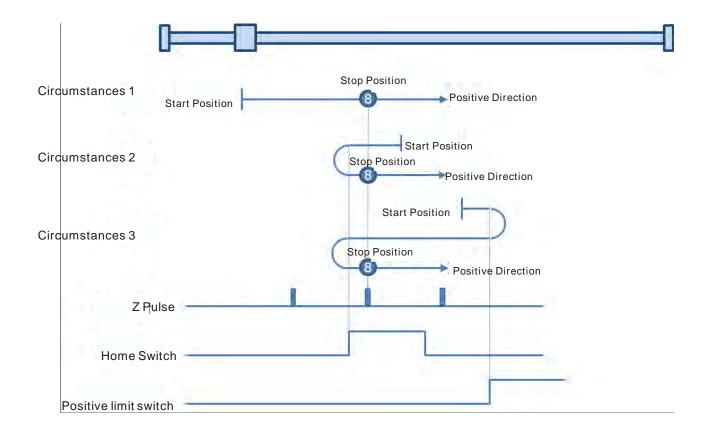

## • Mode 9: Homing depending on the home switch, positive limit switch and Z pulse

- Circumstance 1: MC\_Home instruction is executed and the axis moves in the positive direction at the first-phase speed when the home switch is OFF. The axis moves at the second-phase speed when the home switch is ON. The motion direction changes and the axis moves at the second-phase speed when the home switch is OFF. And where the first Z pulse is met is the home position.
- Circumstance 2: When the home switch is ON MC\_Home instruction is executed and the axis moves in the positive direction at the second-phase speed. The motion direction changes and the axis moves at the second-phase speed when the home switch is OFF. And where the first Z pulse is met is the home position.
- Circumstance 3: MC\_Home instruction is executed and the axis moves in the positive direction at the first-phase speed when the home switch is OFF. The motion direction changes and the axis moves at the first-phase speed when the home switch is OFF and the positive limit switch is ON. The axis moves at the second-phase speed and where the first Z pulse is met is the home position when the home switch is ON.

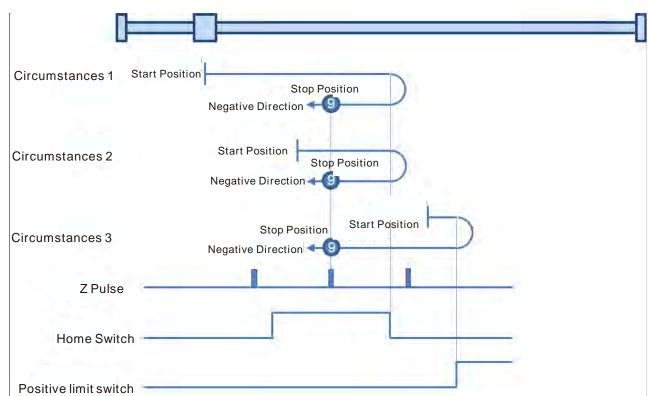

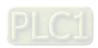

## • Mode 10: Homing depending on the home switch, positive limit switch and Z pulse.

Circumstance 1: MC\_Home instruction is executed and the axis moves in the positive direction at the first-phase speed when the home switch is OFF. The axis moves at the second-phase speed when the home switch is ON. And where the first Z pulse is met is the home position while the home switch is OFF.

Circumstance 2: MC\_Home instruction is executed and the axis moves in the positive direction at the second-phase speed when the home switch is ON. And where the first Z pulse is met is the home position while the home switch is OFF.

Circumstance 3: MC\_Home instruction is executed and the axis moves in the positive direction at the first-phase speed when the home switch is OFF. The motion direction changes and the axis moves at the first-phase speed when the home switch is OFF and the positive limit switch is ON. The motion direction changes again and the axis moves at the second-phase speed when the home switch is ON. Where the first Z pulse is met is the home position while the home switch is OFF.

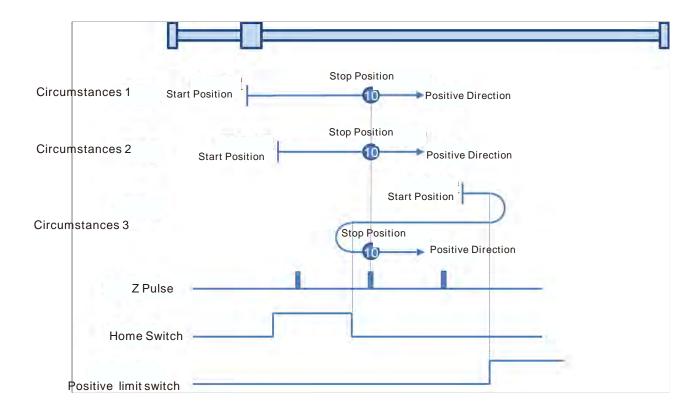

## Mode 11~ mode 14 Homing which depends on the home switch, negative limit switch and Z pulse

#### Mode 11:

Circumstance 1: MC\_Home instruction is executed and the axis moves in the negative direction at the first-phase speed when the home switch is OFF. The motion direction changes and the axis moves at the second-phase speed when the home switch is ON. And where the first Z pulse is met is the home position while the home switch is OFF.

Circumstance 2: MC\_Home instruction is executed and the axis moves in the positive direction at the second-phase speed while the home switch is ON. And where the first Z pulse is met is the home position while the home switch is OFF.

Circumstance 3: MC\_Home instruction is executed and the axis moves in the negative direction at the first-phase speed while the home switch is OFF. The motion direction changes and the axis moves at the first-phase speed while the home switch is OFF and the negative limit switch is ON. The axis moves at the second-phase speed when the home switch is ON. Where the first Z pulse is met is the home position while the home switch is OFF.

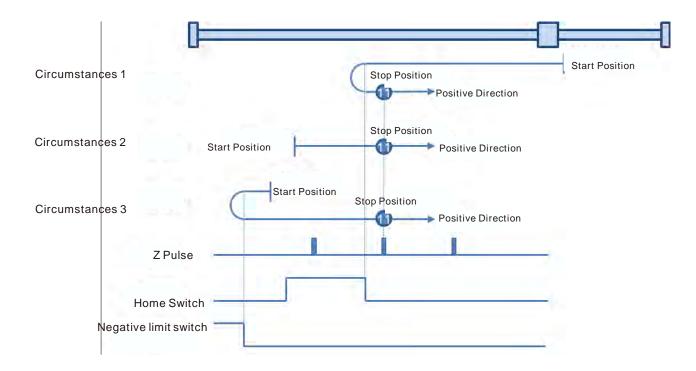

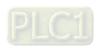

### Mode 12: Homing depending on the home switch, negative limit switch and Z pulse

- Circumstance 1: MC\_Home instruction is executed and the axis moves in the negative direction at the first-phase speed when the home switch is OFF. The axis moves at the second-phase speed when the home switch is ON. And where the first Z pulse is met is the home position.
- Circumstance 2: MC\_Home instruction is executed and the axis moves in the positive direction at the second-phase speed while the home switch is ON. The motion direction changes and the axis moves at the second-phase speed while the home switch is OFF. And where the first Z pulse is met is the home position.
- Circumstance 3: MC\_Home instruction is executed and the axis moves in the negative direction at the first-phase speed while the home switch is OFF. The motion direction changes and the axis moves at the first-phase speed while the home switch is OFF and the negative limit switch is ON. The axis still moves at the first-phase speed when the home switch is ON. The motion direction changes and the axis moves at the first-phase speed while the home switch is OFF. The axis moves at the second-phase speed while the home switch is ON. And where the first Z pulse is met is the home position.

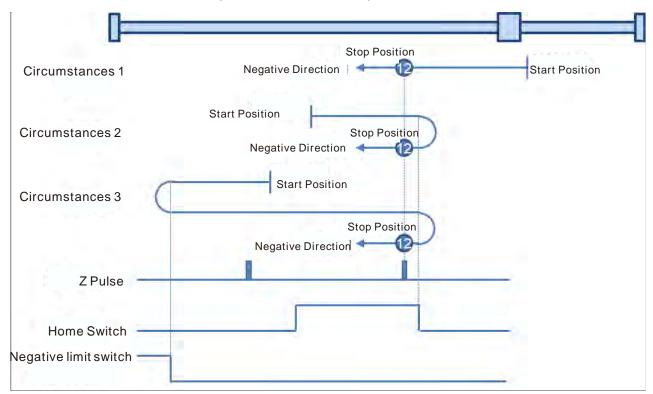

## Mode 13: Homing depending on the home switch, negative limit switch and Z pulse

Circumstance 1: MC\_Home instruction is executed and the axis moves in the negative direction at the first-phase speed while the home switch is OFF. The axis moves at the second-phase speed while the home switch is ON. The motion direction changes and the axis moves at the second-phase speed while the home switch is OFF. And where the first Z pulse is met is the home position.

Circumstance 2: MC\_Home instruction is executed and the axis moves in the negative direction at the second-phase speed while the home switch is ON. The motion direction changes and the axis moves at the second-phase speed while the home switch is OFF. And where the first Z pulse is met is the home position.

Circumstance 3: MC\_Home instruction is executed and the axis moves in the negative direction at the first-phase speed while the home switch is OFF. The motion direction changes and the axis moves at the first-phase speed while the home switch is OFF and the negative limit switch is ON. The axis moves at the second-phase speed and where the first Z pulse is met is the home position when the home switch is ON and the negative limit switch is OFF.

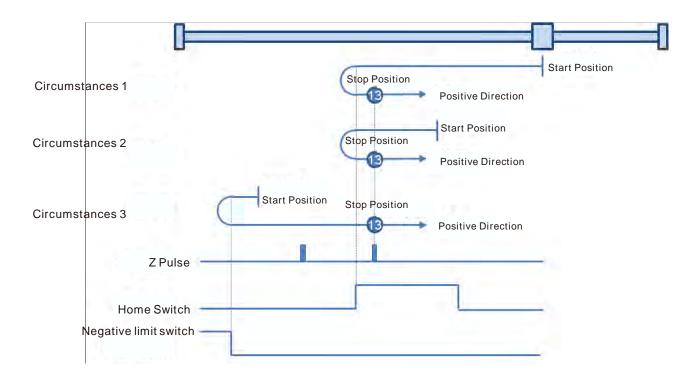

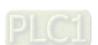

## • Mode 14: Homing depending on the home switch, negative limit switch and Z pulse

- Circumstance 1: MC\_Home instruction is executed and the axis moves in the negative direction at the first-phase speed while the home switch is OFF. The axis moves at the second-phase speed once the home switch is ON. And where the first Z pulse is met is the home position while the home switch is OFF.
- Circumstance 2: MC\_Home instruction is executed and the axis moves in the negative direction at the second-phase speed while the home switch is ON. Where the first Z pulse is met is the home position while the home switch is OFF.
- Circumstance 3: MC\_Home instruction is executed and the axis moves in the negative direction at the first-phase speed while the home switch is OFF. The motion direction changes and the axis moves at the first-phase speed while the home switch is OFF and the negative limit switch is ON. The motion direction changes again and the axis moves at the second-phase speed when the home switch is ON. Where the first Z pulse is met is the home position while the home switch is OFF.

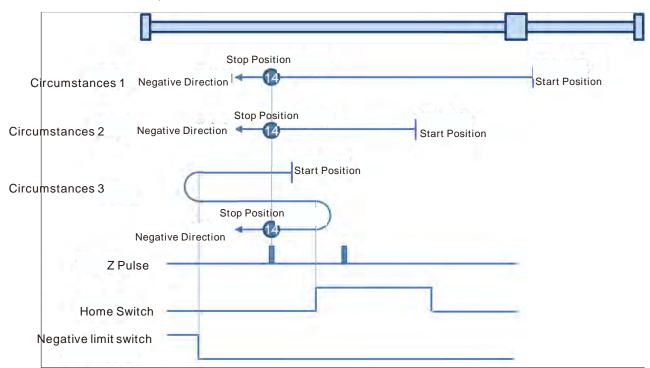

## Mode 15 and mode 16 are reserved for future development.

#### Mode 17~mode 30 Homing which has nothing to do with Z pulse

In mode 17~mode 30 which are respectively similar to mode1~mode 14 mentioned previously, the axis has nothing to do with Z pulse but the relevant home switch and limit switch status while returning to the home position.

- Mode 17: Homing which depends on the negative limit switch, similar to mode 1, but has nothing to do with Z pulse.
- Circumstance 1: MC\_Home instruction is executed when the negative limit switch is OFF and the axis moves in the negative direction at the first-phase speed. The motion direction changes and the axis moves at the second-phase speed when the axis encounters that the negative limit switch is ON. Where the servo is when the negative limit switch is OFF is the home position.
- Circumstance 2: MC\_Home instruction is executed when the negative limit switch is ON and the axis moves in the positive direction at the second-phase speed. Where the servo is is the home position when the negative limit switch is OFF.

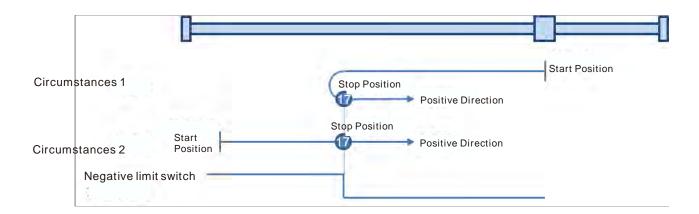

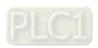

- Mode 18: Homing which depends on the positive limit switch, similar to mode 2, but has nothing to do with Z pulse.
- Circumstance 1: MC\_Home instruction is executed when the positive limit switch is OFF and the axis moves in the positive direction at the first-phase speed. The motion direction changes and the axis moves at the second-phase speed when the axis encounters that the positive limit switch is ON. Where the servo is is the home position while the positive limit switch is OFF.
- Circumstance 2: MC\_Home instruction is executed when the positive limit switch is ON and the axis moves in the negative direction at the second-phase speed. Where the servo is is the home position while the positive limit switch is OFF.

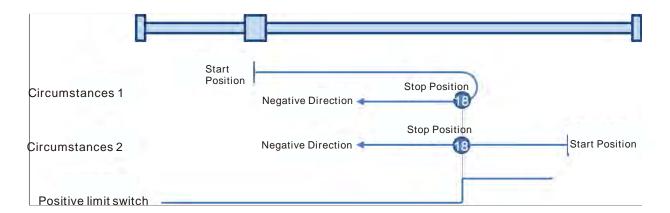

- Mode 19: Homing which depends on the home switch, similar to mode 3, but has nothing to do with Z pulse.
- Circumstance 1: MC\_Home instruction is executed and the axis moves in the positive direction at the first-phase speed while the home switch is OFF. The motion direction changes and the axis moves at the second-phase speed once the home switch becomes ON. And where the axis stands is the home position at the moment the home switch becomes OFF.
- Circumstance 2: MC\_Home instruction is executed and the axis directly moves in the negative direction at the second-phase speed while the home switch is ON. And where the axis stands is the home position at the moment when the home switch becomes OFF.

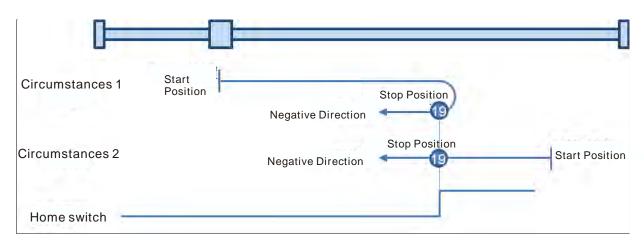

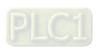

## Mode 20: Homing which depends on the home switch, similar to mode 4, but has nothing to do with Z pulse.

Circumstance 1: MC\_Home instruction is executed when the home switch is OFF and the axis moves in the positive direction at the first-phase speed. Where the servo is is the home position when the home switch is ON.

Circumstance 2: MC\_Home instruction is executed when the home switch is ON and the axis moves in the negative direction at the second-phase speed. The motion direction changes and the axis moves at the second-phase speed when the home switch becomes OFF. Where the servo is is the home position when the home switch is ON.

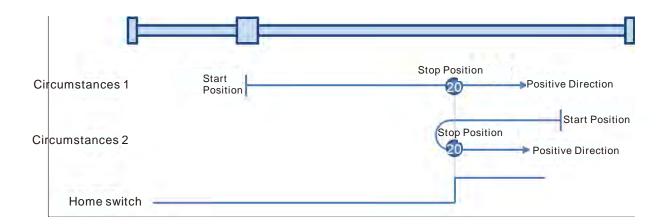

## Mode 21: Homing which depends on the home switch, similar to mode 5, but has nothing to do with Z pulse.

Circumstance 1: MC\_Home instruction is executed and the axis moves in the positive direction at the second-phase speed while the home switch is ON. And where the axis stands is the home position at the moment the home switch becomes OFF.

Circumstance 2: MC\_Home instruction is executed and the axis moves in the negative direction at the first-phase speed while the home switch is OFF. The motion direction changes and the axis moves at the second-phase speed once the home switch becomes ON. And where the axis stands is the home position at the moment the home switch becomes OFF.

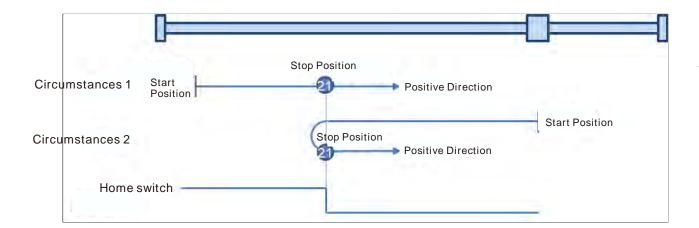

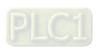

- Mode 22: Homing which depends on the home switch, similar to mode 6, but has nothing to do with Z pulse.
- Circumstance 1: MC\_Home instruction is executed while the home switch is ON and the axis moves in the positive direction at the second-phase speed. The motion direction changes and the axis moves at the second-phase speed once the home switch becomes OFF. Where the axis stands is the home position when the home switch is ON.
- Circumstance 2: MC\_Home instruction is executed while the home switch is OFF and the axis moves in the negative direction at the first-phase speed. Where the axis stands is the home position when the home switch becomes ON.

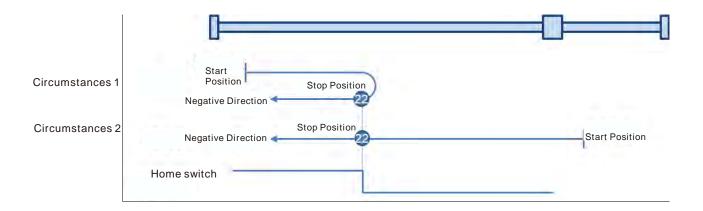

- Mode 23: Homing which depends on the home switch and positive limit switch, similar to mode 7, but has nothing to do with Z pulse.
- Circumstance 1: MC\_Home instruction is executed while the home switch is OFF and the axis moves in the positive direction at the first-phase speed. The motion direction changes and the axis moves at the second-phase speed once the home switch becomes ON. Where the axis stands is the home position when the home switch is OFF.
- Circumstance 2: MC\_Home instruction is executed while the home switch is ON and the axis moves in the negative direction at the second-phase speed. And where the axis stands is the home position when the home switch becomes OFF.
- Circumstance 3: MC\_Home instruction is executed while the home switch is OFF. The axis moves in the positive direction at the first-phase speed. The motion direction changes and the axis moves at the first-phase speed when the home switch is OFF and the positive limit switch is ON. When the home switch is ON, the axis starts to move at the second-phase speed. Where the axis stands is the home position when the home switch is OFF.

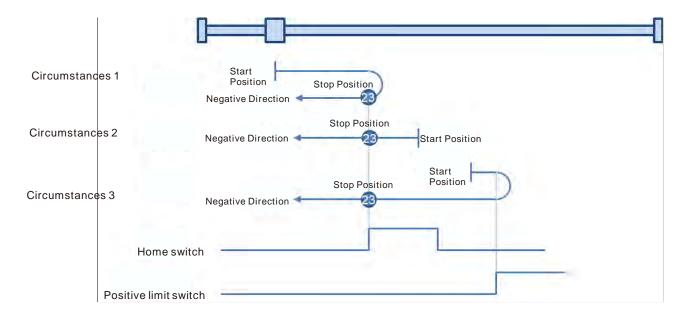

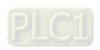

- Mode 24: Homing which depends on the home switch and positive limit switch, similar to mode 8, but has nothing to do with Z pulse.
- Circumstance 1: MC\_Home instruction is executed while the home switch is OFF and the axis starts to move in the positive direction at the first-phase speed. Where the axis stands is the home position when the home switch is ON.
- Circumstance 2: MC\_Home instruction is executed while the home switch is ON and the axis moves in the negative direction at the second-phase speed. The motion direction changes and the axis moves at the second-phase speed when the home switch is OFF. Where the axis stands is the home position when the home switch is ON.
- Circumstance 3: MC\_Home instruction is executed while the home switch is OFF. The axis moves in the positive direction at the first-phase speed. The motion direction changes and the axis moves at the first-phase speed when the home switch is OFF and the positive limit switch is ON. When the home switch is ON, the axis still moves at the first-phase speed. The motion direction changes and the axis moves at the first-phase speed when the home switch is OFF. Where the axis stands is the home position when the home switch is ON.

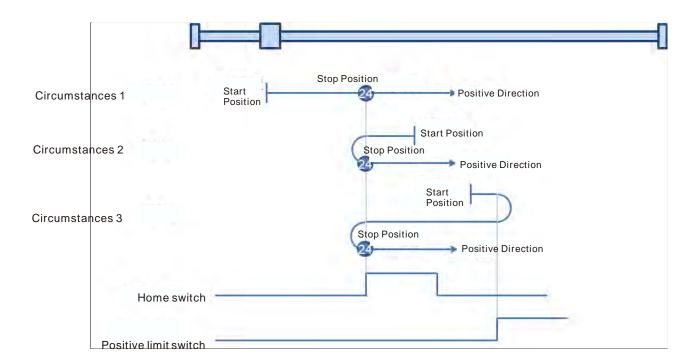

- Mode 25: Homing which depends on the home switch and positive limit switch, similar to mode
   9, but has nothing to do with Z pulse.
- Circumstance 1: MC\_Home instruction is executed while the home switch is OFF and the axis starts to move in the positive direction at the first-phase speed. The axis moves at the second-phase speed when the home switch is ON. The motion direction changes and the axis moves at the second-phase speed when the home switch is OFF. Where the axis stands is the home position when the home switch is ON.
- Circumstance 2: MC\_Home instruction is executed while the home switch is ON and the axis moves in the positive direction at the second-phase speed. The motion direction changes and the axis moves at the second-phase speed when the home switch is OFF. Where the axis stands is the home position when the home switch is ON.
- Circumstance 3: MC\_Home instruction is executed while the home switch is OFF. The axis moves in the positive direction at the first-phase speed. The motion direction changes and the axis moves at the first-phase speed when the home switch is OFF and the positive limit switch is ON. Where the axis stands is the home position when the home switch is ON.

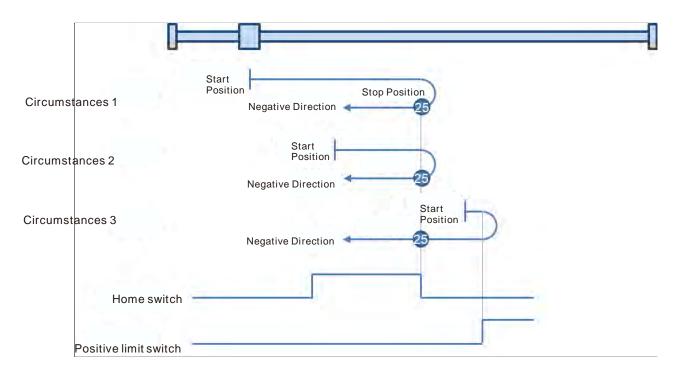

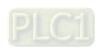

- Mode 26: Homing which depends on the home switch and positive limit switch, similar to mode 10, but has nothing to do with Z pulse.
- Circumstance 1: MC\_Home instruction is executed while the home switch is OFF and the axis starts to move in the positive direction at the first-phase speed. The axis moves at the second-phase speed when the home switch is ON. Where the axis stands is the home position when the home switch is OFF.
- Circumstance 2: MC\_Home instruction is executed while the home switch is ON and the axis moves in the positive direction at the second-phase speed. Where the axis stands is the home position when the home switch is OFF.
- Circumstance 3: MC\_Home instruction is executed while the home switch is OFF. The axis moves in the positive direction at the first-phase speed. The motion direction changes and the axis moves at the first-phase speed when the home switch is OFF and the positive limit switch is ON. The motion direction changes again and the axis moves at the second-phase speed when the home switch is ON. Where the axis stands is the home position when the home switch is OFF.

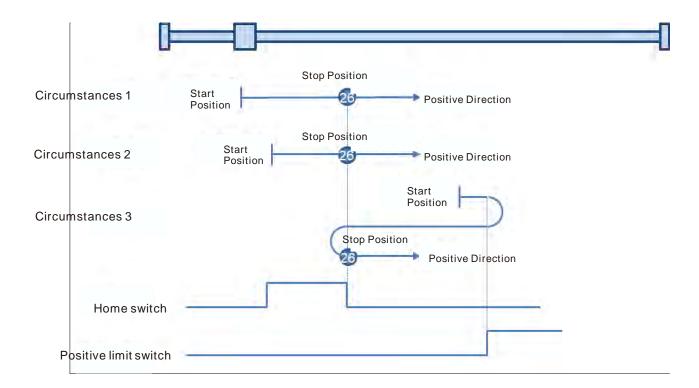

- Mode 27: Homing which depends on the home switch and negative limit switch, similar to mode 11, but has nothing to do with Z pulse.
- Circumstance 1: MC\_Home instruction is executed while the home switch is OFF and the axis starts to move in the negative direction at the first-phase speed. The motion direction changes and the axis moves at the second-phase speed when the home switch is ON. Where the axis stands is the home position when the home switch is OFF.
- Circumstance 2: MC\_Home instruction is executed while the home switch is ON and the axis moves in the positive direction at the second-phase speed. Where the axis stands is the home position when the home switch is OFF.
- Circumstance 3: MC\_Home instruction is executed while the home switch is OFF. The axis moves in the negative direction at the first-phase speed. The motion direction changes and the axis moves at the first-phase speed when the home switch is OFF and the negative limit switch is ON. When the home switch is ON, the axis starts to move at the second-phase speed. Where the axis stands is the home position when the home switch is OFF.

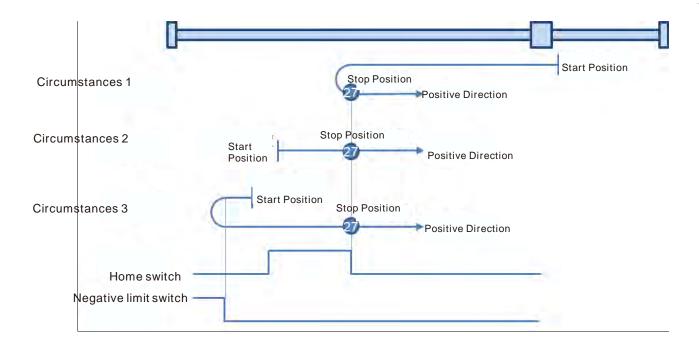

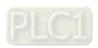

- Mode 28: Homing which depends on the home switch and negative limit switch, similar to mode 12, but has nothing to do with Z pulse.
- Circumstance 1: MC\_Home instruction is executed while the home switch is OFF and the axis starts to move in the negative direction at the first-phase speed. Where the axis stands is the home position when the home switch is ON.
- Circumstance 2: MC\_Home instruction is executed while the home switch is ON and the axis moves in the positive direction at the second-phase speed. The motion direction changes and the axis moves at the second-phase speed when the home switch is OFF. Where the axis stands is the home position when the home switch is ON.
- Circumstance 3: MC\_Home instruction is executed while the home switch is OFF. The axis moves in the negative direction at the first-phase speed. The motion direction changes and the axis moves at the first-phase speed when the home switch is OFF and the negative limit switch is ON. When the home switch is ON, the axis still moves at the first-phase speed. The motion direction changes and the axis moves at the first-phase speed when the home switch is OFF. Where the axis stands is the home position when the home switch is ON.

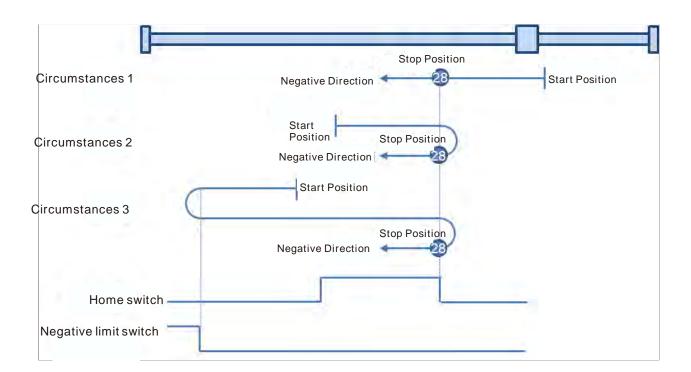

- Mode 29: Homing which depends on the home switch and negative limit switch, similar to mode 13, but has nothing to do with Z pulse.
- Circumstance 1: MC\_Home instruction is executed while the home switch is OFF and the axis starts to move in the negative direction at the first-phase speed. When the home switch is ON, the axis starts to move at the second-phase speed. The motion direction changes and the axis moves at the second-phase speed when the home switch is OFF. Where the axis stands is the home position when the home switch is ON.
- Circumstance 2: MC\_Home instruction is executed while the home switch is ON and the axis moves in the negative direction at the second-phase speed. The motion direction changes and the axis moves at the second-phase speed when the home switch is OFF. Where the axis stands is the home position when the home switch is ON.
- Circumstance 3: MC\_Home instruction is executed while the home switch is OFF. The axis moves in the negative direction at the first-phase speed. The motion direction changes and the axis moves at the first-phase speed when the home switch is OFF and the negative limit switch is ON. Where the axis stands is the home position when the home switch is ON.

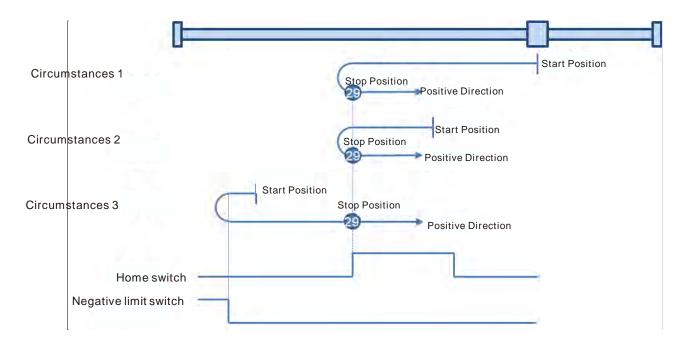

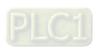

- Mode 30: Homing which depends on the home switch and negative limit switch, similar to mode 14, but has nothing to do with Z pulse.
- Circumstance 1: MC\_Home instruction is executed while the home switch is OFF and the axis starts to move in the negative direction at the first-phase speed. When the home switch is ON, the axis starts to move at the second-phase speed. Where the axis stands is the home position when the home switch is OFF.
- Circumstance 2: MC\_Home instruction is executed while the home switch is ON and the axis moves in the negative direction at the second-phase speed. Where the axis stands is the home position when the home switch is OFF.
- Circumstance 3: MC\_Home instruction is executed while the home switch is OFF. The axis moves in the negative direction at the first-phase speed. The motion direction changes and the axis moves at the first-phase speed when the home switch is OFF and the negative limit switch is ON. When the home switch is ON, the motion direction changes again and the axis moves at the second-phase speed. Where the axis stands is the home position when the home switch is OFF

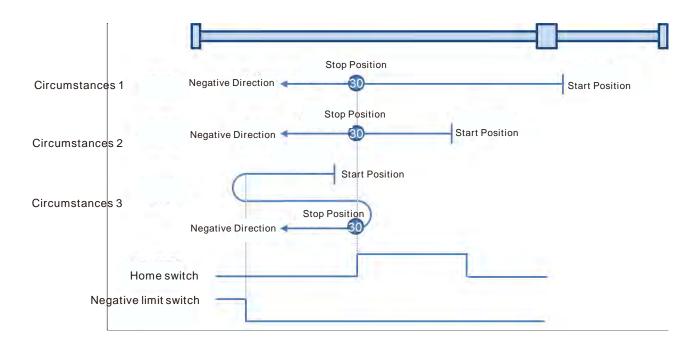

#### Mode 31 and mode 32: Reserved

Mode 31 and mode 32 Reserved for future development.

## Mode 33 ~ mode 34 Homing which only depends on Z pulse

## • Mode 33: Homing depending on Z pulse (Negative direction)

MC\_Home instruction is executed and the axis moves at the second-phase speed in the negative direction. And the place where the axis stands is the home position once the first Z pulse is met.

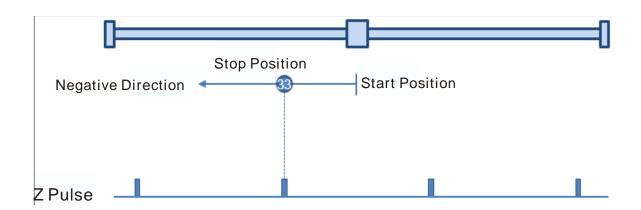

## Mode 34: Homing depending on Z pulse (Positive direction)

MC\_Home instruction is executed and the axis moves at the second-phase speed in the positive direction. And the place where the axis stands is the home position once the first Z pulse is met.

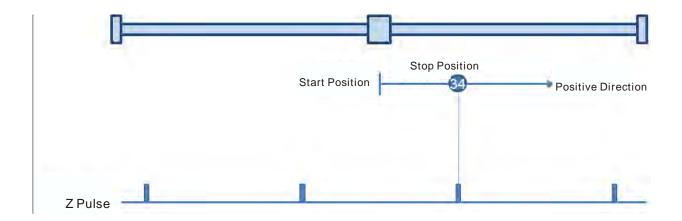

## • Mode 35: Homing which depends on the current position

MC\_Home instruction is executed, the axis does not move and its current position is regarded as the home position.

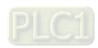

## **MEMO**